<span id="page-0-0"></span>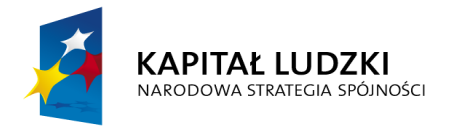

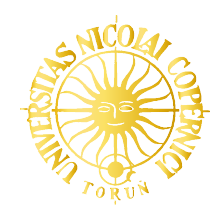

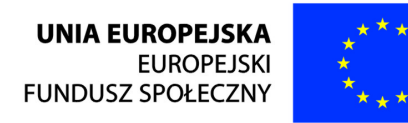

# Sieci komputerowe

Jacek Kobus

Wydział Fizyki, Astronomii i Informatyki Stosowanej UMK (2023/2024)

https://jkob.fizyka.umk.pl/students/notes/notes.html (sk.pdf) git clone ssh://<user>@ameryk.fizyka.umk.pl/git/tm-docs git clone ssh://<user>@ameryk.fizyka.umk.pl/git/tm-scripts

ostatnia aktualizacja: 22-04-2024

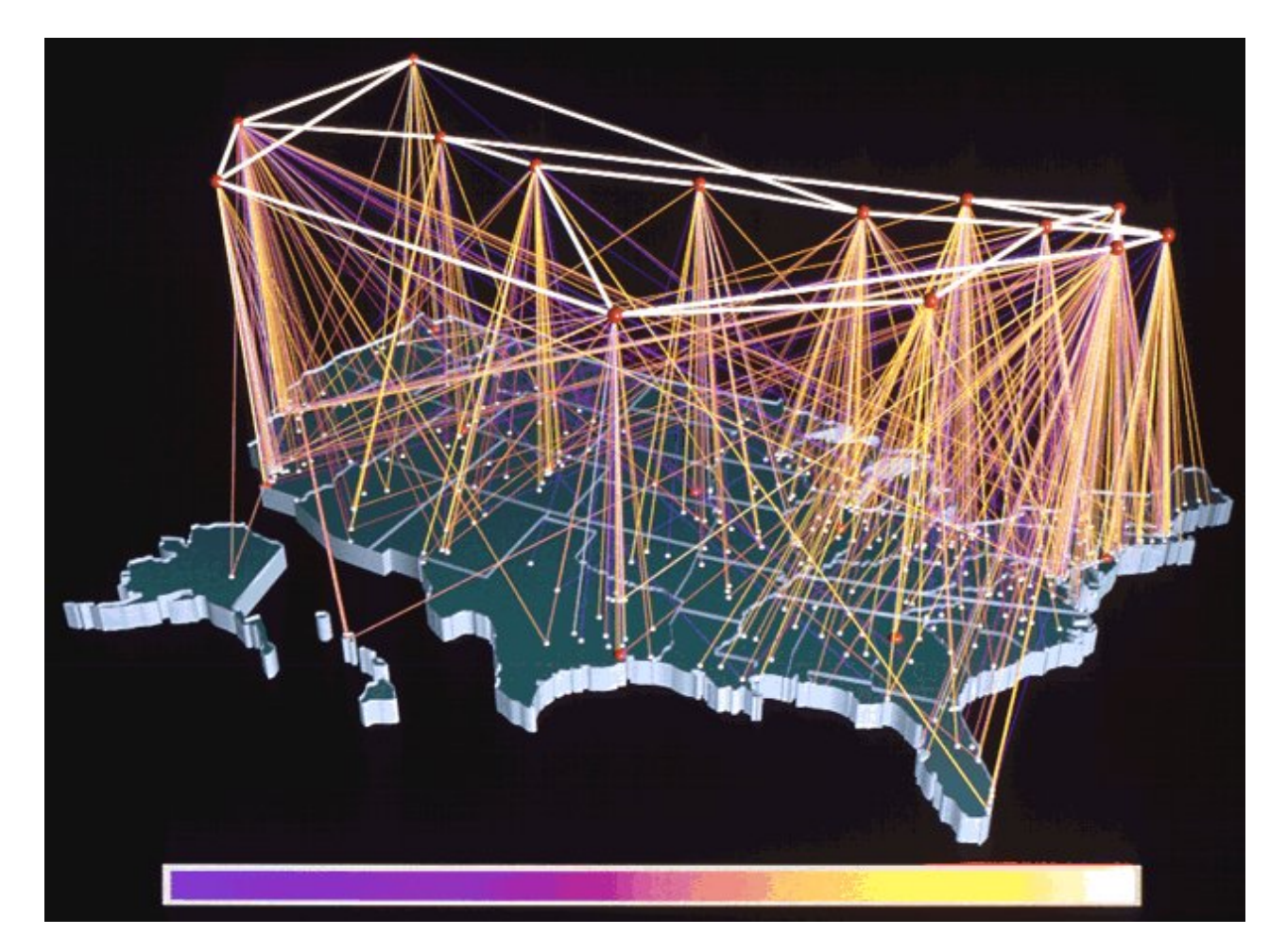

[NSFNET 9/1991 – traffic visualization](https://commons.wikimedia.org/wiki/File:NSFNET-traffic-visualization-1991.jpg)

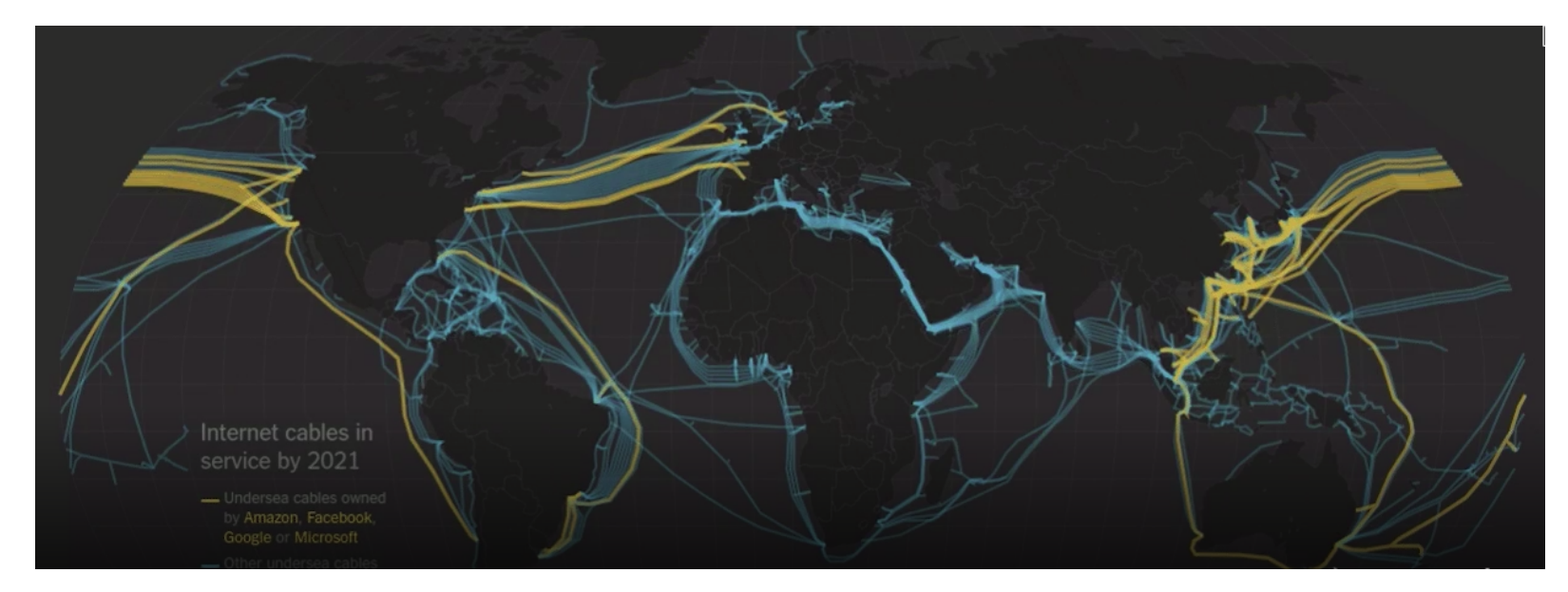

People think that the data is in the cloud, but it's not. It's in the ocean.

[Internet cables in oceans](https://www.nytimes.com/interactive/2019/03/10/technology/internet-cables-oceans.html)

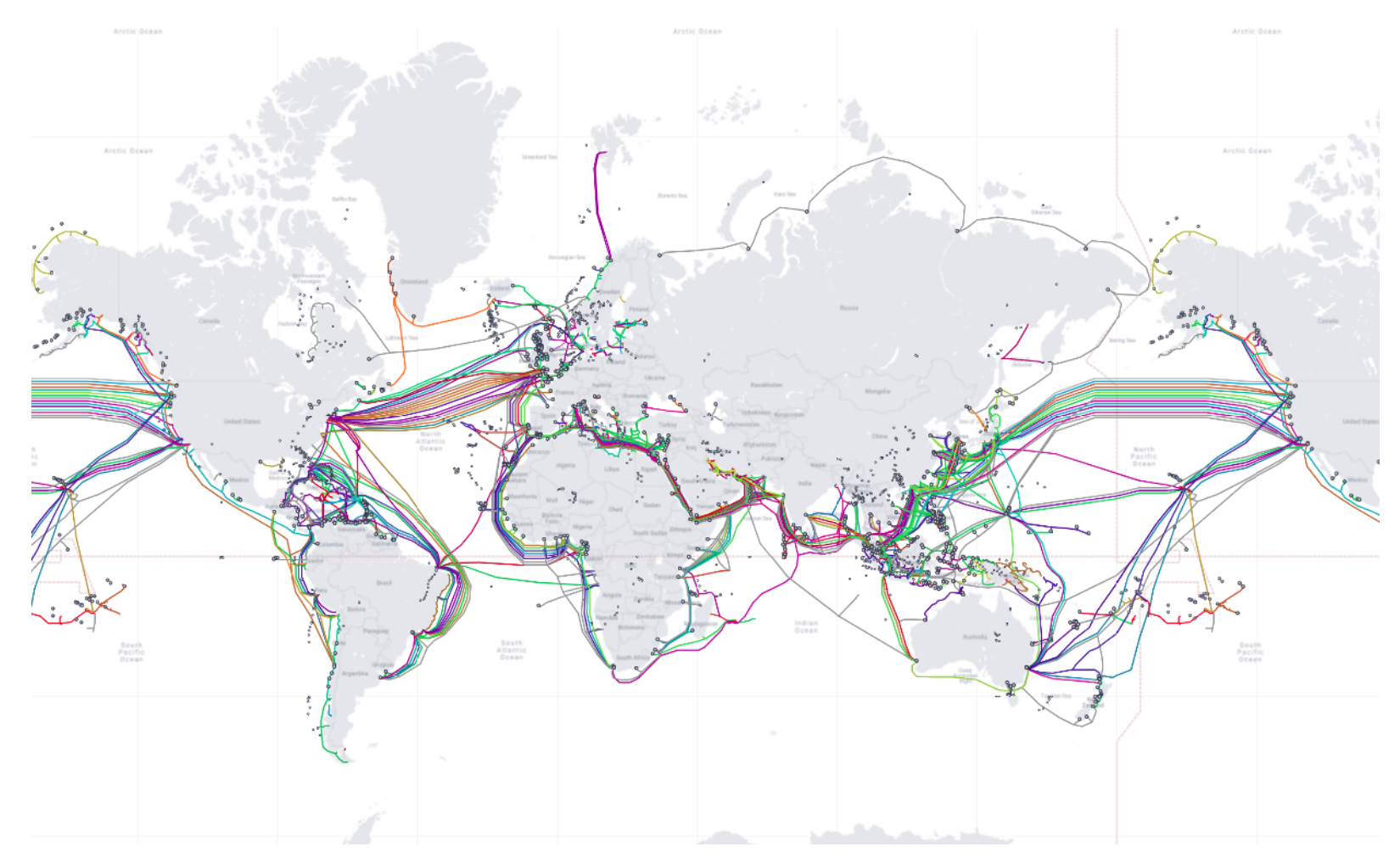

[Submarine Cable Map, 02-2022](https://www.submarinecablemap.com/)

### Czy zostaliśmy złapani w Sieć?

- Rozwój nauki i techniki *−→* przemiany cywilizacyjne
- Fizyka XX w. *−→* półprzewodniki, układy scalone, nanotechnologia
- Komputery: mainframe, stacje robocze, PC, urządzenia mobilne, . . .
- Sieci komputerowe: LAN i WAN *−→* Internet/internet/IoT
- Technologie informatyczne składnikiem towarów, pracy, usług

W jakim stopniu nasze życie zależy od komputerów i sieci komputerowych?

Jak komputery i sieci komputerowe wpływają na funkcjonowanie państw i społeczeństw?

*. . .* jednym z niezbitych faktów jest dzisiaj to, że systemy i sieci informatyczne stanowią część "krytycznej infrastruktury" kraju ... kontrolują one tak zwany "żelazny trójkąt" telekomunikacji, bankowości i zasilania w energię elektryczną. (E.Yourdon Wojny na bity)

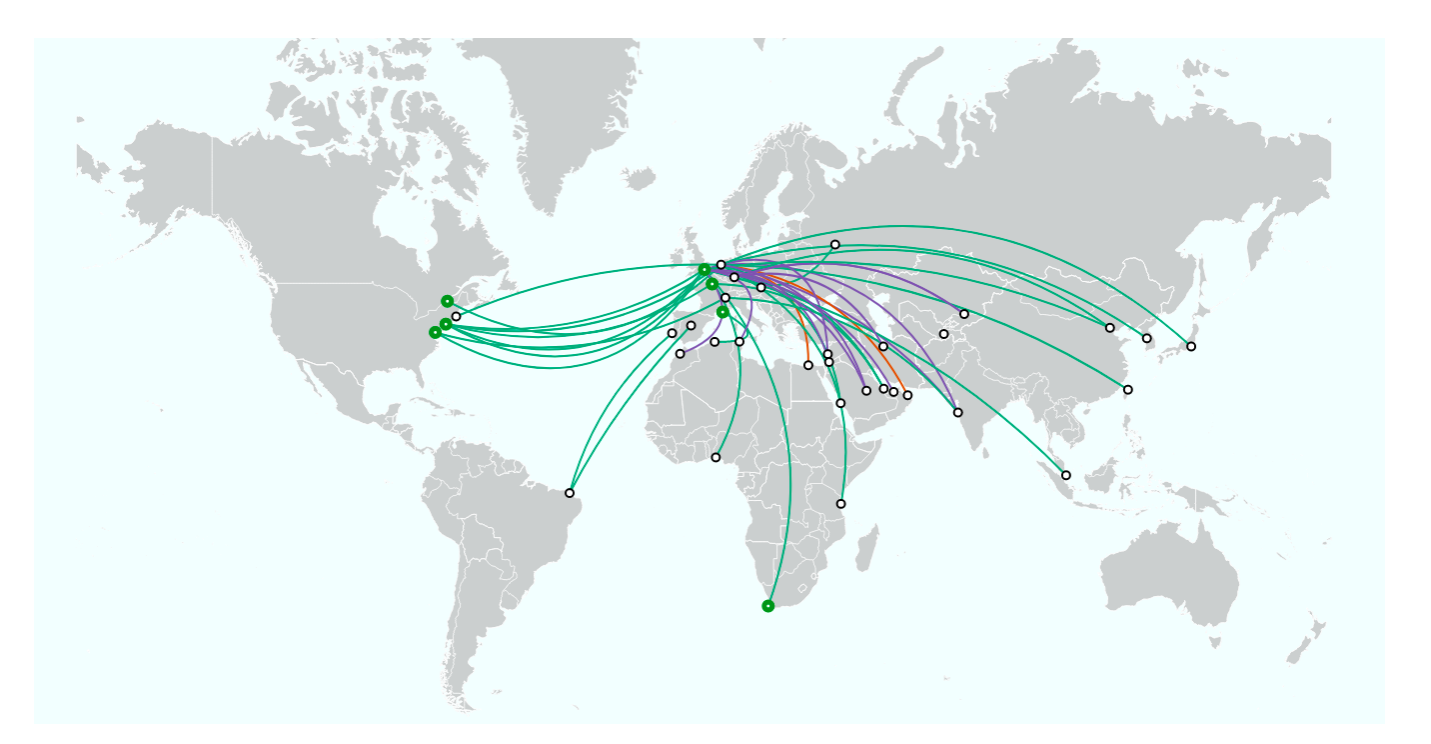

[Geant 2022 – połączenia z innymi sieciami](https://map.geant.org/)

Data carried: 7 PB/d, Backbone capacity: up to 8 Tb/s, Traffic growth: 30% (avg annual over 5 years)

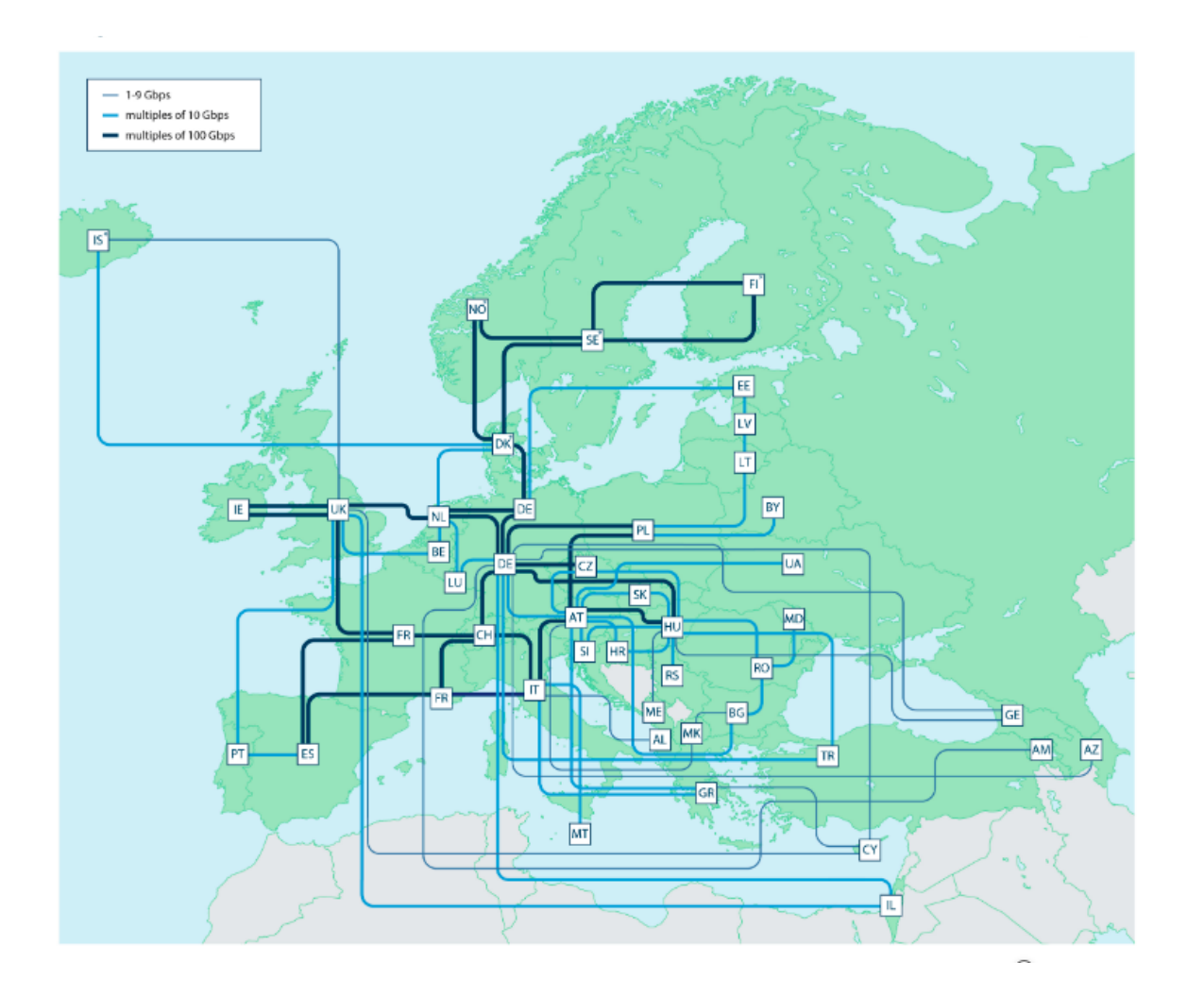

[Geant: European Topology Map \(Dec 2018\)](https://www.geant.org/Resources/Documents/GEANT_Topology_Map_December_2018.pdf)

 $\Delta \Delta \sim 10^{-1}$ 

ο.

 $\cdots$   $-$ 

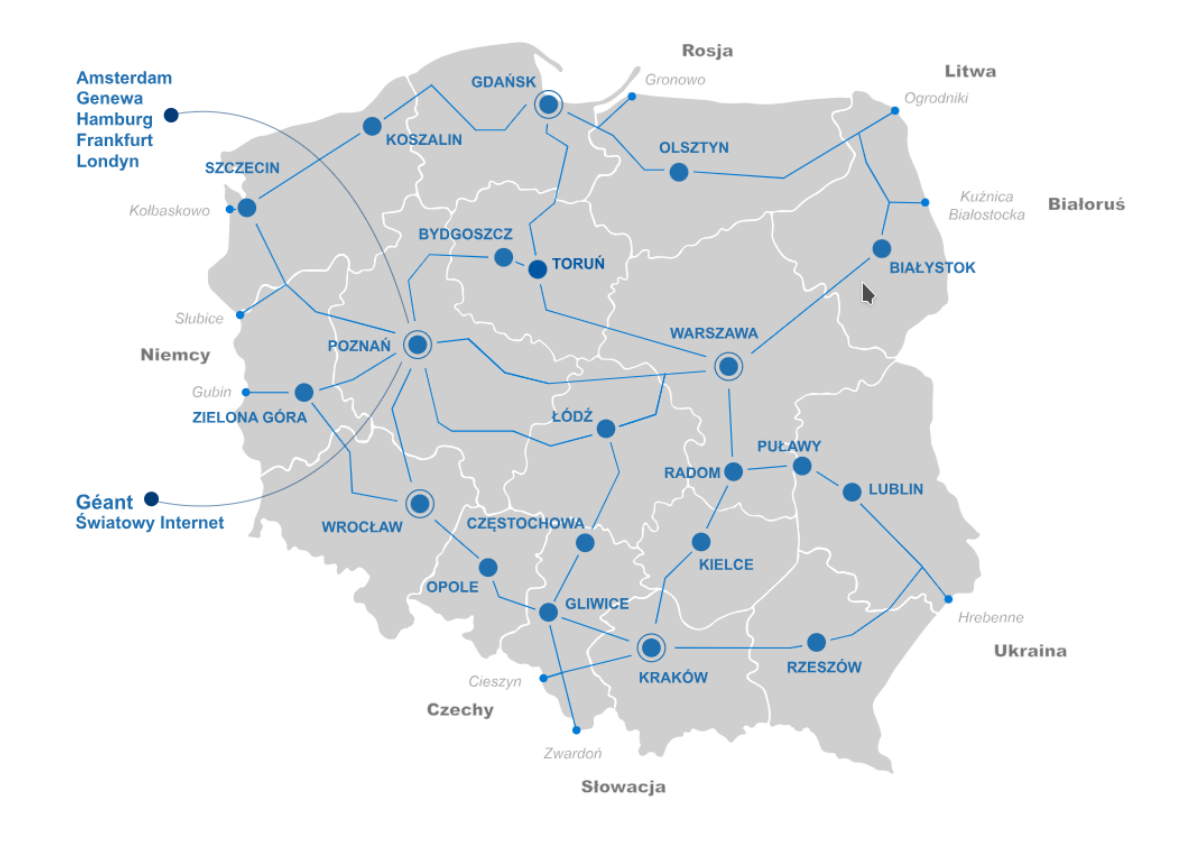

[Sieć optyczna Pionier \(2024\)](https://pionier.net.pl/en/o-pionierze/)

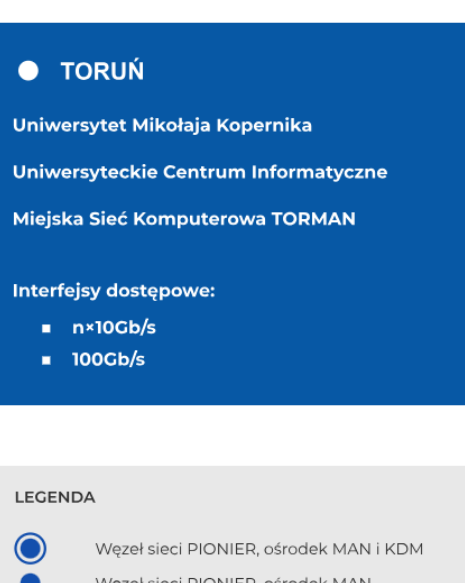

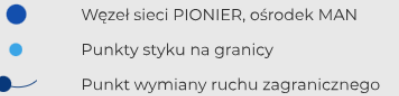

Linie światłowodowe sieci PIONIER

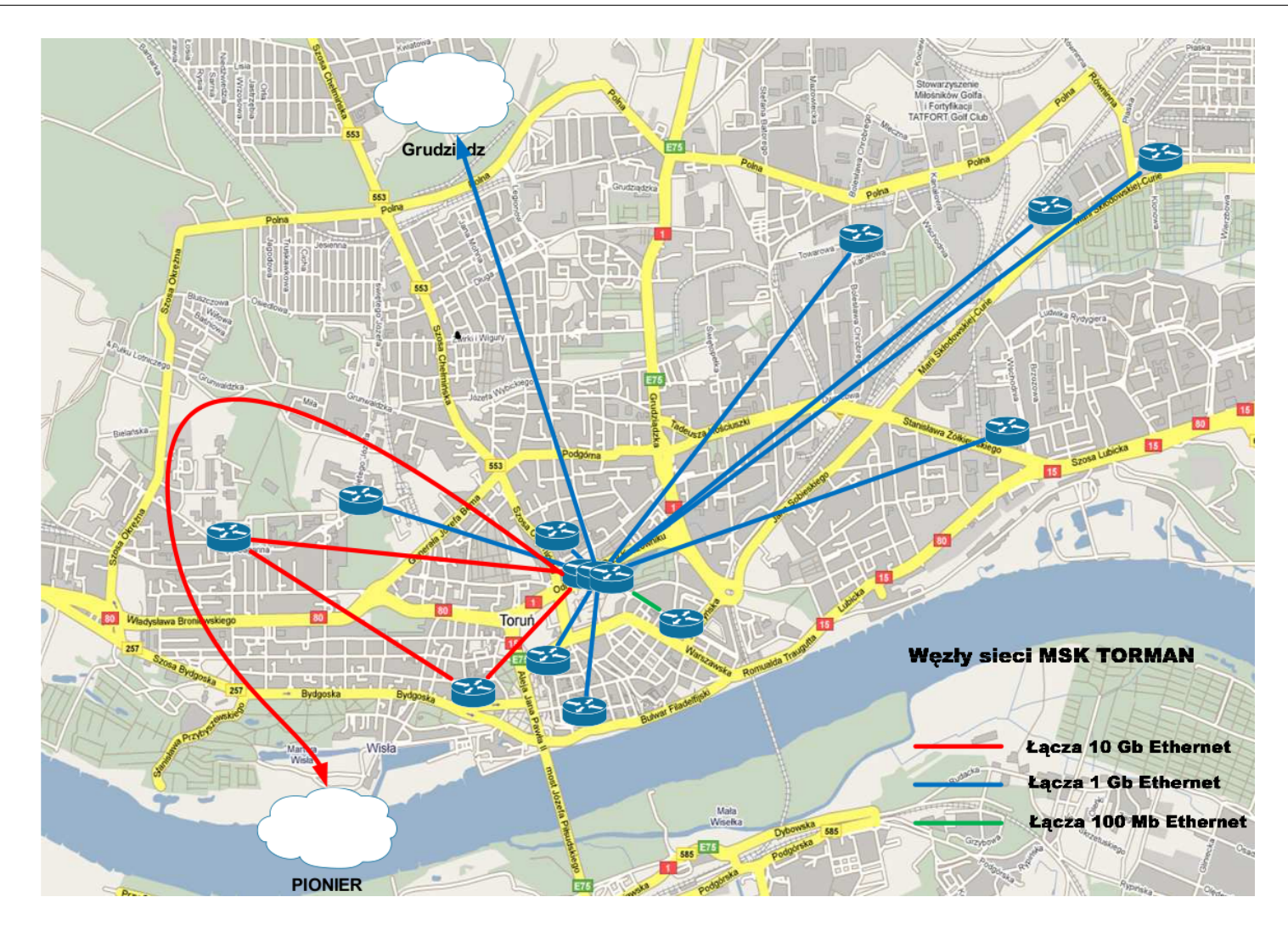

Schemat miejskiej sieci TORMAN, 2009

#### Instytut Fizyki UMK w Toruniu Ogólna koncepcja realizacji okablowania w budynku Rys.1

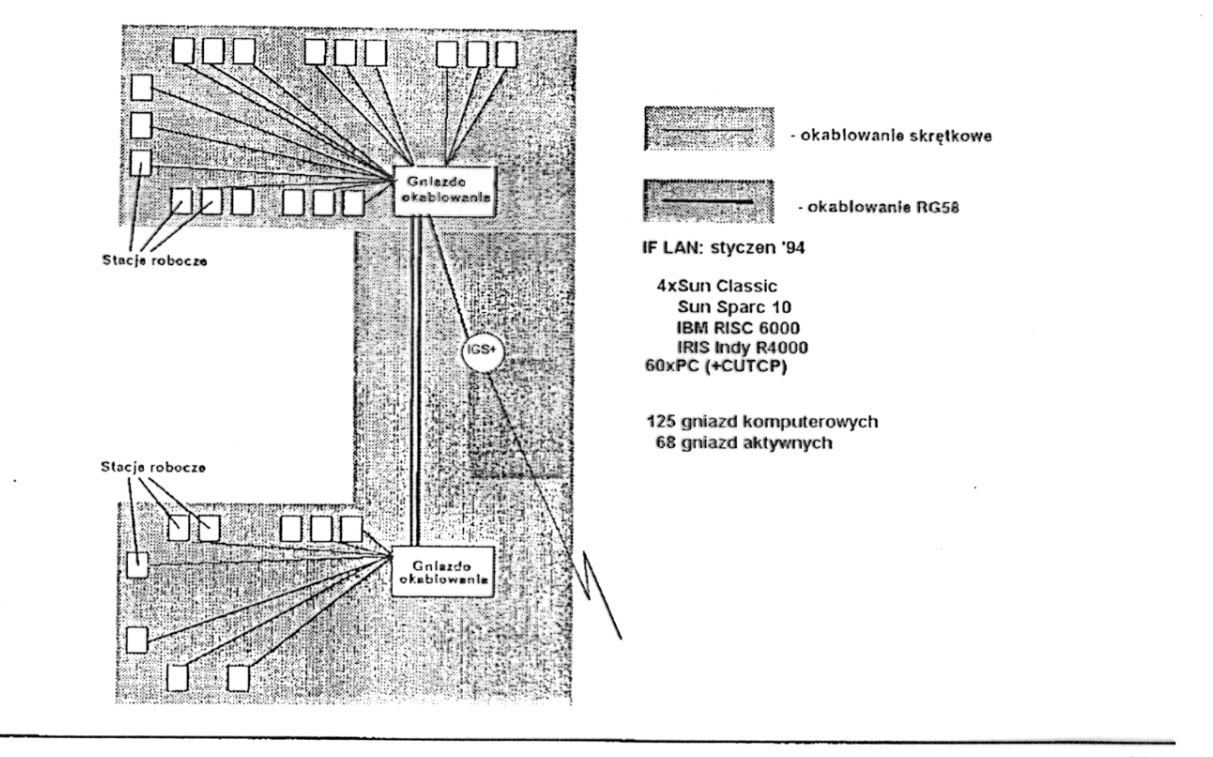

Opracował: Wojciech Kotas, Soft-tronik Gdańsk, ul. Wyczółkowskiego 17A, tel/fax. (058) 322021 Wszelkie prawa zastrzeżone. Kopłowanie i udostępnianie osobom trzecim zabronione

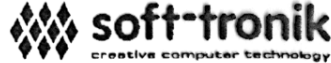

Schemat sieci LAN w budynku Instytutu Fizyki UMK (styczeń 1994)

# Internet: komunikacja poprzez wymianę pakietów

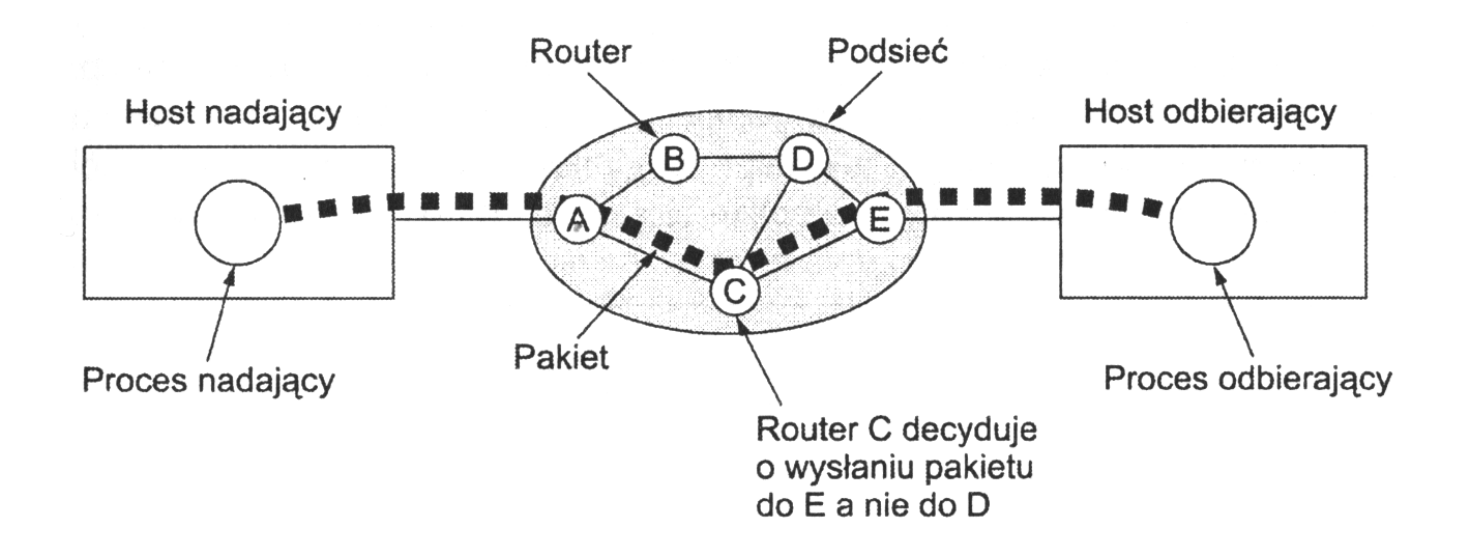

Jak powstała Sieć? 12

# Internet: zbiór połączonych sieci

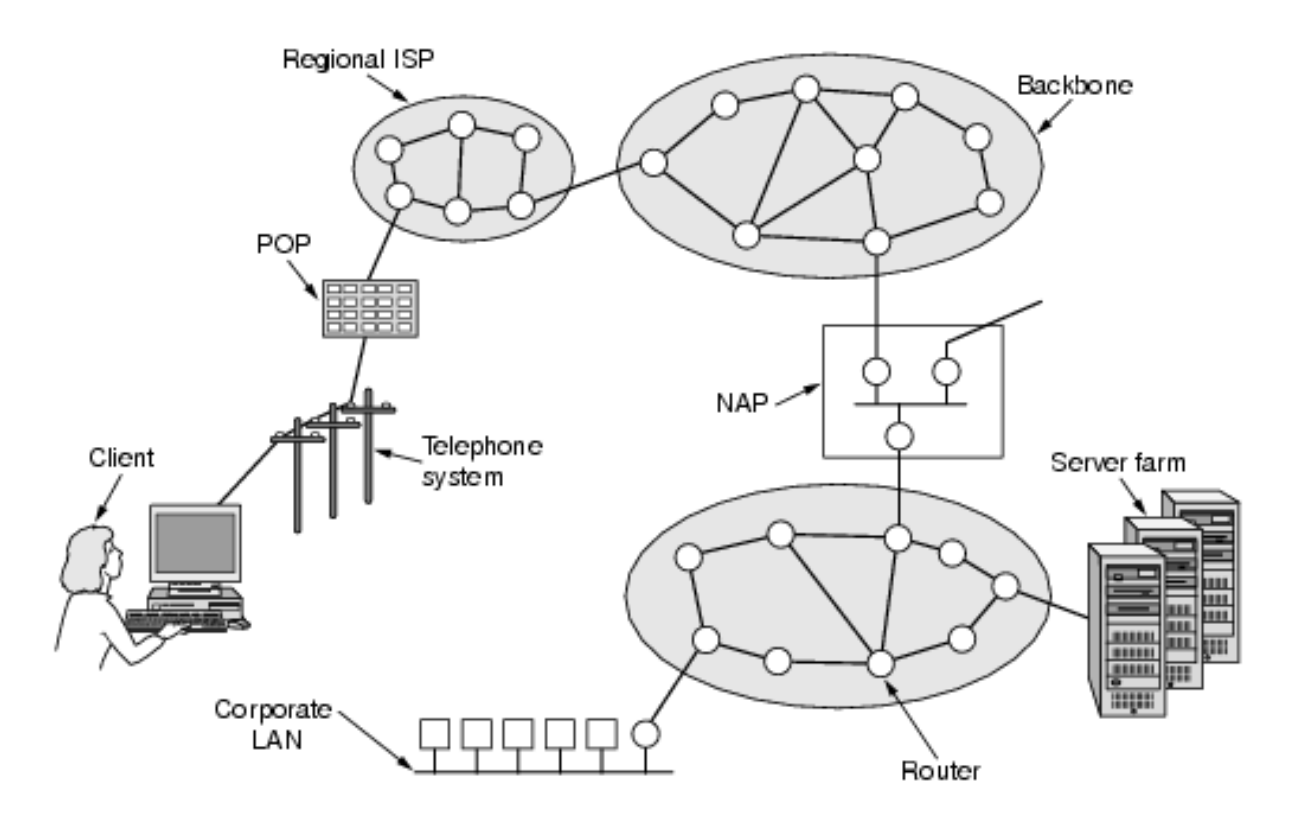

# Rodzaje sieci

• LAN (Local Area Network) – lokalna sieć komunikacyjna obejmująca niewielki obszar geograficzny i umożliwiająca szybki i szerokopasmowy dostęp do lokalnych serwerów. LAN może także umożliwiać hostom dostęp do zasobów sieci rozległej (WAN).

Urządzenia: komputery, serwery, drukarki sieciowe, koncentratory, mosty, przełączniki, routery.

• WAN (Wide Area Network) – rozległa sieć komunikacyjna obejmująca swoim zasięgiem duży obszar geograficzny i umożliwiająca LAN-om łączność poprzez komutowane lub stałe łącza. Technologie WAN funkcjonują w warstwach 1-3 modelu OSI.

Urządzenia: routery, przełączniki, serwery telekomunikacyjne (dial-up), modemy, urządzenia CSU/DSU

### Krótka historia powstania Internetu

• 1969 – Agencja Zaawansowanych Projektów Badawczych Departamentu Obrony Stanów Zjednoczonych (DARPA – Defense Advanced Research Projects Agency) sfinansowała prace badawcze i rozwojowe prowadzące do stworzenia sieci z komutacją pakietów (ARPANET).

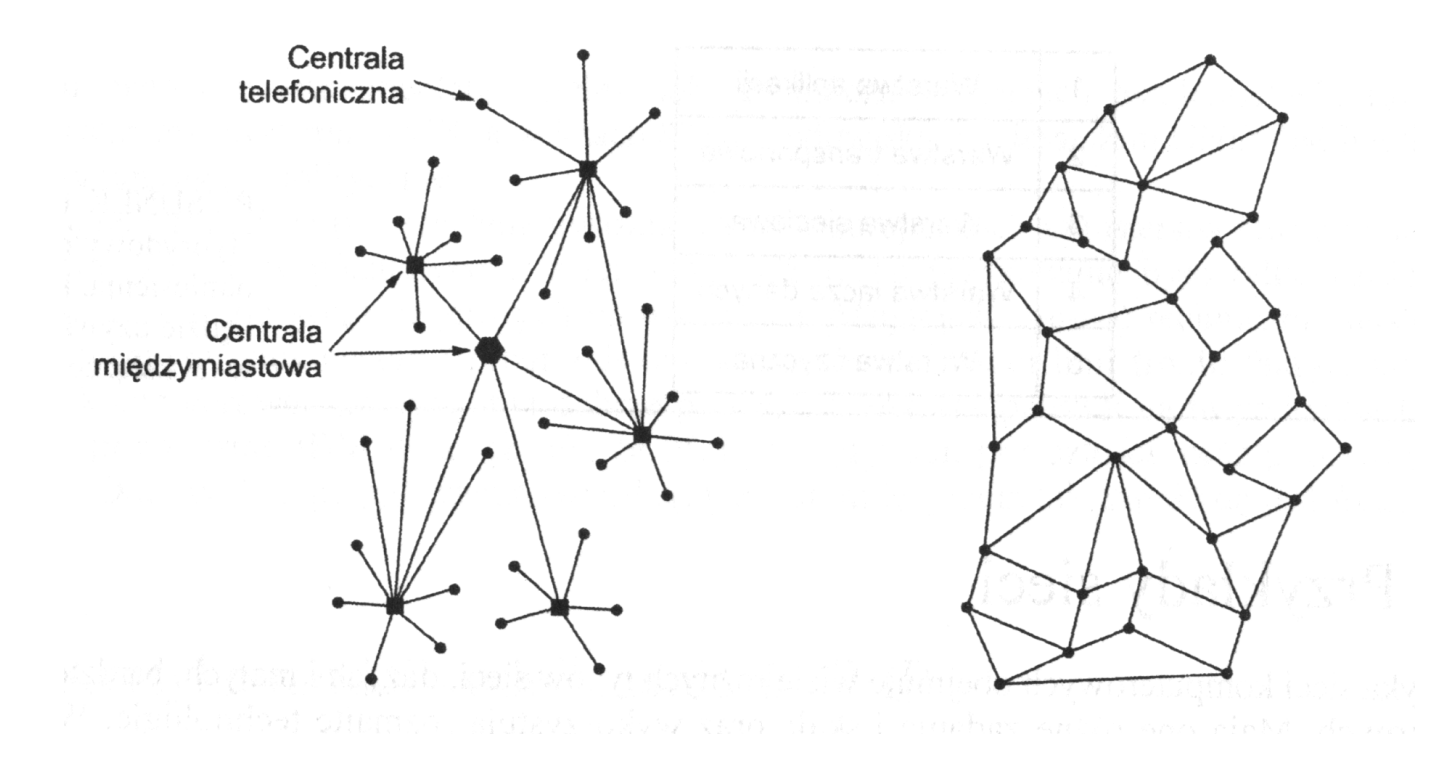

# Krótka historia powstania Internetu

- 1971 R.Tomlinson tworzy pierwszy program do przesyłania poczty elektronicznej (adres: user@server)
- 1973 powstają sieci w W.Brytanii i Norwegii połączone z siecią ARPANET łączami satelitarnymi
- 1979 powstają pierwsze grupy dyskusyjne
- 1981 opracowanie protokołów komunikacyjnych TCP Transmission Control Protocol) oraz IP (Internet Protocol)
- 1983 protokoły TCP/IP zostały przyjęte jako Standardy Wojskowe; wdrożenie TCP/IP w systemie operacyjnym UNIX BSD; ARPANET staje się siecią TCP/IP

# Krótka historia powstania Internetu

- 1983 ARPANET rozpada się na sieć MILNET oraz ARPANET Termin Internet<sup>[1](#page-0-0)</sup> służył do określenia obu tych sieci.  $Internet = Sieć$
- 1983 powstaje EARN (*European Academic and Research Network*)
- 1984 wprowadzenie usługi DNS (*Domain Name System*); w sieci około 1000 serwerów
- 1986 powstaje NSFNET (National Science Foundation NET), amerykańska sieć szkieletowa o przepustowości 56 kb/s
- 1991 T. Berners-Lee tworzy HTML (Hyper-Text Markup Language), co daje początek WWW (World Wide Web)
- 1995 NSFNET przekształca się w sieć badawczą, Internet się komercjalizuje; wojna przeglądarek (Netscape Navigator kontra Internet Explorer)

 $1$ Termin *internet* pojawił się w RFC 675 z 1974 r.

#### [ARPANET, 1973](https://https://qz.com/860873/a-1973-map-of-the-internet-charted-by-darpa?utm_content=buffer9abba&utm_medium=social&utm_source=twitter.com&utm_campaign=buffer/)

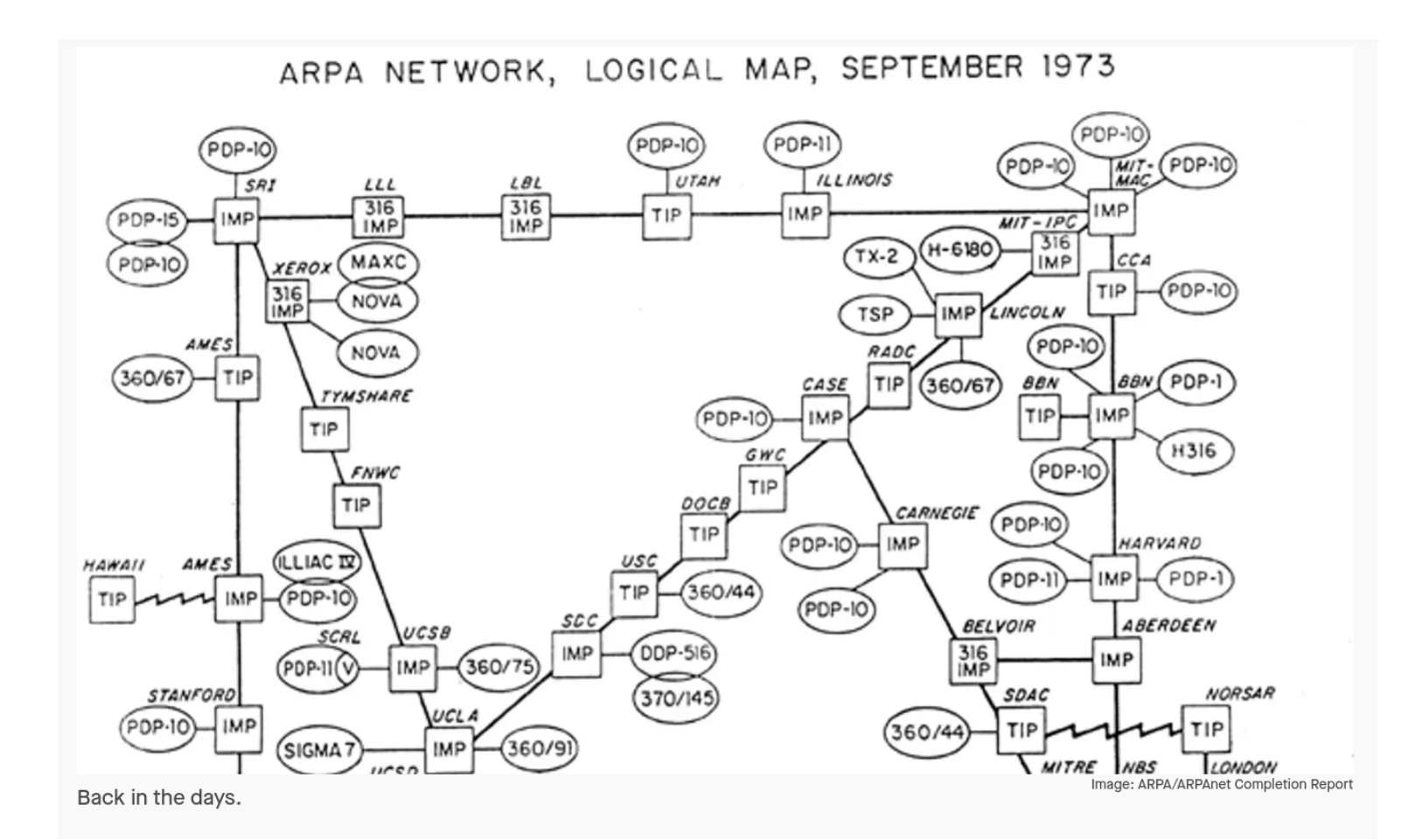

#### [ARPANET, 1973](https://https://qz.com/860873/a-1973-map-of-the-internet-charted-by-darpa?utm_content=buffer9abba&utm_medium=social&utm_source=twitter.com&utm_campaign=buffer/)

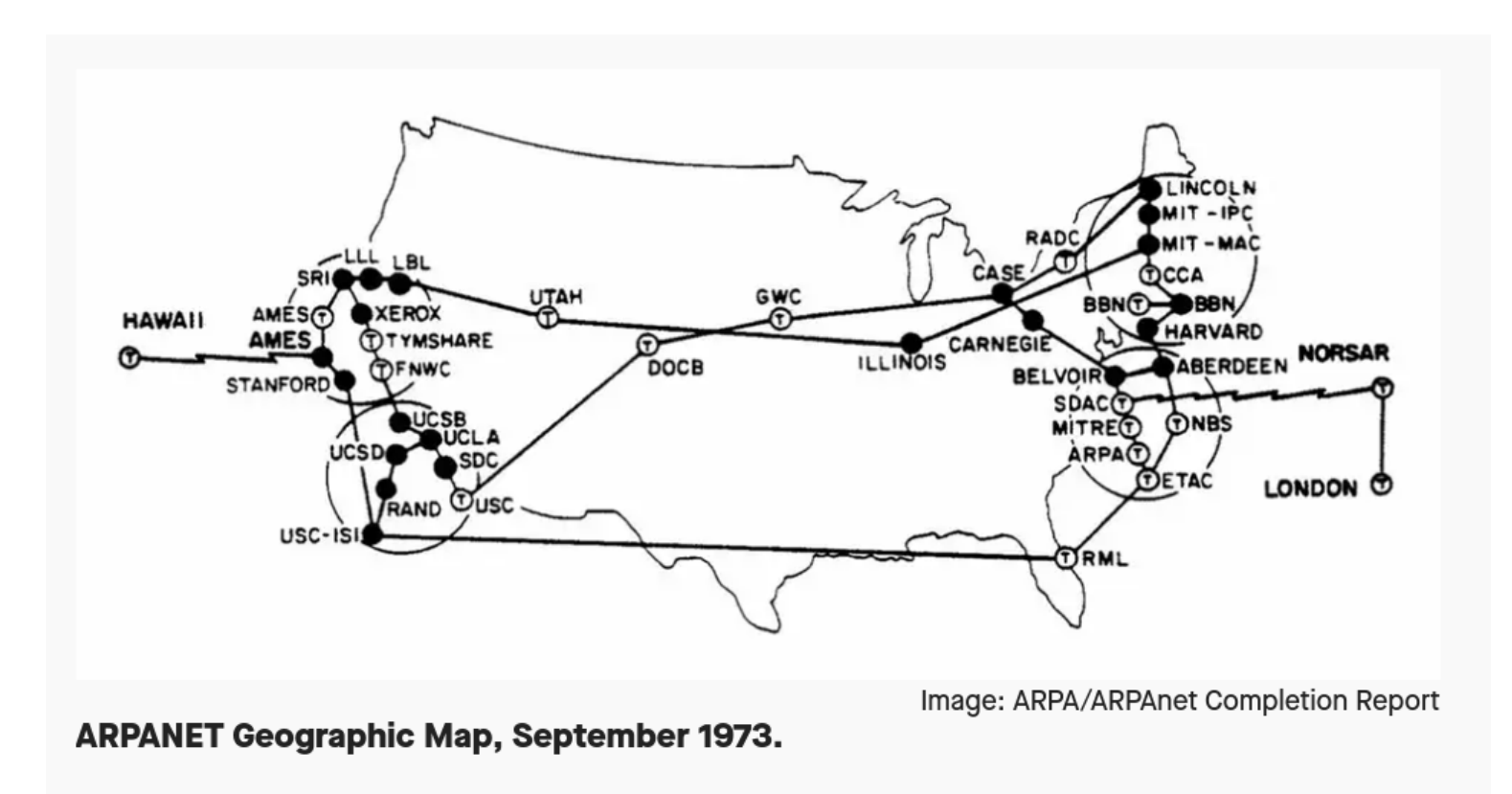

### [Historia Internetu w liczbach](http://www.netvalley.com/intvalstat.html)

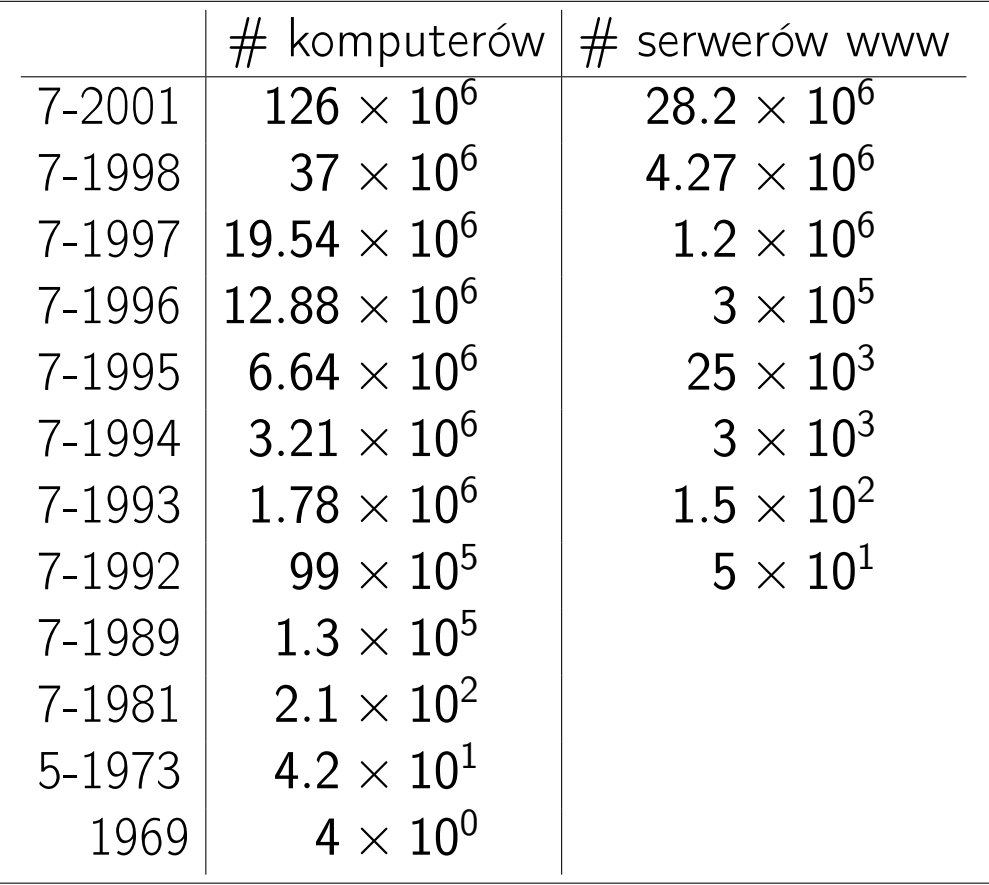

#### [Pierwsza strona WWW](http://info.cern.ch/hypertext/WWW/TheProject.html)

#### **World Wide Web**

The WorldWideWeb (W3) is a wide-area hypermedia information retrieval initiative aiming to give universal access to a large universe of documents.

Everything there is online about W3 is linked directly or indirectly to this document, including an executive summary of the project, Mailing lists, Policy, November's W3 news, Frequently Asked Questions.

#### What's out there?

Pointers to the world's online information, subjects, W3 servers, etc.

#### Help

on the browser you are using

**Software Products** 

A list of W3 project components and their current state. (e.g. Line Mode, X11 Viola, NeXTStep, Servers, Tools, Mail robot, Library)

**Technical** 

Details of protocols, formats, program internals etc

**Bibliography** 

Paper documentation on W3 and references.

People

A list of some people involved in the project.

**History** 

A summary of the history of the project.

How can I help?

If you would like to support the web..

#### **Getting code**

Getting the code by anonymous FTP, etc.

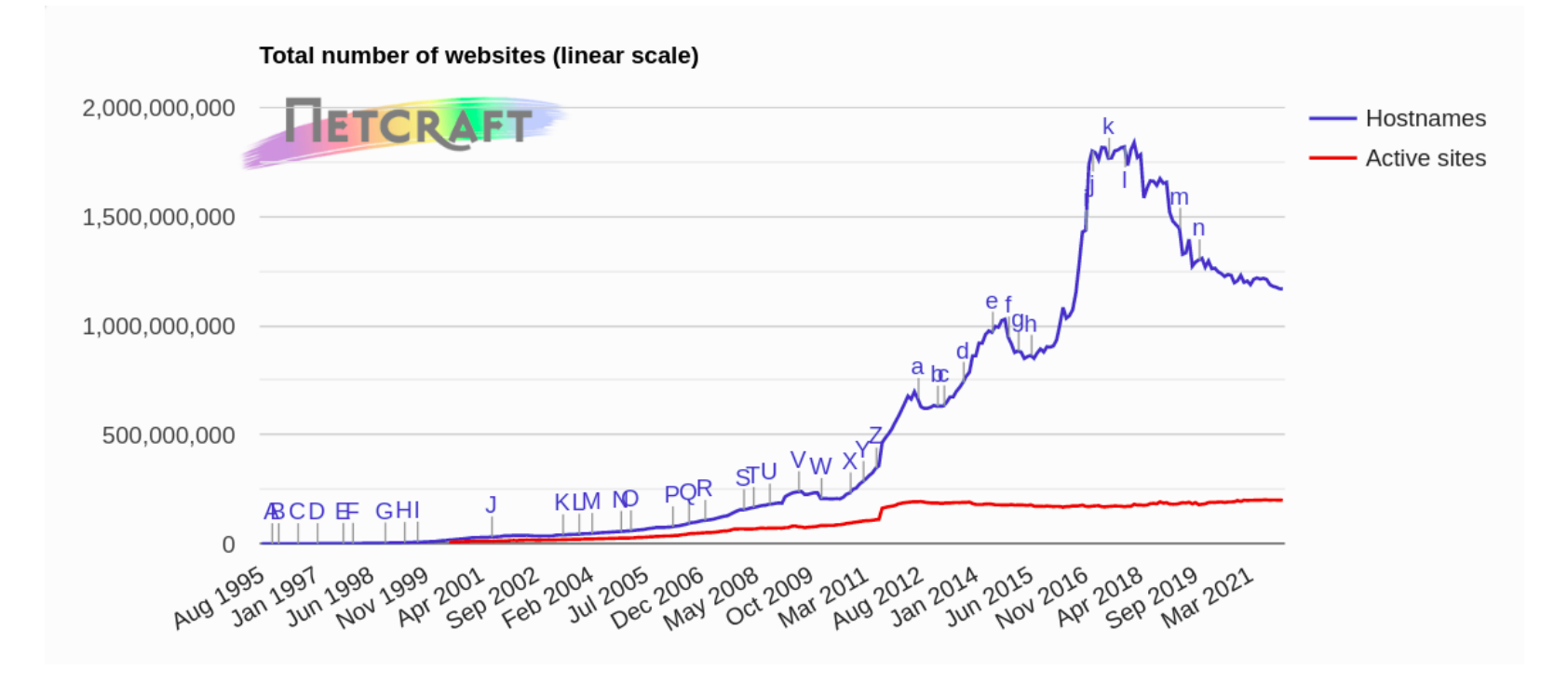

In the January 2022 survey we received responses from 1,167,715,133 sites across 269,835,071 unique domains and 11,700,892 web-facing computers. This reflects a loss of 1.15 million sites, but a gain of 1.51 million domains and 31,100 computers.

<sup>2</sup><https://news.netcraft.com/>

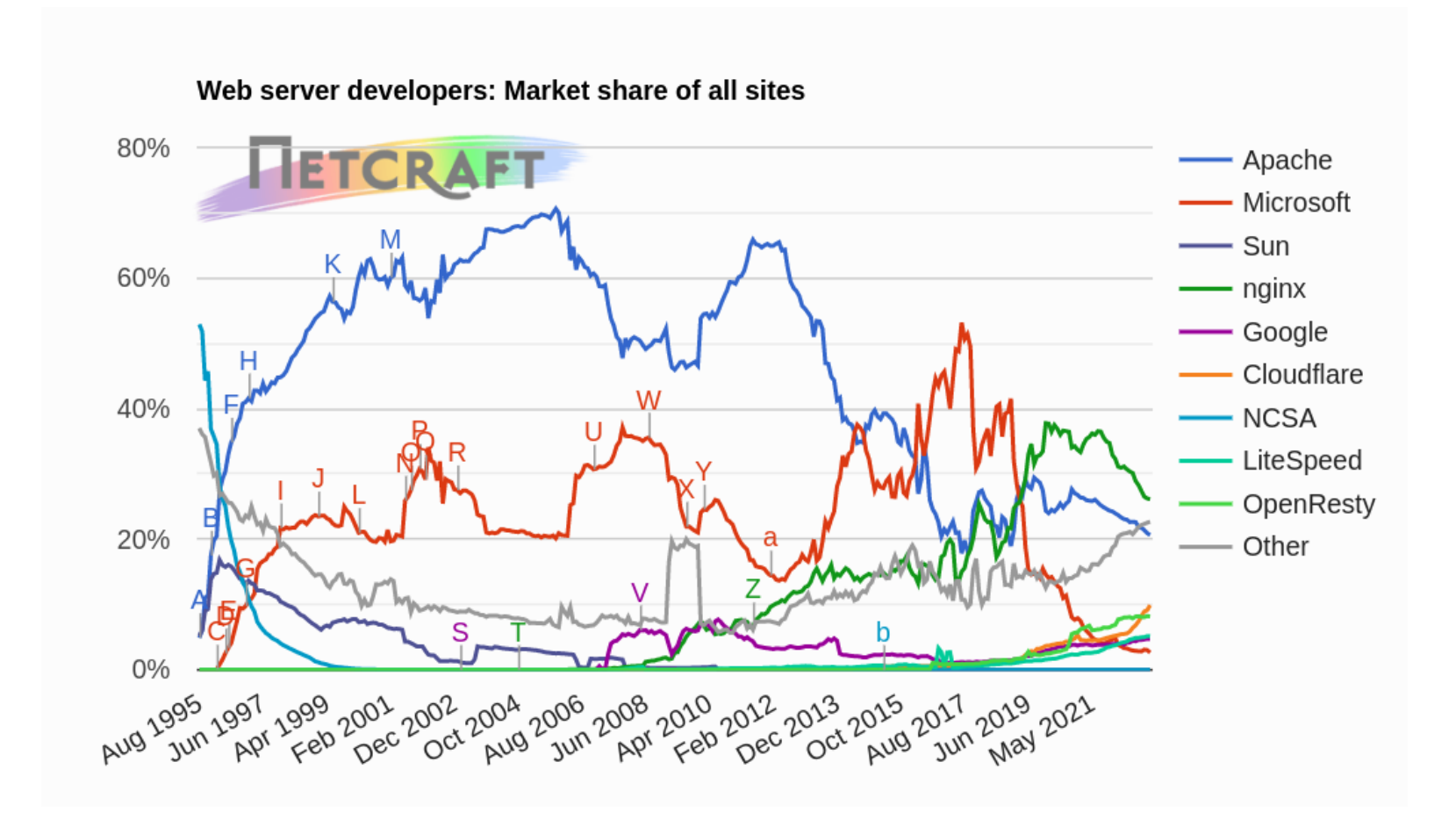

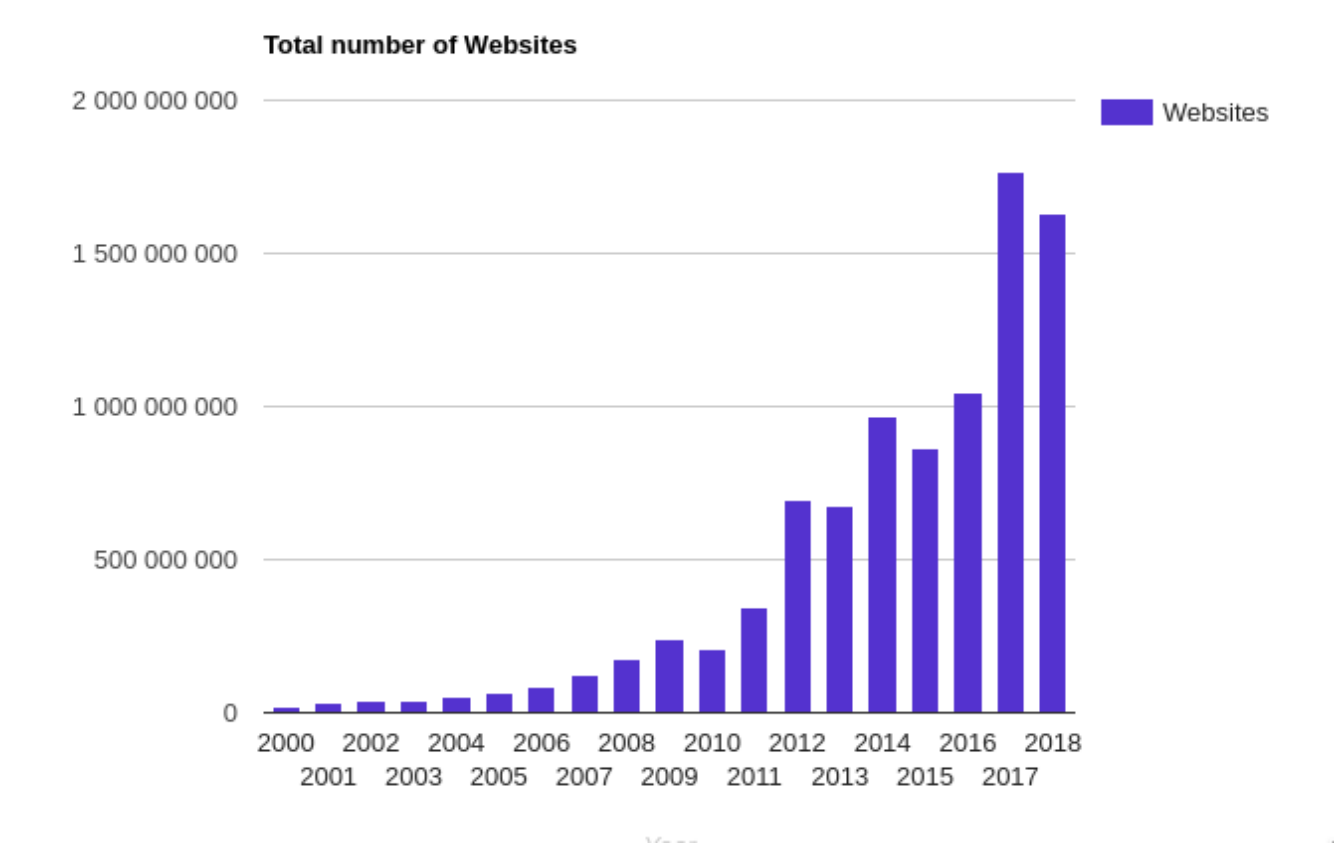

<sup>4</sup>Website oznacza unikatową nazwę hosta, której odpowiada określony przez DNS adres IP. Zob. [internet live stats/.](http://www.internetlivestats.com/total-number-of-websites/)

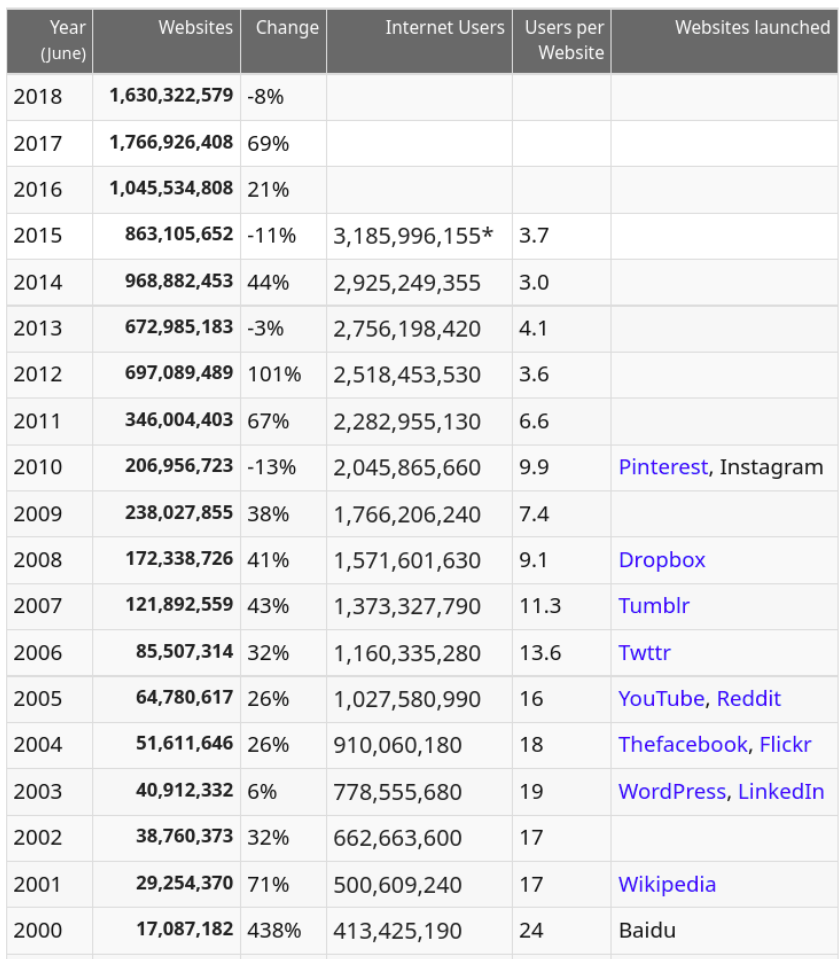

- 4.484 mld– liczba użytkowników
- 109.6 mld liczba wysyłanych listów dziennie
- 2.96 mld liczba kwerend wysyłanch do wyszukiwarki Goggle'a dziennie (80.9 tys./s)
- 2.8 mln liczna postów tworzonych dziennie
- 326 mln liczba tweetów tworzonych dziennie (8.86/s)
- 3.05 mld liczba wideo odtwarzanych dziennie (YouTube, 35.3 tys./s)
- 35.9 mln liczba zdjęć umieszczanych dziennie (Instagram, 973/s)
- 2.435 mld liczba aktywnych użytkowników Facebooka
- 795 mln liczba aktywnych użytkowników Google'a
- 357 mln liczba aktywnych użytkowników Twittera

<sup>6</sup><https://www.internetlivestats.com>

#### Internet AD 2020

- 165 mln liczba połączeń Skype'a dziennie (4.45 tys./s)
- 63.3 tys. liczba przejętych przez hackerów stron WWW
- 3.258 EB dzienna wielkość ruchu w Internecie (87.7 GB/s)
- 1.78 mln MWh dzienne zużycie prądu na potrzeby Internetu
- 1.6 mln ton dzienna emisja  $CO<sub>2</sub>$  przez użytkowników Internetu

#### Internet AD 2017

- 1.8 mld liczba aktywnych użytkowników Facebooka
- 300 mln liczba aktywnych użytkowników Twittera
- 59 tys./s liczba kwerend kierowanych do wyszukiwarki Google
- 7.2 tys./s liczba tweetów
- 2.5 tys./s liczba rozmów via Skype
- 770/s liczba zdjęć ładowanych (Instagram)
- 68 tys./s liczba filmów oglądanych na platformie YouTube

# Cel wykładu

- Jak jest zbudowana i jak działa lokalna sieć komputerowa?
- Jak jest zbudowana i jak działa rozległa sieć komputerowa?
- Jak działa i/Internet (sieć sieci, Sieć)?

### Program wykładu

- 1. Wprowadzenie
- 2. Architektura protokołów sieciowych: model odniesienia OSI i TCP/IP
- 3. Protokoły modelu TCP/IP
	- (a) IPv4 (adresacja, sieci/podsieci), ARP/RARP, ICMP, IPv6
	- (b) TCP, UDP, SCTP; interfejs gniazd, dobrze znane usługi
	- (c) FTP (aktywny/pasywny), HTTP, SSH, DHCP, DNS, NFS, etc
	- (d) Porównanie modelu odniesienia OSI i TCP/IP
- 4. Protokoły modelu Netware oraz AppleTalk. NetBIOS/NetBEUI
- 5. Lokalne sieci komputerowe
	- (a) Ethernet, Token Ring, Wi-Fi, PLC
	- (b) media transmisyjne
	- (c) urządzenia sieciowe: koncentratory, mosty, przełączniki, routery
	- (d) sieci wirtualne
	- (e) konfiguracja i stan interfejsów sieciowych
	- (f) okablowanie strukturalne (standardy EIA/TIA-568B)
- 6. Monitorowanie połączeń i usług, analiza ruchu sieciowego
- 7. Rozległa sieć komputerowa
	- (a) technologie, standardy sygnałów cyfrowych, modemy (linie analogowe i cyfrowe), modemy kablowe
	- (b) protokoły warstwy łącza danych (HDLC, PPP)
	- (c) obwody datagramowe i wirtualne
	- (d) protokoły obsługi obwodów wirtualnych (ISDN, X.25, Frame Relay)
- 8. Problemy routingu/trasowania
	- (a) algorytm wektora odległości (RIP)
	- (b) algorytm stanu łącza (OSPF)
	- (c) routing hierarchiczny (AS, BGP)
	- (d) routing dla hostów mobilnych, routing w sieciach ad hoc
	- (e) sieci złożone (tunelowanie), sieci skalowalne

#### Literatura

- [1] V. Amato, editor. Akademia Sieci Cisco. Pierwszy rok nauki. Wydawnictwo MIKOM, Warszawa, 2001.
- [2] V. Amato, editor. Akademia Sieci Cisco. Drugi rok nauki. Wydawnictwo MIKOM, Warszawa, 2001.
- [3] Iljitsch van Beijnum. Running IPv6. Apress, 2006.
- [4] J. Glenn Brookshear and Denis Brylow. Informatyka w ogólnym zarysie. Wydawnictwo Naukowe PWN, Warszawa, 2022.
- [5] D. E. Comer. Sieci komputerowe TCP/IP. Wydawnictwo Naukowo-Techniczne, Warszawa, 1999.
- [6] D. E. Comer. Sieci komputerowe i intersieci. Wydawnictwo Naukowo-Techniczne, Warszawa, 2000.
- [7] F. J. Derfler. Poznaj sieci. Wydawnictwo Mikom, Warszawa, 1999.
- [8] C. Hunt. TCP/IP Administracja sieci. Wydawnictwo READ ME, Warszawa, 1996.
- [9] Charles M. Kozierok. The TCP/IP Guide. [http://www.tcpipguide.com/.](http://www.tcpipguide.com/)
- [10] M. McGregor. Akademia Sieci Cisco. Piąty semestr. Wydawnictwo MIKOM, Warszawa, 2002.
- [11] B. Pfaffenberger. Słownik terminów komputerowych. Prószyński i S-ka, Warszawa, 1999.
- [12] Requests For Comments. [http://www.freesoft.org/CIE/RFC/index.htm.](http://www.freesoft.org/CIE/RFC/index.htm)
- [13] The Shaldon's Linktionary. [http://www.linktionary.com.](http://www.linktionary.com)
- [14] A. Silberschatz i P. B. Galvin. Podstawy systemów operacyjnych. Wydawnictwo Naukowo-Techniczne, wyd.5, Warszawa, 2002.
- [15] M. Sportack. Sieci komputerowe Księga eksperta. Wydawnictwo Helion, Gliwice, 1999.
- [16] A. S. Tanenbaum. Sieci komputerowe. Wydawnictwo Helion, Gliwice, 2004.
- [17] A. S. Tanenbaum. Computer Networks. Prentice Hall PTR, [http://authors.phptr.com/tanenbaumcn4/,](http://authors.phptr.com/tanenbaumcn4/) 2002.
- [18] E. Yourdon. Wojny na bity. Wydawnictwo Naukowo-Techniczne, Warszawa, 2004.

# Protokoły komunikacyjne/sieciowe

Wg słownika języka polskiego protokół to:

- pisemne sprawozdanie z obrad, posiedzenia, sesji, zebrania zawierające streszczenie przemówień, wniosków i uchwał (protokół posiedzenia)
- akt sporządzony przez urzędnika zawierający spis dokonanych przez niego czynności i stwierdzonych faktów (protokół powypadkowy, zdawczo-odbiorczy )

Protokół dyplomatyczny: ogół prawideł i zasad postępowania i zachowania się przyjęty w stosunkach międzynarodowych; ceremoniał dyplomatyczny.

Protokół komunikacyjny/sieciowy: system formatów wiadomości cyfrowych i reguł ich wymiany w systemach komputerowych i telekomunikacyjnych oraz między nimi.

Protokoły te stwarzają możliwość budowy heterogenicznych sieci komputerowych, w których hosty mogą ze sobą współpracować niezależnie od swojej architektury oraz używanego systemu operacyjnego.

# Rodziny protokołów komunikacyjnych

- TCP/IP: BOOTP, DHCP, HTTP, FTP, TFTP, IMAP, POP, NNTP, NTP, SMTP, SNMP, RMON, TCP, UDP, SCTP, ICMP, IPv4, IPv6, IP NAT, IP Sec, RIP, OSPF, EGP, BGP, MPLS, ARP, RARP, PPP, SLIP
- Security/VPN
	- AAA (Authentication, Authorization, Accounting): Kerberos, RADIUS, SSH
	- Tunneling: L2TP, PPTP, OpenVPN
	- Secured Routing: DiffServ, GRE, IPsec, IKE, AH, ESP, TLS
- Mobile/Wireless: GPRS, CDMA, GSM, LTE (UMTS)
- VOIP/IPTV
	- Signalling: H.323, H.225, H.235, H.245
	- Codec: G.7xx, H.261, H.263, H.264/MPEG-4

# Rodziny protokołów komunikacyjnych

- $\bullet$  LAN:
	- Ethernet: IEEE 802.3 suite
	- Wireless LAN: IEEE 802.11a/b/g/n, Bluetooth, IEEE 802.15, IEEE 802.11i, IEEE 802.1X
	- VLAN: IEEE 802.1Q, GARP, GMRP, GVRP, VTP
- WAN: ATM, SONET/SDH, Frame Relay, PPP, X.25
- SS7/C7: BISUP, DUP, ISUP, MAP, MTP, TUP
- Apple AppleTalk: AFP, PAP, ATP, NBP, DDP, EtherTalk, TokenTalk
- IBM SNA: SMB, NetBIOS, NetBEUI
- Microsoft: CIFS, SOAP
- Novell Netware: IPX, SPX, NCP
- Sun: NFS, RPC

#### Model warstwowy sieci

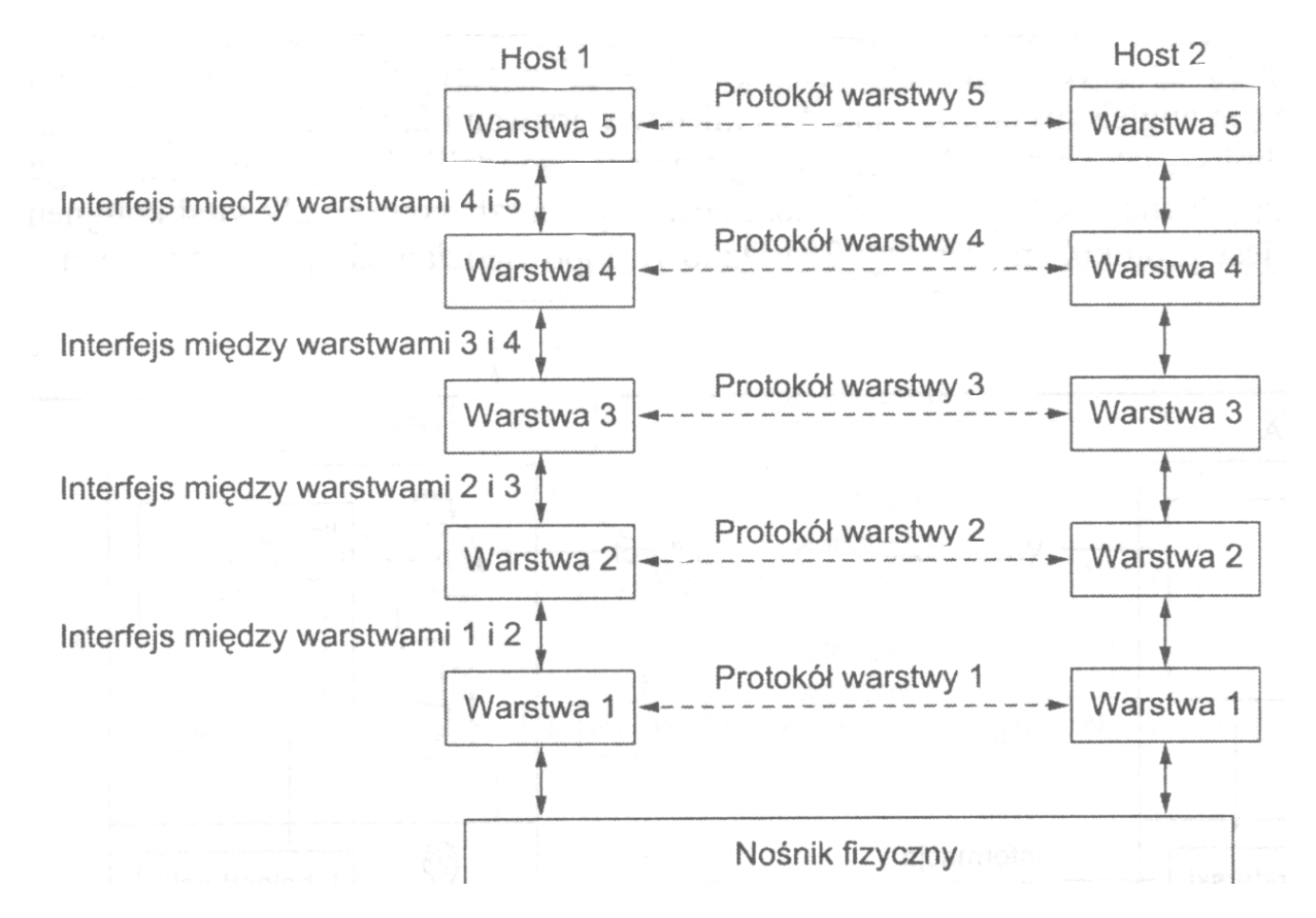
### Związek między usługą i protokołem

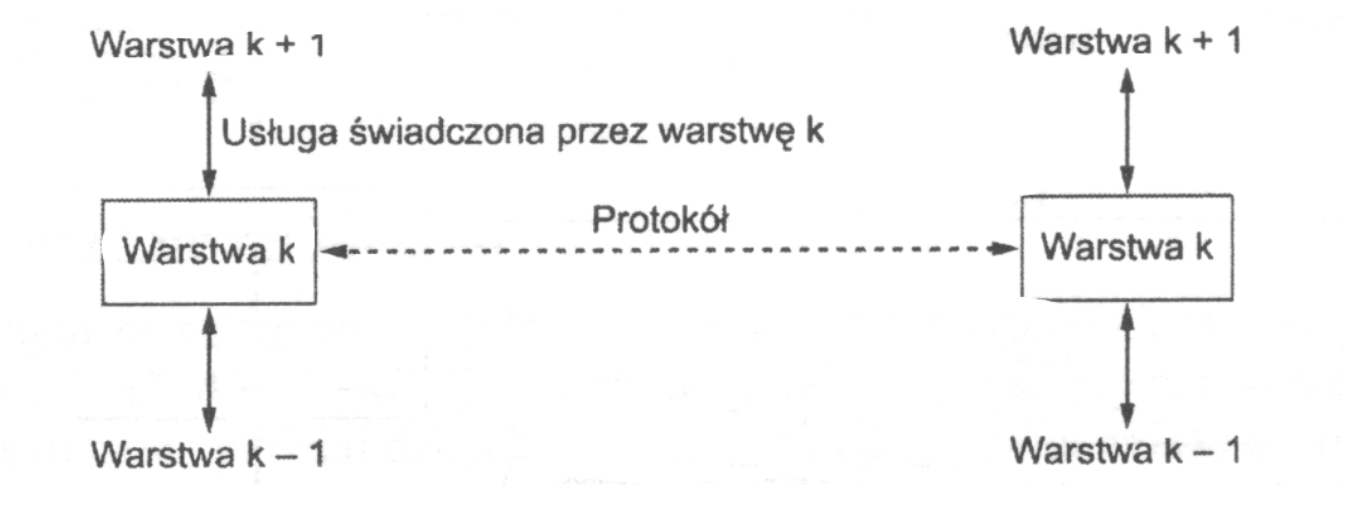

#### Model odniesienia OSI

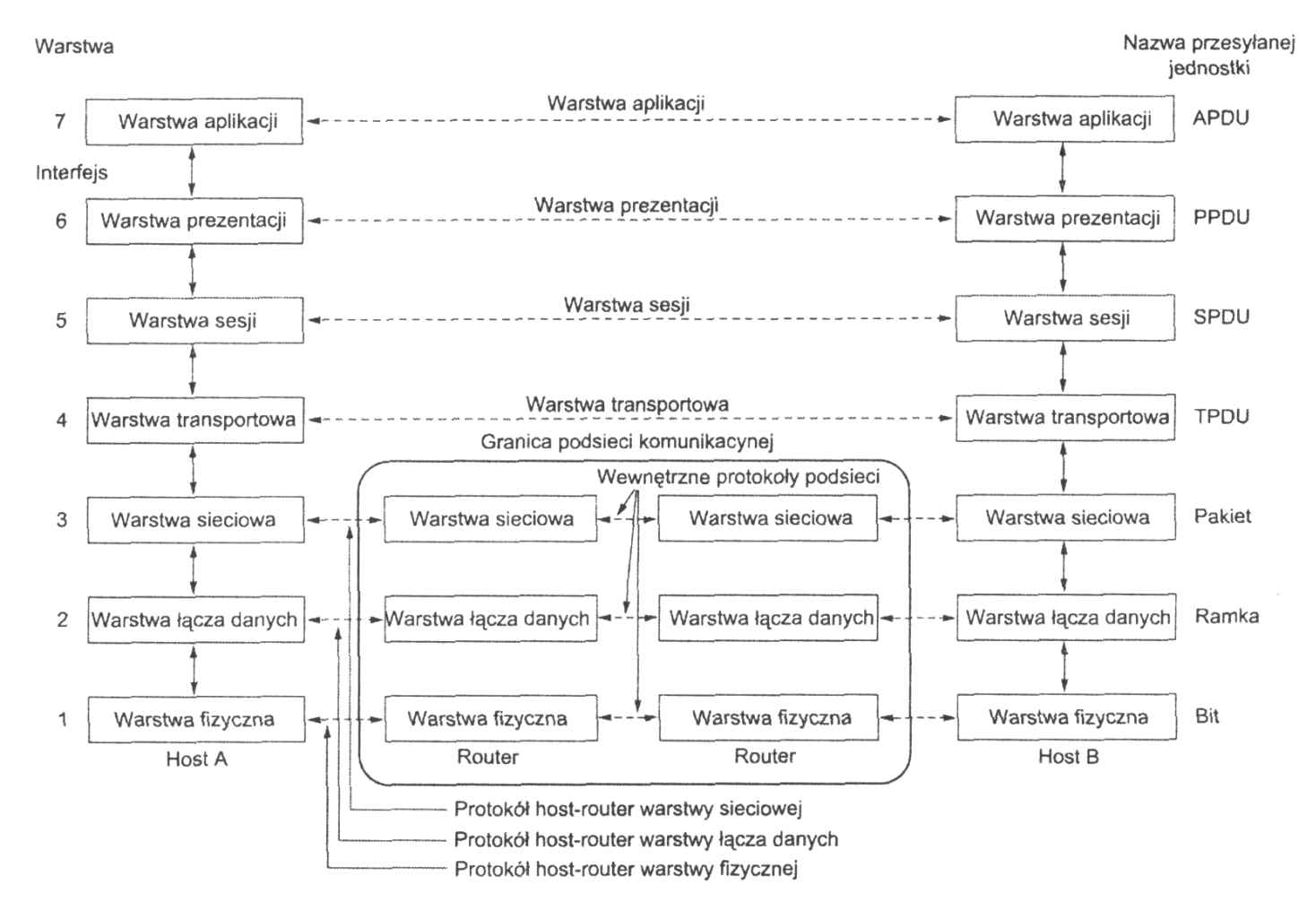

### Funkcje warstw modelu OSI

(warstwy protokołów aplikacji)

zastosowań (application layer) – oferuje usługi sieciowe użytkownikom lub programom, np. protokołowi realizującemu usługę poczty elektronicznej (nie dostarcza usług żadnej innej warstwie)

- prezentacji (presentation layer) zapewnia przekazywanie danych (tekstowych, graficznych, dźwiękowych) w odpowiednim (wspólnym) formacie, dokonuje ich kompresji oraz ew. szyfrowania
- sesji (session layer) ustanawia, zarządza i kończy połączeniami (sesjami) pomiędzy współpracującymi aplikacjami, m.in. ustala sposób wymiany danych (jednokierunkowy (half-duplex) lub dwukierunkowy  $(full-duplex))$

Funkcje warstw modelu OSI (w-wy protokołów przepływu danych)

- transportowa (transport layer) zapewnia bezbłędną komunikację pomiędzy komputerami w sieci (host to host), dzieli dane na fragmenty, kontroluje kolejność ich przesyłania, ustanawia wirtualne połączenia, utrzymuje je i likwiduje (TCP, UDP, SCTP)
- sieciowa (network layer) definiuje datagramy, ustala drogę transmisji danych i przekazuje dane pomiędzy węzłami sieci (IP, IPX, ICMP, ARP)
- łącza danych (data link layer) zapewnia niezawodne dostarczanie danych przez znajdującą się poniżej fizyczną sieć (MAC/LLC, PPP, ATM, Frame Relay, HDLC, 802.1q, 802.3, 802.11a/b/g/n MAC/LLC)
- fizyczna (*physical layer*) umożliwia przesyłanie poszczególnych bitów (ramek) przez dane fizyczne łącze, kontroluje przepływ bitów, powiadamia o błędach (RS232C, V.35, RJ45, 802.11 a/b/g/n PHY, 10BASE-T, 100BASE-TX, 1000BASE-T, T1, E1, SONET, SDH, DWDM)

## Zalety modelu odniesienia OSI

- ułatwia zrozumienie działania komunikacji sieciowej
- standaryzuje elementy sieci pozwalając na ich rozwijanie przez wielu wytwórców
- pozwala na współdziałanie różnego typu urządzeń sieciowych i oprogramowania sieciowego
- przeciwdziała wpływowi zmian w jednej warstwie na funkcjonowanie innych warstw (szybszy rozwój)
- ułatwia uczenie i uczenie się działania sieci komputerowych

Specyfikacja modelu OSI (Open System Interconnection) Reference Model), tj. modelu odniesienia łączenia systemów otwartych, została ogłoszona w 1984 przez Międzynarodową Organizację Normalizacyjną (ISO, International Organization for Standardization).

## Protokoły sieciowe: TCP/IP

Cechy TCP/IP:

- standard otwartych protokołów, łatwo dostępnych i opracowywanych niezależnie od specyfiki sprzętu komputerowego lub systemu operacyjnego
- niezależność od fizycznych właściwości sieci, co pozwala na integrację różnego rodzaju sieci (łącza telefoniczne, światłowodowe, radiowe)
- wspólny system adresacji pozwalający dowolnemu urządzeniu korzystającemu z TCP/IP na jednoznaczne zaadresowanie innego urządzenia w sieci

Specyfikacje protokołów TCP/IP są opracowywane przez grupy specjalistów skupionych w IETF (The Internet Engineering Task Force) i dostępne via dokumenty RFC (Request For Calls); zob. [IETF.](http://www.ietf.org/)

David D. Clark (główny architekt TCP/IP w latach 1981-89):

We reject presidents, kings and voting, we believe in rough consensus and running code.

### Model OSI versus TCP/IP

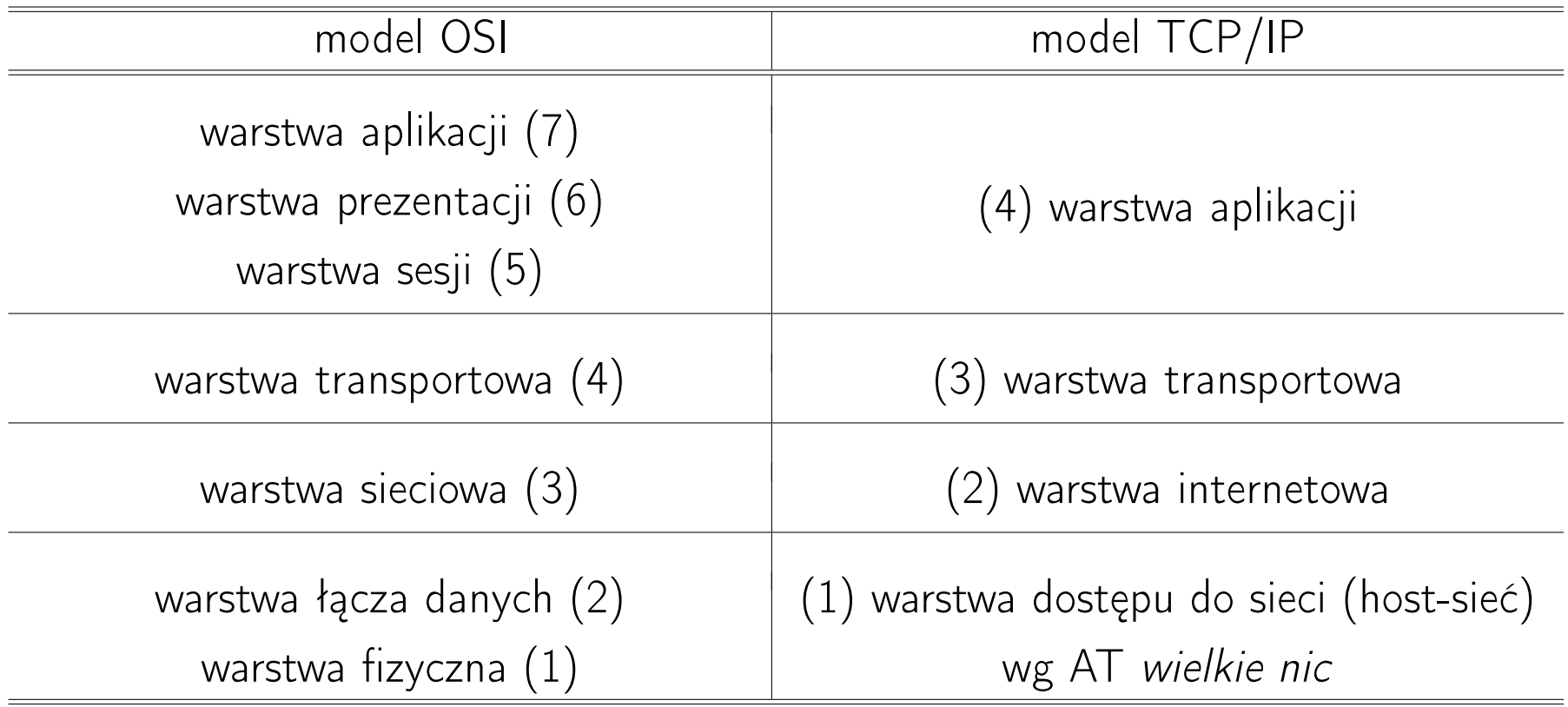

Model TCP/IP bywa przedstawiany jako model 5-cio warstwowy z warstwą dostępu do sieci rozbitą na warstwę łącza danych i fizyczną.

# Warstwy OSI i rodziny protokołów<sup>[7](#page-0-0)</sup>

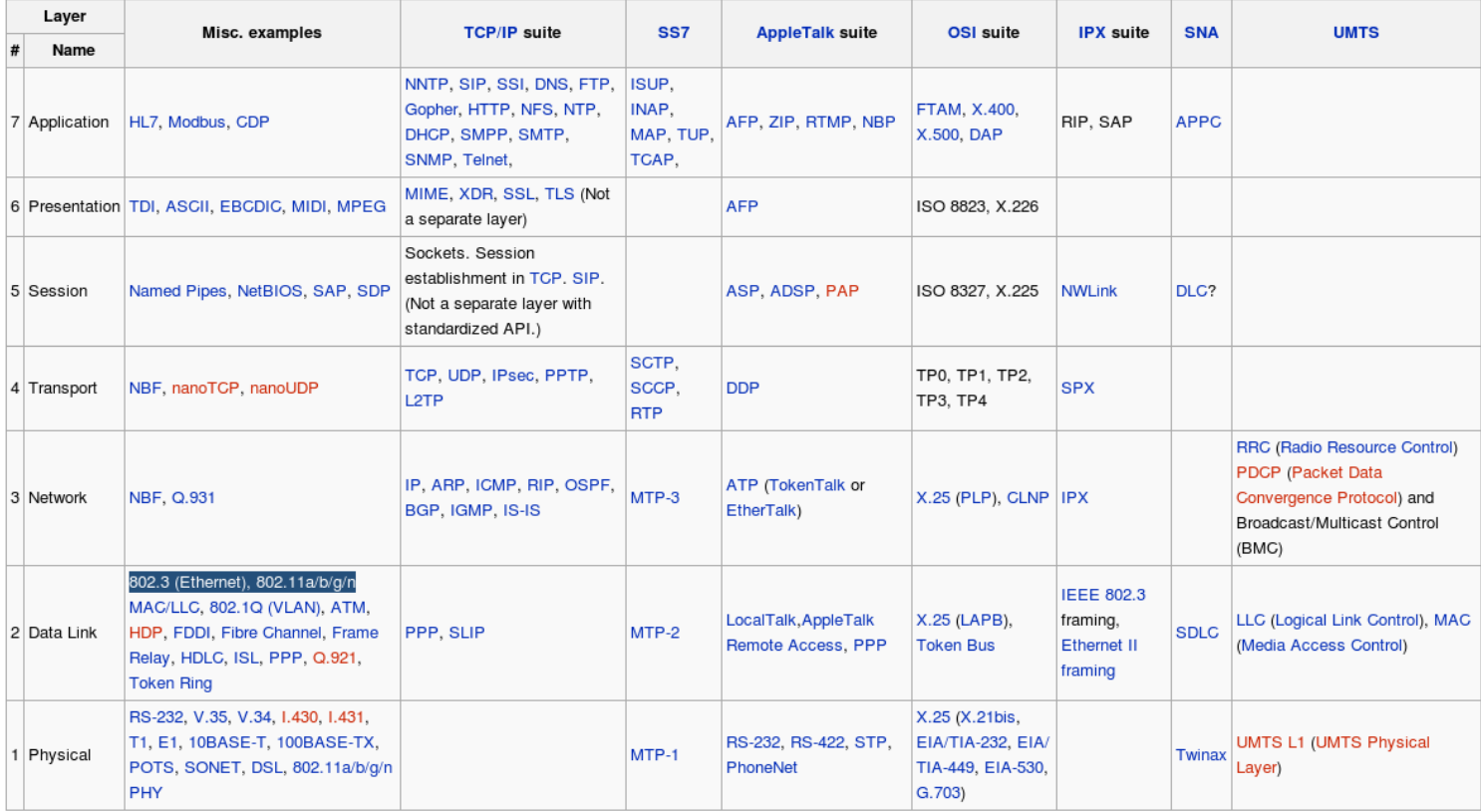

# Warstwy TCP/IP i ich protokoły<sup>[8](#page-0-0)</sup>

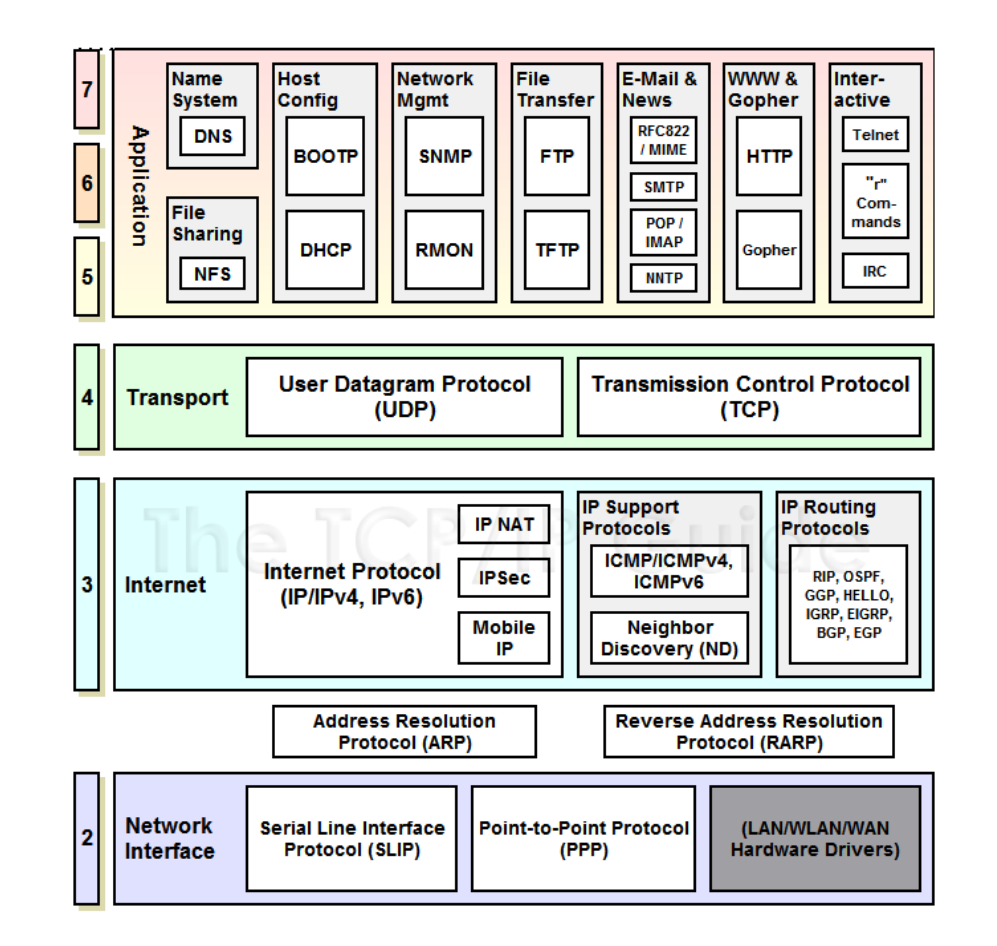

# Kapsułkowanie i komunikacja równorzędna

- komunikacja równorzędna węzeł-węzeł (host-host, host-to-host)
- nagłówek i dane danej warstwy tworzą dane dla warstwy niższej: kapsułkowanie, enkapsulacja (encapsulation)
- przepływ danych pomiędzy odpowiadającymi sobie warstwami sieci

# TCP/IP: kapsułkowanie<sup>[9](#page-0-0)</sup>

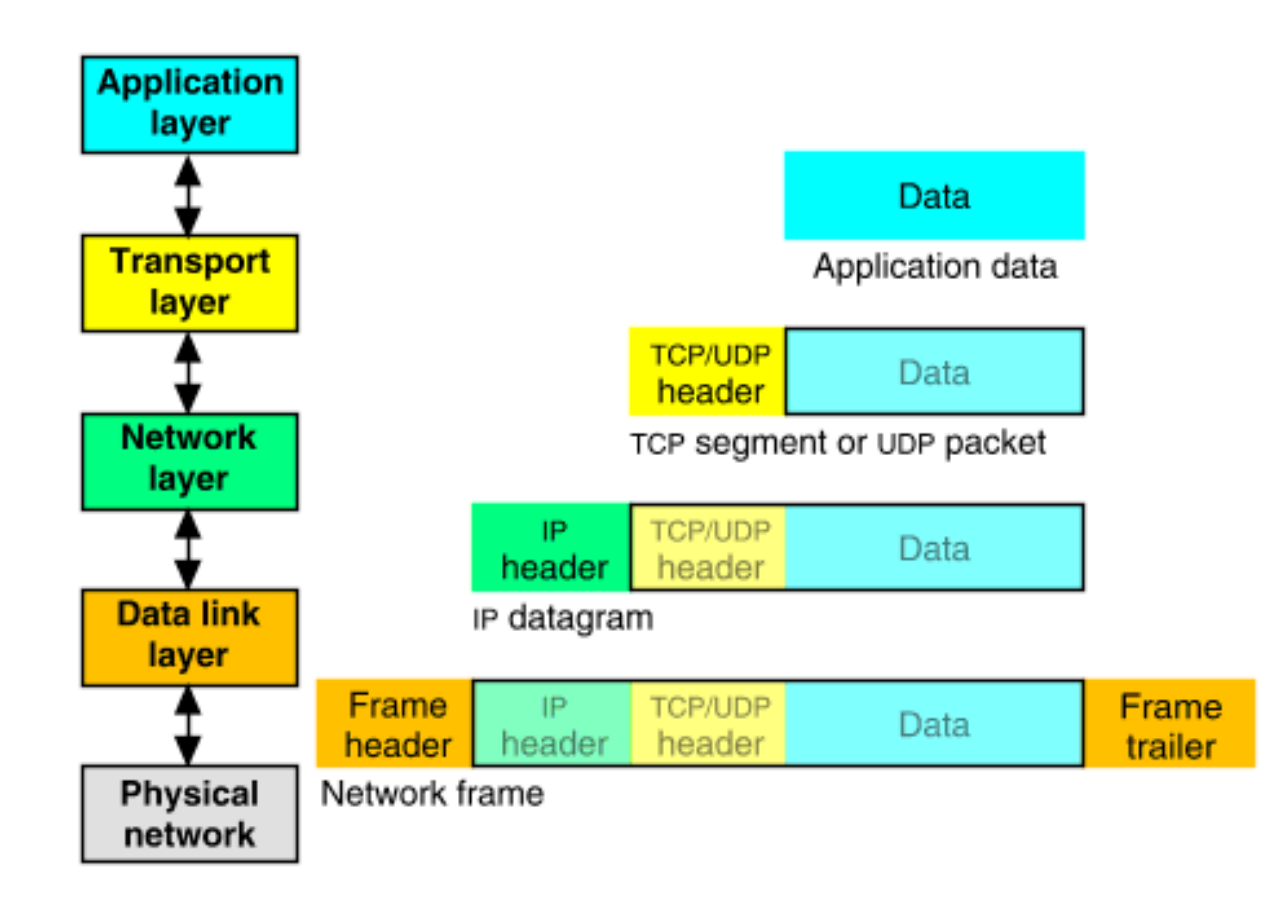

# Komunikacja równorzędna

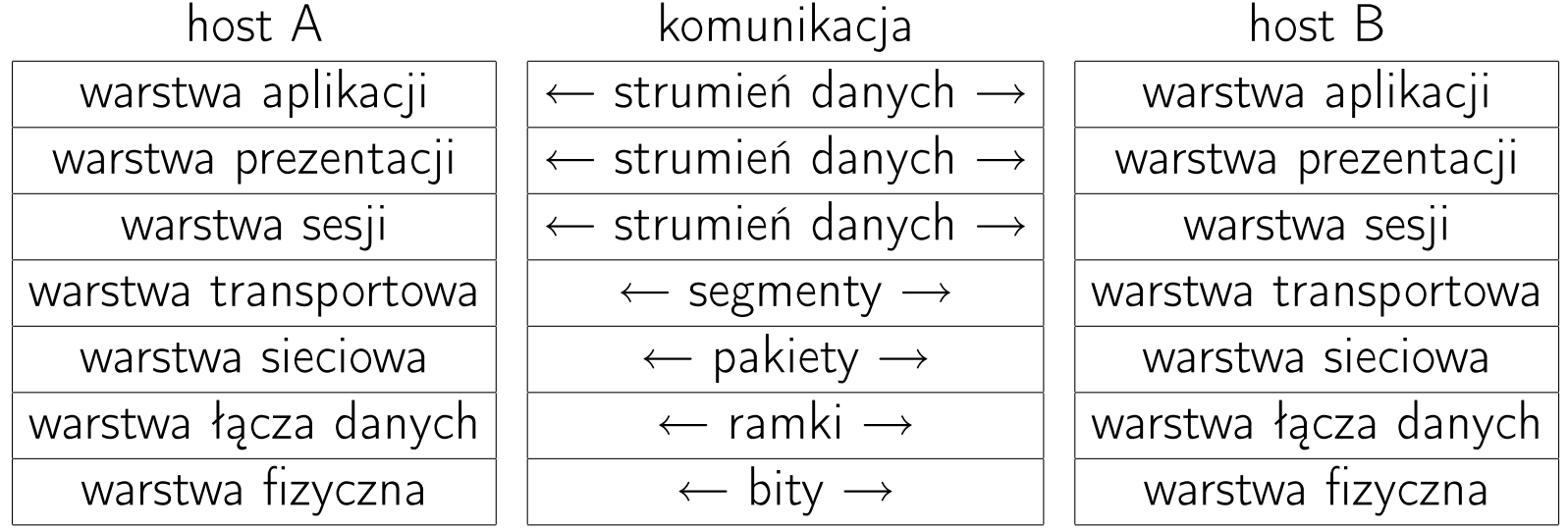

# Model OSI: podsumowanie<sup>[10](#page-0-0)</sup>

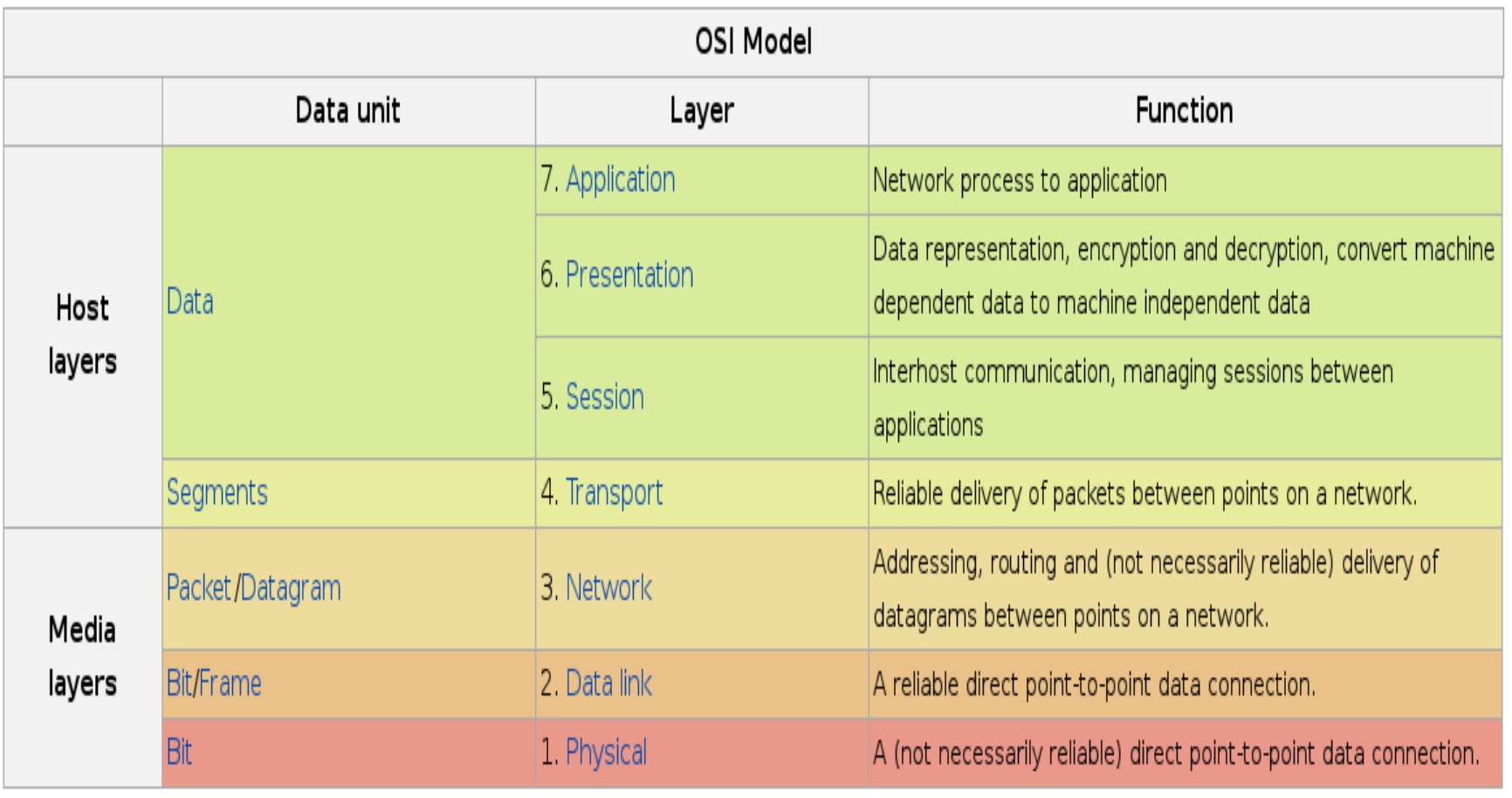

## Komunikacja w sieci Internet

Komunikacja równorzędna węzeł-węzeł (host-host).

Sieci równorzędne (peer-to-peer, P2P).

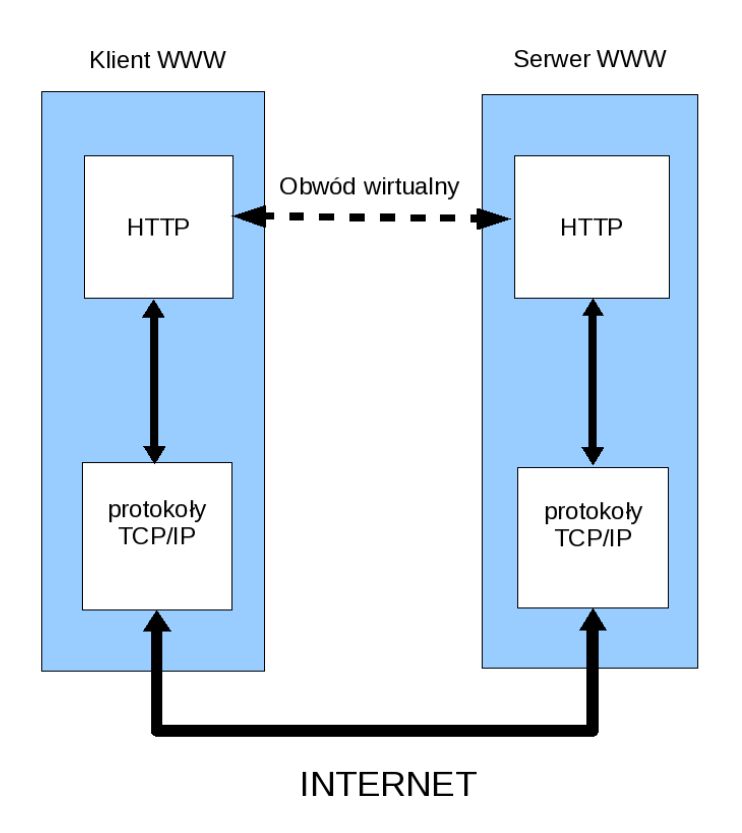

## Komunikacja w sieci Internet<sup>[11](#page-0-0)</sup>

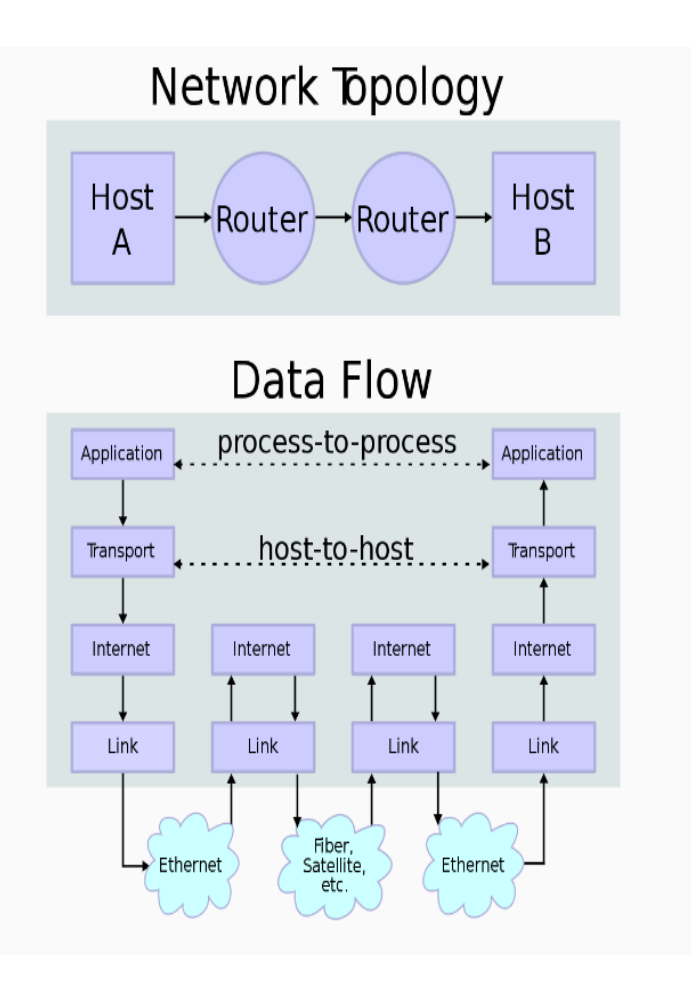

# Warstwa dostępu do sieci (fizyczna  $+$  łącza danych)

Funkcje warstwy fizycznej:

- zamiana danych znajdujących się w ramkach na strumienie binarne
- stosowanie metody dostępu do nośnika, jakiej żąda warstwa łącza danych
- przesyłanie ramki danych szeregowo w postaci strumieni binarnych
- oczekiwanie na transmisje adresowane do danego hosta
- odbiór odpowiednio zaadresowanych strumieni
- przesyłanie binarnych strumieni do warstwy łącza danych, w celu złożenia ich w ramki

## Sieci Ethernet/IEEE 802.3

- Lokalne sieci komputerowe są budowane w oparciu o normę IEEE 802.3 (1983+), która definiuje ramki danych oraz określa sposób dostępu do nośnika.
- Norma ta uściśla i rozszerza specyfikację właściwą dla sieci Ethernet I (Ethernet PARC, Palo Alto Research Center) i Ethernet II (Ethernet DIX) i dlatego sieci wykorzystujące normę IEEE 802.3 zwane są sieciami ethernetowymi (unifikacja Ethernet II i 802.3: IEEE 802.3x-1997).
- Rodzaje ramek ethernetowych: PARC, DIX, 802.3, LLC (Logical Link Control), SNAP (Sub-Network Access Protocol)
- Materialnymi nośnikami transmisji są kabel koncentryczny, skrętka dwużyłowa, kabel światłowodowy, przestrzeń. Ich fizyczne własności określają szerokość dostępnego pasma transmisyjnego, częstotliwości sygnałów i efektywną prędkość przesyłania danych.

### Ramki Ethernet/IEEE 802.3

Ramka Ethernet II (Internet, DECNET, Novell)

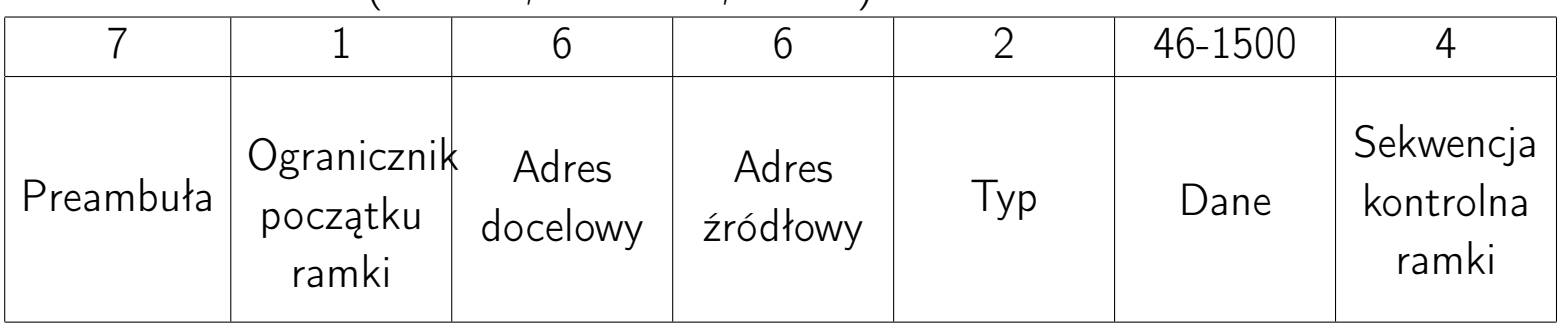

#### Ramka IEEE 802.3 (NETBEUI, SNA)

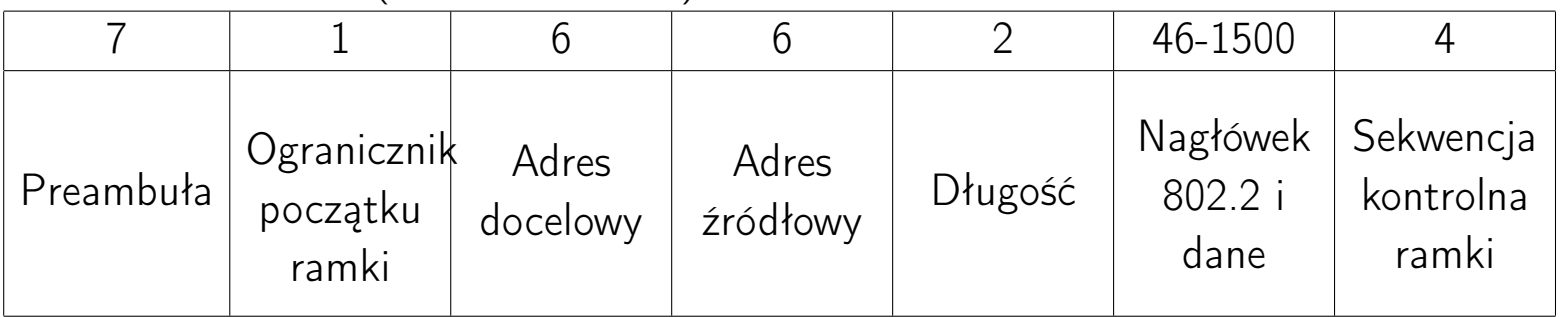

SFD (Start of Frame Delimiter) ogranicznik początku ramki

FCS (Frame Check Sequence) sekwencja kontrolna ramki

CRC (Cyclic Redundancy Check) cykliczna kontrola nadmiarowa

SNA (Systems Network Architecture) architektura sieci systemów

## Struktura warstwy dostępu do sieci wg IEEE 802.3

Powiązanie warstwy łącza danych i warstwy fizycznej z warstwą sieciową (Internet) jest realizowane poprzez protokół LLC (Logical Link Control)

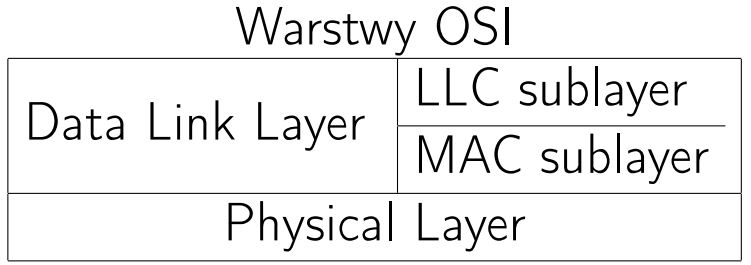

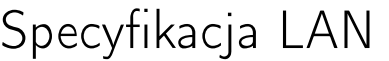

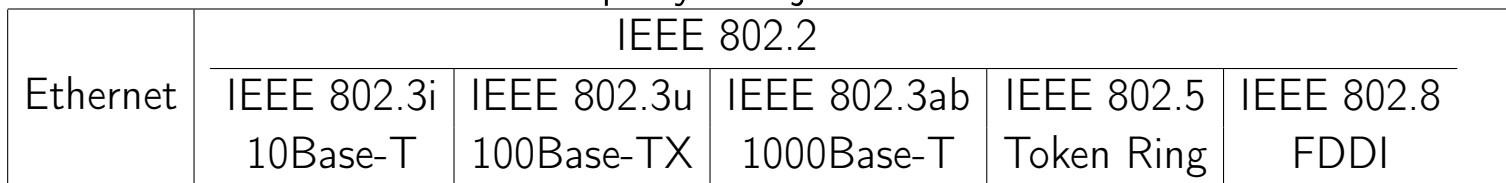

## Warstwa dostępu do sieci

Funkcje warstwy łącza danych:

- sterowanie łączem logicznym (LLC Logical Link Control) Podwarstwa LLC izoluje protokoły wyższej warstwy od właściwej metody dostępu do nośnika, co zapewnia współoperacyjność różnych architektur sieciowych.
- sterowanie dostępem do nośnika (MAC Media Access Control) Podwarstwa MAC odpowiada za: (a) opakowanie danych z podwarstwy LLC w ramki, (b) testy integralności danych, (c) śledzenie stanu nośnika
	- używa płaskiej struktury adresowej (adresy MAC)
	- grupuje bity w ramki
	- używa MAC do określania, który komputer będzie transmitował dane (w sytuacji, gdy wiele komputerów chce nadawać równocześnie)

### Podwarstwa MAC

Adres sprzętowy MAC składa się z 48 bitów:

- 22 bity są przypisane producentowi sprzętu (OUI, Organizational Unique Identifier)
- $\bullet$  2 bity służą do określenia, czy adres jest globalnie jednoznaczny ( $U/L$ bit) i czy jest adresem grupowym (rozgłoszenia grupowego)
- 24 bity numerują kolejne karty

### Podwarstwa MAC<sup>[12](#page-0-0)</sup>

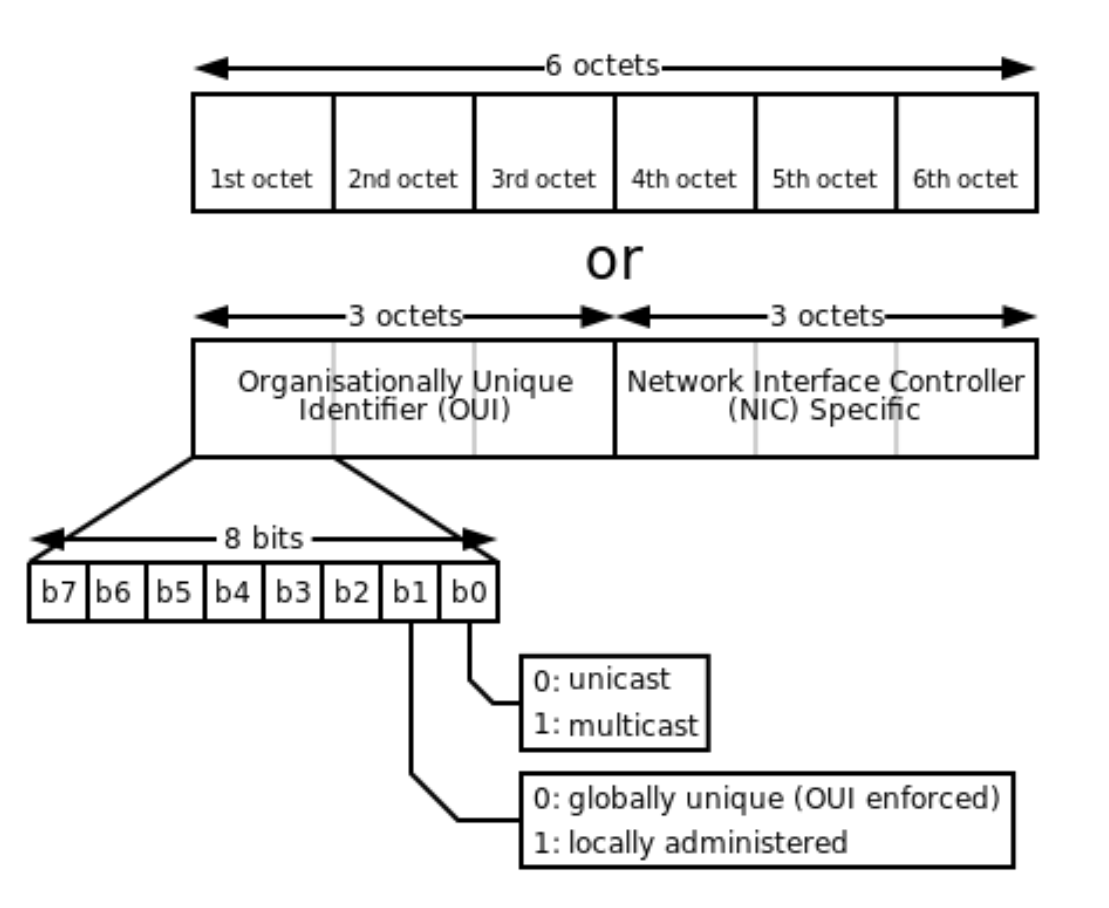

## Usługi sterowania LLC:

- niepotwierdzona usługa bezpołączeniowa (unacknowledged connectionless mode; uni-, multi-, broadcast),
- potwierdzona usługa bezpołączeniowa (acknowledged connectionless mode),
- usługa połączeniowa (punkt-punkt)

# Ethernet II Type Element Codes:

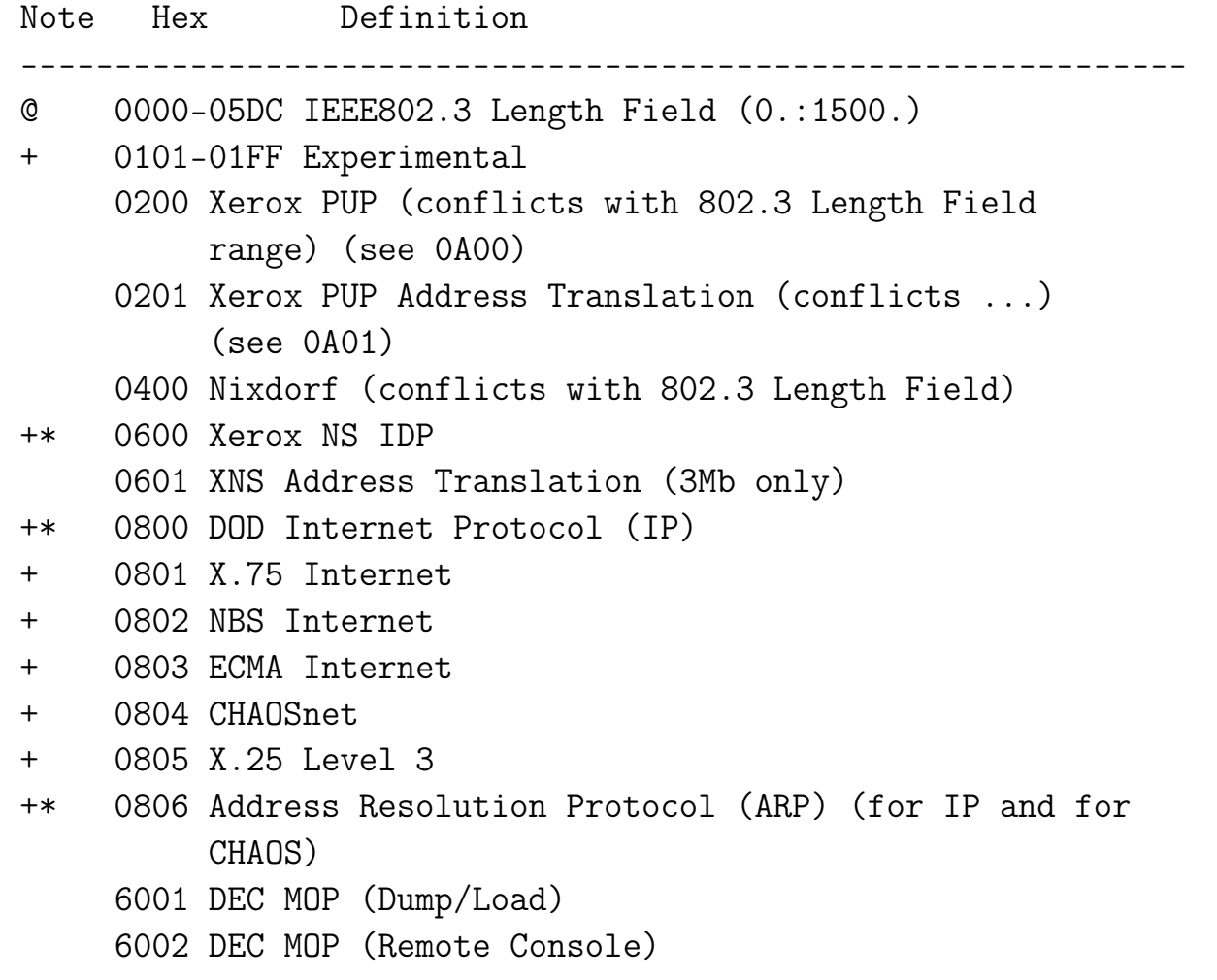

```
6003 DECNET Phase 4
    6004 DEC LAT
    6005 DEC
    6006 DEC
+ 809B EtherTalk (AppleTalk over Ethernet)
+ 809C-809E Datability
+ 809F Spider Systems Ltd.
+ 80A3 Nixdorf Computers
+ 80A4-80B3 Siemens Gammasonics Inc.
+ 80C0-80C3 DCA (Digital Comm. Assoc.) Data Exchange
              Cluster
+ 8137 Novell (old) NetWare IPX (ECONFIG E option)
+ 8138 Novell, Inc.
+ 8139-813D KTI
    813F M/MUMPS data sharing
    8145 Vrije Universiteit (NL) Amoeba 4 RPC (obsolete)
    8146 Vrije Universiteit (NL) FLIP (Fast Local
         Internet Protocol)
    8147 Vrije Universiteit (NL) [reserved]
    814C SNMP over Ethernet (see RFC1089)
```
--------------------------------------------------------------

<sup>+</sup> protokoły, którym przyznano publiczne numery

*<sup>∗</sup>* protoły wykorzystujące Ethernet z rozgłoszeniem

<sup>@</sup> jeśli wartość typu *<*0x600 – Ethernet 802.3, 0x600 – Ethernet II

#### Typy ramek ethernetowych

...

```
$ cat /etc/ethertypes
#
# Ethernet frame types
# This file describes some of the various Ethernet
# protocol types that are used on Ethernet networks.
#
...
IPv4 0800 ip ip4 # Internet IP (IPv4)
X25 0805
ARP 0806 ether-arp #
FR_ARP 0808 # Frame Relay ARP [RFC1701]
BPQ 08FF # G8BPQ AX.25 Ethernet Packet
...
RARP 8035 # Reverse ARP [RFC903]
AARP 80F3 # Appletalk AARP
ATALK 809B # Appletalk
802_1Q 8100 8021q 1q 802.1q dot1q # 802.1Q Virtual LAN tagged frame
IPX 8137 # Novell IPX
NetBEUI 8191 # NetBEUI
IPv6 86DD ip6 # IP version 6
PPP 880B # PPP
```
## Struktura ramki Ethernet LLC

Nagłówek 802.2:

- 1-oktetowe pole punktu dostępu do usługi docelowej (pole DSAP) identyfikujące punkt dostępu do usługi LLC urządzenia docelowego
- 1-oktetowe pole punktu dostępu do usługi źródłowej (pole SSAP) identyfikujące punkt dostępu do usługi LLC urządzenia źródłowego
- 1- lub 2-oktetowe pole kontroli, wskazujące typ przenoszonej ramki LLC

Długość pola danych: 43-1497 lub 42-1496

Jeśli bajt DSAP ma wartość 0xAA, to ramka jest interpretowana jako SNAP; każda inna wartość oznacza ramkę LLC.

SSAP (Source Service Access Point) punkt dostępu usługi źródłowej

DSAP (Destination Service Access Point) punkt dostępu usługi docelowej

#### Struktura ramki Ethernet SNAP (Sub-Network Access Protocol)

Nagłówek 802.2:

- 1-oktetowe pole punktu dostępu do usługi docelowej (pole DSAP) identyfikujące punkt dostępu do usługi LLC urządzenia docelowego
- 1-oktetowe pole punktu dostępu do usługi źródłowej (pole SSAP) identyfikujące punkt dostępu do usługi LLC urządzenia źródłowego
- 1- lub 2-oktetowe pole kontroli, wskazujące typ przenoszonej ramki LLC
- 5-oktetowa podramka SNAP zawierająca 3-oktetowe pole jednoznacznego identyfikatora organizacji (Organizationally Unique Identifier OUI) i 2-oktetowe pole Typ protokołu (identyfikacja protokołu warstwy wyższej)

#### Długość pola danych: 38-1492 lub 37-1491

Ramka Ethernet SNAP umożliwia identyfikacje protokołów wyższego poziomu i zapewnia wsteczną kompatybilność z wcześniejszymi wersjami Ethernetu.

## wireshark: Frame  $+$  Ethernet II

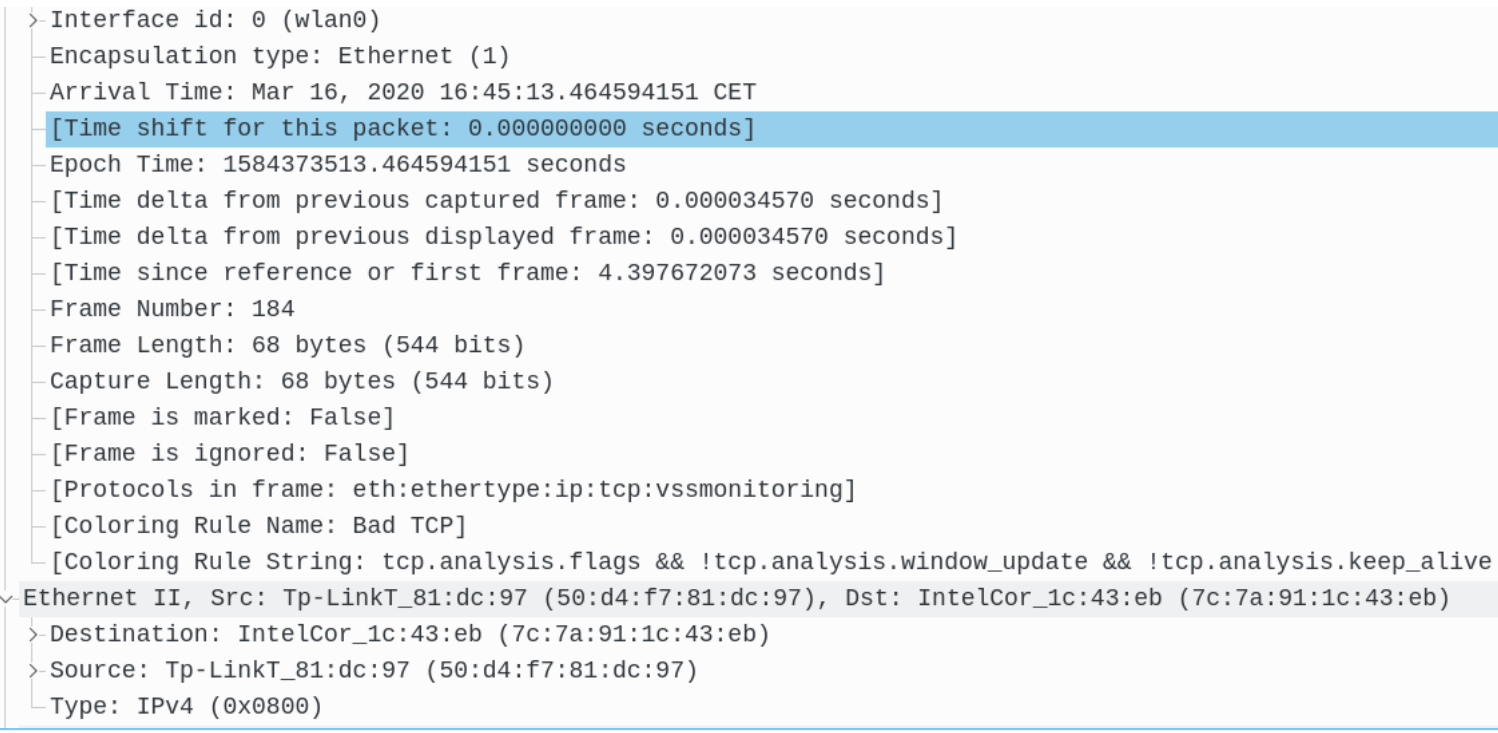

#### wireshark: Frame  $+$  Ethernet II  $+$  Internet Protocol

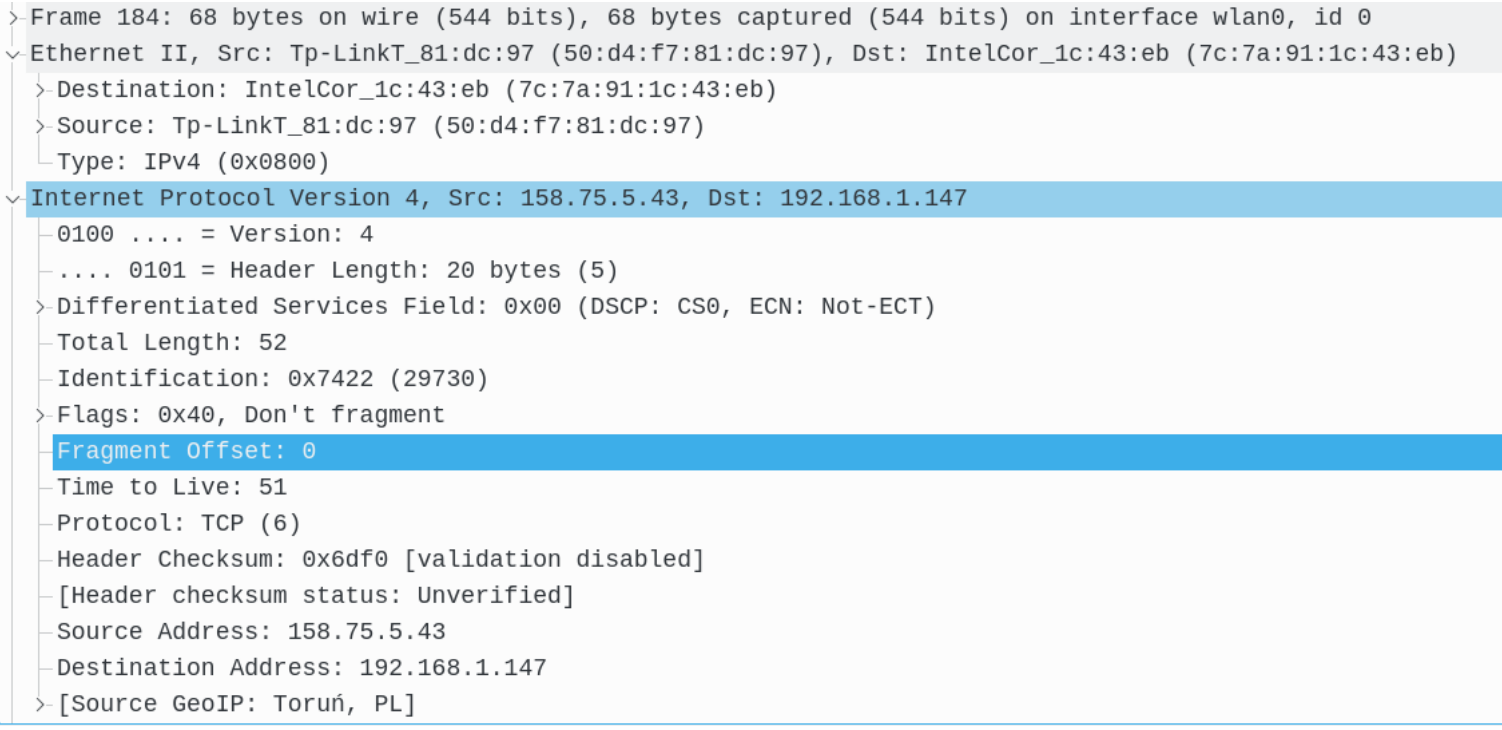

#### Internet jako zbiór połączonych sieci

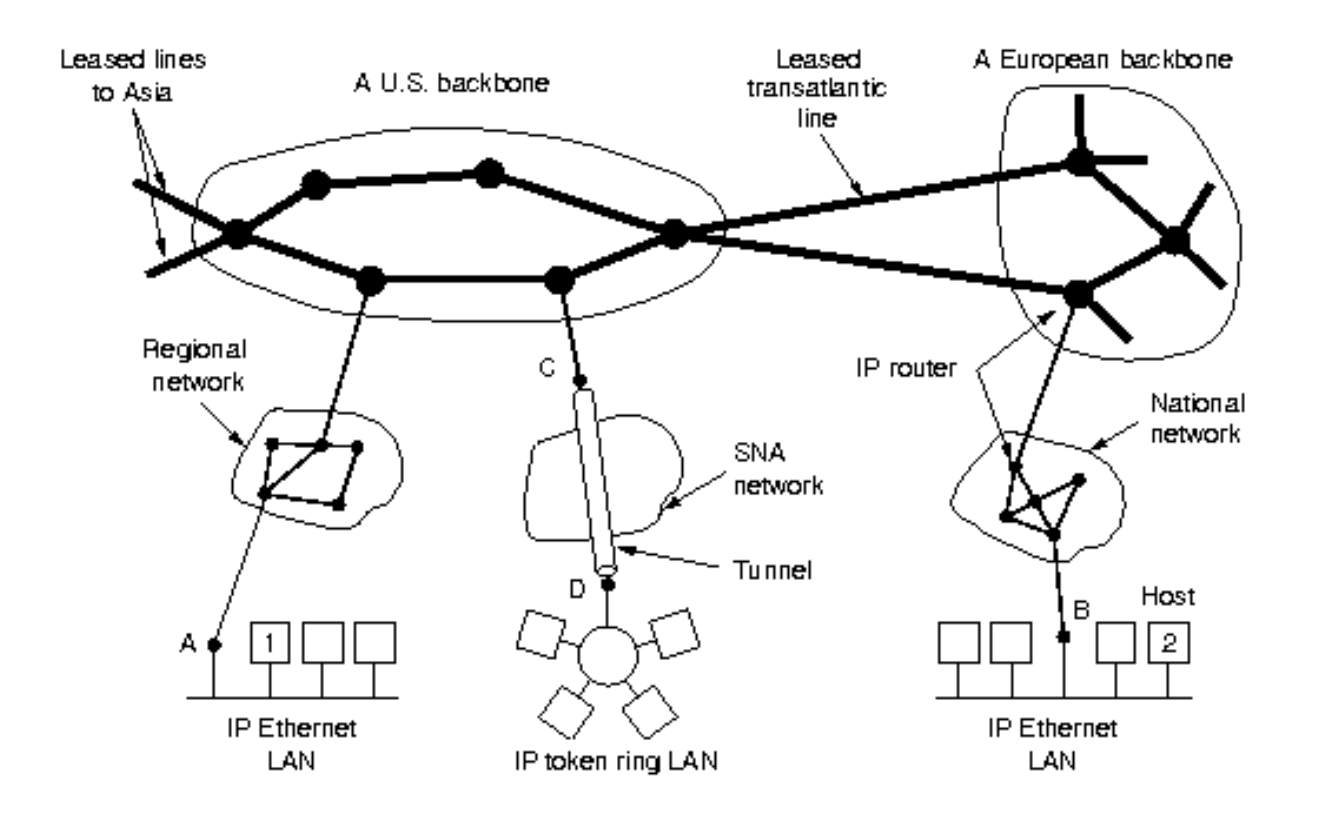

#### Warstwa Internet (sieciowa)

Funkcje warstwy sieciowej:

- definiowanie datagramów
- definiowanie schematu adresowania używanego w Internecie
- przekazywanie danych pomiędzy warstwą transportową i warstwą dostępu do sieci
- kierowanie datagramów do komputerów oddalonych
- dokonywanie fragmentacji i ponownego składania datagramów (przez host odbierający datagramy) (MTU, Maximum Transmission Unit); minimalna wartość MTU wynosi 576 dla IPv4 i 1280 dla IPv6

Internet Protocol protokół międzysieciowy, internetowy (RFC 791) Własności IP:

- IP jest protokołem bezpołączeniowym, bez potwierdzenia i niepewnym
- datagram jest formatem pakietu zdefiniowanym przez protokół Internet
- dane są przekazane do właściwego protokołu warstwy transportowej na podstawie pola Numer protokołu w nagłówku datagramu
- sieć Internet jest siecią z przełączaniem pakietów (routery, trasowanie)

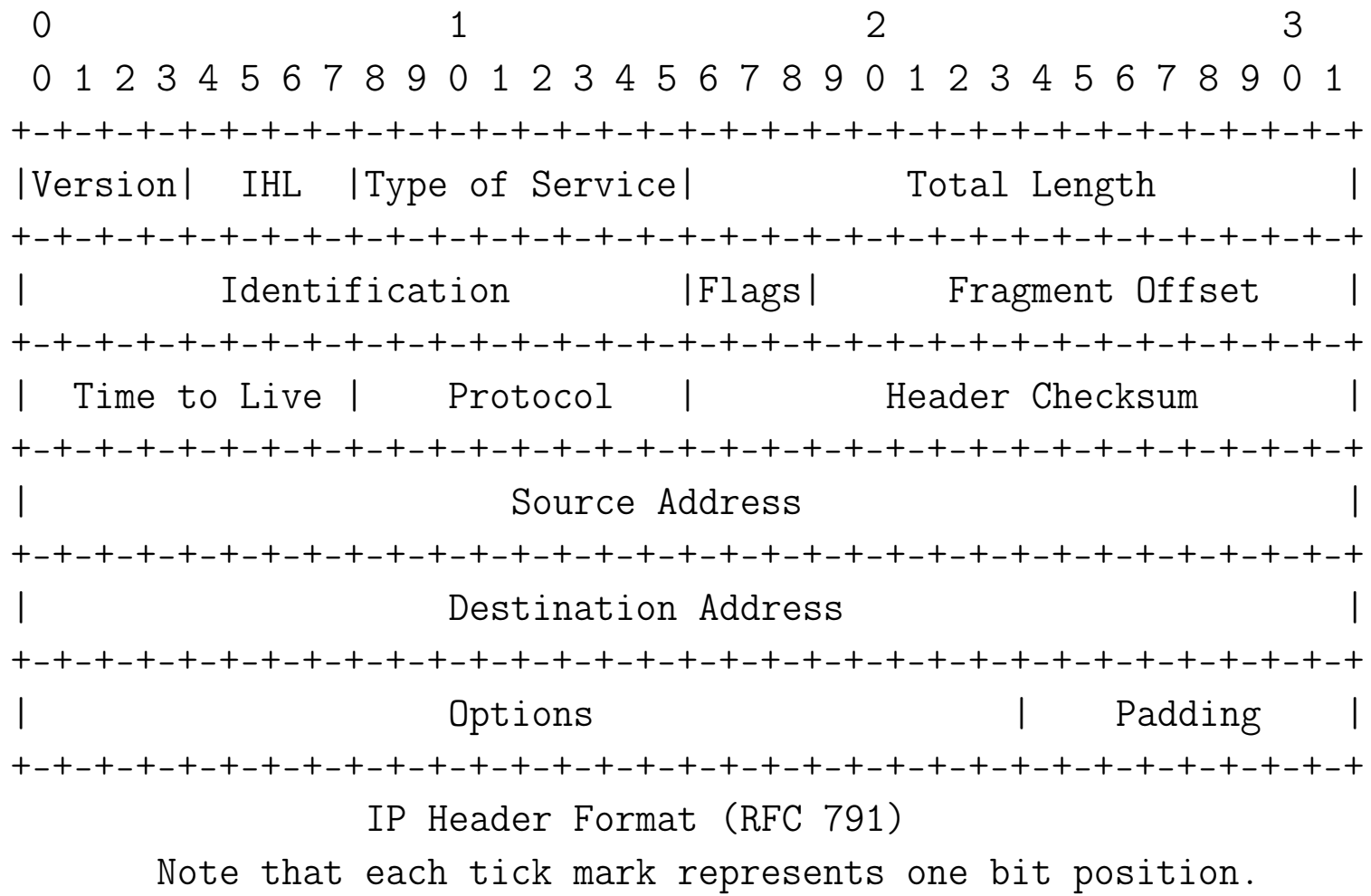

#### Internet Assigned Numbers Authority [\(IANA\)](http://www.iana.org)

IP TIME TO LIVE PARAMETER: The current recommended default time to live (TTL) for the Internet Protocol (IP) is 64 [RFC791, RFC1122]

IP TOS PARAMETERS: This documents the default Type-of-Service values

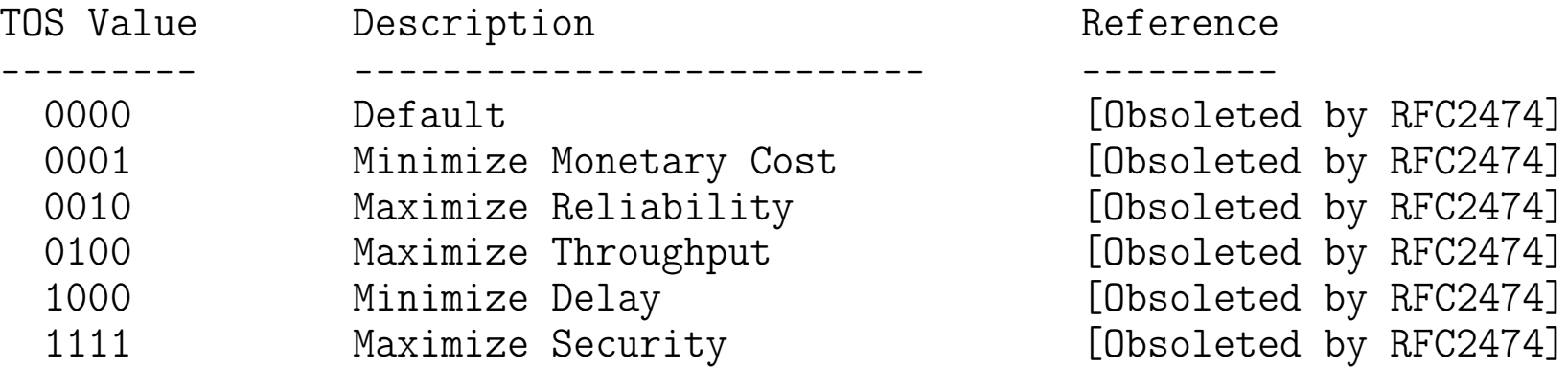

Generally, protocols which are involved in direct interaction with a human should select low delay, while data transfers which may involve large blocks of data are need high throughput. Finally, high reliability is most important for datagram-based Internet management functions.

#### TOS: zalecane wartości

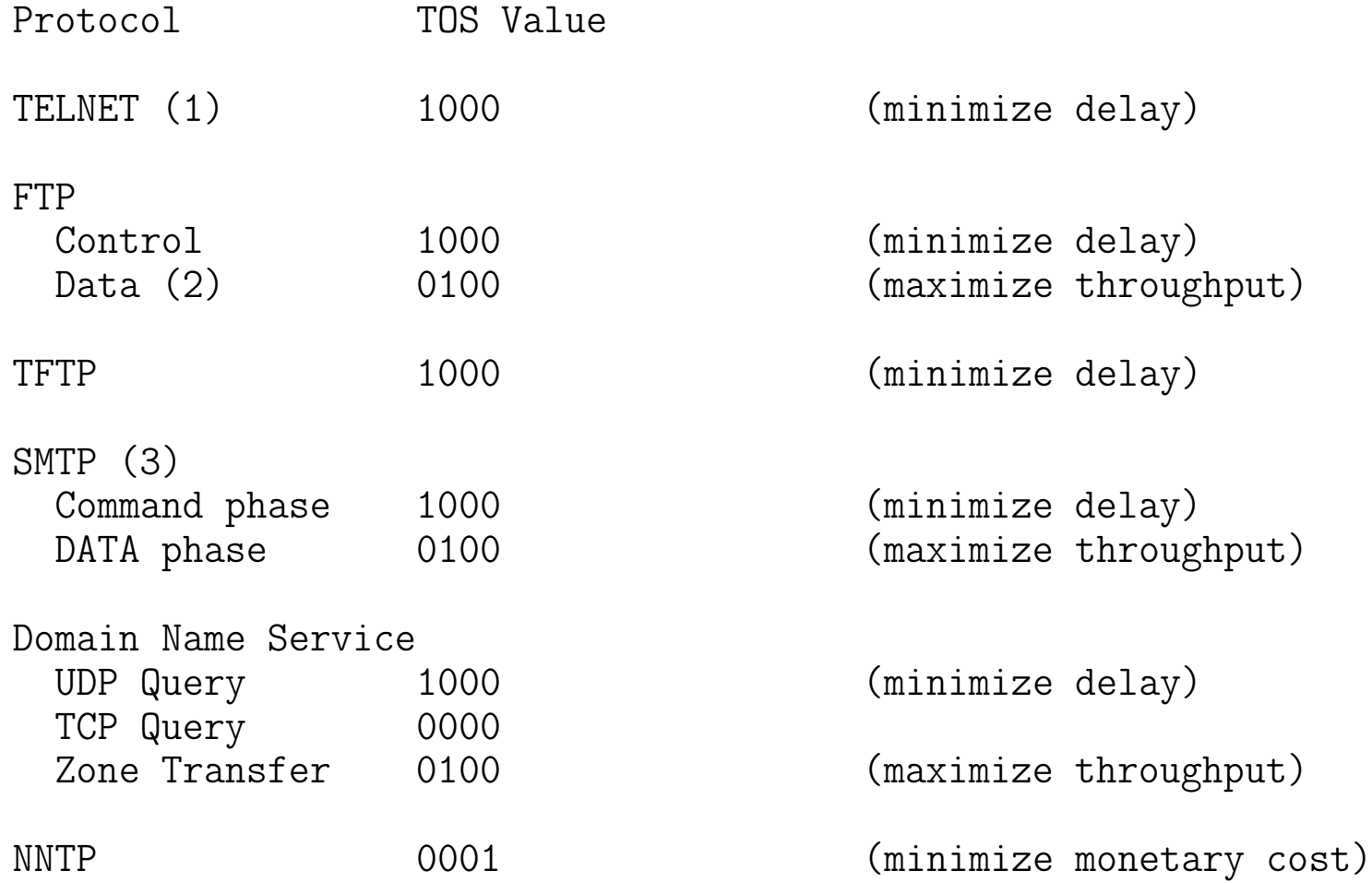
### TOS/Traffic Class

Dokument RFC 2474 określa nowe wykorzystanie pola TOS (IPv4) oraz oktetu Traffic Class (IPv6), który przyjmuje nazwę usług zróżnicowanych (DS, Differentiated Services):

0 1 2 3 4 5 6 7 +---+---+---+---+---+---+---+---+ | DSCP | CU | +---+---+---+---+---+---+---+---+

DSCP: differentiated services codepoint CU: currently unused

In the packet forwarding path, differentiated services are realized by mapping the codepoint contained in a field in the IP packet header to a particular forwarding treatment, or per-hop behavior (PHB), at each network node along its path. The codepoints may be chosen from a set of mandatory values defined later in this document, from a set of recommended values to be defined in future documents, or may have purely local meaning.

#### IP: fragmentacja datagramów

Flags: 3 bits

Various Control Flags.

Bit 0: reserved, must be zero Bit 1: (DF)  $0 = May$  Fragment,  $1 = Don't$  Fragment. Bit 2: (MF)  $0 =$  Last Fragment,  $1 =$  More Fragments.  $0 \t1 \t2$ +---+---+---+ | | D | M | | 0 | F | F | +---+---+---+

# IP: fragmentacja datagramów<sup>[13](#page-0-0)</sup>

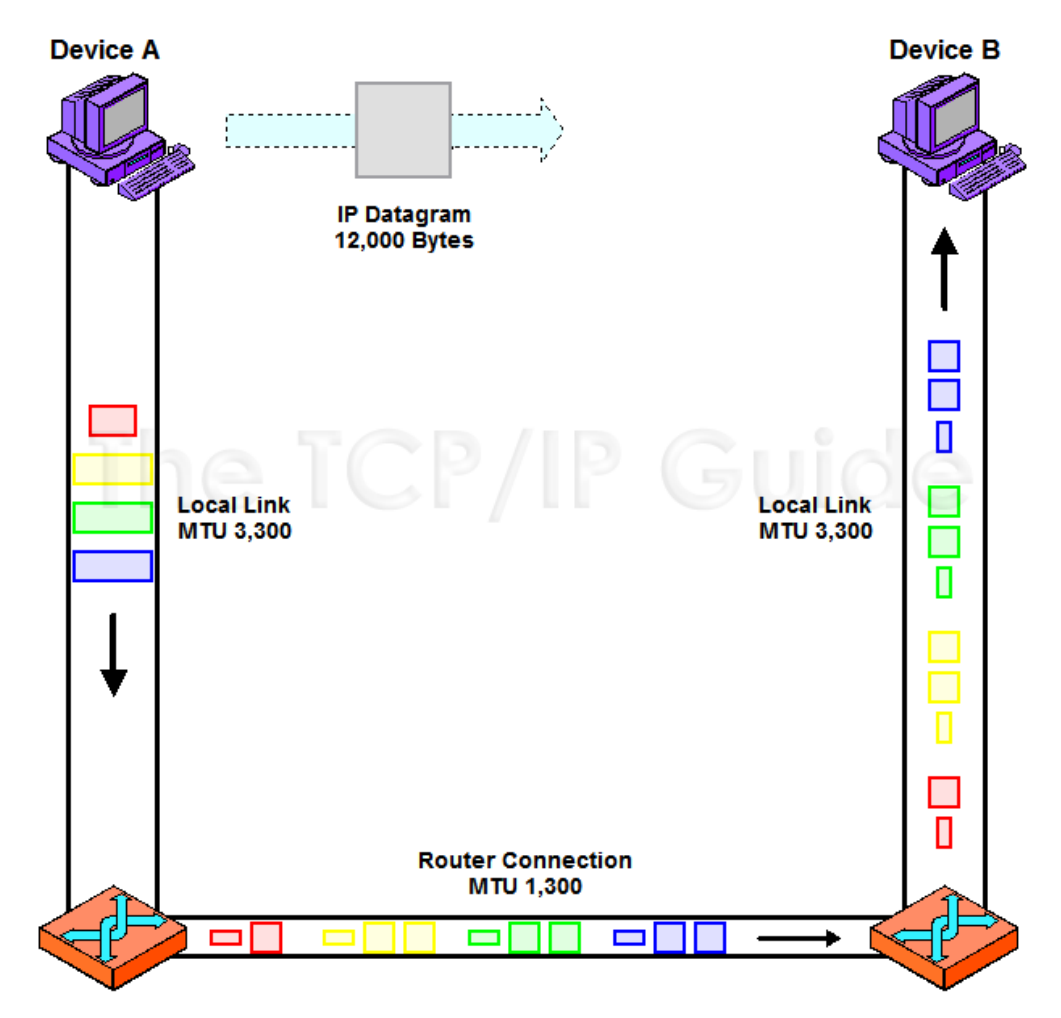

## IP: opcje

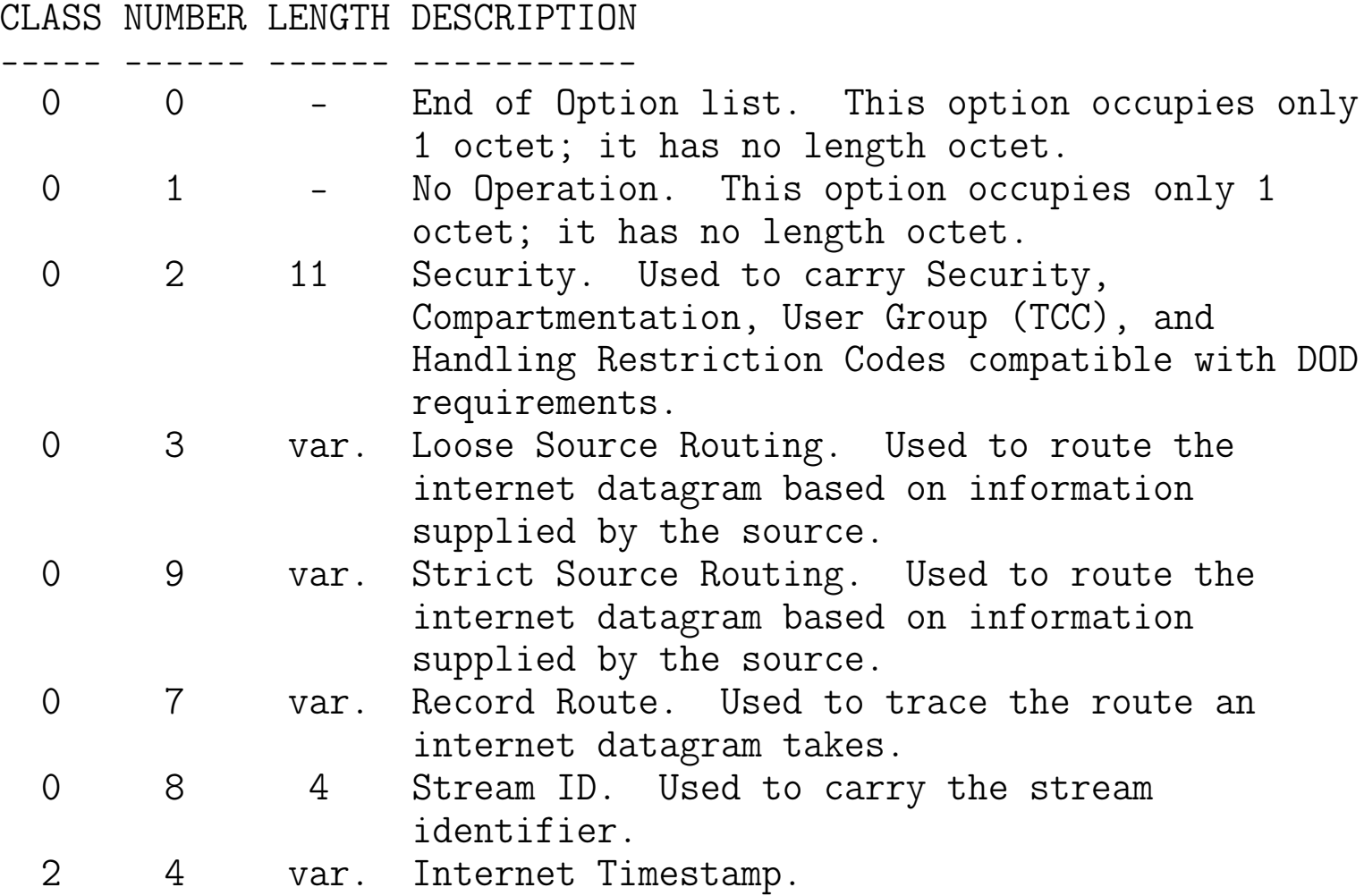

# Fragment pliku /etc/protocols<sup>[14](#page-0-0)</sup>

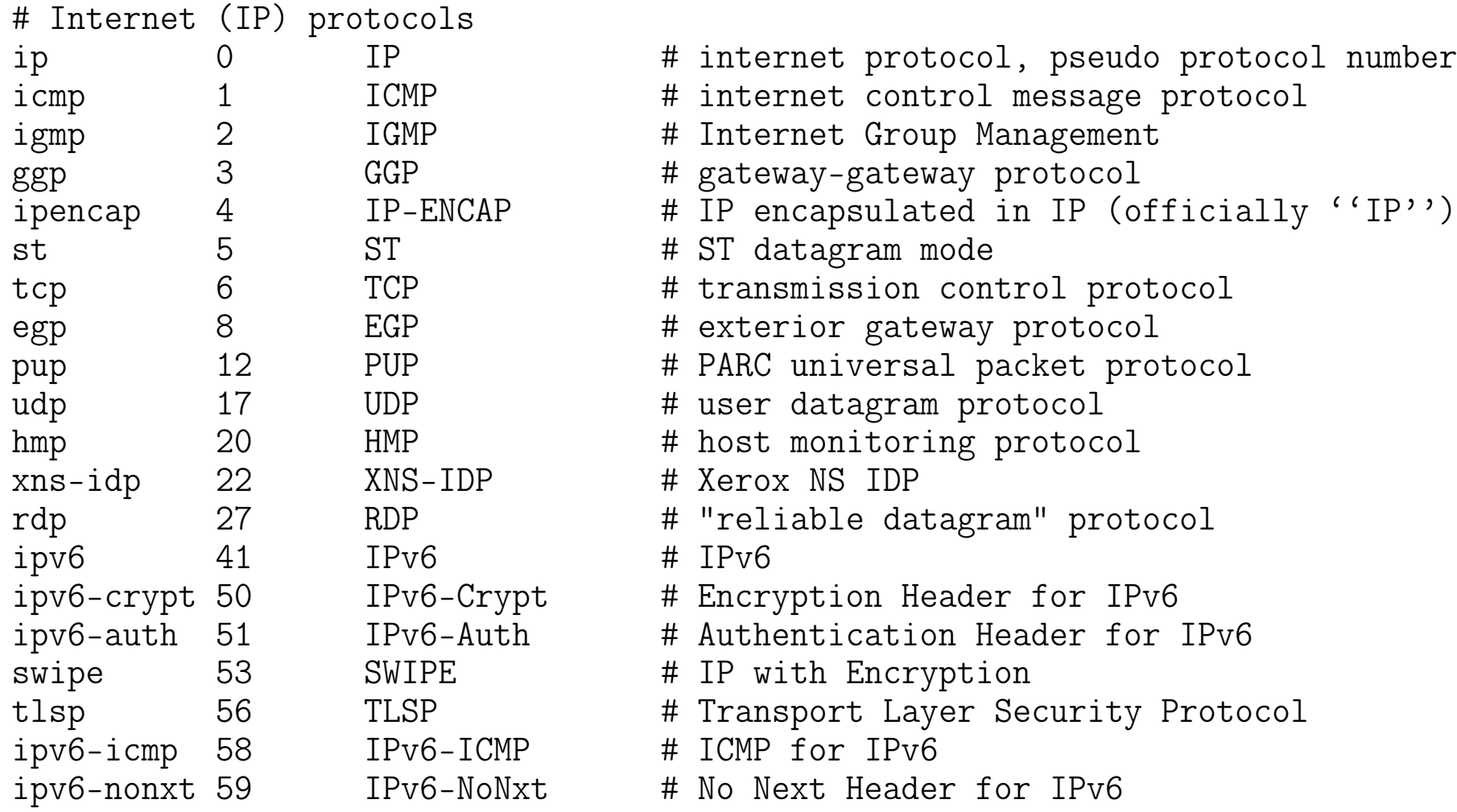

14 [Protocol Numbers](http://www.iana.org/assignments/protocol-numbers)

### Klasy adresów IP (RFC 1597)

Każdy komputer pracujący w sieci posiada unikatowy adres (tzw. adres IP) składający się z 32 bitów zapisywanych w postaci czterech oktetów, czyli czterech liczb z zakresu 0-255 oddzielonych kropkami, np. [15](#page-0-0)8.75.5.47.<sup>15</sup>

Adres IP składa się z części sieciowej i części hosta. Podział na te części był pierwotnie, tj. do czasu opracowania RFC 1519, określany przez klasę, do której adres należał.

 $k = k$ 

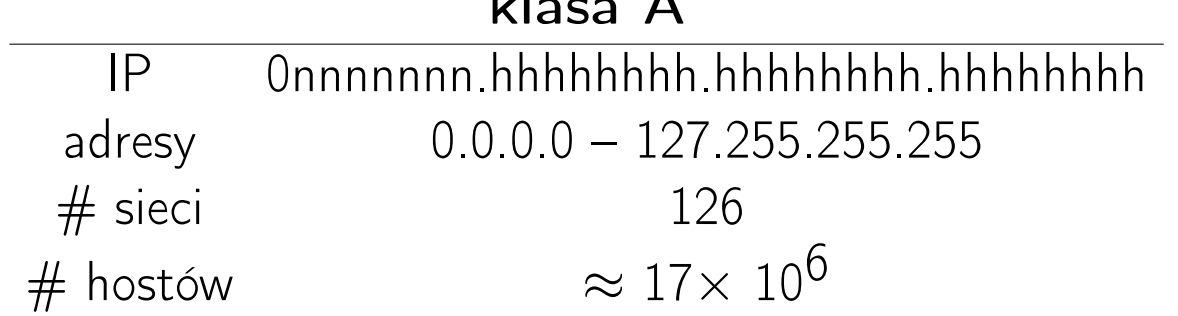

adres sieci (network address): np. 127.0.0.0 adres rozgłoszeniowy (broadcast address): np. 127.255.255.255

<sup>&</sup>lt;sup>15</sup>Przydzielaniem adresów zajmuje się ICANN (Internet Corporation for Assigned Names and Numbers).

### Klasy adresów IP

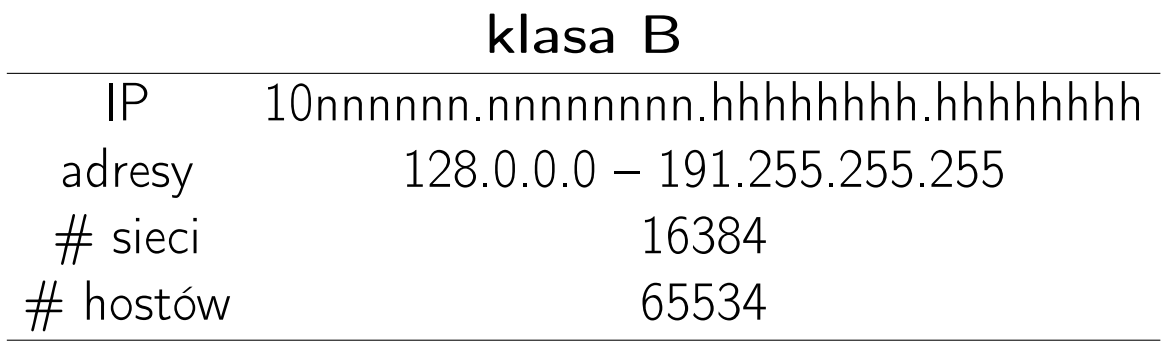

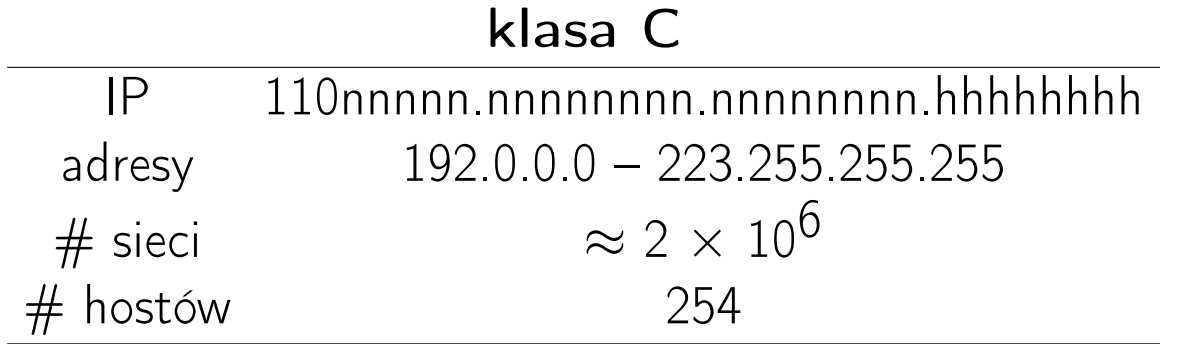

#### Klasy adresów IP

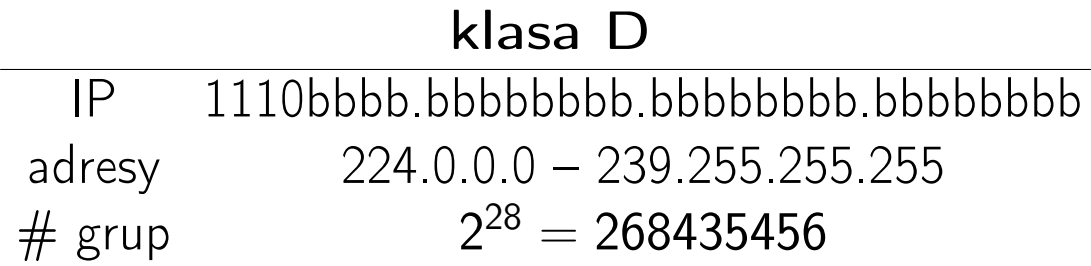

W trakcie rozgłaszania grupowego (transmisji multicastowej) nadawca przesyła pojedynczą kopię wiadomości do dostarczyciela usługi (SP, service provider) w trakcie pojedynczej operacji. SP dostarcza kopię wiadomości do każdego odbiorcy transmisji multicastowej.

### Adresy grupowe (multicast)

Wyróżnia się trzy grupy adresów multicastowych:

- 1. 224.0.0.0-224.0.0.255 są zarezerwowane dla dobrze znanych grup multicastowych, m.in.
	- 224.0.0.1 grupa wszystkich hostów z lokalnej sieci akceptujących multicast; każdy host akceptujący multicasty zapisuje się do tej grupy przy uruchamianiu
	- 224.0.0.2 grupa wszystkich routerów multicastowych w sieci lokalnej
	- 224.0.0.5 grupa wszystkich routerów OSPF rozsyłających pakiety Hello
	- 224.0.0.6 grupa wszystkich routerów desygnowanych OSPF
	- 224.0.0.251 adress usługi mDNS (Multicast DNS)
	- 224.0.0.252 adress usługi LLMNR (Link-local Multicast Name Resolution)
- 2. 224.0.1.0–238.255.255.255 adresy o zasięgu globalnym (Globally-scoped (Internet-wide) multicast addresses
- 3. 239.0.0.0–239.255.255.255 zarezerwowane na lokalne potrzeby organizacji (Administratively-scoped (local) multicast addresses)

# Klasy adresów IP (cd)

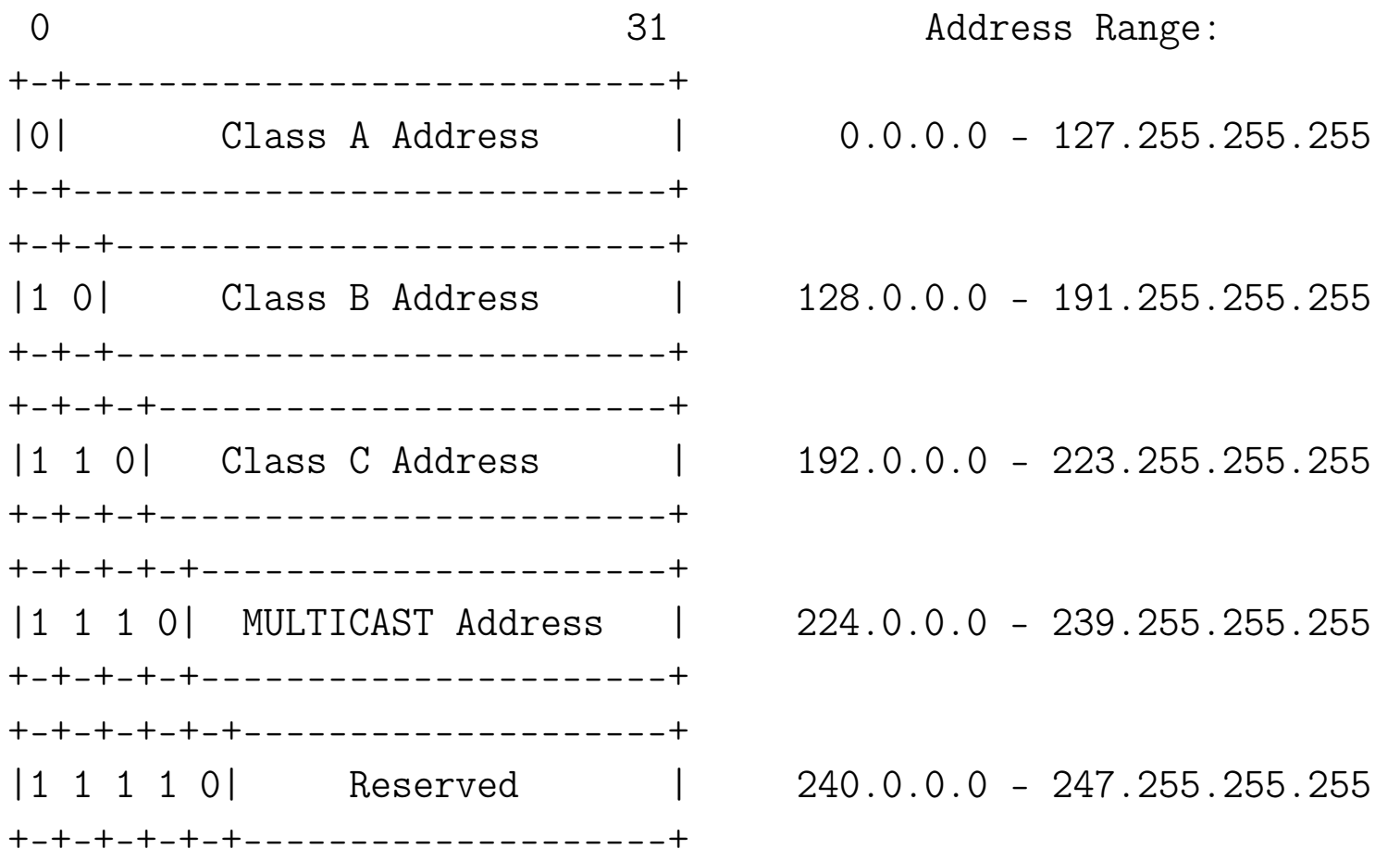

#### Wydzielone/zarezerwowane bloki adresów IP

• Dokument RFC 1918 definiuje adresy prywatne, które mogą być wykorzystywane na potrzeby sieci domowej, biurowej lub sieci całego przedsiębiorstwa.

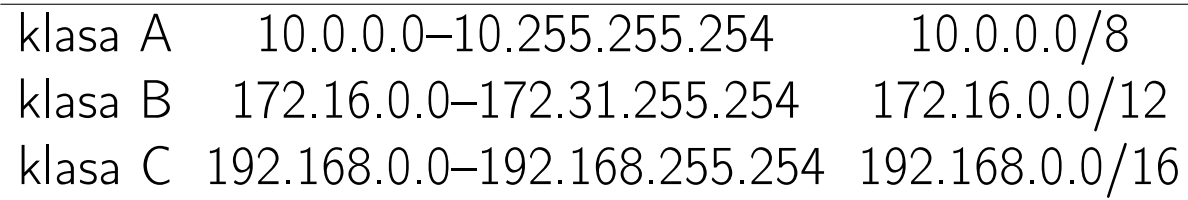

- 169.254.0.0–169.254.255.255: autokonfiguracja (Zeroconf)
- 127.0.0.0–127.255.255.255: pętla zwrotna
- Inne bloki adresów zarezerwowanych: 0.0.0.0-0.255.255.255, 198.18.0.0/15, . . .

### Klasy adresów IP: pętla zwrotna

Adresy 127.0.0.0/8 zostały zarezerwowane dla wirtualnego (realizowanego programowo) interfejsu (lo, lo0). Jest to tzw. interfejs pętli zwrotnej, gdyż każdy pakiet wysłany na ten interfejs pojawia się na nim jako pakiet wchodzący.

Zwyczajowo przypisuje się interfejsowi pętli zwrotnej adres 127.0.0.1.

Fragment pliku /etc/hosts:

127.0.0.1 localhost localhost.localdomain localhost4 localhost4.localdomain4 ::1 localhost localhost.localdomain localhost6 localhost6.localdomain6 158.75.5.43 ameryk.fizyka.umk.pl ameryk am ...

#### Bezklasowe trasowanie międzydomenowe (RFC 1519)

Przyczyny opracowania CIDR (Classless InterDomain Routing):

- wzrost zapotrzebowania na nowe adresy (adresy klasy B na wyczerpaniu)
- klasowy podział adresów prowadzi do marnowania sporej ich części
- wzrost obciążenia routerów/wzrost liczby tras w Internecie:[16](#page-0-0)
	- $-1990$ : ≈ 5 × 10<sup>3</sup>
	- 2022: *≈* 1048 *×* 10<sup>3</sup> (IPv4)
	- 2022: *≈* 131 *×* 10<sup>3</sup> (IPv6)

<sup>16</sup>[CIDR Report,](https://www.cidr-report.org/as2.0/) [What will happen when the routing table hits 1024k?](https://blog.apnic.net/2021/03/03/what-will-happen-when-the-routing-table-hits-1024k/)

#### Sieci i podsieci. Maski podsieci

Za pomocą adresu IP i maski można trasować dowolny datagram IP do miejsca przeznaczenia.

- standardowa struktura adresów IP może być lokalnie modyfikowana poprzez użycie bitów adresowych hostów jako dodatkowych bitów określających sieć
- podział sieci na podsieci (subnets) przy pomocy maski bitowej (maski podsieci (netmask)
	- bit 1 w masce wskazuję, że odpowiadający mu bit w adresie IP wskazuje na adres sieci
	- bit 0 w masce wskazuje, że odpowiadający mu bit adresu jest związany z adresem urządzenia sieciowego (hosta) w podsieci
- podsieć jest znana tylko lokalnie

### Sieci i podsieci. Maski podsieci<sup>[17](#page-0-0)</sup>

Wielkości podsieci w zależności wyboru maski (klasa C)

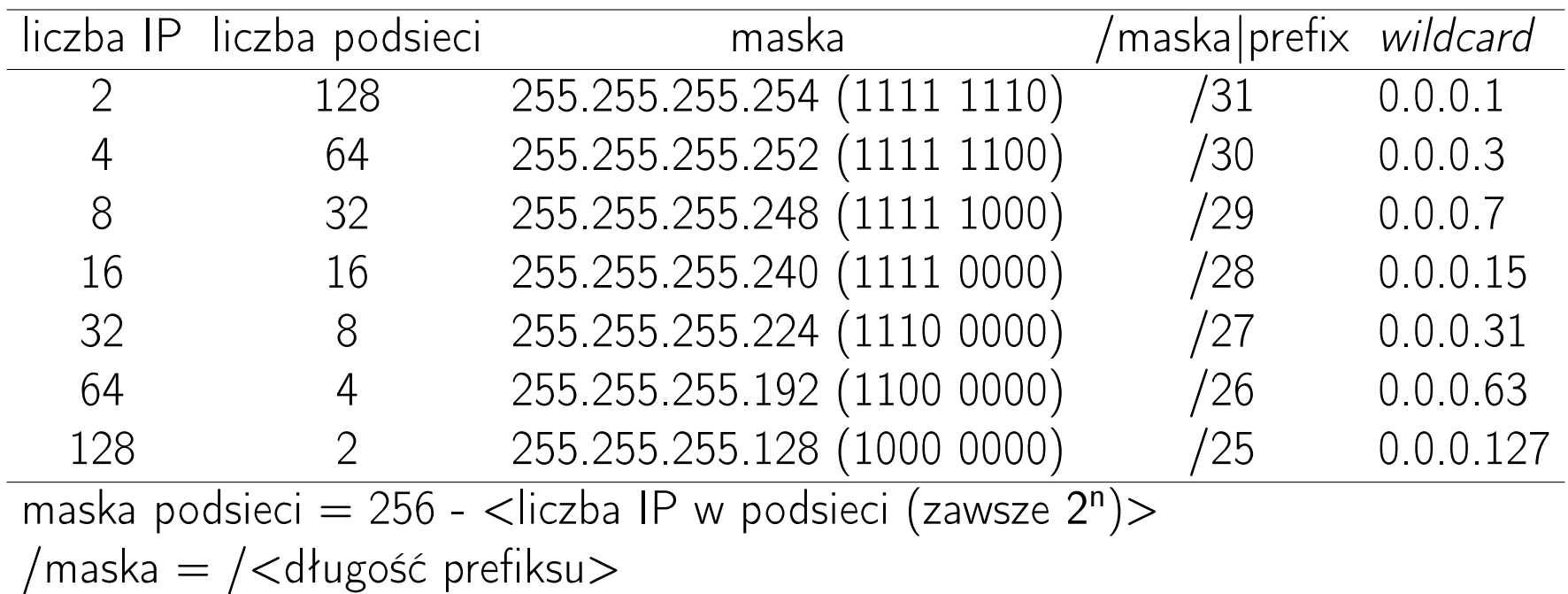

17[Understanding IP Addressing](https://pages.di.unipi.it/ricci/501302.pdf)

### Sieci i podsieci. Maski podsieci (cd)

Przykład: sieć=195.15.25.0, maska=255.255.255.224.

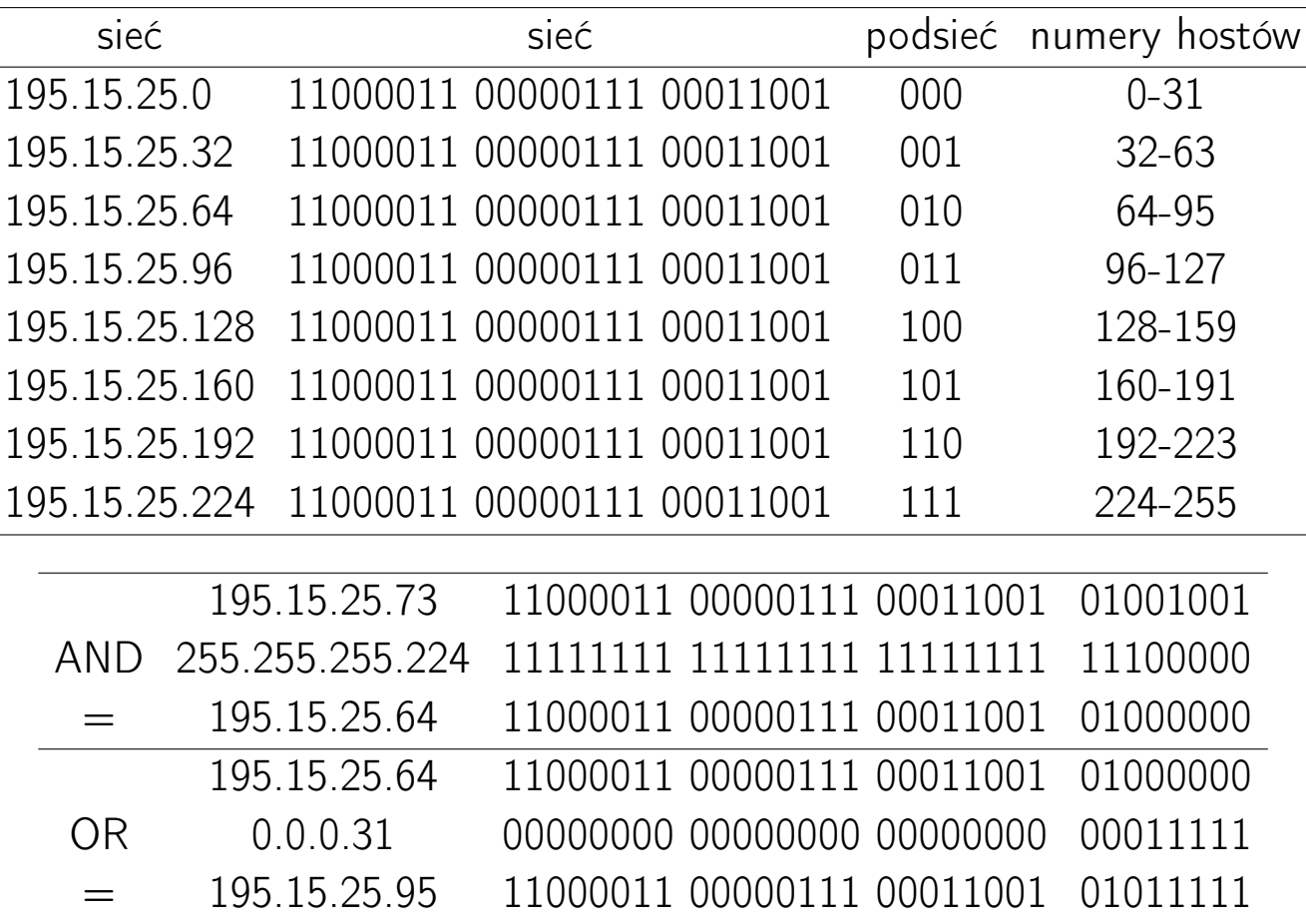

#### Sieci i podsieci. Grupowanie w nadsieci

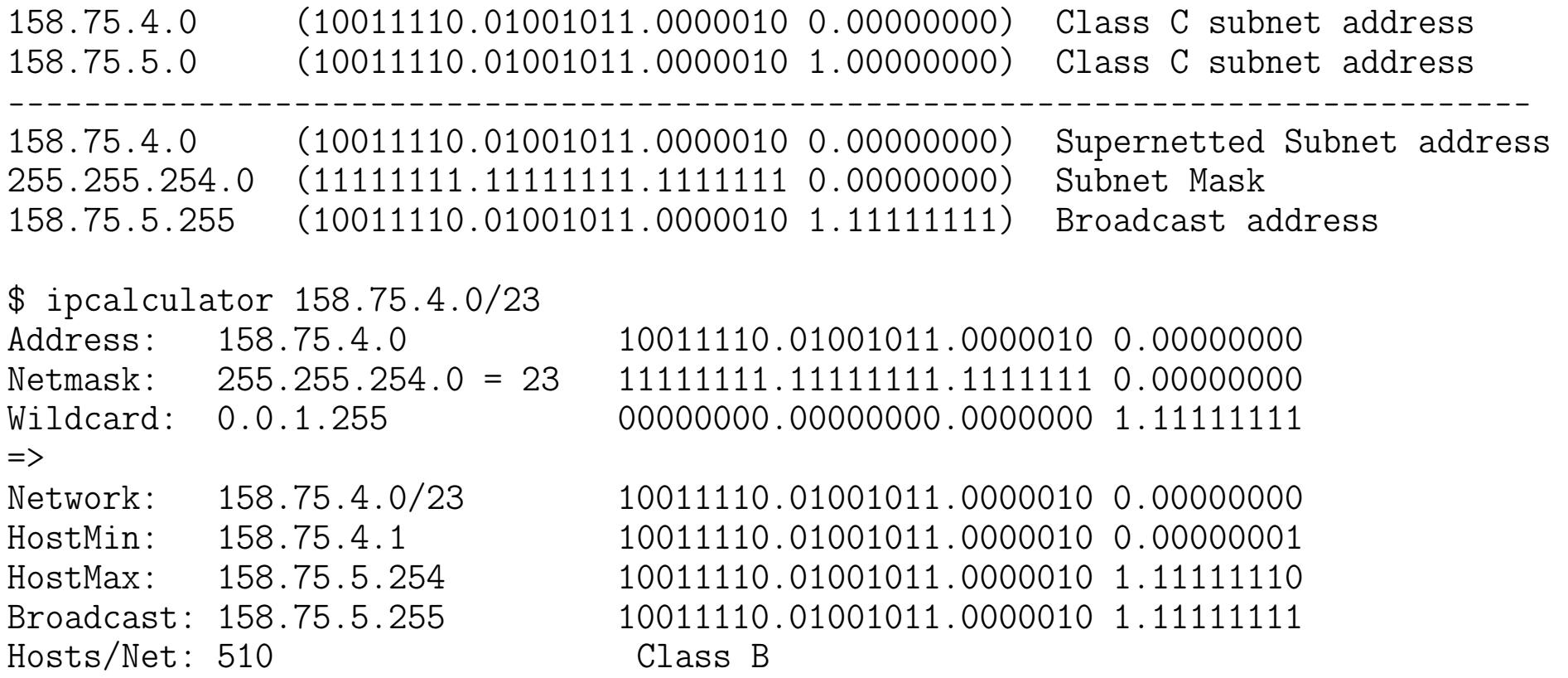

Adres klasy A można zapisać jako /8, klasy B – /16, klasy C – /24.

#### Klasy adresów IP: sieci prywatne (cd)

```
$ sipcalc 10.0.0.0/8
-[ipv4 : 10.0.0.0/8] - 0
```
[CIDR]

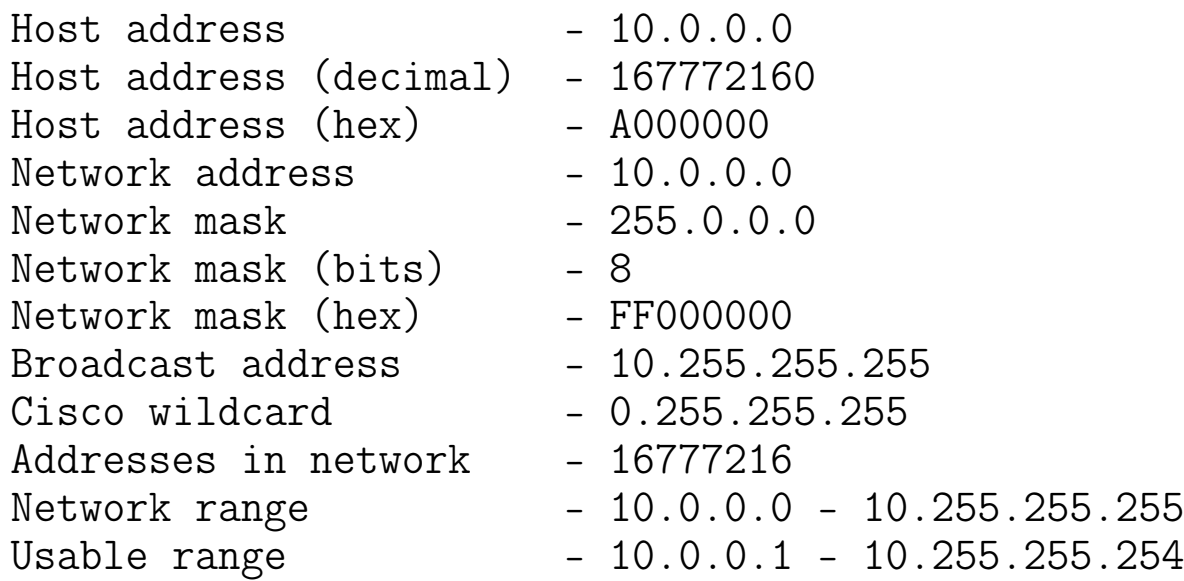

#### Klasy adresów IP: sieci prywatne (cd)

```
$ sipcalc 172.16.0.0/12
-[ipv4 : 172.16.0.0/12] - 0
```
#### [CIDR]

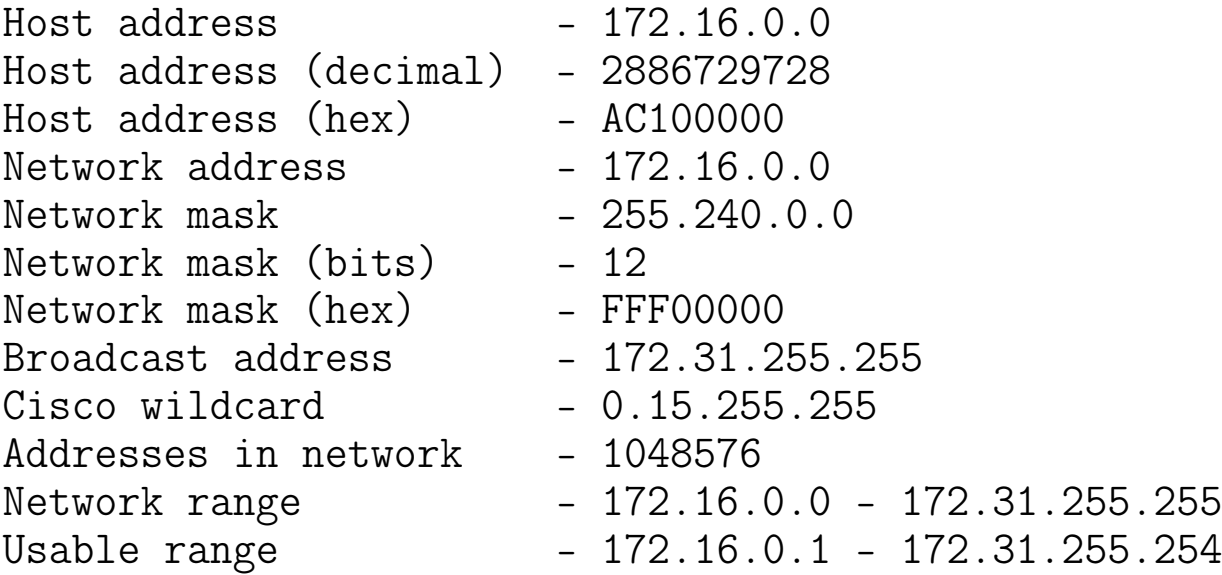

### Klasy adresów IP: sieci prywatne (cd)

```
$ sipcalc 192.168.0.0/16
-[ipv4 : 192.168.0.0/16] - 0
```
#### [CIDR]

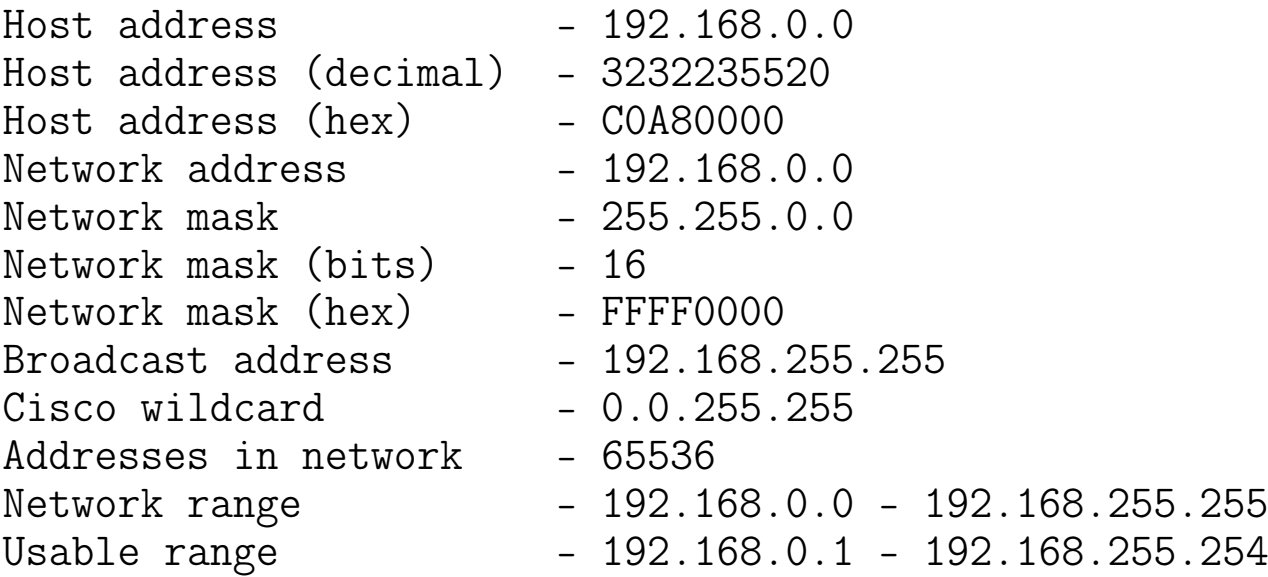

#### Konfiguracja interfejsów sieciowych: ifconfig $^{18}$  $^{18}$  $^{18}$

```
# ifconfig -a
lo: flags=73<UP,LOOPBACK,RUNNING> mtu 65536
       inet 127.0.0.1 netmask 255.0.0.0
       inet6 ::1 prefixlen 128 scopeid 0x10<host>
       loop txqueuelen 1000 (Local Loopback)
       RX packets 15723 bytes 1960492 (1.8 MiB)
       RX errors 0 dropped 0 overruns 0 frame 0
       TX packets 15723 bytes 1960492 (1.8 MiB)
       TX errors 0 dropped 0 overruns 0 carrier 0 collisions 0
wlan0: flags=4163<UP,BROADCAST,RUNNING,MULTICAST> mtu 1500
       inet 192.168.2.103 netmask 255.255.255.0 broadcast 192.168.2.255
       inet6 fe80::2fd3:ef24:ebb3:99fc prefixlen 64 scopeid 0x20<link>
       ether 7c:7a:91:1c:43:eb txqueuelen 1000 (Ethernet)
       RX packets 1024386 bytes 778178815 (742.1 MiB)
       RX errors 0 dropped 0 overruns 0 frame 0
       TX packets 741353 bytes 194591753 (185.5 MiB)
       TX errors 0 dropped 0 overruns 0 carrier 0 collisions 0
```
#### Konfiguracja interfejsów sieciowych: ip

# ip link show

1: lo: <LOOPBACK,UP,LOWER\_UP> mtu 65536 qdisc noqueue state UNKNOWN \ mode DEFAULT group default qlen 1000 link/loopback 00:00:00:00:00:00 brd 00:00:00:00:00:00 2: em1: <NO-CARRIER, BROADCAST, MULTICAST, UP> mtu 1500 qdisc fq\_codel state DOWN \ mode DEFAULT group default qlen 1000 link/ether 28:d2:44:56:0f:d5 brd ff:ff:ff:ff:ff:ff 3: wlan0: <BROADCAST,MULTICAST,UP,LOWER\_UP> mtu 1500 qdisc mq state UP \ mode DORMANT group default qlen 1000 link/ether 7c:7a:91:1c:43:eb brd ff:ff:ff:ff:ff:ff

#### Konfiguracja interfejsów sieciowych: ip

```
# ip address show
```
- 1: lo: <LOOPBACK, UP, LOWER\_UP> mtu 65536 qdisc noqueue state UNKNOWN group default qle link/loopback 00:00:00:00:00:00 brd 00:00:00:00:00:00 inet 127.0.0.1/8 scope host lo valid\_lft forever preferred\_lft forever inet6 ::1/128 scope host
	- valid\_lft forever preferred\_lft forever
- ...
- 3: wlan0: <BROADCAST, MULTICAST, UP, LOWER\_UP> mtu 1500 qdisc mq state UP group default link/ether 7c:7a:91:1c:43:eb brd ff:ff:ff:ff:ff:ff inet 192.168.2.103/24 brd 192.168.2.255 scope global dynamic wlan0 valid\_lft 83756sec preferred\_lft 83756sec inet6 fe80::2fd3:ef24:ebb3:99fc/64 scope link valid\_lft forever preferred\_lft forever

# ip route show default via 192.168.2.1 dev wlan0 proto static metric 600 158.75.4.0/23 via 172.20.1.26 dev tun0 158.75.104.0/23 via 172.20.1.26 dev tun0 172.20.0.1 via 172.20.1.26 dev tun0 172.20.1.26 dev tun0 proto kernel scope link src 172.20.1.25 192.168.2.0/24 dev wlan0 proto kernel scope link src 192.168.2.103 metric 600

## Konfiguracja interfejsów sieciowych: ip

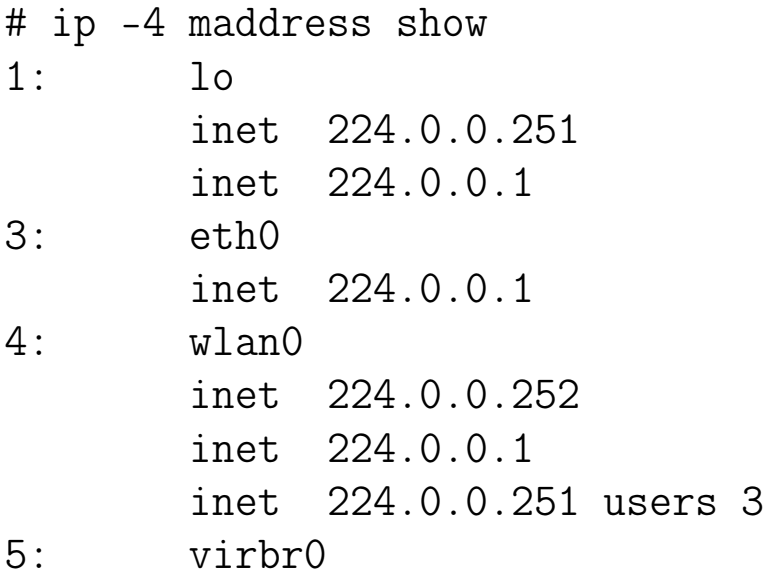

### Address Resolution Protocol (ARP RFC 826)

• ARP – protokół odwzorowywania adresów: zmiana adresów logicznych (IP) na adresy fizyczne (MAC)

Zastosowania: działanie sieci ethernetowych

• RARP (Reverse Address Resolution Protocol) – protokół odwrotnego odwzorowywania adresów: zamiana adresów fizycznych (MAC) na adresy logiczne (IP); teraz tę rolę pełni DHCP (Dynamic Host Configuration Protocol)

Zastosowania: bootowanie stacji bezdyskowych

# arp -n 158.75.4.26 ether 70:85:c2:a9:39:ca C eth0 158.75.5.101 (incomplete) eth0 ... # ip neighbor show 158.75.4.26 dev eth0 lladdr 70:85:c2:a9:39:ca DELAY 158.75.5.240 dev eth0 lladdr 0c:c4:7a:4c:89:d7 REACHABLE 158.75.5.101 dev eth0 FAILED 158.75.4.243 dev eth0 lladdr aa:bb:6d:7e:e1:bd STALE ...

### Jak powstaje tablica ARP?

Host A (158.75.5.90) próbuje przesłać dane do hosta B (158.75.5.47). Tablica ARP hosta A nie zawiera adresu MAC hosta B.

- 1. host A wysyła rozgłoszenie (ARP request): Who has 158.75.5.47? Tell 158.75.5.90.
- 2. host B odpowiada hostowi A (ARP reply): 158.75.5.47 is at 00:30:48:21:A3:8B
- 3. host A uzupełnia tablicę ARP o kolejny wpis
- 4. host A wysyła ramki z adresem docelowym 00:30:48:21:A3:8B

ARP spoofing (podszywanie ARP): odpowiedzi uzyskiwane na zapytania ARP nie są weryfikowane, co pozwala "zatruwać" tablice ARP.

#### Jak mapować adresy klasy D na IEEE 802.2?<sup>[19](#page-0-0)</sup>

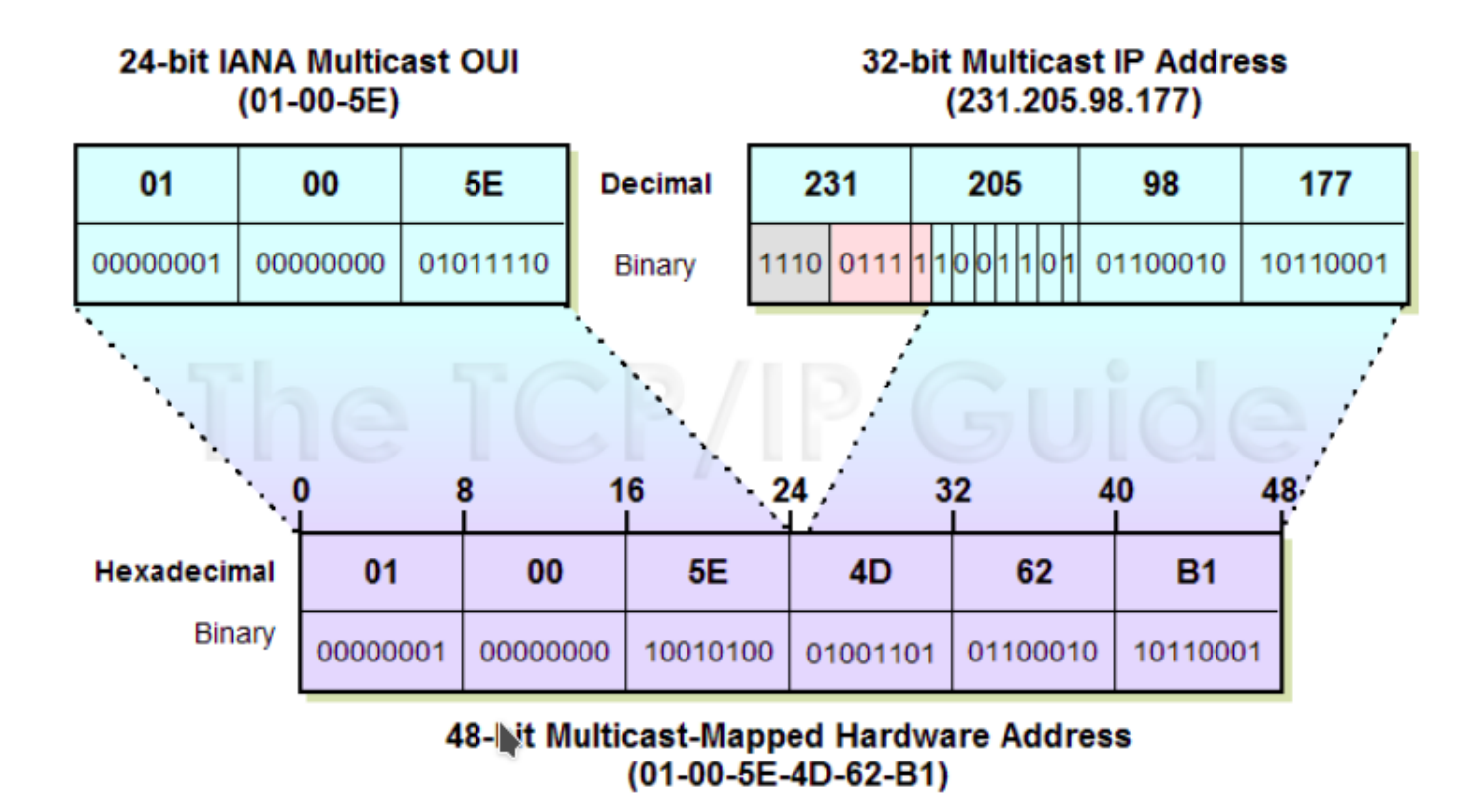

19[TCP/IP Address Resolution For IP Multicast Addresses](http://www.tcpipguide.com/free/t_TCPIPAddressResolutionForIPMulticastAddresses.htm)

### Internet Control Message Protocol (ICMP, RFC 792)

ICMP – protokół sterowania wiadomością internetową Funkcje:

- sterowanie przepływem datagramów
- wykrywanie nieosiągalnych miejsc przeznaczenia
- przekierunkowywanie marszrut (zmiana trasowania)
- sprawdzanie połączeń z komputerami oddalonymi

#### Internet Control Message Protocol<sup>[20](#page-0-0)</sup>

0 1 2 3 4 5 6 7 8 9 0 1 2 3 4 5 6 7 8 9 0 1 2 3 4 5 6 7 8 9 0 1 +-+-+-+-+-+-+-+-+-+-+-+-+-+-+-+-+-+-+-+-+-+-+-+-+-+-+-+-+-+-+-+-+ | Type | Code | Checksum | +-+-+-+-+-+-+-+-+-+-+-+-+-+-+-+-+-+-+-+-+-+-+-+-+-+-+-+-+-+-+-+-+ | unused  $\qquad$  | +-+-+-+-+-+-+-+-+-+-+-+-+-+-+-+-+-+-+-+-+-+-+-+-+-+-+-+-+-+-+-+-+ Internet Header  $+ 64$  bits of Original Data Datagram +-+-+-+-+-+-+-+-+-+-+-+-+-+-+-+-+-+-+-+-+-+-+-+-+-+-+-+-+-+-+-+-+ Message Types: 0 Echo Reply 3 Destination Unreachable 4 Source Quench<br>5 Redirect 6 Echo (Request 8 Echo (Request)<br>10 Router Solicitation 9 Router Advertisement<br>11 Time Exceeded 12 Parameter Problem<br>14 Timestamp Reply 13 Timestamp (Request) 14 Timestamp Reply 15 Information Request Type=3 Code: 0 = net unreachable; 1 = host unreachable; 2 = protocol unreachable;  $3$  = port unreachable;  $4$  = fragmentation needed and DF set; 5 = source route failed.

<sup>20</sup>[C.M.Kozierok, TCP/IP Guide: ICMP Message Classes, Types and Codes](http://www.tcpipguide.com/free/t_ICMPMessageClassesTypesandCodes-3.htm)

### $ICMP - dzi$ ałani $e^{21}$  $e^{21}$  $e^{21}$

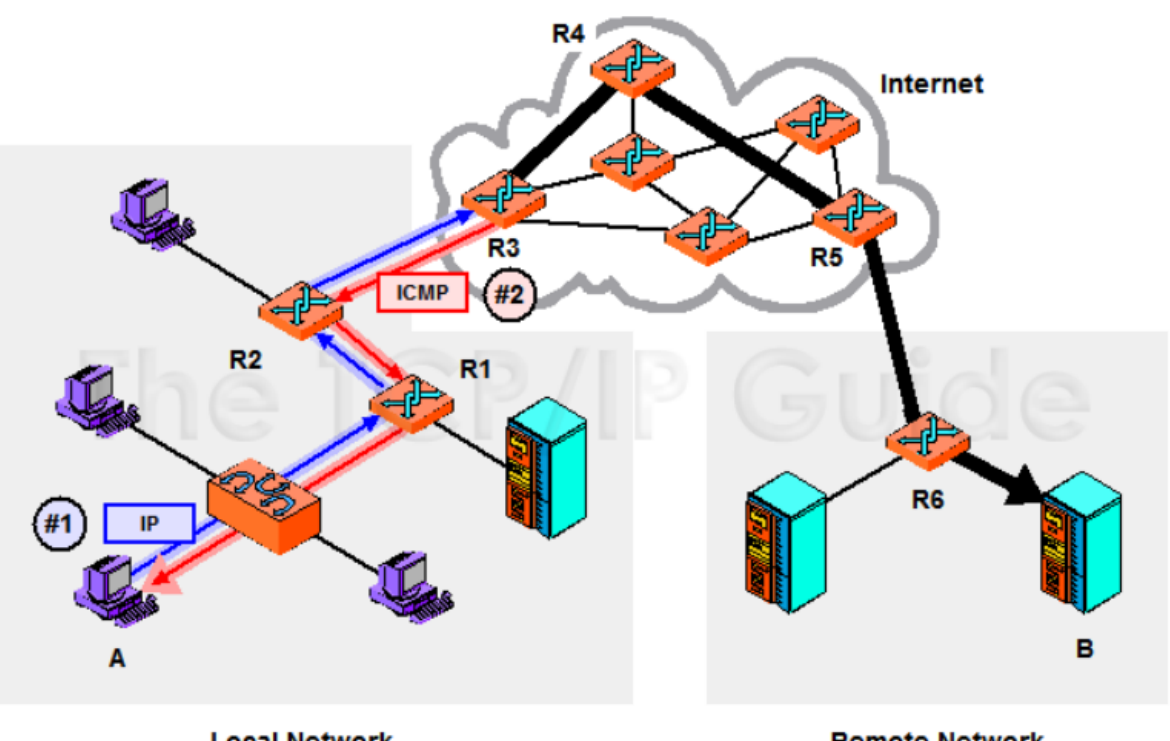

**Local Network** 

**Remote Network** 

21<sub>C.M.Kozierok, TCP/IP Guide</sub>

#### ICMP – traceroute

# traceroute 158.75.1.4 traceroute to 158.75.1.4 (158.75.1.4), 30 hops max, 60 byte packets 1 158.75.5.254 (158.75.5.254) 19.664 ms 19.839 ms 20.530 ms 2 158.75.64.105 (158.75.64.105) 0.594 ms 0.902 ms 1.051 ms 3 ucirt.man.torun.pl (158.75.33.33) 0.497 ms 0.493 ms 0.485 ms 4 158.75.64.22 (158.75.64.22) 0.425 ms 0.390 ms 0.349 ms 5 158.75.64.22 (158.75.64.22) 0.307 ms 0.399 ms 0.876 ms

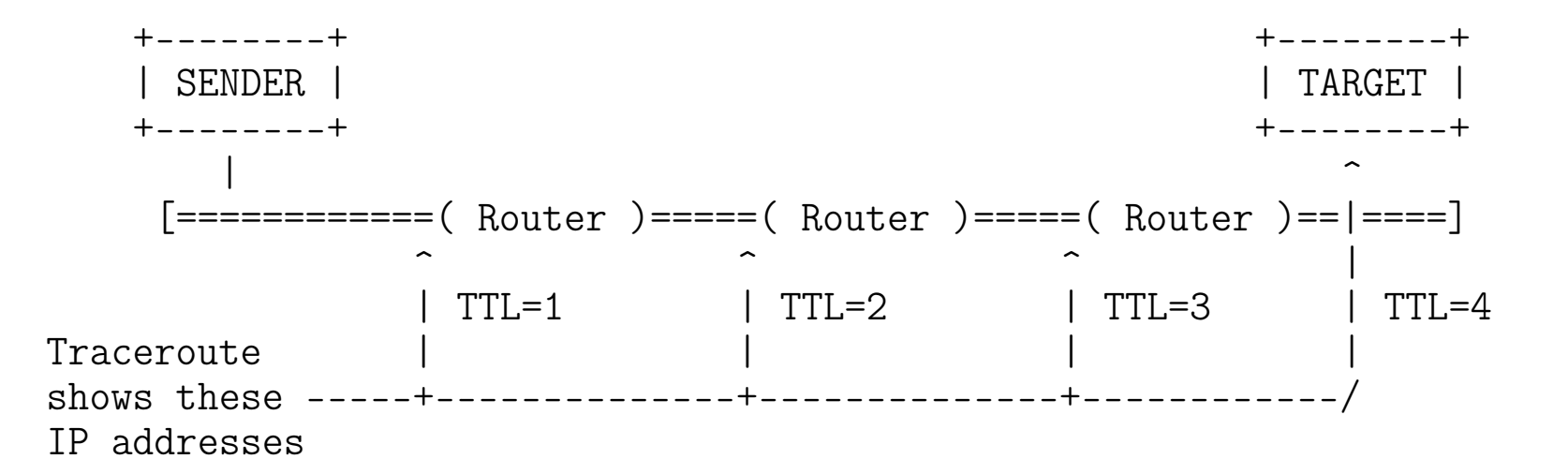

#### ICMP – ping

# ping 158.75.1.4 PING 158.75.1.4 (158.75.1.4) from 158.75.5.95 : 56(84) bytes of data. 64 bytes from 158.75.1.4: icmp\_seq=1 ttl=251 time=1.84 ms 64 bytes from 158.75.1.4: icmp\_seq=2 ttl=251 time=1.88 ms 64 bytes from 158.75.1.4: icmp\_seq=3 ttl=251 time=1.21 ms

# ping -f -c 1000 158.75.5.90 PING 158.75.5.90 (158.75.5.90) from 158.75.5.95 : 56(84) bytes of data.

--- 158.75.5.90 ping statistics --- 1000 packets transmitted, 1000 received, 0% loss, time 252ms rtt min/avg/max/mdev = 0.141/0.154/0.446/0.031 ms, ipg/ewma 0.252/0.147 ms

#### Internet Protocol Version 6 (IPv6 RFC 2460)

Ograniczenia IPv4:

- zbyt mała liczba adresów (2 <sup>32</sup> *−* 1 *≈* 4*.*29 *×* 10<sup>9</sup> ), nieefektywne wykorzystywanie przestrzeni adresowej
- dwupoziomowa hierarchia adresowania (host.domena), która uniemożliwia konstruowanie wydajnych hierarchii adresowych (utrudniona agregacja tras)
- słaba obsługa ruchu audio/wideo
- brak mechanizmów zapewniających poufność i integralność datagramów oraz uwierzytelnianie nadawców i odbiorców pakietów

### Internet Protocol Version 6

Własności:

• ogromna przestrzeń adresowa (2 <sup>128</sup> *−* 1 *≈* 3*.*4 *×* 10<sup>38</sup>)

*...*, this is  $2^{52}$  ( $\approx 4.5 \times 10^{15}$ ) addresses for every star in the known universe – a million times as many addresses per star than IPv4 supported for our single planet  $22$ 

- trzy rodzaje adresów (unicast, multicast, anycast)
- obsługa transmisji audio/wideo w czasie rzeczywistym
	- opcje są określone w rozszerzeniu do nagłówka, dzięki czemu mogą być badane po dotarciu pakietu do celu, co pozwala poprawić szybkość przekazywania pakietów od węzła do węzła sieci Internet
	- możliwość znaczenia pakietów (Flow label), np. pakiety "multimedialne" mogą być przełączane z większym priorytetem

<sup>22</sup><http://en.wikipedia.org/wiki/IPv6>

#### Internet Protocol Version 6

- bezpieczeństwo (kodowanie i identyfikacja) nagłówek zawiera rozszerzenie, które pozwala zaznaczyć używany w czasie połączenia mechanizm uwierzytelniania źródła pochodzenia pakietów (plus zapewnienie integralności i poufności danych); IPv4 został uzupełniony o protokół IPsec
- mobilność hostów, auto(re)konfiguracja (stanowa i bezstanowa, stałe adresy)
- wydajność stała długość nagłówka (tylko 40 oktetów), zoptymalizowane przetwarzanie nagłówka, brak sumy kontrolnej, brak fragmentacji, rozgłoszenia zastąpione rozgłoszeniami grupowymi

Działanie IPv6 jest wspomagane przez ICMPv6 (RFC 4443) oraz protokół Neighbor Discovery (RFC 4861, uaktualniony przez 5942, 6980, 7048, 7527, 7559, 8028).

# Poziom wykorzystania IPv6<sup>[23](#page-0-0)</sup>

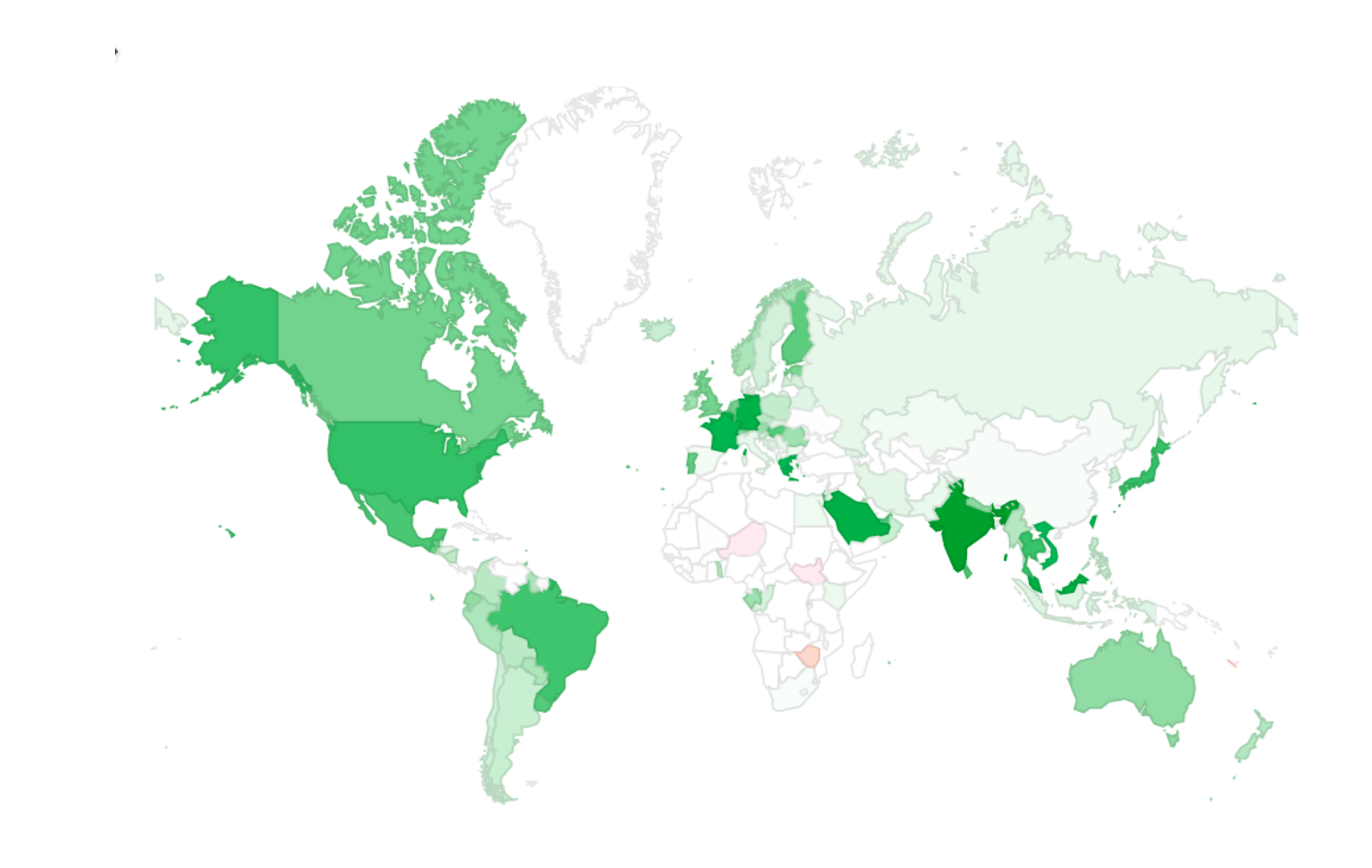

<sup>23</sup>[Per-country IPv6 adoption,](https://www.google.com/intl/en/ipv6/statistics.html#tab=per-country-ipv6-adoption) zob. także [IPv6 Launch: measurements](https://www.worldipv6launch.org/measurements/)
#### Internet Protocol Version 6

+-+-+-+-+-+-+-+-+-+-+-+-+-+-+-+-+-+-+-+-+-+-+-+-+-+-+-+-+-+-+-+-+ |Version| Traffic Class | Flow Label +-+-+-+-+-+-+-+-+-+-+-+-+-+-+-+-+-+-+-+-+-+-+-+-+-+-+-+-+-+-+-+-+ Payload Length | Next Header | Hop Limit +-+-+-+-+-+-+-+-+-+-+-+-+-+-+-+-+-+-+-+-+-+-+-+-+-+-+-+-+-+-+-+-+  $\mathbf{I}$  , and the contract of the contract of the contract of the contract of the contract of the contract of the contract of the contract of the contract of the contract of the contract of the contract of the contract o  $+$  +  $+$ | | Source Address  $\mathbf{I}$  , and the contract of the contract of the contract of the contract of the contract of the contract of the contract of the contract of the contract of the contract of the contract of the contract of the contract o  $+$  +  $+$ | | +-+-+-+-+-+-+-+-+-+-+-+-+-+-+-+-+-+-+-+-+-+-+-+-+-+-+-+-+-+-+-+-+ | |  $+$  +  $+$ | | Destination Address | |  $+$  +  $+$ | | +-+-+-+-+-+-+-+-+-+-+-+-+-+-+-+-+-+-+-+-+-+-+-+-+-+-+-+-+-+-+-+-+ IPv6 Header Format

#### Internet Protocol Version 6

```
+---------------+------------------------
  | IPv6 header | TCP header + data
| |
| Next Header = |
       | TCP |
  +---------------+------------------------
 +---------------+----------------+------------------------
  | IPv6 header | Routing header | TCP header + data
| | |
 Next Header = | Next Header = |
    Routing | TCP
                  +---------------+----------------+------------------------
+---------------+----------------+-----------------+-----------------
  | IPv6 header | Routing header | Fragment header | fragment of TCP
                                             | | | | header + data
 Next Header = | Next Header = | Next Header = |Routing | Fragment | TCP
                +---------------+----------------+-----------------+-----------------
```
# IPv4 versus  $IPv6<sup>24</sup>$  $IPv6<sup>24</sup>$  $IPv6<sup>24</sup>$

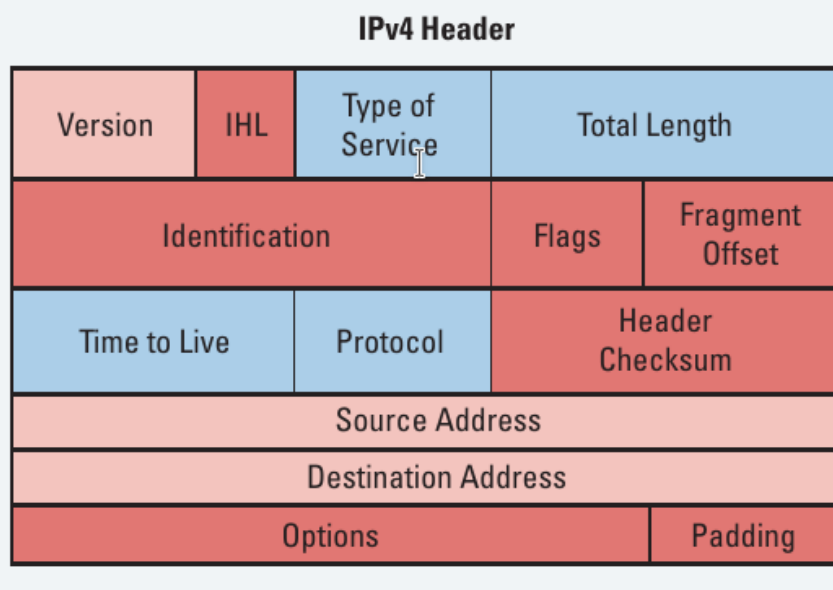

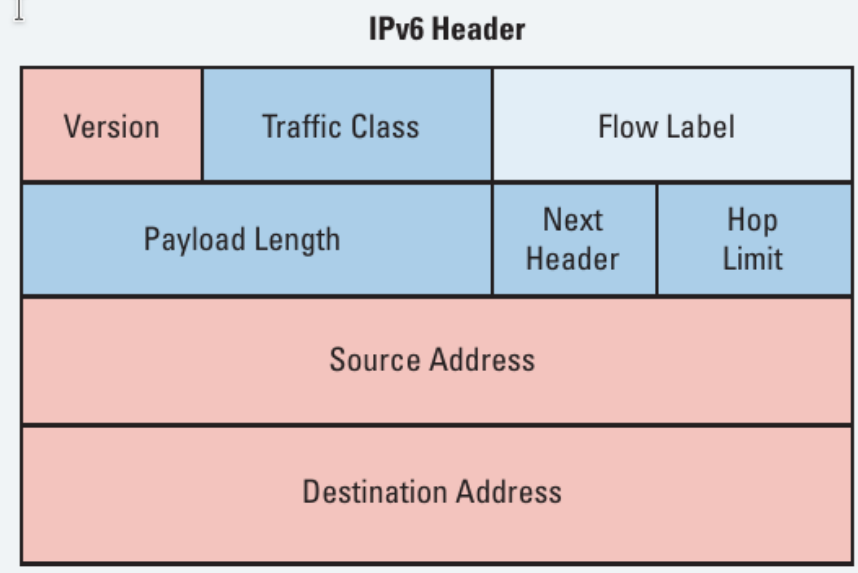

## IPv6 – struktura pakietu $^{25}$  $^{25}$  $^{25}$

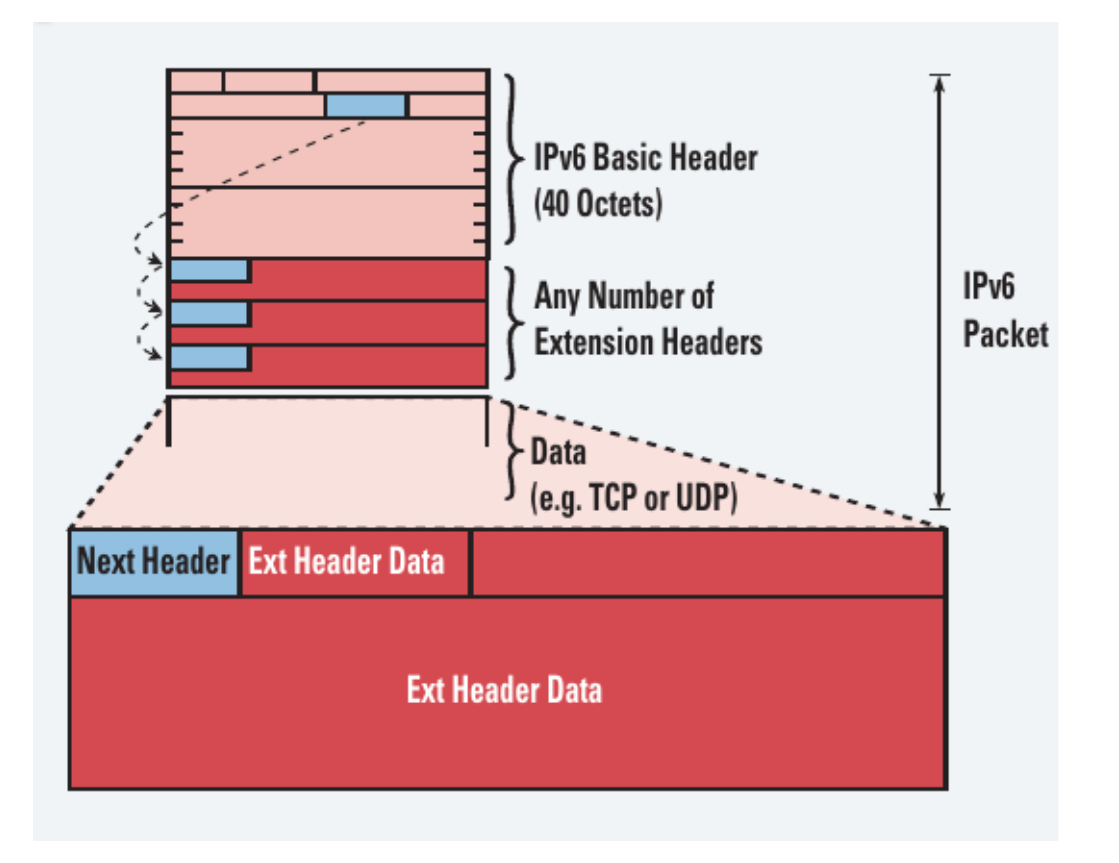

25 [Cisco IPv6 headers at a glance](https://gixtools.net/wp-content/uploads/2011/05/Cisco-IPv6-Headers-At-A-Glance.pdf)

- *unicast* (adres pojedynczej emisji, adres jednostkowy):
	- adres dostawcy usług internetowych (ISP, Internet Service Provider)
	- adres użytku lokalnego dla łącza przeznaczony dla pojedynczego łącza (link-local unicast address)
	- adresy użytku lokalnego dla miejsca przeznaczone do stosowania w miejscach i organizacjach, które nie są przyłączone do globalnego Internetu (site-local unicast address); RFC 3879 Deprecating Site Local Addresses; RFC 4193 zaleca stosowanie adresów typu Unique Local Address (FD00::/8)
	- adres IPv6 zgodny z IPv4 niezbędny z uwagi na tunelowanie IPv6 przez sieć IPv4
	- adres IPv6 wzorowany na IPv4 niezbędny z uwagi na tunelowanie IPv4 przez sieć IPv6 (adresy tymczasowe tylko dla routerów)

• anycast (adres dowolnej emisji, adres grona)

Pojedyncza wartość przypisana do więcej niż jednego interfejsu (zwykle różnych urządzeń). Pakiet wysłany na adres anycast jest trasowany tylko do jednego urządzenia najbliższego wg pewnej miary odległości. Jeśli dwaj użytkownicy wysyłają z różnych miejsc sieci datagramy pod ten sam adres, to mogą one docierać i być jednocześnie obsługiwane przez różne urządzenia sieciowe.

Adres tego typu jest składniowo identyczny z adresem unicast.

• multicast (adres rozgłoszenia grupowego)

Udostępnia ogromną liczbę adresów grup multicastowych. Adresy te mogą mieć zasięg globalny, mogą być powiązane z danym miejscem lub łączem sieciowym dzięki obecności 4 bitów określających tzw. multicast scoping. Są m.in. wykorzystywane do autokonfiguracji hostów oraz wykrywania najlepszych tras (wykrywania routerów).

128-bitowy adres IPv6 (16 oktetów) zapisuje się jako 8 liczb całkowitych bez znaku, gdzie każda liczba składa się z 4 cyfr szestnastkowych, np.: 1060:0000:0000:0000:0004:0400:200C:617B.

Zapis adresu można uprościć pomijając początkowe zera, np.: 1060::4:400:200C:617B.

Podsieci określa sie poprzez podanie prefiksu, który określa liczbę bitów przeznaczoną na numer podsieci, np.: 1060:0:0:abcd:001e:0400:200C:617B/60.

# IPv6 – format zapisu adresów $^{26}$  $^{26}$  $^{26}$

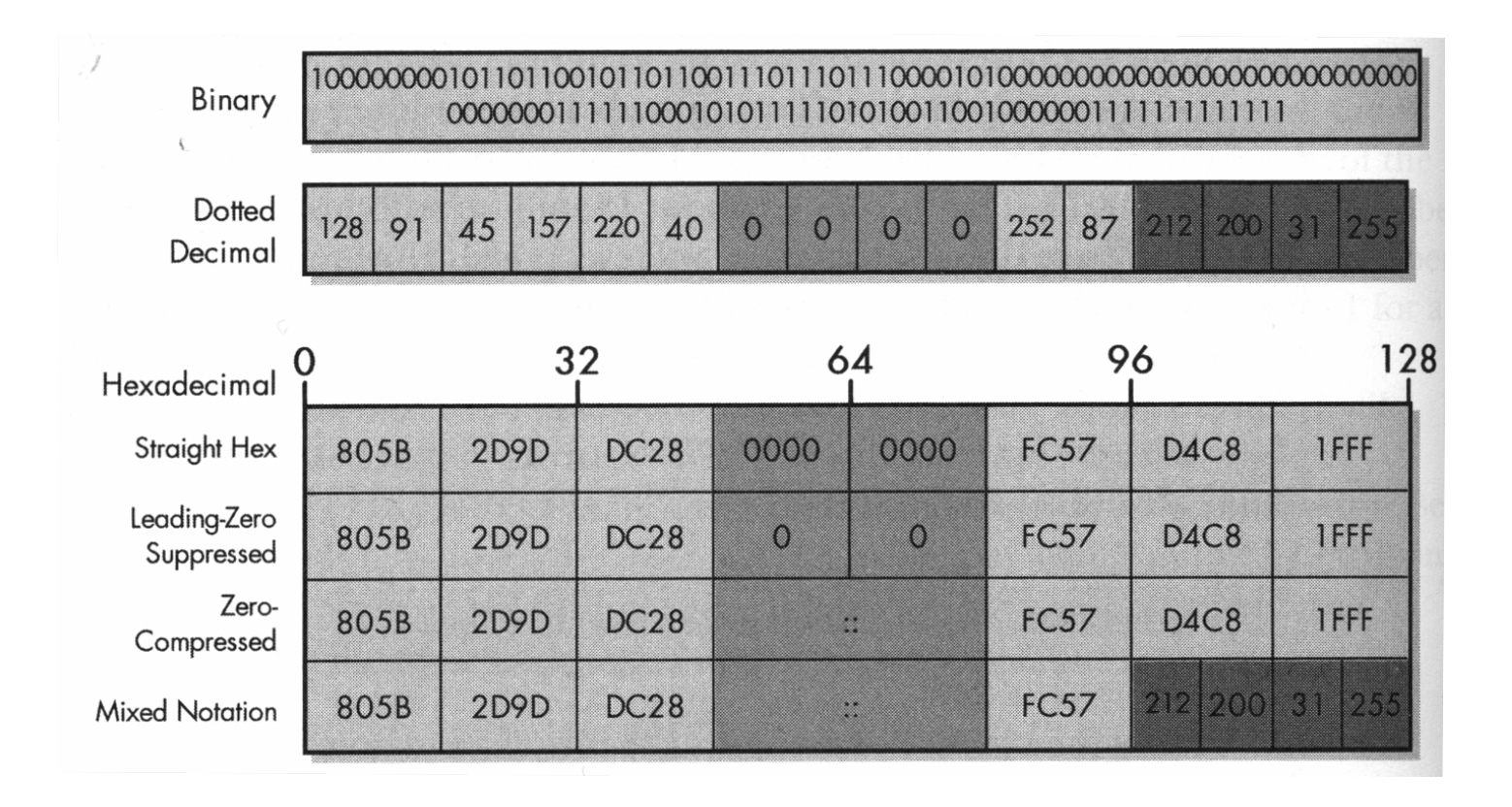

## Adresy IPv6: struktura przestrzeni adresowej<sup>[27](#page-0-0)</sup>

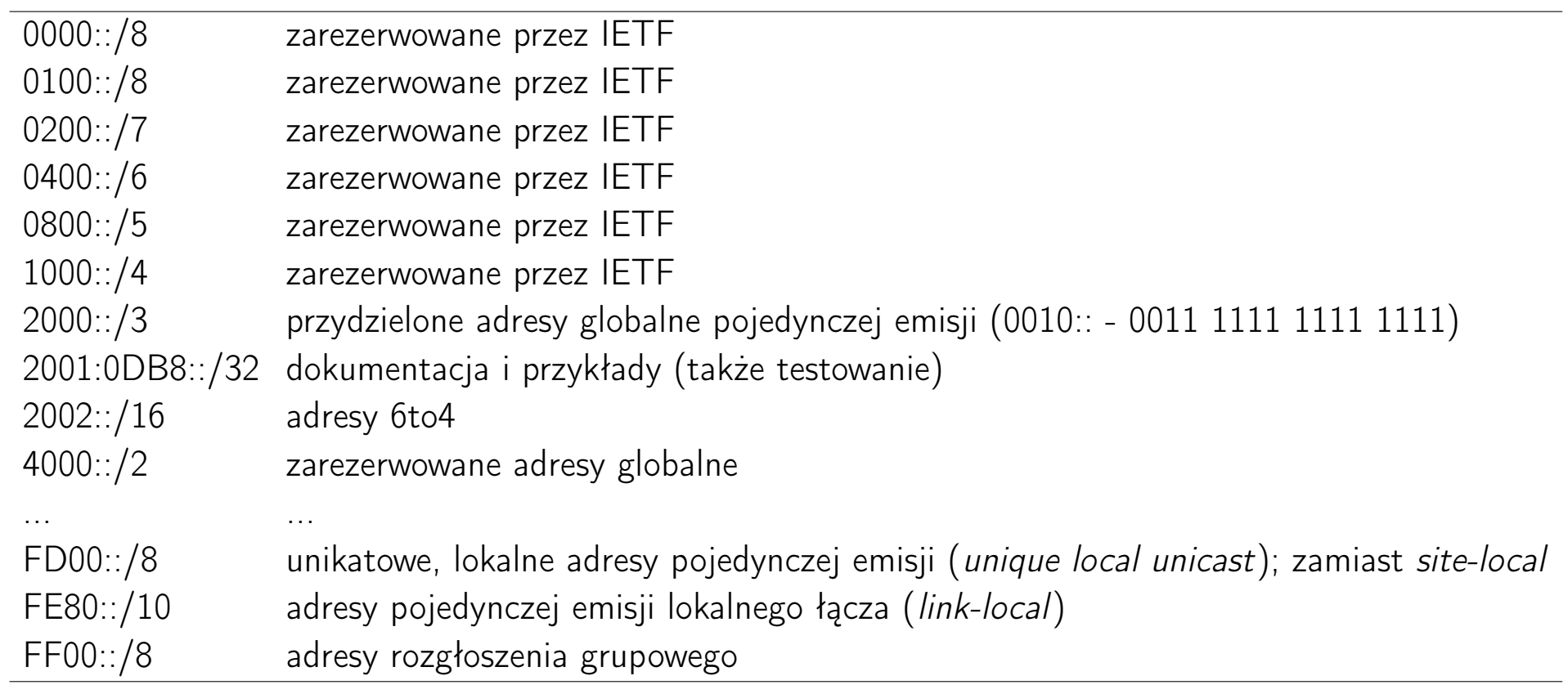

<sup>27</sup>[Internet Protocol Version 6 Address Space,](https://www.iana.org/assignments/ipv6-address-space/ipv6-address-space.xhtml) [TCP/IP Guide: IPv6 Address Space Allocation](http://www.tcpipguide.com/free/t_IPv6AddressSpaceAllocation.htm)

## Adresy IPv6 rozgłoszeń grupowych<sup>[28](#page-0-0)</sup>

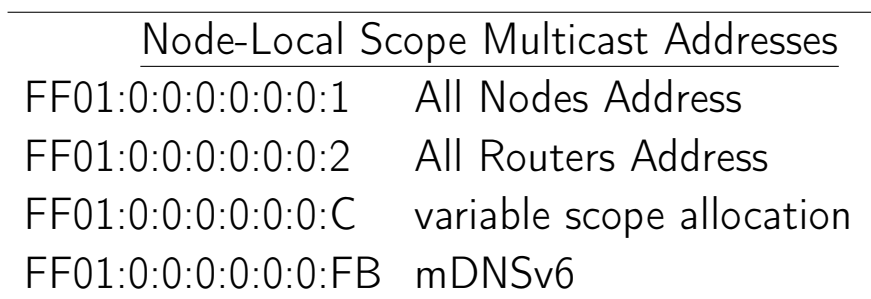

#### Link-Local Scope Multicast Addresses

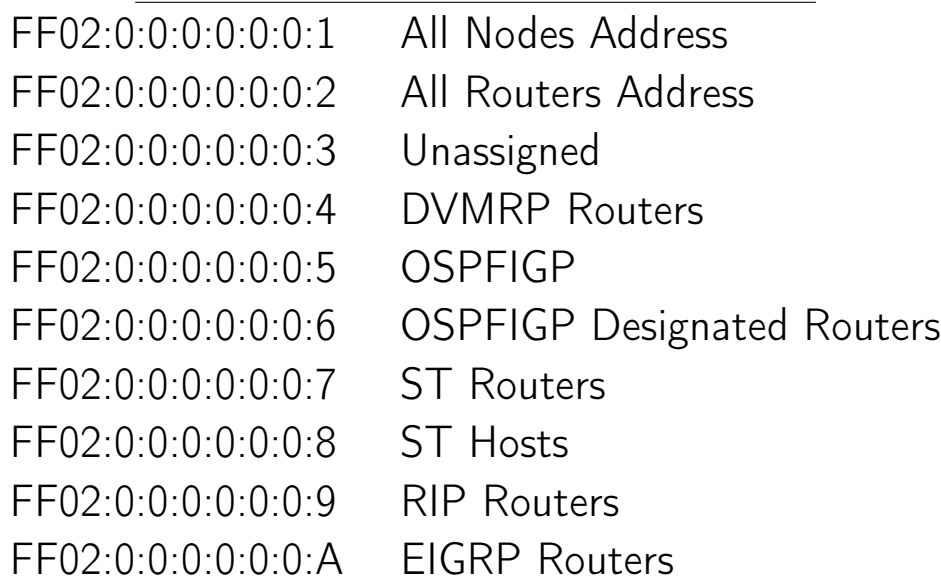

28<sub>IPv6</sub> Multicast Address Space Registry

## Adresy IPv6 pojedynczej emisji

Pierwszych 48 bitów określa adres sieci, kolejnych 16 – adres podsieci, a ostatnie 64 bity są związane z identyfikatorem interfejsu.

Jest to tzw. adres łącza (link address).

Adres łącza może być generowany w trybie

• EUI-64 (*Extended Unique Identifier*)

Np. adres 00:16:3e:00:00:02 przechodzi w 00:16:3e:ff:fe:00:00:02, a po zmianie bitu 6-go (numeracja 0..7) w adres 02:16:3e:ff:fe:00:00:02.

Po dodaniu prefiksu FE80 otrzymujemy adres pojedynczej emisji dla łącza lokalnego: fe80::0216:3eff:fe00:0002 (fe80::216:3eff:fe00:2).

```
$ ipv6calc --in mac --action geneui64 --out eui64 00:16:3e:00:00:02
216:3eff:fe00:2
```
• STABLE PRIVACY, adres hosta pozostaje niezależny od sprzętu, czyli adresu MAC

Zamiana adresu MAC na (zmodyfikowany) adres EUI-64

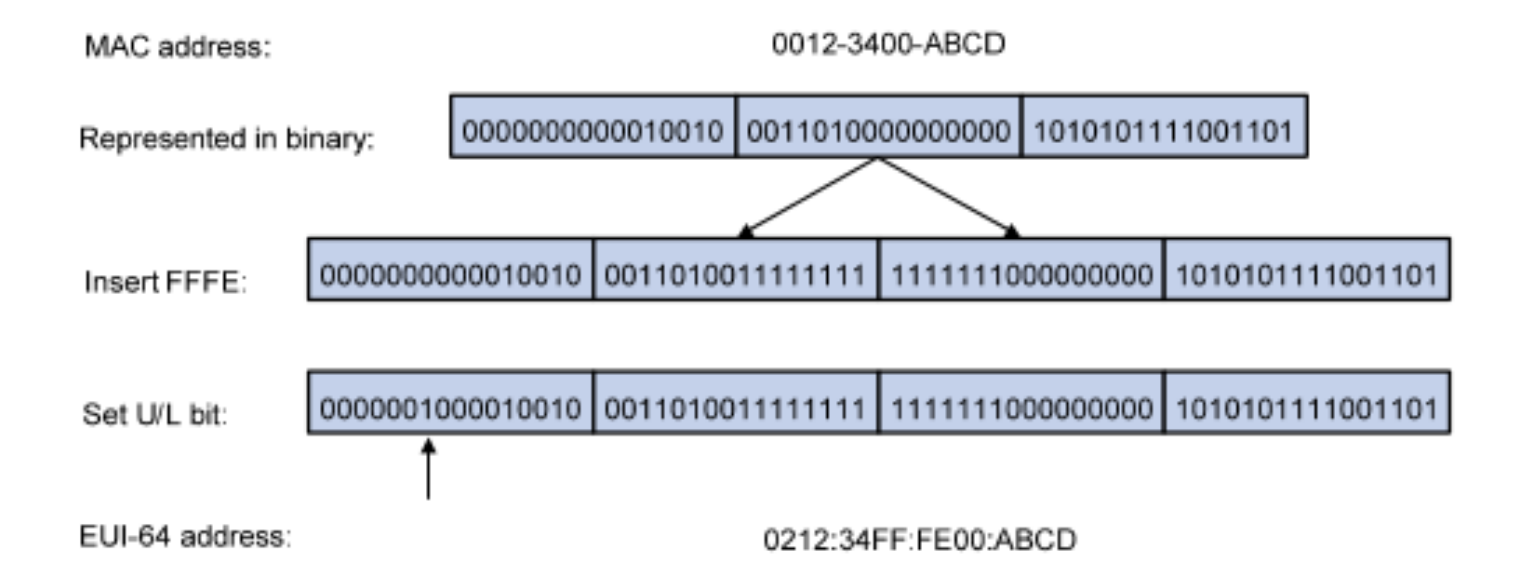

#### Adresy IPv6: EUI-64 vs STABLE-PRIVACY

```
[root@hel ~]# ip add show eth0
2: eth0: <BROADCAST, MULTICAST, UP, LOWER_UP> mtu 1500 qdisc fq_codel state UP group de:
    link/ether 54:52:00:05:00:90 brd ff:ff:ff:ff:ff:ff
    inet 158.75.5.90/23 brd 158.75.5.255 scope global noprefixroute eth0
       valid_lft forever preferred_lft forever
    inet6 2001:470:617a:1111:5652:ff:fe05:90/64 scope global mngtmpaddr dynamic
       valid_lft 40sec preferred_lft 40sec
    inet6 fe80::5652:ff:fe05:90/64 scope link
       valid_lft forever preferred_lft forever
root@tor7 ~/bin]# ip add show eth0
[root@tor7 \tilde{}]# ip add show eth0
2: eth0: <BROADCAST, MULTICAST, UP, LOWER_UP> mtu 1500 qdisc pfifo_fast state UP group o
    link/ether 54:52:00:05:00:91 brd ff:ff:ff:ff:ff:ff
    inet 158.75.5.91/23 brd 158.75.5.255 scope global noprefixroute dynamic eth0
       valid_lft 62617sec preferred_lft 62617sec
    inet6 2001:470:617a:1111:c3e0:3db0:ad95:3073/64 scope global noprefixroute dynam:
       valid_lft 12sec preferred_lft 12sec
    inet6 fe80::5344:46b9:c984:6b7c/64 scope link noprefixroute
       valid_lft forever preferred_lft forever
```
## Adresy IPv6: konfiguracja

Fazy bezstanowej konfiguracji urządzenia sieciowego w IPv6:

- 1. generowanie adresu typu link-local
- 2. sprawdzanie, czy adres nie jest używany przez inne urządzenia (unikatowość adresu)
- 3. przypisanie unikatowego adresu do interfejsu; możliwa komunikacja w ramach lokalnej sieci
- 4. urządzenie sieciowe komunikuje się z routerem (router solicit), żeby otrzymać instrukcję, co do dalszego sposobu autokonfiguracji
- 5. urządzenie sieciowe otrzymuje od routera instrukcję (router advertisement), co do dalszego sposobu autokonfiguracji
- 6. urządzenie sieciowe konfiguruje się z adresem globalnie jednoznacznym, który składa się z prefiksu sieciowego dostarczonego przez router oraz identyfikatora urządzenia

## Adresy IPv6: NDP

Network Discovery Protocol (NDP) jest oparty o ICMPv6 i jest używany w procesie autokonfiguracji urządzenia sieciowego. Wykorzystuje do tego adresy typu *unicast* oraz *multicast* oraz 9 funkcji:

- wykrywania routera, prefiksu (sieciowej porcji adresu IPv6), parametrów sieci (MTU) i routera (Hop Limit), autokonfiguracja adresu
- odwzorowywania adresu, określanie adresu następnego routera, wykrywanie nieosiągalnego sąsiada i podwójnego adresu
- przekierowywania

#### Jak mapować adresy IPv6 na IEEE 802.2?<sup>[29](#page-0-0)</sup>

An IPv6 packet with a multicast destination address DST, consisting of the sixteen octets DST[1] through DST[16], is transmitted to the Ethernet multicast address whose first two octets are the value 3333 hexadecimal and whose last four octets are the last four octets of DST.

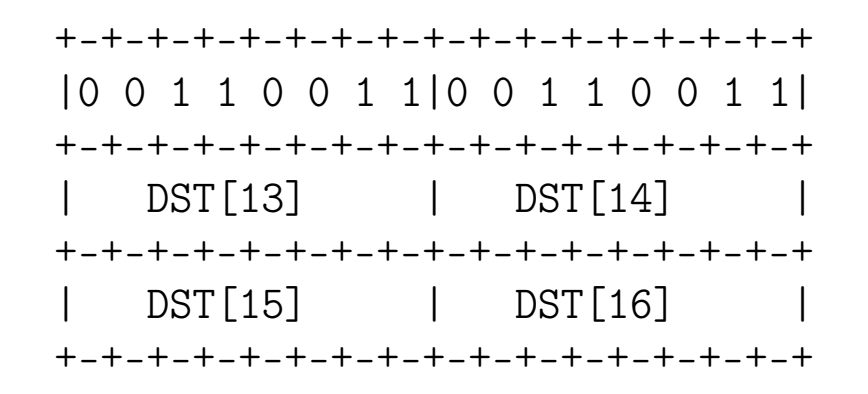

<sup>29</sup> [Transmission of IPv6 Packets over Ethernet Networks](https://www.rfc-editor.org/rfc/rfc2464)

### Konfiguracja interfejsów sieciowych: adresy multicast

# ip -6 maddress show 1: lo inet6 ff12::8384 inet6 ff02::fb inet6 ff02::1 inet6 ff01::1 2: eth0 inet6 ff12::8384 inet6 ff02::1 inet $6$  ff $01:1$ 3: wlan0 inet6 ff02::1:3 inet6 ff02::fb inet6 ff02::1:ff7b:1565 inet6 ff12::8384 inet6 ff02::1 inet6 ff01::1

ff01::1 – interface-local scope address (loopback address)  $ff02::1 - all hosts multicast address$  $ff02$ :: $fb$  – multicast DNS IPv6

### Konfiguracja interfejsów sieciowych: adresy multicast

```
# ip -6 maddress show # router wyłączony
...
4: br0
        inet6 ff02::1:ff80:a0e4
        inet6 ff02:1inet6 ff01::1
...
# ip -6 maddress show # router włączony
...
4: br0
        inet6 ff02::1:ff00:0 users 2
        inet6 ff05::2
        inet6 ff01::2
        inet6 ff02::2 users 2
        inet6 ff02::1:ff80:a0e4 users 2
        inet6 ff02::1
        inet6 ff01::1
...
ff02:: 2 - all routers multicast addressff05::2 – site-local scope multicast address
```
### Tunelowanie ruchu IPv6[30](#page-0-0)

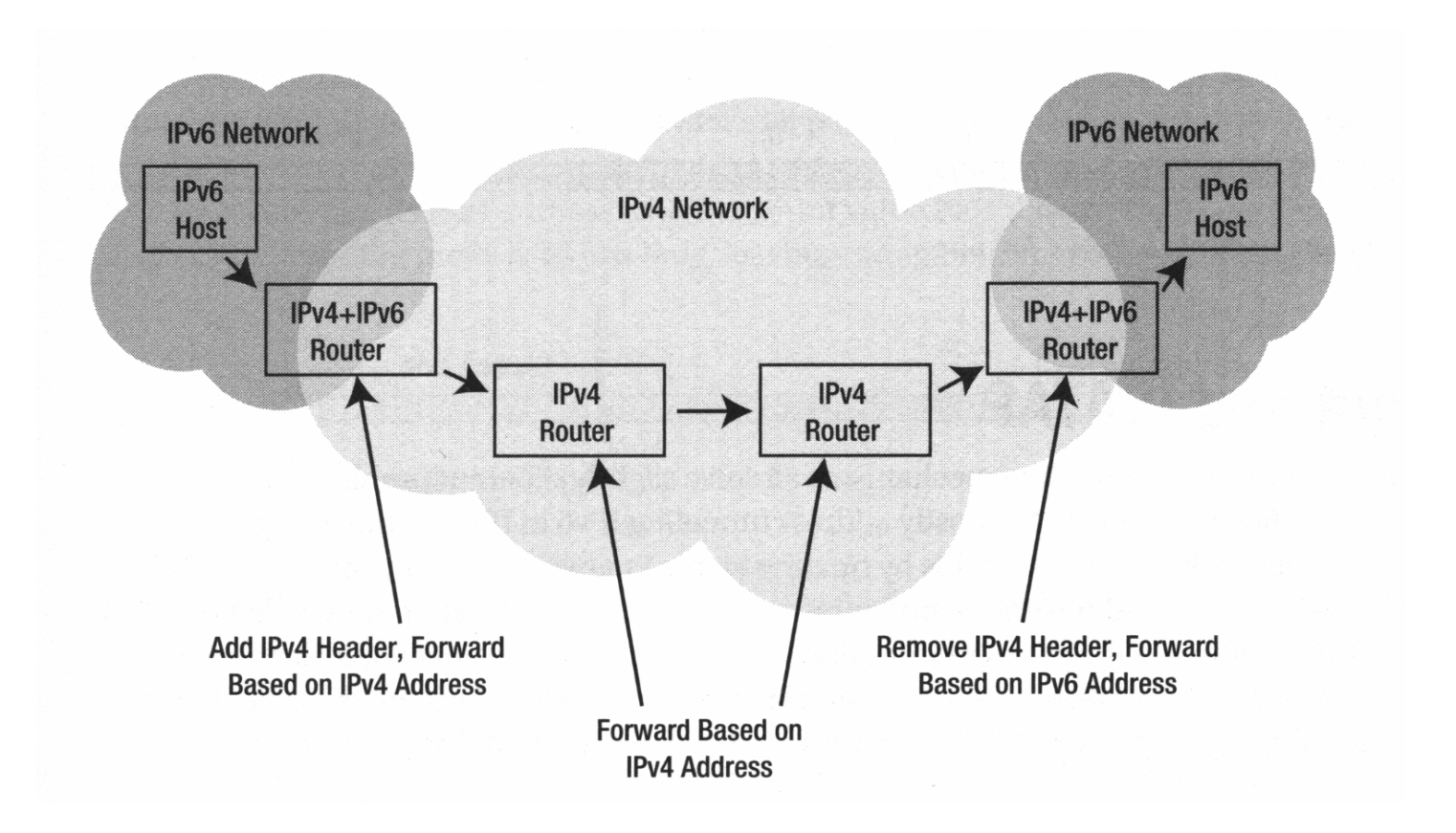

ip tunnel add he-ipv6 mode sit remote \$remoteIPv4 local \$localIPv4

<sup>&</sup>lt;sup>30</sup>Iljitsch van Beijnum, Running Ipv6, Apress, 2006, s.33

#### Adresy IPv6: użycie

\$ ipcalc 2001:470:70:110b:5652:ff:fe05:226/64 \$ sipcalc -t 2001:470:70:110b:5652:ff:fe05:226/64

\$ ipv6calc -qi 2001:470:70:110b:500b:d309:7170:d5ae/64

```
$ ipv6calc -qi 2001:470:70:110b:5652:ff:fe05:226/64
```

```
$ ipv6calc -qi fe80::0216:3eff:fe00:0002
$ ipv6calc -qi fe80::5344:46b9:c984:6b7c
```
\$ ipv6calc --showinfo [-m] 2002:9e4b:5fe:0:204:23ff:fed0:2032/64 \$ ipv6calc --in mac --action geneui64 --out eui64 00:16:3e:00:00:02 \$ ipv6calc --in ipv4addr 158.75.5.254 --action conv6to4 --out ipv6addr

\$ ping6 fe80::204:23ff:fed0:2032%eth0 \$ ping6 -I eth0 fe80::204:23ff:fed0:2032 \$ tracepath6 fe80::204:23ff:fed0:2032 \$ ssh [-6] 2002:9e4b:5fe:0:215:c5ff:feb1:9a8a

#### Adresy IPv6: użycie

ipv6calc -qi 2001:470:617a:1111:a236:9fff:fe80:a0e4/64 Address type: unicast, global-unicast, productive, iid, iid-global, iid-eui48 Country Code: US Registry for address: ARIN Address type has SLA: 1111 Interface identifier: a236:9fff:fe80:a0e4 EUI-48/MAC address: a0:36:9f:80:a0:e4 MAC is a global unique one MAC is an unicast one OUI is: Intel Corporate GeoIP (MaxMindDB) reports Continent Code: NA GeoIP (MaxMindDB) reports Continent Name: North America GeoIP (MaxMindDB) reports Country Code: US GeoIP (MaxMindDB) reports Country Name: United States GeoIP (MaxMindDB) reports Latitude: 37.751000 GeoIP (MaxMindDB) reports Longitude: -97.822000 GeoIP (MaxMindDB) reports Accuracy Radius: 100 GeoIP (MaxMindDB) reports Time Zone Name: America/Chicago GeoIP (MaxMindDB) reports Geoname ID of Country: 6252001 GeoIP (MaxMindDB) reports Geoname ID of Continent: 6255149 GeoIP database:(MaxMindDB) GeoLite2-City Copyright (c) 2019 MaxMind All Rights Reserved Built-In database: IPv6-REG:AFRINIC/20221204 APNIC/20221202 ARIN/20221203 IANA/201911

#### Adresy IPv6: użycie

\$ ipv6calc -qi 2a00:1450:401b:80d::2004 Address type: unicast, global-unicast, productive, iid, iid-local Country Code: IE Registry for address: RIPENCC Address type has SLA: 080d Interface identifier: 0000:0000:0000:2004 Interface identifier is probably manual set GeoIP (MaxMindDB) reports Continent Code: EU GeoIP (MaxMindDB) reports Continent Name: Europe GeoIP (MaxMindDB) reports Country Code: IE GeoIP (MaxMindDB) reports Country Name: Ireland GeoIP (MaxMindDB) reports Latitude: 53.000000 GeoIP (MaxMindDB) reports Longitude: -8.000000 GeoIP (MaxMindDB) reports Accuracy Radius: 100 GeoIP (MaxMindDB) reports Time Zone Name: Europe/Dublin GeoIP (MaxMindDB) reports Geoname ID of Country: 2963597 GeoIP (MaxMindDB) reports Geoname ID of Continent: 6255148 GeoIP database:(MaxMindDB) GeoLite2-City Copyright (c) 2019 MaxMind All Rights Reserved Built-In database: IPv6-REG:AFRINIC/20211019 APNIC/20211019 ARIN/20211019 IANA/201911

## NAT – translacja adresów sieciowych

Adresy IPv4 są towarem deficytowym. W niektórych częściach Internetu ich pula się wyczerpała. Braki są skutkiem wzrostu zapotrzebowania na adresy IP oraz przydzielania użytkownikom (ISP) klas B zamiast C, co powoduje marnowanie się adresów (ponad połowa klas B korzysta z mniej niż 50 adresów!).

Rozwiązaniem jest przejście na adresację IPv6, ale migracja następuje powoli. Jako rozwiązanie tymczasowe zaproponowano translację adresów sieciowych (NAT, Network Address Translation) opisaną w RFC 3022.

W ramach tego rozwiązania użytkownik (firma, ISP, etc) otrzymuje jeden, ew. kilka publicznych numerów IP, pod którymi widoczny jest cały ruch generowany przez jego komputery pracujące w wydzielonej, wewnętrznej sieci i wykorzystujące do komunikacji sieciowej adresy prywatne. Wszystkie pakiety wychodzące z sieci wewnętrznej do Internetu muszą być poddawane operacji zamiany adresów źródłowych (z prywatnych na publiczne) przez tzw. konwerter NAT.

### $NAT - translacja$  adresów sieciowych<sup>[31](#page-0-0)</sup>

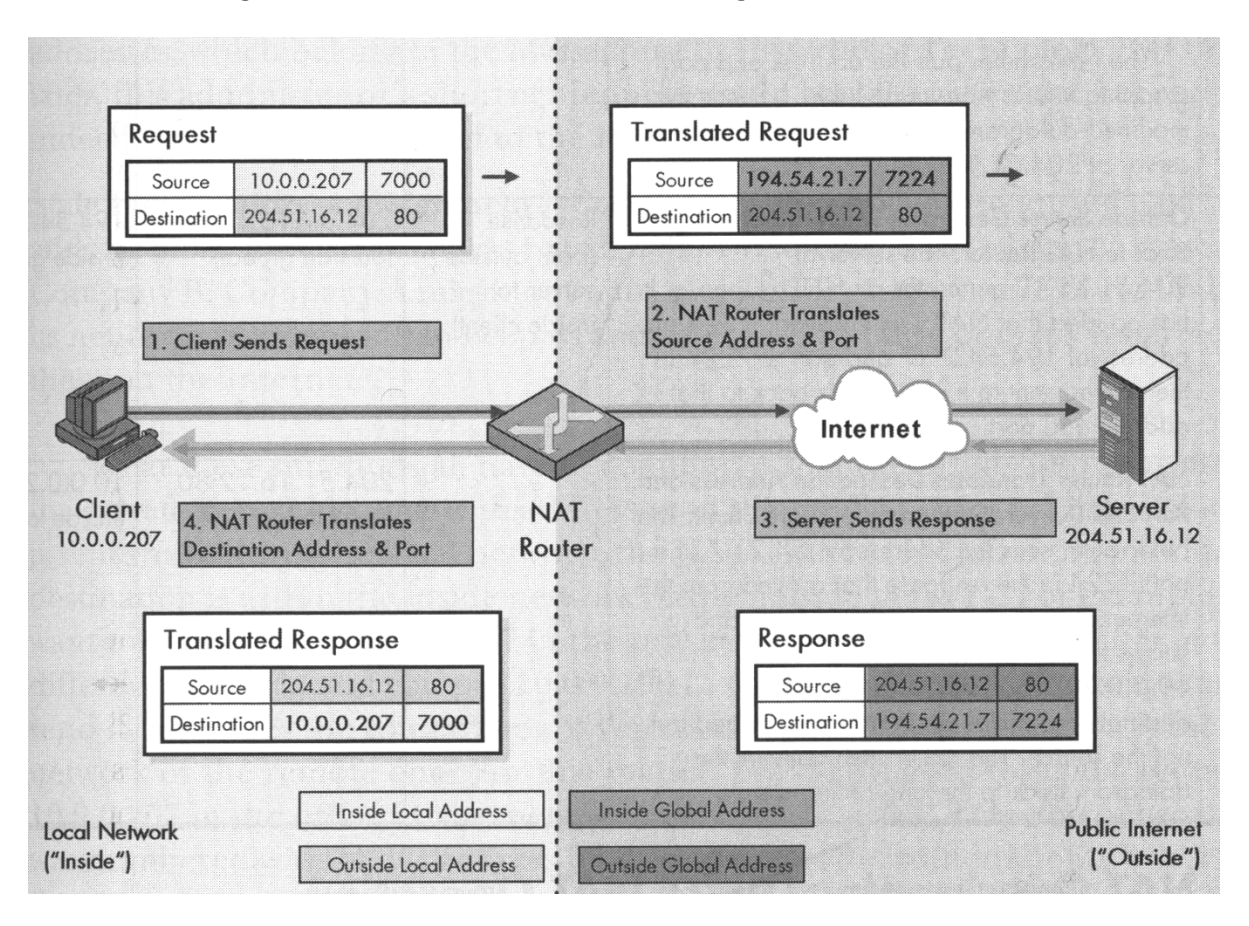

## NAT – translacja adresów sieciowych Wady:

- poważne naruszenie architektury IP: każdy adres odpowiada w skali globalnej powinien odpowiadać pojedynczemu komputerowi
- komunikacja w ramach protokołu bezpołączeniowego nabiera charakteru połączeniowego (konwerter NAT przechowuje informacje o połączeniach)
- pogwałcenie reguły warstwowości: funkcjonowanie jednej warstwy nie może zależeć od zmian w nagłówku innej warstwy
- zależność działania usług od protokołów TCP i UDP
- niektóre aplikacje wstawiają adres IP do ładunku pakietu, np. FTP (NAT nic o tym nie wie!)

IPv6 oferuje IPv6-to-IPv6 Network Prefix Translation (NPTv6) w celu zamiany jednoznacznych (unikatowych) adresów lokalnych (ULA) na adresy globalnie jednoznaczne (GUA).

### Warstwa transportowa

Transmission Control Protocol (TCP, RFC 793) – protokół sterowania transmisją zapewnia usługi niezawodnie dostarczające dane, z wykrywaniem na obu końcach błędów i ich korekcją

Z TCP korzystają m.in. protokoły (warstwy aplikacji):

- HTTP (HyperText Transport Protocol) protokół przesyłania hipertekstu
- TELNET (Network Terminal Protocol) protokół końcówki sieciowej (wirtualnego terminala)
- SSH (Secure SHell) bezpieczna powłoka
- FTP (File Transfer Protocol) protokół przesyłania plików
- NFS (Network File System) sieciowy system plików

#### **TCP**

Wg RFC 793, 1.5. Operation:

... the primary purpose of the TCP is to provide reliable, securable logical circuit or connection service between pairs of processes. To provide this service on top of a less reliable internet communication system requires facilities in the following areas:

Basic Data Transfer Reliability Flow Control Multiplexing Connections Precedence and Security

### **TCP**

+------+ +-----+ +-----+ +-----+ |Telnet| | FTP | |Voice| ... | | | Application Level +------+ +-----+ +-----+ +-----+ | | | | +-----+ +-----+ +-----+ | TCP | | | RTP | ... | | | Host Level +-----+ +-----+ +-----+ | | | +-------------------------------+ | Internet Protocol & ICMP | Gateway Level +-------------------------------+ | +---------------------------+ | Local Network Protocol | Network Level +---------------------------+

Protocol Relationships

0 1 2 3 4 5 6 7 8 9 0 1 2 3 4 5 6 7 8 9 0 1 2 3 4 5 6 7 8 9 0 1 -+-+-+-+-+--+-+-+ Source Port Destination Port +-+-+-+-+-+-+-+-+-+-+-+-+-+-+--+-+-+-+-+-+-+-+-+-+-+-+-+-+-+-+-+-+-+-Sequence Number Acknowledgment Number  $+ - + - +$ *IUIAPRISFI* Data |  $|R|C|S|S|Y|I|$ Offset Reserved Window  $|G|K|H|T|N|N|$ Checksum Urgent Pointer Options Padding data +-+-+-+-+-+-+-+-+ TCP Header Format (RFC 793)

#### TCP Header Format (RFC 793)

Control Bits: 6 bits (from left to right):

- URG: Urgent Pointer field significant
- ACK: Acknowledgment field significant
- PSH: Push Function
- RST: Reset the connection
- SYN: Synchronize sequence numbers
- FIN: No more data from sender

#### TCP: Three way handshake

The synchronization requires each side to send it's own initial sequence number and to receive a confirmation of it in acknowledgment from the other side. Each side must also receive the other side's initial sequence number and send a confirming acknowledgment.

- 1) A --> B SYN my sequence number is X
- 2) A <-- B ACK your sequence number is X
- 3) A <-- B SYN my sequence number is Y
- 4) A --> B ACK your sequence number is Y

Because steps 2 and 3 can be combined in a single message this is called the three way (or three message) handshake.

# TCP: trójetapowa synchronizacja połączenia

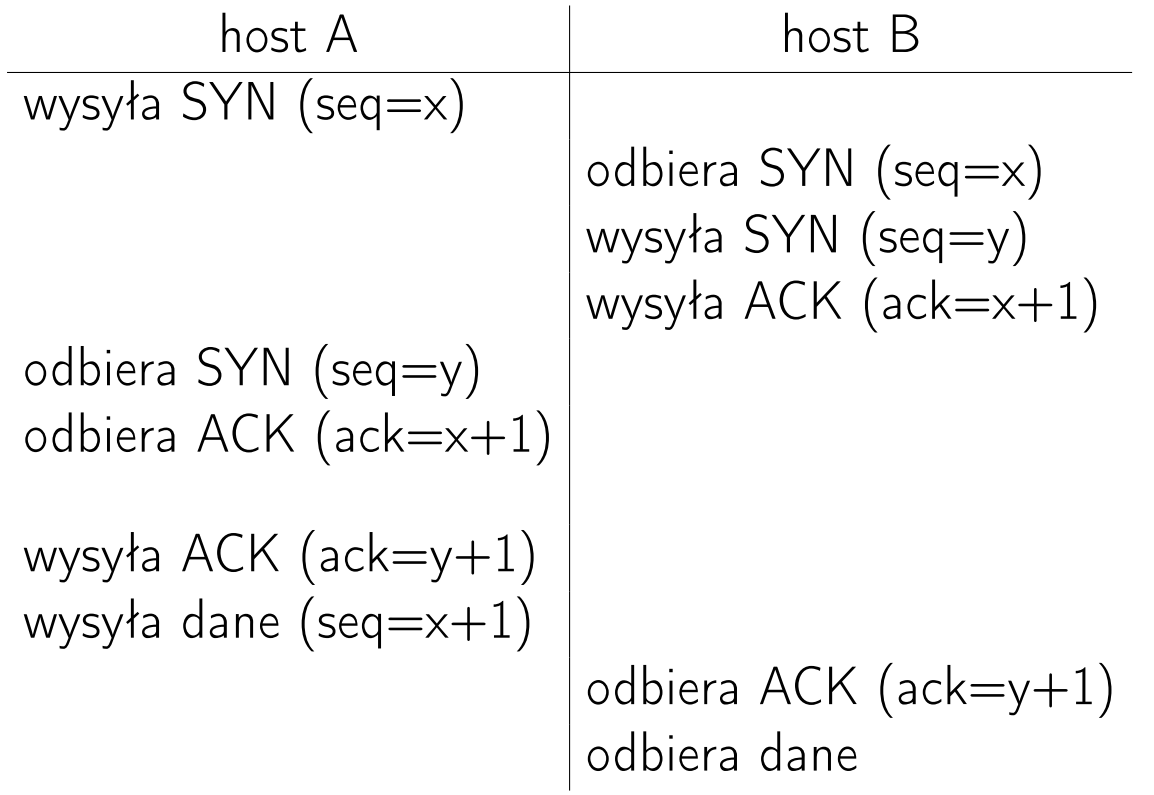

## TCP: trójetapowa synchronizacja połączenia

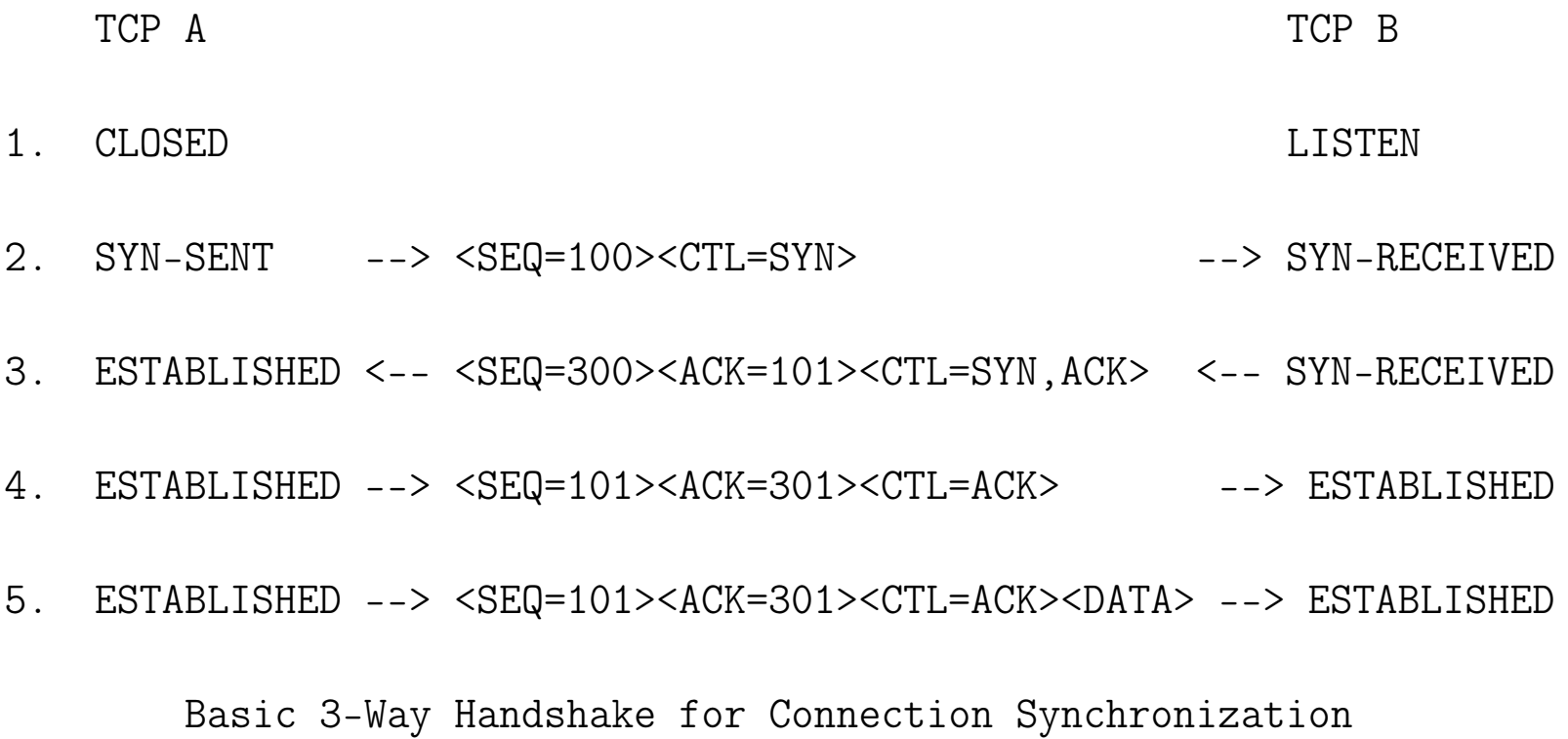

### TCP: pozytywne potwierdzenie z retransmisją

Niezawodność dostarczania danych – mechanizm pozytywnego potwierdzenia z retransmisją (Positive Acknowledgement with Retransmission, PAR).

- Dane wysyłane są tak długo, aż nie nadejdzie potwierdzenie, że zostały poprawnie odebrane.
- Jeśli dane są poprawne, to odbiorca wysyła do nadawcy pozytywne potwierdzenie.
- Gdy odebrane dane są niepoprawne, to zostają zignorowane. Po określonym (jak?) czasie moduł nadający powtórnie wysyła dane.
- Odbiorca wysyła nadawcy informację o maksymalnej liczbie bajtów, które wolno wysłać bez czekania na potwierdzenie (rozmiar okna). Wartość 0 wstrzymuje nadawanie, a nadawca ustawia wartość czasomierza "nie ustępuj" (Persist Timer)  $32$

<sup>32</sup>RFC 1323 wprowadza opcję Scale Window, która pozwala na wynegocjowanie przez strony połączenia 30. bitowego rozmiaru okna, czyli ustalenia wielkości bufora rzędu 1 GB. Wskutek tego pasmo zmienia się z 2 $^{16}/\mathrm{RTT}$  do 2 $^{30}/\mathrm{RTT}$ , czyli 2 $^{14} = 16384$  razy.

## TCP: sterowanie przepływem

- algorytm retransmisji z adaptacją ze zmiennym czasem oczekiwania (zależnym od rodzaju sieci i panujących w niej warunków)
- wartość czasu oczekiwania jest obliczana na podstawie bieżącej średniej czasu podróży w dwie strony dla dotychczas wysłanych pakietów
- jeśli odbiór pakietu nastąpi przed upływem czasu oczekiwania, to TCP aktualizuje średnią i stosuje ją przy oczekiwaniu na potwierdzenie kolejnego pakietu
- jeśli odbiór pakietu nie nastąpi przed upływem czasu oczekiwania, to TCP ponownie wysyła pakiet i czeka dwukrotnie dużej
- połączenie jest kontynuowane, jeśli nadejdzie potwierdzenie; przekroczenia maksymalnego czasu oczekiwania powoduje zerwanie połączenia

## TCP: przesuwne okna<sup>[33](#page-0-0)</sup>

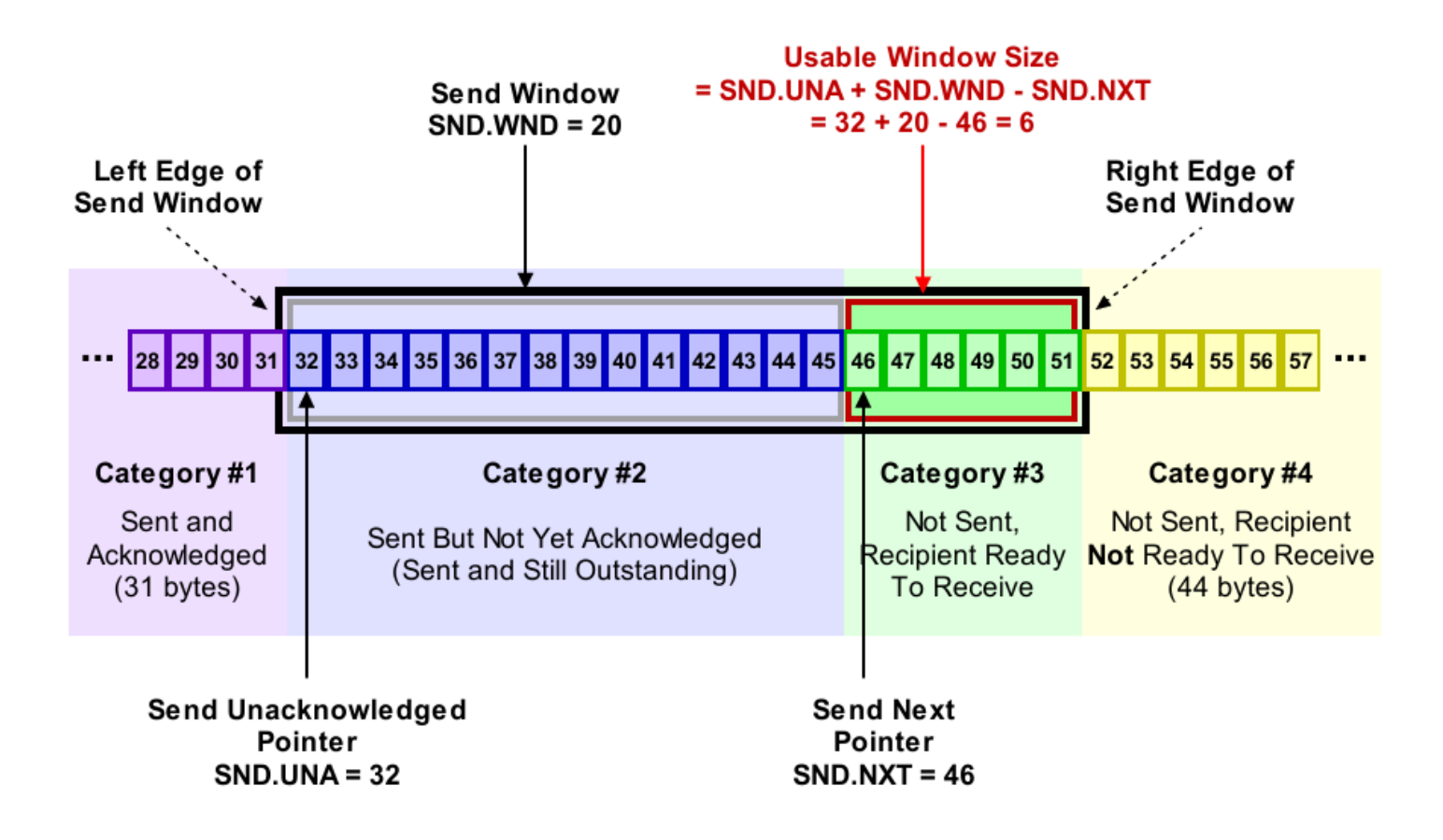

<sup>33</sup>C.M.Kozierok, TCP/IP Guide
## TCP: maksymalna wielkość segmentu

TCP został zaprojektowany w taki sposób, aby można było ograniczyć wielkość segmentu do rozmiaru pozwalającego uniknąć fragmentacji pakietu na poziomie warstwy sieciowej. Parametr MSS (Maximum Segment Size) określa maksymalną liczbę bajtów w polu danych segmentu TCP. Ponieważ domyślną wartością MTU jest 576 bajtów, więc przy założeniu, że nagłówki TCP i IP mają po 20 bajtów każdy, domyslnie MSS wynosi 536 bajtów (MTU-40).

Zmiana domyślnej wartości MSS może zostać wymuszona przez każdą z komunikujących się stron poprzez zastosowanie w segmencie SYN opcji Maximum Segment Size. Każda ze stron może używać innej wartości MSS.

### Stream Control Transmission Protocol (SCTP, RFC2960)

Cechy strumieniowego protokołu sterowania transmisją:

- oferuje bezbłędne, potwierdzane dostarczanie (bez powtórzeń) datagramów (wiadomości)
- wsparcie dla węzłów o wielu adresach (multi-homed nodes)
- wiele strumieni w ramach jednego połączenia (association)
- wybór zasadniczej ścieżki transmisji i śledzenie stanu sesji
- zawiera mechanizmy unikania tworzenia się zatorów
- zawiera mechanizmy uodparniające na ataki typu flooding oraz masquerade (four-way handshake, cookie, Verification Tag )
- strumień SCTP reprezentuje ciąg wiadomości (strumień TCP to ciąg bajtów)
- pojedynczy pakiet składa się z nagłówka i jednego lub więcej kawałków zawierających dane sterujące lub dane użytkownika

# SCTP: struktura pakietu<sup>[34](#page-0-0)</sup>

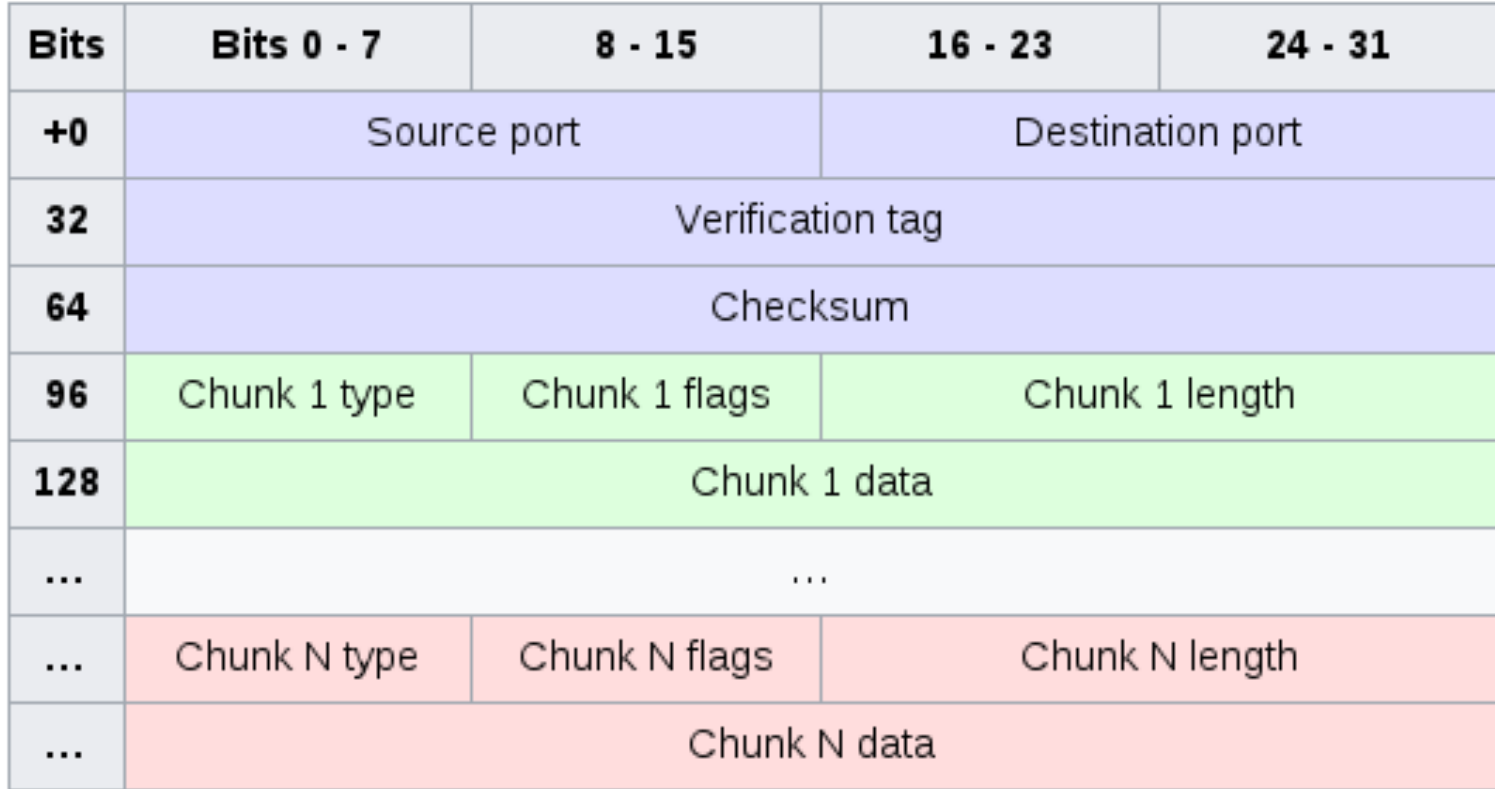

34[SCTP packet structure](https://en.wikipedia.org/wiki/SCTP_packet_structure)

# Sterowanie zatorami w TCP/IP<sup>[35](#page-0-0)</sup>

Problem: Jeśli węzeł jest przeciążony, pojawiają się zatory i router zaczyna porzucać pakiety.

Rozwiązanie: Wykorzystać nieużywane bity nagłówków protokółów IP i TCP do przekazania wiadomości od routera do nadawcy pakietów poprzez odbiorcę pakietów:

- nagłówek TCP: pole Reserved
	- bit 8 CWR Congestion Window Reduced
	- bit 9 ECE Explicit Congestion Notification (ECN) Echo
- nagłówek IP: pole Traffic Class

– bit 6: ECN Capable Transport

– bit 7: Congestion Experienced (CE)

Pakiety nie są porzucane, ale nadawca zmniejsza dwukrotnie tzw. okno zatorów, co powoduje zmniejszenie tempa wysyłania pakietów.

<sup>35</sup>[TCP congestion control](https://en.wikipedia.org/wiki/TCP_congestion_control)

## Sterowanie zatorami w TCP/IP

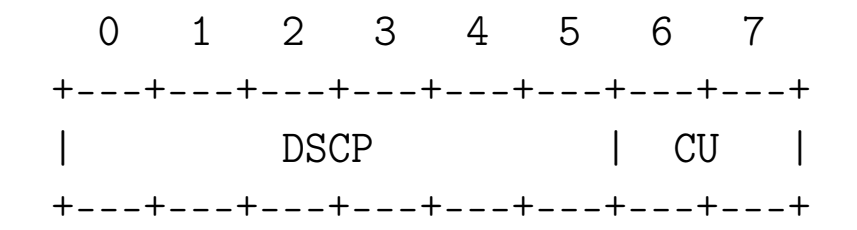

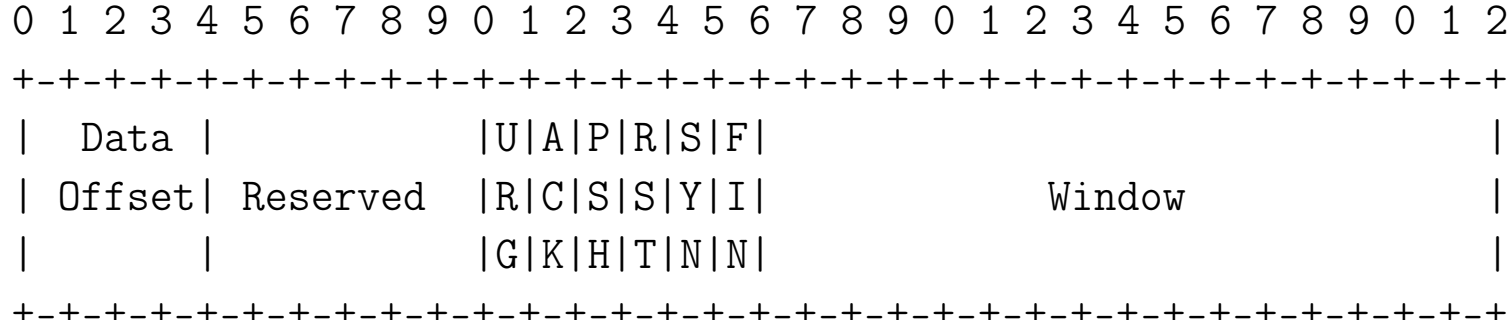

# User Datagram Protocol (UDP, RFC 768)

UDP (protokół datagramów użytkownika) udostępnia usługi dostarczające datagramy z małym narzutem, metodą bezpołączeniową

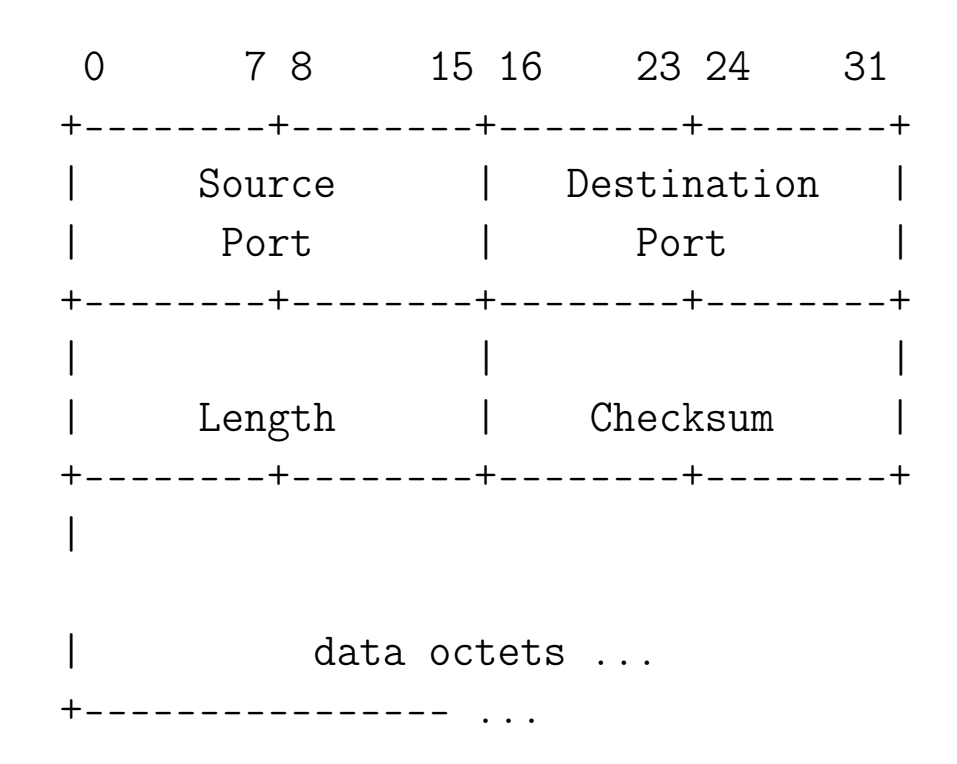

## User Datagram Protocol

Z UDP korzystają m.in. protokoły (warstwy aplikacji):

- TFTP (Trivial File Transfer Protocol) trywialny protokół przesyłania plików
- DHCP (Dynamic Host Configuration Protocol) protokół dynamicznej konfiguracji hosta
- SNMP (Simple Network Management Protocol) prosty protokół zarządzania siecią
- DNS (Domain Name System) system nazw domenowych
- NFS (Network File System) sieciowy system plików

#### Struktury danych protokołów TCP i UDP

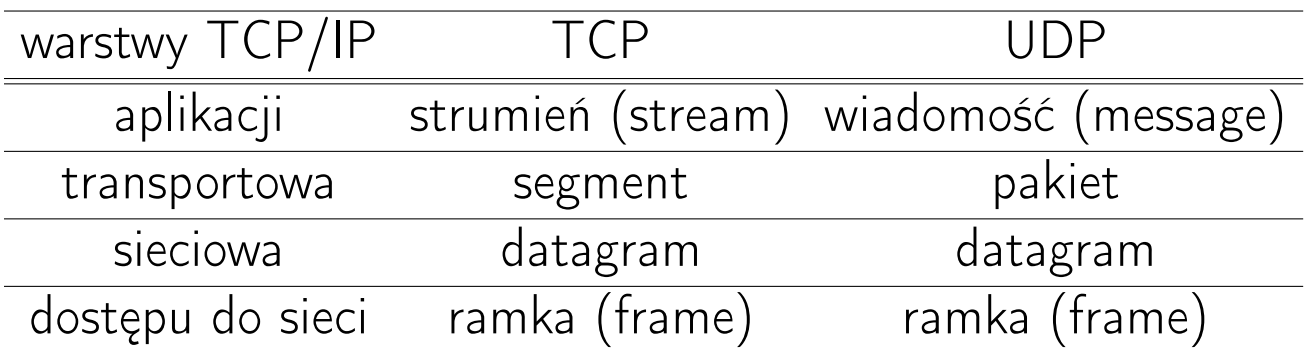

# Gniazda

Interfejs gniazd (socket interface) – mechanizm umożliwiający komunikowanie się procesów w tym samym systemie lub procesów działających na różnych hostach w sieci.

System gniazd Linuxa jest rozszerzoną wersją systemu gniazd z Unixa 4.3 BSD i wspiera m.in. następujące dziedziny adresów (Address Family):

- AF\_UNIX/AF\_LOCAL komunikacja lokalna
- AF\_INET/AF\_INET6 protokoły internetowe IPv4/IPv6
- AF\_NETLINK kernel user interface device
- AF IPX Novell IPX
- AF APPLETALK Appletalk DDP (Datagram Delivery Protocol)
- AF X25 protokoły ITU-T X.25
- AF AX25 protokół AX.25 dla radia amatorskiego
- AF PACKET interfejs niskiego poziomu dla pakietów
- AF ALG interface do API podsystemu szyfrowania

#### Rodzaje gniazd (man socket)

#### SOCK\_STREAM

Provides sequenced, reliable, two-way, connection-based byte streams. An out-of-band data transmission mechanism may be supported.

#### SOCK\_DGRAM

Supports datagrams (connectionless, unreliable messages of a fixed maximum length).

#### SOCK\_SEQPACKET

Provides a sequenced, reliable, two-way connection-based data transmission path for datagrams of fixed maximum length; a consumer is required to read an entire packet with each read system call.

#### SOCK\_RAW

Provides raw network protocol access.

#### SOCK\_RDM

Provides a reliable datagram layer that does not guarantee ordering.

# IANA i /etc/services

```
# /etc/services:
# $Id: services,v 1.49 2017/08/18 12:43:23 ovasik Exp $
#
# Network services, Internet style
# IANA services version: last updated 2016-07-08
#
# Note that it is presently the policy of IANA to assign a single well-known
# port number for both TCP and UDP; hence, most entries here have two entries
# even if the protocol doesn't support UDP operations.
# Updated from RFC 1700, ''Assigned Numbers'' (October 1994). Not all ports
# are included, only the more common ones.
#
# The latest IANA port assignments can be gotten from
# http://www.iana.org/assignments/port-numbers
# The Well Known Ports are those from 0 through 1023.
# The Registered Ports are those from 1024 through 49151
# The Dynamic and/or Private Ports are those from 49152 through 65535
#
# Each line describes one service, and is of the form:
#
# service-name port/protocol [aliases ...] [# comment]
```
ftp

 $ftp$  ssh

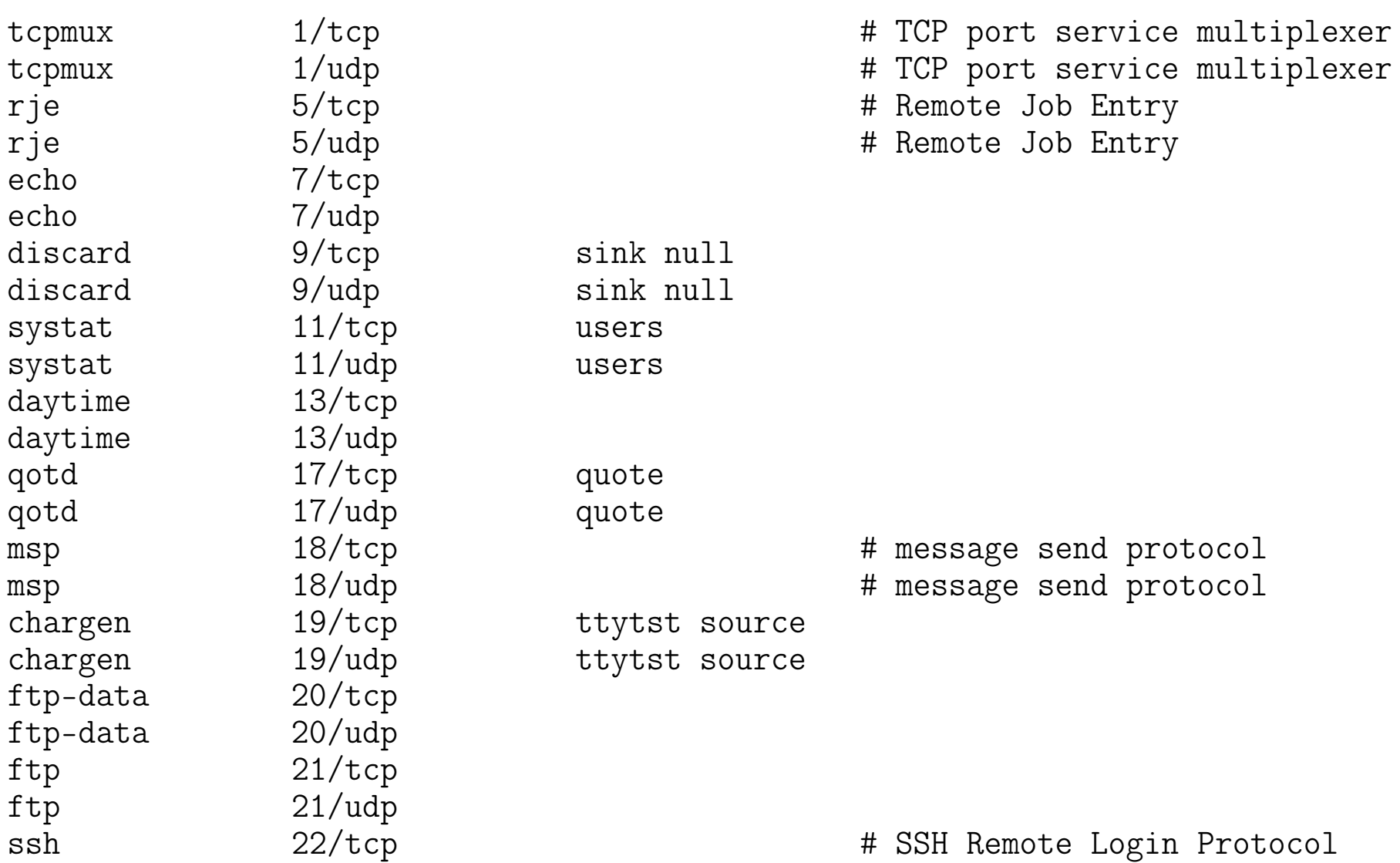

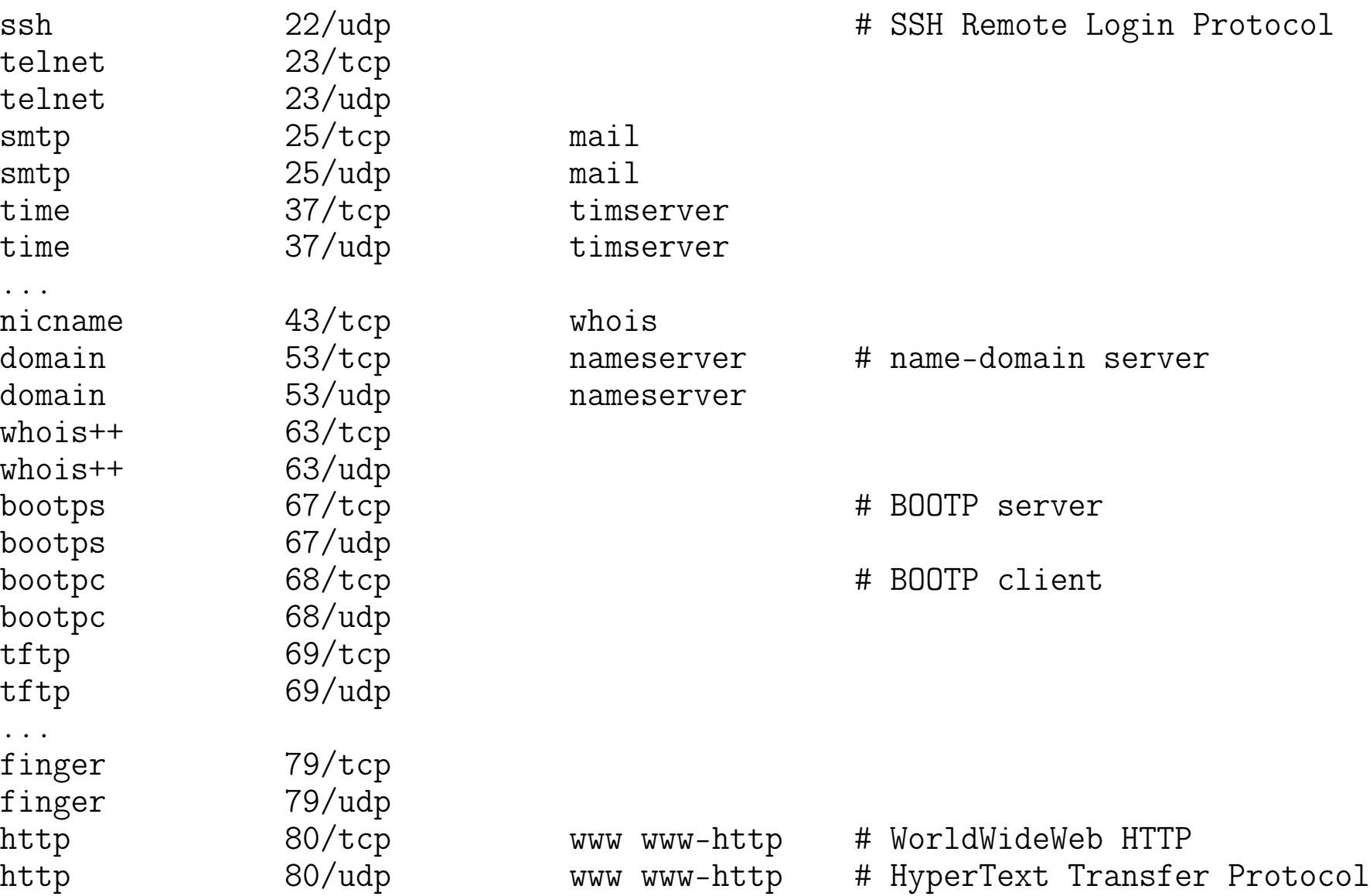

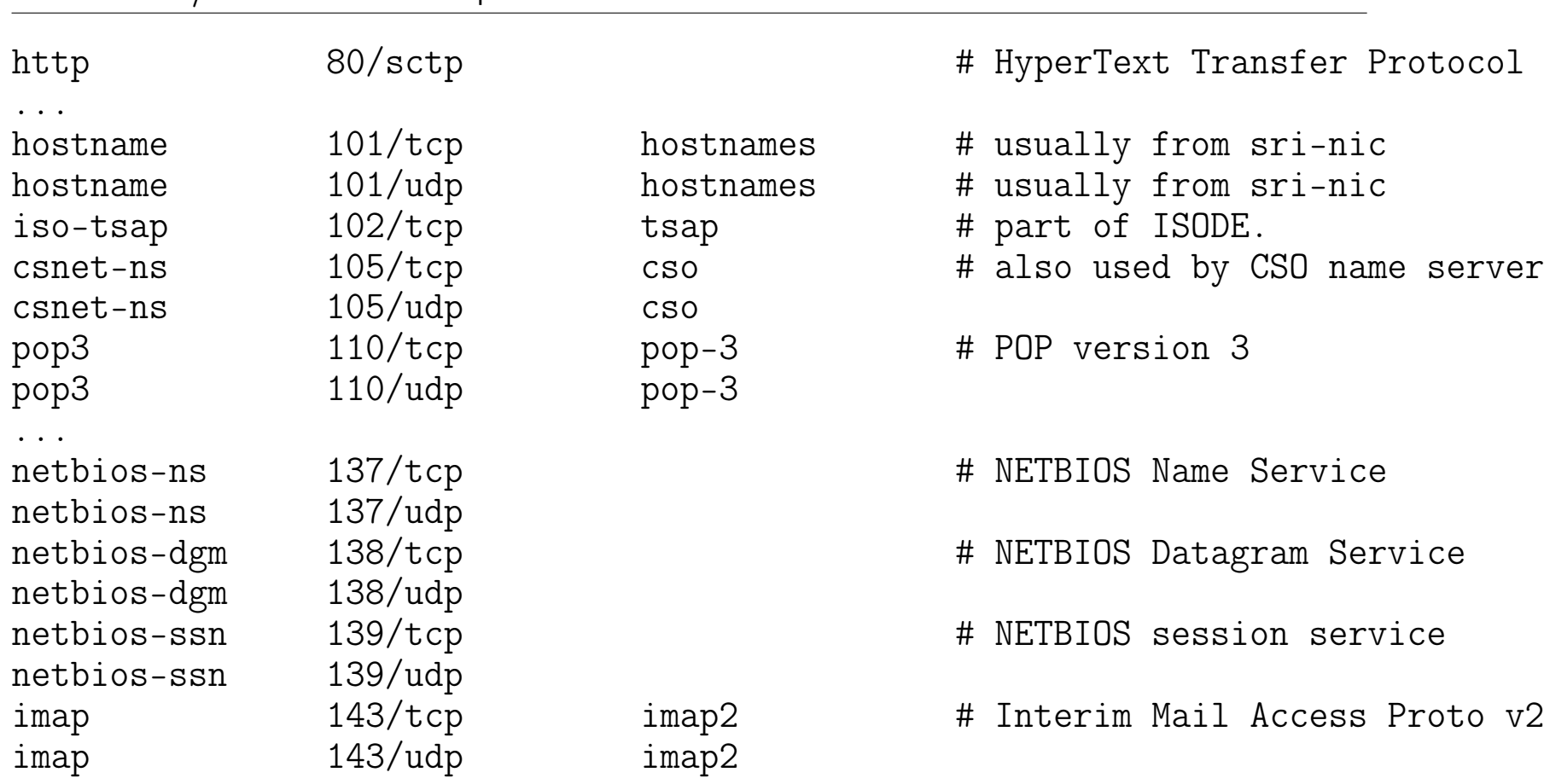

...

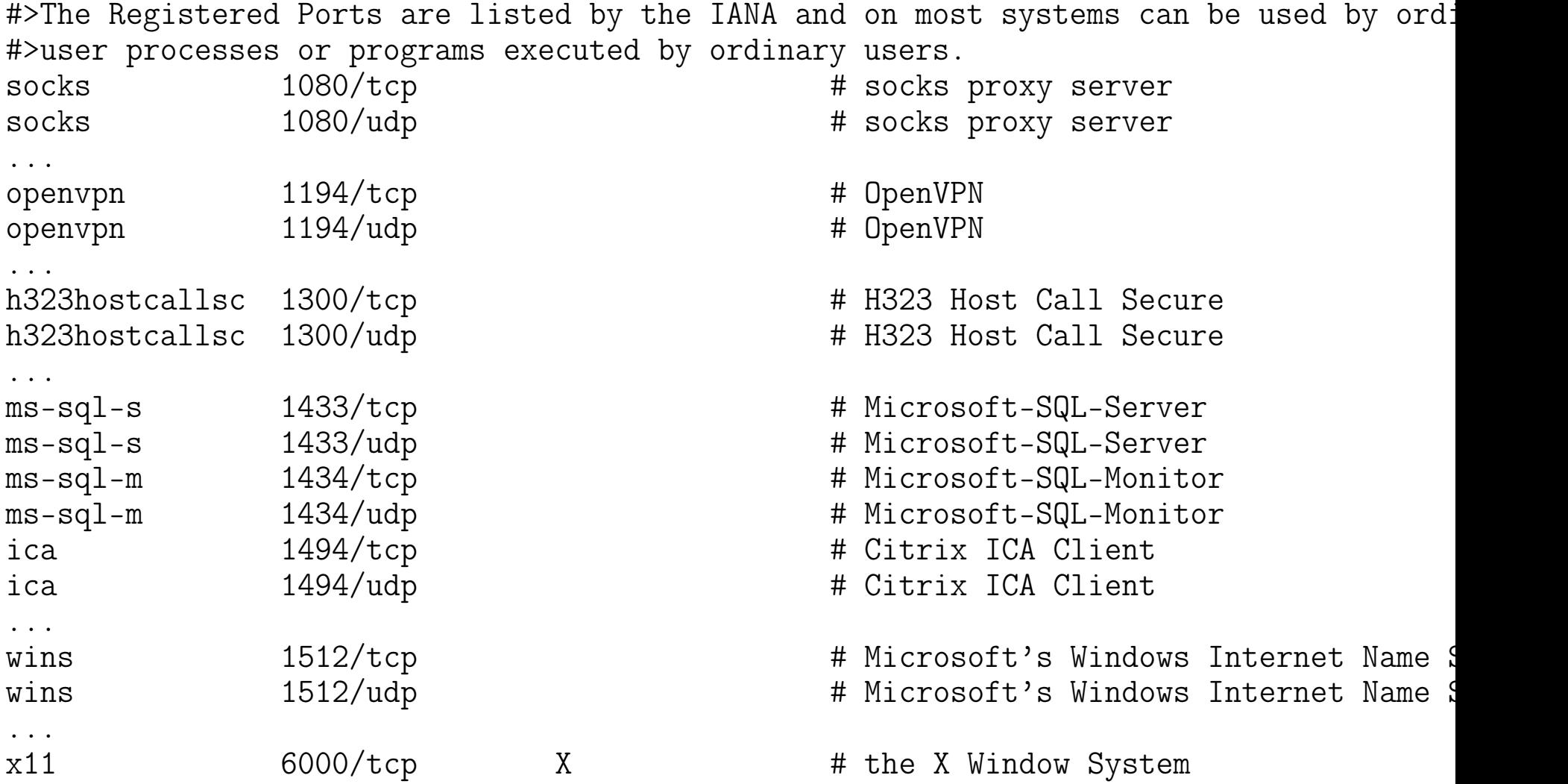

Zob.: [Service Name and Transport Protocol Port Number Registry](http://www.iana.org/assignments/port-numbers)

```
36</sup>
```

```
...
int main( int argc, char *argv[] )
\{ \dots \}/* First call to socket() function */
  sockfd = socket(AF_INET, SOCK_STREAM, 0);
  if (sockfd < 0) {perror("ERROR opening socket"); exit(1);}
  /* Initialize socket structure */
  bzero((char *) &serv_addr, sizeof(serv_addr));
  portno = 51001;
  serv\_addr.sin_family = AF_INET;serv_addr.sin_addr.s_addr = INADDR_ANY;
  serv\_addr.sin\_port = htons(portno);/* Now bind the host address using bind() call.*/if (bind(sockfd, (struct sockaddr *) &serv_addr, sizeof(serv_addr)) < 0)
    { perror("ERROR on binding"); exit(1); }
```
 $/*$  Now start listening for the clients, here process will go in sleep mode  $*/$  $/*$  and will wait for the incoming connection  $*/$ 

<sup>36</sup>/git/tm-scripts, [Unix Socket - Server Examples](http://www.tutorialspoint.com/unix_sockets/socket_server_example.htm)

}

```
listen(sockfd,5);
clilen = sizeof(cli_addr);
/* Accept actual connection from the client */newsockfd = accept(sockfd, (struct sockaddr *)&cli_addr, &clilen);
if (newsockfd < 0) {perror("ERROR on accept"); exit(1); }
/* If connection is established then start communicating */bzero(buffer,256);
n = read( newsockfd, buffer, 255 );
if (n < 0) {perror("ERROR reading from socket"); exit(1);}
printf("Here is the message: \sqrt{s} \n\in", buffer);
/* Write a response to the client */n = write(newsockfd, "I got your message.\n",21);
if (n < 0) {perror("ERROR writing to socket"); exit(1);}
return 0;
```
## Gniazda i połączenia: skrypt ncatct $1^{37}$  $1^{37}$  $1^{37}$

```
...
host=localhost
port=51001
nmesg=1000
mesg="server: message #" | mesg="client: message #"
if [\begin{bmatrix} $1 \end{bmatrix} = $server - send ] ] ] if [\begin{bmatrix} $1 \end{bmatrix} = "client - send" ]then | then then
   (for i in $(seq $nmesg) | for i in $(seq $nmesg)
     do | do
        sleep 1 | sleep 1
        echo "$mesg $i"
     done | ncat -k -1 $host $port | done | ncat $host $port
   ) \&exit exit
fi here is a set of the set of the set of the set of the set of the set of the set of the set of the set of th
...
```
# Monitorowanie usług i połączeń<sup>[38](#page-0-0)</sup>

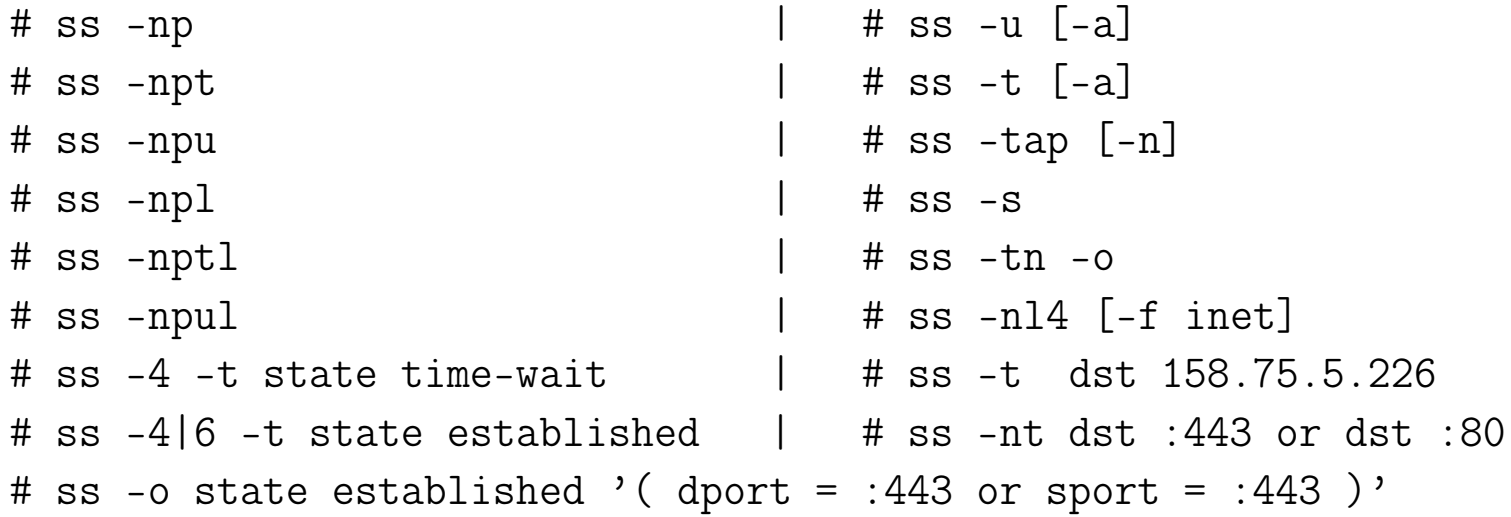

<sup>38</sup>Komenda ss zastąpiła przestarzałą komendę netstat.

#### Monitorowanie usług i połączeń

# ss -tap

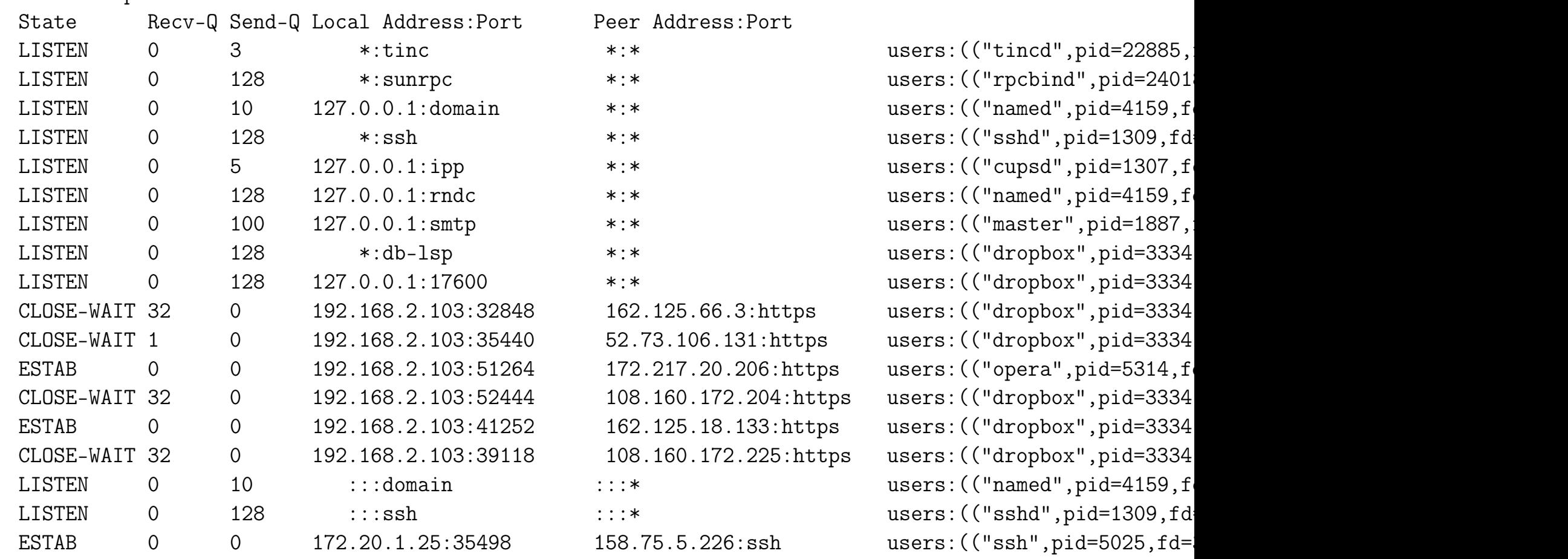

...

## Monitorowanie usług i połączeń

# ss -nt -o

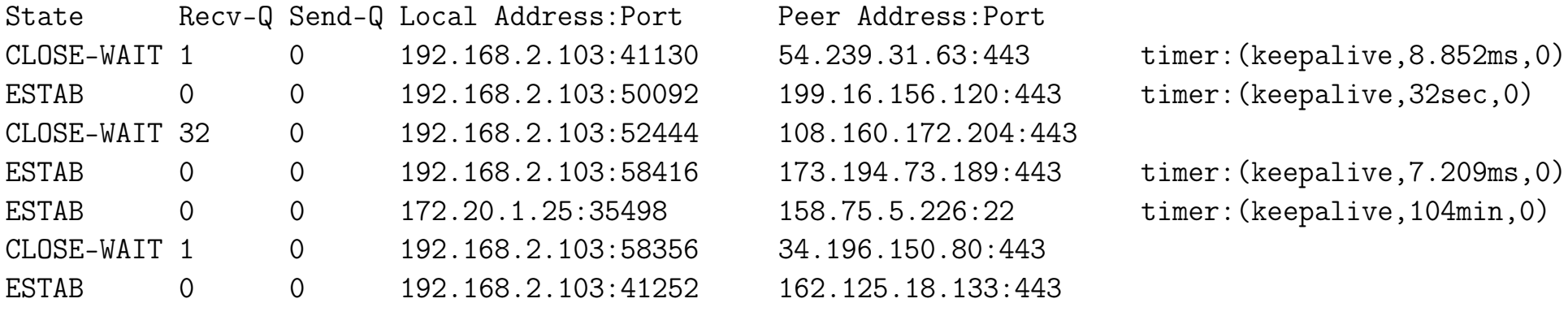

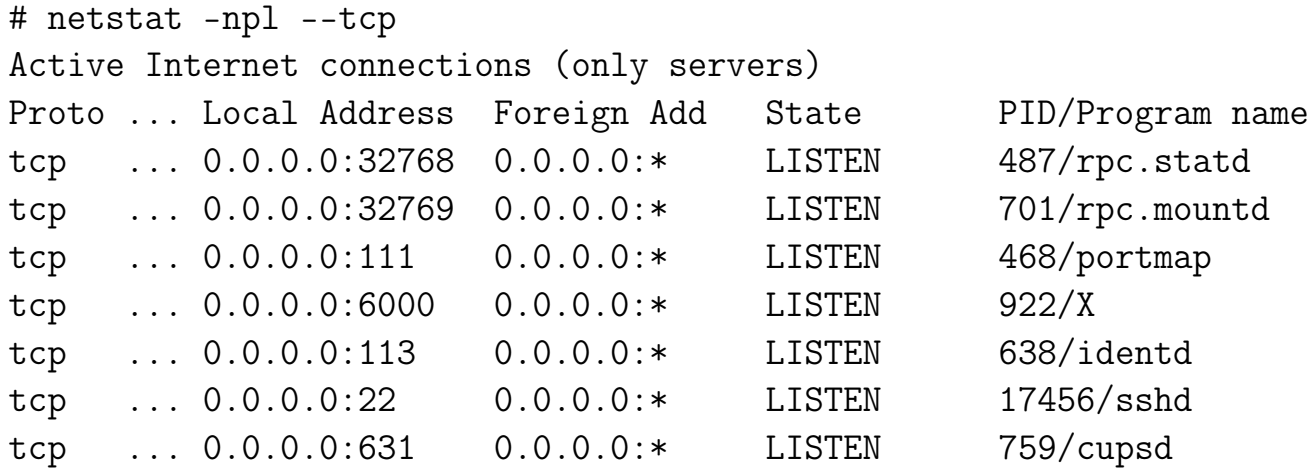

# Stany gniazda TCP (man sslnetstat)

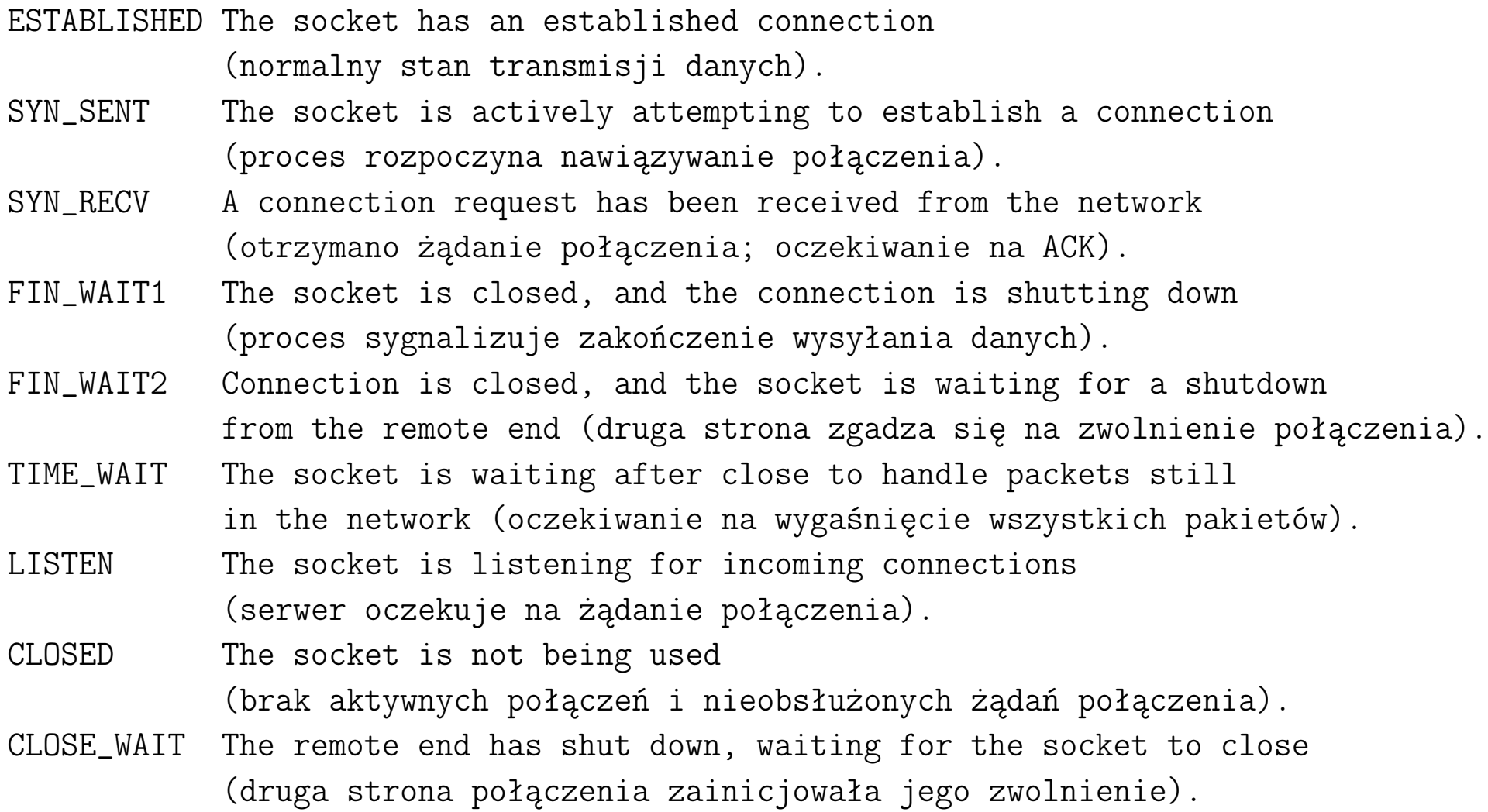

## TCP: procedura zamykania połączenia<sup>[39](#page-0-0)</sup>

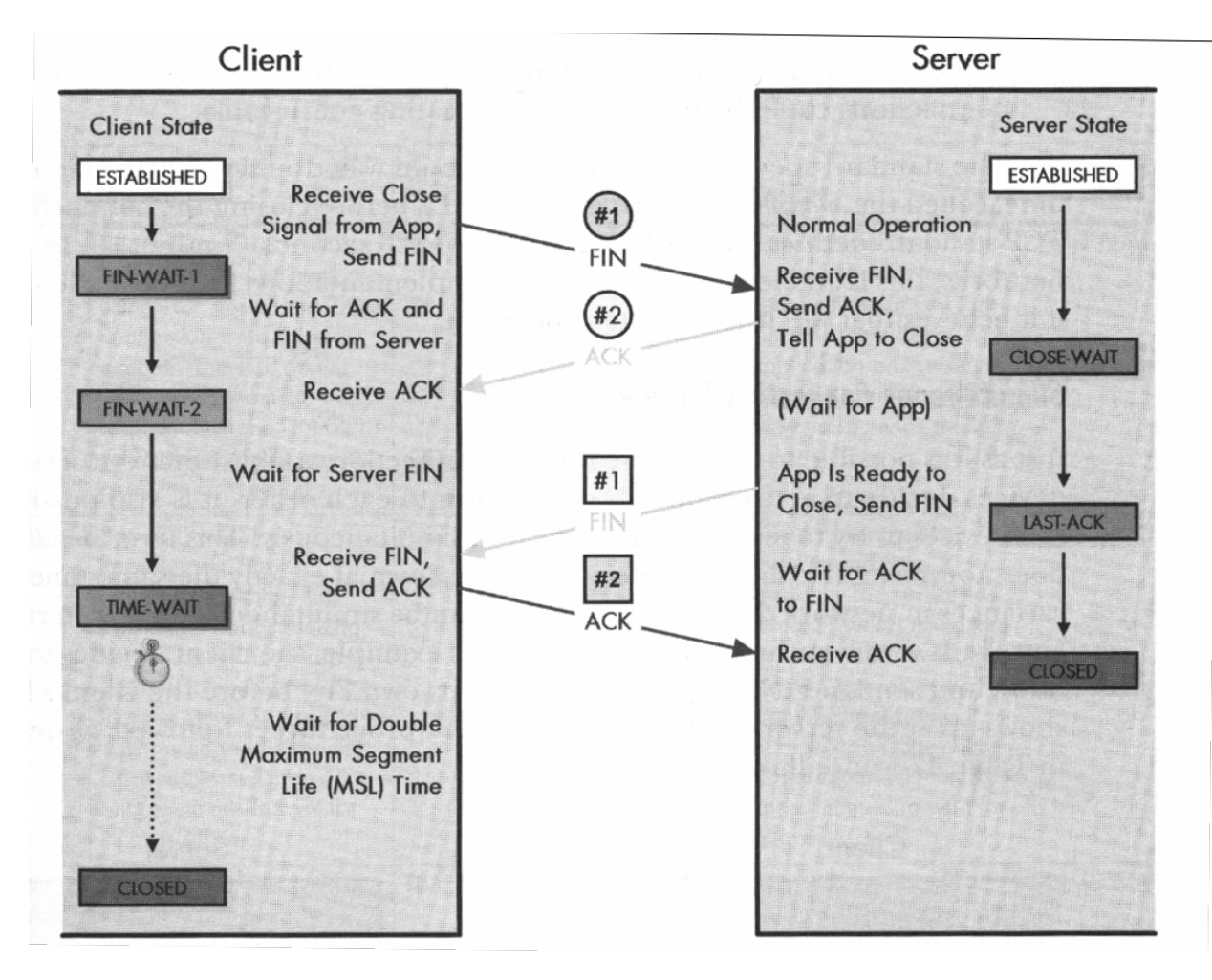

#### TCP: procedura równoczesnego zamykania połączenia<sup>[40](#page-0-0)</sup>

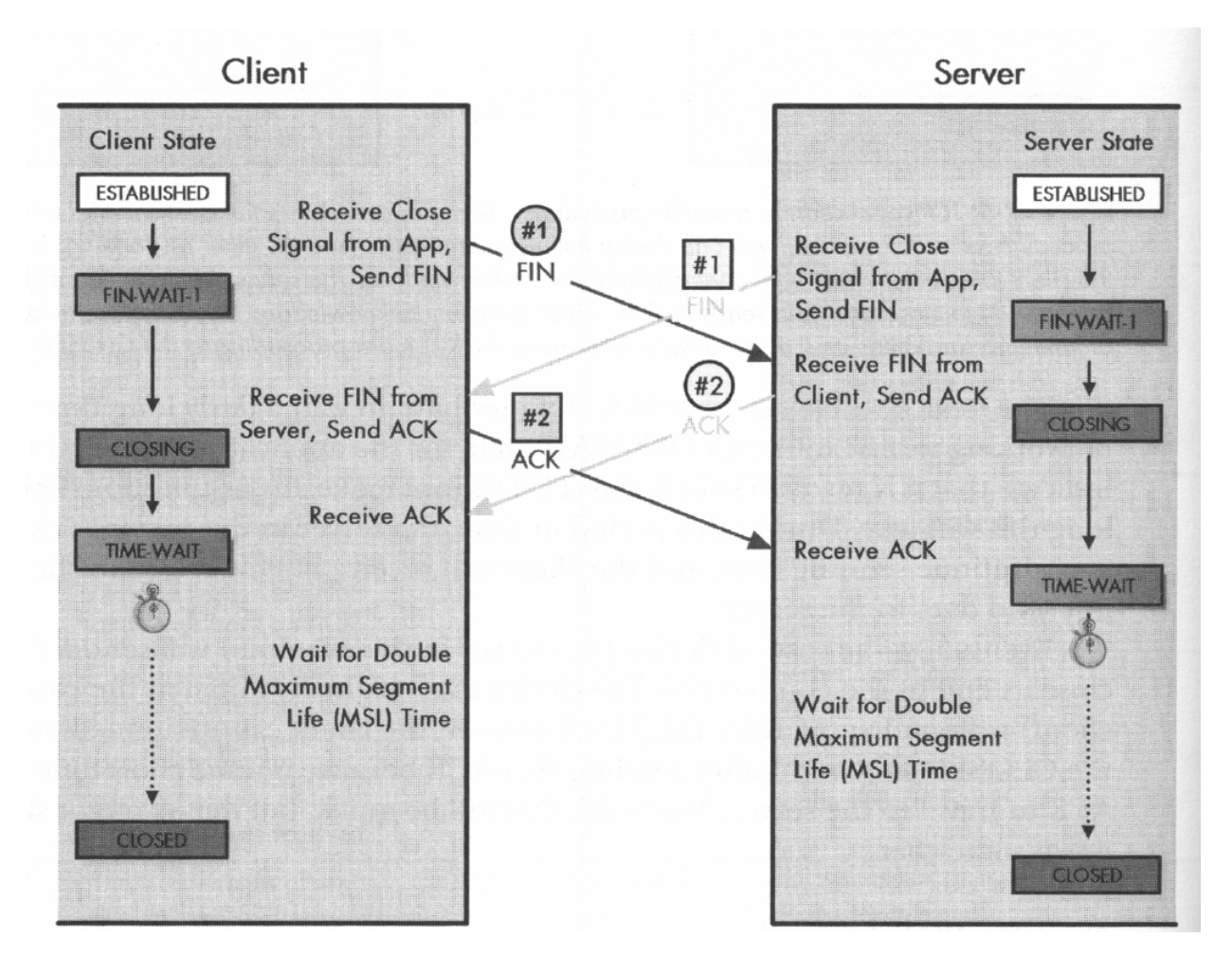

#### Warstwa zastosowań (sesji+prezentacji+zastosowań)

- transfer plików FTP (File Transfer Protocol)
- zdalne rejestrowanie się SSH (Secure SHell), TELNET (Network Terminal Protocol)
- poczta elektroniczna SMTP (Simple Mail Transport Protocol), POP3 (Post Office Protocol), IMAP (Internet Message Access Protocol)
- listy korespondencyjne i dyskusyjne NNTP (Network News Transport Protocol).
- www (World Wide Web) HTTP (HyperText Transport Protocol)
- dynamiczna konfiguracja hostów w sieci DHCP (Dynamic Host Configuration Protocol)
- usługa nazw domenowych DNS (Domain Name Service)
- sieciowy system plików NFS (Network File System)

## Aktywny FTP

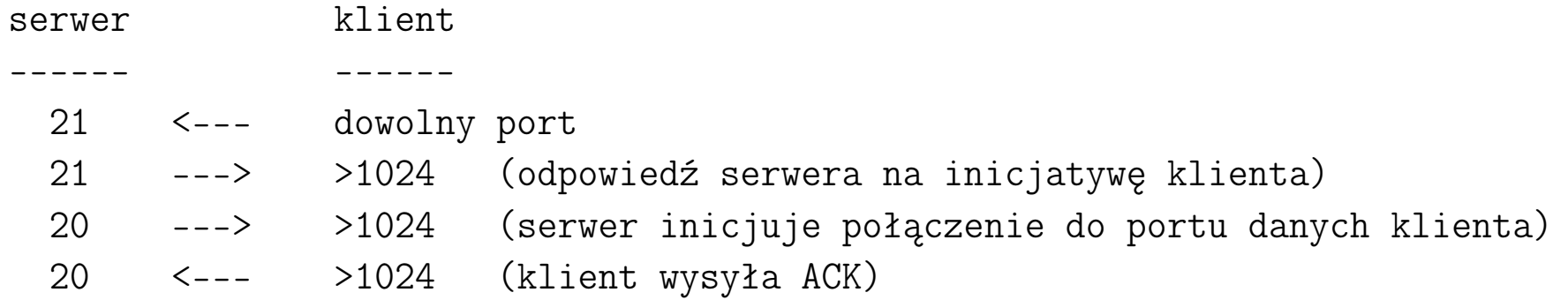

#### Pasywny FTP

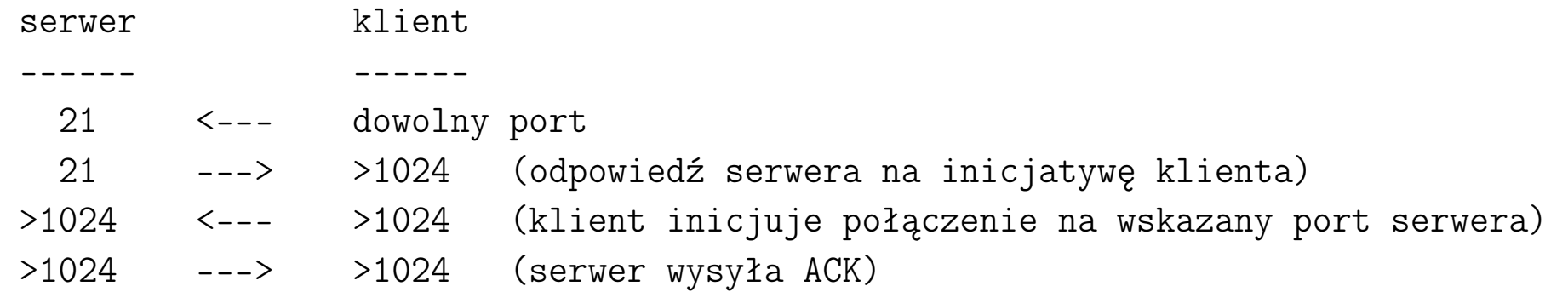

FTP wykorzystuje porty: 20 – danych, 21 – sterujący

```
Super demon sieciowy xinetd41
```

```
/etc/xinted.conf:
```

```
# Simple configuration file for xinetd
defaults
```

```
{
```
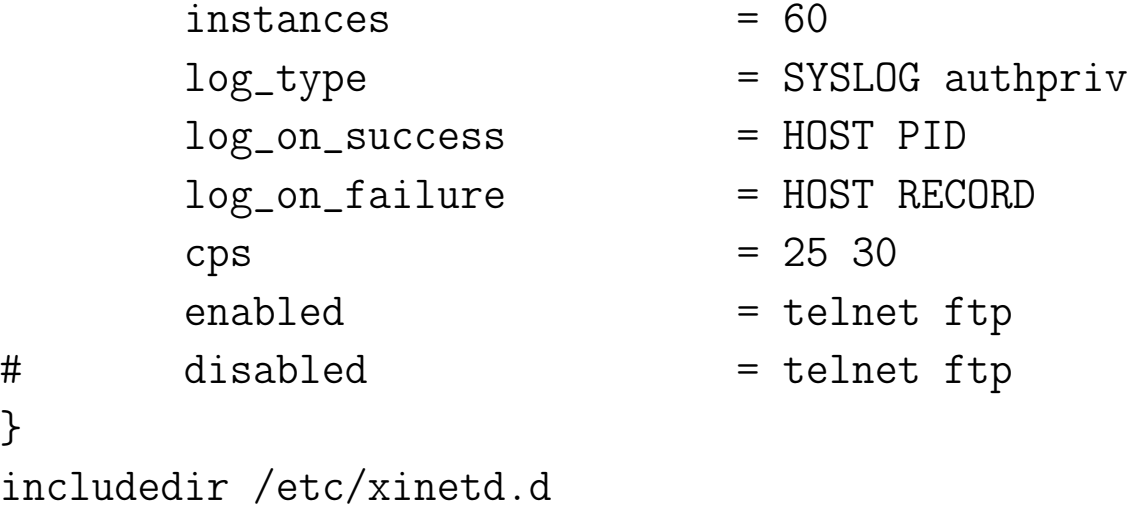

<sup>&</sup>lt;sup>41</sup> Jak działa serwer sieciowy obsługujący jedno lub wiele połączeń? Zobacz /git/tm-scripts.

#### Super demon sieciowy xinetd

```
/etc/xinted.d/telnet
```

```
# default: on
# description: The telnet server serves telnet sessions; it uses \
# unencrypted username/password pairs for authentication.
service telnet
{
      disable = no
      flags = REUSE
      socket_type = stream
      wait = no
      user = rootserver = /usr/sbin/in.telnetdlog_on_failure += USERID
      banner success = /etc/xinetd.d/banners/telnet
```

```
Super demon sieciowy xinetd
Plik /etc/xinted.d/tftp
# default: off
service tftp
{
     disable = no
     socket_type = dgram
     \text{protocol} = \text{udp}wait = yes
     user = rootserver = /usr/sbin/in.tftpd
     server_args = -s /tftpboot
```
Wg A.Tanenbauma znaczenie modelu OSI bierze się z wyraźnego rozróżnienia trzech idei, które są podstawą tego modelu:

- usługi warstwy: co warstwa robi (semantyka warstwy)
- interfejs warstwy: sposób dostępu do niej dla procesów położonych wyżej
- protokoły (równorzędne) warstwy: sposób wymiany danych między równorzędnymi warstwami, który zapewnia wypełnianie przez warstwę jej funkcji

Warstwę można traktować jak obiekt, który wyposażony jest w zbiór metod, które mogą być wykonywane przez procesy z zewnątrz obiektu.

Semantyka tych metod definiuje zbiór usług oferowanych przez obiekt. Parametry i wyniki tworzą wraz z metodą interfejs obiektu.

Wewnętrzny kod obiektu jest jego protokołem (nie jest widoczny z zewnątrz).

- Model odniesienia OSI powstał przed określeniem odpowiadających mu protokołów! Próby jego implementacji wymusiły konieczność wprowadzenia modyfikacji.
- W przypadku TCP/IP najpierw powstały protokoły. Model jest tylko ich opisem.
- Model OSI przewiduje komunikację połączeniową i bezpołączeniową w warstwie sieciowej, ale jedynie połączeniową w warstwie transportowej. TCP/IP obsługuje oba typu w warstwie transportowej (co daje użytkownikowi możliwość wyboru), ale tylko komunikację bezpołączeniową w warstwie sieciowej.

# Przyczyny porażki modelu OSI:

• zły moment wprowadzenia standardu (apokalipsa dwóch słoni D. Clarka<sup>[42](#page-0-0)</sup>)

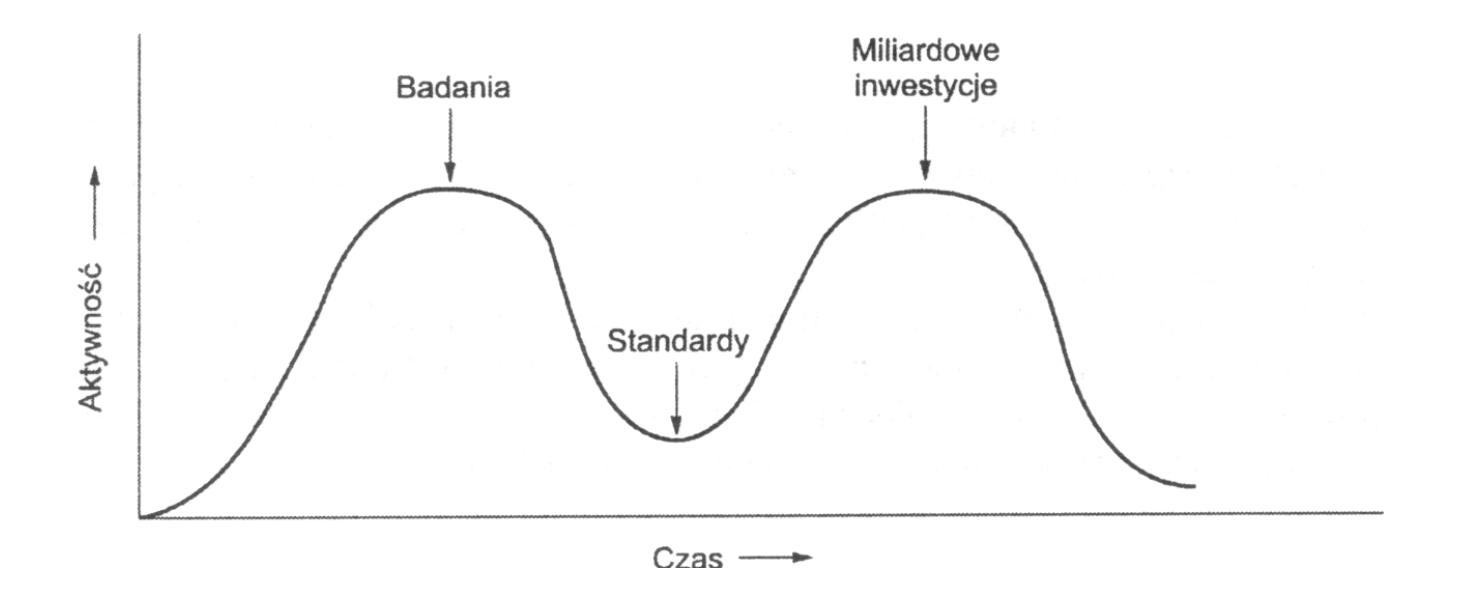

<sup>42</sup>[The Apocalypse of Two Elephants, or "what I really said"](https://groups.csail.mit.edu/ana/People/DDC/Apocalypse.html)

Przyczyny porażki modelu OSI:

- zła technologia (wady modelu i protokołów; złożoność) Niektóre funkcje (adresowanie, sterowanie przepływem, kontrola błędów) pojawiają się w każdej warstwie.
- zła implementacja (spowodowana złożonością modelu i protokołów)
- zła polityka

TCP/IP uważano za składnik UNIX-a, a model OSI za twór ministerstw telekomunikacji krajów Unii Europejskiej (potem także rządu USA)

Problemy modelu i protokołów TCP/IP:

- brak rozróżnienia idei usługi, interfejsu i protokołu (także specyfikacji od implementacji)
- brak ogólności (trudność w użyciu tego modelu do opisania innych stosów protokołów)
- warstwa host-sieć nie jest warstwą w sensie ścisłym, ale interfejsem pomiędzy siecią, a warstwą łącza danych
- brak rozróżnienia na warstwę fizyczną i warstwę łącza danych
- brak jednolitej jakości protokołów

Model OSI jest przydatny do omawiania działania sieci komputerowych, ale protokoły OSI nie zdobyły popularności.

Model TCP/IP praktycznie nie istnieje, ale protokoły są powszechnie używane.

#### Rodzina protokołów NetWare firmy Novell<sup>[43](#page-0-0)</sup>

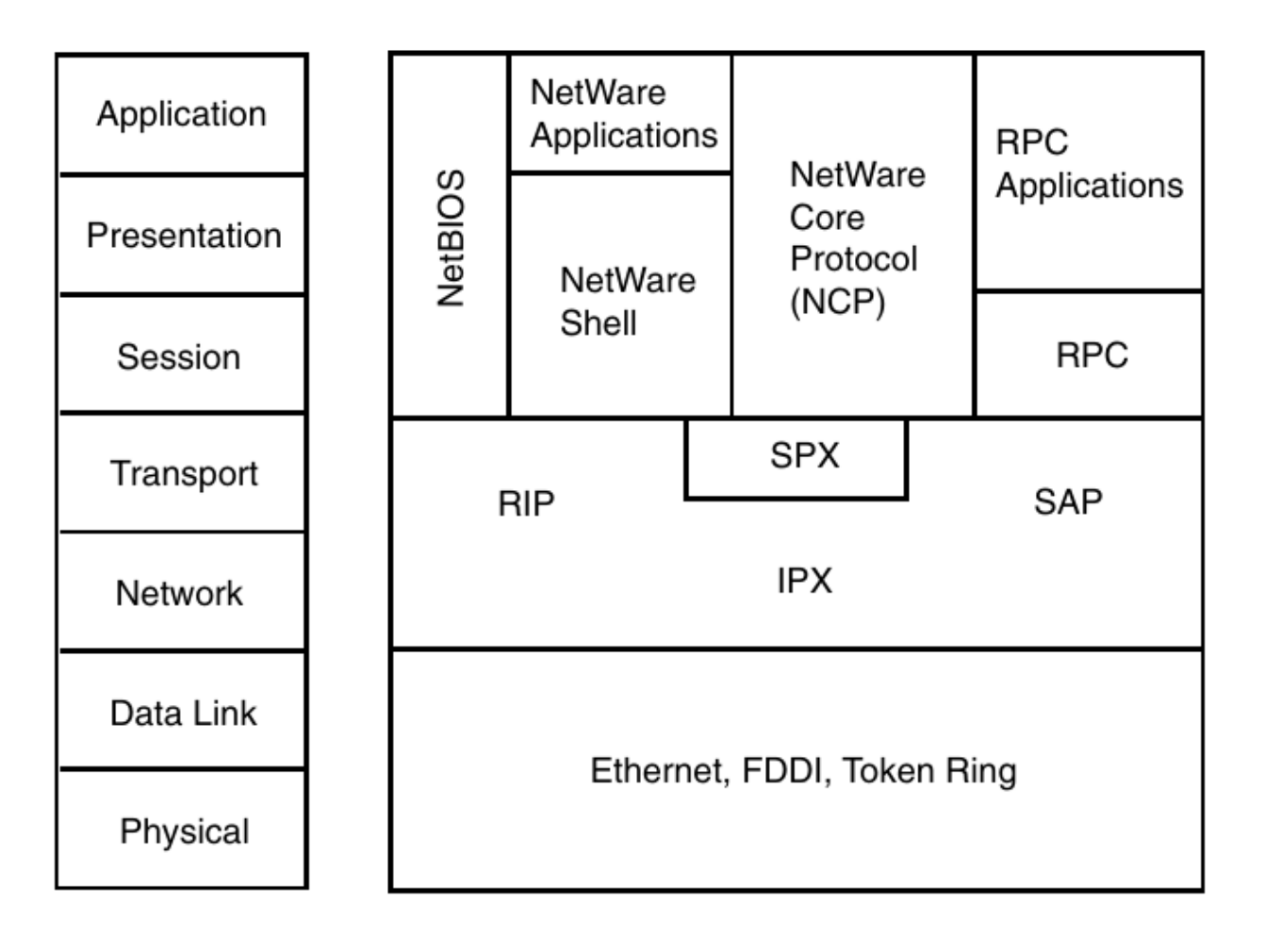

43[The Network's Guide to AppleTalk, IPX and NetBIOS](https://ptgmedia.pearsoncmg.com/images/0735709777/samplechapter/0735709777.pdf)

### Rodzina protokołów NetWare firmy Novell

- SAP (Service Advertisment Protocol) rozgłasza (co 60 sek.) adres i usługi serwera w sieci (identyfikatory SAP: 4 – serwer plików, 7 – serwer drukarek)
- NCP (NetWare Core Protocol) dostarcza połączeń i aplikacji dla komunikacji klient-serwer (dostęp do plików, drukarek, zarządzanie nazwami, synchronizacja plików, bezpieczeństwo)
- NetBIOS (Network Basic Input/Output System) pozwala aplikacjom uruchamianym na różnych komputerach na wzajemną komunikację w ramach lokalnej sieci komputerowej;<sup>[44](#page-0-0)</sup> NetWare dostarcza emulatora pozwalającego uruchamiać aplikacje korzystające z interfejsu NetBIOS

<sup>44</sup> Schemat komunikacji sieciowej opracowany przez IBM w początkowym okresie rozwoju sieci komputerowych opartych o komputery osobiste, który później został przejęty przez firmę Microsoft i stał się de facto standardem.
# Rodzina protokołów NetWare firmy Novell

- SPX (Sequenced Packet Exchange) połączeniowy protokół sekwencyjnej wymiany pakietów wspomagający protokoły warstwy transportowej i służący do sprawdzania czy pakiety IPX docierają do miejsca przeznaczenia
- IPX (Internetwork Packet Exchange) międzysieciowa wymiana pakietów jest bezpołączeniowym protokołem (warstwy sieciowej) służącym do łączenia komputerów używających oprogramowania NetWare firmy Novell (oprogramowanie NetWare od wersji 5.0 używa w warstwie sieciowej protokołu IP zamiast IPX)
- RIP ((Novell's) Routing Information Protocol) protokół routingu wykorzystujący algorytm wektora odległości do wymiany informacji o dostępnych trasach pomiędzy routerami sieci IPX
- NLSP (NetWare Link Services Protocol) protokół routingu wykorzystujący algorytm stanu łącza (najkrótszej ścieżki)

# Cechy systemu NetWare

- 80-bitowy adres postaci network.node (32+48-bitów)
- adres MAC jest częścią adresu logicznego
- wiele rodzajów kapsułkowania na pojedynczym interfejsie
- domyślnym protokolem routingu jest Novell RIP
- usługi są rozgłaszane przez SAP
- klienci znajdują serwery poprzez pakiety GNS (Get Nearest Server)
- RIP i NLSP są wdrażane jako protokoły warstw 5-7

# Rodzaje kapsułkowania w NetWare

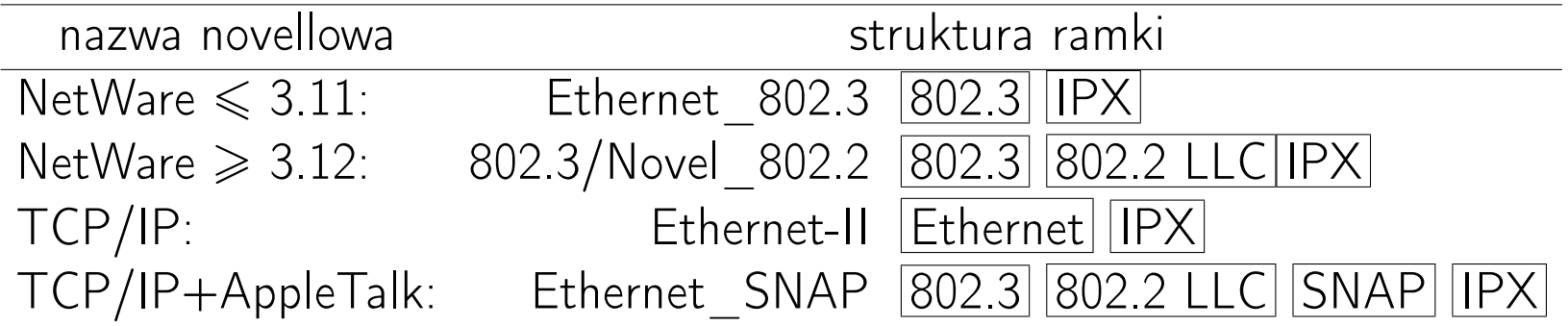

## Struktura nagłówka pakietu IPX

- suma kontrolna (checksum, 2)
- długość pakietu (packet length, 2) liczba oktetów nagłówka i danych
- sterowanie transportem (*transport control*,  $1$ ) liczba routerów ( $\leq 16$ ), które pakiet może przejść zanim zostanie usunięty (każdy router zmniejsza to pole o jeden)
- $\bullet$  typ pakietu (*packet type*, 1) numer usługi, która utworzyła pakiet (NCP(17), SAP, NetBIOS, SPX(5), RIP, NLSP)

## Struktura nagłówka pakietu IPX

- numer sieci docelowej (destination network, 4) numer sieci, w której znajduje się węzeł docelowy
- adres węzła docelowego (*destination node*, 6) adres MAC węzła, w którym znajduje się docelowy komputer
- numer gniazda docelowego (destination socket, 2) numer gniazda procesu odbierającego pakiety
- numer sieci źródłowej (source network, 4) numer sieci, w której znajduje się węzeł źródłowy
- adres węzła źródłowego (source node, 6) adres MAC węzła, w którym znajduje się komputer źródłowy
- numer gniazda źródłowego (source socket, 4) numer gniazda procesu wysyłającego pakiety

 $\mathsf L$ 

# Rodzina protokołów AppleTalk<sup>[45](#page-0-0)</sup>

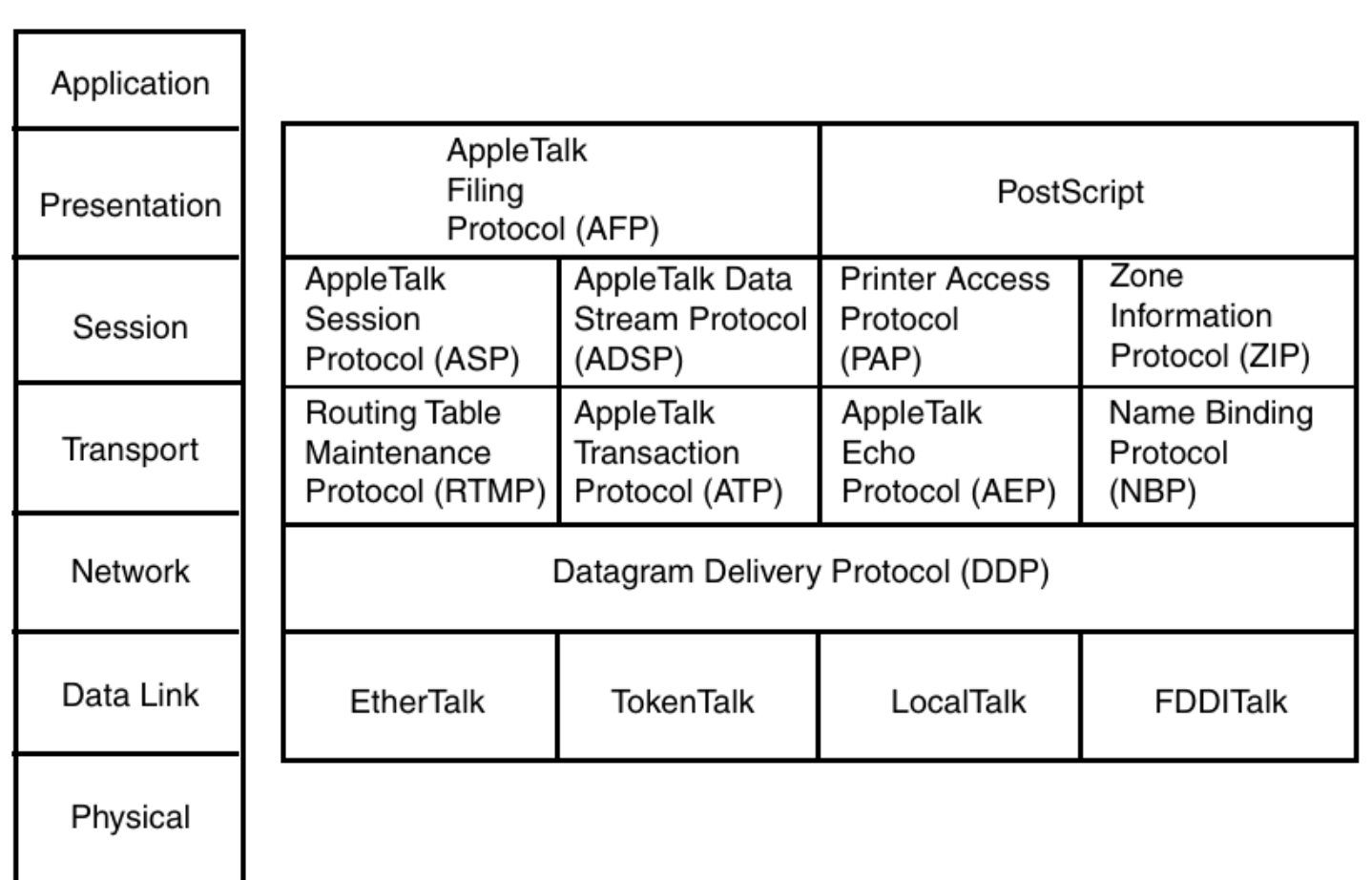

<sup>45</sup>[The Network's Guide to AppleTalk, IPX and NetBIOS](https://ptgmedia.pearsoncmg.com/images/0735709777/samplechapter/0735709777.pdf)

# Rodzina protokołów AppleTalk

- AFP (AppleTalk Filing Protocol) protokół warstwy aplikacji dostarcza usługi plików sieciowych (wszystkim) aplikacjom istniejącym niezależnie od stosu protokołów
- ADSP (AppleTalk Data Stream Protocol) protokół strumienia danych sieci dostarcza w niezawodny sposób pełnodupleksowe usługi połączeniowe poprzez ustanowienie logicznego połączenia (sesji) pomiędzy komunikującymi się komputerami (wykorzystuje gniazda)
- ASP (AppleTalk Session Protocol) protokoł sesji zapewnia niezawodne dostarczanie danych poprzez sekwencyjne zarządzanie sesją
- PAP (Printer Access Protocol) protokół dostępu do drukarki umożliwiający zarządzanie drukarkami (wymianę innych danych)
- ZIP (Zone Information Protocol) protokół informacji o strefach zapewnia mechanizm logicznego grupowania urządzeń sieciowych (tworzenia stref)

# Rodzina protokołów AppleTalk

- ATP (AppleTalk Transport Protocol) protokoł transportu
- AURP (AppleTalk Update-Based Routing Protocol) protokoł trasowania
- DDP (*Datagram Delivery Protocol*) protokół warstwy datagramowej odpowiedzialny za dostarczanie danych metodą bezpołączeniową
- ELAP (Ether Talk Link Access Protocol) protokół warstwy łącza danych zapewniający opakowywanie danych w ramkach 802.3
- TLAP (Token Talk Link Access Protocol) protokół warstwy łącza danych zapewniający opakowywanie danych w ramkach sieci Token Ring
- LLAP (Local Talk Link Access Protocol) protokół warstwy dostępu do sieci firmy Apple (skrętka dwużyłowa, 230Kb/s)

# NetBIOS i NetBEUI

- NetBIOS Extended User Interface (NetBEUI) rozszerzony interfejs użytkownika podstawowego systemu wej/wyj jest rozbudowaną wersją protokołu NetBIOS używanego przez sieciowe systemy operacyjne takie jak LAN Manager, LAN Server, Windows for Workgroups, Windows NT, Samba
- Interfejs NetBIOS został opracowany przez firmę Sytec Inc. dla IBM w 1983 r. na potrzeby sieci komputerów IBM PC (PC Network)
- NetBEUI został wprowadzony w 1985 r., aby aplikacje dla PC Network mogły pracować w sieci Token-Ring
- w 1987 r. Microsoft wprowadził LAN Managera, który wykorzystywał ramki NetBIOS-owe
- NetBIOS/NetBEUI są "protokołami" warstwy sesji i wykorzystują do transportu niższe warstwy: NetBIOS over TCP/IP, NetBIOS over IPX/SPX, NetBIOS over PPP

# NetBIOS i NetBEUI

• NetBIOS nie jest protokołem, ale interfejsem do rodziny protokołów: Name Management Protocol (NMP), Diagnostic and Monitoring Protocol (DMP), User Datagram Protocol (UDP), Session Management Protocol (SMP).

NetBIOS był zaprojektowany jako interfejs programów użytkowych (API, Application Programming Interface)

- NetBEUI jako rozszerzenie NetBIOS-u nie jest protokołem, lecz API
- protokół NetBIOS/NetBEUI rodzina protokołów używanych przez API NetBIOS/NetBEUI
- w trakcie rozwoju NetBEUI powstały nowe protokoły zwane NetBIOS Frames (NBF)
- NetBEUI = NetBIOS Frames Protocol for 802.2 Networks (oficjalna nazwa używana przez IBM)[46](#page-0-0)

<sup>46</sup>Usługi nazwowe wykorzystują tryb 802.2 typ 1 (unacknowledged connectionless mode), a usługi sesyjne – tryb 802.2 typ 2 (connection-oriented operational mode)

# Common Internet File System (CIFS)<sup>[47](#page-0-0)</sup>

- Common Internet File System (dialekt Server Message Block Protocol, protokół bloków komunikatów serwera), jest protokołem (wg modelu OSI) warstwy aplikacji/prezentacji używany przez systemy operacyjne firmy Microsoft
- CIFS/SMB służy do realizowania sterowania sesjami sieciowymi, sieciowym systemem plików, dostępem do sieciowych drukarek i przekazywaniem komunikatów, wykrywaniem serwerów sieciowych, uwierzytelniania i autoryzacji
- zapewnia podobną funkcjonalność jak ASP, AFP, NCP, NFS
- CIFS/SMB wykorzystuje: NetBIOS Frames Protocol (NBF), NetBIOS over TCP/IP (NBT), NetBIOS over IPX
- systemy Unix/Linux realizują komunikację klient/serwer protokołu CIFS poprzez program Samba

<sup>&</sup>lt;sup>47</sup>Timothy D. Evans, [NetBIOS, NetBEUI, NBF, NBT, NBIPX, SMB, CIFS Networking](http://www.timothydevans.me.uk/nbf2cifs/nbf2cifs.pdf)

#### tcpdump

# tcpdump -i tun0 host 158.75.5.90 tcpdump: WARNING: arptype 65534 not supported by libpcap - falling back to cooked soo tcpdump: verbose output suppressed, use -v or -vv for full protocol decode listening on tun0, link-type LINUX\_SLL (Linux cooked), capture size 96 bytes 21:06:19.162460 IP 172.20.1.25.53928 > hel.fizyka.umk.pl.ssh: S 932535202:932535202(0) 21:06:19.176748 IP hel.fizyka.umk.pl.ssh > 172.20.1.25.53928: S 2860128732:2860128732 21:06:19.176779 IP 172.20.1.25.53928 > hel.fizyka.umk.pl.ssh: . ack 1 win 92 21:06:19.199486 IP hel.fizyka.umk.pl.ssh > 172.20.1.25.53928: P 1:21(20) ack 1 win 12 21:06:19.199519 IP 172.20.1.25.53928 > hel.fizyka.umk.pl.ssh: . ack 21 win 92 21:06:19.199621 IP 172.20.1.25.53928 > hel.fizyka.umk.pl.ssh: P 1:22(21) ack 21 win 92 21:06:19.219481 IP hel.fizyka.umk.pl.ssh > 172.20.1.25.53928: . ack 22 win 12  $21:06:19.219510$  IP  $172.20.1.25.53928$  > hel.fizyka.umk.pl.ssh: P  $22:814(792)$  ack 21 w:

#### ngrep

# ngrep -Nq -d tun0 -c 70 host 158.75.5.90 | head -50 interface: tun0 (172.20.1.25/255.255.255.255) filter: (ip or ip6) and ( host 158.75.5.90 )

 $T(6)$  172.20.1.25:46809 -> 158.75.5.90:80 [AP] GET /wfaiis/ HTTP/1.1..User-Agent: Opera/9.50 (X11; Linux i686; U ; en)..Host: www.fizyka.umk.pl..Accept: text/html, application/xm ....

# ngrep -Nq -d tun0 -c 70 Werner host 158.75.5.90 and port 80 interface: tun0 (172.20.1.25/255.255.255.255) filter: (ip or ip6) and ( host 158.75.5.90 and port 80 ) match: Werner

 $T(6)$  158.75.5.90:80 -> 172.20.1.25:48230 [AP]  $ions$ </a>.</big></h4>.<hr width="100%">.<h4><br/>>big><font color="#000 000"><font size="+0"><big>Teaching/Materia..y.pomocnicze do zaj.. ..</big></font></font></big></h4>.<ul type="">.<li><span style="f

### wireshark

#### NAME

```
wireshark - Interactively dump and analyze network traffic
DESCRIPTION
```
Wireshark is a GUI network protocol analyzer. It lets you interactively brows packet data from a live network or from a previously saved capture file. Wireshark's native capture file format is pcap format, which is also the format used by tcpdump and various other tools.

Wireshark can read / import the following file formats:

- o pcap captures from Wireshark/TShark/dumpcap, tcpdump, and various other using libpcap's/Npcap's/WinPcap's/tcpdump's/WinDump's capture format
- o pcapng "next-generation" successor to pcap format
- o snoop and atmsnoop captures
- o Shomiti/Finisar Surveyor captures
- o Novell LANalyzer captures
- o Microsoft Network Monitor captures
- o AIX's iptrace captures
- o Cinco Networks NetXRay captures
- o Network Associates Windows-based Sniffer captures

...

#### tshark

NAME

tshark - Dump and analyze network traffic DESCRIPTION

TShark is a network protocol analyzer. It lets you capture packet data from a live network, or read packets from a previously saved capture file, either printing a decoded form of those packets to the standard output or writing the packets to a file. TShark's native capture file format is pcapng format, which is also the format used by wireshark and various other tools.

\$ tshark -r smtp.pcapng

1 0.000000000 172.20.1.25 -> 158.75.5.252 TCP 60 37042 -> 25 [SYN] Seq=0 Win=642 2 0.065629165 158.75.5.252 -> 172.20.1.25 TCP 60 25 -> 37042 [SYN, ACK] Seq=0 A 3 0.065667426 172.20.1.25 -> 158.75.5.252 TCP 52 37042 -> 25 [ACK] Seq=1 Ack=1 \ 4 0.171884635 158.75.5.252 -> 172.20.1.25 SMTP 90 S: 220 mail.fizyka.umk.pl ESMT 5 0.171936070 172.20.1.25 -> 158.75.5.252 TCP 52 37042 -> 25 [ACK] Seq=1 Ack=39 6 11.199918660 172.20.1.25 -> 158.75.5.252 SMTP 65 C: HELO scobie 7 11.265847362 158.75.5.252 -> 172.20.1.25 TCP 52 25 -> 37042 [ACK] Seq=39 Ack=1 ...

Zob. także inne komendy z pakietu wireshark-cli, np. capinfos, editcap.

## Lokalna sieć komputerowa

LAN (Local Area Network) – lokalna sieć komunikacyjna obejmująca niewielki obszar geograficzny i umożliwiająca szybki i szerokopasmowy dostęp do lokalnych serwerów. LAN zwykle także umożliwia hostom dostęp do zasobów sieci rozległej (WAN).

Urządzenia LAN: komputery PC, stacje robocze, serwery, drukarki sieciowe, koncentratory, mosty, przełączniki, routery

# LAN: rodzaje topologii<sup>[48](#page-0-0)</sup>

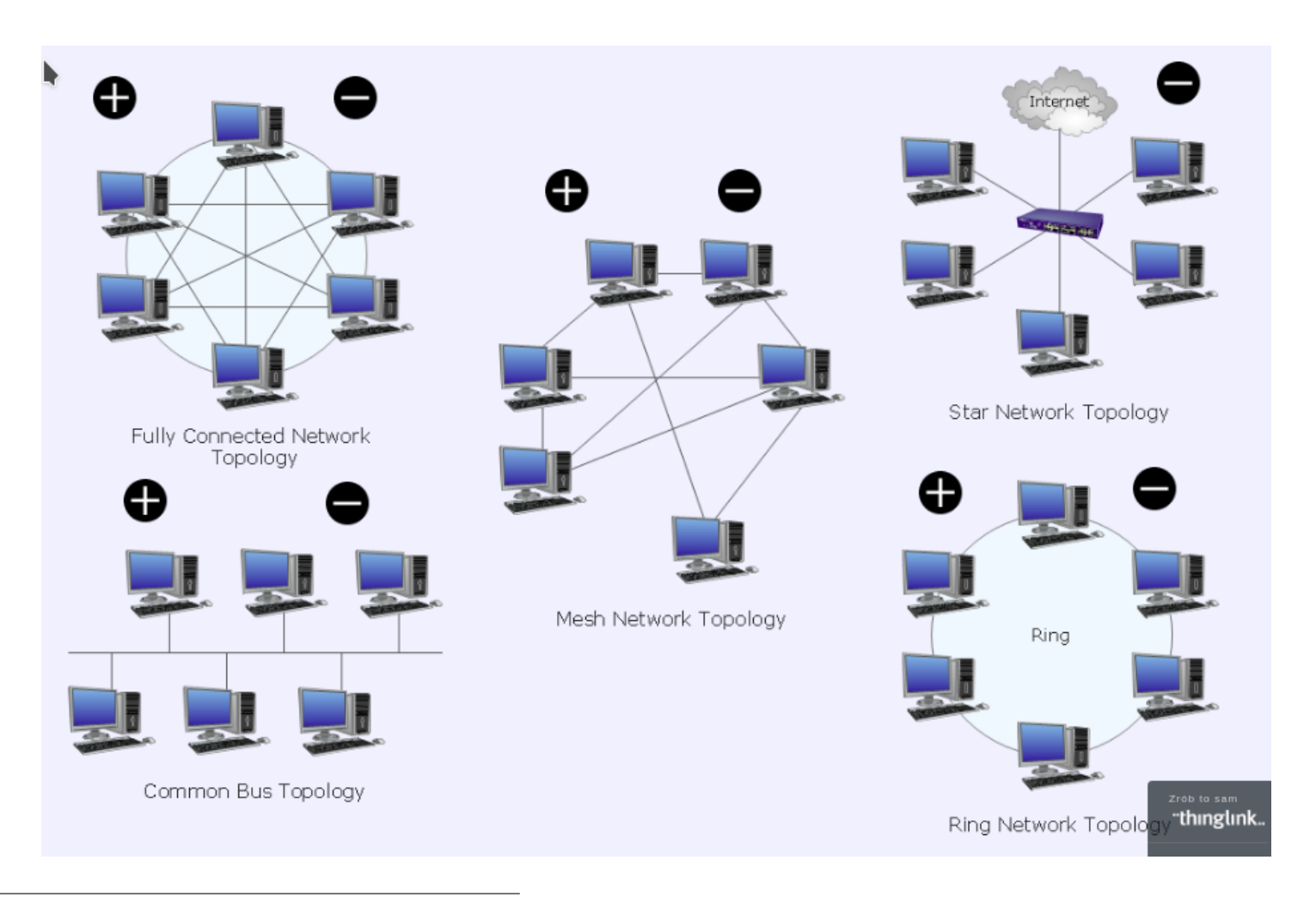

#### LAN: rodzaje topologii

- sieć z szyną wielodostępną pojedyncze łącze jest dzielone przez wszystkie stanowiska; szyna może mieć organizację linii prostej lub pierścienia
- sieć w kształcie gwiazdy jedno ze stanowisk jest połączone ze wszystkimi pozostałymi
- sieć w kształcie pierścienia każde stanowisko połączone z dwoma sąsiednimi; pierścień może być jedno- lub dwukierunkowy
- sieci w kształcie kraty część lub wszystkie stanowiska są połączone z dwoma lub większą liczbą innych stanowisk

## Technologie LAN i model OSI

Powiązanie warstwy łącza danych i warstwy fizycznej z warstwą sieciową (Internet) jest realizowane poprzez protokół LLC (Logical Link Control)

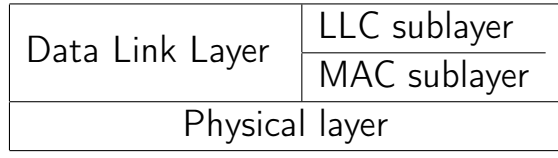

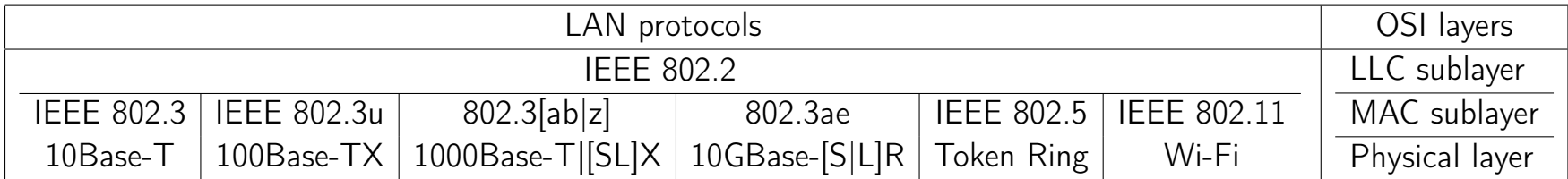

### Sieci typu Ethernet

- $\bullet$  maj 1973 Robert Metcalfe publikuje notatkę opisującą X-Wire, czyli sieć biurową opartą o szynę wielodostępną o przepustowości 3 Mb/s
- 1973 w Palo Alto Research Center (PARC) firmy Xerox powstaje pierwsza sieć (Alto Aloha Network)
- sieć może zapewnić komunikację dowolnym komputerom zmiana nazwy na Ethernet

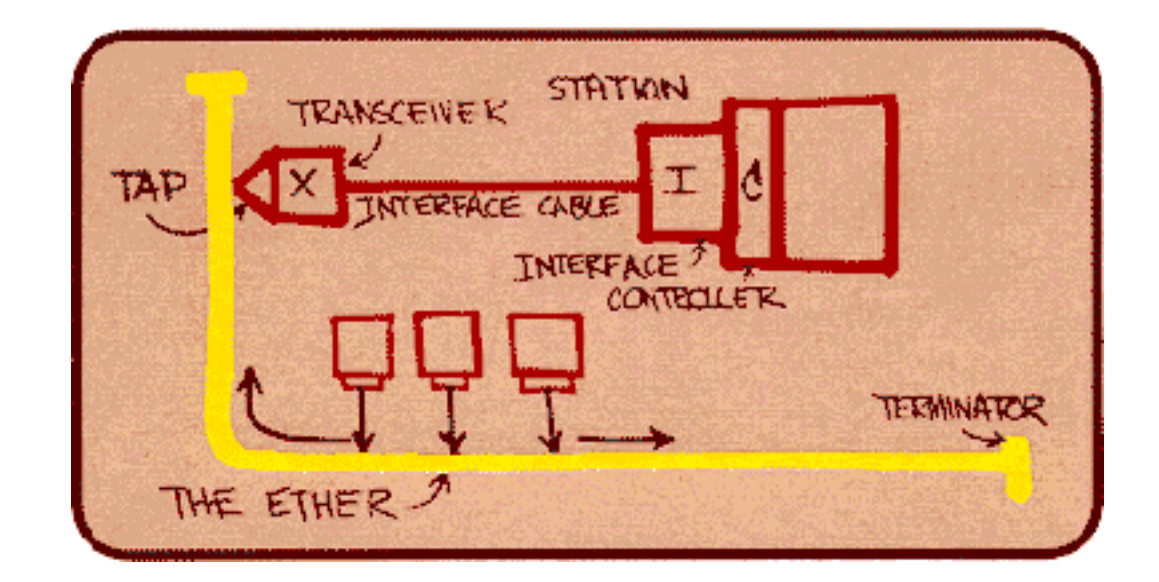

### Sieci typu Ethernet

- lokalne sieci komputerowe są budowane w oparciu o normę IEEE 802.3 z roku 1985, która definiuje ramkę danych oraz określa sposób dostępu do nośnika.
- Norma IEEE 802.3 uściśla i rozszerza specyfikację właściwą dla sieci Ethernet I (Ethernet PARC) i Ethernet II (Ethernet DIX); sieci wykorzystujące normę IEEE 802.3 zwane są sieciami ethernetowymi.
- komputer przyłączany jest do sieci poprzez interfejs ethernetowy (adapter sieciowy, kontroler, kartę sieciową)

### Oryginalna sieć Ethernet

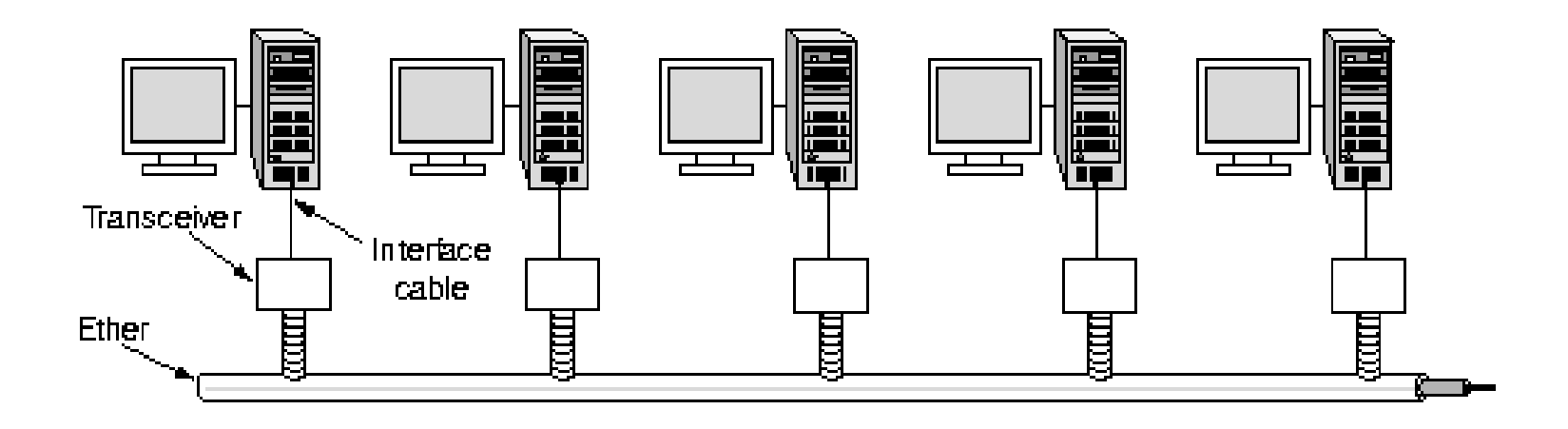

- MAU (Medium Attachment Unit) urządzenie przyłączające do medium, transceiver nadbiornik, nadajnik/odbiornik
- AUI (Attachment Unit Interface) interfejs urządzenia przyłączającego, 10 Mb/s
- MII (Media Independent Interface) interfejs niezależny od medium, 100 Mb/s
- GBIC, GMII (Giga Bit Interface Converter) konwerter interfejsu gigabitowego, 1000 Mb/s; także mini GBIC lub SFP (Small Form-factor Pluggable)
- $\bullet$  XAUI, XGMII 10 Gb/s
- NIC (Network Interface Card) karta sieciowa

Dlaczego sieci ethernetowe działają dobrze pomimo braku

- potwierdzania otrzymywanych ramek
- zgłaszania nieudanych transmisji
- zegara sieciowego do wyznaczania pulsów danych
- kontroli współdzielenia sieci
- przewidywalności zachowania się sieci (indywidualne transmisje mogą być wstrzymywane)
- sterowania przepływem (brak priorytetowania)

<sup>49</sup>[Jean-Yves Le Boudec, The MAC Layer](http://moodle.epfl.ch/pluginfile.php/4391/course/section/8684/macSols.pdf)

- każda ramka rozpoczyna się 96 bitową zwłoką (9.6 *µ*s dla sieci 10  $Mb/s)^{50}$  $Mb/s)^{50}$  $Mb/s)^{50}$
- 64 bity preambuły ramki ethernetowej służą synchronizacji zegara odbiorcy
- synchronizacja jest wymagana przez następnych 1518 oktetów (12144 bitów, 1.2 msek); możliwość tworzenia prostych urządzeń sieciowych
- wielkość danych: od 46 do 1500 oktetów efektywność/narzut: od 2.5%  $(\frac{12+26}{1500})$  do 82.6%  $(\frac{12+26}{46})$

<sup>50</sup>Odpowiednio 0.96*µ*s/96ns dla sieci 100/1000 Mb/s.

Dostęp do nośnika: wielodostęp z wykrywaniem fali nośnej i wykrywaniem kolizji, CSMA/CD (Carrier Sense-Multiple Access/Collision Detection)

1. sprawdzanie stanu kanału przed wysłaniem ramki (carrier sense)

- 2. zwłoka 9.6 *µ*s. przed rozpoczęciem nadawania
- 3. w razie wykrycia kolizji (collision) nadawca wysyła przez 32 bity czasu sygnał "tłok" (jam) i wstrzymuje nadawanie
- 4. wznawianie nadawania (powrot do pkt. 1) po losowo określonej (i stopniowo wydłużanej) przerwie wg algorytmu binarnego odczekiwania wykładniczego (binary exponential backoff algorithm)
- 5. porzucenie ramki po 16 nieudanych próbach wysłania (około 0.5 s; początkowa zwłoka 8 *µ*s, więc 2 <sup>16</sup> *×* 8 *×* 10*<sup>−</sup>*<sup>6</sup> *≈* 0*.*5 s)

Forma dostępu do łącza wykorzystywana w sieciach typu Ethernet (IEEE 802.3).

- $\bullet$  CD wymaga, aby długość sieci nie przekraczała  $\frac{1}{2}c_ct_{64}$ =5760 m (Ethernet 10 MHz)
	- *c<sup>c</sup>* prędkość rozchodzenia się sygnału elektrycznego w miedzi  $(\approx 2.25 \times 10^8 \text{m/s})$
	- $t_{64}$  czas transmisji najmniejszej ramki  $(8 \times 64 \times 1/10^7 = 51.2 \ \mu s)$
- DIX Ethernet (gruby kabel koncentryczny): 3 segmenty po 500 m plus dwa wzmacniaki
- 10Base-5 (gruby kabel koncentryczny): maksymalny zasięg 2800 m (5*×*500, 4 wzmacniaki, 2 AUI)
- 10Base-2 (cienki kabel koncentryczny): maksymalny zasięg 925 m (5*×*185)
- 10Base-T (UTP): maksymalny zasięg 500 m (5*×*100, 4 wzmacniaki)

### Nośniki transmisji fizycznej

- cienki kabel koncentryczny RG-58 (50  $\Omega$ )
- nieekranowana/ekranowana (czteroparowa) skrętka (UTP/STP, Unshielded/Shielded Twisted Pair)
	- kategoria 1,2 UTP: uznane za przestarzałe w 1995
	- kategoria 3 UTP: 10 Mb/s, *¬* 100 m
	- $−$  kategoria 5, 5e UTP: 10/100 Mb/s, ≤ 100 m.
	- kategoria 6 (class E): 10/100/1000 Mb/s, *¬* 100 m (10000 Mb/s *¬* 37 m)
	- $-$  kategoria 6A (class E<sub>A</sub>):  $10/100/1000/10000$  Mb/s
	- kategoria 7/7A (class F/FA): 10/100/1000/10000 Mb/s
	- kategoria 8: 25/40 Gb/s, *¬* 30 m
- światłowód wielomodowy 50/62.5 *µ*m (50/125, 62.5/125), LED
- światłowód jednomodowy 9 *µ*m (9/125) ILD

# Nośniki transmisji fizycznej<sup>[51](#page-0-0)</sup>

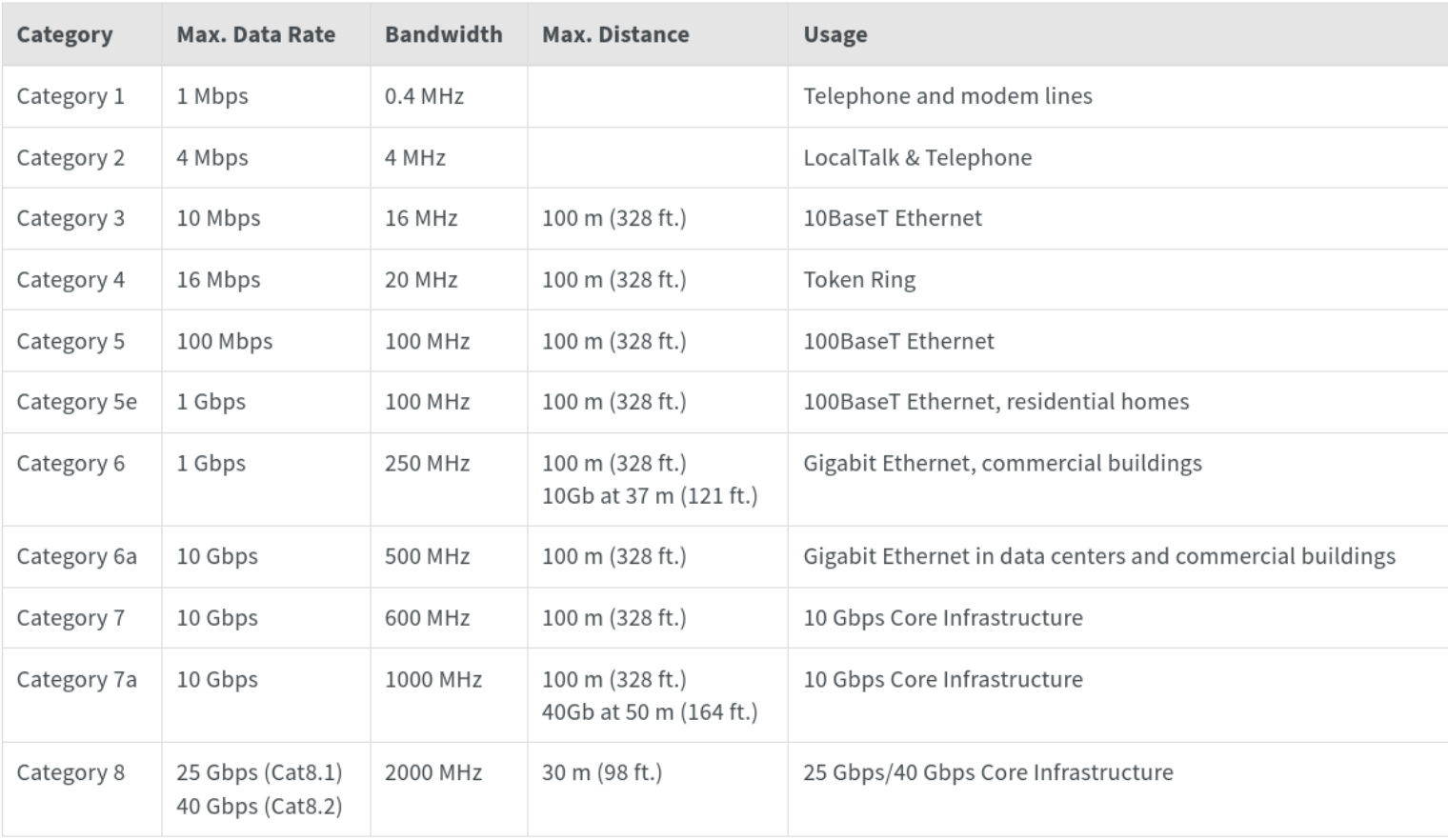

<sup>51</sup>[Ethernet Cables Explained](https://tripplite.eaton.com/products/ethernet-cable-types)

## LAN – rodzaje sieci Ethernet<sup>[52](#page-0-0)</sup>

- 10Base-5 sieć z szyną wielodostępną w formie linii prostej wykorzystująca gruby kabel koncentryczny (tzw. gruby ethernet); zasięg do 500 m, pasmo 10 Mbs (IEEE 802.3)
- 10Base-2 sieć z szyną wielodostępną w formie linii prostej wykorzystująca cienki kabel koncentryczny (tzw. cienki ethernet); zasięg do 185 m, 30 hostów w segmencie; pasmo 10 Mb/s (IEEE 802.3a)
- $\bullet$  10Base-T sieć w formie gwiazdy wykorzystująca nieekranowaną skrętkę (kategorii 3,4 lub 5); zasięg do 100m; pasmo 10 Mb/s (IEEE 802.3i)
- 10Base-FL/FB sieć w formie gwiazdy bądź szkieletowa wykorzystująca włókna światłowodowe; zasięg do 2000 m; pasmo 10 Mb/s (IEEE 802.3j)
- 100Base- $TX$  sieć w formie gwiazdy bądź szkieletowa wykorzystująca 2 pary nieekranowanej skrętki (kategorii 5); zasięg do 100 m, pasmo 100 Mb/s (IEEE 802.3u)
- 100Base-FX sieć w formie gwiazdy bądź szkieletowa wykorzystująca wielomodowe włókna światłowodowe (MMF); zasięg do 2000 m, pasmo 100 Mb/s
- 1000Base- $T$  sieć w formie gwiazdy wykorzystująca nieekranowaną skrętkę (4 pary, kabel kategorii 5/5e/6); zasięg do 100 m, pasmo 1 Gb/s (IEEE 802.3ab)

<sup>52</sup> [http://en.wikipedia.org/wiki/IEEE\\_802.3](http://en.wikipedia.org/wiki/IEEE_802.3)

#### LAN – rodzaje sieci Ethernet

- 1000Base-SX sieć szkieletowa wykorzystująca MMF; zasięg do 550 m; pasmo 1 Gb/s (IEEE 802.3z)
- 1000Base-LX sieć szkieletowa wykorzystująca włókna światłowodowe jednomodowe (SMF) lub MMF, zasięg do 5000 m (SMF); pasmo 1 Gb/s (IEEE 802.3z)
- 10GBase-USR połączenie punkt-punkt via MMF; zasięg do 100/150 m pasmo  $10 \text{ Gb/s}$
- 10GBase-SR połączenie punkt-punkt via MMF; zasięg do 300/400m; pasmo 10 Gb/s (IEEE 802.3ae)
- 10GBase-LR/ER połączenie punkt-punkt via SMF; zasięg do 25000/40000 m; pasmo 10 Gb/s (IEEE 802.3ae)
- 10GBase-T połączenia punkt-punkt 55/100 m, kabel STP/UTP klasa E kat.6/klasa  $E_A$  kat. 6A lub kat. 7 (IEEE 802.3a)
- $\bullet$  40/100GbE połączenia punkt-punkt, 100 m OM3 MMF, 2/10/40 km SMF (IEEE 802.3ba-2010, 802.3bg-2011, 802.3bj-2014, 802.3bm-2015)

#### Ethernet 211

#### Ramki IEEE 802.3z

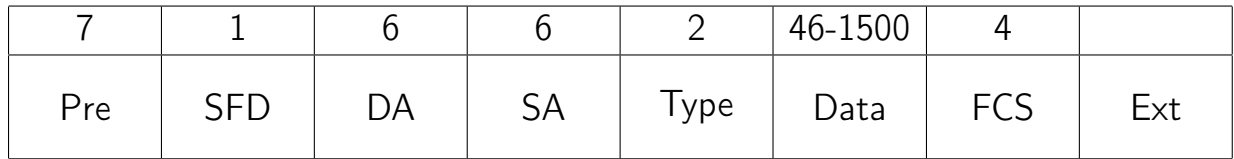

- przedłużenie nośnika (carrier extension) sprzęt uzupełnia ramkę do 416 B (1000Base-X) lub 520 B (512 bez Pre+SFD, 1000Base-T).
- przesyłanie ramek wiązkami (frame/packet bursting) w jednej transmisji (półdupleksowej) jest przesyłanych wiele ramek, nie więcej jednak niż około 5.4 razy najdłuższa ramka)

| MAC Frame w/ Extension | Interframe Gap | MAC Frame | Interframe Gap | ... | MAC Frame | |----------------------------------- Burst Limit ----------------------------| |----------------------------- Duration of Carrier Event --------------------------------|

• jumbo frames – ramki przenoszące do 9000/9216 B danych (pełen dupleks)

#### Ramki IEEE  $802.3z + VLAN$

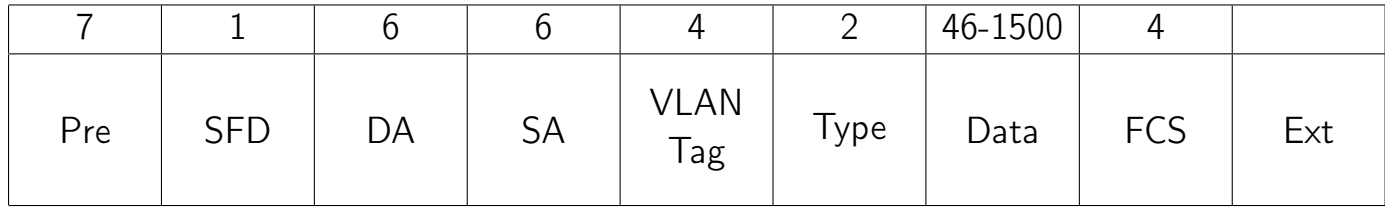

# Topologie sieci ethernetowej

- topologia magistrali
- topologia gwiazdy
- topologia rozszerzonej gwiazdy/hierarchicznej gwiazdy
- topologia przełączana

Domena rozgłoszeniowa i domena kolizyjna.

Przy zastosowaniu topologii przełączanej następuje segmentacja domeny kolizyjnej (mikrosegmentacja).

# Czynniki wpływające na wydajność lokalnej sieci Ethernet/802.3

- rozgłaszanie ramek (rozmiar sieci, liczba hostów)
- metoda dostępu CSMA/CD ograniczająca transmisję do jednej stacji
- zatory w sieci spowodowane zapotrzebowaniem na większe pasmo aplikacji multimedialnych
- opóźnienia wynikające ze skończonego czasu propagacji i przechodzenia ramek przez urządzenia sieciowe

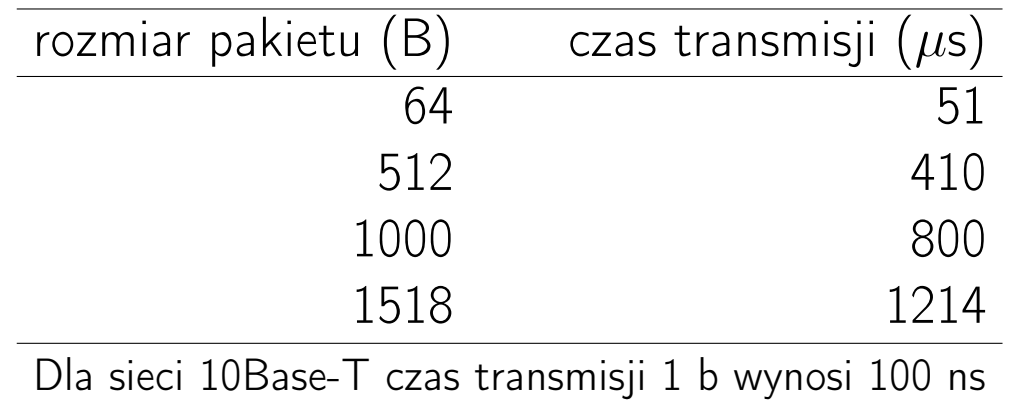

# Metody zwiększenia wydajności sieci Ethernet/802.3

• nadawanie dwukierunkowe (pełny dupleks)

wymagania:

- dwie pary przewodów
- NIC i urządzenia sieciowe wyposażone w możliwość transmisji dwukierunkowej
- podział sieci LAN na segmenty

wymagania:

- mosty
- routery
- przełączniki

## Urządzenia sieciowe: regenerator, koncentrator

- Regenerator (wzmacniak) jest urządzeniem warstwy 1, które wzmacnia i regeneruje sygnał w sieci Ethernet. Dzięki temu możliwe staje się rozszerzenie sieci na większy obszar i obsłużenie większej liczby użytkowników.
- Zastosowanie regeneratorów powoduje zwiększenie domeny rozgłoszeniowej i domeny kolizyjnej.
- Koncentrator to wieloportowy wzmacniak (multiport repeater, hub).

## LAN: wzmacniak

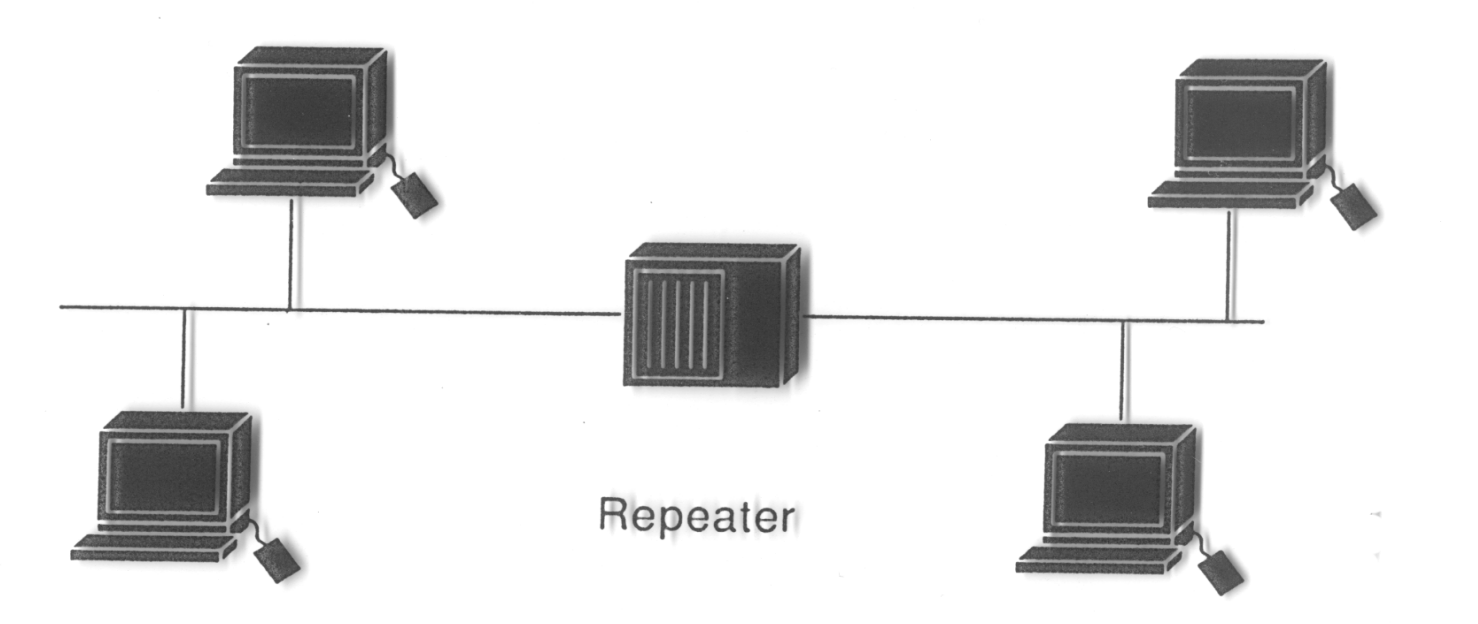
## LAN: koncentratory

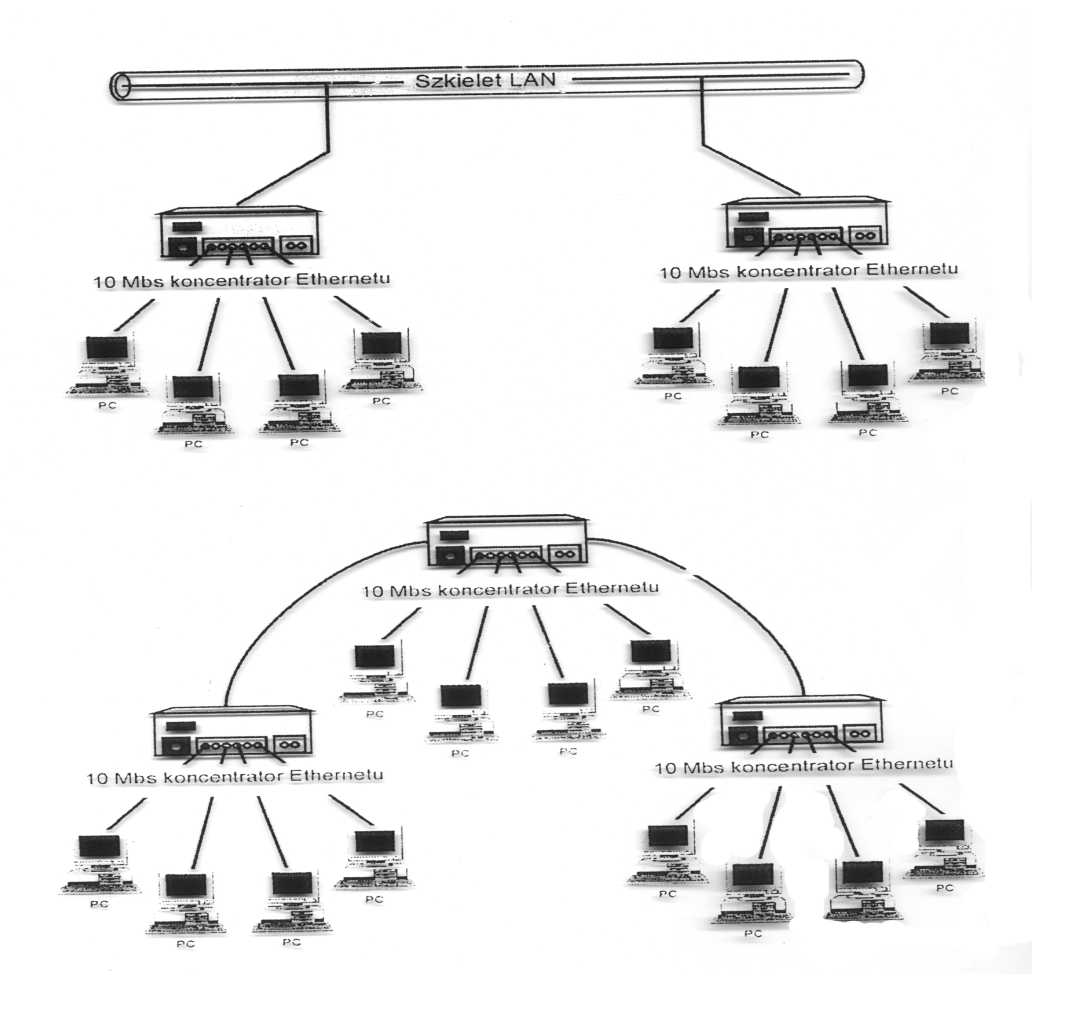

## LAN: koncentratory

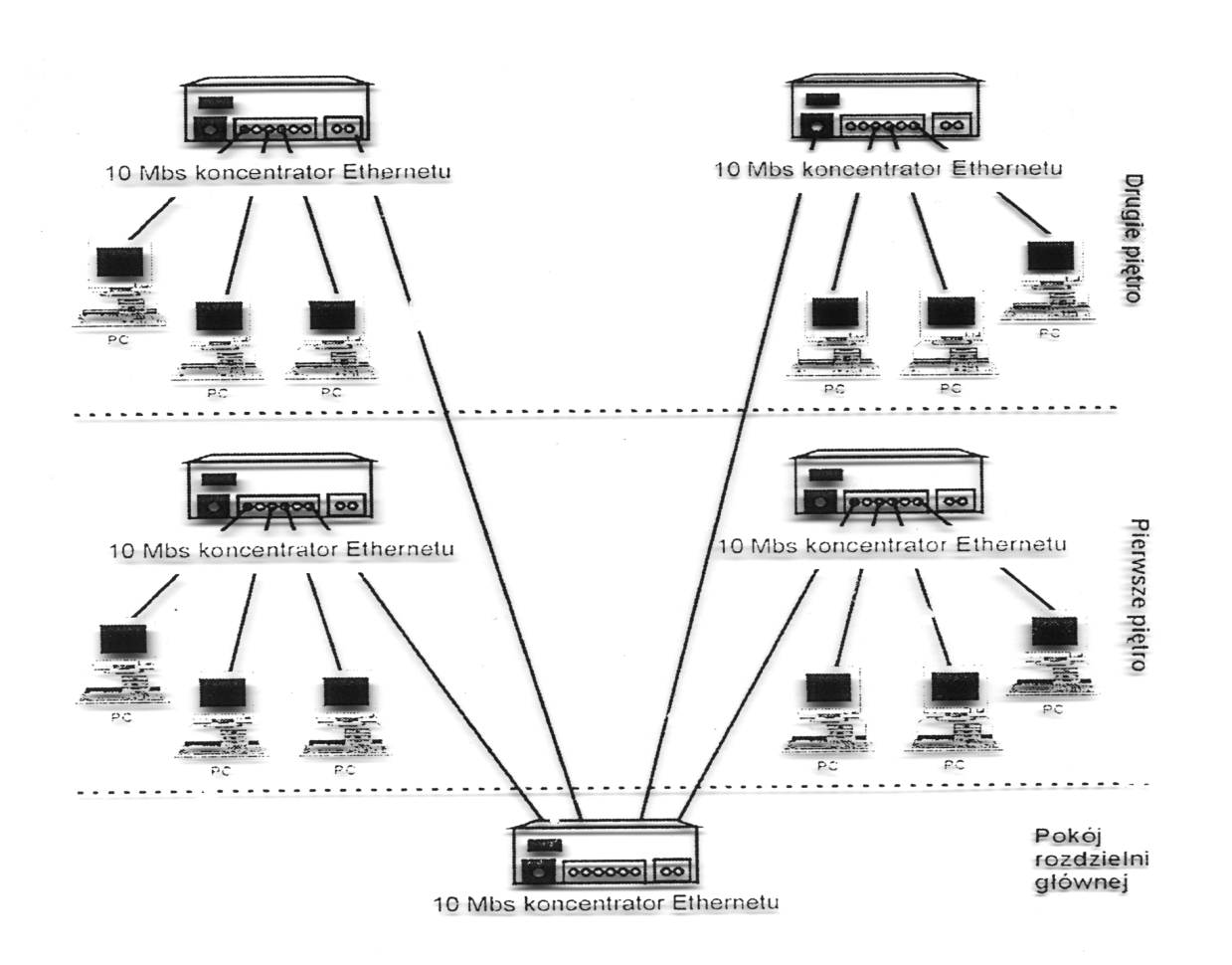

### LAN: koncentratory i router

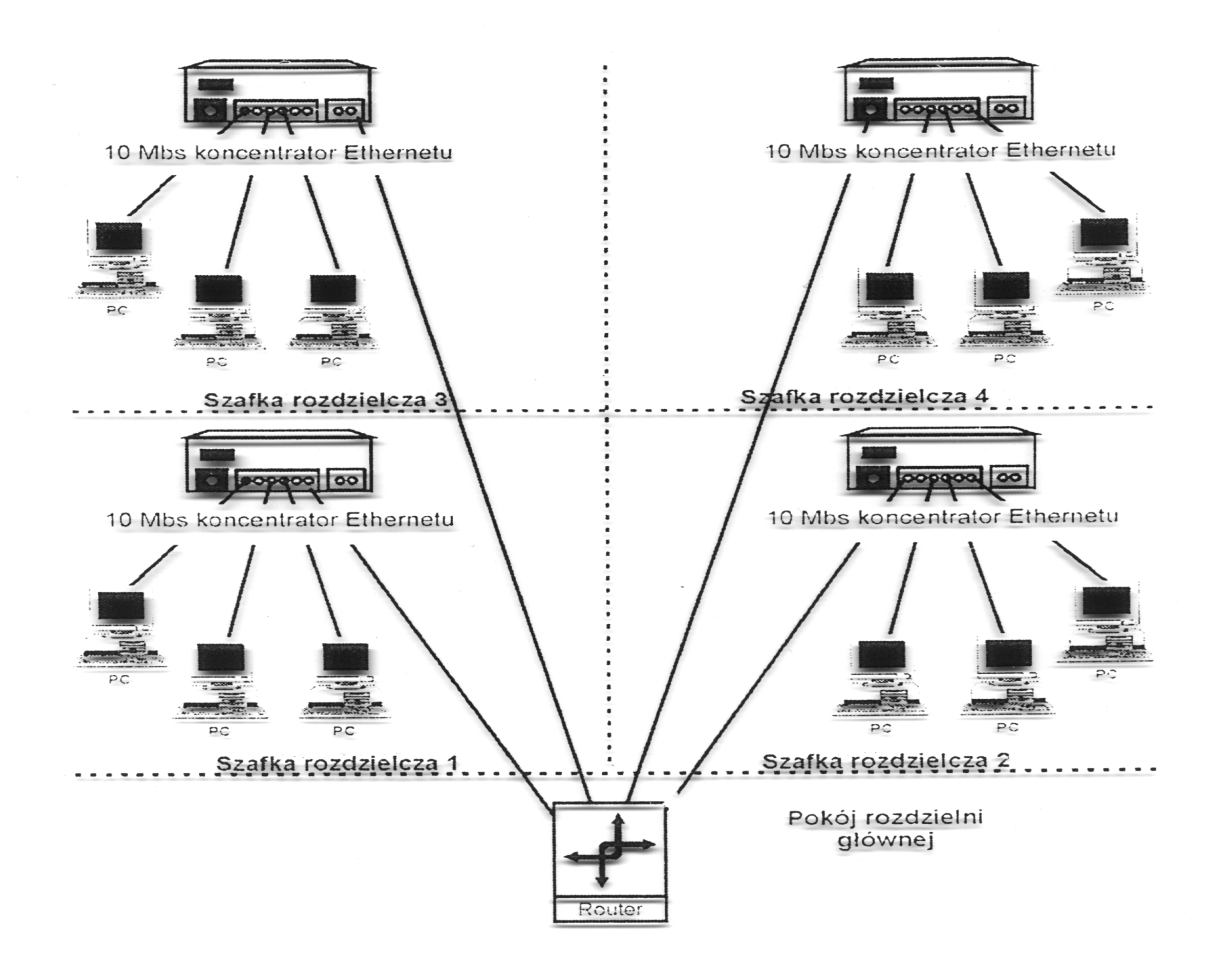

## LAN: koncentratory i router

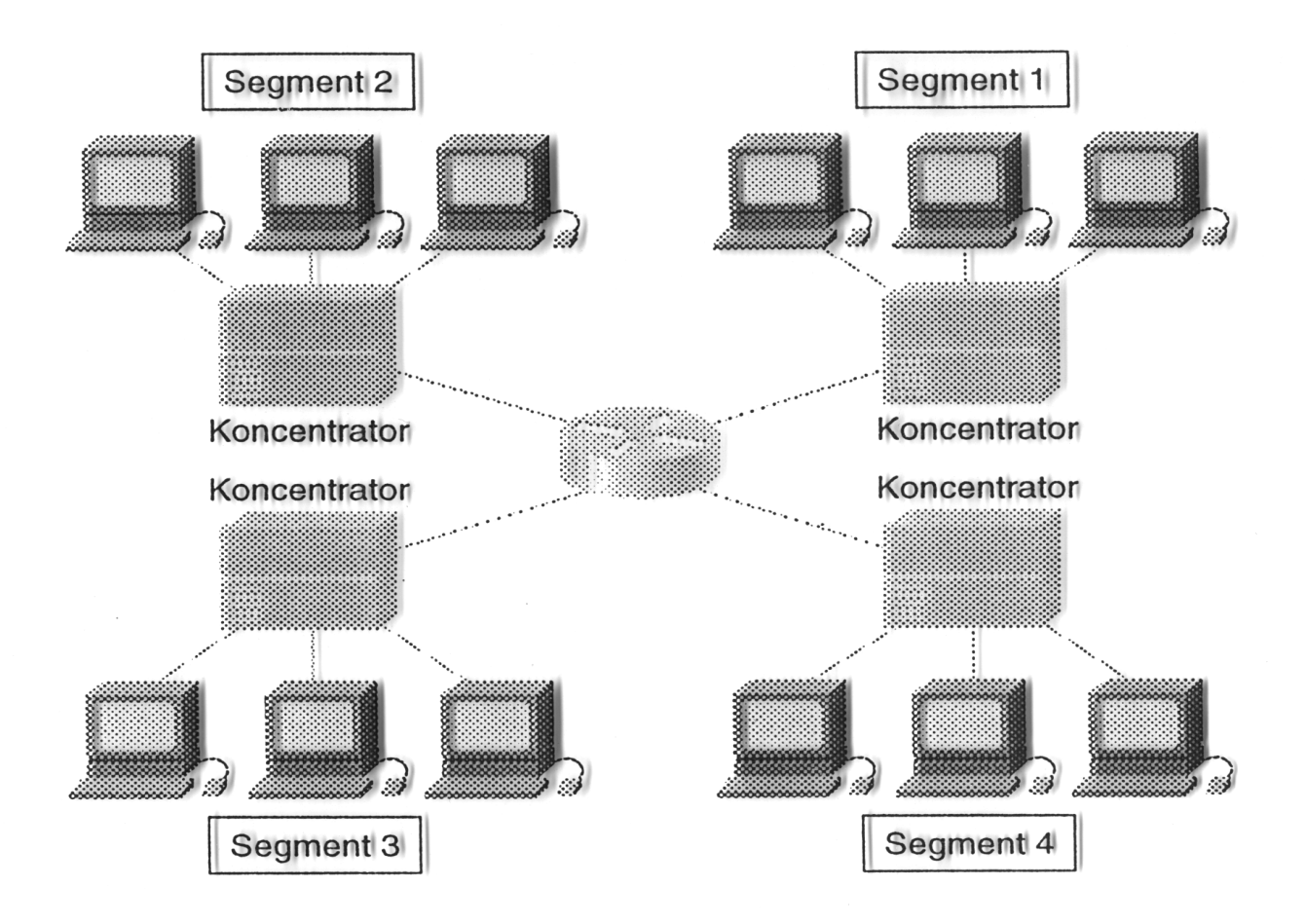

## Urządzenia sieciowe: router

- Router jest urządzeniem sieciowym warstwy 3 łączącym dwa lub więcej segmentów lokalnej sieci komputerowej, kilka sieci LAN (lub WAN). Router przekazuje (trasuje) pakiety wykorzystując adresy warstwy 3. i tablicę routingu. Tabela routingu jest budowana w oparciu o jedną lub wiele metryk w celu ustalenia optymalnej ścieżki dla ruchu sieciowego.
- Router dzieli sieć LAN na oddzielne domeny kolizyjne i rozgłoszeniowe.
- Router wprowadza większe opóźnienia w ruchu pakietów niż koncentratory i przełączniki.

# Urządzenia sieciowe: router

Router tworzy tablicę routing dzięki wymianie informacji z innymi routerami przy wykorzystaniu protokołów trasowania.

Protokół trasowania/routingu (routing protocol) to protokół obsługujacy protokoły trasowane poprzez dostarczanie mechanizmów umożliwiających wymianę informacji między routerami i wybór trasy pakietów. Do protokołów routing zaliczamy takie protokoły jak Routing Information Protocol (RIP), Interior Gateway Routing Protocol (IGRP), Enhanced IGRP, Open Shortest Path First (OSPF).

Protokół trasowany/routowalny (routed protocol) to dowolny protokół sieciowy, który może być trasowany/routowany przez router i który dostarcza schematu adresowania pozwalającego na dostarczanie pakietów od jednego hosta do drugiego. Protokóły IP i IPX są przykładami protokołów trasowanych/routowalnych.

## Urządzenia sieciowe: most

- Most (bridge) jest urządzeniem sieciowym warstwy 2 łączącym dwa segmenty sieci, które wykorzystuje adresy MAC do filtrowania ramek. Most tworzy tablicę adresów zawierającą wpisy typu interfejs-MAC, dzięki czemu możliwe staje się przekazywanie ramek tylko do właściwych segmentów.
- Most jest urządzeniem typu "przechowaj i przekaż" (store and forward).
- Most dzieli sieć LAN na dwie domeny kolizyjne (pozostaje jedna domena rozgłoszeniowa).

# Urządzenia sieciowe: przełącznik ethernetowy

- Przełącznik ethernetowy (Ethernet switch) jest wieloportowym mostem, który dzieli sieć LAN na mikrosegmenty, które tworzą bezkolizyjne domeny.
- Jeśli przełącznik nie zna segmentu docelowego ramki, to przekazuje ją do wszystkich segmentów z wyjątkiem segmentu źródłowego. Pozostaje jedna domena rozgłoszeniowa!
- Sieć o topologii przełączanej zachowuje się tak, jakby miała tylko dwa węzły, które dzielą między siebie całe dostępne pasmo transmisyjne.
- Każde dwa komunikujące się węzły połączone są obwodem wirtualnym.
- Przełączanie symetryczne i asymetryczne.

### LAN: koncentratory i przełącznik *−→* przełączniki

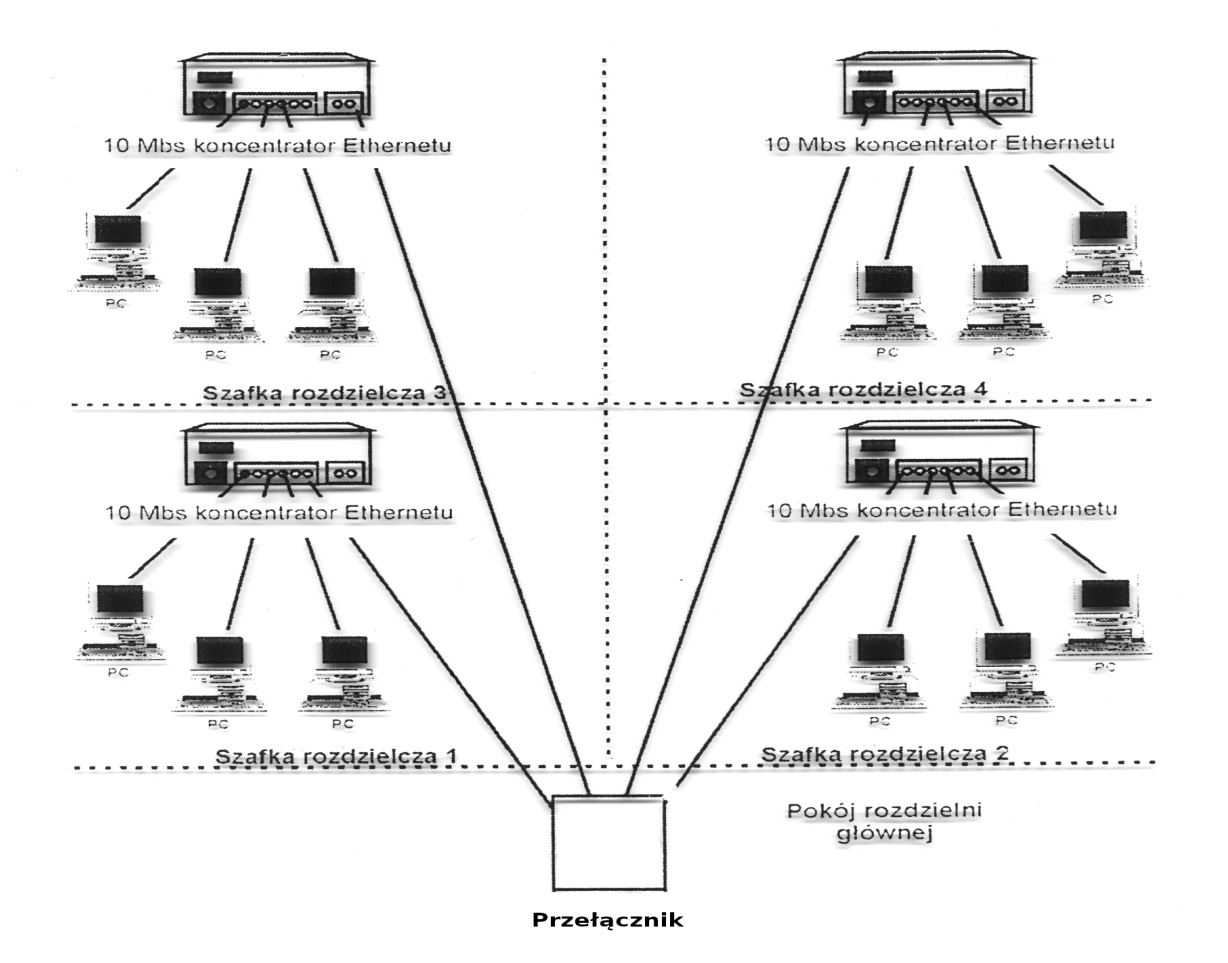

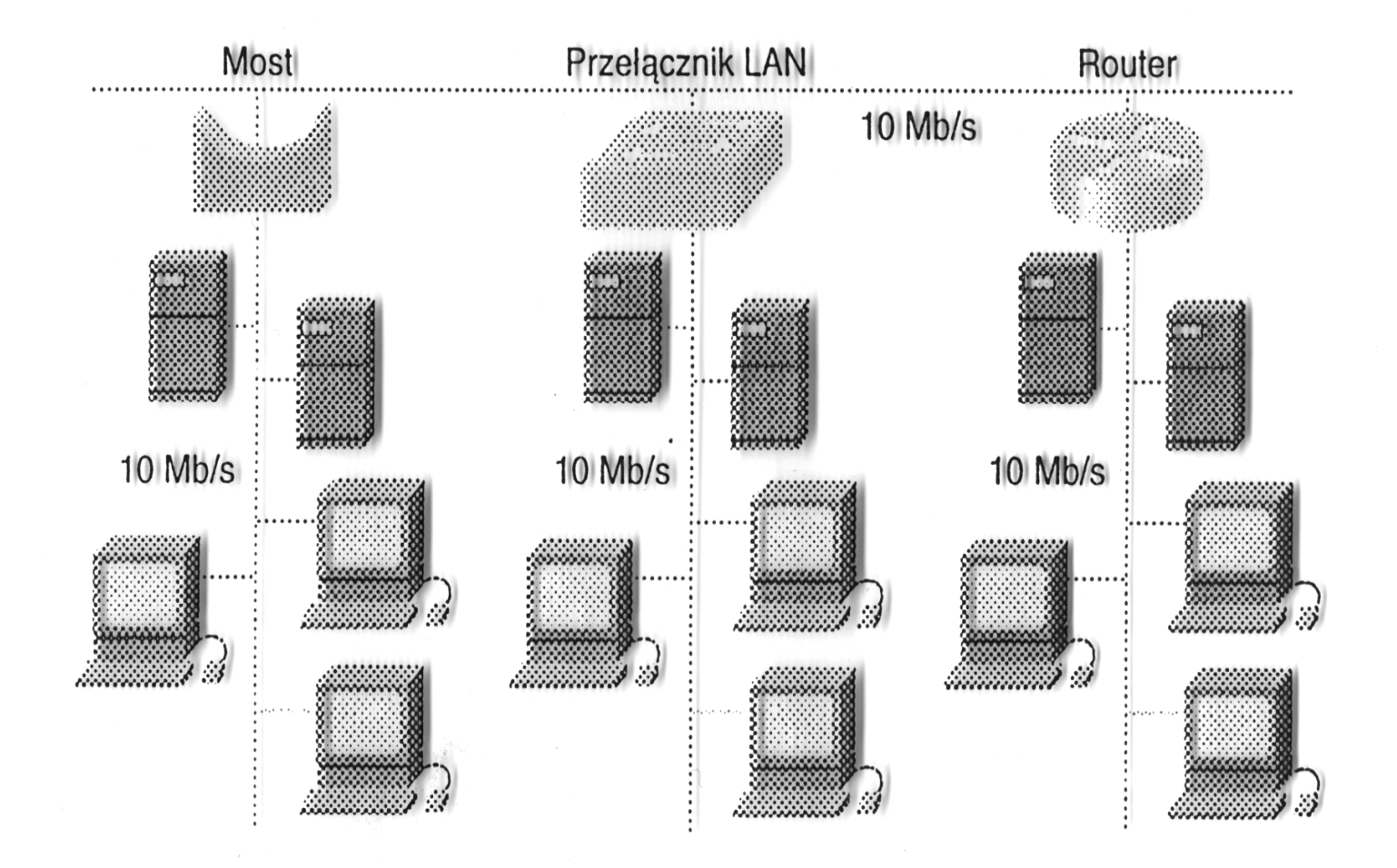

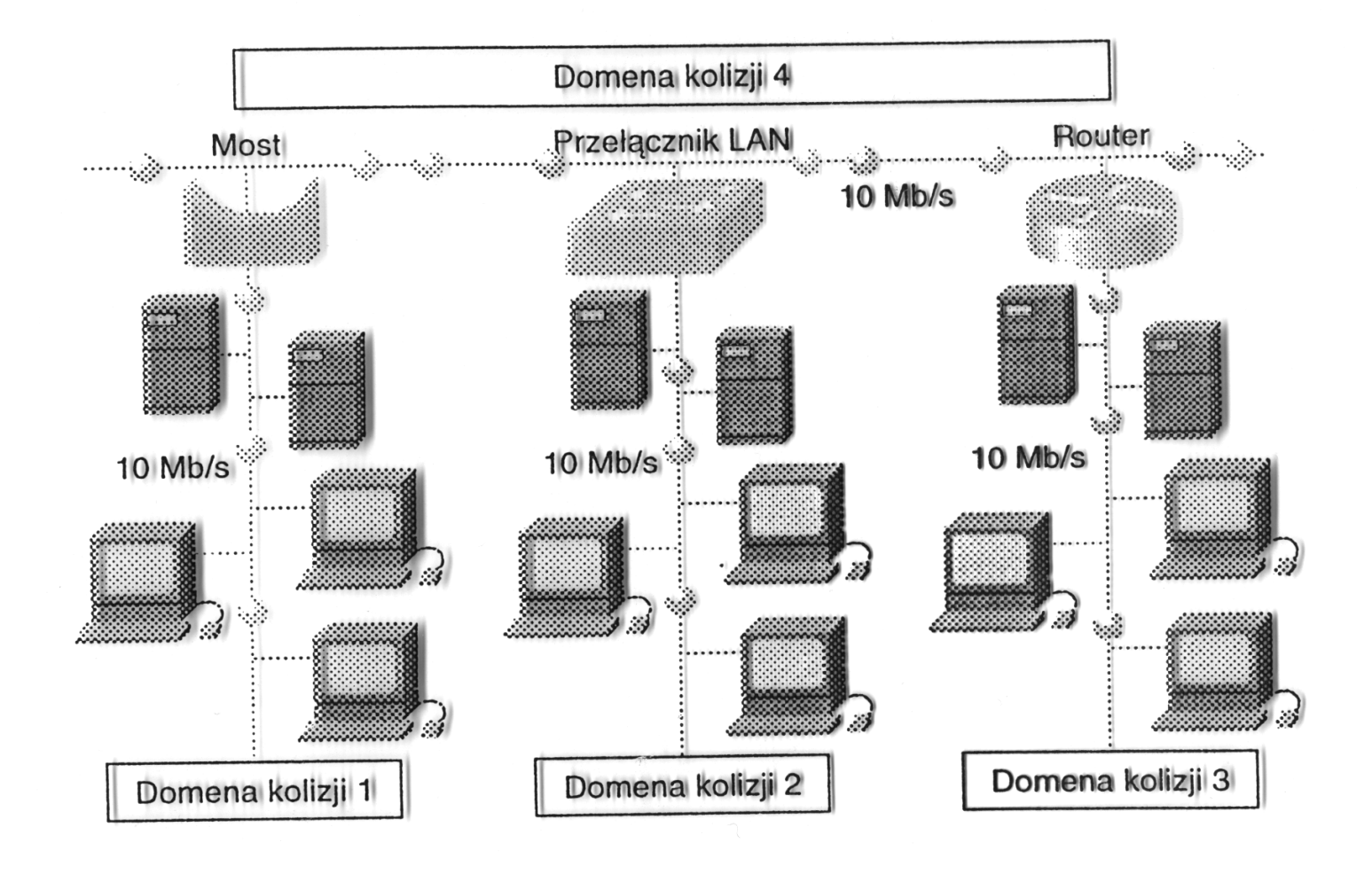

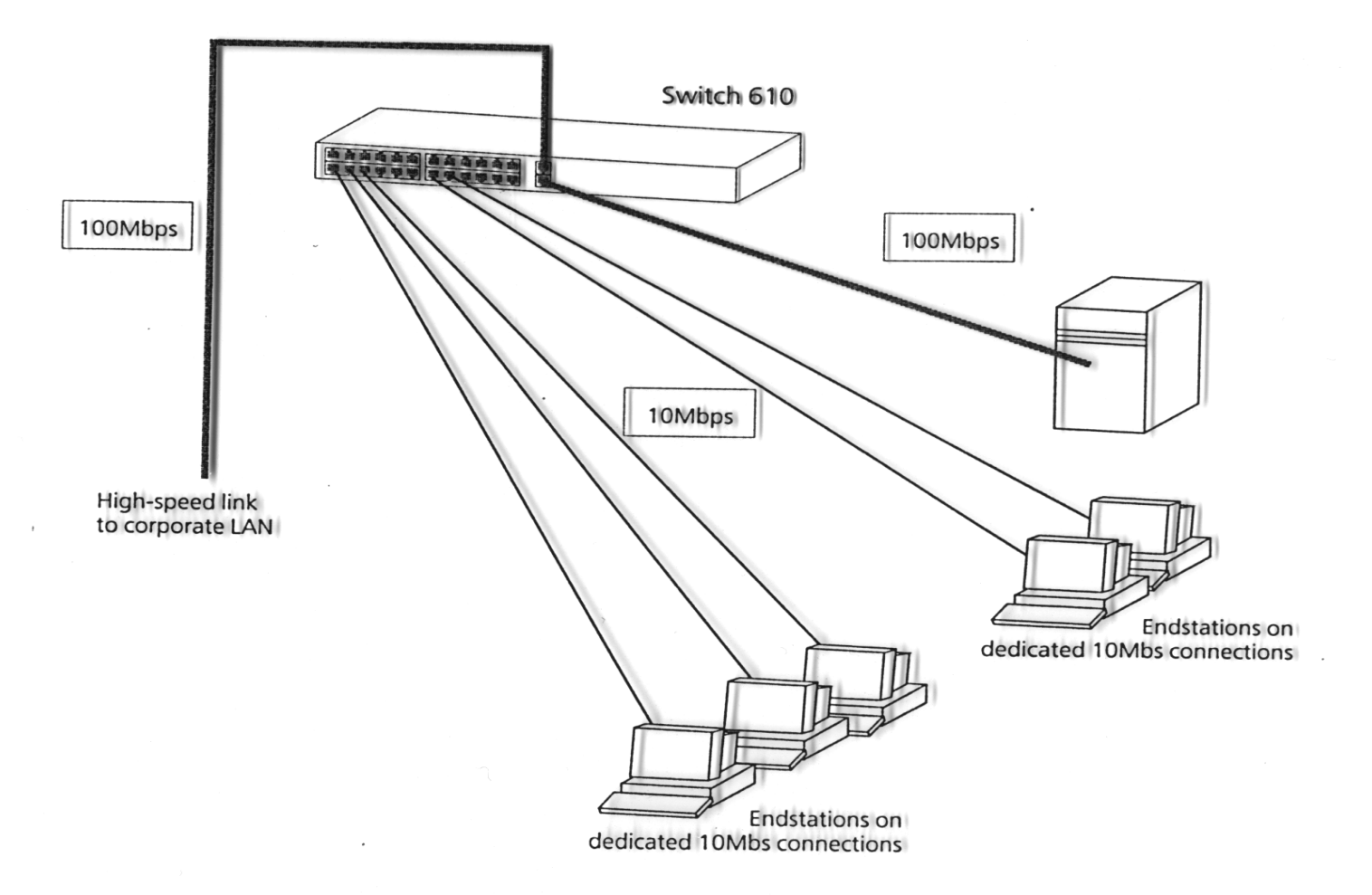

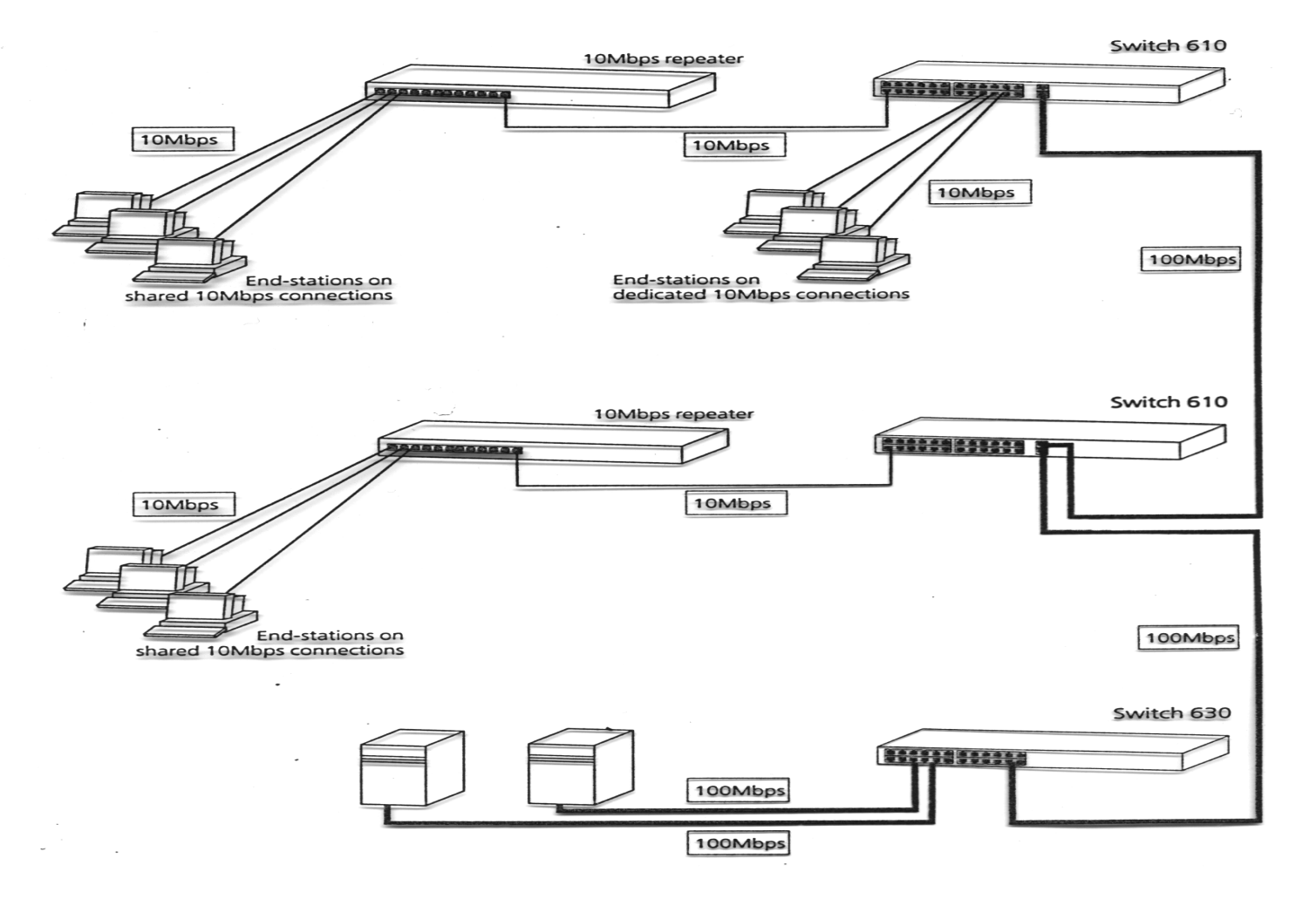

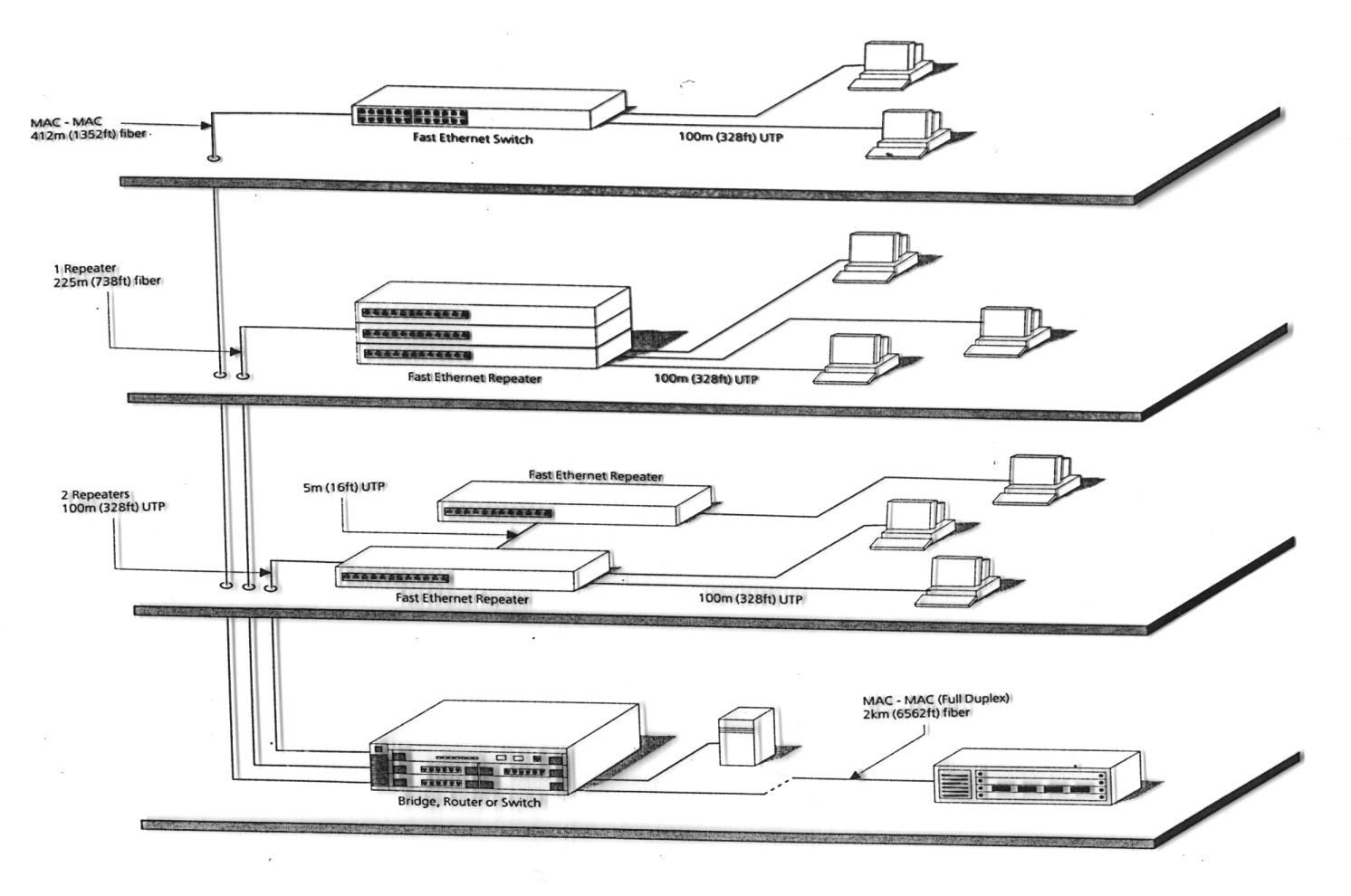

# Urządzenia sieciowe: przełącznik warstwy 3

Przełącznik warstwy 3. (brouter) wykonuje swoje funkcje przekazywania pakietów na poziomie warstwy 2 i 3, pakietów uni- i multicastowych oraz rozgłoszeniowych sprzętowo, a nie programowo (jak tradycyjne routery).

Programowo obsługiwane jest administrowanie siecią, zarządzanie tabelami, obsługa wyjątków.

Sprzętowo realizowana jest polityka przekazywania pakietów pod względem:

- bezpieczeństwa
- równoważenia obciążenia
- rodzaju protokołów
- przydziału pasma i sterowanie przepływem (QoS, Quality Of Service)
- priorytetyzowania pakietów (CoS, Class Of Service)
- numerów portów protokołów TCP/UDP (Layer 4 switching)

## Urządzenia sieciowe: przełącznik warstwy 3

Przełącznik warstwy 3. jest routerem, gdyż:

- wyznacza trasę w oparciu o informację z nagłówka pakietu warstwy 3
- potwierdza ważność pakietu warstwy 3. w oparciu o sumę kontrolną nagłówka
- sprawdza i aktualizuje pole TTL
- odczytuje i reaguje na zawarte w nagłówku pakietu opcje
- uaktualnia statystyki przekazywanych pakietów w bazie informacji zarządzania (MIB, Management Information Base)
- komunikuje się z innymi routerami poprzez protokoły RIP, OSPF, itp.

Przełączniki warstwy 3. nadają się dobrze do jednoczesnego przekazywania zwykłych danych oraz strumieni audio/wideo.

Routery są niezbędne do podłączenia sieci korporacyjnej do sieci WAN.

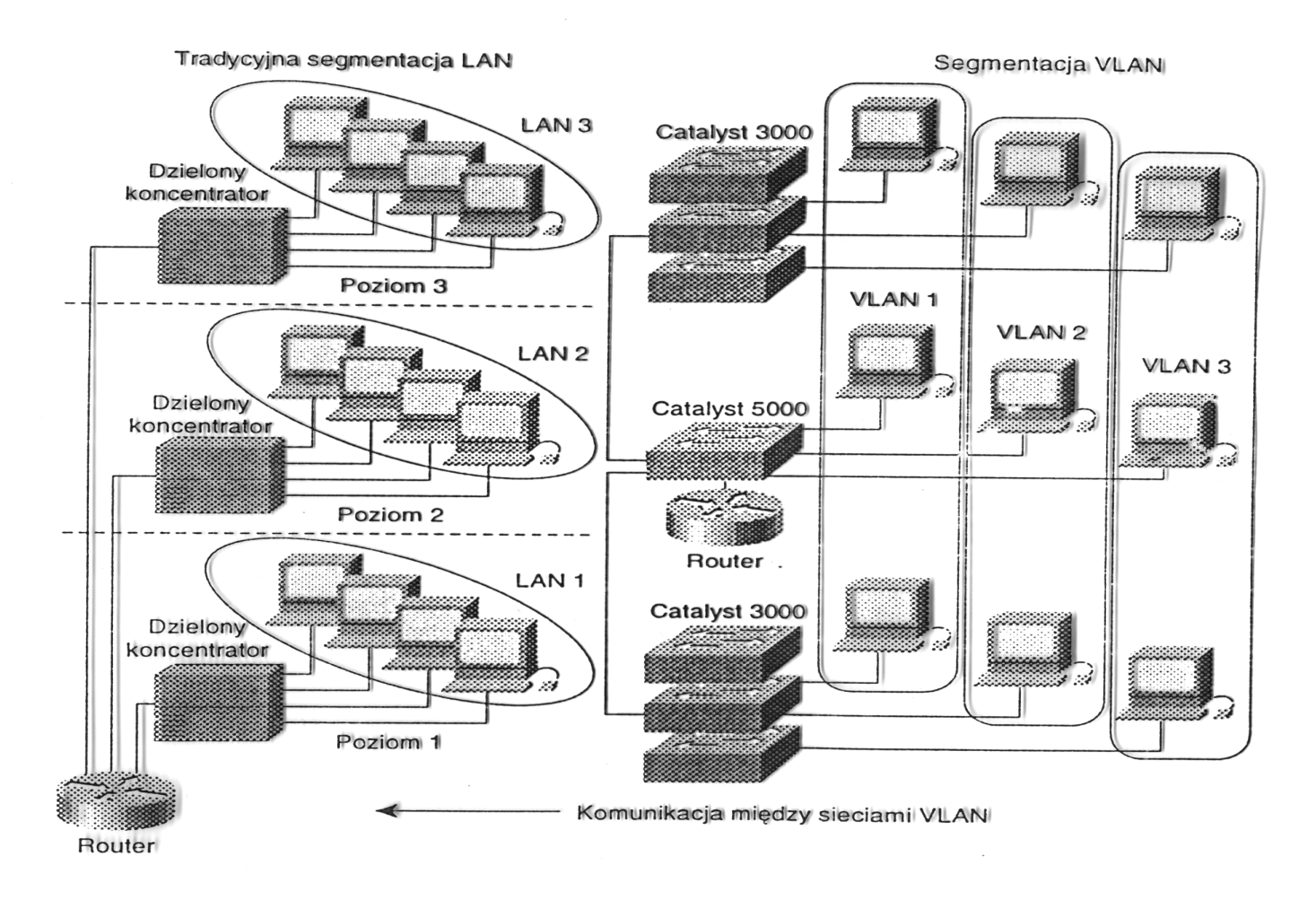

W typowej sieci LAN użytkownicy są grupowani w oparciu o ich położenie względem koncentratora/przełącznika. Użytkownicy (zwykle) różnych kategorii walczą o pasmo, dostęp do routera i sieci szkieletowej.

- Wirtualne sieci lokalne (Virtual LANs) pozwalają na grupowanie użytkowników podług ich przynależności organizacyjnej, pełnionej funkcji, wydziału, potrzeb, itp. niezależnie od położenia ich segmentu fizycznego.
- Sieci VLAN dokonują logicznego podziału fizycznej infrastruktury sieci lokalnej na różne podsieci (domeny rozgłoszeniowe).
- Sieci VLAN działają na poziomie warstwy 2 i 3 modelu OSI.
- Komunikacja między sieciami VLAN zapewniona jest przez routing warstwy 3.
- Użytkownicy są przypisywani do sieci VLAN przez administratora.

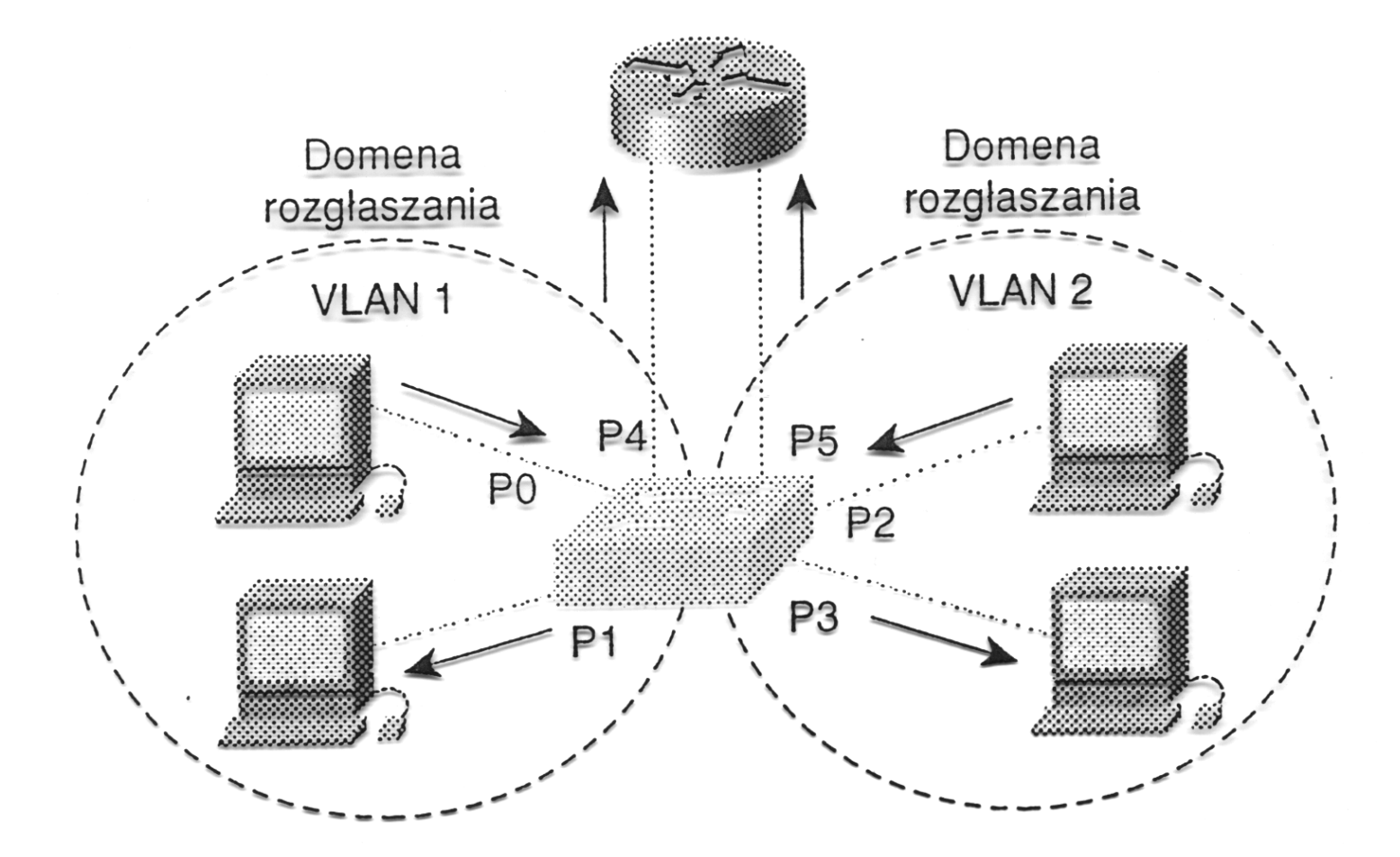

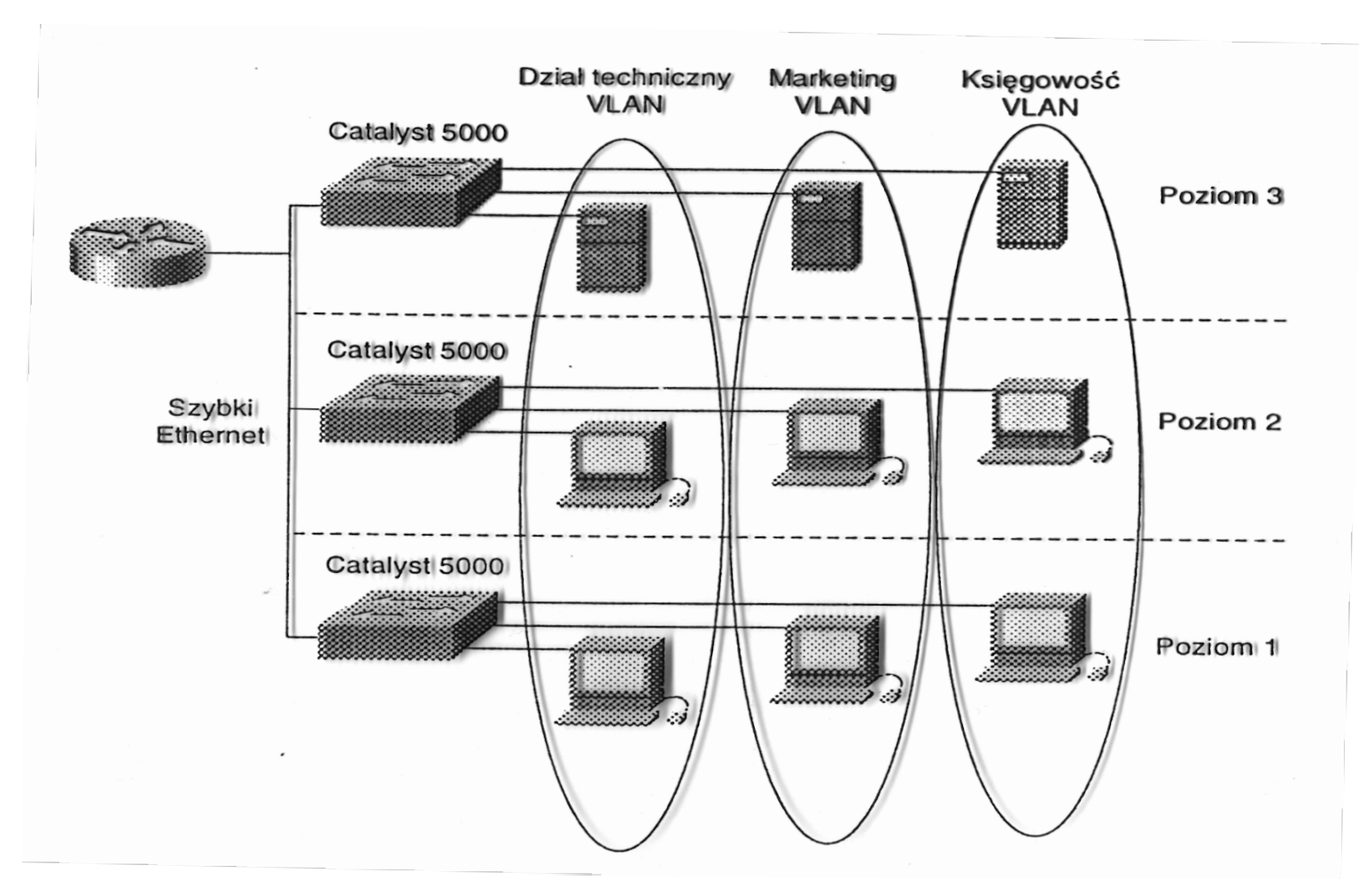

- Przekazywanie ramek poprzez sieć szkieletową wymaga ich znakowania poprzez umieszczenie w nagłówku ramki unikatowego identyfikatora (IEEE 802.1q)
- Rodzaje sieci VLAN:
	- 1. bazujące na portach wszystkie węzły tej samej sieci VLAN przypisane są do jednego portu przełącznika
	- 2. statyczne porty przełącznika są ręcznie przypisywane do określonych sieci VLAN
	- 3. dynamiczne porty przełącznika dokonują automatycznego wyboru sieci VLAN w oparciu o adres MAC, adres logiczny lub typ protokołu wykorzystywanego przez pakiety danych.

IEEE 802.1q dopuszcza 4094 VLAN-ów; 1. (VID=0) i 4096. (VID=4095) są zarezerwowane<sup>[53](#page-0-0)</sup>

<sup>53</sup>PVID i native VLAN, zob. [What is PVID?](https://www.megajason.com/2018/04/30/what-is-pvid/)

Zalety sieci VLAN:

- ograniczenie domen rozgłoszeniowych
- zwiększenie bezpieczeństwa poprzez separację użytkowników
- łatwość obsługi przemieszczających się użytkowników
	- mniej zmian w okablowaniu i konfiguracji
	- brak konieczności rekonfiguracji routerów

Jak zapewnić nadmiarowe połączenia między segmentami?

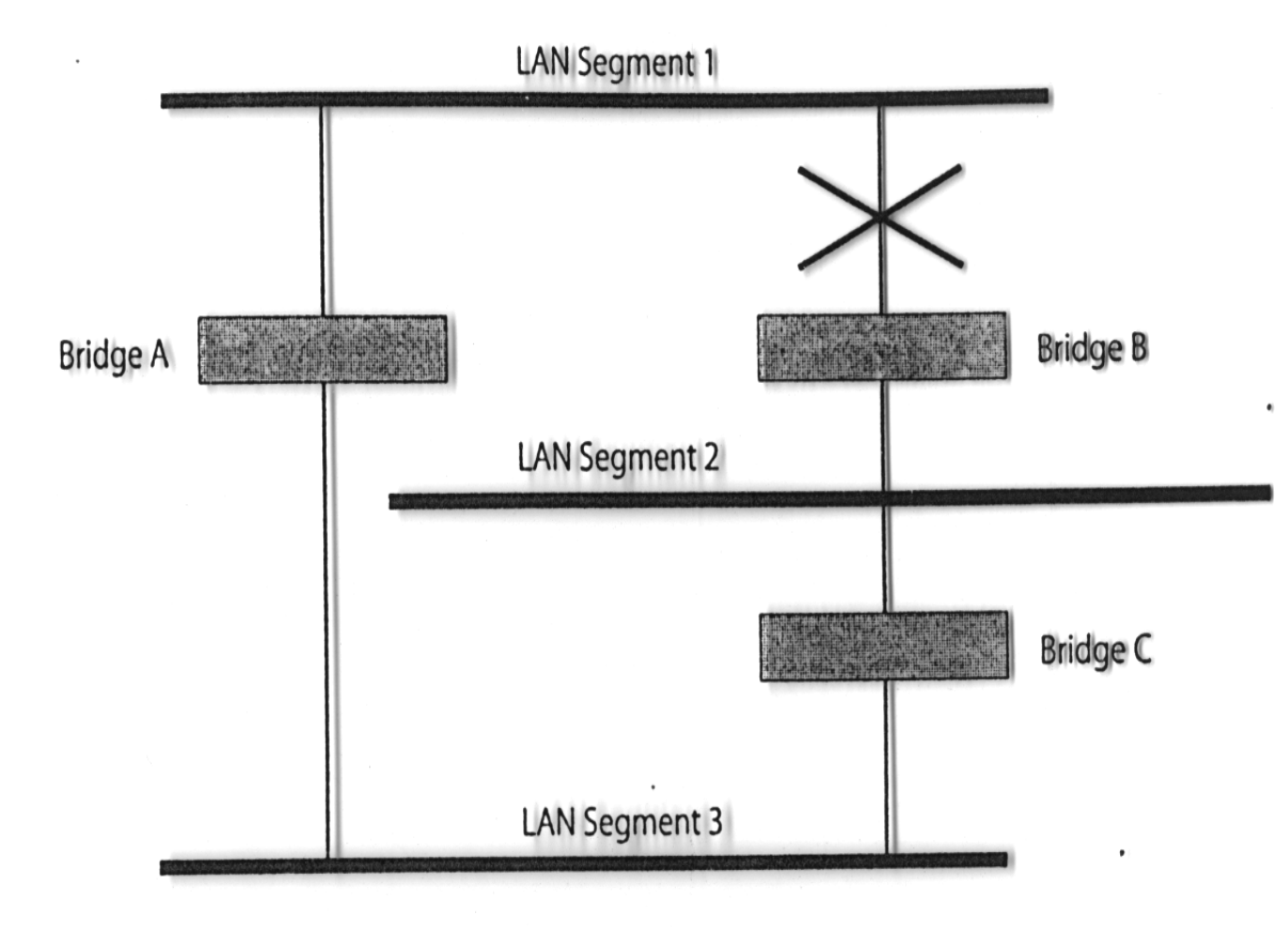

Jak zapewnić nadmiarowe połączenia między segmentami?

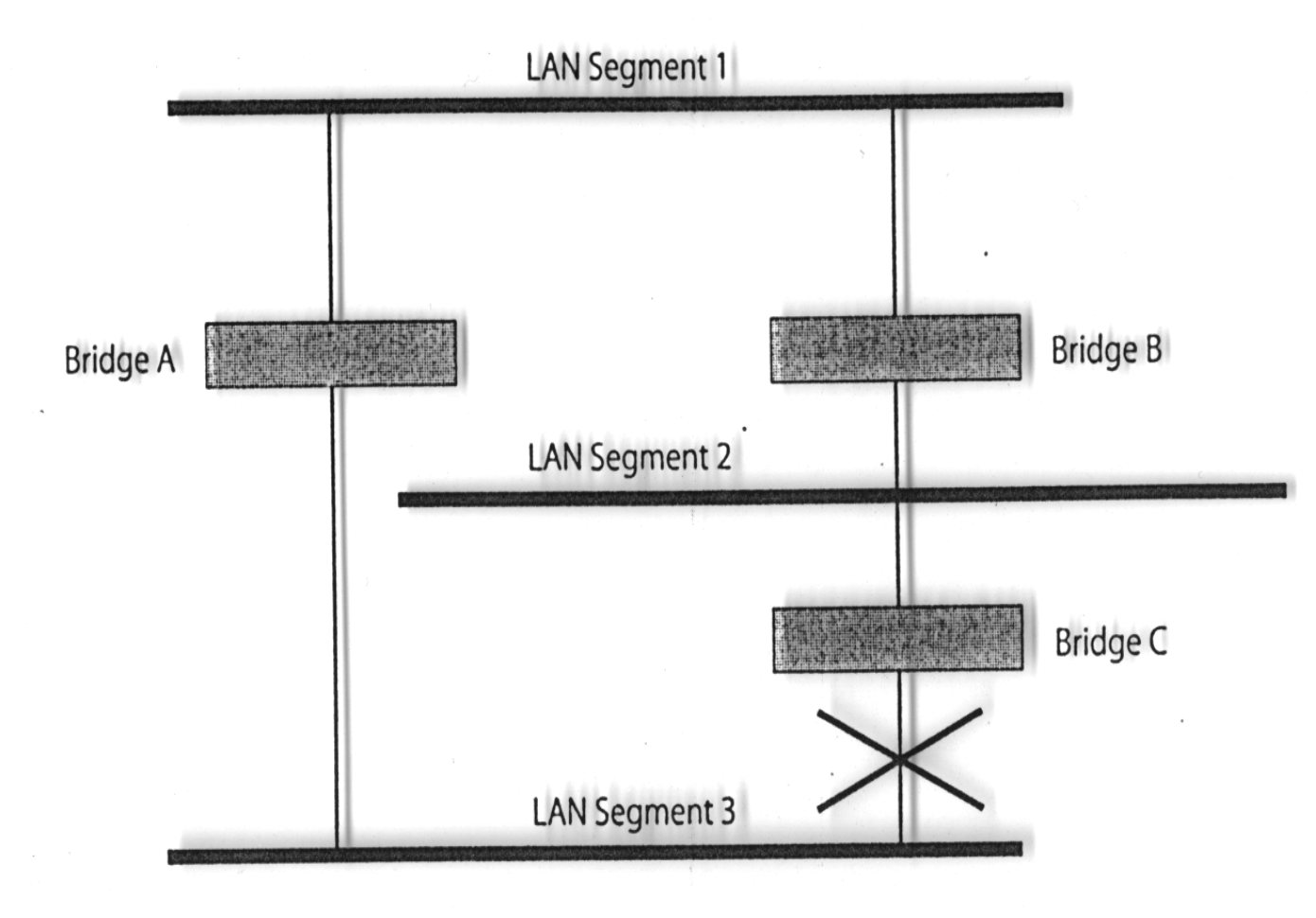

## Protokół częściowego drzewa (STP, Spanning Tree Protocol)

STP umożliwia użycie podwójnych dróg na potrzeby ruchu sieciowego i wykorzystuje schemat wykrywania pętli w sieci w celu:

- wyznaczenia efektywności każdej z dróg
- uaktywnienia najlepszej drogi
- zdezaktywowania wszystkich mniej efektywnych połączeń
- uaktywnienie jednej z mniej efektywnych dróg, w przypadku awarii najlepszego połączenia
- komunikacja pomiędzy przełącznikami odbywa się poprzez wymianę BPDU (Bridge Protocol Data Unit)

RSTP (Rapid STP) oraz MSTP (Multiple STP) są nowszymi wersjami STP zapewniającymi szybszą zbieżność oraz lepsze działanie w przypadku wielu VLAN-ów.

Protokół częściowego drzewa<sup>[54](#page-0-0)</sup>

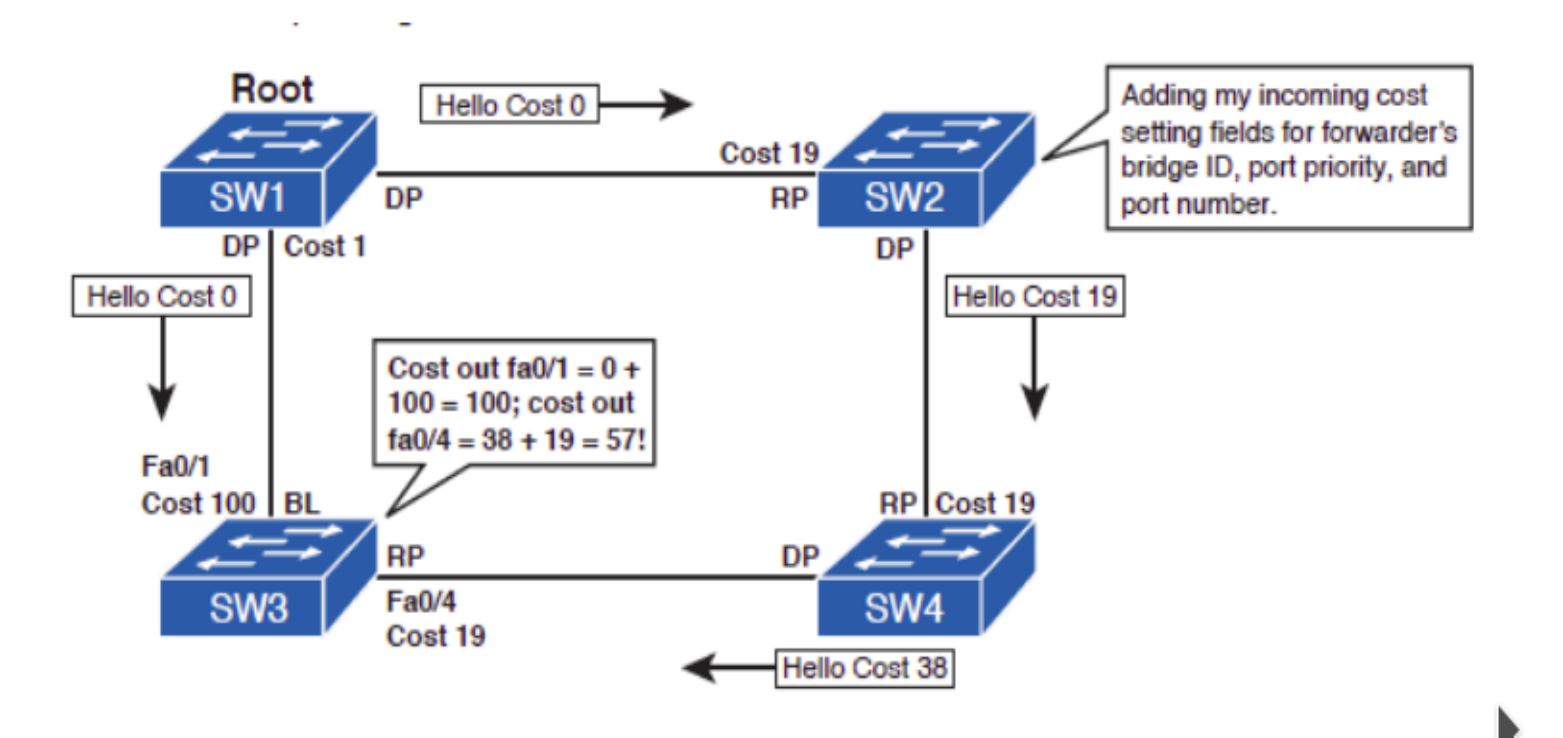

<sup>54</sup> [Spanning Tree Protocol: Root Port Cost](http://bethepacketsite.wordpress.com/2016/02/26/spanning-tree-protocol-root-port-cost/)

#### Urządzenia sieciowe: Cisco/Linksys SRW2048<sup>[55](#page-0-0)</sup>

- segmentacja via wirtualne LAN-y (Virtual LAN) wg IEEE 802.1Q
- możliwość traktowania wielu równoległych połączeń jako jednego (agregacja połączeń, port trunking, link aggregation)
- możliwość tworzenia zapasowych połączeń i podwójnych ścieżek w ramach protokołu częściowego drzewa (STP, Spanning Tree Protocol, IEEE 802.1d; MSTP Multiple Spanning Tree Protocol IEEE 802.1s, IEEE 802.1Q-2003)
- ograniczanie pasma (ingress rate limit, policing ), kształtowanie ruchu wyjściowego (shaping, egress shaping rates (CIR, CBS)), IGMP Snooping (Internet Group Management Protocol), sterowanie sztormami
- wsparcie dla protokołów GARP, GVRP, GMRP<sup>[56](#page-0-0)</sup>
- bezpieczne zarządzanie via SSH/SSL, uwierzytelnianie użytkownika via 802.1x oraz filtrowanie MAC
- kontrolowanie i konfigurowanie urządzenia za pomocą CLI, przeglądarki WWW, protokołu SNMP (Simple Network Management Protocol) oraz RMON-u (Remote network MONitoring)

<sup>55</sup><http://www.linksys.com/>

<sup>56</sup>The Generic Attribute Registration Protocol, GARP VLAN Registration Protocol, GARP Muticast Registration Protocol

## IEEE  $802.1x^{57}$  $802.1x^{57}$  $802.1x^{57}$

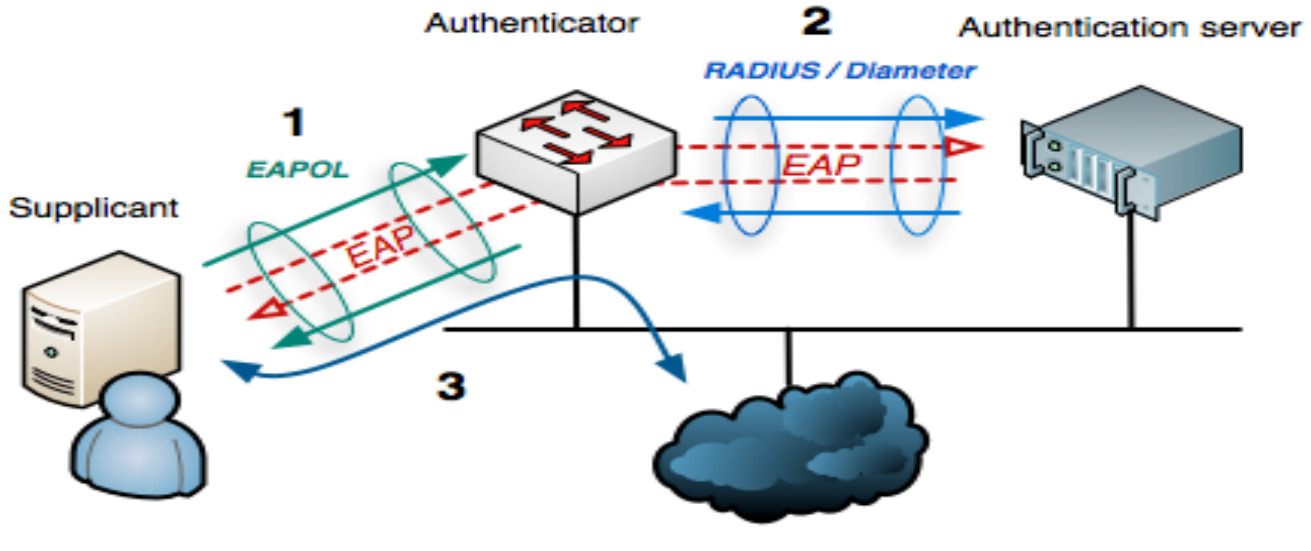

Internet or other LAN resources

EAPOL – EAP (Extensible Authentication Protocol) over LAN

# HP E4510G (3COM 4510G)<sup>[58](#page-0-0)</sup>

- Layer 2 switching
	- VLAN support and tagging support IEEE 802.1Q, with 4094 simultaneous VLAN IDs
	- GARP VLAN Registration Protocol (GVRP) allows automatic learning and dynamic assignment of VLANs
	- IP multicast snooping and data-driven IGMP automatically prevents flooding of IP multicast traffic
	- Jumbo packet support supports up to 9220-byte frame size to improve performance of large data transfers
	- IEEE 802.1ad QinQ increases the scalability of an Ethernet network by providing a hierarchical structure; connects multiple LANs on a high-speed campus or metro network
- Layer 3 routing
	- Static IP routing provides manually configured routing; includes ECMP (Equal-Cost Multi-Path) routing capability
	- Routing Information Protocol (RIP) provides RIPv1 and RIPv2 routing

<sup>58</sup> [http://h17007.www1.hp.com/us/en/products/switches/HP\\_E4510G\\_Switch\\_Series/](http://en.wikipedia.org/wiki/IEEE_802.1Xucts/switches/HP_E4510G_Switch_Series/)

# HP E4510G (3COM 4510G)

- Quality of Service (QoS)
	- Layer 4 prioritization enables prioritization based on TCP/UDP port numbers
	- Traffic prioritization (IEEE 802.1p) allows real-time traffic classification into eight priority levels mapped to eight queues
	- Class of service (CoS) sets the IEEE 802.1p priority tag based on IP address, IP Type of Service (ToS), Layer 3 protocol, TCP/UDP port number, source port, and DiffServ
	- Rate limiting sets per-port ingress enforced maximums and per-port, per-queue guaranteed minimums
	- Bandwidth shaping
		- ∗ Rate limiting provides per-port, ingress-based enforced bandwidth maximums
		- ∗ Guaranteed minimums provides per-port, per-queue egress-based guaranteed bandwidth minimums
	- Broadcast control allows limitation of broadcast traffic rate to cut down on unwanted broadcast traffic on the network

# HP E4510G (3COM 4510G)

- Security
	- Access control lists (ACLs) provide IP Layer 3 filtering based on source/destination IP address/subnet and source/destination TCP/UDP port number
	- RADIUS/TACACS+ eases switch management security administration by using a password authentication server
	- Secure Shell (SSHv2) encrypts all transmitted data for secure, remote command-line interface (CLI) access over IP networks
	- Secure Web management with HTTPS and SSL encrypts all HTTP traffic, allowing secure access to the browser-based management GUI in the switch
	- Port security allows access only to specified MAC addresses, which can be learned or specified by the administrator
	- Secure management access securely encrypts all access methods (CLI, GUI, or MIB) through SSHv2, SSL, and/or SNMPv3
	- Automatic VLAN assignment automatically assigns users to the appropriate VLAN based on their identity and location and the time of day

Intelligent Resilient Framework<sup>[59](#page-0-0)</sup>

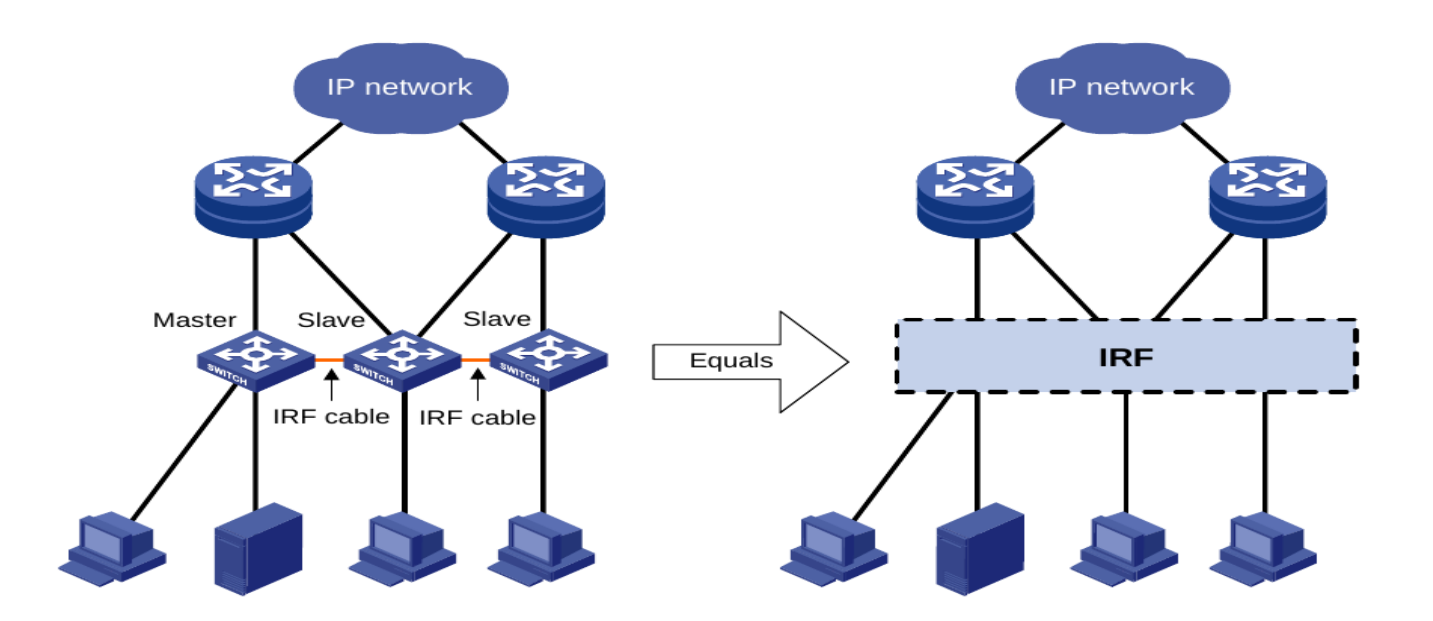

Producenci sprzętu sieciowego określają takie łączenie przełączników mianem stosu.

# Współczesny model sieci versus OSI i TCP/IP

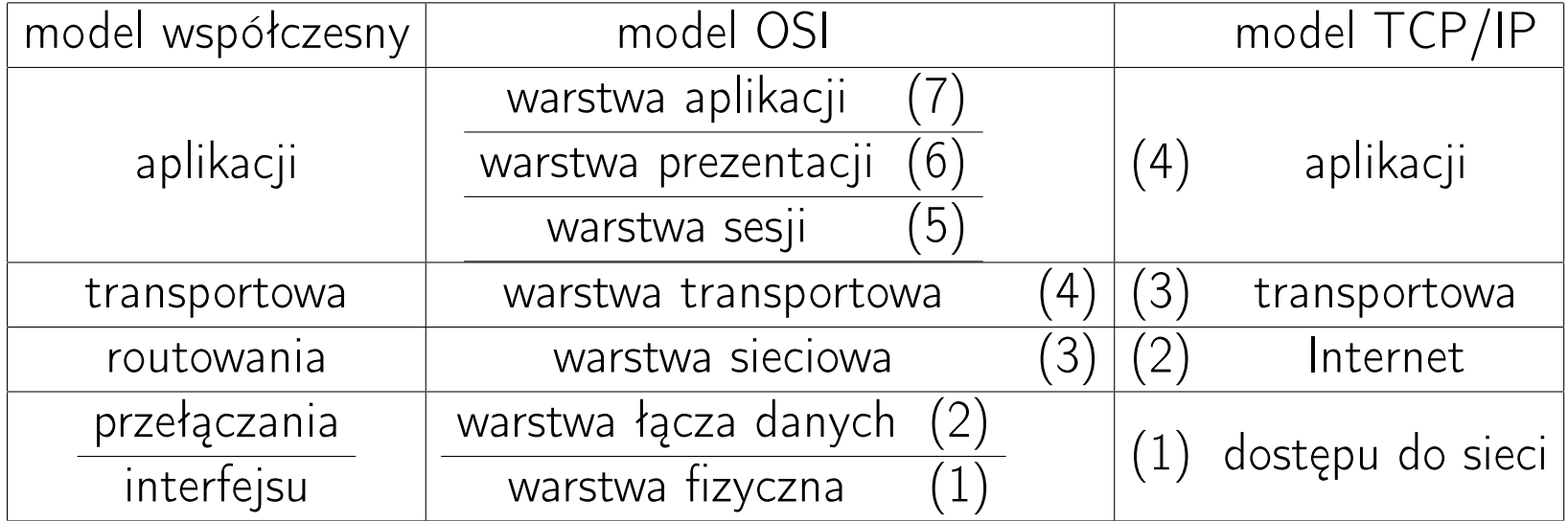

# Standardy EIA/TIA-568A i EIA/TIA-568B<sup>[60](#page-0-0)</sup>

Instalacja sieciowa powinno być wykonane zgodnie z normami EIA/TIA-568B, które określają sposób wykonania okablowania:

- poziomego
- węzłów dystrybucyjnych
- szkieletowego
- pomieszczeń zawierających urządzenia sieciowe
- miejsc pracy i urządzeń wejściowych

<sup>60</sup> EIA, Electronics Industry Association – Towarzystwo Przemysłu Elektronicznego, TIA, Telecommunications Industry Association – Towarzystwo Przemysłu Telekomunikacyjnego

# Standardy EIA/TIA-568B

Okablowanie poziome łączy każde gniazdo telekomunikacyjne z poziomym punktem dystrybucyjnym (krosownicą).

Rodzaje przewodów:

• UTP (Unshielded Twisted Pair): max. długość segmentu 3+90+6 (3m kabel od urządzenia sieciowego do gniazda, 90m od gniazda telekomunikacyjnego do krosownicy, 6m kable połączeniowe w węźle dystrybucyjnym); wtyk RJ-45

4 pary przewodów: para #1 biało-niebieska/niebieska para #2 biało-pomarańczowa/pomarańczowa para #3 biało-zielona/zielona para #4 biało-brązowa/brązowa

- RG58A/U (kabel koncentryczny): 50  $\Omega$ , max. długość segmentu 185m, max. liczba węzłów 30
- kabel światłowodowy jedno/wielomodowy

## Schematy łączenia T568A i T568B<sup>[61](#page-0-0)</sup>

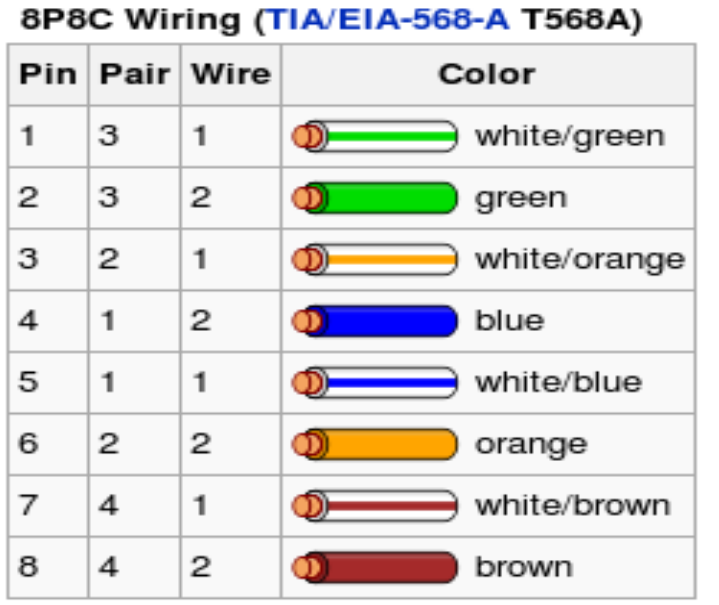

#### 8P8C Wiring (TIA/EIA-568-B T568B)

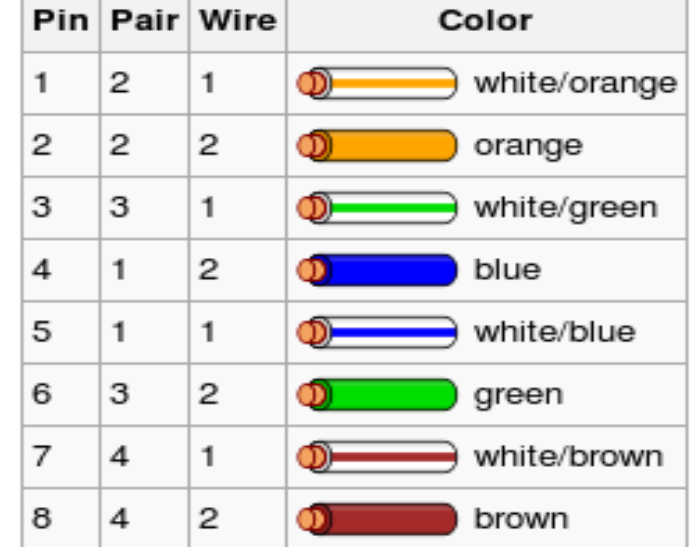

 $\frac{61 \text{http://en.wikipedia.org/wiki/Category}-6}{61}$  cable
# Schematy łączenia T568A i T568B<sup>[62](#page-0-0)</sup>

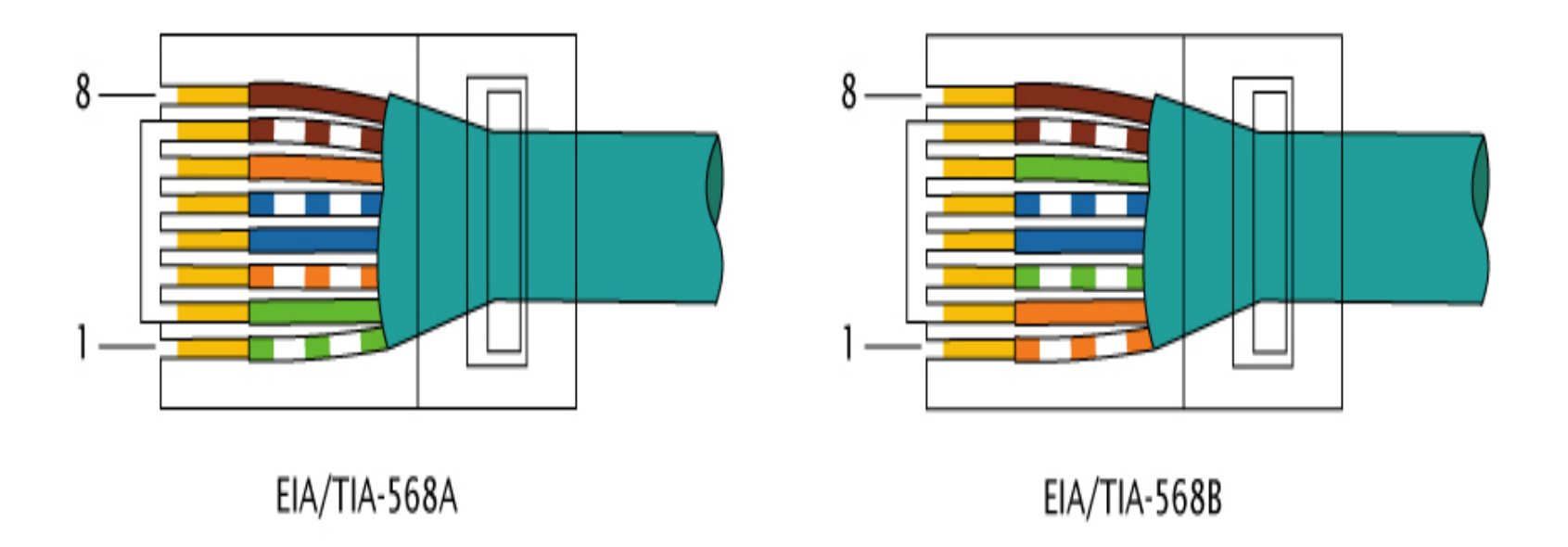

## Kabel prosty

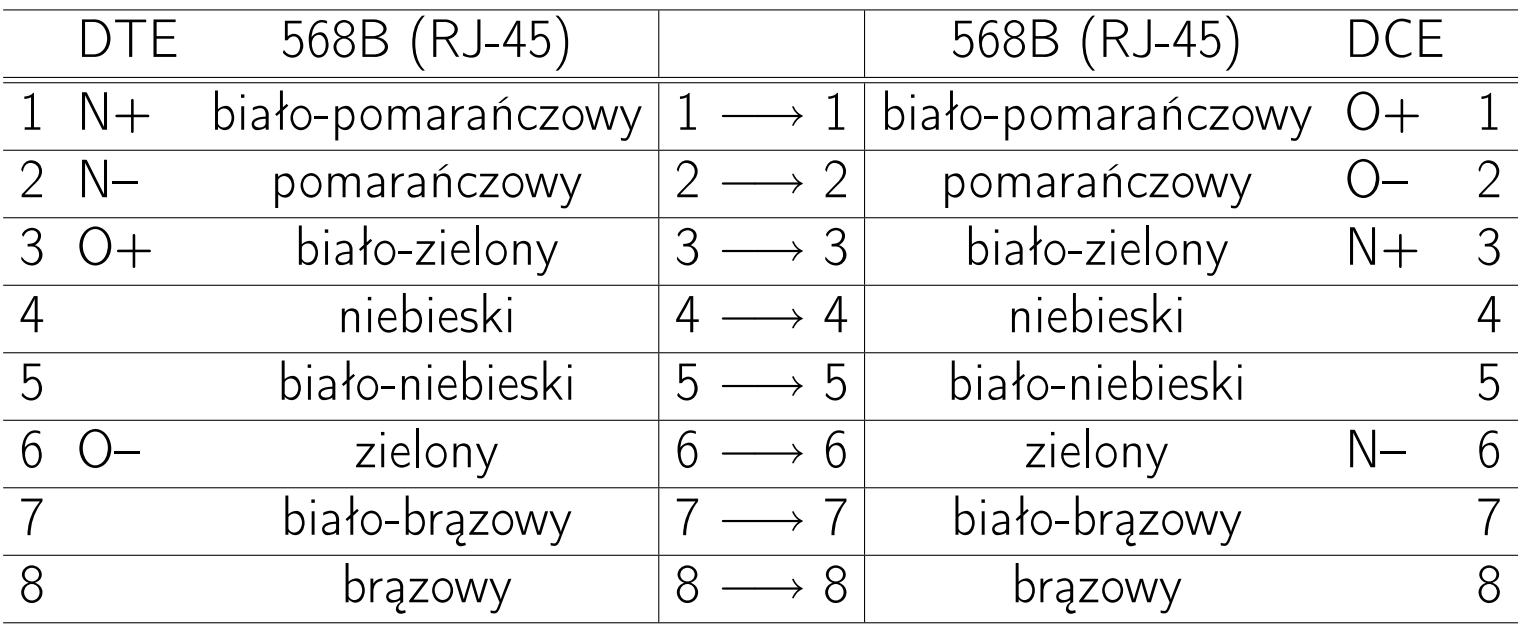

DCE (Data Communications Equipment) urządzenie końcowe łącza teleinformatycznego DTE (Data Terminal Equipment) terminal teleinformatyczny

# DCE vs DTE

• DCE (Data Communications Equipment, Data Circuit-terminating Equipment) urządzenie końcowe łącza teleinformatycznego, czyli urządzenie teleinformatyczne, które przekazuje ("komunikuje") sygnały wytwarzane przez inne urządzenia (modemy, routery, porty MDI-X koncentratora)

odpowiednikiem ethernetowym DCE jest IEA/TIA 568A

• DTE (Data Terminal Equipment) terminal teleinformatyczny – urządzenie teleinformatyczne, które samo generuje lub otrzymuje przekazywane do niego sygnały (interfejsy sieciowe komputerów, routery, porty MDI koncentratora)

odpowiednikiem ethernetowym DTE jest IEA/TIA 568B

MDI (Media Dependent Interface) MDI-X (Media Dependent Interface Cross-over)

### Kabel skrośny

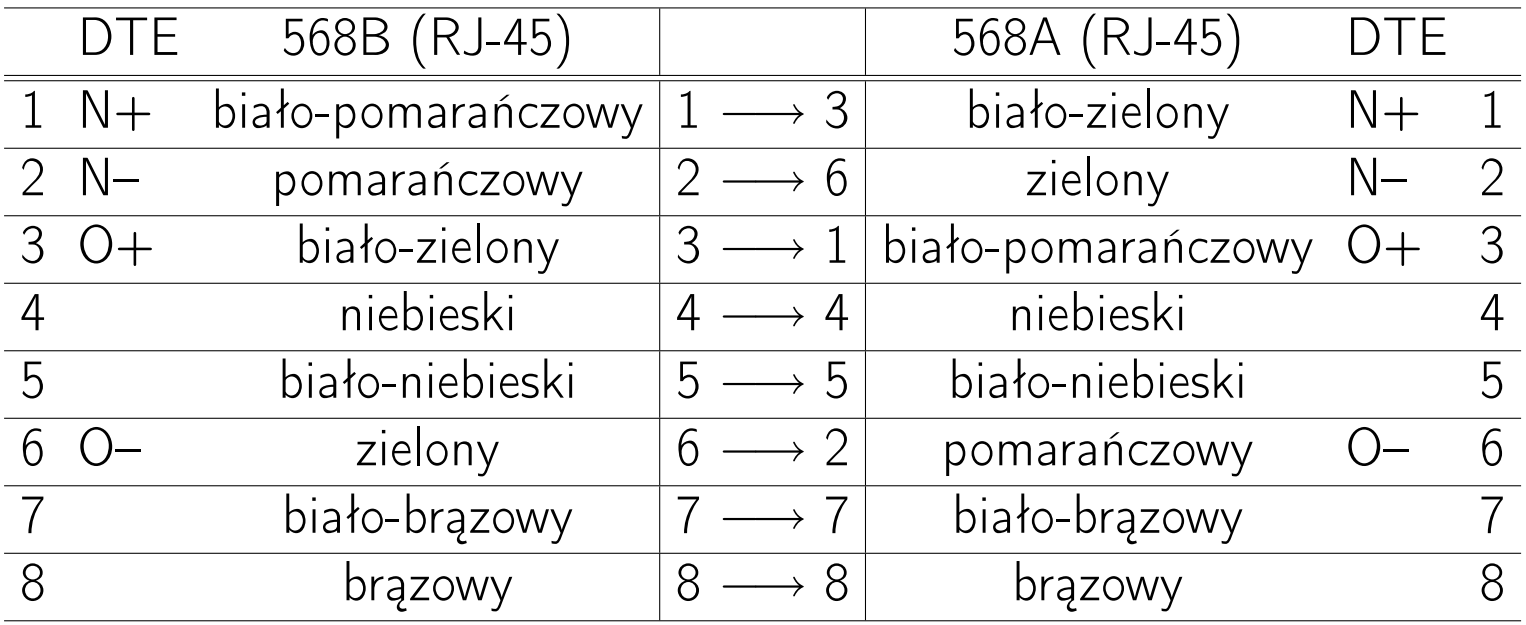

Kabel skrośny (null modem cable) – kabel potrzebny do połączenia dwóch identycznych urządzeń ze sobą.

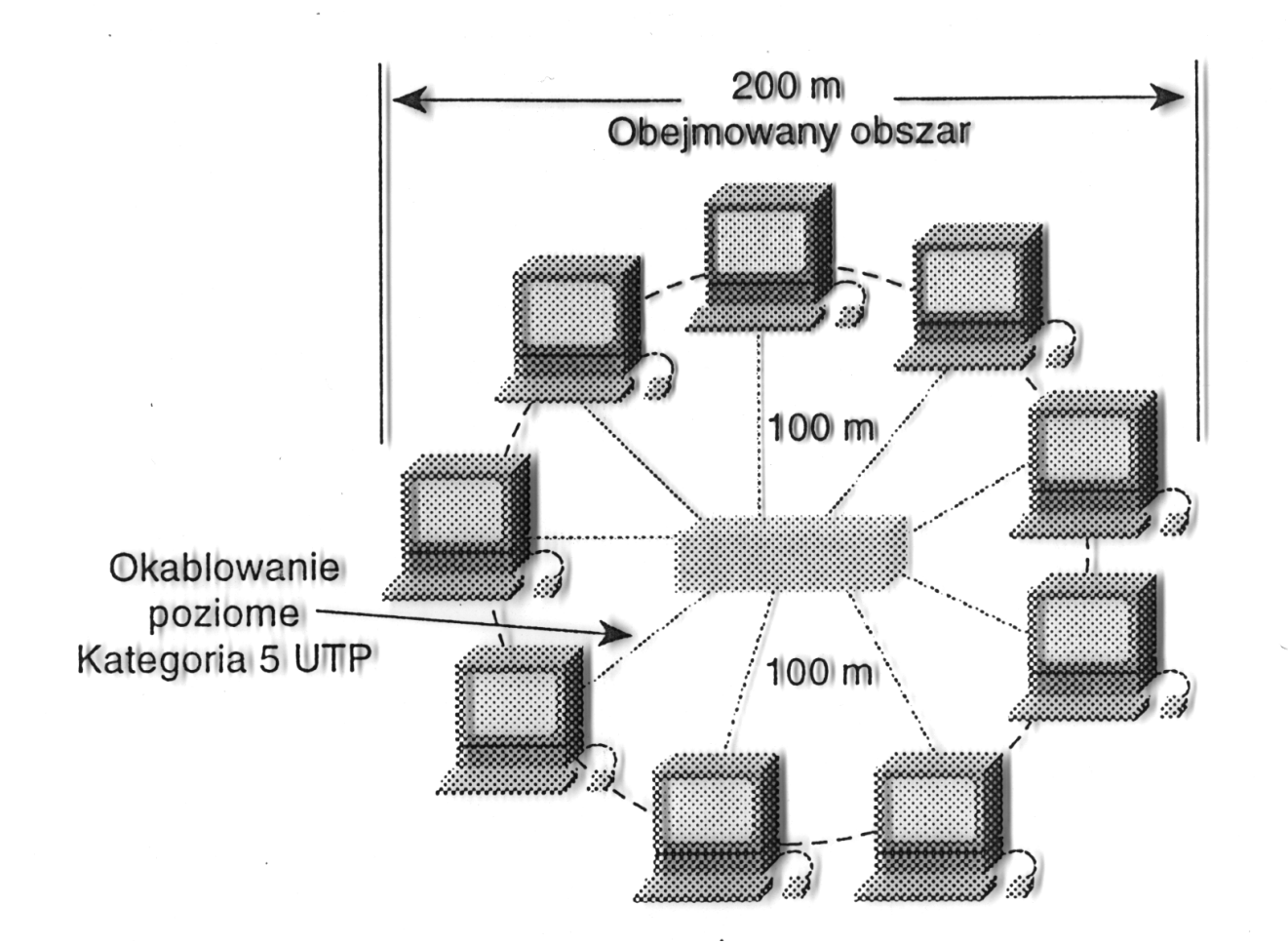

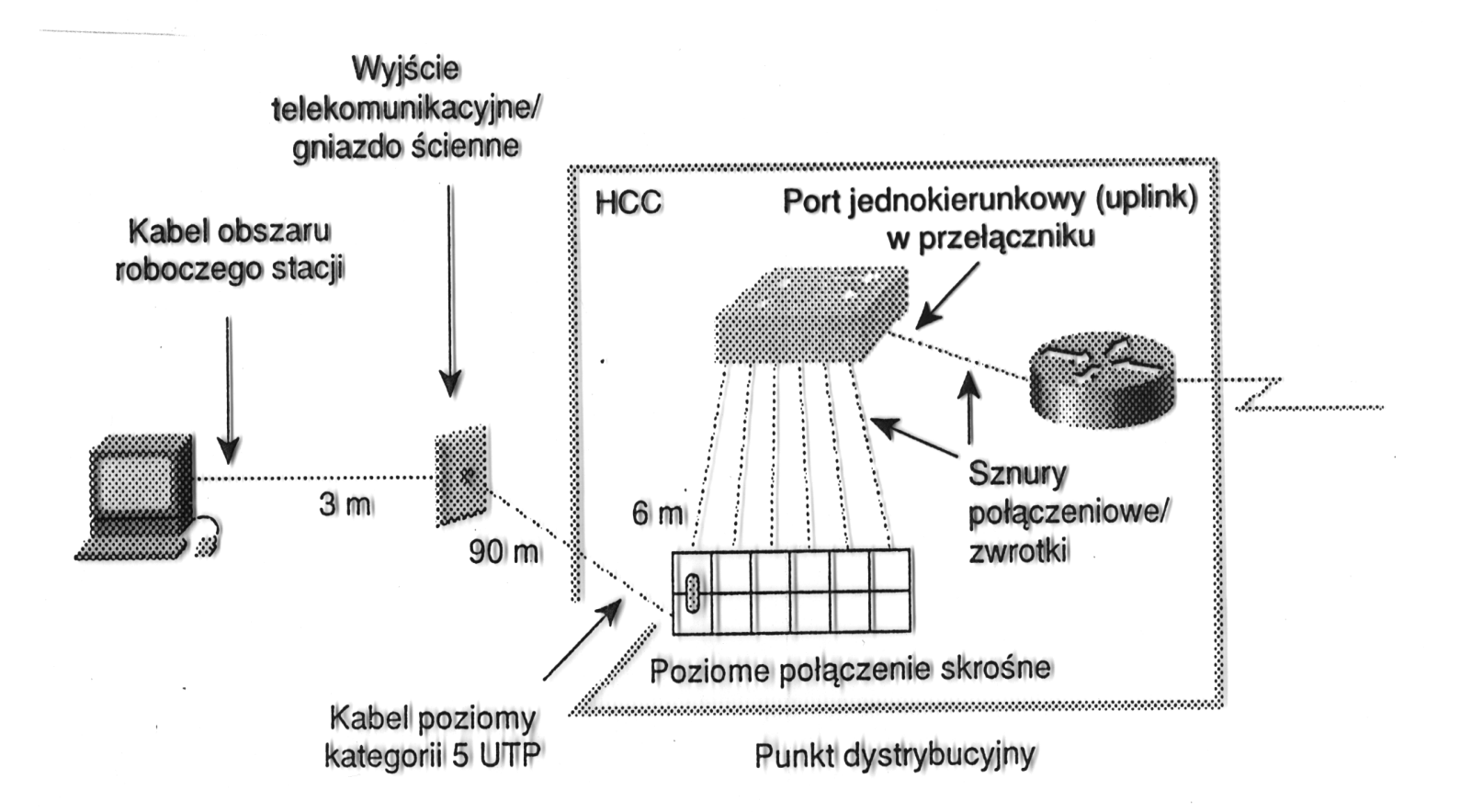

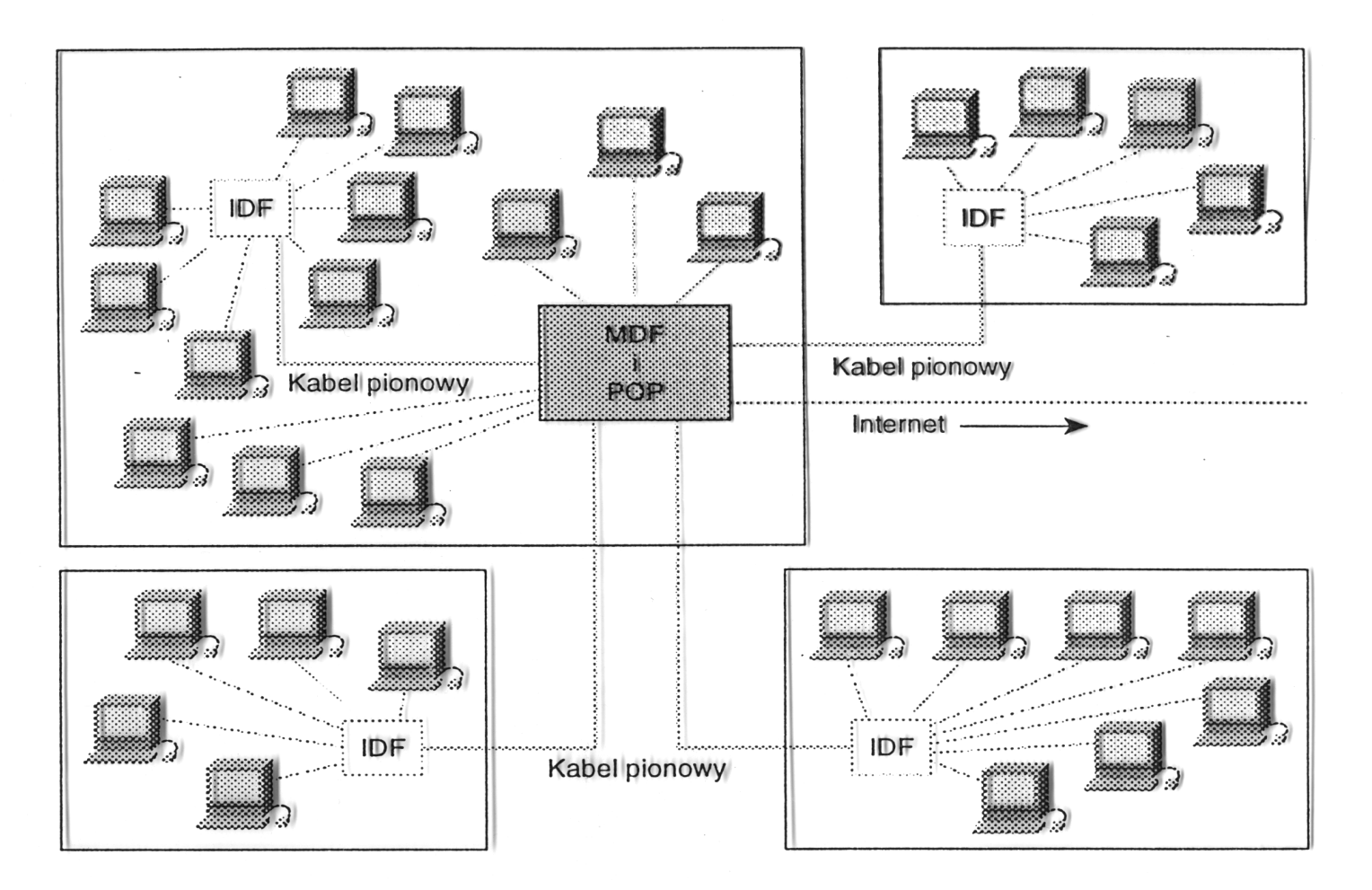

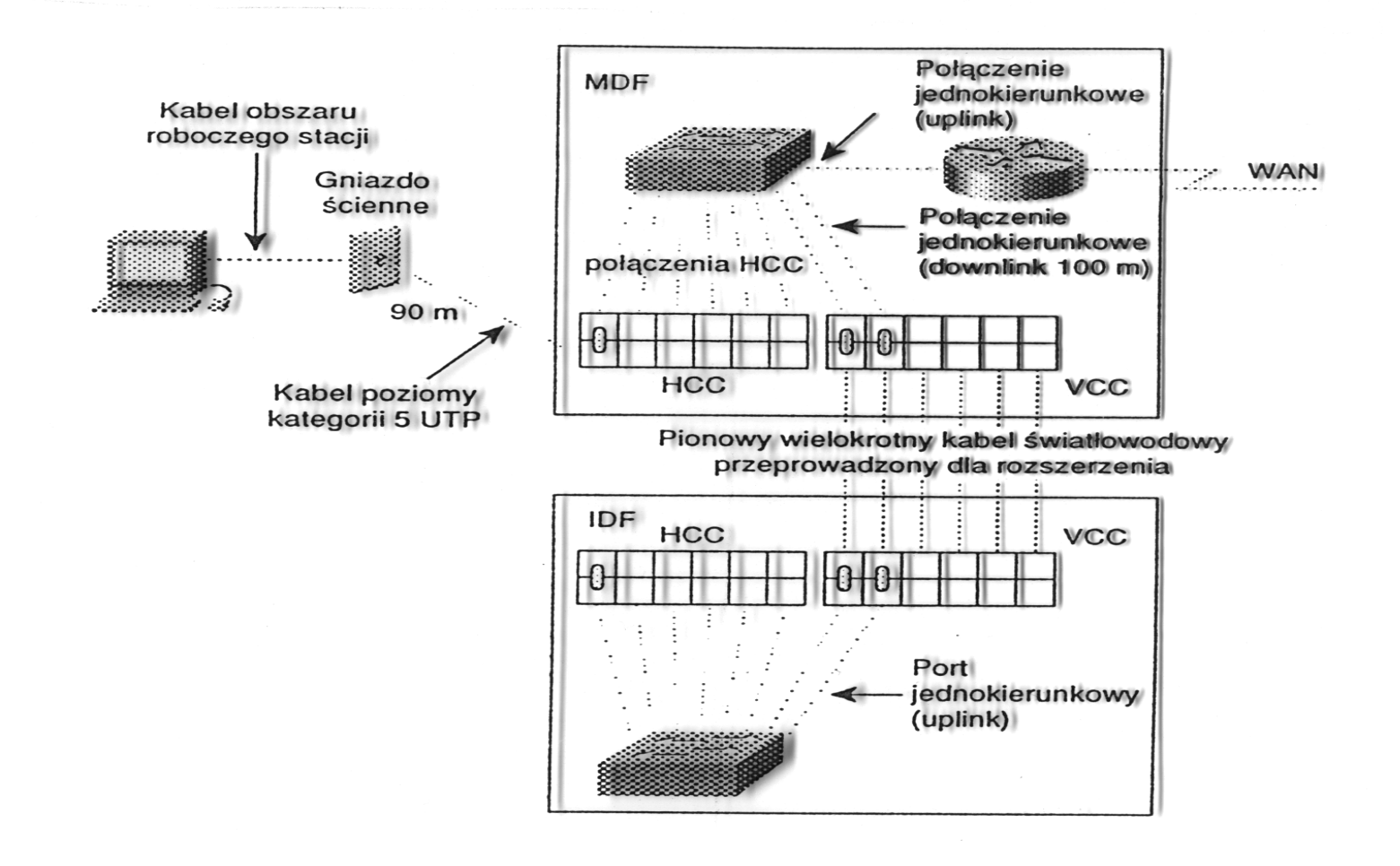

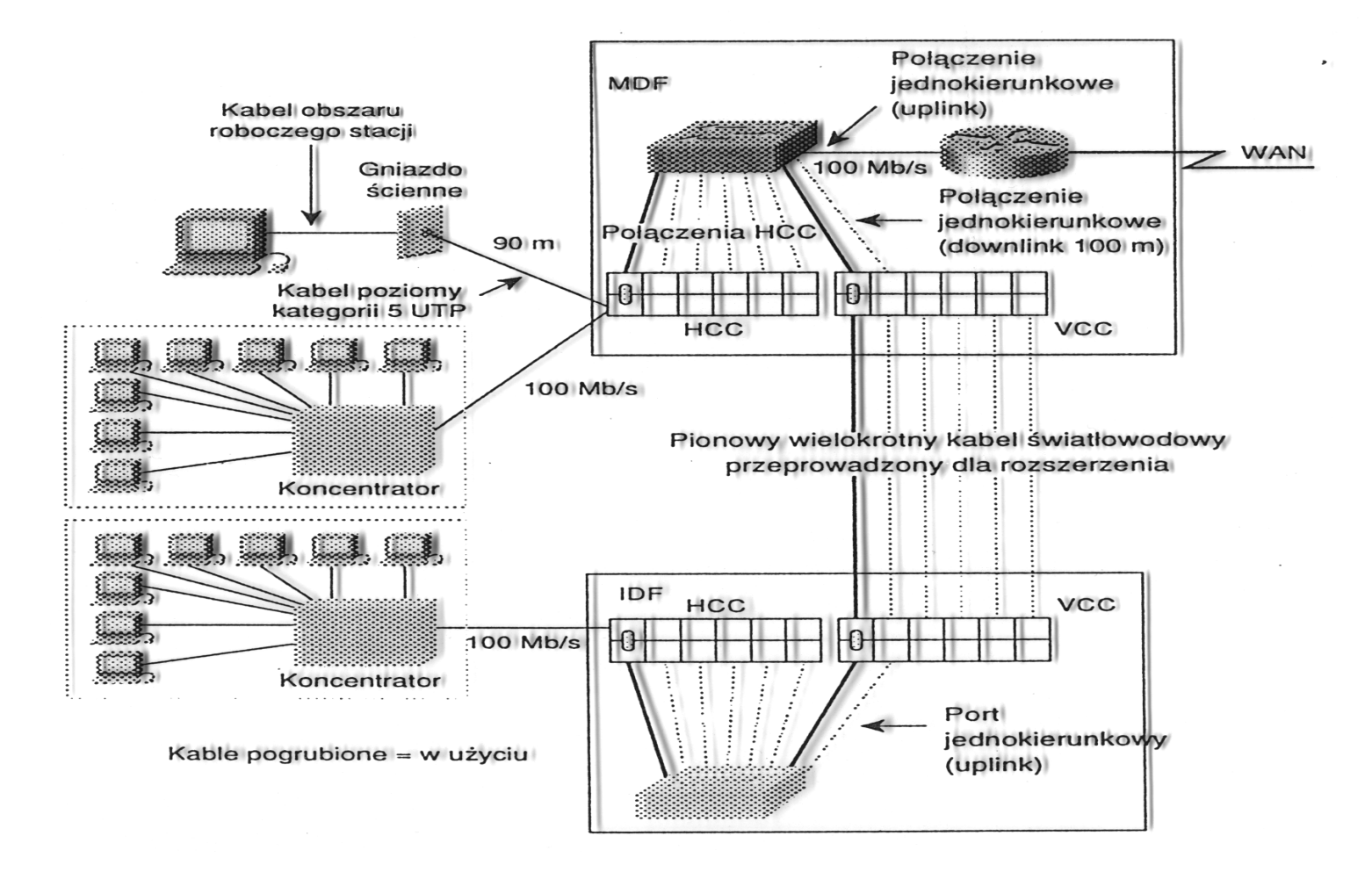

### Zalety okablowania UTP

- łatwość instalacji (korytka, gniazdka i wtyki RJ45, panele montażowe, szafy dystrybucyjne)
- łatwość rozbudowy
- odporność na zakłócenia
- łatwość lokalizowania i usuwania awarii sieci

### Węzeł dystrybucyjny (wiring closet):

- wydzielone miejscem w budynku, które służy do łączenia okablowania przenoszącego dane i głos
- centralny punkt łączący urządzenia sieci LAN w topologii gwiazdy
- wyposażenie: panele montażowe (patch panel), koncentratory, przełączniki, routery, POP (Point of Presence)
- liczba: na każde 1000m<sup>2</sup> powierzchni przypada jeden węzeł dystrybucyjny

Sieć o topologii rozszerzonej gwiazdy wymaga

- głównego węzeła dystrybucyjnego (MDF, Main Distribution Facility )
- pośrednich węzłów dystrybucyjnych (IDF, Intermediate Distribution Facility )

Okablowanie szkieletowe łączy węzły dystrybucyjne w topologii rozszerzonej gwiazdy i obejmuje

- okablowanie pionowe (pomiędzy węzłami na różnych piętrach)
- okablowanie pomiędzy MDF i POP,
- okablowanie pomiędzy budynkami

Typy mediów sieciowych:

- $\bullet$  UTP 100  $\Omega$
- STP 150  $\Omega$
- światłowód wielomodowy 50/125 *µ*m
- światłowód jednomodowy 9/125 *µ*m

## Jakość wykonania instalacji

Standardy IEEE i EIA/TIA-568B określają sposób testowania sieci po zakończeniu instalacji.

Testery okablowania wyznaczają:

- długość okablowania
- położenie wadliwych połączeń (skrzyżowane pary)
- poziomy tłumienności
- poziomy przesłuchu zbliżnego (NEXT, Near-End CrossTalk)
- poziomy zakłóceń
- położenie kabli w ścianach

### Jakość wykonania instalacji (tester połączeń)

Tester okablowania wyznacza tzw. mapę połączeń. Połączenia mogą być

- otwarte brak połączeń pomiędzy pinami na obu końcach kabla
- zwarte pomiędzy dwiema lub większą liczbą linii występuje zwarcie
- skrzyżowana para para podłączona do dwóch różnych pinów na obu końcach (np. para pierwsza jest podłączona do pinów 4/5 z jednej strony i 1/2 z drugiej)
- odwrócona para (odwrócona polaryzacja) dwie linie pary są podłączone do odwrotnych pinów z każdej strony kabla (linia podłączona do pinu 1 na jednym końcu jest przyłączona do pinu 2 na drugim końcu kabla)
- rozszczepiona para jedna linia z każdej z dwóch par jest podłączona tak, jakby stanowiła część jednej pary przewodów

### Zasady łączenia urządzeń 10Base- $T^{63}$  $T^{63}$  $T^{63}$

Zasada 5-4-3-2-1:

1. jest tylko 5 segmentów pomiędzy każdymi dwoma węzłami

2. są tylko 4 wzmacniaki pomiędzy każdymi dwoma węzłami

3. są tylko 3 segmenty, które służą do podłączania węzłów

4. są dwa segmenty, które nie mogą służyć do podłączania węzłów

5. jest jedna domena kolizyjna, w której mogą być co najwyżej 1024 węzły

Maksymalna wielkość sieci jest ograniczona czasem propagacji sygnału. Czas propagacji sygnału pomiędzy dwoma najbardziej odległymi węzłami nie może przekroczyć <sup>1</sup> <sup>2</sup> *×* 51*.*2*µ*s.

#### 10Base-T: zasada 5-4-3-2-1<sup>[64](#page-0-0)</sup>

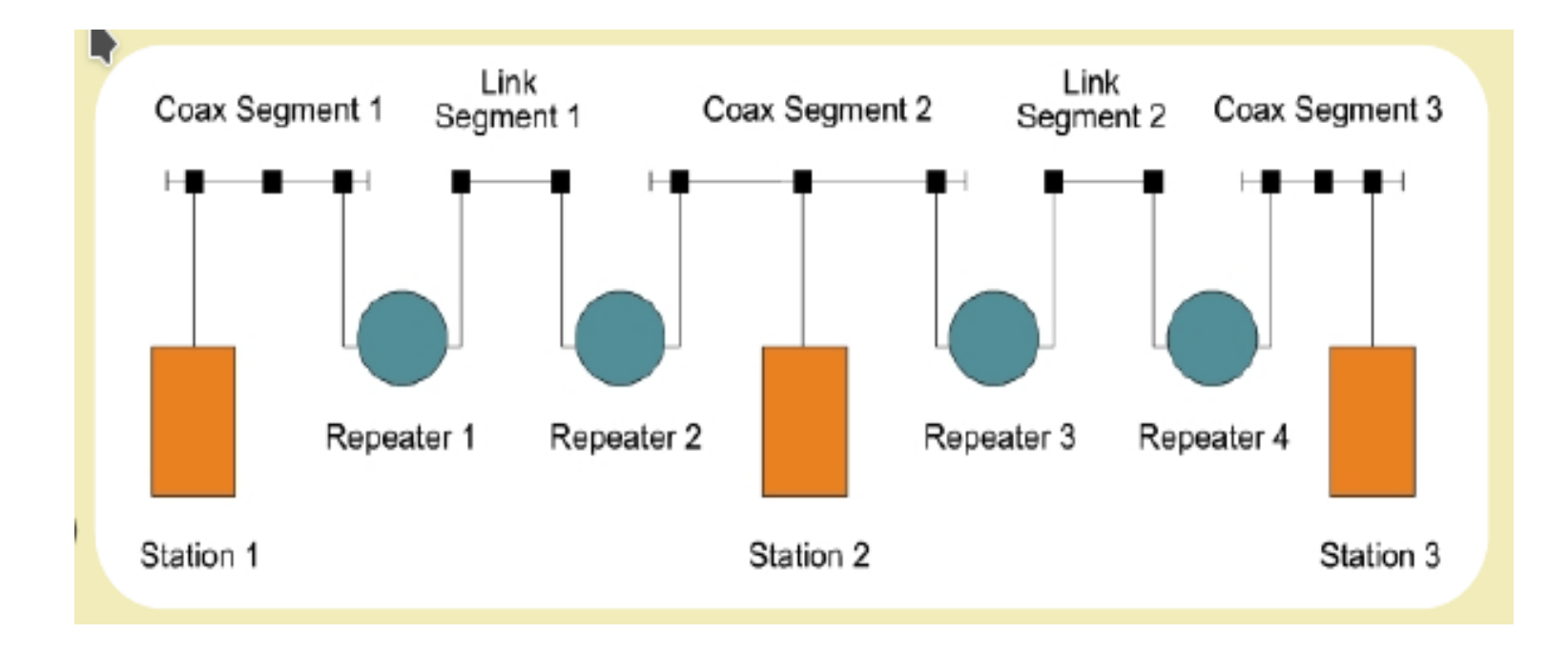

# Zasady łączenia urządzeń Fast Ethernet 100Base- $TX^{65}$  $TX^{65}$  $TX^{65}$ Legenda:

[p] : PC; the terminal nodes [1] : 100 Base-TX Class I Repeater [2] : 100 Base-TX Class II Repeater [1/2] : 100 Base-TX Class I or Class II Repeater [S] : 10 Base-T/100 Base-TX Switch ----- : TX cable (Twisted Pairs cable) (Cat. 5 UTP/STP cable for 100 Base-TX, Cat. 3, 4, or 5 UTP/STP cable for 10 Base-T.) ===== : FX cable (Half Duplex), <===> : FX cable (Full Duplex) Multi-mode Fiber cable (62.5/125)

<- CD ->: Collision Domain

#### Zasady łączenia urządzeń 100Base-TX

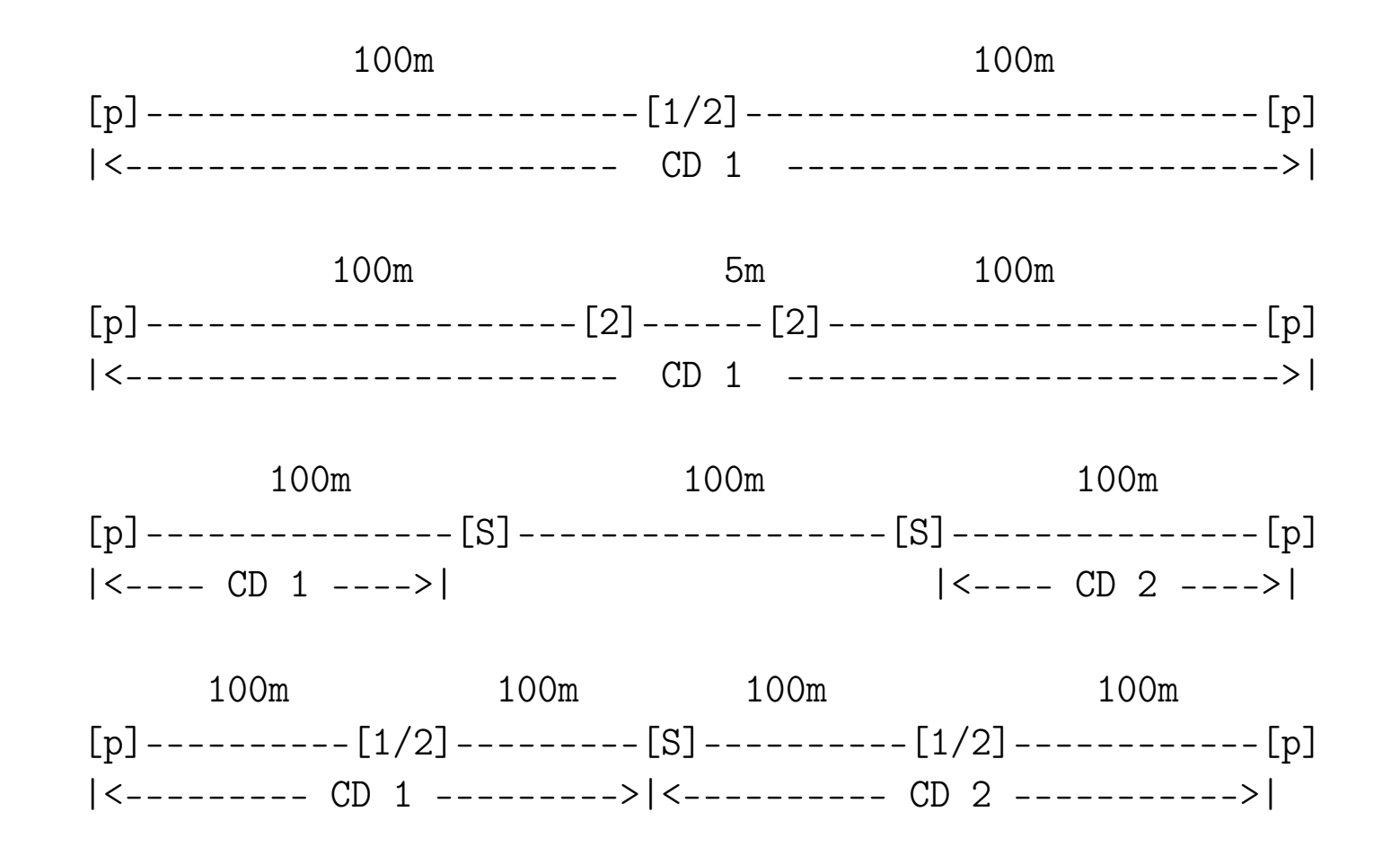

Zasady łączenia urządzeń 100Base-TX i 100Base-FX

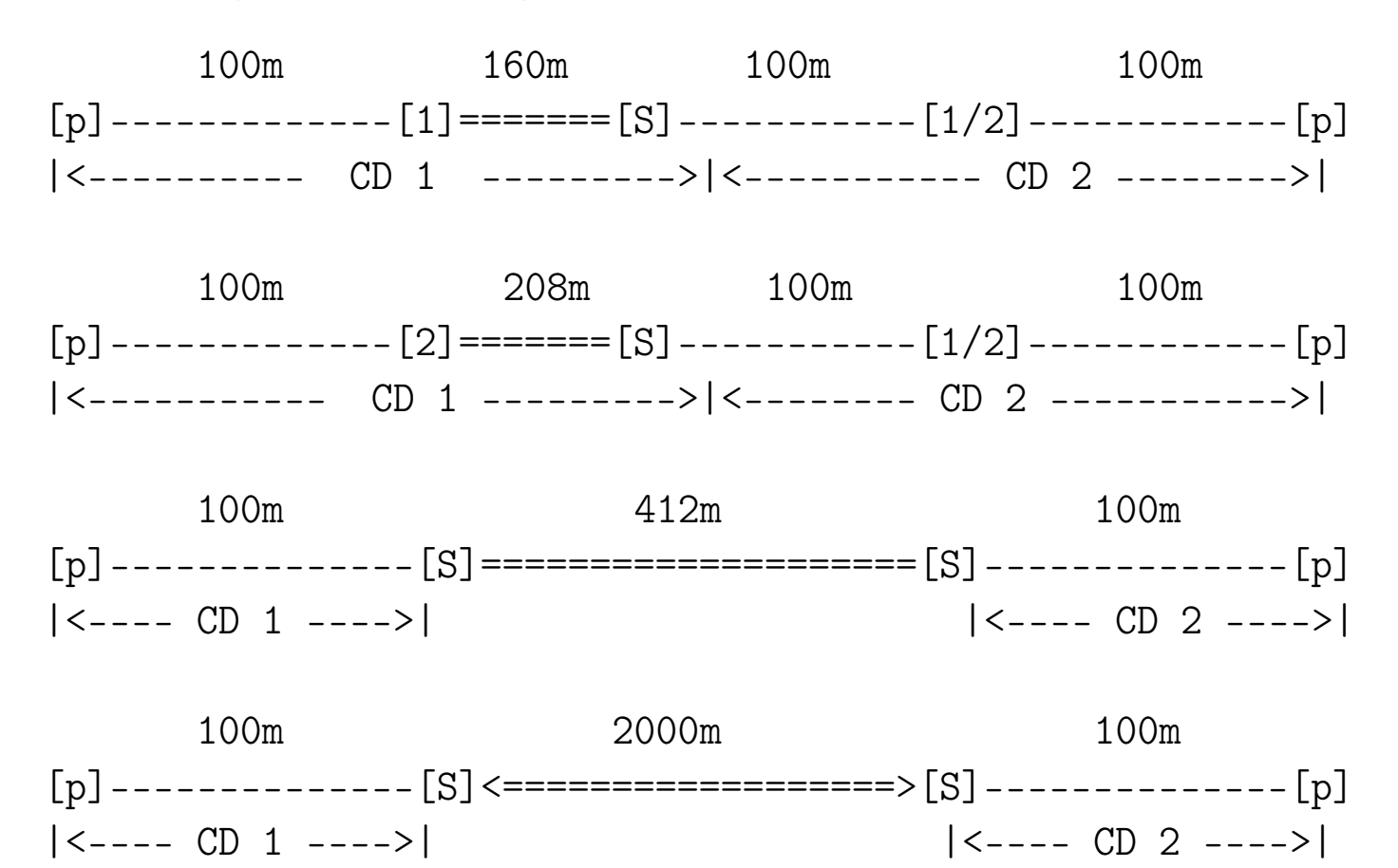

# Zasady łączenia urządzeń Fast Ethernet

Maksymalna wielkość sieci jest ograniczona czasem propagacji sygnału. Czas propagacji sygnału pomiędzy dwoma najbardziej odległymi węzłami nie może przekroczyć  $\frac{1}{2} \times \frac{1}{10} \times 51.2$  μs. Opóźnienia można wyznaczyć wg danych z poniższej tabeli:

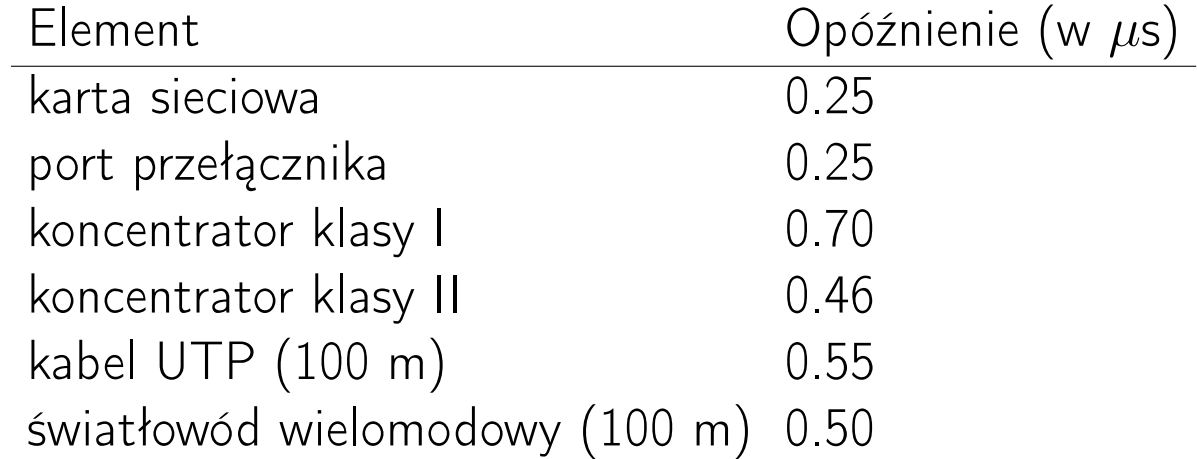

# Zasady łączenia urządzeń Gigabit Ethernet<sup>[66](#page-0-0)</sup>

- kolizje muszą zostać wykryte w czasie potrzebnym do nadania ramki o długości 512 B (=4096 bitów), czyli w czasie 4.096 *µ*s; czas propagacji sygnału od nadawcy do odbiorcy nie może przekroczyć 2.048 *µ*s
- sieci budowane są (w praktyce) wyłącznie w oparciu o przełączniki
- dowolna liczba przełączników pomiędzy skrajnymi punktami sieci (ale STP wprowadza ograniczenie do 7. skoków!)
- rosnąca liczba przełączników powiększa domenę rozgłoszeniową, zmniejsza dostępne pasmo i może prowadzić do przepełniania tablic adresów MAC

Token Ring 274

#### Sieć Token Ring

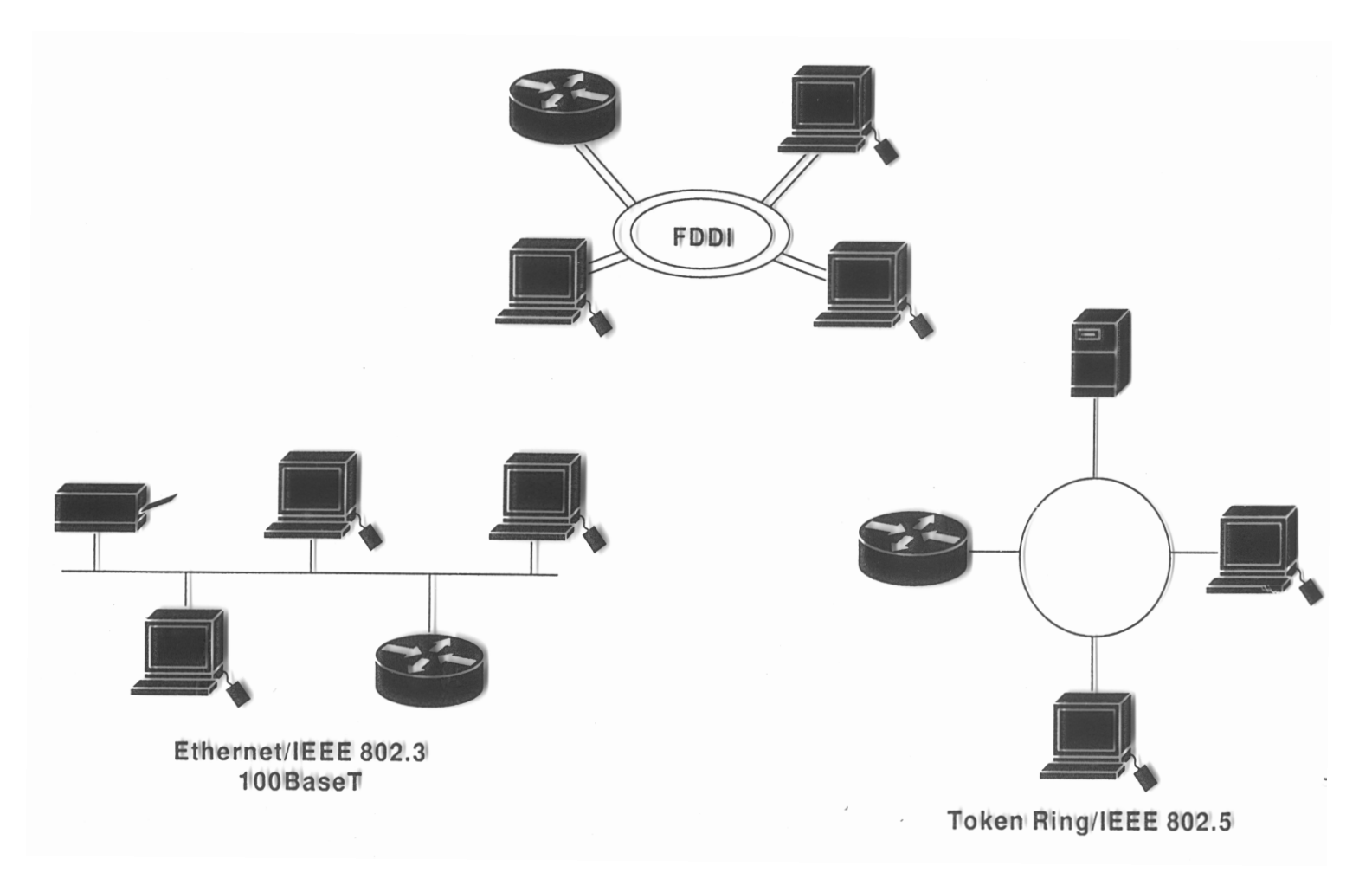

Token Ring 275

# Sieć Token Ring

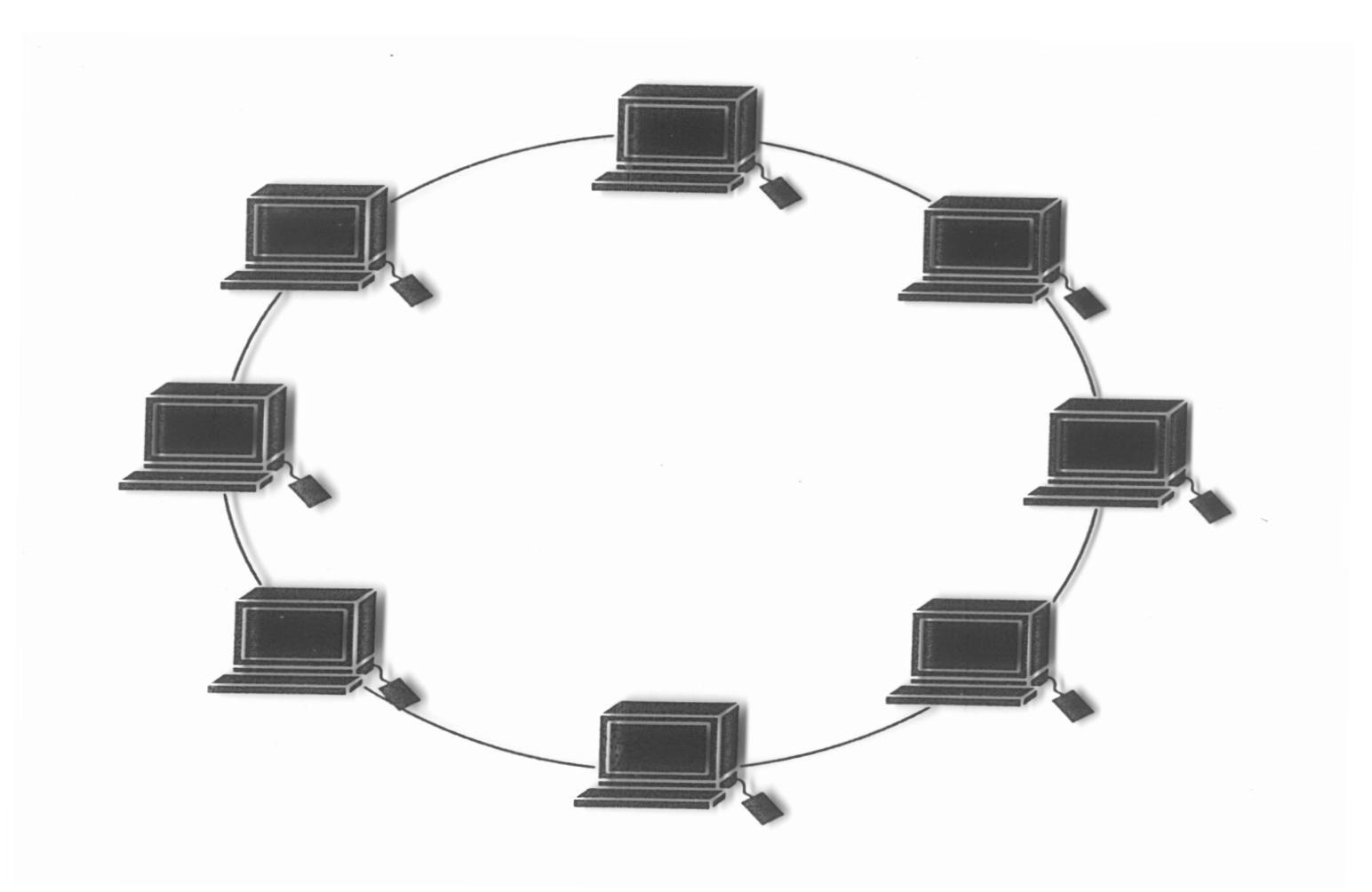

# Sieć Token Ring

System komunikacji wykorzystywany w sieciach lokalnych wykorzystujących protokoły Token Ring (IEEE 802.5) oraz FDDI (Fiber Distributed Data Interface, IEEE 802.8).

- $\bullet$  szybkość: 4/16/100 Mb/s
- nośniki: TP, kabel koncentryczny, światłowód
- dostęp do łącza: przekazywanie żetonu
	- w systemie ciągle krążą puste, pozbawione informacji ramki
	- komputer-nadawca umieszcza w ramce wiadomość, adres przeznaczenie i żeton (token) (zmieniając ustalony bit w ramce z 0 na 1)
	- komputer-odbiorca kopiuje wiadomość i usuwa żeton
	- komputer-nadawca stwierdza brak żetonu i usuwa wiadomość
	- jeśli ramka zginie, to wytwarza się nową

### Techniki PLC (PowerLine Communications)

Prąd elektryczny jest przesyłany liniami wysokiego, średniego i niskiego napięcia. Dla każdego z tych systemów rozprowadzania energii elektrycznej opracowano techniki przesyłania sygnałów cyfrowych poprzez wykorzystywanie odpowiednio dobranego (modulowanego) sygnału wysokiej częstotliwości.

- zalety: nie trzeba inwestować w budowę okablowania
- wady: wysoki stopień zakłóceń w przewodach, emitowanie zakłóceń do środowiska i niedokończony proces normalizacyjny

# Techniki PLC

Typy technologii PLC:

- samochodowe: instalacja elektryczna (DC) pojazdu służy do przekazywania w sposób cyfrowy danych, głosu, muzyki, wideo
- krótkozasięgowe/średniozasięgowe:
	- modemy PLC używają sygnałów o częstotliwościach 1.6-80 MHz, szybkość asymetryczna (od 256 Kb/s do 2.7 Mb/s)
	- koncentratory (repeatery ) pracują z szybkością do 45 Mb/s
	- podłączenie do Internetu o szybkości do 135 Mb/s (przy transmisji od stacji transformatorowej do Internetu)
- długozasięgowe: sygnał o częstotliwości poniżej 1 kHz, odczytywanie wskazań liczników, sterowanie urządzeniami pomiarowymi

Zestawy powerline pozwalają na transmisję z prędkościami rzędu 100/1000 Mb/s w oparciu o typową instalację elektryczną (zasięg do 300 m).

#### Sieci bezprzewodowe WLAN (Wireless LAN)

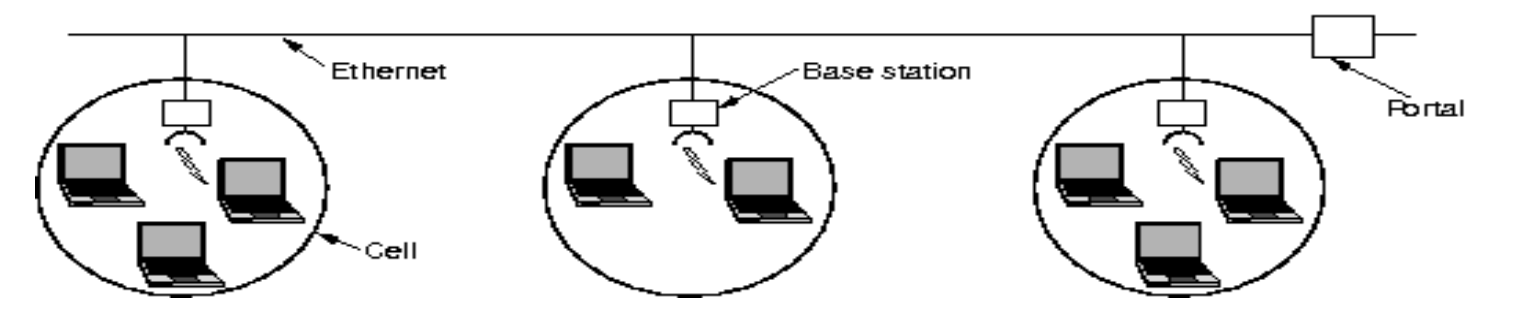

- topologia: magistrala, gwiazda
- zasięg: od kilku do kilkuset metrów
- nośnik
	- podczerwień
	- pasma 2.4, 3.65, 5 GHz
- własności: szybkość, zasięg, interferencja

Pasma 2.4 i 5 GHz są pasmami nielicencjonowanymi, przeznaczonymi dla zastosowań przemysłowych, naukowych i medycznych (ISM).

#### Sieci bezprzewodowe (WLAN)

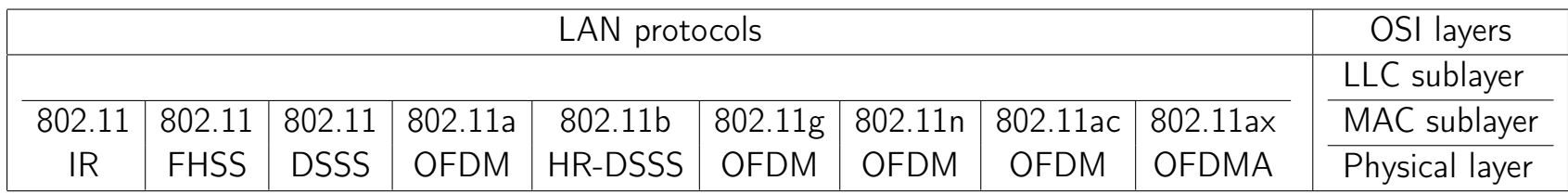

- FHSS (Frequency Hopping Spread Spectrum) modulacja w widmie rozproszonym ze skokową zmianą kanału; szybkość 1, 2 Mb/s w paśmie 2.4 GHz, 79 kanałów o szerokości 1 MHz, odporność na zakłócenia<sup>[67](#page-0-0)</sup>
- DSSS (Direct Sequence Spread Spectrum) rozpraszanie widma z wykorzystaniem sekwencji bezpośredniej; szybkość 1, 2 Mb/s w paśmie 2.4 GHz, modulacja fazowa, podatność na zakłócenia
- HR DSSS (High Rate DSSS) szybkość 1, 2, 5.5, 11 Mb/s w pasmie 2.4 GHz, modulacja fazowa
- OFDM (Orthogonal Frequency Division Multiplexing) zwielokrotnianie z ortogonalnym podziałem częstotliwości; szybkość 54 Mb/s w pasmie 5 GHz, 52 różne częstotliwości, dobra odporność na zakłócenia, modulacja fazowa (*<*18 Mb/s) lub QAM
- OFDMA (Orthogonal Frequency Division Multiple Access) wielodostep z ortogonalnym podziałem częstotliwości

<sup>&</sup>lt;sup>67</sup>Pomysł tej techniki komunikacji pochodzi od aktorki Hedy Lamarr i muzyka George'a Antheila, zob. [Hedy Lamarr.](https://pl.wikipedia.org/wiki/Hedy_Lamarr)

### Sygnały – modulacja

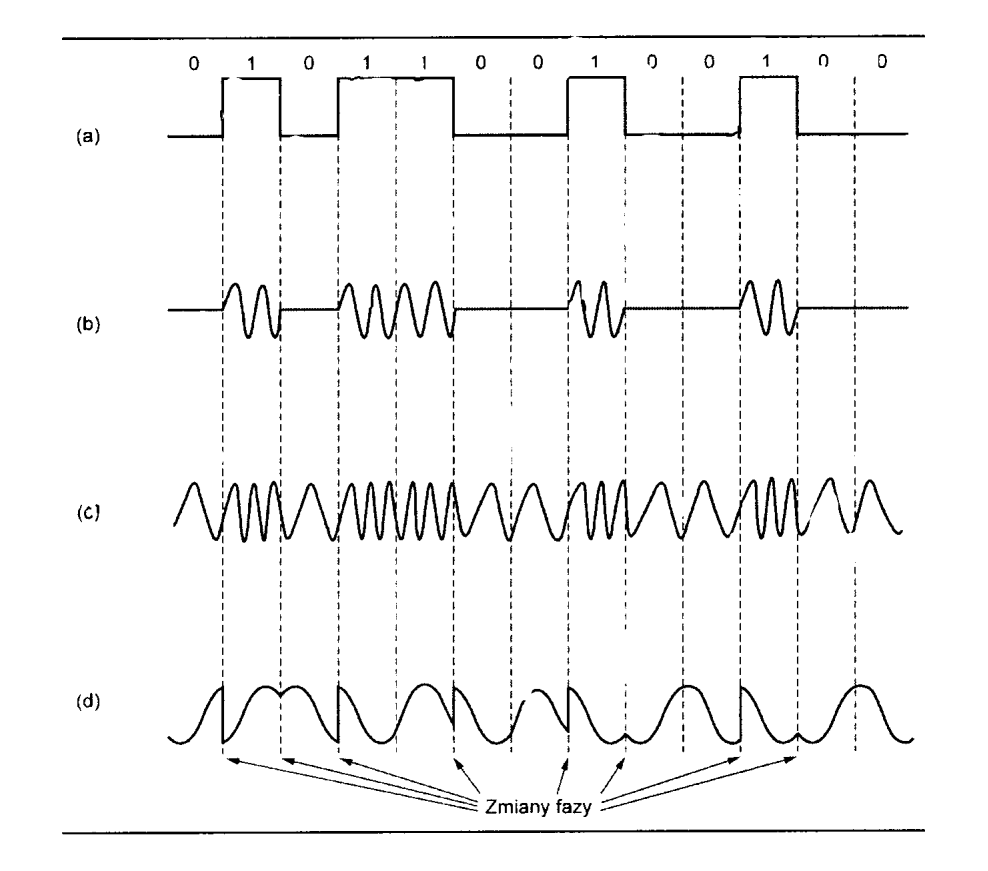

## Sygnały – kodowanie $68$

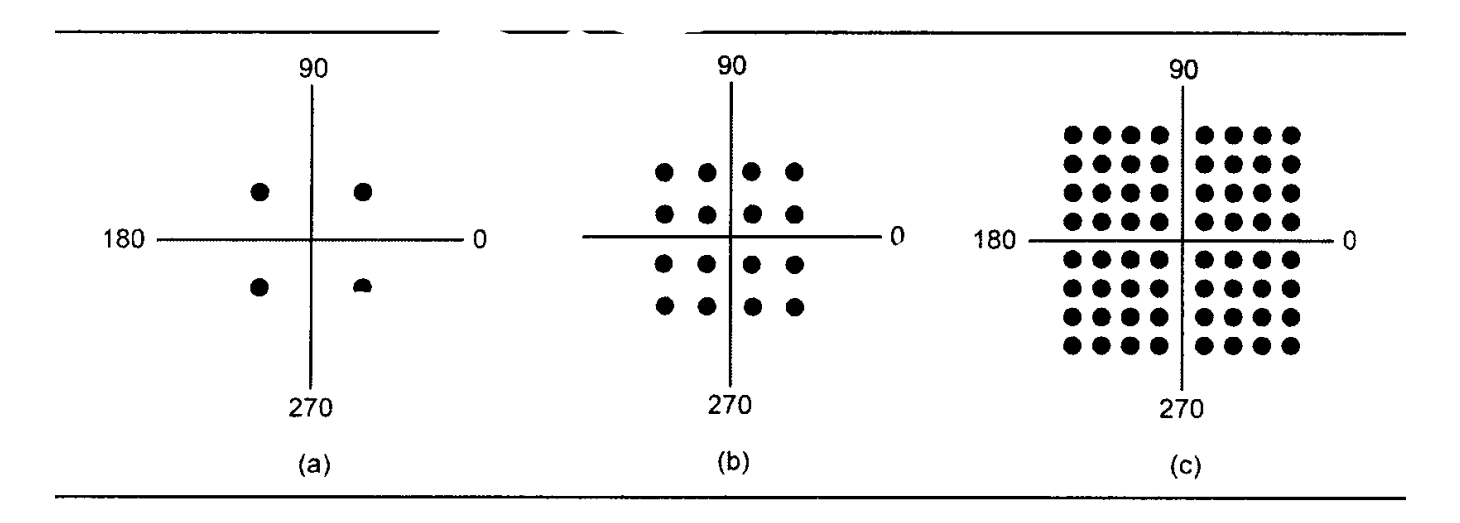

- (a) kwadraturowa modulacja fazy (QPSK, Quadrature Phase Shift Keying)
- (b) QAM-16 (Quadrature Amplitude Modulation)
- (c) QAM-64

**<sup>68</sup>[Signal Encoding Techniques](http://web.cse.ohio-state.edu/~athreya.14/cse3461-5461/Cse3461.C.SignalEncoding.09-04-2012.pdf)** 

#### Sieci przewodowe i bezprzewodowe – podobieństwa

- przekazywanie ramek pomiędzy kartami sieciowymi rozróżnianymi przez adres MAC
- przekazywanie danych pomiędzy urządzeniami rozróżnianymi przez adres IP
- ograniczone pasmo, powstawania zatorów
- wpływ sieci szkieletowej na jakość komunikacji
- zależność od tych samych protokołów i usług

### Sieci przewodowe i bezprzewodowe – różnice

### Sieci przewodowe:

- jedna droga, którą pokonują dane (przewód)
- przełączniki
- stała szybkość transmisji
- sygnał chroniony fizycznie
- proste nawiązywanie połączenia

## Sieci bezprzewodowe:

- wiele dróg dla danych (kanały)
- wspólnie używane medium (jak koncentrator)
- szybkość transmisji danych zależna od odległości
- transmisja dostępna dla każdego
- złożony proces nawiązywania połączenia

#### Jak działa sieć 802.11?

- CSMA/CA (Collision Avoidance)
- warstwa 2: komunikacja MAC-MAC, transmisja odbywa się jednocześnie w wielu kanałach ("indywidualne przewody")
- kanały realizowane w medium współdzielonym (jak koncentrator)
	- walka o dostęp do medium
	- komunikacja w półdupleksie
	- pasmo jest dzielone przez wszystkie urządzenia bezprzewodowe (czas na nadawanie jest bardzo cenny: 1 Mbs – 36ms/beacon, 11 Mbs – 3.5 ms/beacon, 24 Mbs – 1.5 ms/beacon)
- $\bullet$  siła sygnału maleje z odległością (jak  $1/r^2$ )
- sygnał podatny na zakłócenia radiowe (RF interference)

# Architektura 802.11: BSS, EBSS i IBSS<sup>[69](#page-0-0)</sup>

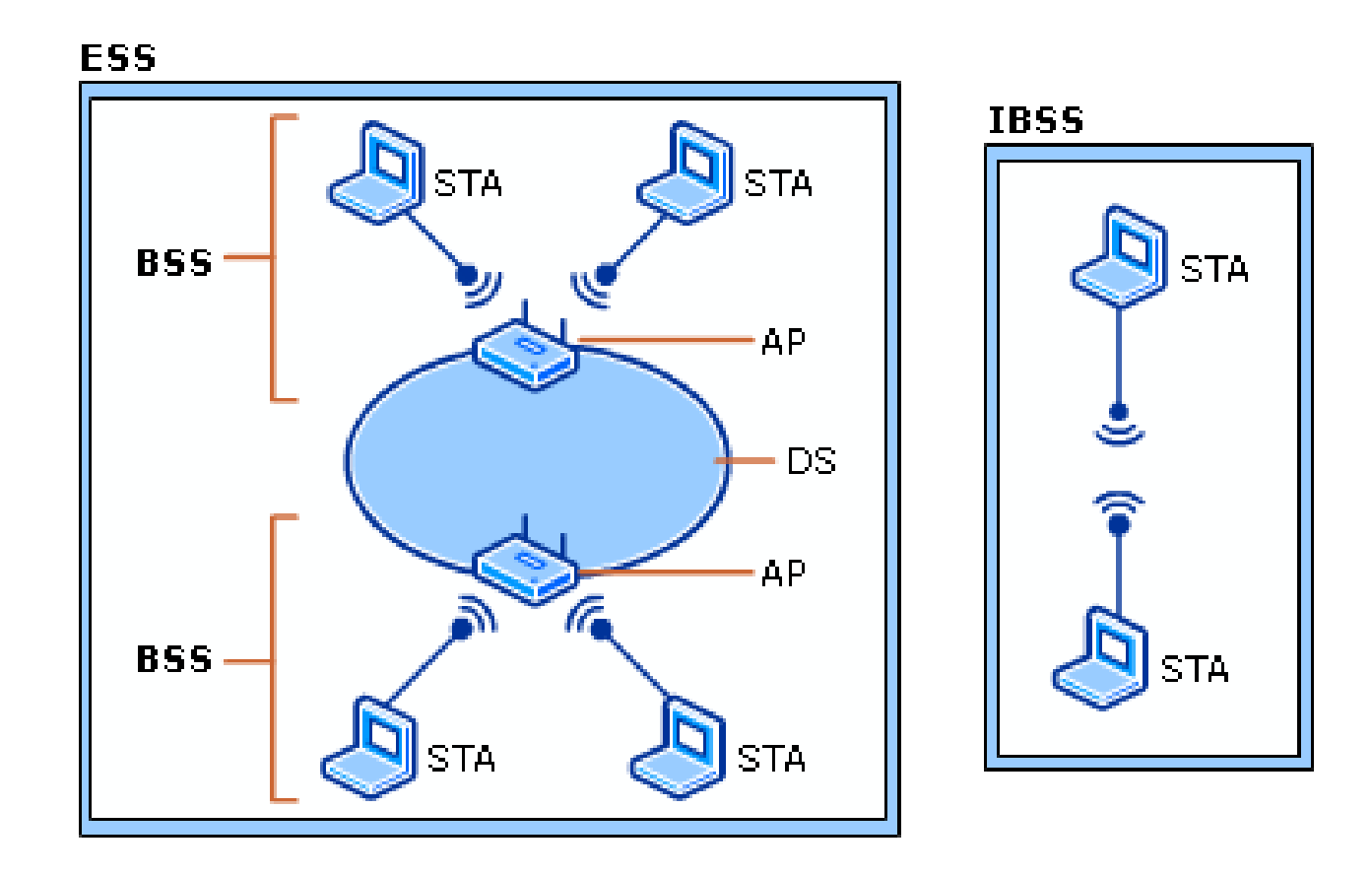

<sup>69</sup>[How 802.11 Wireless Works](http://technet.microsoft.com/en-us/library/cc757419(v=ws.10).aspx)

#### Architektura 802.11: BSS, EBSS i IBSS

- STA (Station) stacja
- Access-Point (AP) punkt dostępowy
- Independent Basic Service Set (IBSS) niezależny podstawowy zestaw usługowy
- Basic Service Set (BSS) podstawowy zestaw usługowy
- Extended Service Set (ESS) rozszerzony zestaw usługowy
- Distribution System (DS) zestaw rozproszony (main/relay/remote base station)

Podłączenie stacji do AP może wymagać uwierzytelnienia: WEP (Wired Equivalent Privacy ), WPA/WPA2/WPA2 Personal (Wi-Fi Protected Access), WPA2 Enterprise (802 1x, RADIUS).

#### Przepustowość i zasięg

- 802.11: 1, 2 Mb/s (FHSS, 1997)
- 802.11b: 1, 2, 5.5, 11 Mb/s, 2.4 GHz (HR-DSSS), przepustowość: *≈*4.3Mb/s, zasięg: *≈*140 m (1999)
- 802.11g: 11, 54 Mb/s, 2.4 GHz (OFDM); przepustowość: *≈*25 Mb/s, zasięg: *≈*140 m
- 802.11n: 600 Mb/s (dla kanału 40 MHz, 4 strumieni), 2.4, 5 GHz, 4 MIMO/SDM (Multiple-Input Multiple-Output/Spatial Division Multiplexing), przepustowość *≈*160 Mb/s, zasięg: *≈*250 m
- 802.11a: 54 Mb/s, 5 GHz (OFDM), przepustowość *≈*23 Mb/s, zasięg: *≈*120 m
- 802.11ac: 5 GHz, przepustowość *≈*500 Mb/s, do 8. strumieni, kanały 20/40/80/160 MHz
- 802.11ad: 60 GHz (WiGig), przepustowość *≈*7 Gb/s
Rozkład kanałów w paśmie 2.4 GHz<sup>[70](#page-0-0)</sup>

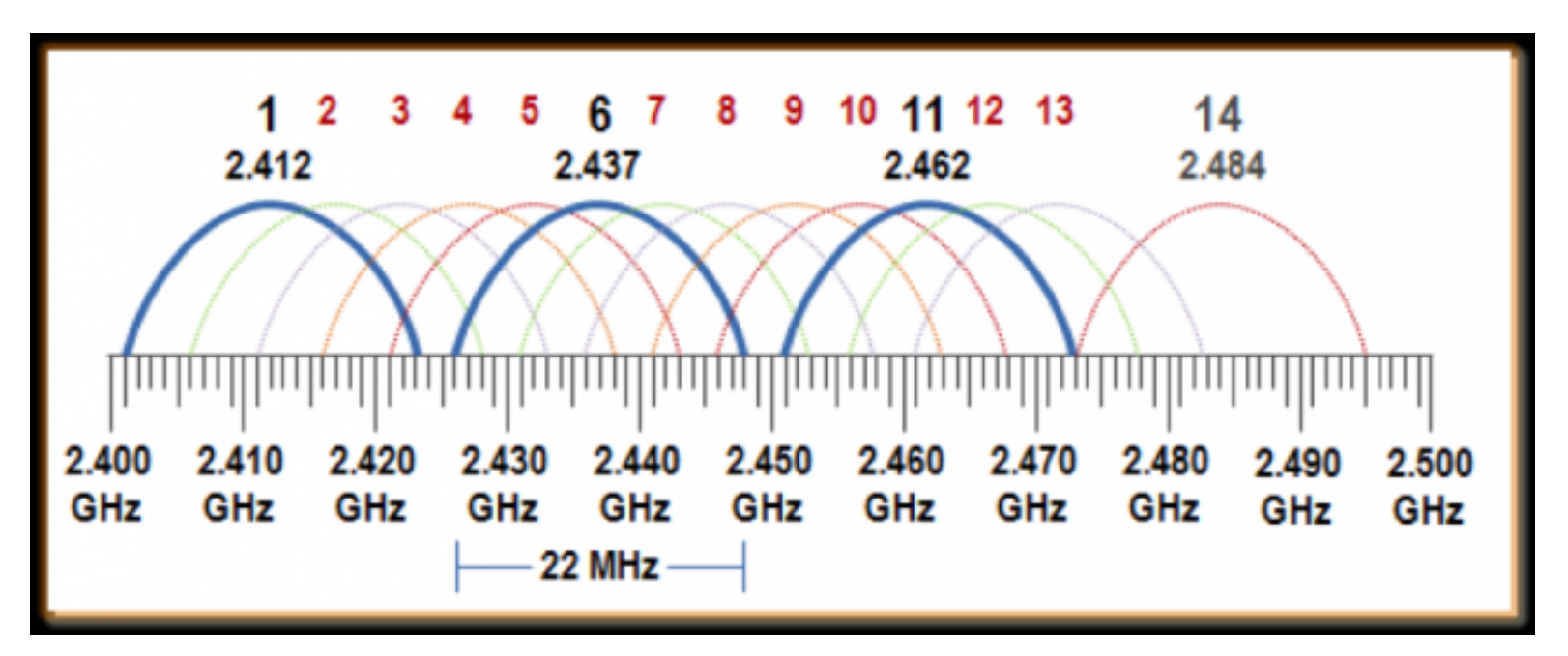

W paśmie 5 GHz dostępnych jest 24 (rozdzielonych) kanałów o szerokości 20 MHz: 36, 40, 44, 48 (indoor), 52, 56, 60, 64 (indoor/DFS/TPC), 100- 140 (DFS/TPC).

Dynamic Frequency Selection/Transmision Power Control są określone przez standard 802.11h.

<sup>70</sup>[2.4 GHz Channel Planning](https://www.extremenetworks.com/extreme-networks-blog/2-4-ghz-channel-planning/)

# Komórki i kanały<sup>[71](#page-0-0)</sup>

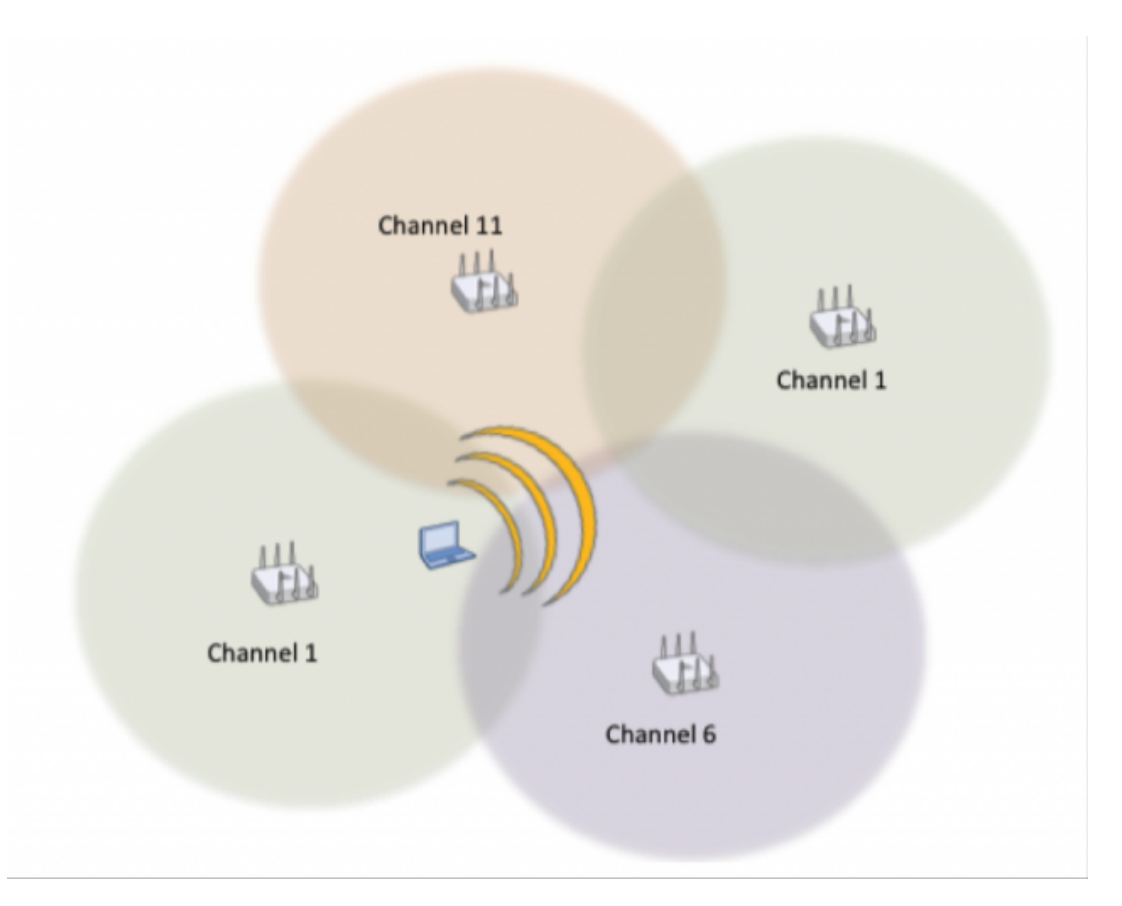

<sup>71</sup>[2.4 GHz Channel Planning](https://www.extremenetworks.com/extreme-networks-blog/2-4-ghz-channel-planning/)

# Problem ukrytej/odkrytej stacji

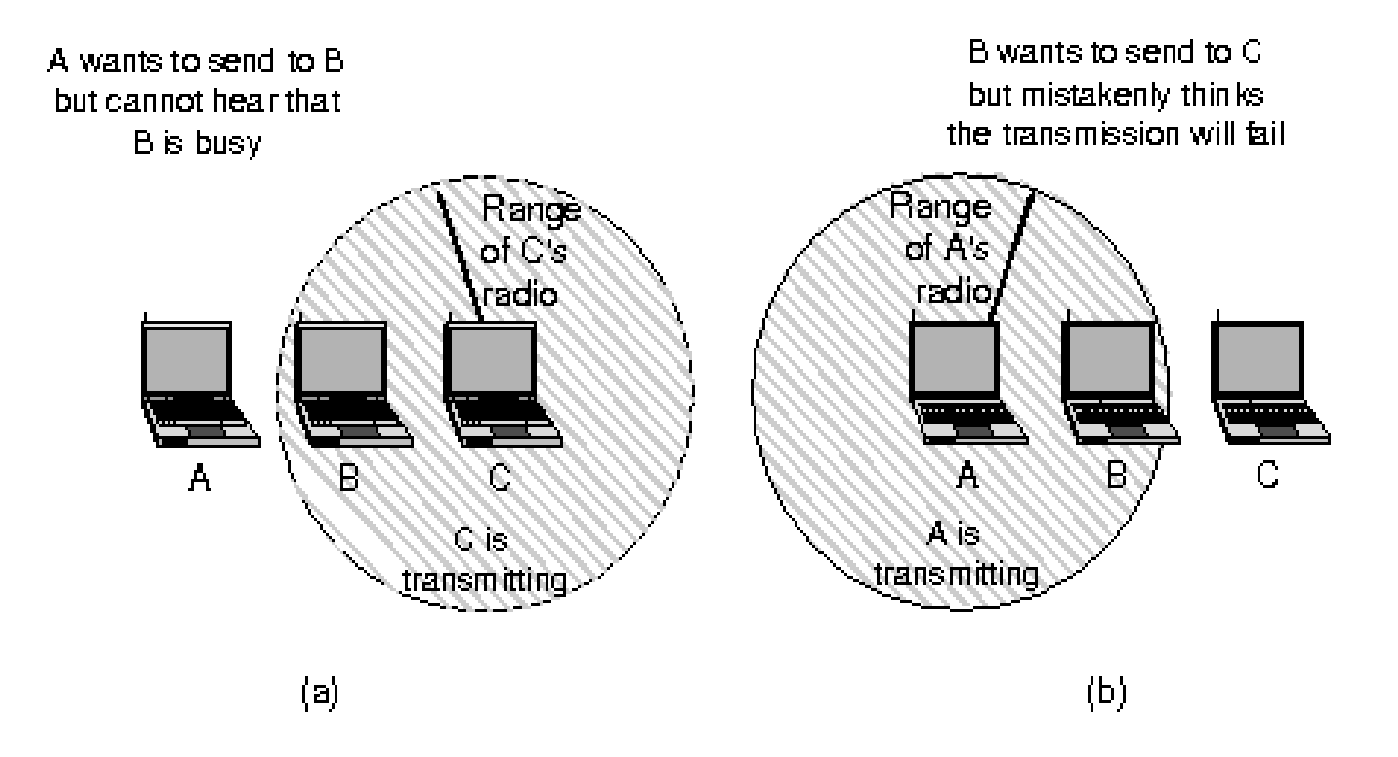

### 802.11 – przepustowość $^{72}$  $^{72}$  $^{72}$

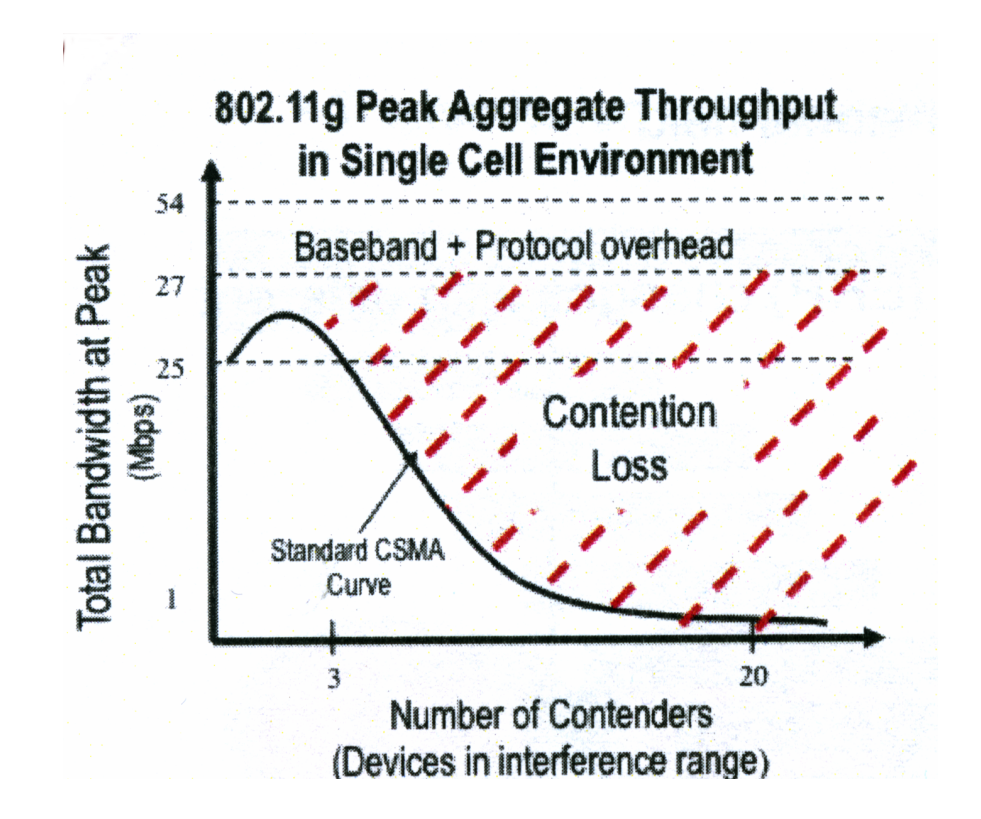

<sup>72</sup>Meru Networks, materiały szkoleniowe

### WLAN – działanie

- DCF (Distributed Coordination Function): funkcja kordynacji rozproszonej używa dostępu do nośnika CSMA/CA (CSMA/Collision Avoidance), czyli CSMA z unikaniem kolizji i ma dwa tryby działania:
	- CSMA/CA: sprawdzanie stanu nośnika, losowy odstęp antykolizyjny pomiędzy dwiema wysyłanymi ramkami
	- $-CSMA/CA + MACAW^{73}$  $-CSMA/CA + MACAW^{73}$  $-CSMA/CA + MACAW^{73}$ : sprawdzanie stanu nośnika, oznaczanie zajętości kanału wirtualnego (NAV, Network Allocation Vector)

Ramka może być przesyłana w postaci wiązki jej fragmentów, gdyż (zwykle) duży poziom zakłóceń powoduje, że łatwiej jest bezbłędnie przesyłać mniejsze fragmenty.

• PCF (Point Coordinated Function): funkcja koordynacji punktowej, w której stacja bazowa odpytuje inne stacje, czy mają ramki do wysłania (brak kolizji); standard definiuje mechanizm odpytywania, ale nie częstotliwość i porządek.

<sup>73</sup>Multiple Access, Collision Avoidance, Wireless

### WLAN – działanie

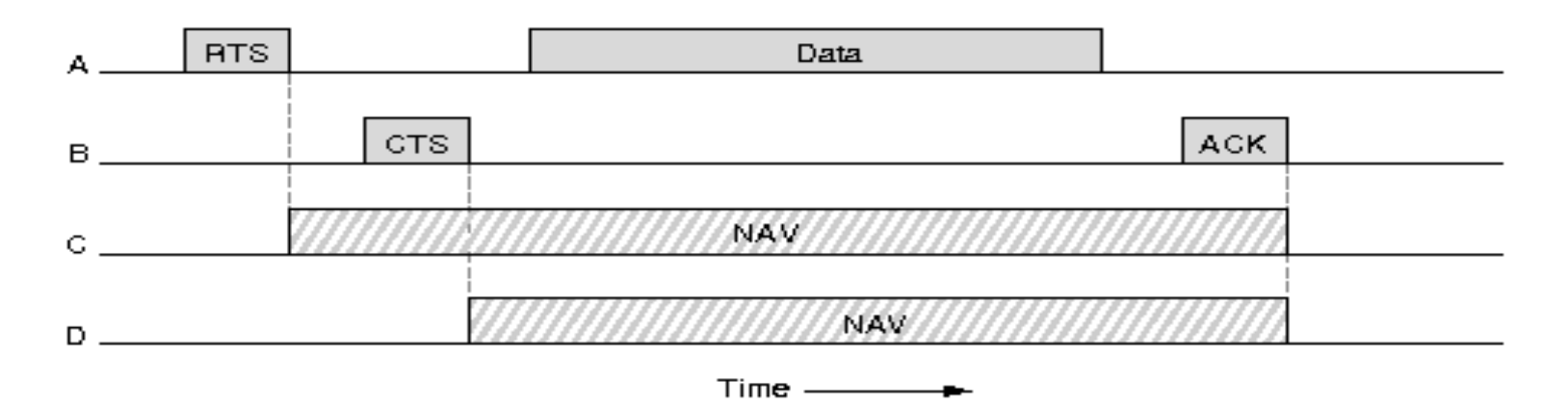

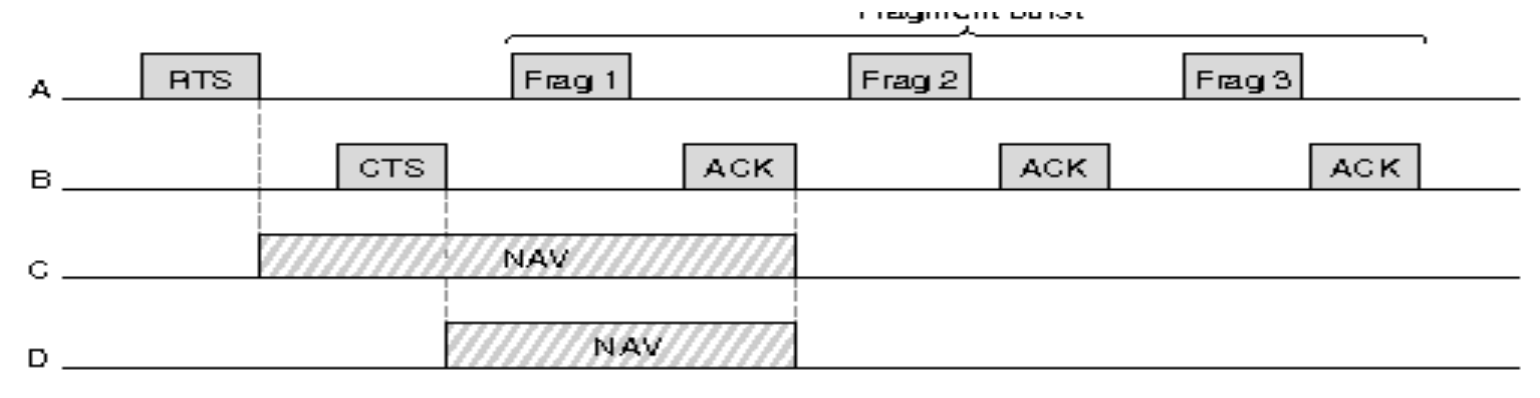

 $\overline{\mathbf{r}}$  :  $\overline{\mathbf{r}}$  :

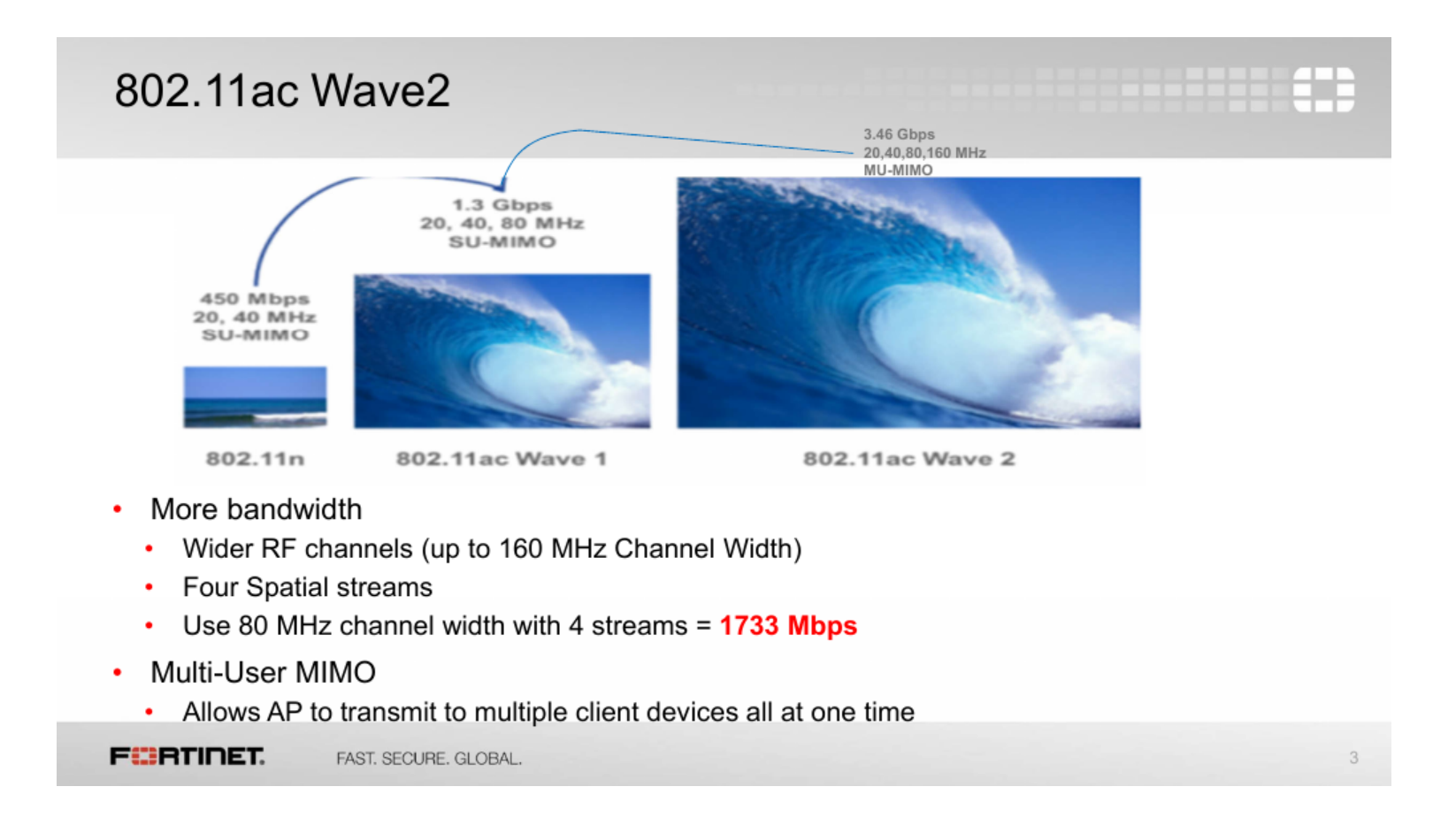

<sup>74</sup>Opracowano w oparciu o materiały promocyjne firmy FORTINET: [http://www.fortinet.com,](http://www.fortinet.com) [802.11ac Wave 2 - Impact on Enterprises.](https://www.fortinet.com/content/dam/fortinet/assets/white-papers/wp-sa-80211ac-wave2impact-on-enterprises.pdf)

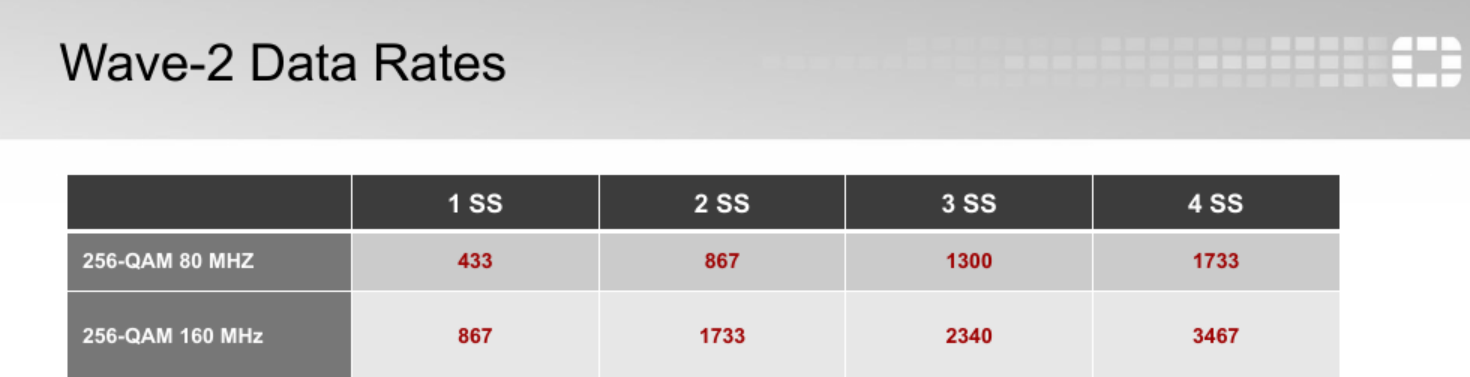

- 70 % of data rate is best case Throughput for TCP traffic
- LACP support on AP is needed
- Free wider spectrum is required for the usage of 160 MHz channels
	- Virtual Cell might make the difference

**FEBRUARE** FAST. SECURE. GLOBAL.

 $\Delta$ 

LACP – Link Aggregation Control Protocol

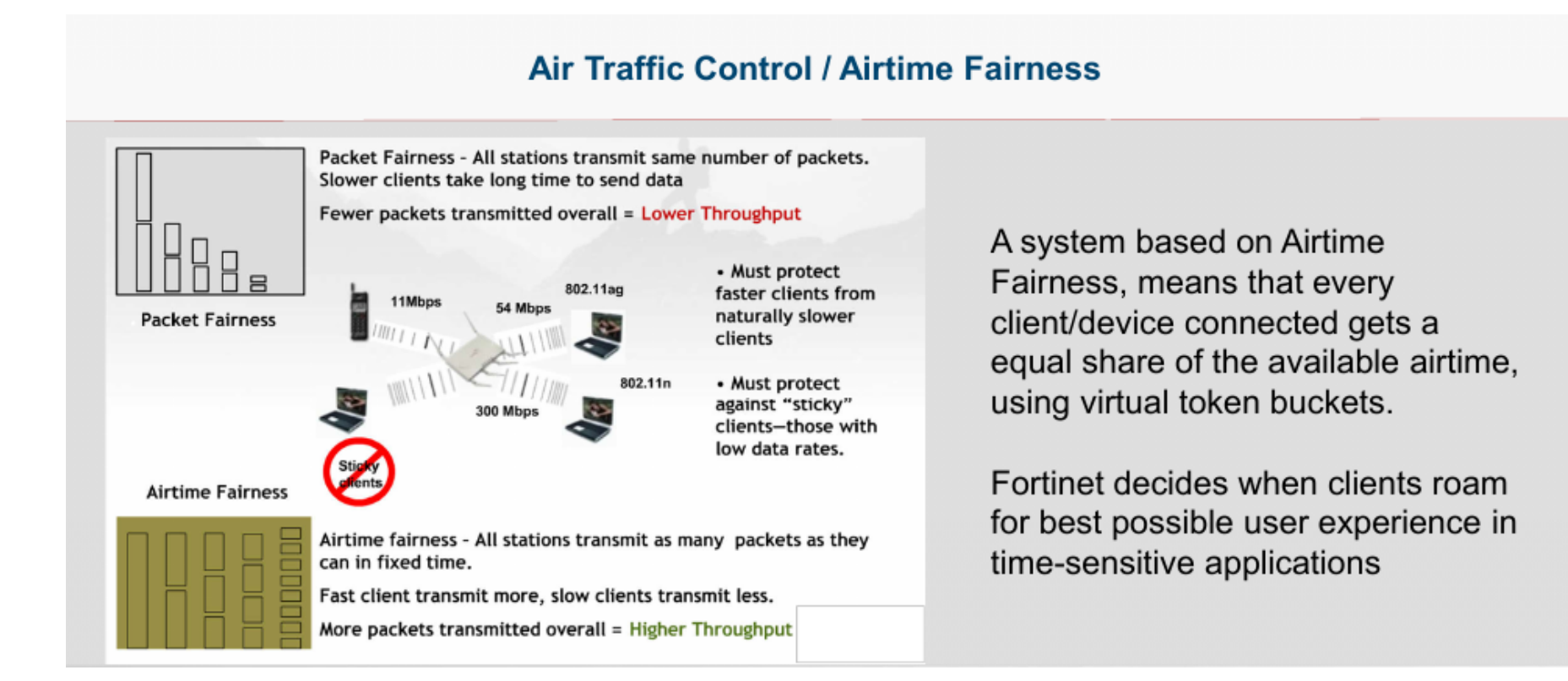

## Wi-Fi sticky clients<sup>[75](#page-0-0)</sup>

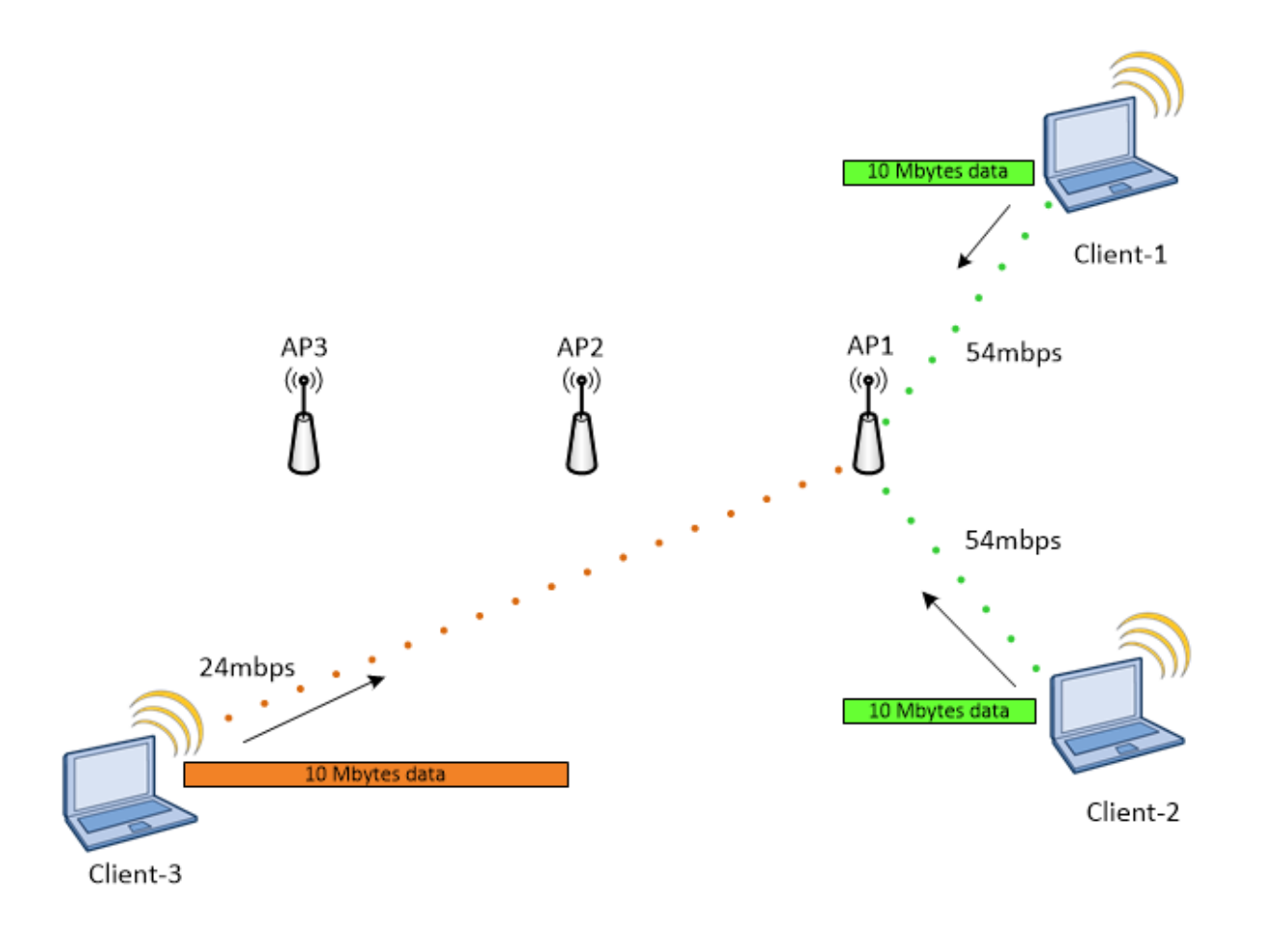

### Wi-Fi wg Fortinet: Multi Channel Architecture (MCA)

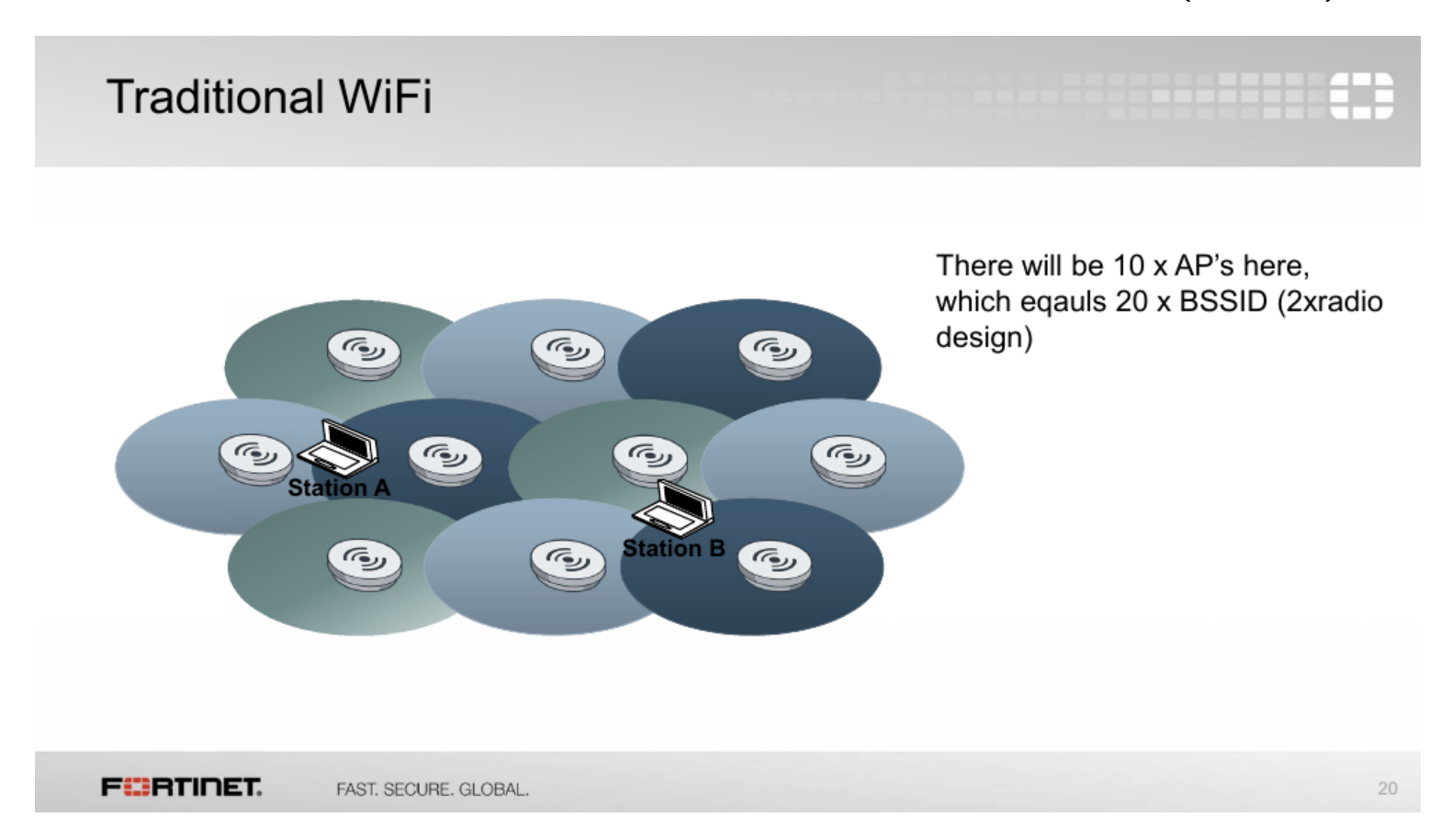

### Wi-Fi wg Fortinet: Single Channel Architecture (SCA)

#### Network in control

#### √Virtual Cell technology

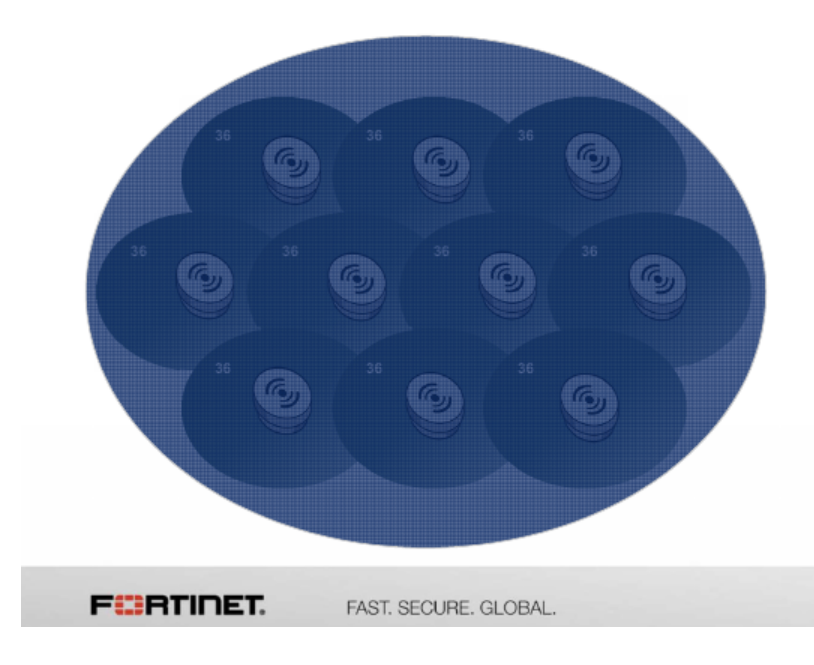

The system creates a virtual AP (bssid), which hides the actual AP from the clients, so clients only "hear" one AP. So all connection control is in the infrastructure, not the client.

For voice devices and all other where the handoff between the actual AP's are importent, this technique is a perfect match.

Controlled handoffs means greater scalability in high density enviroments.

 $17$ 

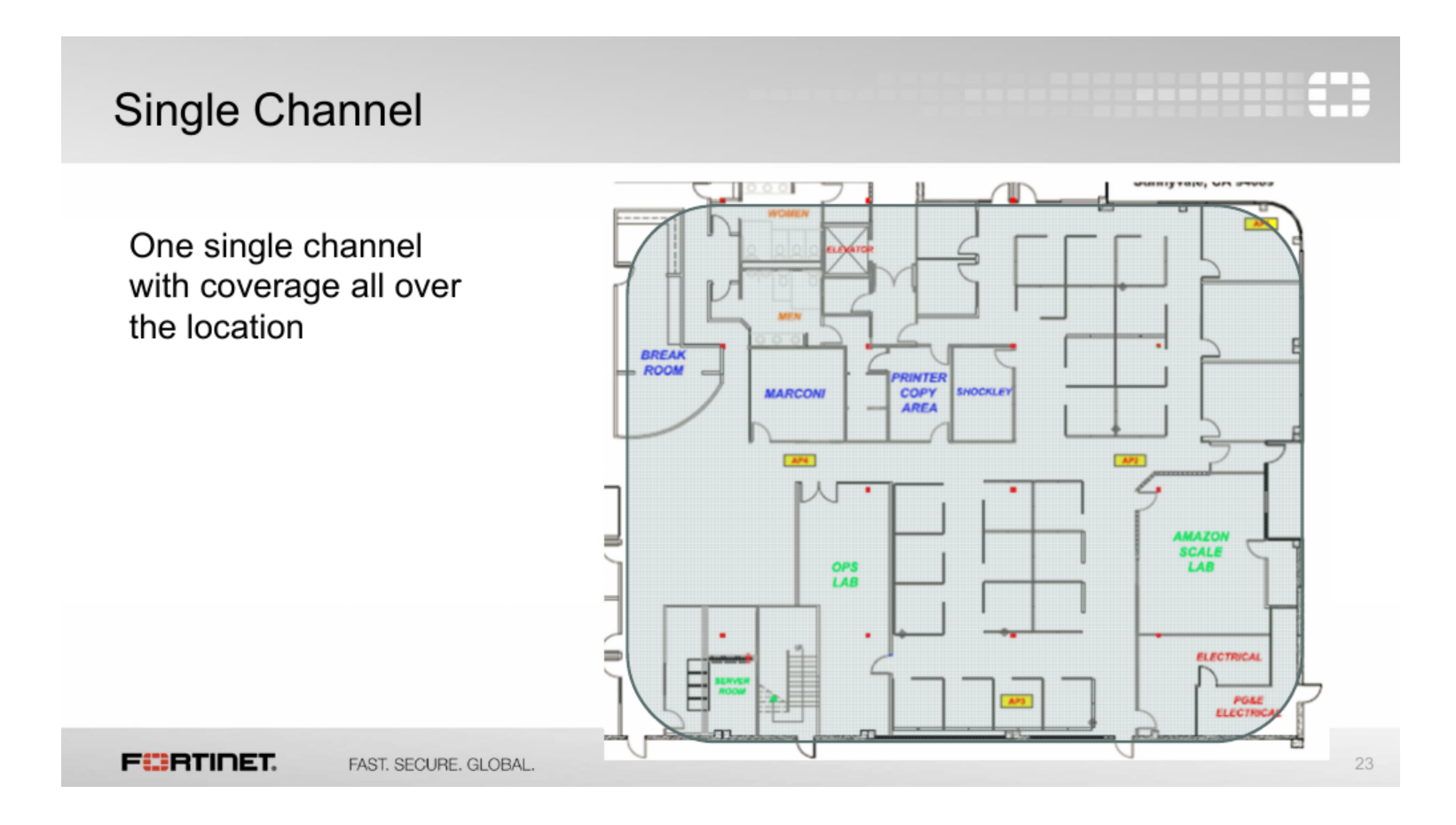

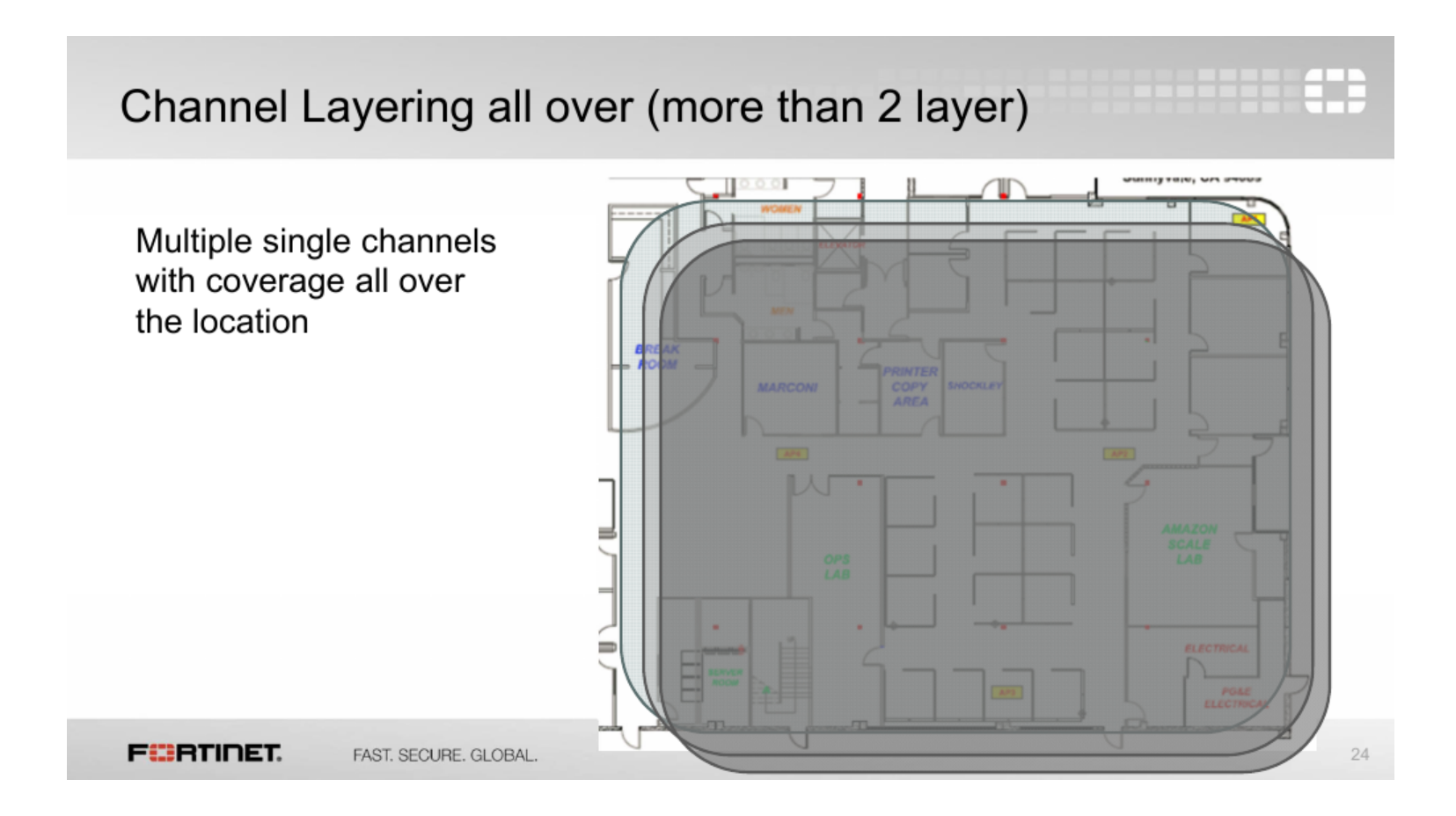

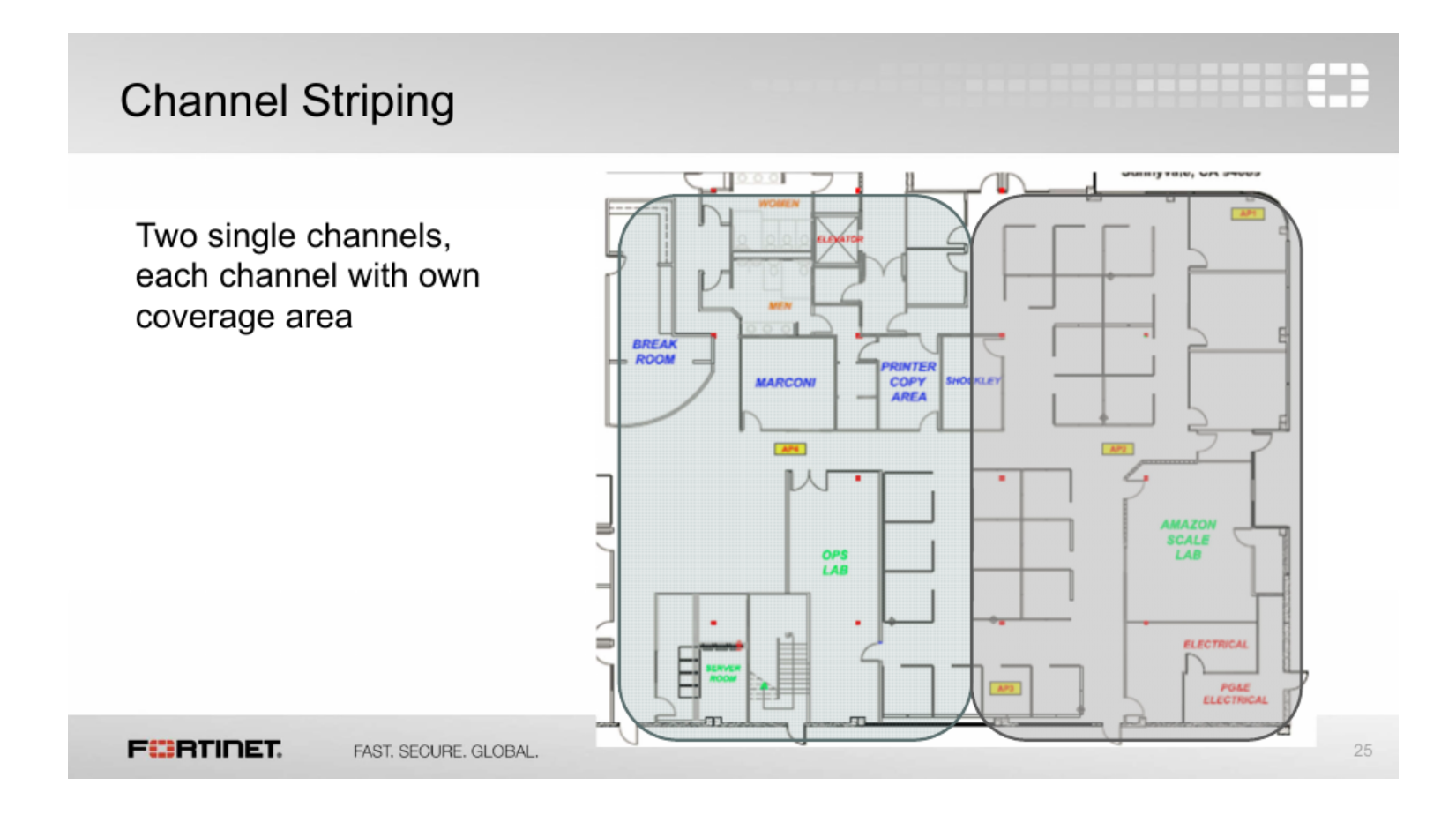

#### **Channel Striping and Channel layering**

In each area there will be two single channels. So in total we then use 5 single channels here.

We can then add multiple single channels, for instance at certain parts of the location. Could be areas like lobby for hotels ©

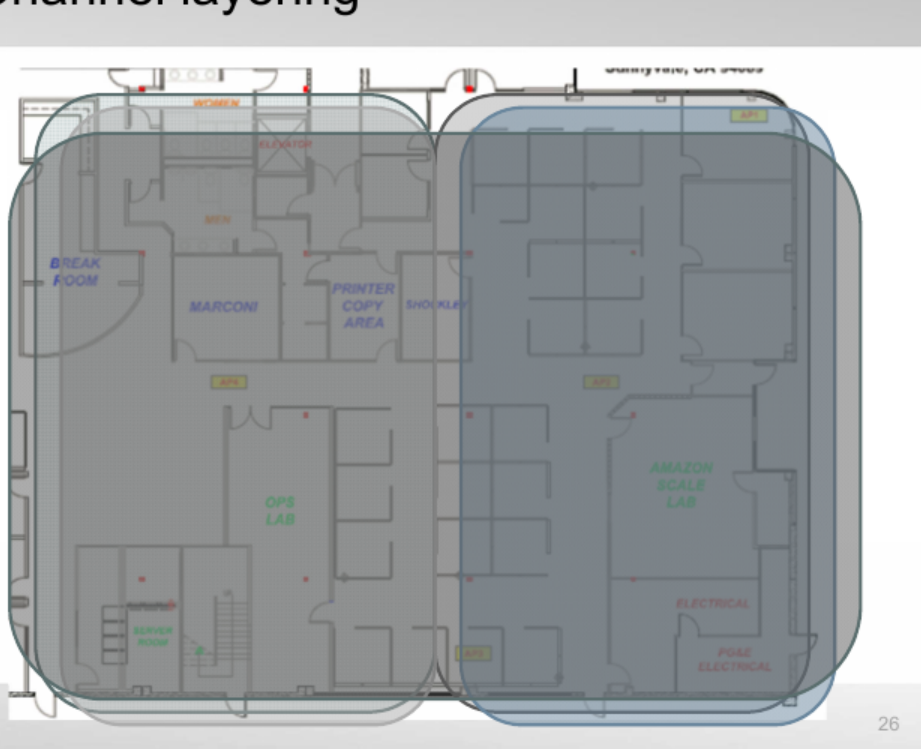

**FEBRTIDET.** 

FAST. SECURE. GLOBAL.

**BELLED** 

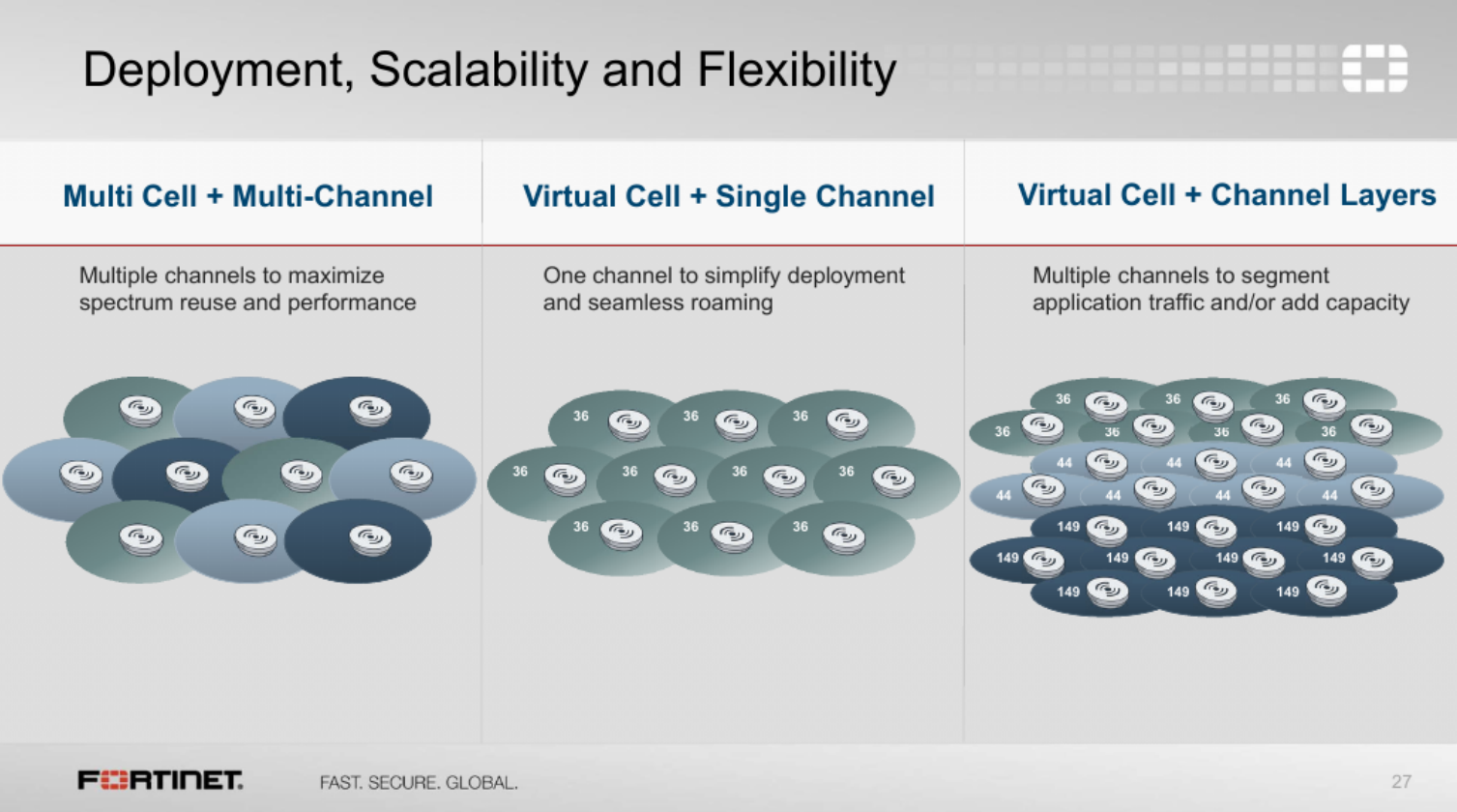

# Fortinet: architektura jednego kanału (?)

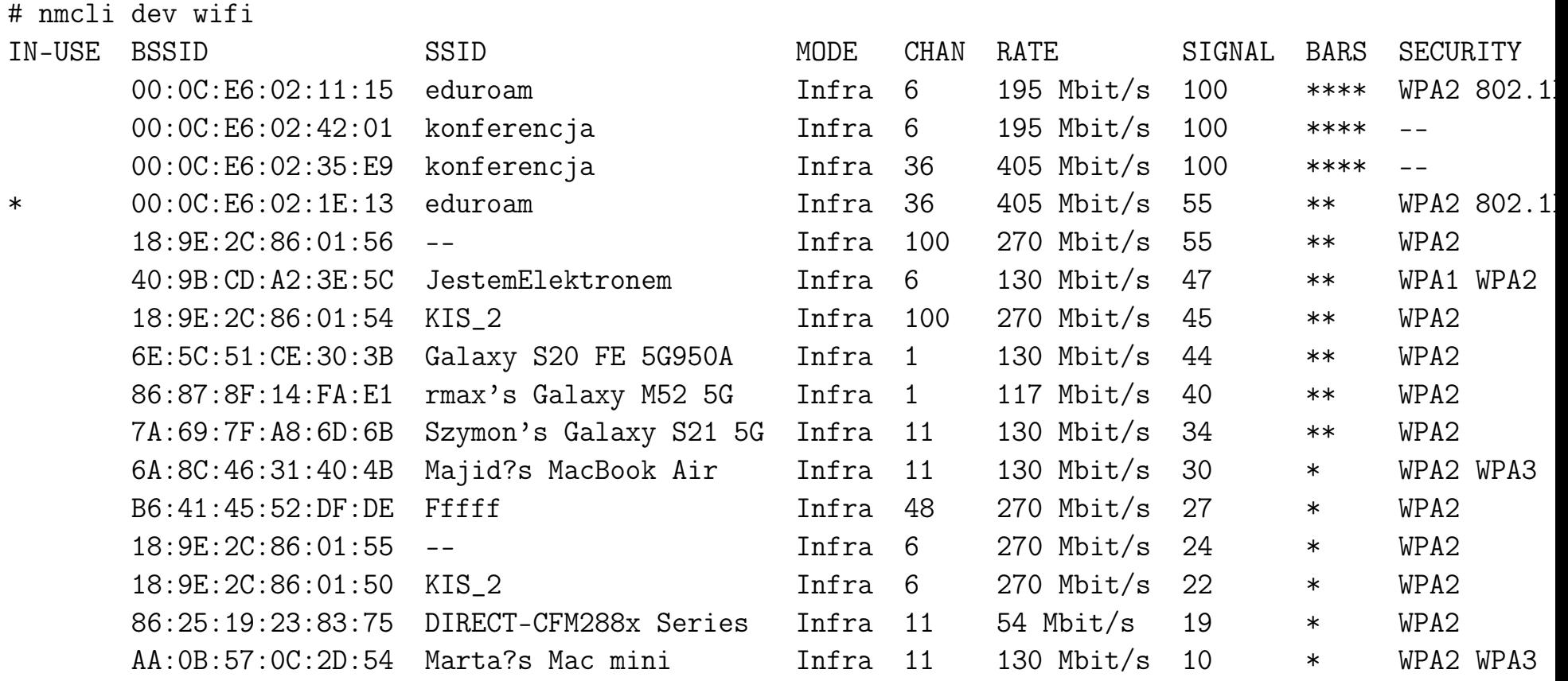

#### Fortinet: architektura jednego kanału (?)

```
# iwlist wlan0 scan
wlan0 Scan completed :
          Cell 01 - Address: 00:0C:E6:02:11:15
                    Channel:6
                    Frequency:2.437 GHz (Channel 6)
                    Quality=68/70 Signal level=-42 dBm
                    ...
                    ESSID:"eduroam"
                    ...
                    Mode:Master
    ...
          Cell 06 - Address: 18:9E:2C:86:01:50
                    Channel:6
                    ...
                    ESSID:"KIS_2"
    ...
          Cell 09 - Address: 00:0C:E6:02:42:01
                    Channel:6
                    Frequency:2.437 GHz (Channel 6)
                    Quality=68/70 Signal level=-42 dBm
                    ...
                    ESSID:"konferencja"
```
Topologia punkt-punkt (point-to-point) $76$ 

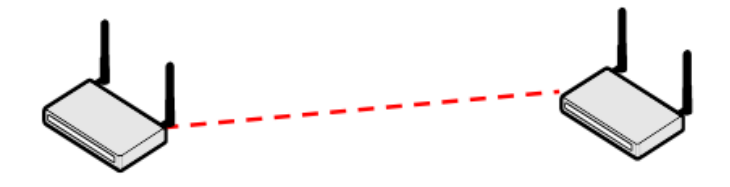

- Dedykowane połączenie
- Najwyższa możliwa przepływność dla szkieletu
- Ograniczona skalowalność i elastyczność
- Pojedynczy punkt awarii

#### **Ofiretide**

<sup>76</sup>Te i następne plansze zostały udostępnione przez organizatorów Meru Summit Poland 2012

### Topologia punkt-punkt

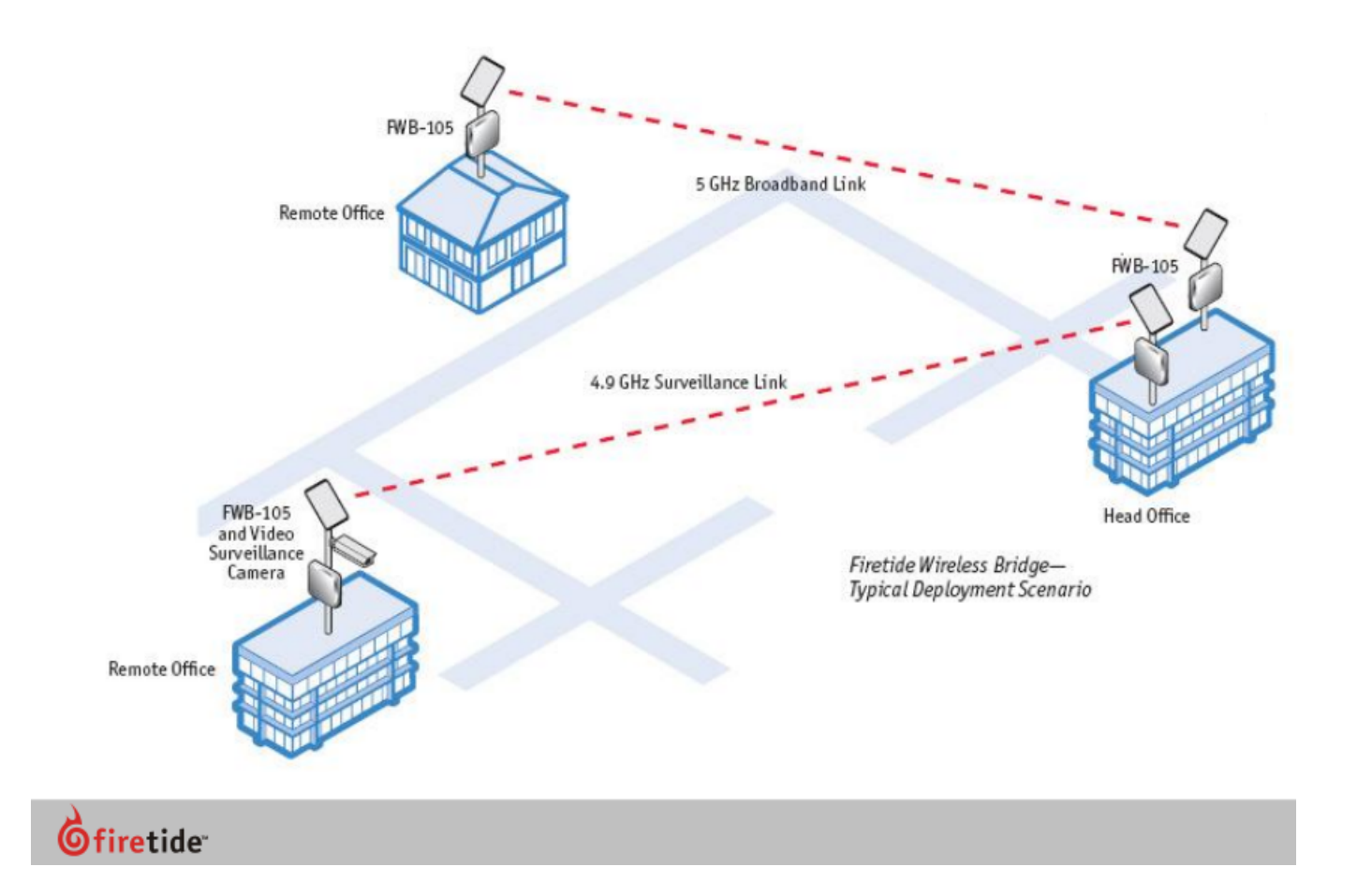

Topologia punkt-wielopunkt (point-to-multipoint)

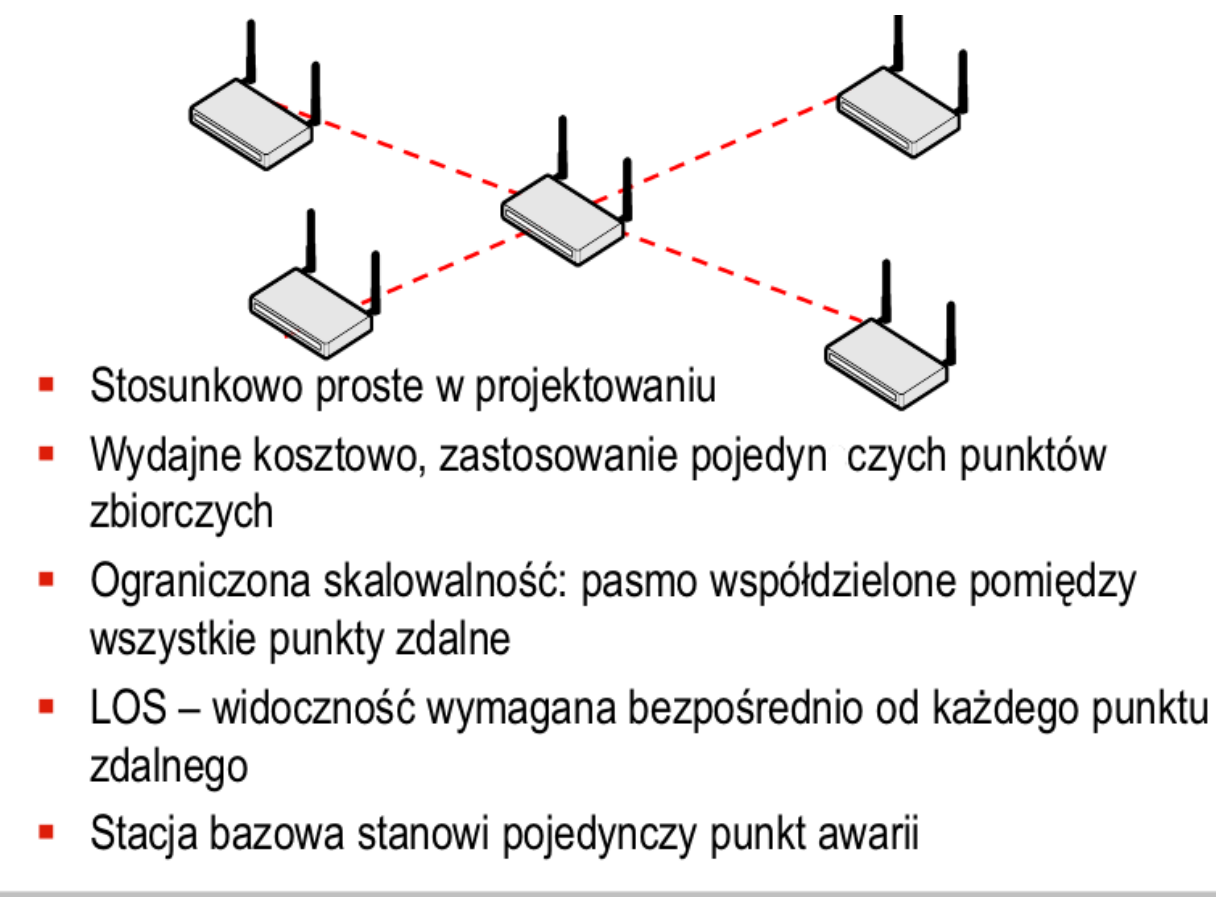

**O**firetide

# Topologia punkt-wielopunkt

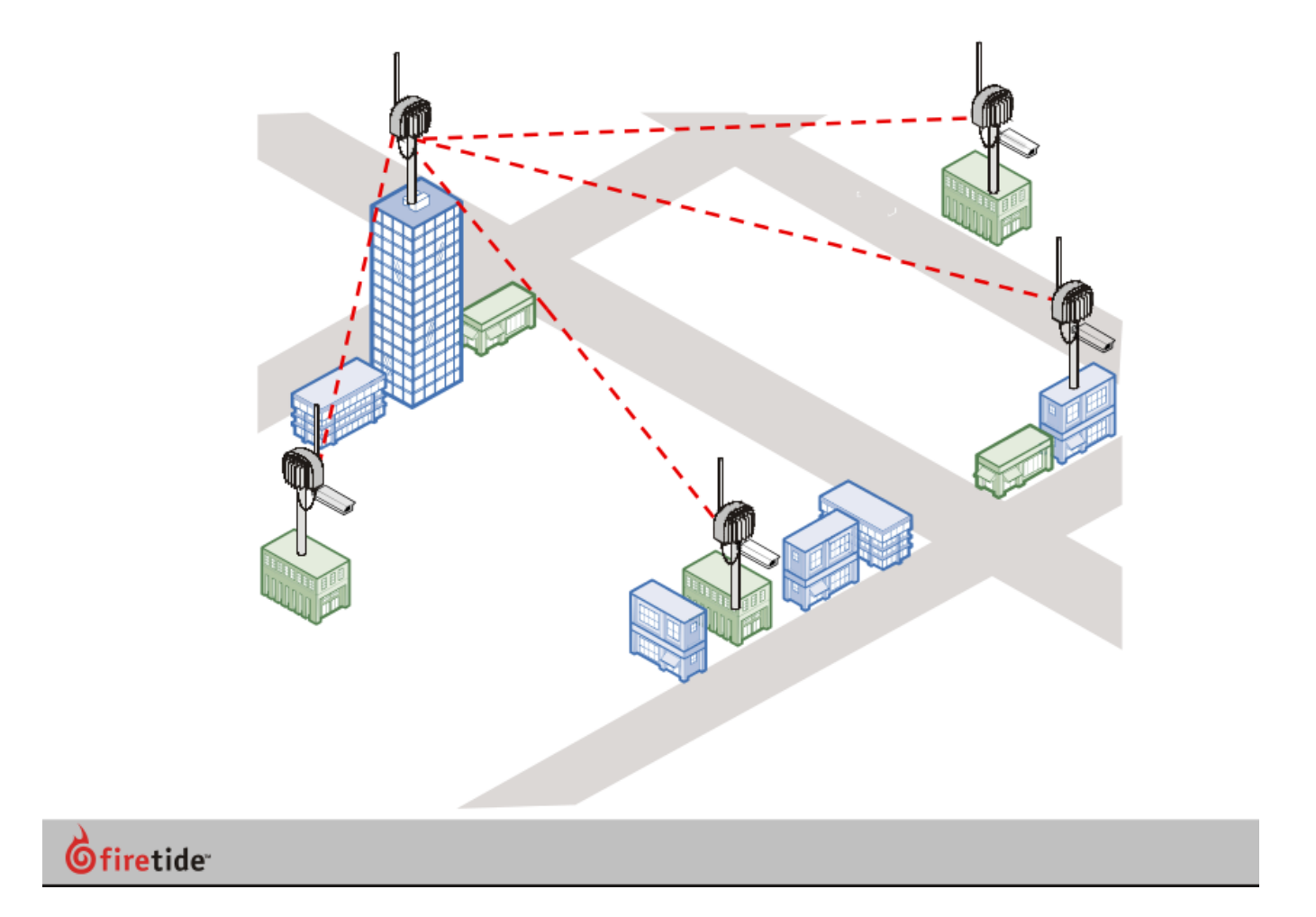

Topologia kraty (mesh, mp2mp)

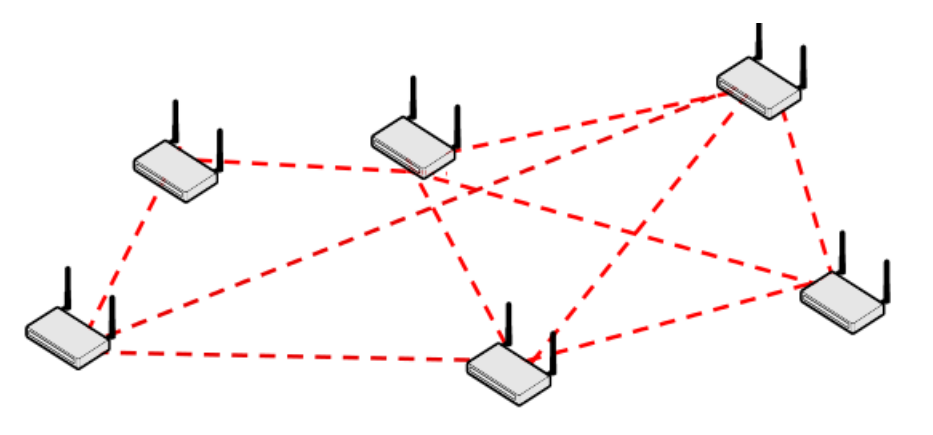

- Dostępność i skalowalność, dzięki połączeniom wiele do wielu Ē,
- Połączenia redundantne Ē.
- Możliwość realizowania połączeń wokół przeszkód Ē,
- Większa elastyczność możliwość łączenia topologii PtP, PtMP lub a, MtP to MtP

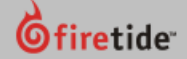

# Topologia kraty

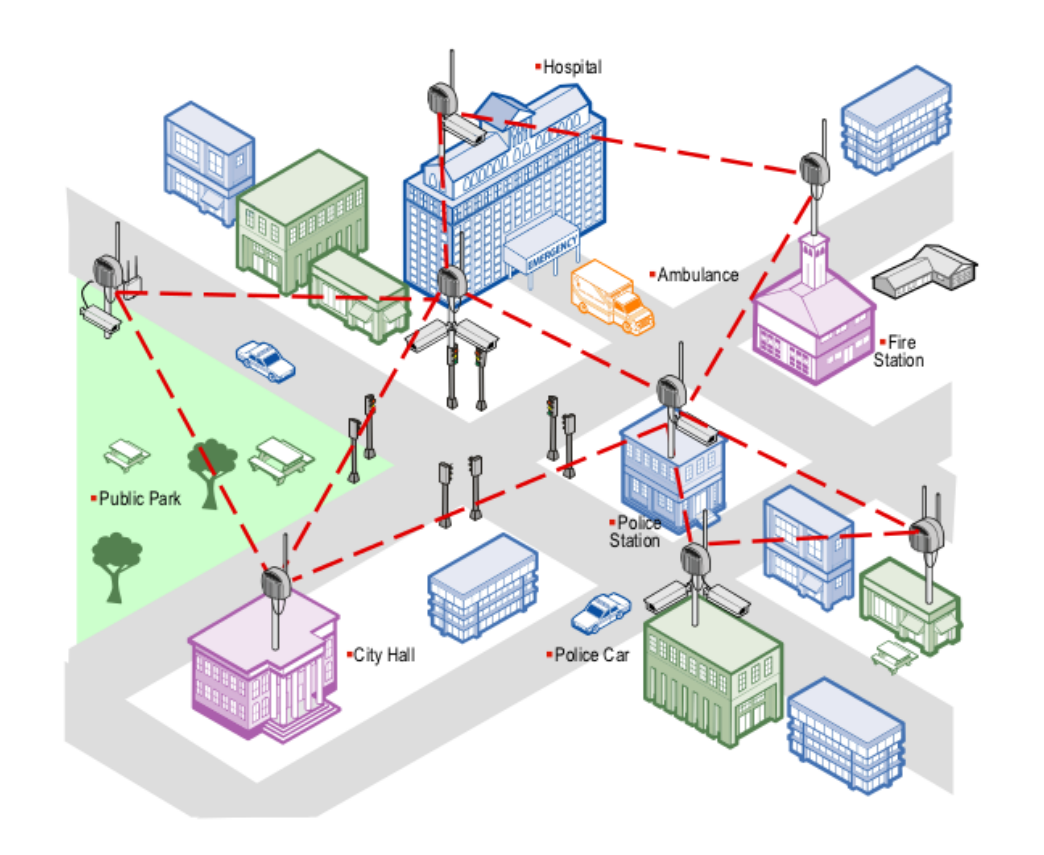

 $\overset{\rightharpoonup }{\mathsf{\Theta }}$ firetide

# Topologia rozproszonego przełącznika

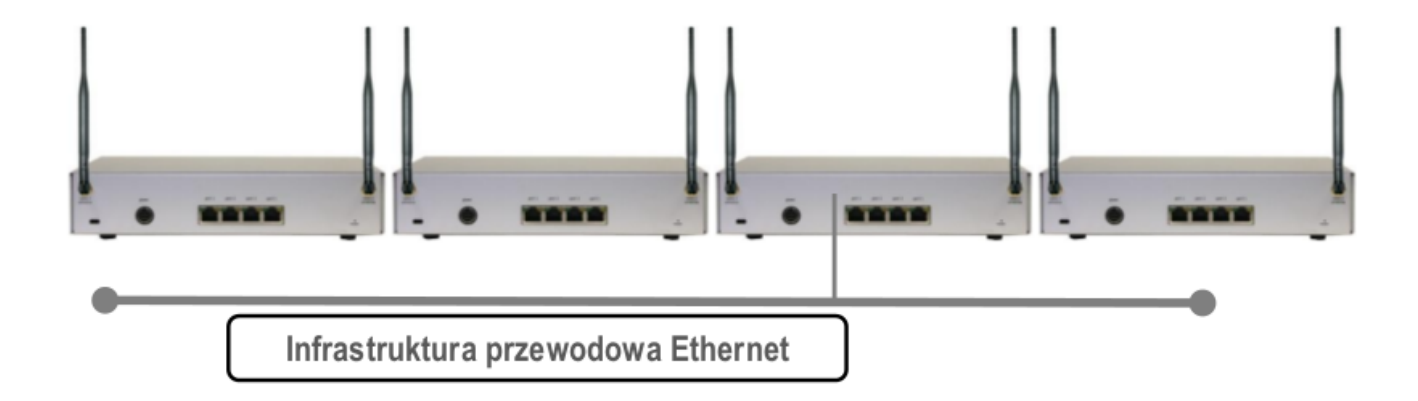

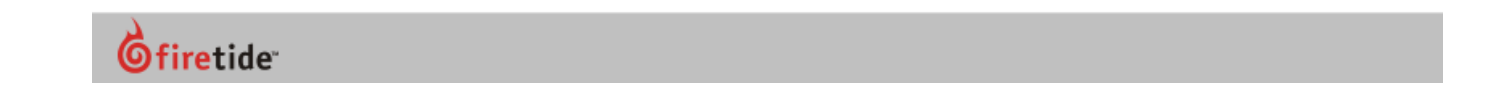

# Topologia rozproszonego przełącznika

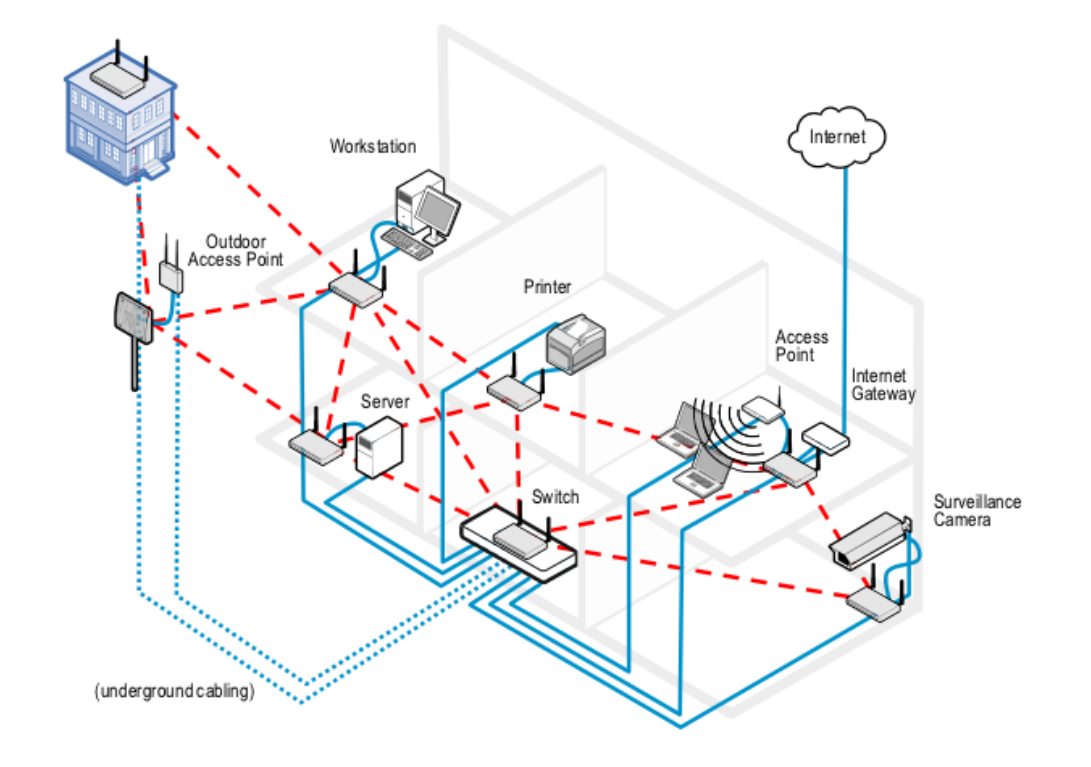

# $\overset{\rightharpoonup }{\mathsf{\Theta}}$ firetide

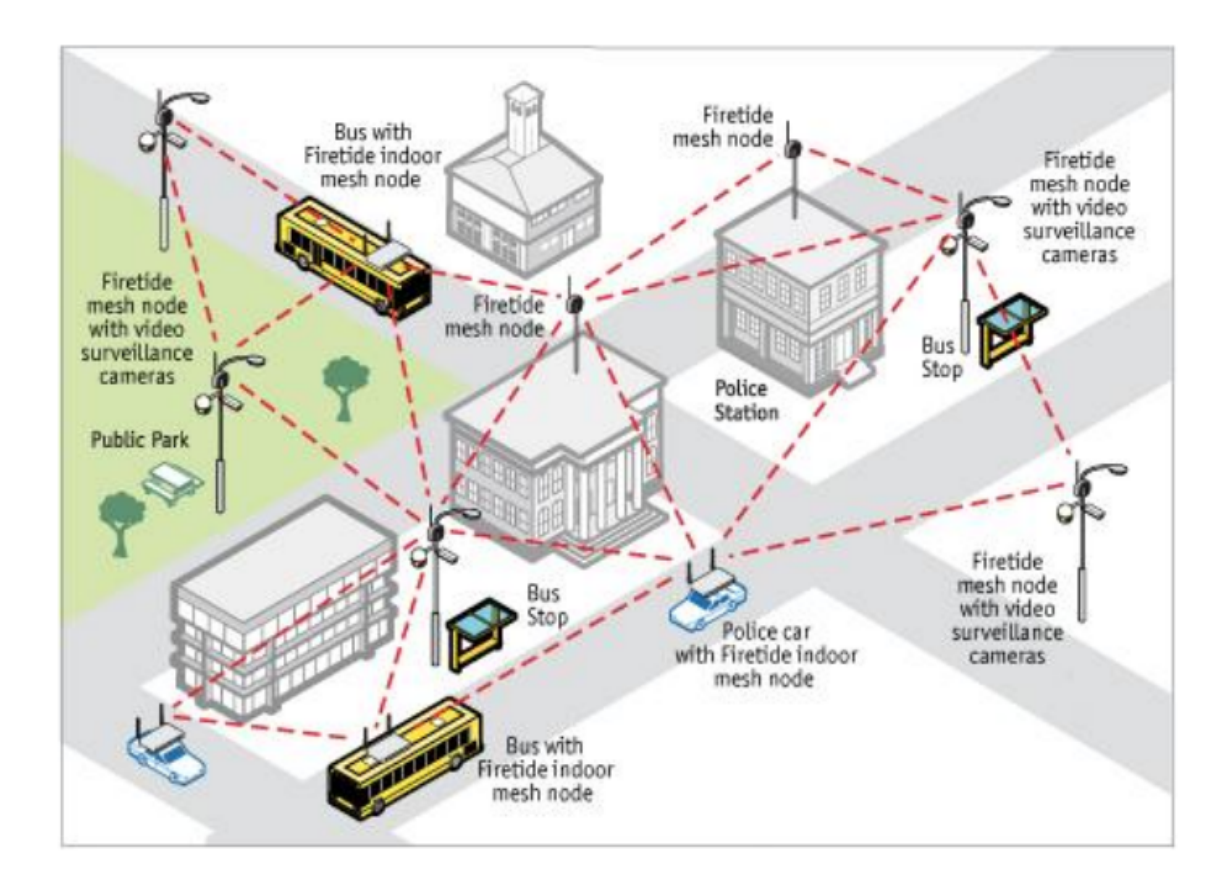

# $\overset{\rightharpoonup }{\mathsf{\Theta}}$ firetide

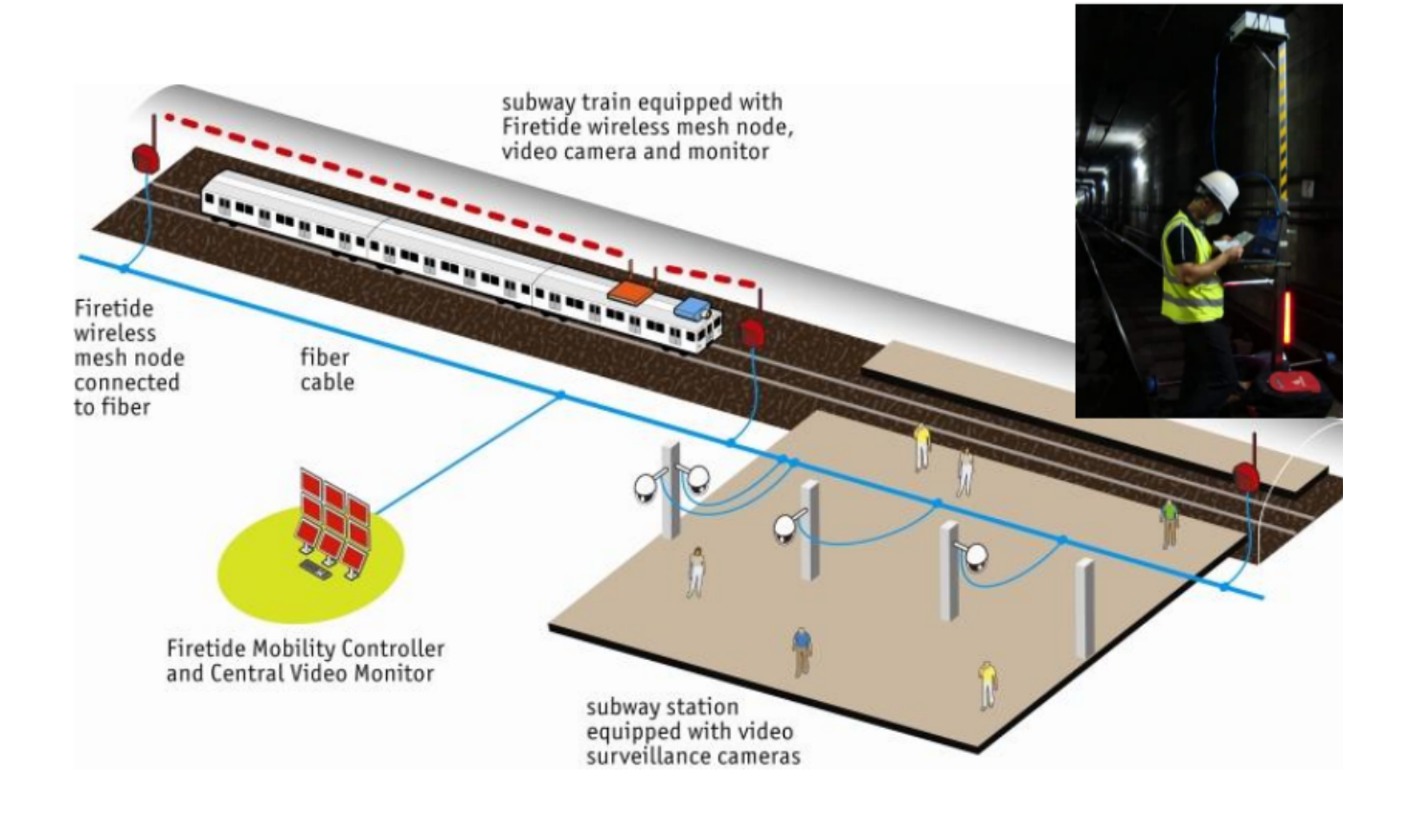

**S**firetide

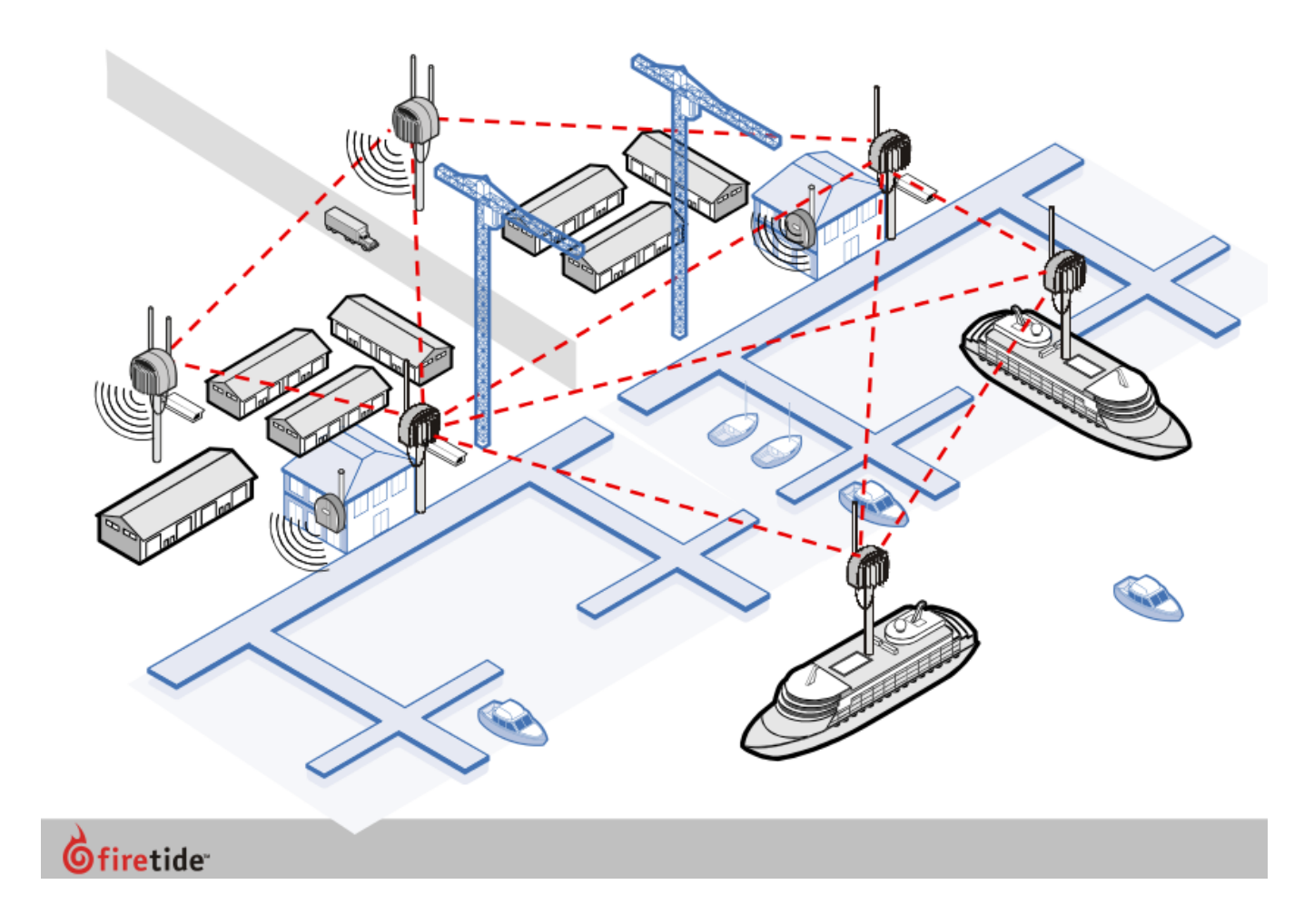

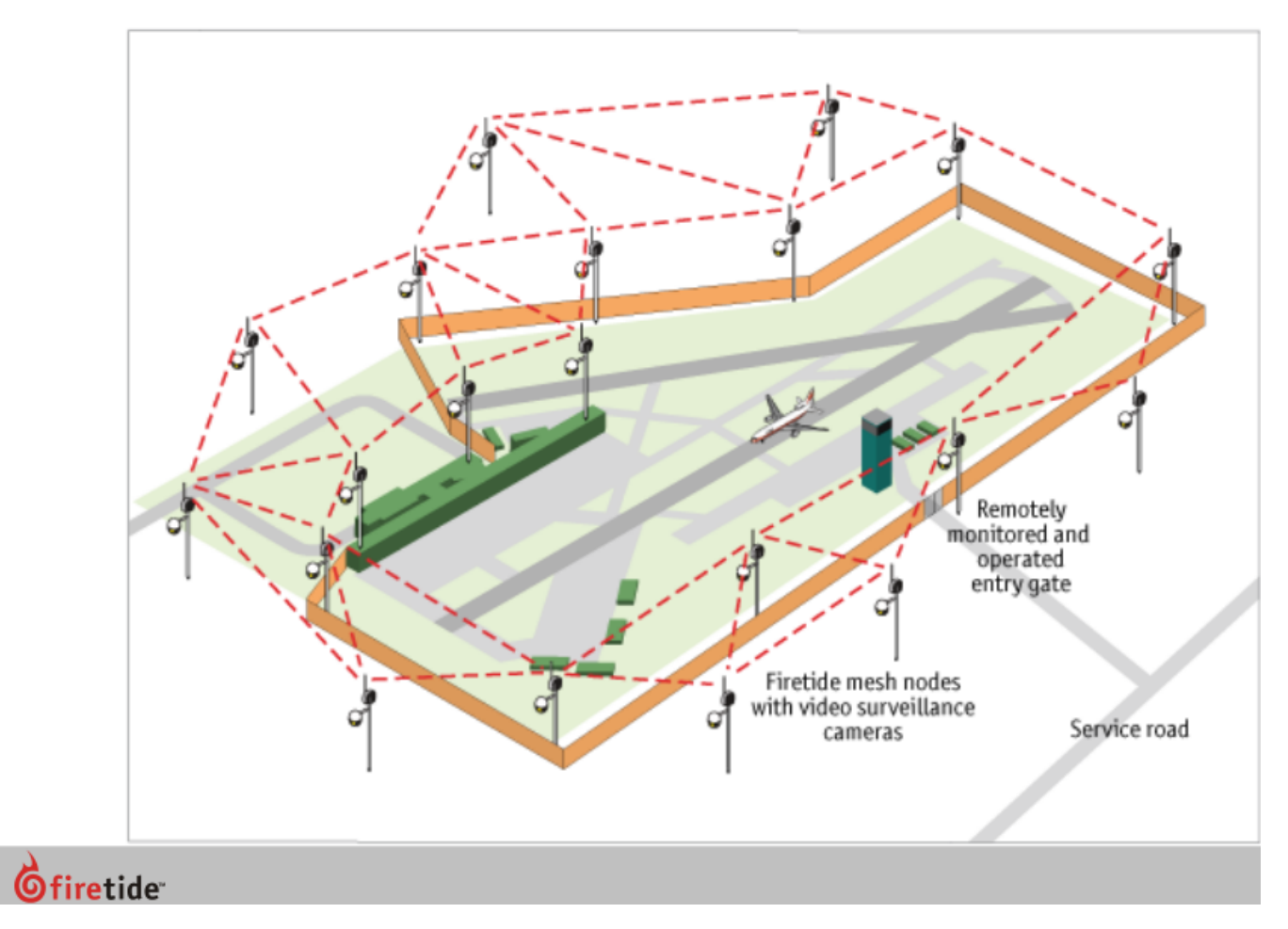

# Rodzaje sieci

• LAN (Local Area Network) – lokalna sieć komunikacyjna obejmująca niewielki obszar geograficzny i umożliwiająca szybki i szerokopasmowy dostęp do lokalnych serwerów. LAN może także umożliwiać hostom dostęp do zasobów sieci rozległej (WAN).

Urządzenia: komputery, serwery, drukarki sieciowe, koncentratory, mosty, przełączniki, routery.

• WAN (Wide Area Network) – rozległa sieć komunikacyjna obejmująca swoim zasięgiem duży obszar geograficzny i umożliwiająca LAN-om łączność poprzez komutowane lub stałe łącza. Technologie WAN funkcjonują w warstwach 1-3 modelu OSI.

Urządzenia: routery, przełączniki, serwery telekomunikacyjne (dial-up), modemy, urządzenia CSU/DSU

CSU (Channel Service Unit) jednostka obsługi kanału DSU (Data Service Unit) jednostka obsługi danych

### Technologie WAN i model OSI

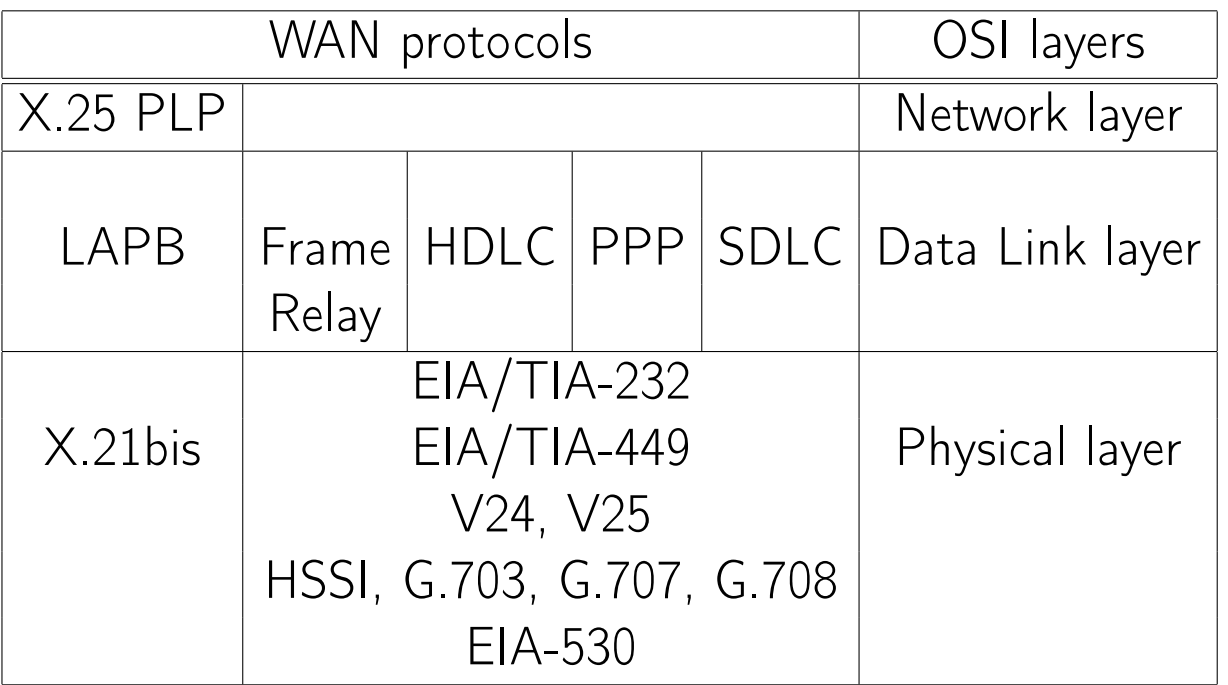

HDLC (High-level Data Link Control) wysokopoziomowe sterowanie łączem danych PPP (Point-to-Point Protocol) protokół transmisji bezpośredniej

LAPB (Link Access Procedure Balanced)

PLP (Packet Level Protocol)

SDLC (Synchronous Data Link Control) sterowanie synchronicznym łączem danych Frame Relay tranzyt (przekazywanie) ramek

# Technlogie WAN

- komutowanie obwodów (Circuit Switching)
	- tradycyjna telefonia (POTS, Plain Old Telephone Service)
	- ISDN (Integrated Services Digital Network) cyfrowa sieć usług zintegrowanych
	- sieci Switched 56
- komutowanie pakietów (Packet Switching)
	- $-$  X 25
	- Frame-Relay tranzyt ramek
- komutowanie komórek (Cell Switching)
	- ATM (Asynchronous Transfer Mode) tryb przesyłania asynchronicznego
	- SMDS (Switched Multimegabit Data Service)
- komutowanie etykiet (MPLS, Multi-Protocol Label Switching)

# Sieć X.25[77](#page-0-0)

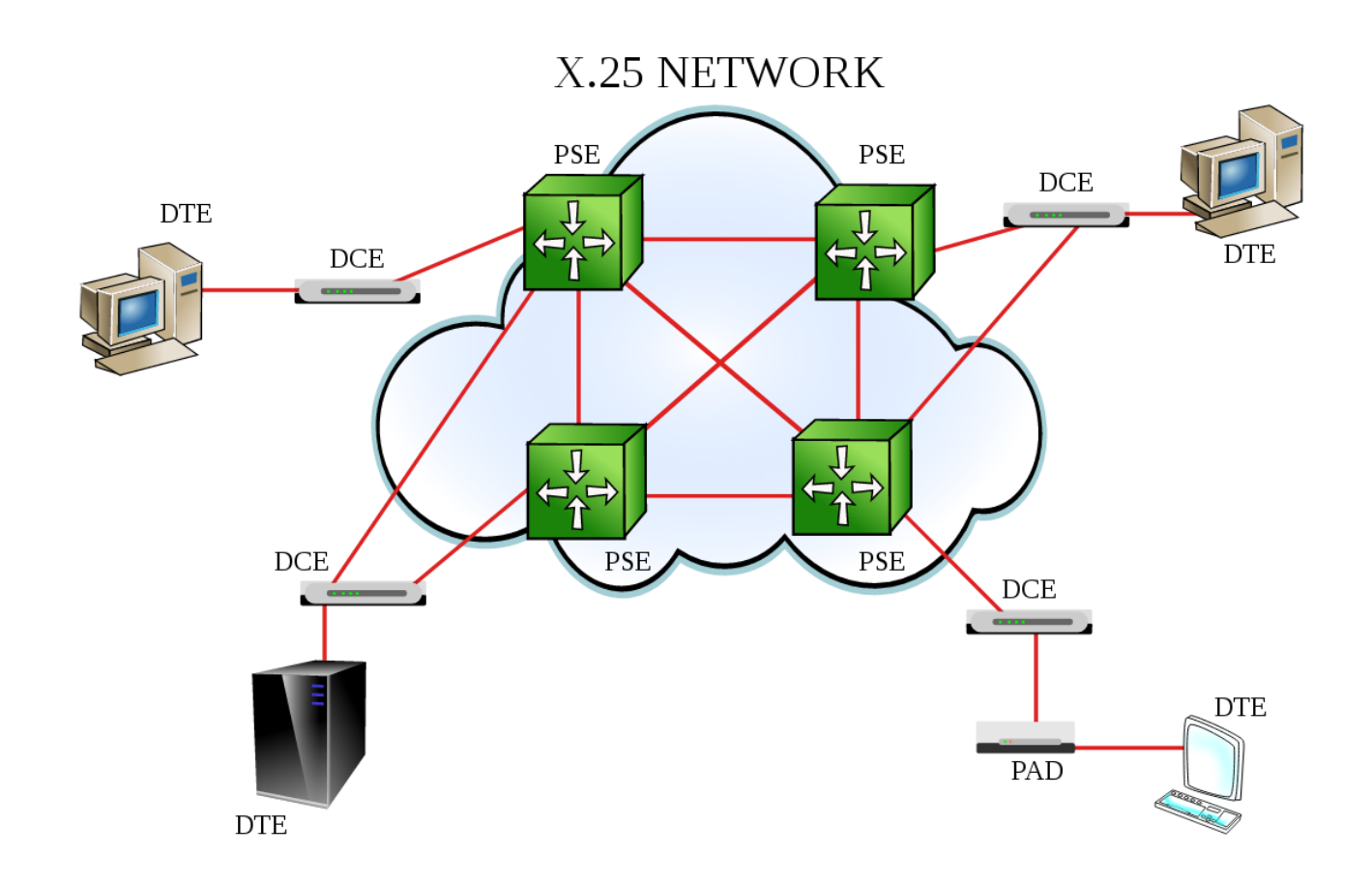

# Standardy sygnałów cyfrowych

Linie dzierżawione umożliwiają przesyłanie danych w zgodzie ze standardowymi schematami transmisyjnymi. Schematy te określają szybkość transmisji i rodzaje nośników, formaty ramek i metody multipleksowania.

Standardy sygnałów cyfrowych ANSI (DSH Digital Signal Hierarchy)

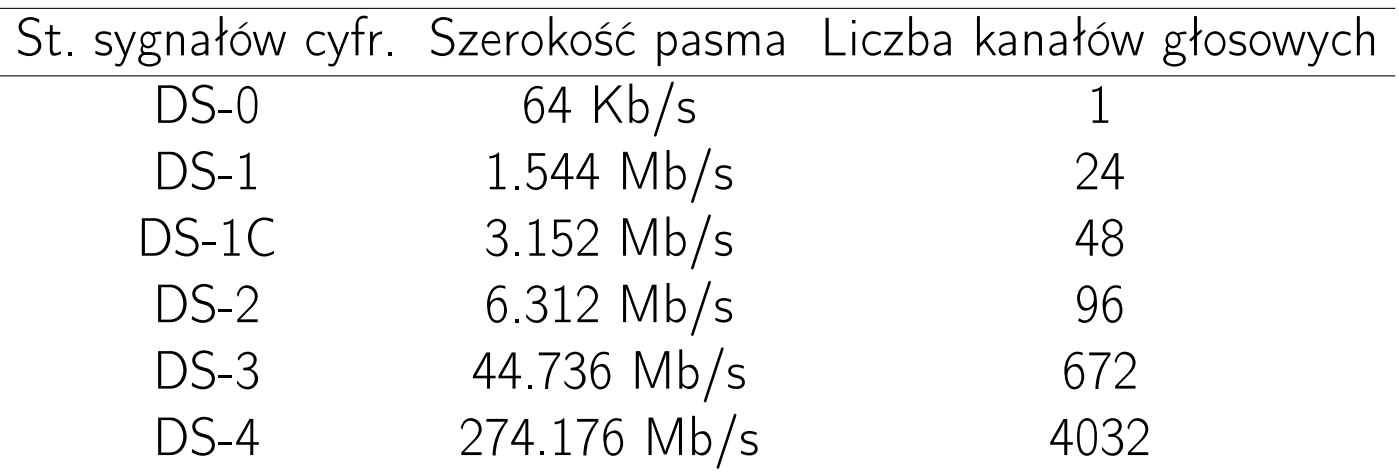

Standardy DS zostały zastosowane w systemach telefonicznych pod nazwą systemu T-Carrier. Standardowi DS-1 odpowiadają obwody transmisyjne T-1, a DS-3 – T3.
### Standardy sygnałów cyfrowych (cd)

Standardy sygnałów cyfrowych ITU

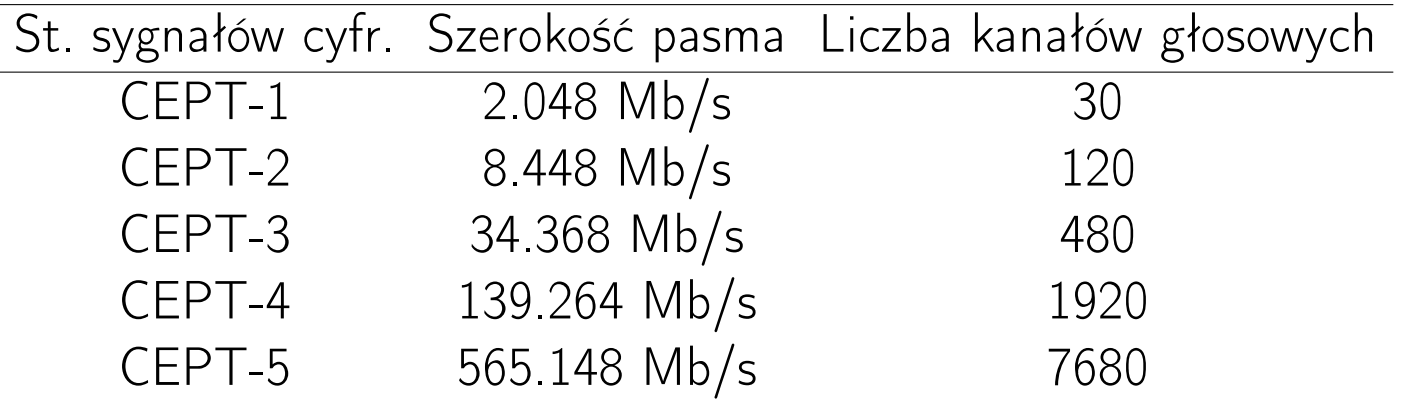

Standard CEPT-1 realizują urządzenia transmisyjne E-1, a CEPT-3 – E-3.

Szerokość CEPT-1 wynosi 32 kanały głosowe. 2 wolne kanały są wykorzystywane do celów synchronizacji i sygnalizowania. ANSI narzuca umieszczanie impulsów czasowych i ramek w każdym kanale, redukując dostępną szerokość pasma w stosunku do podawanej szybkości transmisji.

### Systemy przenoszenia sygnałów

T-1 i T-3 – schemat transmisji danych w sieciach rozległych odpowiadające standardom DS-1 i DS-3; wprowadzony przez Bell System w latach 1960.

- przenoszenie dźwięku (100 Hz-4 kHz) w postaci cyfrowej; nośniki skrętka dwuparowa, włókna światłowodowe, fale radiowe
- modulacja impulsowa (PCM Pulse Code Modulation) i multipleksacja z podziałem czasowym (TDM, Time Division Multiplexing)
- linia T-1 o przepustowości 1.544Mb/s składa się z 24 kanałów 64 kb/s; format ramki – D-4 (także ESF, Extended Super Frame); kodowanie B8ZS (Bipolar/Binary with 8-Zeros Substitution bipolarna substytucja ośmiozerowa)

maksymalna przepustowość wynika z częstotliwości próbkowania: 24 kanały są próbkowane 8000 razy na sekundę (każdy przy pomocy 8. bitowego słowa) i przesyłane w ramce o długości 192 bitów plus jeden bit rozdzielający ramki (24*×*8*×*8000+8000=1544000)

#### Systemy przenoszenia sygnałów

# E-1 i E-3

- schemat transmisji danych w sieciach rozległych używany poza USA i Japonią
- dane przenoszone z szybkością 2.048 i 34.368 Mb/s (wg CEPT-1 i CEPT-3)
- odpowiednik schematów T-1 i T-3

# Standardy sygnałów cyfrowych

SONET (Synchronous Optical NETwork) synchroniczna sieć optyczna, czyli szereg systemów transmisyjnych opartych na technologii optycznej, które zapewniają współpracę między systemami przyłączania różnych producentów oraz systemów o różnej pojemności i szybkości działania (norma ANSI). Standard SONET obsługuje dwa systemy transmisji:

- system nośników optycznych (OC Optical Carrier)
- system sygnałów transportu synchronicznego (STS Synchronous Transport Signal) na nośnikach miedzianych (zachodzi odpowiedniość: OC-n – STS-n); podstawową szybkością jest STS-1 równy 51.840 Mb/s

Ramka STS-1 ma długość 810 B i jest transmitowana w ciągu 125 *µ*s przez obwód optyczny OC-1. Multipleksowanie TDM umożliwia przesyłanie np. trzech ramek STS-1 poprzez obwód OC-3.

Standard SONET jest używany w USA i Kanadzie.

### Standardy sygnałów cyfrowych

SDH (Synchronous Digital Hierarchy) – standard ITU (G.706, rozszerzenie G.707), który definiuje szybkości i formaty danych przesyłanych przez włókna światłowodowe. STM-1 (Synchronous Transport Module) jest podstawową szybkością równą 155.52 Mb/s.

Standard SDH jest używany poza USA i Kanadą (SONET jest traktowany jako wariant SDH).

Tempo przesyłania danych jest ściśle synchronizowane w obrębie całych sieci (np. krajowych) dzięki zastosowaniu zegarów atomowych. Pozwala to na zmniejszenie buforowania przesyłanych danych pomiędzy elementami sieci.

# Standardy sygnałów cyfrowych

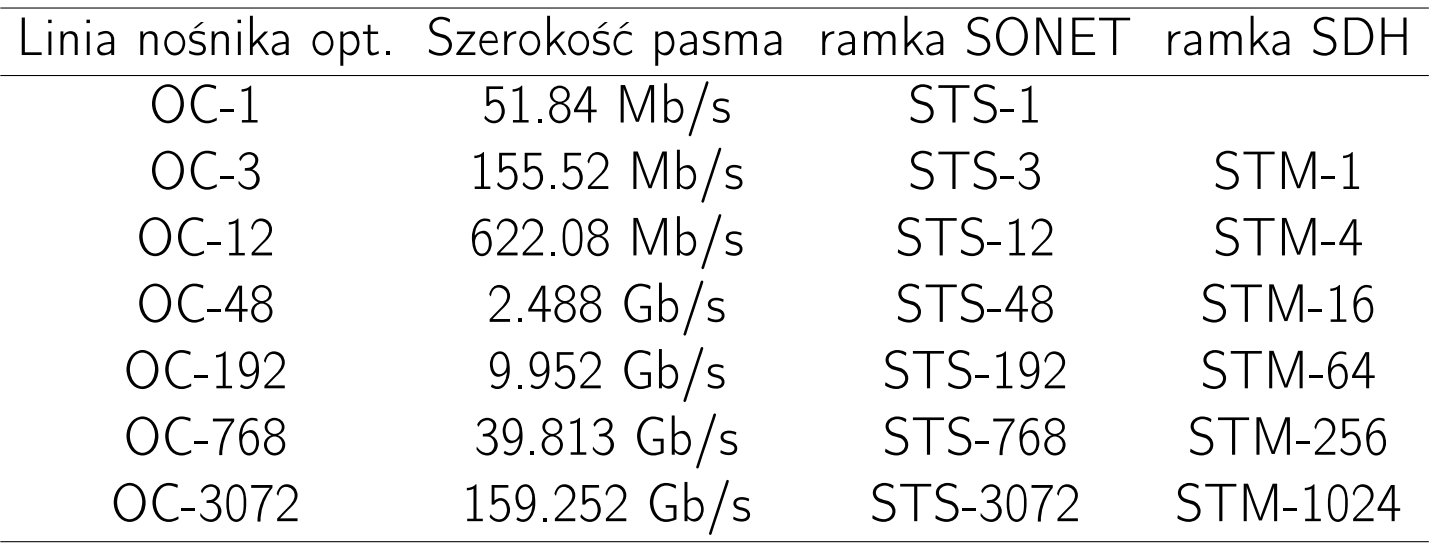

### Multipleksacja z podziałem falowym<sup>[78](#page-0-0)</sup>

(C/D)WDM (Coarse/Dense Wavelength-Division Multiplexing ) – multipleksacja z rzadkim/gęstym podziałem falowym, technika umożliwiająca utworzenie w obrębie jednego włókna światłowodowego wielu odrębnych kanałów transmisji danych. Ponieważ ta technologia jest niezależna od protokołu i szybkości transmisji, więc może wspierać przenoszenie ruchu IP, ATM, SONET/SDH, Ethernet.

#### wavelenght-division multiplexing (WDM)

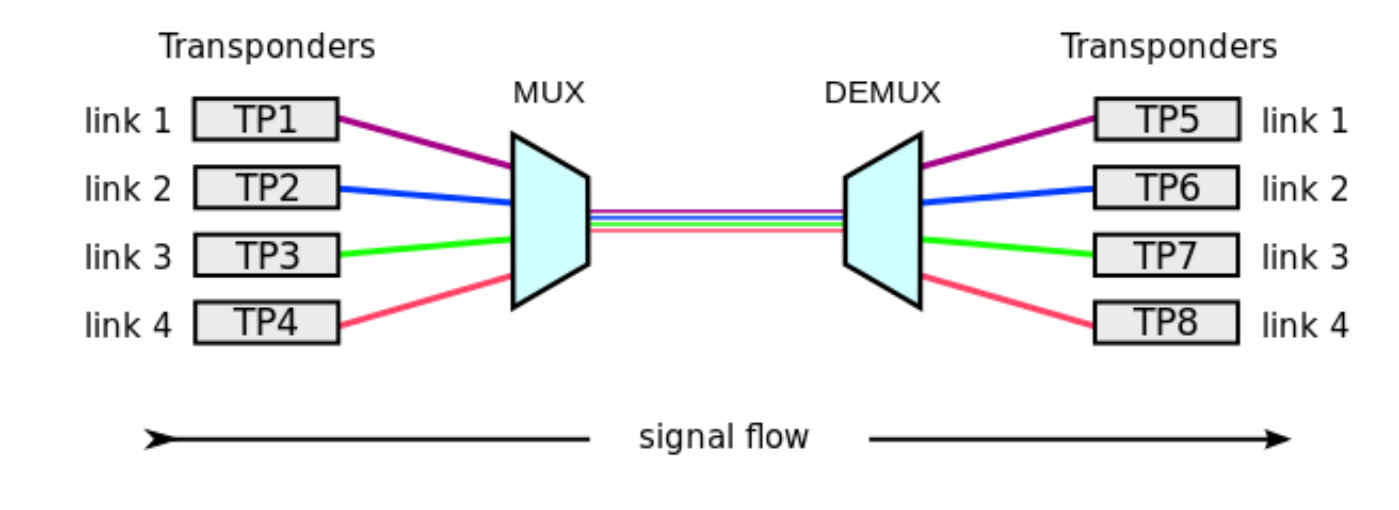

# Pakiety i ramki

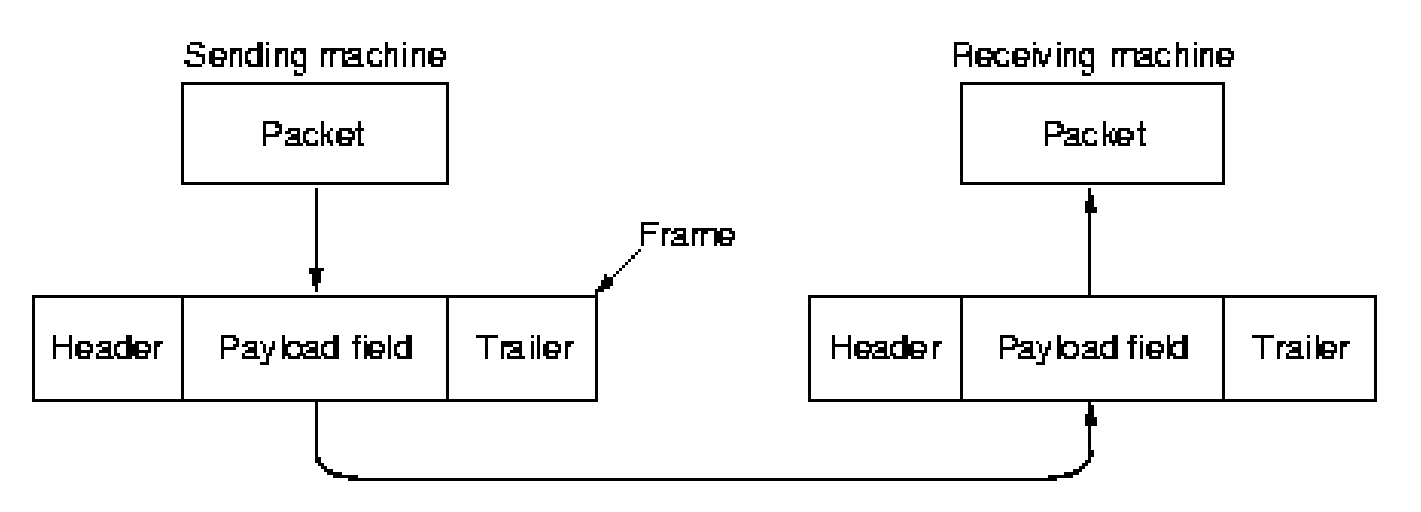

Funkcje warstwy łącza danych:

- udostępnianie interfejsu warstwie sieciowej
- obsługiwanie błędów transmisji
- sterowanie przepływem danych (szybki nadajnik, wolny odbiornik)

Miejsce protokołu łącza danych

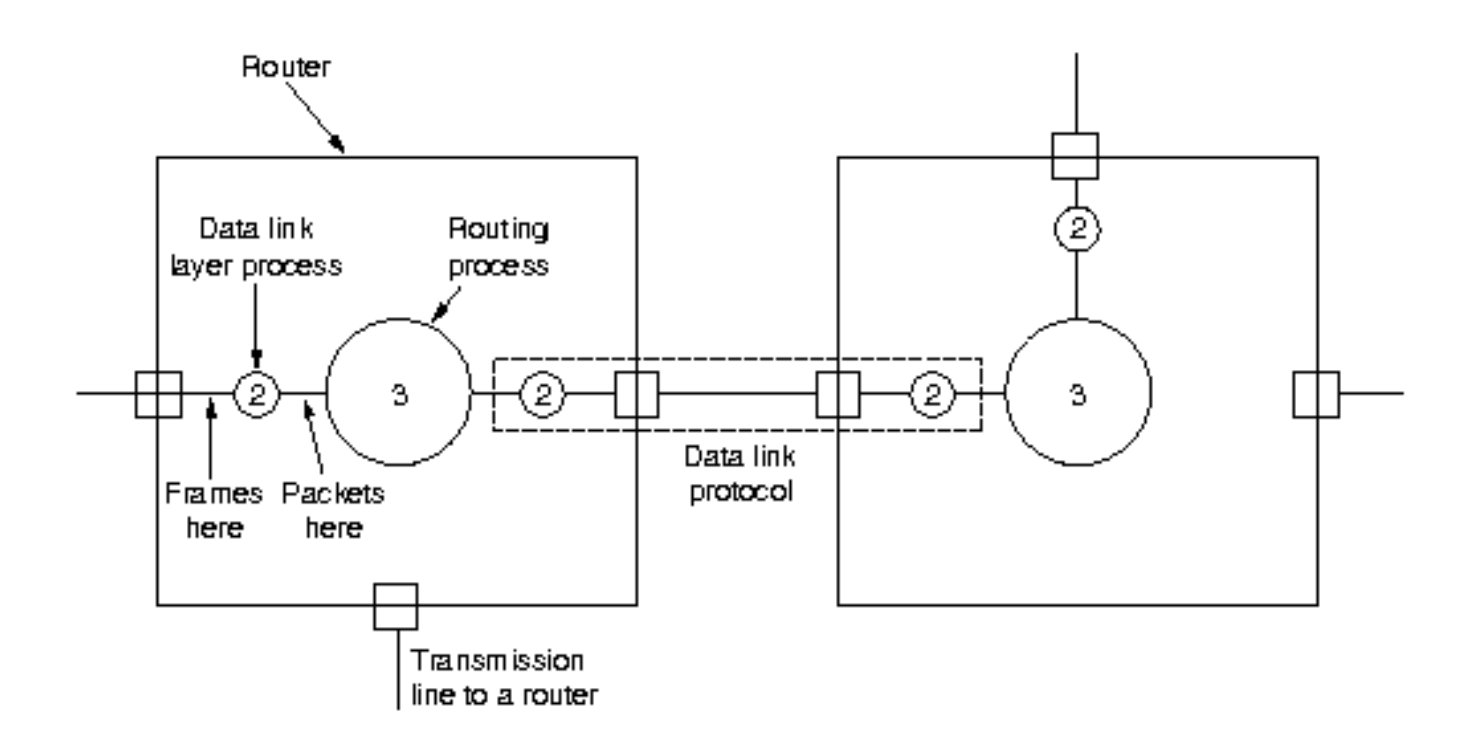

Rodzaje usług warstwy łącza danych:

- 1. usługa bezpołączeniowa bez potwierdzeń
- 2. usługa bezpołączeniowa z potwierdzeniami (przyspieszenie przesyłania pakietów poprzez kanały o wysokiej stopie błędów)
- 3. usługa połączeniowa z potwierdzeniami

Warstwa fizyczna przyjmuje od warstwy łącza danych strumień bitów, które zwykle dzieli się na oddzielne porcje (ramki). Poprawność przesłania ramki określa się w oparciu o sumę kontrolną wyliczaną przez nadawcę i odbiorcę danych. Ramki można rozdzielać poprzez wstawienie przerwy czasowej, ale wymaga to utrzymania w sieci dobrych zależności czasowych.

Problem komunikacji cyfrowej: odbiorca musi znać początek i czas trwania pojedynczego bitu

Transmisja asynchroniczna: każdy znak (bajt) jest traktowany oddzielnie na potrzeby synchronizacji na poziomie bitu lub znaku; synchronizacja następuje na początku każdego znaku

Transmisja synchroniczna: cała ramka jest przesyłana jako ciągły strumień bitów, odbiornik jest odpowiedzialny za utrzymanie synchronizacji w czasie odbierania całej ramki

Metody wyznaczania początku ramki:

- 1. zliczanie znaków
- 2. bajty znacznikowe z napełnianiem bajtami
- 3. znaczniki początku i końca z napełnianiem bitami
- 4. zmiany kodowania w warstwie fizycznej (bit "1" reprezentowany przez parę wysoki-niski, a "0" – niski-wysoki)

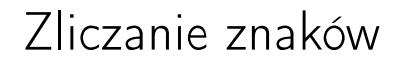

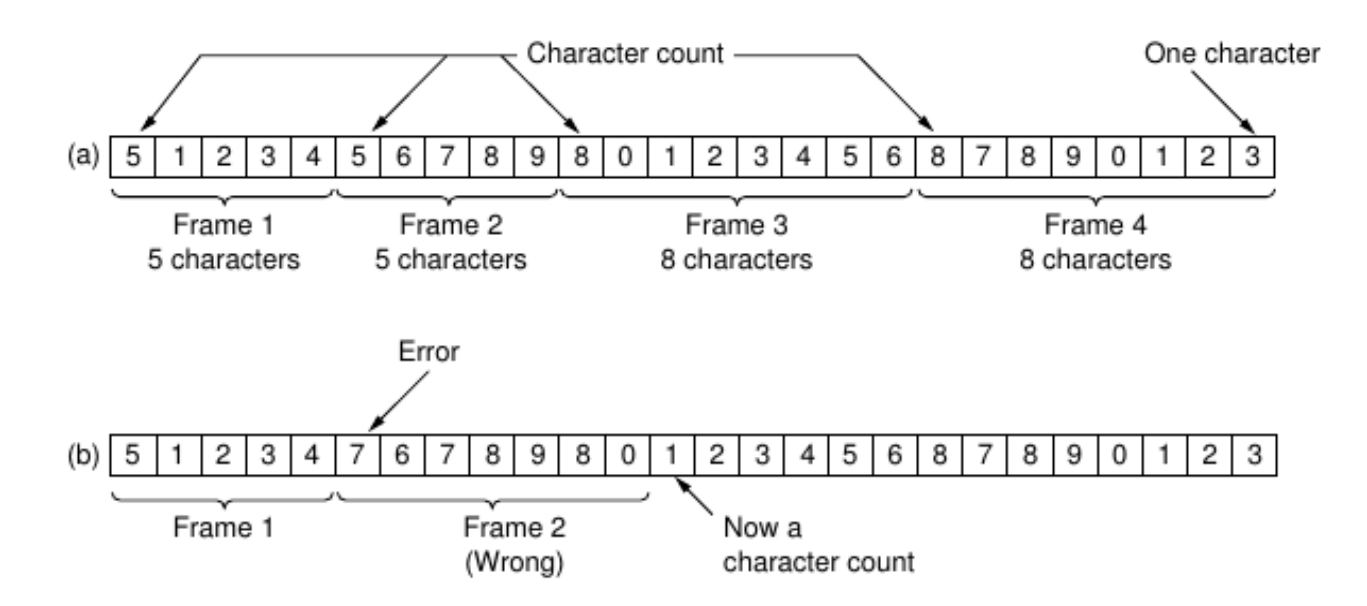

Ramka z bajtami znacznikowymi

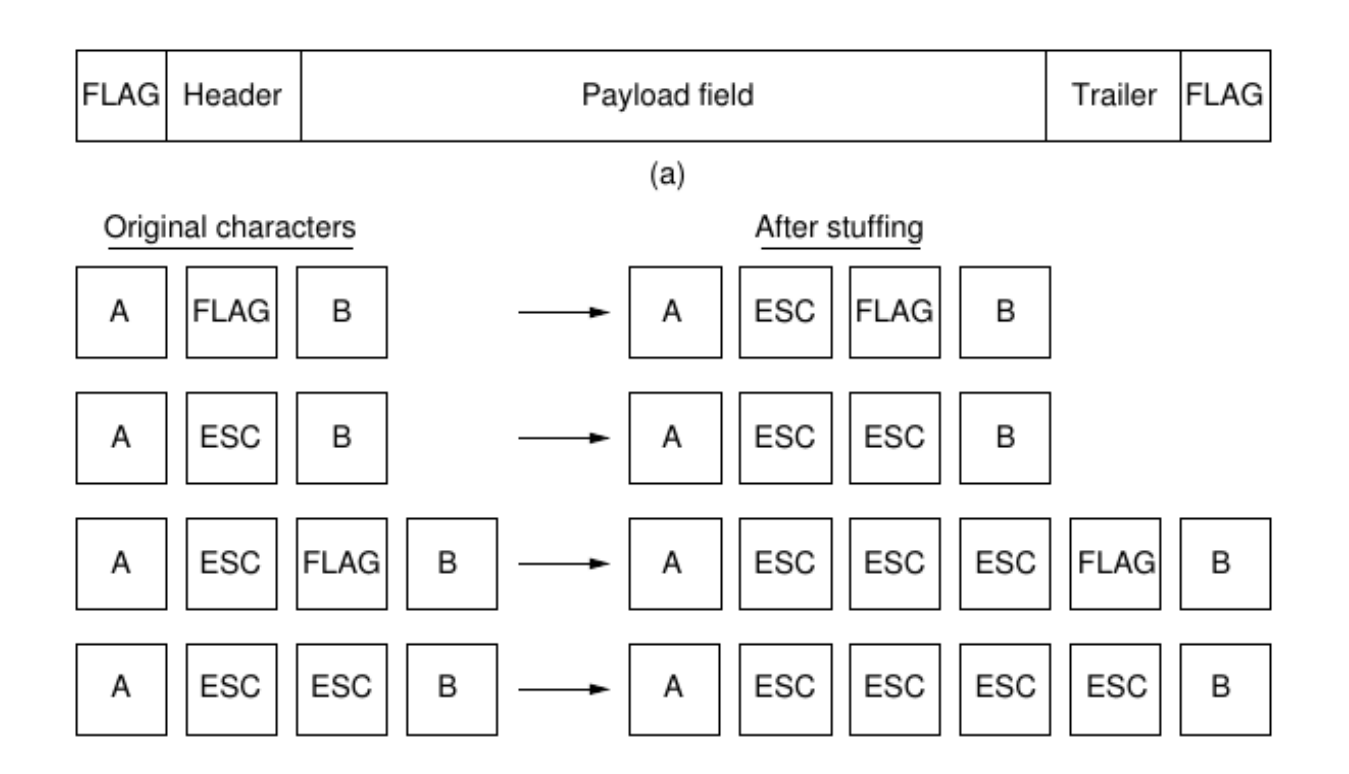

### Problemy warstwy łącza danych: napełnianie bajtami<sup>[79](#page-0-0)</sup>

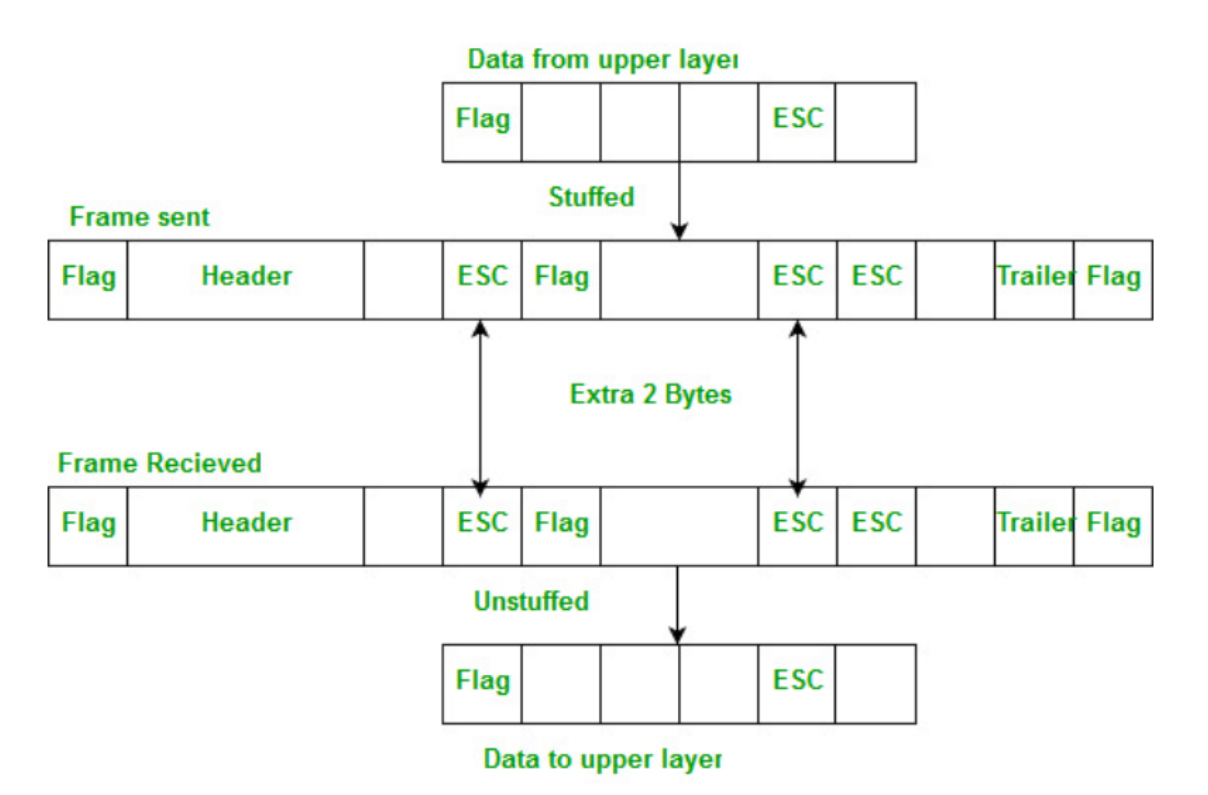

Sekwencja rozdzielająca ramki: 01111110

Napełnianie bitami

#### (a) 011011111111111111110010

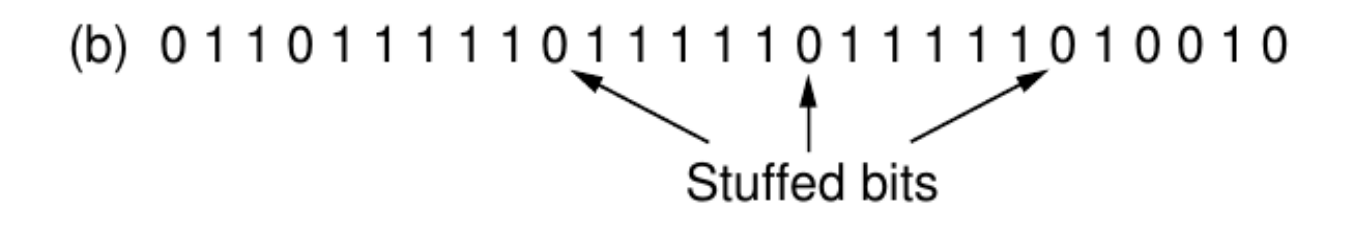

(c) 011011111111111111110010

### Problemy warstwy łącza danych: napełnianie bitami<sup>[80](#page-0-0)</sup>

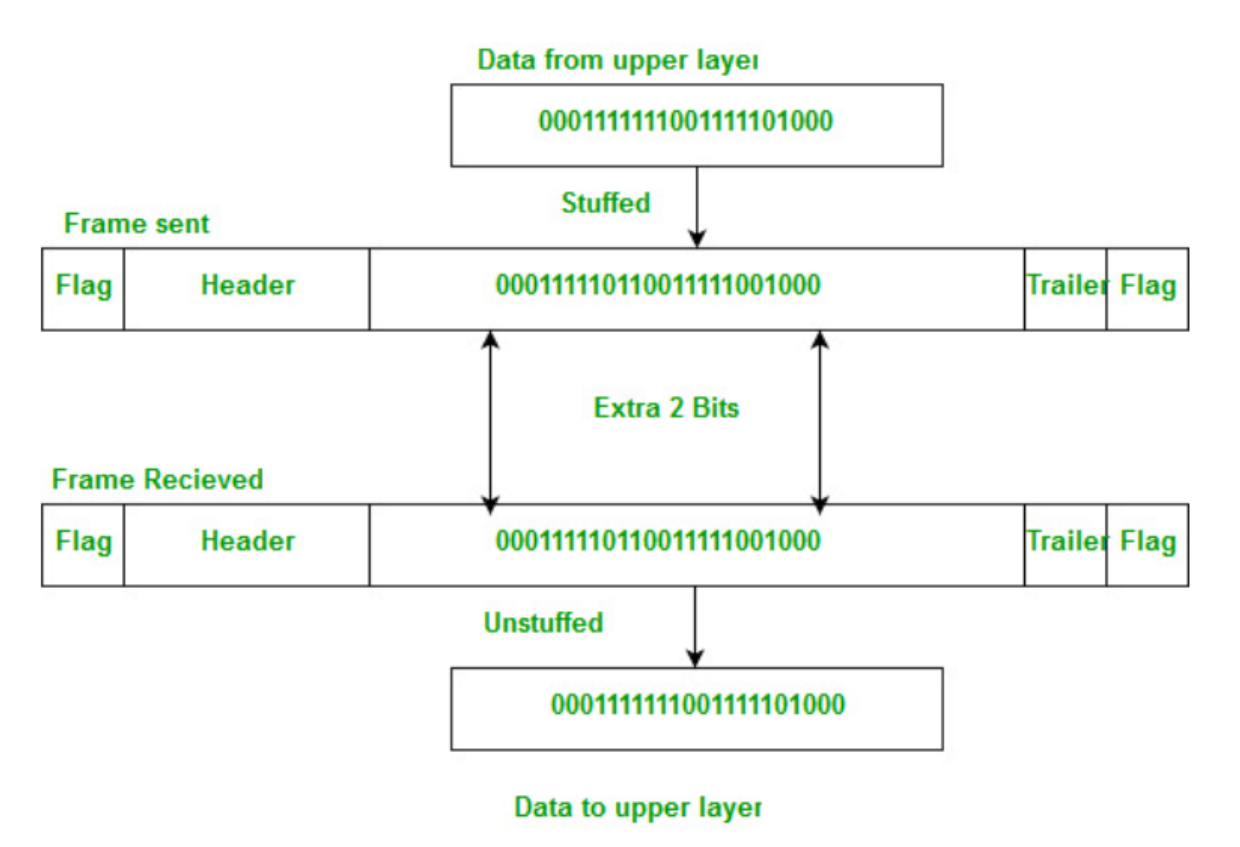

## Kontrola błędów

W jaki sposób zapewnić dostarczanie przez warstwę drugą do warstwy sieciowej wszystkich pakietów bez błędów i w odpowiedniej kolejności?

Niezawodne dostarcznie danych wymaga wprowadzenia mechanizmu potwierdzania przez odbiorcę odebranych ramek. Z uwagi na zawodność kanału komunikacyjnego ramka z potwierdzeniem może zaginąć. Dlatego nadawca przy wysyłaniu ramki włącza czasomierz i ustawia czas oczekiwania na taką wartość, która powinna wystarczyć na dotarcie ramki do odbiorcy, jej przetworzenie i nadejście ramki potwierdzenia.

Jeśli ramka potwierdzenia nie nadchodzi w określonym czasie, to nadawca ponownie wysyła ramkę. Jeśli zakłócenia w kanale komunikacyjnym spowodowały zaginięcie potwierdzenia, to ponowne wysłanie ramki grozi tym, że odbiorca przekaże do warstwy sieciowej dwa identyczne pakiety. Można tego uniknąć wprowadzając numery sekwencyjne ramek.

### Wykrywanie i korekcja błędów

Nowoczesne systemy telefoniczne: systemy cyfrowe (centrale, łącza między centralami) – mała stopa błędów, lokalna pętla – dużą stopa błędów

Zaburzenia w kanale komunikacyjnym mogą objawiać się jako przypadkowe uszkodzenia pojedynczych bitów lub błędy mogą pojawiać się seriami (np. w nośniku radiowym).

Sposoby obsługi błędów

• kody korekcyjne (error correcting code)

Każdy wysyłany blok danych zawiera dostateczną ilość nadmiarowej informacji, która pozwala odbiorcy na odtworzenie oryginalnych danych. Tę technikę stosuje się w kanałach od dużej stopie błędów (kod Hamminga).

• kody detekcyjne (error detecting code)

Każdy blok danych jest uzupełniany informacją (sumą kontrolną) pozwalającą odbiorcy na sprawdzenie integralności odebranych danych. Błędne ramki są porzucane i przesyłane ponownie. Takie podejście jest korzystne w kanałach charakteryzujących się małą stopą błędów (kod wielomianowy znany jako cykliczna kontrola nadmiarowa (CRC), bit parzystości).

#### Kody korekcyjne

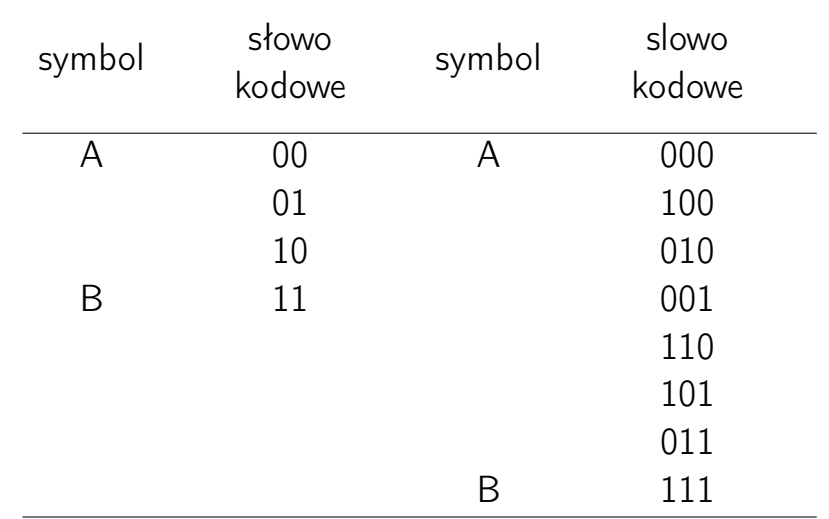

- odległość Hamminga liczba pozycji, na których różnią się słowa kodowe; dwa słowa odległe o d bitów wymagają d jednobitowych błędów, żeby przekształcić jedno w drugie
- $\bullet$  w celu wykrycia d błędów trzeba posłużyć się kodem o odległości  $d+1$ (d błędów nie przekształca jednego słowa kodowego w inne poprawne słowo kodowe)
- $\bullet$  w celu naprawienia d błędów potrzeba kodu o odległości 2d + 1

# Kody korekcyjne

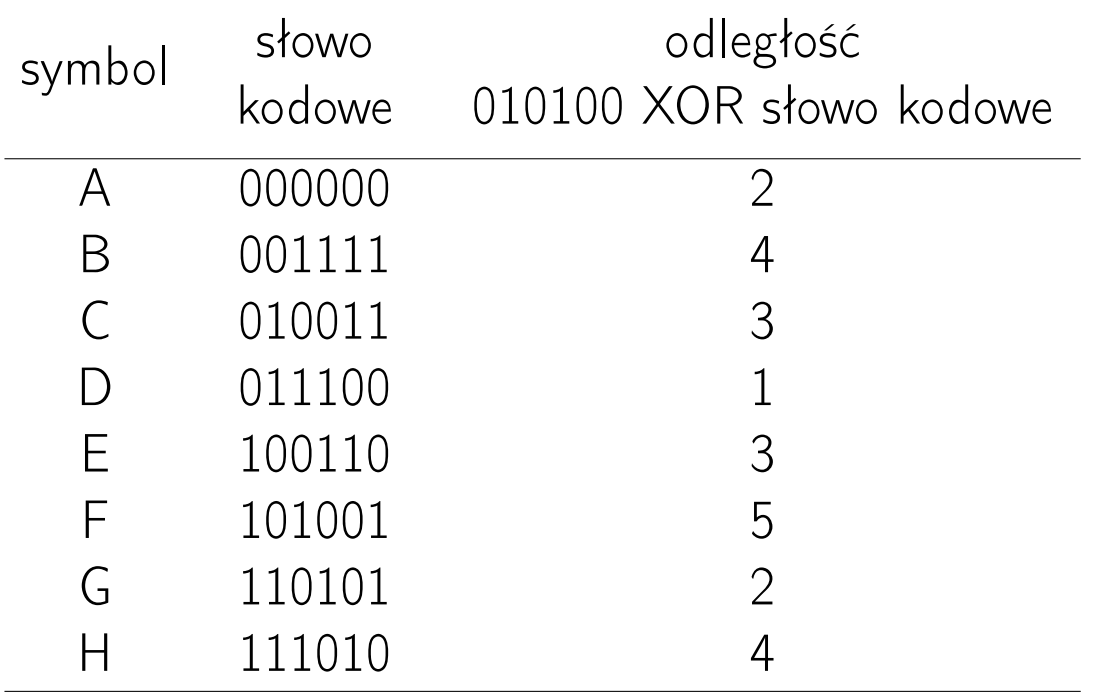

- 1. Nieograniczony protokół simpleksowy
	- (a) dane przesyłane są tylko w jednym kierunku
	- (b) warstwy sieciowe nadająca i odbierająca są zawsze gotowe
	- (c) czas przetwarzania można pominąć
	- (d) dostępne jest nieograniczone miejsce w buforach
	- (e) kanał komunikacyjny nie uszkadza i nie traci ramek
- 2. Simpleksowy protokół stop-and-wait

Jeśli zrezygnować z założenia (b), to pojawia się problem jak zabezpieczyć odbiornik przez zalewaniem ramkami przez nadajnik. Jeśli w odbiorniku nie następuje automatyczne, sprzętowe buforowanie i kolejkowanie ramek, to nie można nadać kolejnej ramki bez potwierdzenia, że poprzednia została poprawnie przekazana do warstwy sieciowej odbiornika. Po wysłaniu ramki nadajnik czeka na nadejście potwierdzenia (pusta ramka). Do komunikacji wystarcza kanał półdupleksowy.

3. Simpleksowy protokół dla kanału z zakłóceniami

Jeśli nie jest spełnione założenie (e), to sprzęt odbiornika wykrywa uszkodzone ramki i je porzuca. W przypadku, kiedy nadajnik używa czasomierza, to może ponownie przesłać utraconą ramkę.

Co się dzieje, jeśli do nadawcy nie dociera ramka potwierdzająca?

Nadanie ponownie ramki może spowodować, że warstwa sieciowa odbiorcy otrzyma dwie identyczne ramki. Rozwiązanie polega na dodaniu do każdej wysyłanej ramki numeru sekwencyjnego.

Protokoły, w których nadajnik czeka na pozytywne potwierdzenie przed wysłaniem kolejnej porcji danych zwane są PAR (Positive Acknowledgment with Retransmission).

4. Protokół z oknem przesuwnym

Jeśli nie jest spełnione założenie (a), tj. dane nie są przesyłane tylko w jednym kierunku, to dla zapewnienia komunikacji pełnodupleksowej trzeba zastosować dwa oddzielne kanały. W każdym z nich kanał "zwrotny" jest jednak słabo wykorzystywany (przesyłane są tylko potwierdzenia).

Kanał "zwrotny" można wykorzystać do transmisji danych od odbiorcy do nadawcy dołączając pakiety potwierdzeń do pakietów z danymi. Oznacza to, że odbiorca czeka z odesłaniem ramki potwierdzenia do czasu nadejścia pakietu danych z warstwy sieciowej; jeśli brak jest odpowiednich pakietów, to potwierdzenie jest wysyłane osobno.

Ta technika nosi nazwę "jazdy na barana" (piggybacking).

Zalety:

- lepsze wykorzystanie dostępnego pasma kanału (pole ACK w nagłówku kosztuje mniej niż osobna ramka).
- mniejsza liczba wysłanych ramek oznacza mniej przerwań "przybycie ramki"

Wady:

• Jak długo warstwa łącza danych powinna czekać na pakiet umożliwiający przesłanie do nadawcy potwierdzenia?

Jeśli czas oczekiwania będzie dłuższy niż czas oczekiwania nadajnika, to nadawca wyśle ponownie ramkę (i wysyłanie potwierdzenia traci sens). Ponieważ warstwa łącza danych nie potrafi przewidzieć zachowania warstwy sieciowej, więc wysyła potwierdzenie, jeśli w określonym czasie oczekiwania nie pojawi się nowy pakiet.

Rozwiązanie (protokół z oknem przesuwnym):

- wszystkie ramki są numerowane
- nadajnik pamięta zbiór numerów sekwencyjnych ramek, które ma prawo wysłać (są to ramki mieszczące się w tzw. oknie nadawczym)
- odbiornik utrzymuje okno odbiorcze, które zawiera numery sekwencyjne ramek, które ma prawo odebrać
- ramki związane z oknem nadawczym są buforowane, żeby mogły być w razie potrzeby ponownie przesłane
- ramki nie muszą być przekazywane do warstwy sieciowej w kolejności nadejścia

5. Protokoły używające techniki go to n i powtórzeń selektywnych Jeśli nie jest spełnione założenie (c), tj. nie można pominąć czasu przetwarzania sygnału, to długi czas podróży w obie strony może mieć poważny (negatywny) wpływ na skuteczność wykorzystanie pasma.

Kanał satelitarny: szybkość 50 kb/s, opóźnienie 500 ms.

Wysłanie ramki długości 1000 bitów trwa 20 ms. Dociera ona do odbiornika po 270 ms. Potwierdzenie dociera do nadajnika po 520 ms. Zastosowanie protokołu z oknem przesuwnym oznacza, że nadajnik był zablokowany przez 500/520=96% czasu.

Połączenie długiego czasu przejścia, wysokiej przepustowości i małej wielkości ramek jest bardzo niekorzystne dla wydajności kanału.

Rozwiązanie: przesyłanie ramek techniką potokową (pipelining); ramki są przesyłane jedna za drugą przez czas potrzebny na dotarcie pierwszej ramki do odbiornika i nadejście potwierdzenia.

Problem: Co się dzieje, kiedy ramka ze środka strumienia dociera do odbiornika uszkodzona?

Rozwiązanie:

- Protokół z techniką "wróć do n" (go to n) Ramka uszkodzona i wszystkie następne są porzucane przez odbiornik i odbiornik czeka, aż nadajnik powtórnie zacznie nadawać ramki począwszy od uszkodzonej.
- Protokół z techniką powtórzeń selektywnych Odebrana błędna ramka jest odrzucana, ale pozostałe odebrane ramki są buforowane do czasu ponownego przesłania przez nadajnik poprawnej ramki. Warstwa sieciowa otrzymuje wszystkie ramki z zachowaniem kolejności. Wymuszenie retransmisji odbywa się poprzez wysłanie potwierdzenia negatywnego (NAK).

### Weryfikacja protokołów

Poprawność protokołów bada się stosując

• automaty skończone (automaty o skończonej liczbie stanów)

Nadajnik i odbiornik modeluje się jako automat o określonej (skończonej) liczbie możliwych stanów, które są określone przez wszystkie wartości zmiennych. Z każdego stanu istnieje zero lub więcej możliwych przejść (zmian stanów) do innych stanów. Przejścia zachodzą, gdy występuje jakieś zdarzenie (wysłanie ramki, odebranie ramki, upłynięcie czasu oczekiwania, itp). Stosując techniki z teorii grafów można ustalić, które stany są dostępne, a które nie (analiza osiągalności), co pozwala ustalić, czy protokół jest poprawny.

• modele sieci Petriego (miejsca, przejścia, łuki i żetony)

Historia protokołu HDLC (High-level Data Link Control):

- protokół SDLC (Synchronous Data Link Control) firmy IBM będący częścią SNA (System Network Architekture) zgłoszony do standaryzacji do ANSI i ISO
- ANSI: SDLC przekształcony w ADCCP (Advanced Data Communication Control Procedure)
- ISO: SDLC przekształcony w HDLC
- CCITT (od 1992 r. ITU-T (ITU Telecommunication Standardization Sector) przyjął i zmodyfikował HDLC do LAP (Link Access Procedure) jako element standardu X.25
- LAP ulega przekształceniu w LAPB (LAP Balanced), aby zapewnić większą zgodność z późniejszymi wersjami HDLC<sup>[81](#page-0-0)</sup>

<sup>81</sup>Tanenbaum pisze: Miło mieć tak dużo standardów do wyboru, nieprawdaż? Co więcej, jeśli żaden z nich nam się nie podoba, możemy po prostu zaczekać rok na nowszy model.

Wszystkie te protokoły mają organizację bitową i stosują wypełnianie bitami. Format ramki:

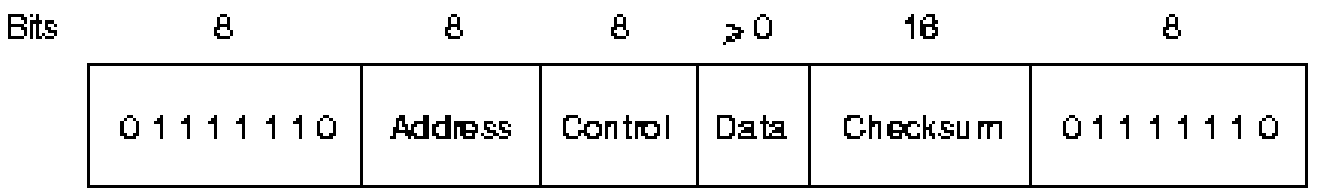

- minimalna długość ramki wynosi 32 bity
- pole Address jest wykorzystywane do identyfikowania terminali (na liniach z wieloma terminalami)
- pole *Control* jest wykorzystywane na numery sekwencyjne, potwierdzenia, itp.
- pole *Data* może zawierać dowolne informacje i być dowolnej długości
- pole Checksum zawiera kod CRC

Rodzaje ramek:

- Information ramka danych
- Supervisory ramka nadzorcza
- Unnumbered ramka nienumerowana

Pola sterujące poszczególnych ramek:

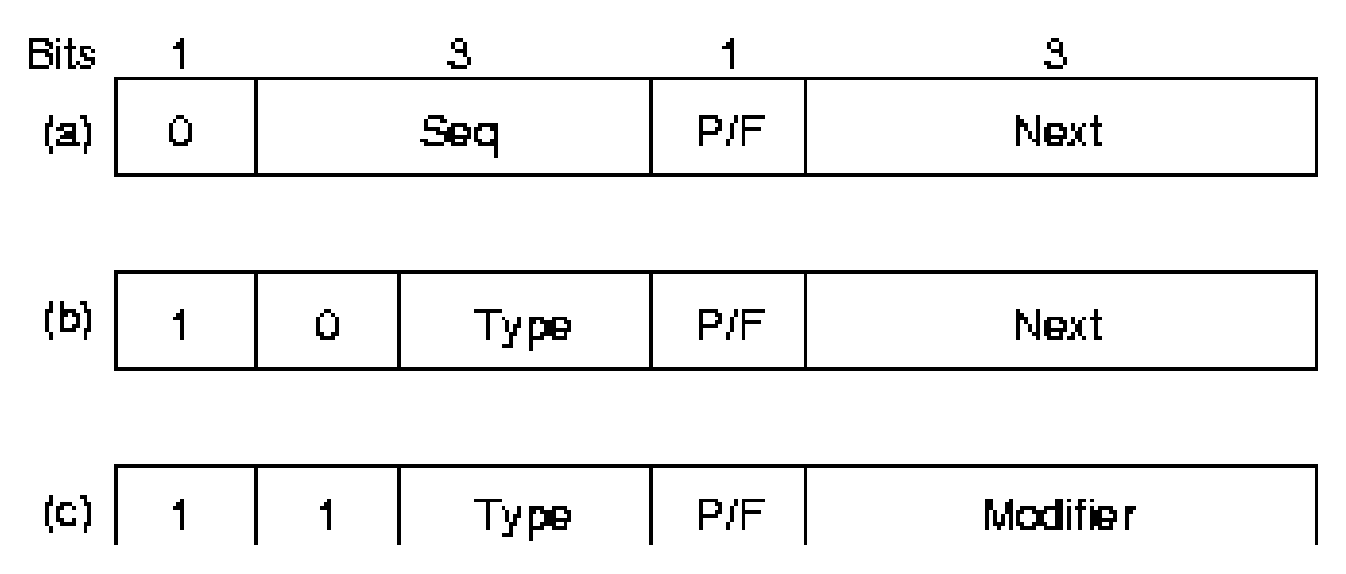

Typy ramek nadzorczych:

- ramka potwierdzająca (RECEIVE READY )
- ramka potwierdzenia negatywnego (REJECT); Next wskazuje na numer ramki do retransmisji
- RECEIVE NOT READY potwierdza ramki *<* Next i nakazuje wstrzymanie nadawania
- SELECTIVE REJECT żąda retransmisji podanej ramki
- Ramki nienumerowane są używane do sterowania, ale mogą także przenosić dane.
- Jeśli ramki nie są transmitowane, to wysyłane są ciągle sekwencje ograniczające 7E (01111110), które są wykorzystywane przez modemy do synchronizacji zegarów.
- Na łączach synchronicznych stosuje się wypełnianie bitami, a na łączach asynchronicznych – bajtami.

### Protokół PPP (Point-to-Point Protocol)

W Internecie do transmisji dwupunktowej między routerami oraz pomiędzy użytkownikiem domowym a ISP (Internet Service Provider) używa się protokołu PPP (RFC 1662, 1663).

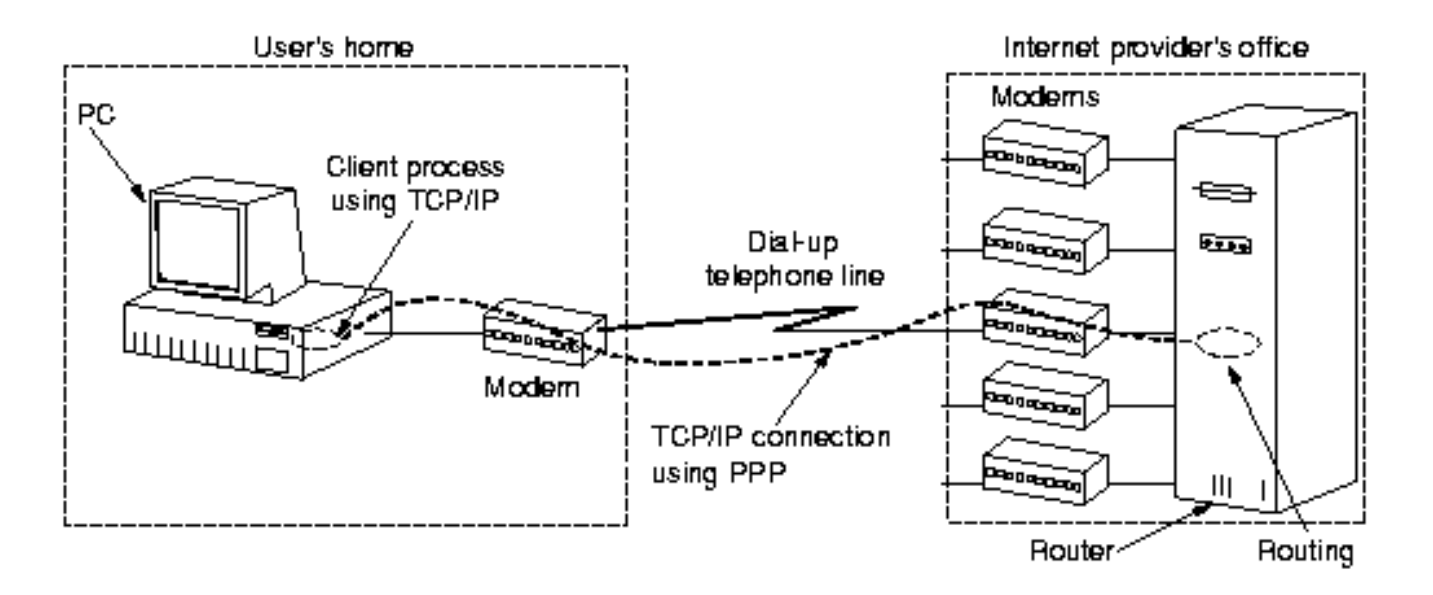

# Protokół PPP

PPP wykrywa błędy, obsługuje różne protokoły, pozwala na negocjację adresów IP w momencie podłączenia, umożliwia uwierzytelnianie.

PPP udostępnia funkcje:

- metodę ramkowania (początek, koniec, wykrywanie błędów)
- protokół LCP (Link Control Protocol) sterowania łączem do uruchamiania i testownia linii, negocjowania opcji (wielkość ładunku, włączanie i wybór protokołu uwierzytelniania, kompresja nagłówka); LCP obsługuje łącza synchroniczne i asynchroniczne, kodowanie bitowe i bajtowe
- sposób negocjacji opcji warstwy sieciowej niezależny od protokołu warstwy sieciowej, który będzie użyty dzięki protokołowi sterowania siecią (NCP, Network Control Protocol)
## Protokół PPP

Działanie PPP: host domowy łączy się z ISP

- 1. komputer PC łączy się poprzez modem z routerem ISP
- 2. komputer PC wysyła serię pakietów LCP w polu ładunku ramek PPP w celu uzgodnienia parametrów PPP
- 3. komputer PC wysyła serię pakietów NCP do skonfigurowania warstwy sieciowej; jeśli jest nią TCP/IP, to trzeba pobrać IP, nazwę bramy, itd.
- 4. komputer PC działa jak host w sieci IP
- 5. użytkownik kończy pracę, to NCP zrywa połączenie w warstwie sieciowej i zwalnia IP; LCP zamyka połączenie w warstwie łącza danych; komputer nakazuje modemowi rozłączyć linię telefoniczną (następuje zamknięcie połączenia w warstwie fizycznej)

### Protokół PPP

Format ramki PPP dla pracy w trybie nienumerowanym

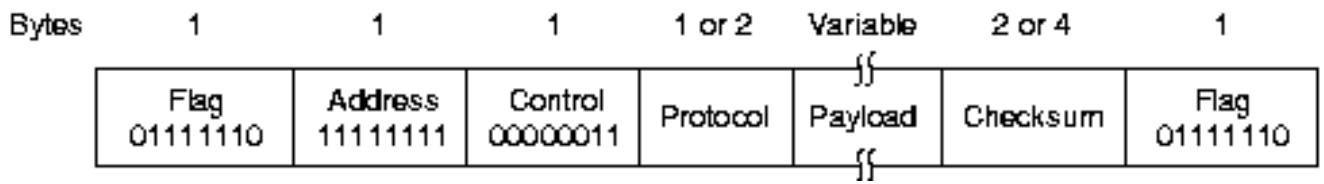

PPP domyślnie nie zapewnia niezawodnej transmisji z użyciem numerów sekwencyjnych i potwierdzeń. Opcje PPP są negocjowane przez LCP.

Pole protokołu informuje jaki protokół jest w polu ładunku. Zostały zdefiniowane kody dla m.in. LCP, NCP, IP, IPX, AppleTalk, CLNP (ConnectinLess Network Service), XNS (Xerox Network Services).

Pole ładunku ma negocjowaną wartość (domyślnie 1500 bajtów).

#### Urządzenia WAN: modemy<sup>[82](#page-0-0)</sup>

- Modem jest urządzeniem, które przekształca sygnały cyfrowe generowane przez komputer na sygnały analogowe, które mogą być przesyłane po linii telefonicznej oraz przekształca docierające sygnały analogowe na ich cyfrowe odpowiedniki (MOdulator/DEModulator).
- Przekształcanie sygnałów odbywa się zgodnie z protokołami modulacyjnymi i one decydują o surowej (bez kompresji) prędkości przesyłania danych.
- Organizacja ITU (International Telecommunications Union, wcześniej CCITT) zajmuje się standaryzacją protokołów komunikacyjnych wykorzystywanych w urządzeniach telekomunikacyjnych.

#### Urządzenia WAN 364

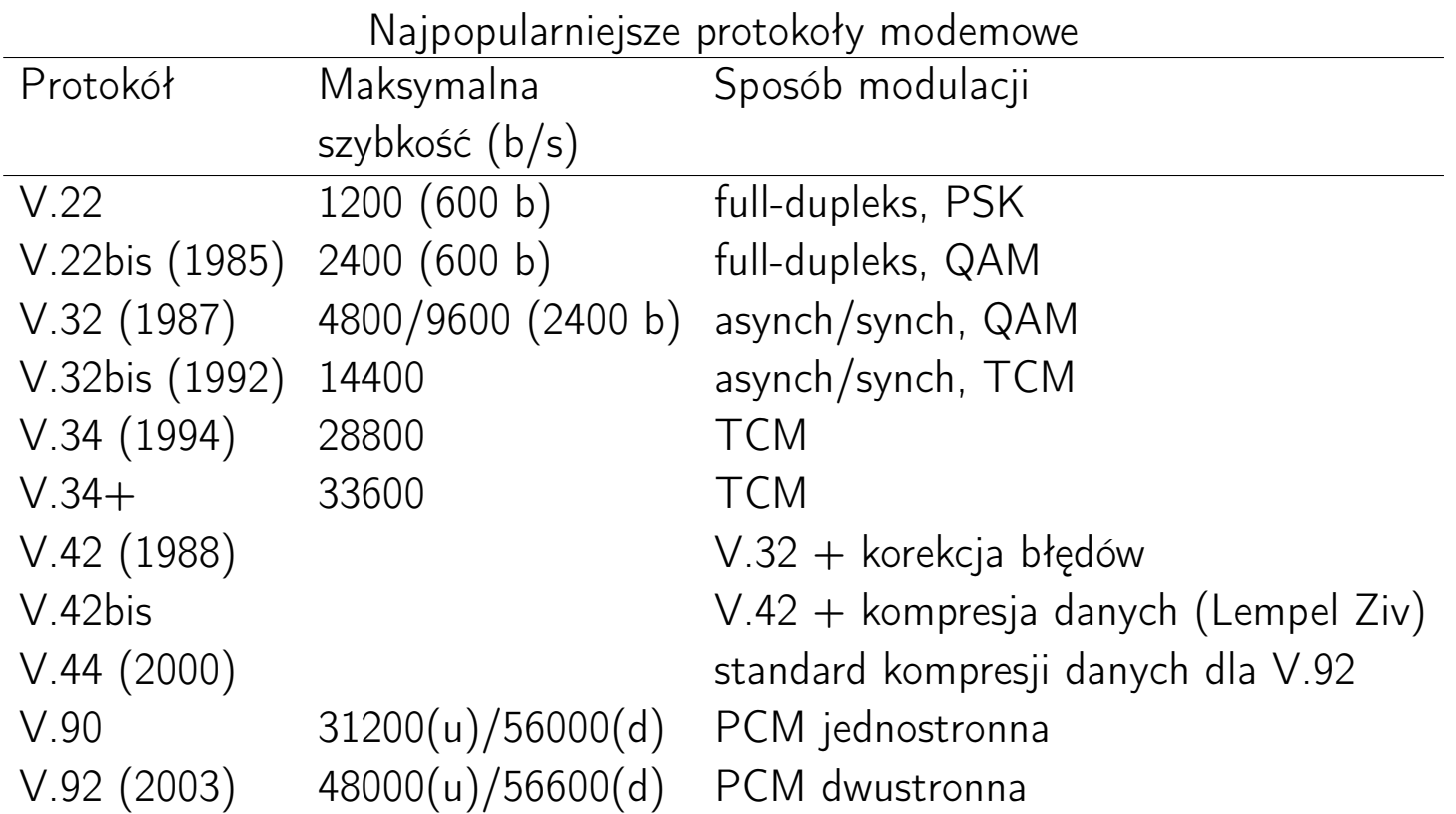

MNP (Microcom Networking Protocol)

MNP 4 + korekcja błędów oraz poprawiona szybkość transmisji (odp. V.42)

MNP 5 + korekcja błędów oraz podstawowa kompresja danych (odp. V.42bis)

PSK (Phase Shift Keying), QAM (Quadrature Amplitude Modulation), PCM (Pulse Code Modulation)

TCM (Trellis Coded Modulation)

## Urządzenia WAN: modemy

- Nowoczesne modemy są wyposażone w możliwości kompresji i korekcji przesyłanych danych
- Modemy pracujące z korekcją błędów potrafią odfiltrowywać szumy oraz ponownie przesyłać uszkodzone dane.
- Modemy nawiązujące łączność potrafią uzgodnić najwyższą możliwą prędkość przesyłania danych i stosowaną korekcję błędów.

## Urządzenia WAN: cyfrowe linie abonenckie

xDSL (Digital Subscriber Line) – cyfrowa linia abonencka (CLA) wykorzystująca stałe połączenie pomiędzy siedzibą klienta, a centralą operatora sieci telefonicznej, wymaga modemów z obu stron; szybkości od 16 Kb/s do 52 Mb/s zależy od odległości od centrali telefonicznej

- ISDN DSL (IDSL) BRA (2B+D), zasięg do 6 km, Frame Relay
- Single Line DSL (SDSL) CLA oparta na jednej parze przewodów, szybkość 768 Kb/s, zasięg 3 km, szybkość taka sama w obu kierunkach (symetryczy DSL)
- High speed DSL (HDSL) CLA o szybkiej transmisji danych, dwie pary przewodów, szybkość od 384 Kb/s do 2 Mb/s, zasięg 4 km (1.544 Mb/s, zasięg 3.6 km)
- Symmetric DSL (SDSL) HDSL wykorzystująca jedną parę przewodów

#### Urządzenia WAN: cyfrowe linie abonenckie

• Asymmetric DSL (ADSL) – asymetryczna CLA, para przewodów, zasięg do 6 km, szybkość do 8 Mb/s z centrali do klienta (zależna od odległości), 640 Kb/s od klienta do centrali

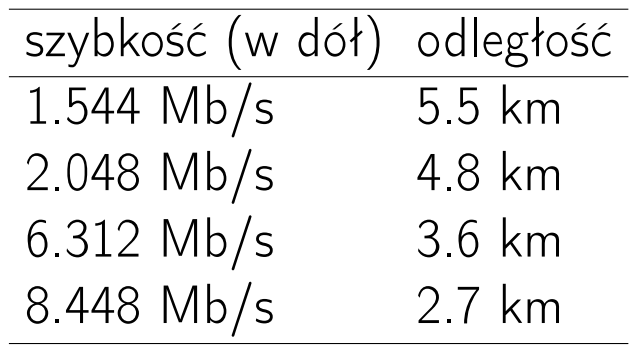

- Rate Adaptive DSL (RADSL) CLA o adaptacyjnej szybkości transmisji (rozszerzenie ADSL), która potrafi dostosować szybkość przesyłania danych do stanu łącza
- Very high data rate DSL (VDSL) bardzo szybka CLA, zasięg 1.5 km, szybkość do 52 Mb/s z centrali do klienta, 1.5-2.3 Mb/s od klienta do centrali

#### Urządzenia WAN: cyfrowe linie abonenckie

Konfiguracja sprzętowa ADSL

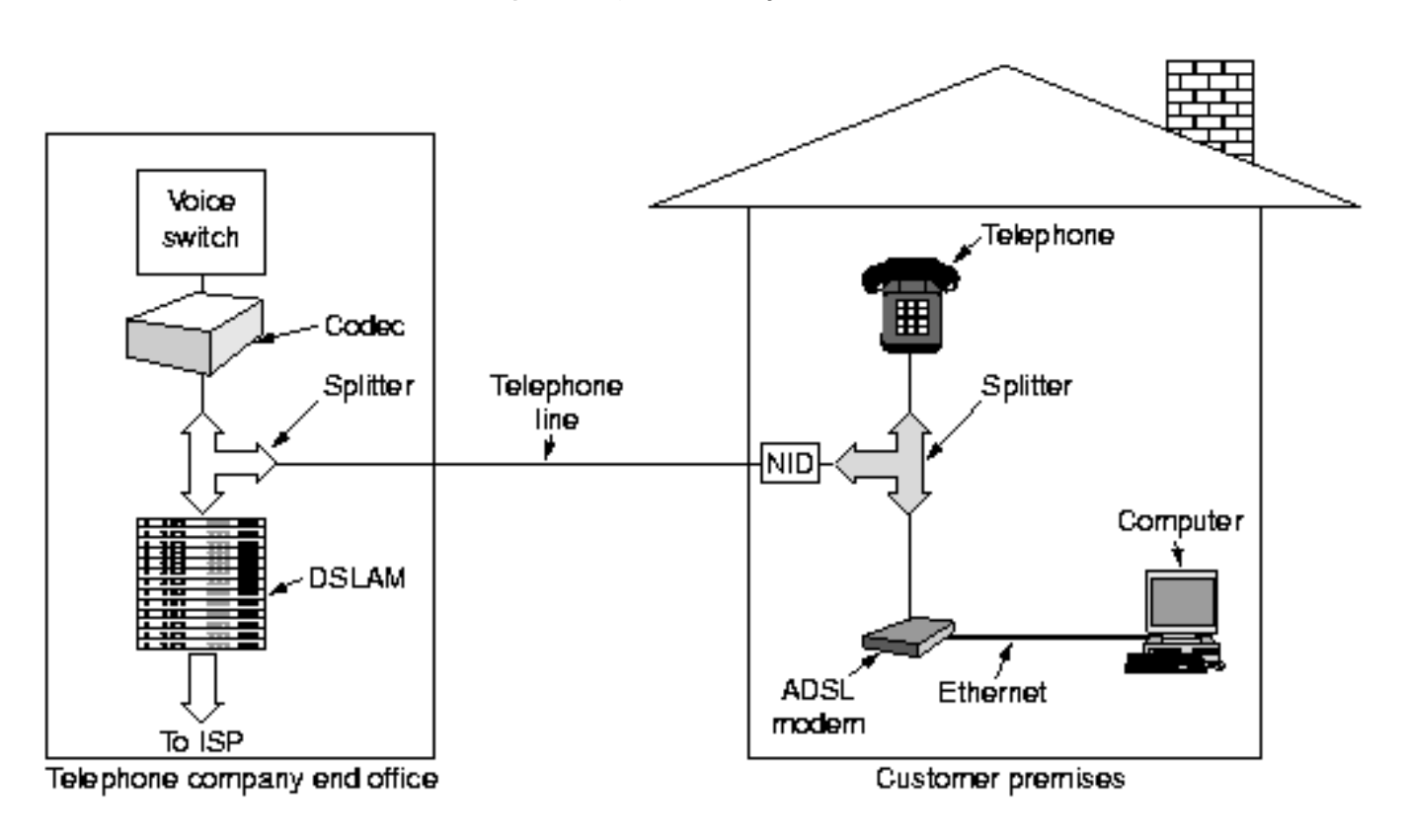

NID (Network Interface Device) – urządzenie interfejsu sieciowego

DSLAM (Digital Subscriber Line Access Multiplexer – multiplekser dostępowy cyfrowej linii klienta

#### Modemy kablowe

Infrastruktura kablowa CATV<sup>[83](#page-0-0)</sup> może być wykorzystana do transmisji dwukierunkowej (tzw. kanał zwrotny); tani i szybki dostęp do Internetu.

Na system transmitowania danych przez sieć telewizji kablowej składa się centralny system nadawczo-odbiorczy CMTS<sup>[84](#page-0-0)</sup> oraz modemy kablowe instalowane w mieszkaniach abonentów.

Parametry techniczne określają standardy DOCSIS<sup>[85](#page-0-0)</sup> oraz EuroDOCSIS (odmiana europejska): wersja 1.0 (1997), 1.1 (1999), . . . 3.1 (2013), Full Duplex DOCSIS 3.1 (2016), DOCSIS 4.0 (2017):

- transmisja danych w sieci jest pakietowa i kodowana
- współistnienie różnych usług w sieci kablowej
- bezpieczeństwo przesyłania danych
- autoryzowany dostęp

<sup>83</sup> Community Antenna TeleVision, CAble TV

<sup>84</sup> Cable Modem Termination System

<sup>85</sup>Data Over Cable Service Interface Specification

#### Modemy kablowe

Do transmisji modem wykorzystuje kanały:

• "W dół" (*downstream*), tj. od centrali do modemu; tym kanałem o szerokości 6 MHz (8 MHz wg EuroDOCSIS) płyną stale dane od stacji nadawczej (kodowanie QAM64 lub QAM256); przepustowość do 42.88 Mbit/s (55.62 Mbit/s) na kanał.

Dla wersji 3.1/4.0 szybkości rzędu 10/10 Gb/s.

• "W górę" (upstream), tj. od modemu do stacji centralnej (kanał zwrotny); tym kanałem (200 kHz, 3.2 MHz, 6.4 MHz) wysyłane są dane porcjami (TDMA<sup>[86](#page-0-0)</sup>) z pełną prędkością kanału zwrotnego lub w sposób ciągły w wydzielonej części pasma kanału zwrotnego (FDMA[87](#page-0-0)); przepustowość: 30.72 Mbit/s dla kanału o szerokości 6.4 MHz.

Dla wersji 3.1/4.0 szybkości rzędu 1-2/6 Gb/s.

<sup>86</sup> Time Division Multiple Access

<sup>&</sup>lt;sup>87</sup> Frequency Division Multiple Access

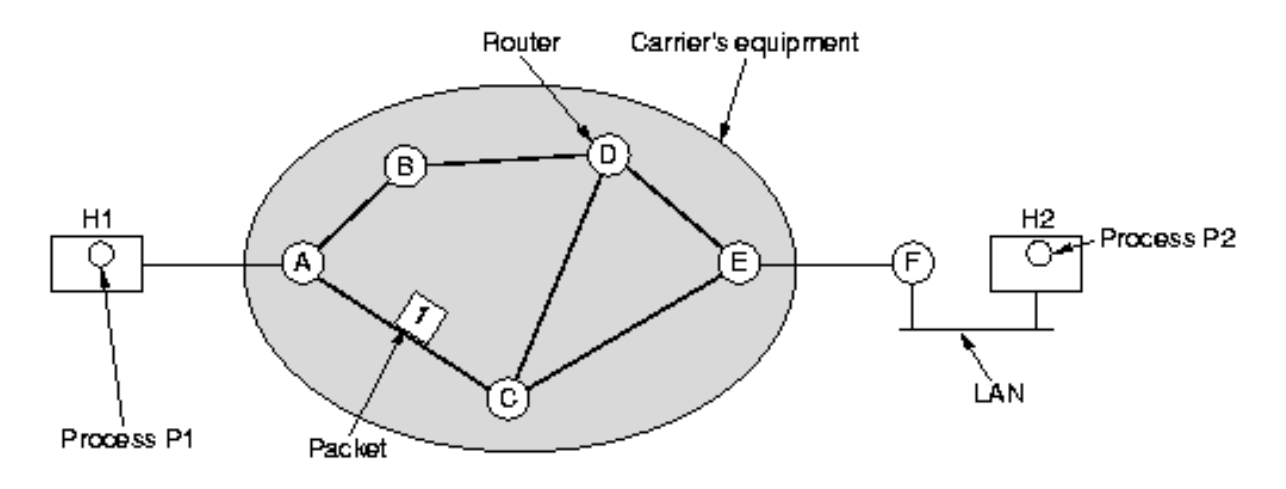

Warstwa sieciowa świadczy usługi na rzecz warstwy transportowej. Oczekuje się, że:

- usługi warstwy sieciowej powinny być niezależne od technologii routerów
- warstwa transportowa powinna być izolowana od liczby, typu i topologii routerów
- adresy sieciowe powinny być jednolite w obrębie sieci lokalnych i rozległych

Warstwa sieciowa może świadczyć usługi

- bezpołączeniowe (Internet)
	- wysoka niezawodność
	- hosty zajmują się kontrolą błędów i kontrolą przepływu
	- każdy wysłany pakiet wysyłany jest niezależnie i wędruje trasą wyznaczaną (na bieżąco) przez kolejne routery w sieci
- połączeniowe (tradycyjna telefonia, X.25, FR, ATM)
	- wysoka jakość usług (przenoszenie sygnałów głosowych i wideo)
	- przed wysłaniem pakietu jest zestawiane połączenie pomiędzy routerem źródłowym i docelowym; tworzony jest tzw. obwód wirtualny (z takich obwodów powstaje podsieć obwodów wirtualnych)

Usługi bezpołączeniowe

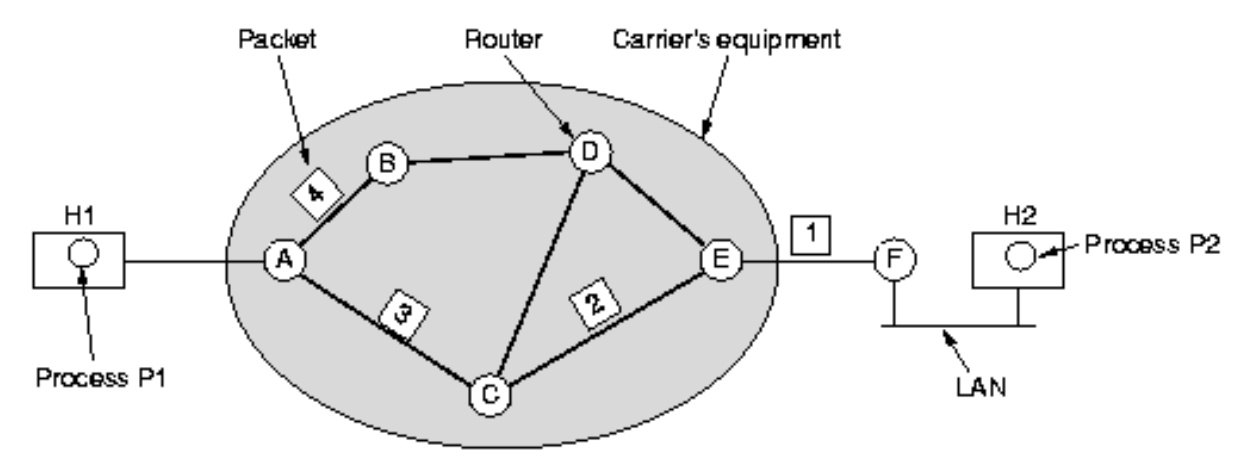

A's table

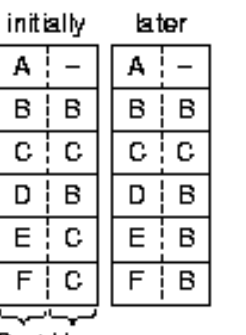

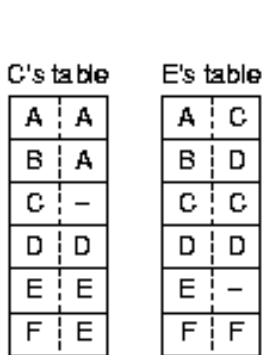

А А

в А

C  $D$ i p

Dest Line

Usługi połączeniowe

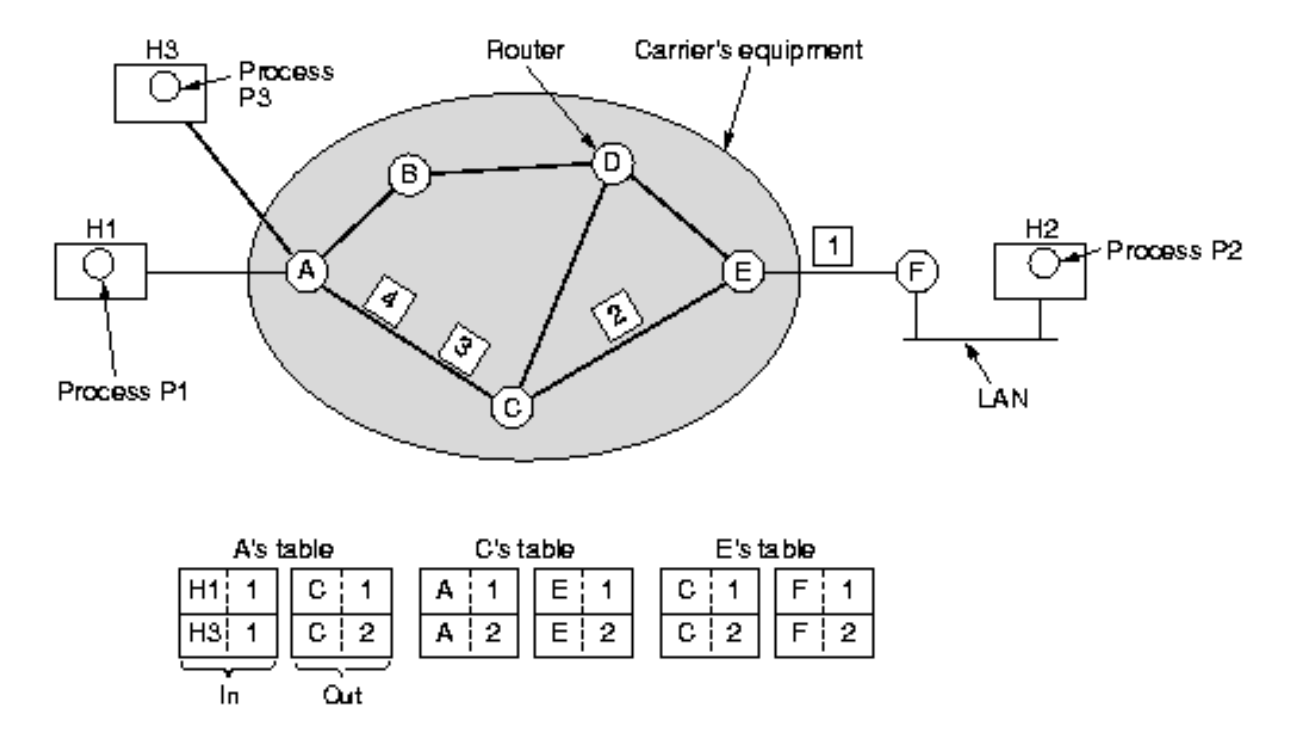

Wszystkie pakiety (związane z komunikacją jakiejś pary hostów) wędrują poprzez jeden obwód wirtualny!

## Porównanie podsieci datagramowej i obwodów wirtualnych

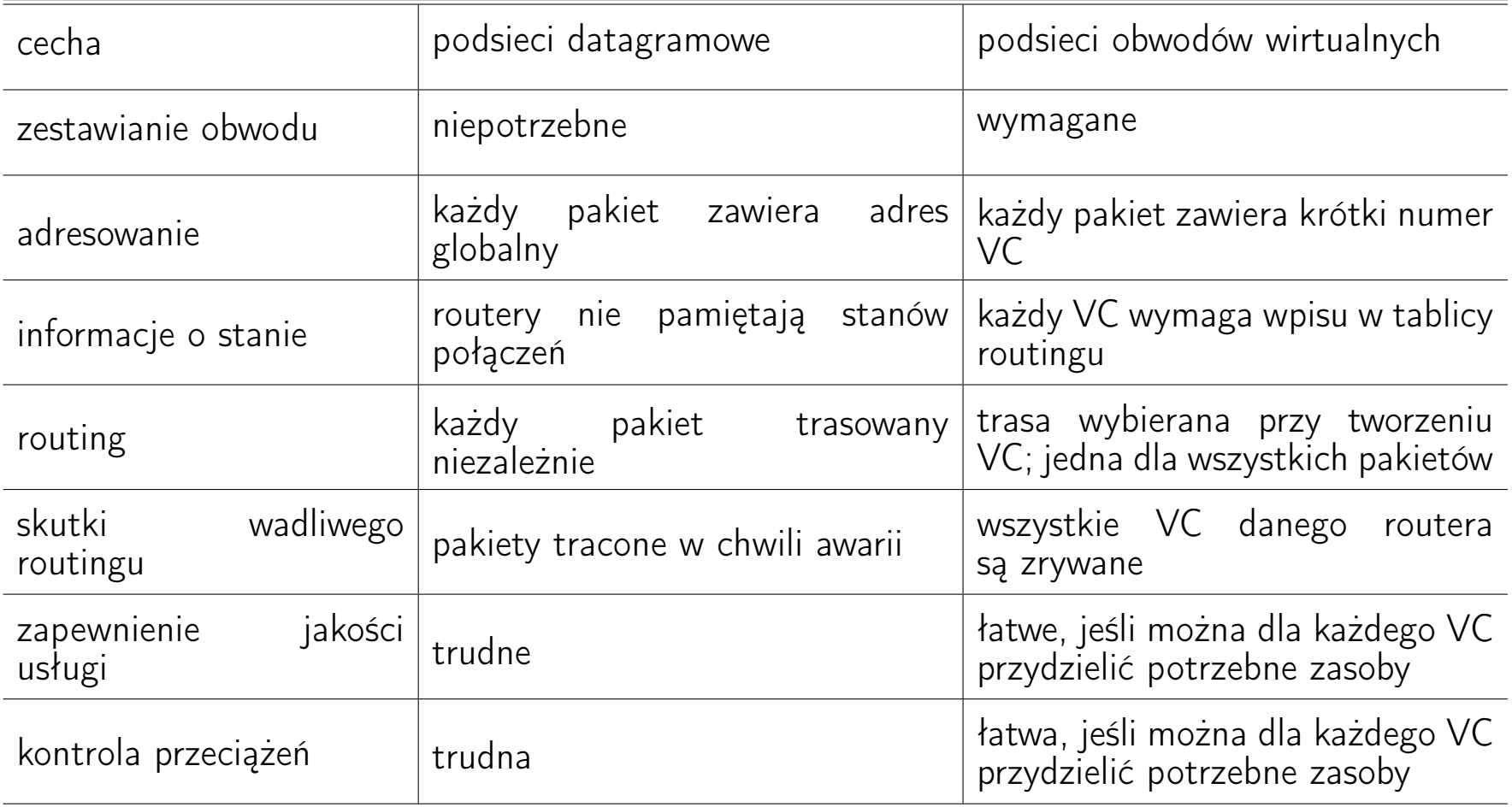

Porównanie:

- stosunek długość adresu do wielkości danych przenoszonych przez pakiet (wykorzystanie pasma)
- obsługa obwodów wirtualnych wymaga (zwykle) więcej pamięci w routerach
- obwody wirtualne: stosunkowo długi czas nawiązywania połączenia, krótki czas przełączania
- obwody datagramowe: złożona analiza adresu i wyboru trasy

## Komutowanie obwodów (Circuit Switching)

POTS:

- połączeniowo zorientowane; przed przesłaniem danych musi nastąpić nawiązanie połączenia (zestawienie kanału)
- zestawiony kanał pozostaje niezmieniony w czasie trwania połączenia (stałe pasmo)
- sygnał jest przesyłany z szybkością "drutów"
- brak korekcji błędów

## Komutowanie obwodów

ISDN (Integrated Services Digital Network) – sieć cyfrowa usług zintegrowanych

• tryb podstawowy BRA 2B+D (Base Rate User Access):

- dwa kanały B (Bearer Channel) po 64 Kb/s do transmisji danych; dwa kanały B mogą być używane jako jeden kanał o przepustowości 128 Kb/s
- kanał D (16 Kb/s) do przesyłania informacji sterujących

Całkowita przepustowość łącza podstawowego wynosi 144 Kb/s.

- tryb rozszerzony PRA 30B+D (Primary Rate User Access)
	- 30 kanałów B (64 Kb/s)
	- jeden kanał D (64 Kb/s)

Całkowita przepustowość 1920 Kb/s.

Do łącza ISDN można podłączyć maksymalnie 8 urządzeń abonenckich (terminali), czyli telefonów, faksów, komputerów.

### Komutowanie pakietów (Packet Switching)

X.25:

- standard ITU-T określający sposób podłączania terminali do cyfrowych sieci publicznych typu PDN (Public Data Networks)
- standard określający protokół warstwy łącza danych (HDLC) LAPB (Link Access Procedure, Balanced) oraz protokół warstwy sieci PLP (Packet Level Protocol); trasa pakietu jest wyznaczana dynamicznie przez urządzenia (przełączniki) sieciowe
- mechanizmy kontroli błędów (linie telefoniczne nie zapewniają wysokiej jakości przesyłania sygnałów)
- podłączenie wymaga urządzeń DTE (po stronie użytkownika) i DCE (po stronie dostawcy) oraz urządzeń PAD (Packet Assembler/Disassembler)
- szybkość 64 Kb/s (nowsze wersje do 2 Mb/s)

#### Komutowanie pakietów

Frame-Relay<sup>[88](#page-0-0)</sup>

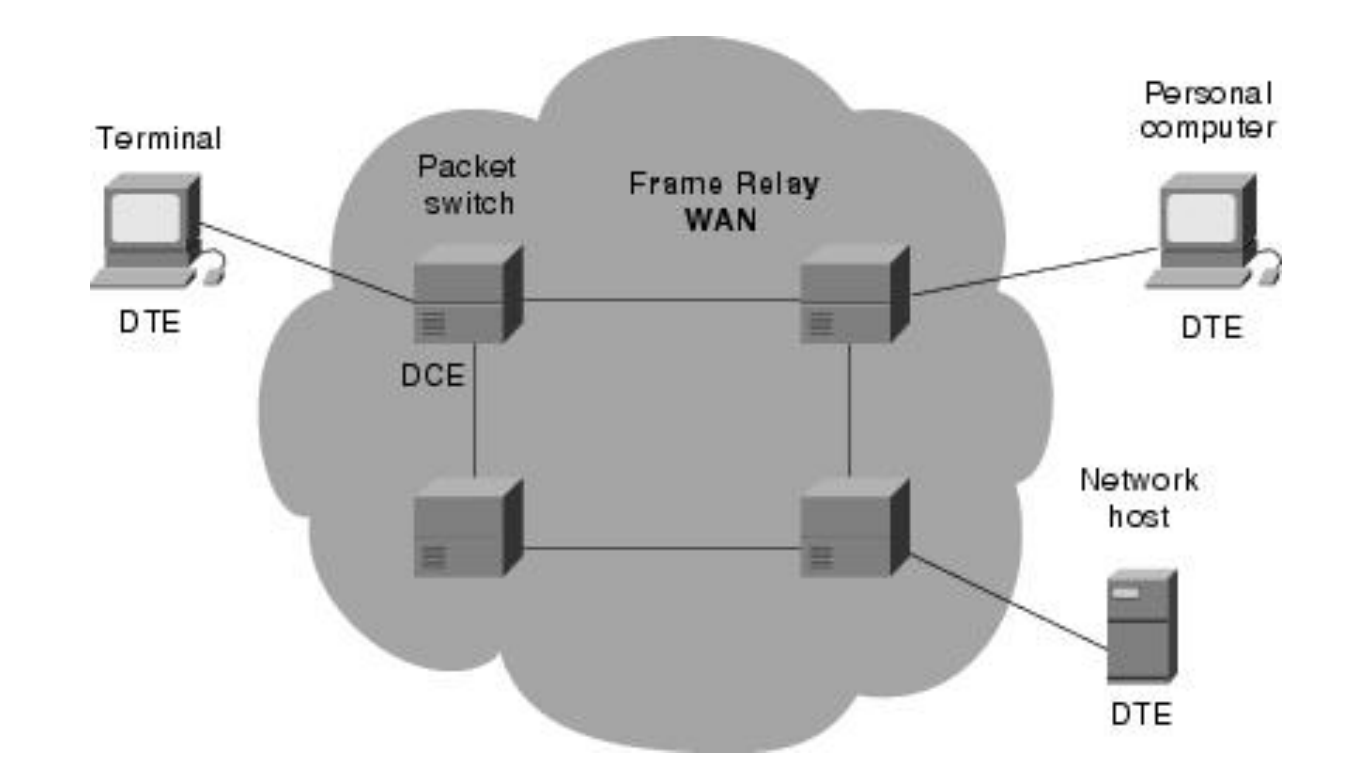

<sup>88</sup>[Comprehensive Guide to Configuring and Troubleshooting Frame Relay](https://www.cisco.com/c/en/us/support/docs/wan/frame-relay/16563-12.html?dtid=osscdc000283)

## Komutowanie pakietów

Frame-Relay

- standard określający protokół warstwy łącza danych pozwalający tworzyć sieci wykorzystujące komutowanie pakietów zmiennej długości
- umożliwia tworzenie wielu wirtualnych obwodów przy wykorzystaniu enkapsulacji HDLC pomiędzy połączonymi urządzeniami
- wykorzystuje PVC (Permanent Virtual Circuits) stałe, logiczne połączenie pomiędzy urządzeniami sieciowymi użytkownika o określonej przepustowości (CIR, Committed Information Rate); brak fragmentacji i routingu (odpada wybór najlepszej trasy); gwarantowana jakość usługi (QoS)
- wykorzystuje SVC (Switched Virtual Circuits) komutowane obwody wirtualne pomiędzy urządzeniami sieciowymi użytkownika; zmienna charakterystyka wydajności (opóźnienia, fluktuacje)

## Frame-Relay

- przełączniki stosują metodę store-and-forward do przekazywania pakietów; możliwe priorytetowanie pakietów (CoS)
- kontrola przepływu w oparciu o bity nagłówka: DE (*Discard Eligible*), FECN (Forward Explicit Congestion Notification), BECN (Backward Explicit Congestion Notification)

możliwość przekraczania ustalonych szybkości przekazywania informacji

CIR *−→* Bc (Committed Burst Rate) *−→* Be (Excess Burst Rate)

Bc umowny wskaźnik pakietów, Be nadmiarowy wskaźnik pakietów

- wymaga użycia urządzeń CSU/DSU w celu stworzenia fizycznego połączenia z siecią WAN w oparciu o dzierżawione linie cyfrowe (tradycyjne i optyczne)
- wymaga zastosowania routerów do połączenia sieci LAN z WAN
- opłaty stałe (PVC) lub za przesłane pakiety (SVC)

## Frame Relay: CIR+Bc+Ec<sup>[89](#page-0-0)</sup>

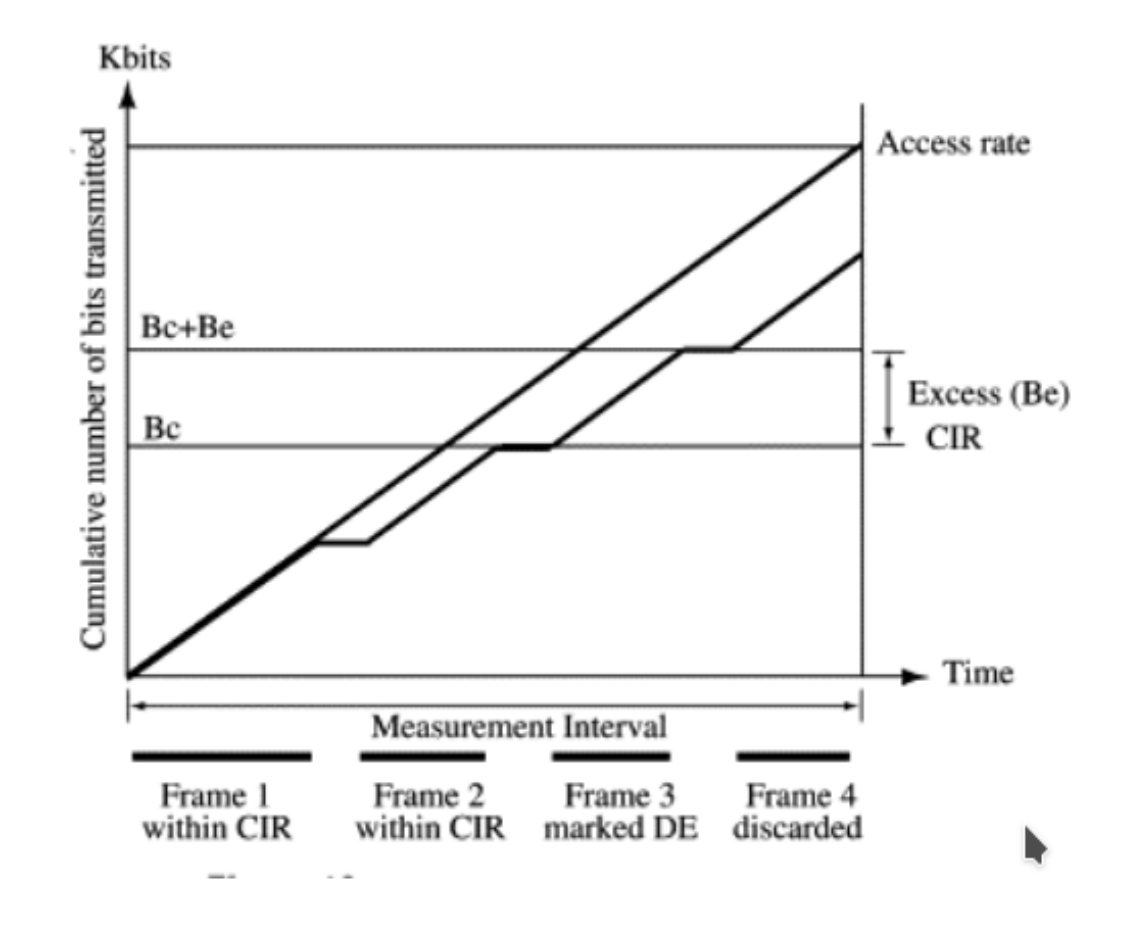

#### Frame-Relay:

- rozszerzonie Frame Relay o LMI (Local Management Interface) pozwala na stosowanie adresowania globalnego, tj. jednoznacznych identyfikatorów łącza danych (DLCI, Data Link Connection Identifier) w obrębie globalnej "chmury Frame Relay"; LMI pozwala także na stosowanie transmisji rozgłoszeniowych
- wydajniejszy od X.25, ograniczona kontrola poprawności przesyłanych danych; brak mechanizmów retransmisji ramek, błędne ramki są porzucane, punkty końcowe łącza są odpowiedzialne za powtórne przesłanie danych
- traktowany jako następca X.25

### Frame Relay

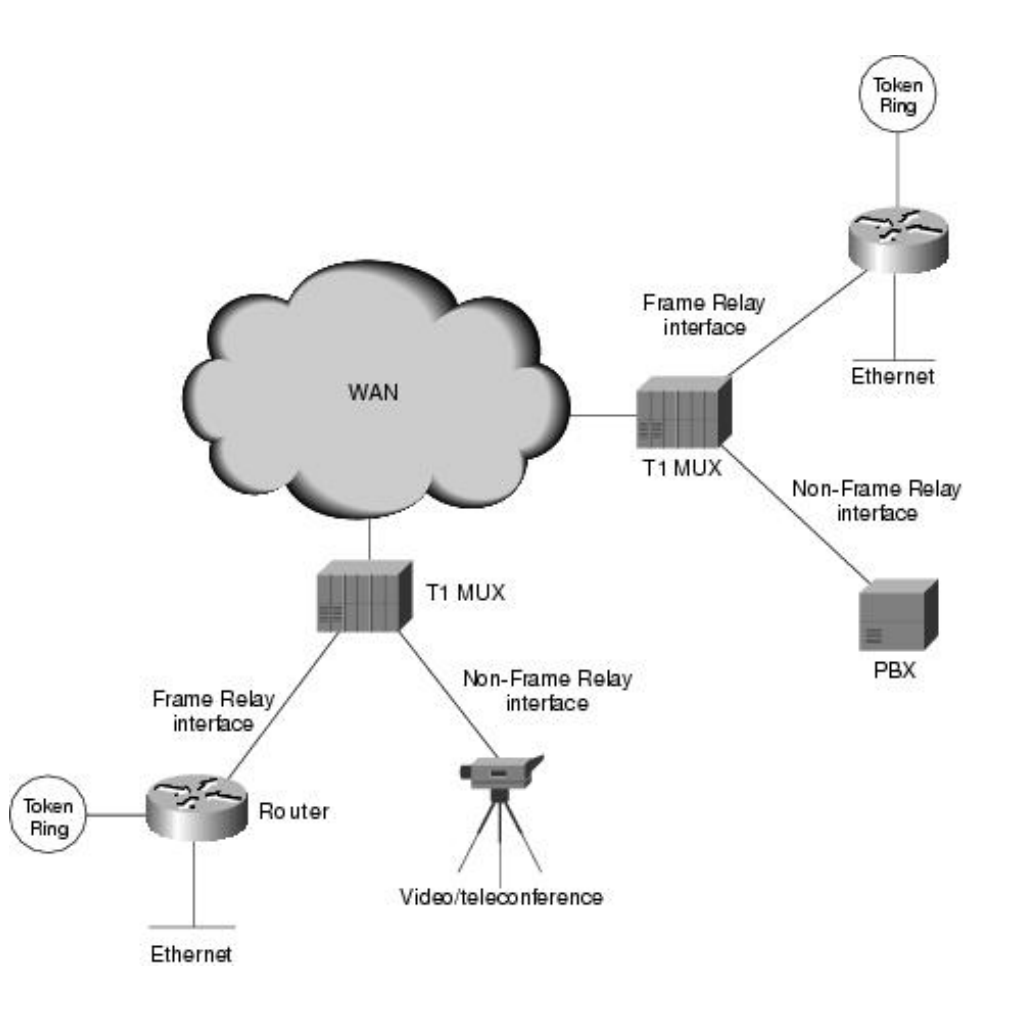

## Porównanie linii dzierżawionych i Frame Relay

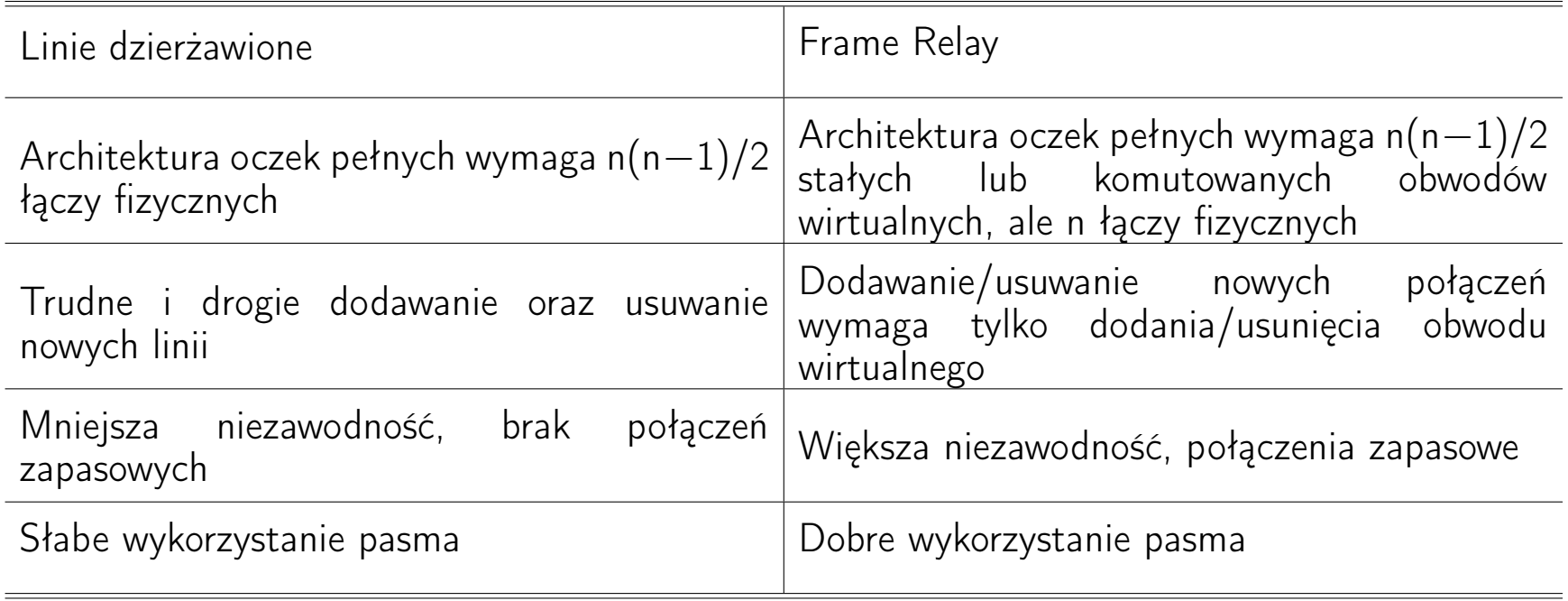

## Zalety sieci Frame Relay

Prywatne sieci Frame Relay:

- wykorzystanie istniejącego sprzętu sieciowego (ochrona inwestycji)
- dzięki współdzieleniu pasma lepsze wykorzystanie istniejących obwodów
- większa elastyczność i kontrola nad siecią

Publiczne sieci Frame Relay:

- zmniejszenie kosztów własności (szkieletem sieci zarządza dostawca usługi)
- duży zasięg geograficzny, tanie połączenia wielu oddalonych miejsc, możliwość dostępu wdzwanianego (dial-in)
- ułatwione współdziałanie z niezależnymi organizacjami

#### Komutowanie komórek (Cell Switching)

ATM (Asynchronous Transfer Mode):

- usługa bezpołączeniowa (przed przesłaniem danych nie musi następować nawiązanie połączenia, bo każda komórka zawiera adres docelowy) wykorzystująca komórki o stałej długości 53 bajtów (48 bajtów danych i 5 bajtów nagłówka)
	- SVC (Switched Virtual Circuits) komórki są routowane dynamicznie,
	- PVC (Permanent Virtual Circuits) połączenia są zestawiane ręcznie
- logiczny routing pozwala na dobre wykorzystanie zasobów sieci i dostępnej przepustowości
- logiczne obwody pozwalają na zagwarantowanie jakości usługi (QoS)

## Komutowanie komórek

- przełączniki komórek używają metody store-and-forward do przekazywania danych; możliwość wykrywania błędów i priorytetowania pakietów (CoS)
- komórki przesyłane poprzez sieci LAN oraz WAN pracujące w trybie podstawowym (baseband) oraz szerokopasmowym (broadband); szybkość 155 Mb/s (C-3), 622 Mb/s (C-12) lub więcej
- możliwość przesyłania głosu, obrazów, danych, sygnału wideo w czasie rzeczywistym, sygnałów audio wysokiej jakości
- wszystkie rodzaje danych są umieszczane w identycznych komórkach, co czyni transmisję prostą, jednorodną i przewidywalną

Komutacja komórek łączy zalety sieci z komutacją łączy (gwarantowana przepustowość) z zaletami sieci z komutacją pakietów (wydajne wykorzystaniem pasma i możliwość priorytetowania danych).

# Komutowanie etykiet<sup>[90](#page-0-0)</sup>

MPLS (Multi-Protocol Label Switching) – wieloprotokołowe przełączanie etykiet (protokół warstwy 2.5!)

- opracowany przez IETF w oparciu o rozwiązania komercyjne
	- Cisco's Tag Switching
	- IBM's Aggregate Route-based IP Switching
	- IP Switching (Ipsilon Networks, potem część Nokii)
	- IP Navigator (Lucent/Ascend)
- efektywne i uproszczone szybkie przekazywanie pakietów IP
- tworzenie skalowalnych sieci, możliwość zapewnienia QoS
- inżynieria ruchu i sterowanie routingiem (Label Switched Paths, Resource ReSerVation Protocol-Traffic Engineering, Label Distribution Protocol); wybór najkrótszej trasy, która zapewnia określoną przepustowość

 $90$  Frame Relay  $+$  MPL, [MPLS for Dummies](https://www.nanog.org/meetings/nanog49/presentations/Sunday/mpls-nanog49.pdf)

## Ogólna etykieta MPLS

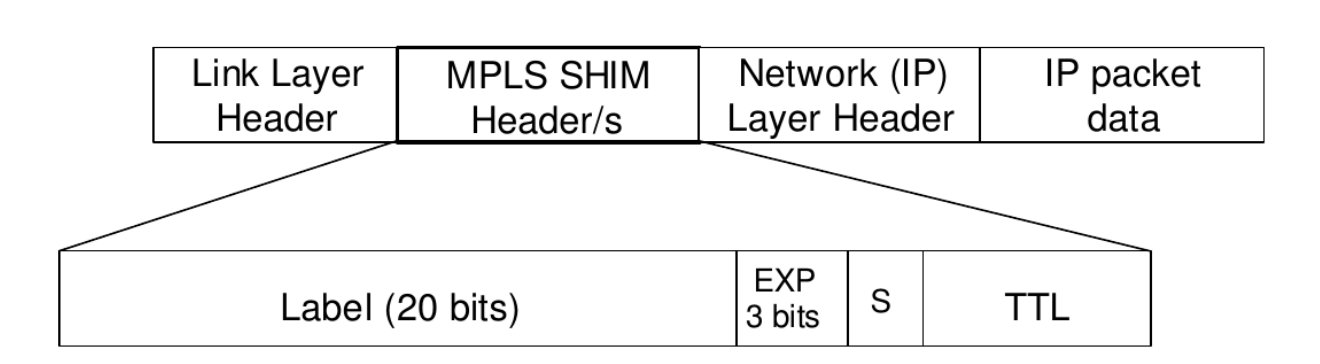

**Generic MPLS Shim Label** 

- etykieta jest dodawana, jeśli protokół warstwy 2. jej nie posiada (PPP, Ethernet)
- hierarchia etykiet, tylko najbliższa nagłówkowi warstwy 2 się liczy, pole S (1 bit) do oznaczenia ostatniej etykiety w stosie
- pole Exp (Traffic Class) wskazuje na inną zasadę przekazywania pakietów (np. Differential Services)

#### Komutowanie etykiet

Przełączanie etykiet wg MPLS:

- pierwsze urządzenie (ingress node) wyszukuje całą trasę, aż do routera końcowego (egress node)
- cała trasa jest oznaczana etykietą (powstaje tunel)
- routery (transit nodes) używają tej etykiety do routowania pakietów
- ostatni router (egress node) usuwa etykietę
- pakiet jest dostarczany wg zwykłego routingu IP

#### Komutowanie etykiet

root@hel ~]# traceroute -e www.nyse.com traceroute to www.nyse.com (104.16.104.50), 30 hops max, 60 byte packets 1 gateway (158.75.5.254) 0.883 ms 1.277 ms 1.772 ms 2 158.75.64.105 (158.75.64.105) 0.455 ms 1.040 ms 1.185 ms 3 pionier-GW.man.torun.pl (158.75.33.34) 0.397 ms 0.341 ms 0.361 ms 4 z-torunia.poznan-gw3.10Gb.rtr.pionier.gov.pl (212.191.224.161) \ 3.700 ms 3.662 ms 3.696 ms 5 pionier-ias-geant-gw-1.poz.pl.geant.net (83.97.88.121) \ 3.761 ms 3.704 ms 3.717 ms 6 ae3.mx1.fra.de.geant.net (62.40.98.130) <MPLS:L=537799,E=0,S=1,T=1> 20.484 ms 20.657 ms 20.595 ms 7 de-cix-frankfurt.as13335.net (80.81.194.180) 21.682 ms 21.640 ms 21.581 ms

8 104.16.104.50 (104.16.104.50) 20.535 ms 20.505 ms 20.497 ms

#### Jaką rolę w sieci pełnią routery?

- Router jest urządzeniem sieciowym warstwy 3 łączącym dwa lub więcej segmentów lokalnej sieci komputerowej, sieci LAN lub WAN.
- Router przekazuje (komutuje, trasuje) pakiety wykorzystując adresy warstwy 3. i tabelę routingu (forwarding).

Dla protokołów bezpołączeniowych decyzja o wyborze trasy jest podejmowana dla każdego przychodzącego pakietu.

Dla protokołów połączeniowych wybór trasy dokonuje się w czasie tworzenia obwodu wirtualnego (routing sesji).

• Tabela routingu jest budowana w oparciu o jedną lub wiele metryk w celu ustalenia optymalnej ścieżki dla ruchu sieciowego. Za budowę tabeli routingu jest odpowiedzialny algortym routingu.

Algorytm routingu musi być prosty, poprawny, odporny, stabilny, sprawiedliwy i optymalny.

#### Jaką rolę w sieci pełnią routery?

Konflikt między optymalnością i sprawiedliwością

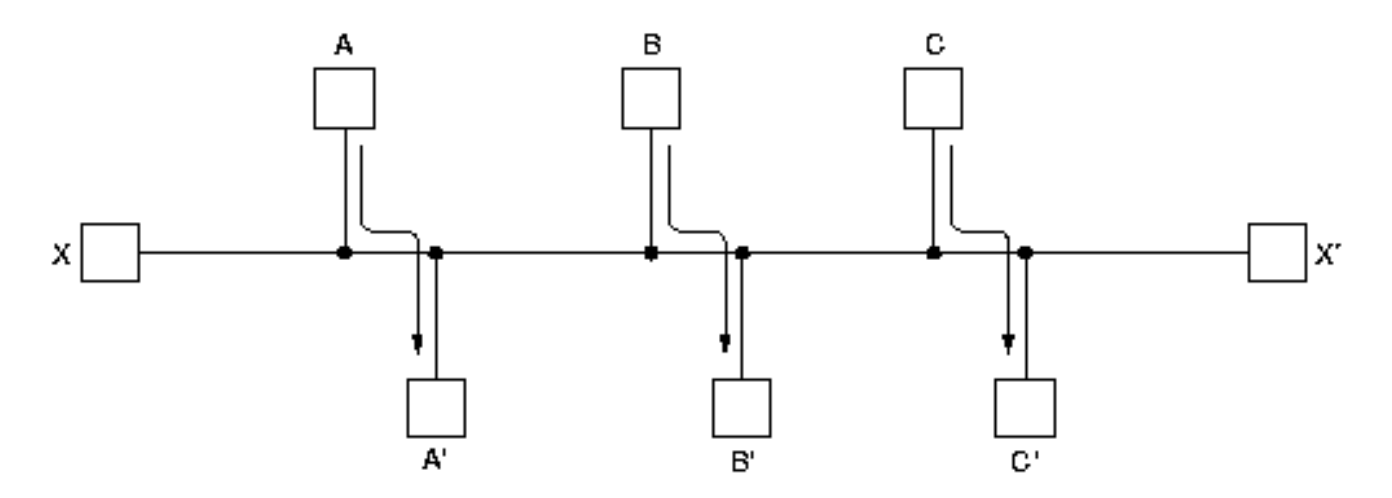

Zastosowanie systemu kolejkowania w celu sprawiedliwego przekazywania pakietów może prowadzić do dużych opóźnień w ruchu pakietów.

Wyróżnia się algorytmy nieadaptacyjne (routing statyczny) i adaptacyjne (routing dynamiczny).

# Algorytmy (protokoły) routingu

Zasada optymalności: jeśli router J znajduje się na optymalnej trasie od routera I do routera K, to optymalna ścieżka od J do K przebiega tą samą trasą.

Z zasady optymalności wynika, że zbiór optymalnych tras z wszystkich źródeł do jednego celu tworzy drzewo z korzeniem w węźle docelowym (tzw. drzewo ujścia).

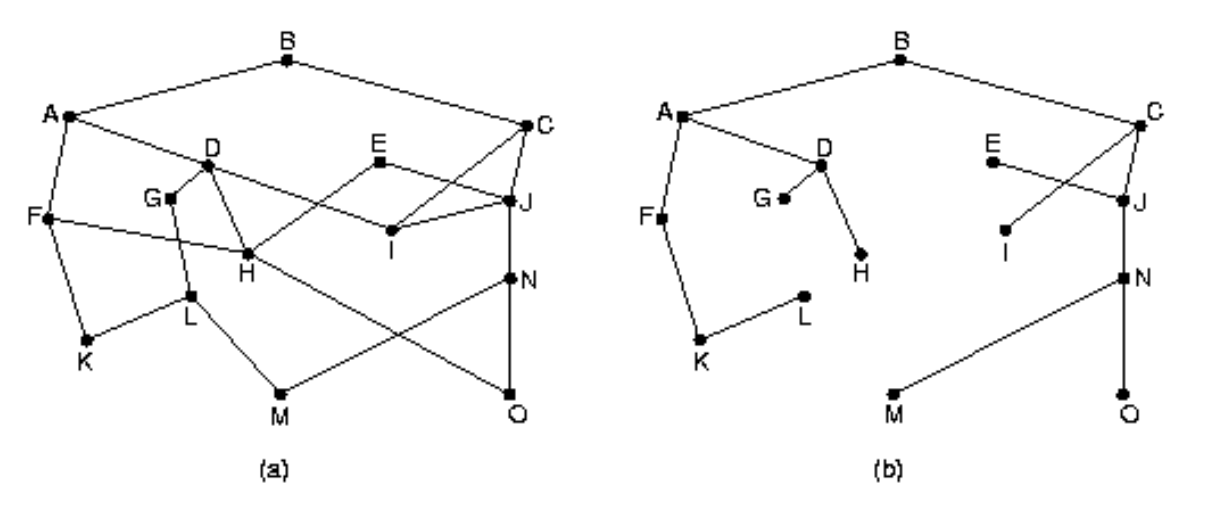

Zadaniem algorytmów routingu jest wykrycie i stosowanie drzew ujścia dla wszystkich routerów.
Protokół trasowania/routingu (routing protocol) to protokół obsługujacy protokoły trasowane poprzez dostarczanie mechanizmów umożliwiających wymianę informacji między routerami i wybór trasy pakietów. Do protokołów routingu zaliczamy takie protokoły jak:

- APPN (Advanced Peer-to-Peer Networking)
- BGP (Border Gateway Protocol) protokół bramy granicznej
- EGP (Exterior Gateway Protocol) protokół zewnętrznej bramy
- EIGRP (Enhanced IGRP)
- IGRP (Interior Gateway Routing Protocol) protokół routingu wewnętrznej bramy
- IS-IS (Intermediate System-to-Intermediate System)
- NLSP (Netware Link Services Protocol)
- OSPF (Open Shortest Path First) otwarty z wybieraniem najpierw najkrótszej ścieżki
- RIP (Routing Information Protocol)

Protokół trasowany/routowalny (routed protocol) to dowolny protokół sieciowy, który może być trasowany/routowany przez router i który dostarcza schematu adresowania pozwalającego na dostarczanie pakietów od jednego hosta do drugiego. Protokóły IP i IPX są przykładami protokołów trasowanych/routowalnych.

Protokoły routingu dzielą się na tzw. protokoły:

- wewnętrzne wykorzystywane do trasowania wspólnie zarządzanych sieci (tzw. systemy autonomiczne), np. RIP, IGRP, OSPF
- zewnętrzne wykorzystywane do wymiany informacji o trasach między sieciami, które nie są wspólnie zarządzane, np. EGP, BGP

Od protokołów routingu wymaga się, aby były proste i wydajne, odporne na różne zachowanie sieci, elastyczne (szybko dostosowywać się do zmieniających się warunków w sieci) oraz pozwalające na uzyskanie szybkiej zbieżności.

Zbieżność to zdolność urządzeń obsługujących sieć do przekazywania sobie informacji o zmianie topologii sieci i ponownego wyliczenia optymalnych tras.

Kiedy o sieci złożonej z wielu routerów mówimy, że osiągnęła zbieżność?

#### Routing może być

• statyczny – tabela routingu jest tworzona przez administratora sieci, który ustala ręcznie trasy pakietów, np. w odniesieniu do sieci szczątkowych/końcowych (stub networks)

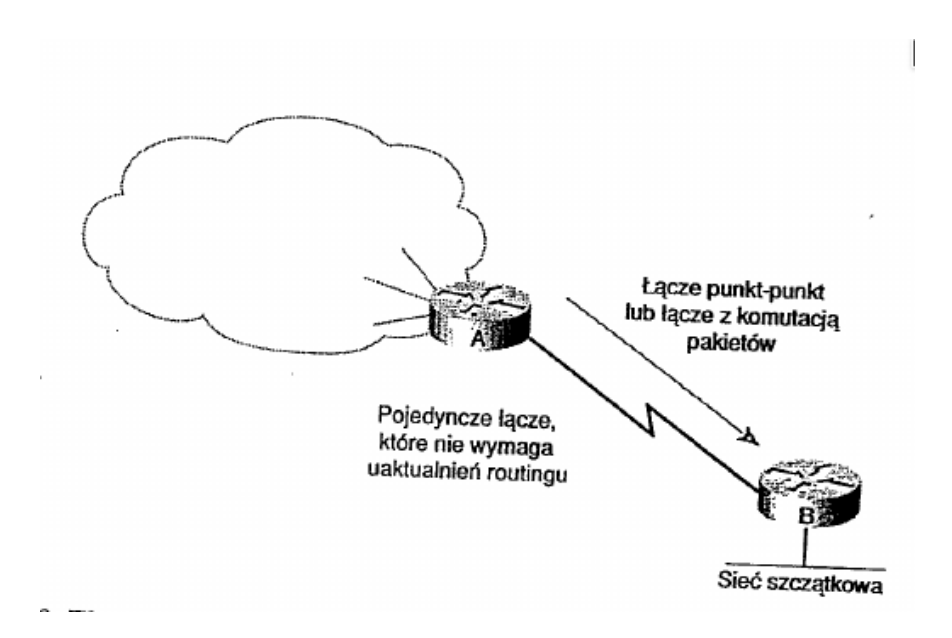

• dynamiczny – tabela routingu jest tworzona i modyfikowana w oparciu o informacje wymieniane przez routery w oparciu o różne protokoły routingu

Protokoły routingu stosują różne metryki do ustalania najlepszej ścieżki. Metryki wykorzystują takie charakterystyki ścieżek jak:

- Liczba skoków liczba routerów, przez które musi przejść pakiet, zanim osiągnie miejsce przeznaczenia (ścieżka jest tym lepsza im liczy mniej skoków)
- Pasmo przepustowość/pojemność łącza (np. łącze T3 jest lepsze niż T1)
- Opóźnienie czas potrzebny na dotarcie pakietu ze źródła do miejsca przeznaczenia
- Niezawodność częstotliwość występowania błędów na poszczególnych odcinkach łącza
- Takty opóźnienie w warstwie łącza danych (wyrażane w taktach zegara IBM PC, czyli około 55 milisekund)
- Koszt arbitralna wartość powiązana z szerokością pasma, kosztem dzierżawy łącza, itp.

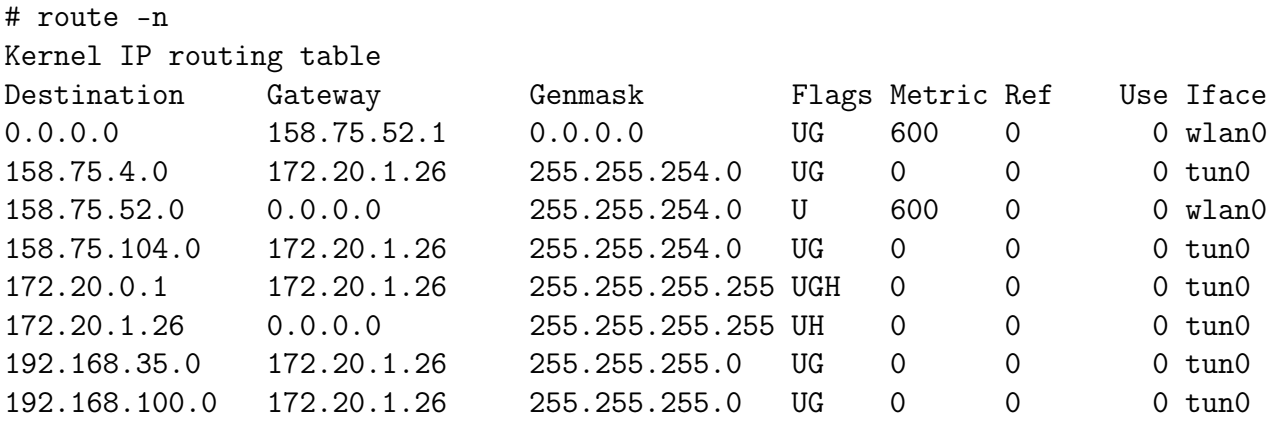

# ip route show default via 158.75.52.1 dev wlan0 proto static metric 600 158.75.4.0/23 via 172.20.1.26 dev tun0 158.75.52.0/23 dev wlan0 proto kernel scope link src 158.75.53.9 metric 600 158.75.104.0/23 via 172.20.1.26 dev tun0 172.20.0.1 via 172.20.1.26 dev tun0 172.20.1.26 dev tun0 proto kernel scope link src 172.20.1.25 192.168.35.0/24 via 172.20.1.26 dev tun0 192.168.100.0/24 via 172.20.1.26 dev tun0 U (route is up) D (dynamically installed by daemon or redirect)

H (target is a host) M (modified from routing daemon or redirect) G (use gateway)  $A$  (installed by addrconf) R (reinstate route for dynamic routing) C (cache entry) ! (reject route)

#### Routery i protokoły routingu 402

BGP table version is 962513, local router ID is 10.1.2.5 Status codes: s suppressed, d damped, h history, \* valid, > best Origin codes: i - IGP, e - EGP, ? - incomplete

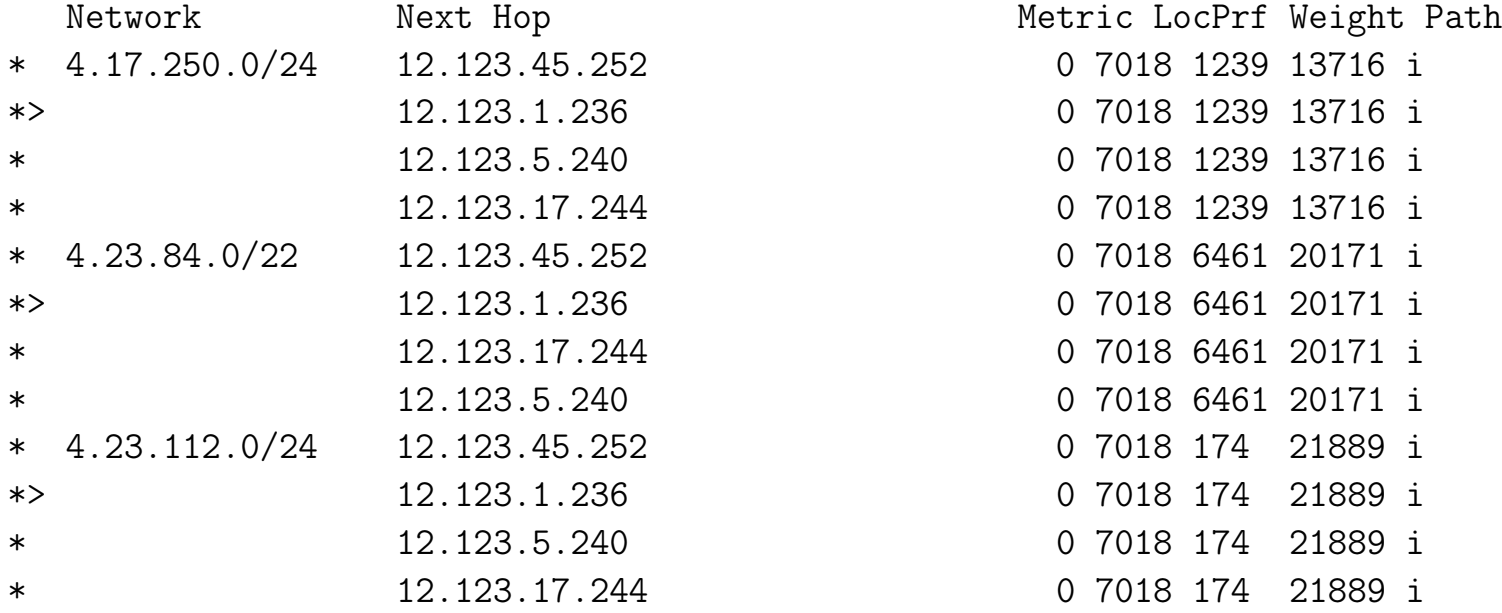

Router tworzy tablicę routingu dzięki wymianie informacji z innymi routerami przy wykorzystaniu protokołów trasowania.

# Routing z wyborem najkrótszej ścieżki

Sieć złożona z routerów jest reprezentowana przez graf, którego węzłami są routery, a łukami są linie komunikacyjne łączące węzły.

- Każdy węzeł jest oznaczany odległością od węzła źródłowego wzdłuż najlepszej znanej ścieżki.
- Etykiety mogą ulegać zmianą w miarę postępu algorytmu i znajdowania nowych ścieżek. Etykieta może być tymczasowa lub trwała. Na początku wszystkie etykiety są tymczasowe.

Do wyznaczania najkrótszej ścieżki służy algorytm Dijkstry (algorytm STP, Shortest Path First)

Algorytm Dijkstry wyznaczania najkrótszej ścieżki od A do D

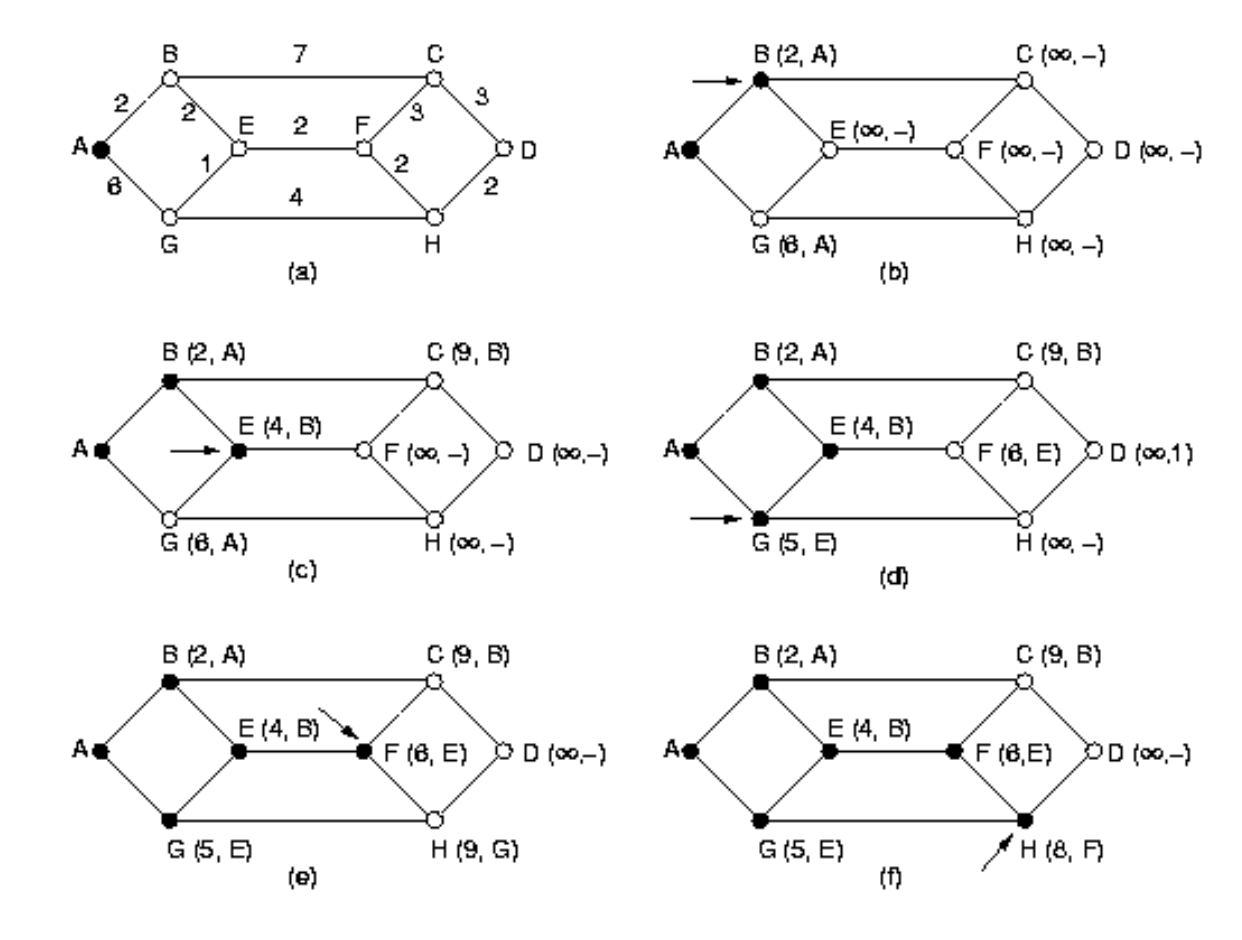

# Routing rozpływowy

Routing rozpływowy (flooding) jest algorytmem statycznym, w którym każdy przychodzący pakiet jest rozsyłany na każdą linię wyjściową (z wyjątkiem tej, z której nadszedł).

Algorytm ten generuje ogromne liczby pakietów, które trzeba ograniczać przez mechanizm postarzania pakietów lub stosowania numerów sekwencyjnych, żeby dany pakiet przechodził przez węzeł tylko raz.

Selektywny routing rozpływowy rozsyła pakiety w kierunku zgodnym z węzłem docelowym i dla każdego pakietu znajduje najlepszą ścieżkę, bo wszystkie możliwości są sprawdzane.

Algorytmy routingu wg wektora odległości powodują, że każdy z routerów okresowo rozsyła kopię swojej tabeli routingu do sąsiadujących routerów. Algorytm ten pozwala modyfikować informację o topologii sieci, ale żaden z routerów nie posiada informacji o topologii całej sieci.

Stosowanie tego algorytmu może prowadzić do powstawaniu tzw. pętli routingu. Można temu zapobiegać przez określenie maksymalnej liczby skoków (po jej osiągnięciu sieć jest uznawana za niedostępną), zastosowaniu metody podzielonego horyzontu, ew. z zatruciem wstecz (split horizon, split horizon with poisoned reverse) lub liczników wstrzymywania (hold down timers).

Tablice routingu są rozsyłane regularnie przy pomocy (grupowych) rozgłoszeń lub przy zmianie topologii (triggered updates).

Przykładowe protokoły: RIP, IGRP

Inne nazwy: algorytm routingu Bellmana-Forda lub Forda-Fulkersona.

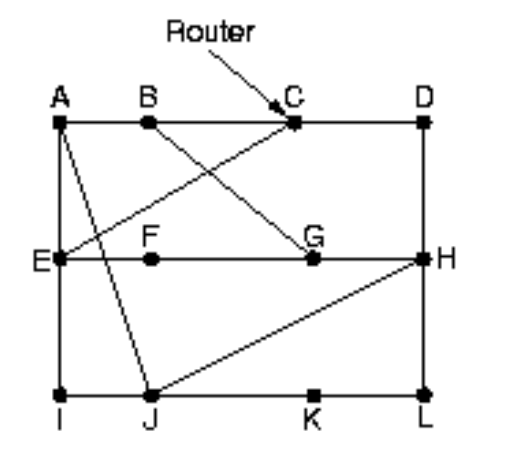

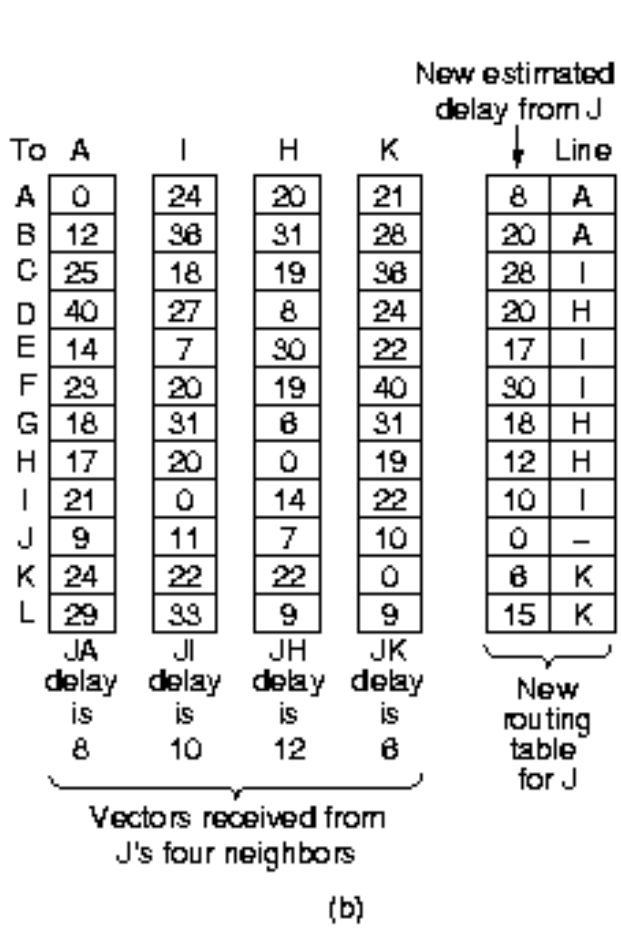

Line

A A

 $H$ 

 $\overline{H}$  $\overline{H}$ 

 $\mathbf{I}$ 

 $\frac{1}{\pi}$ 

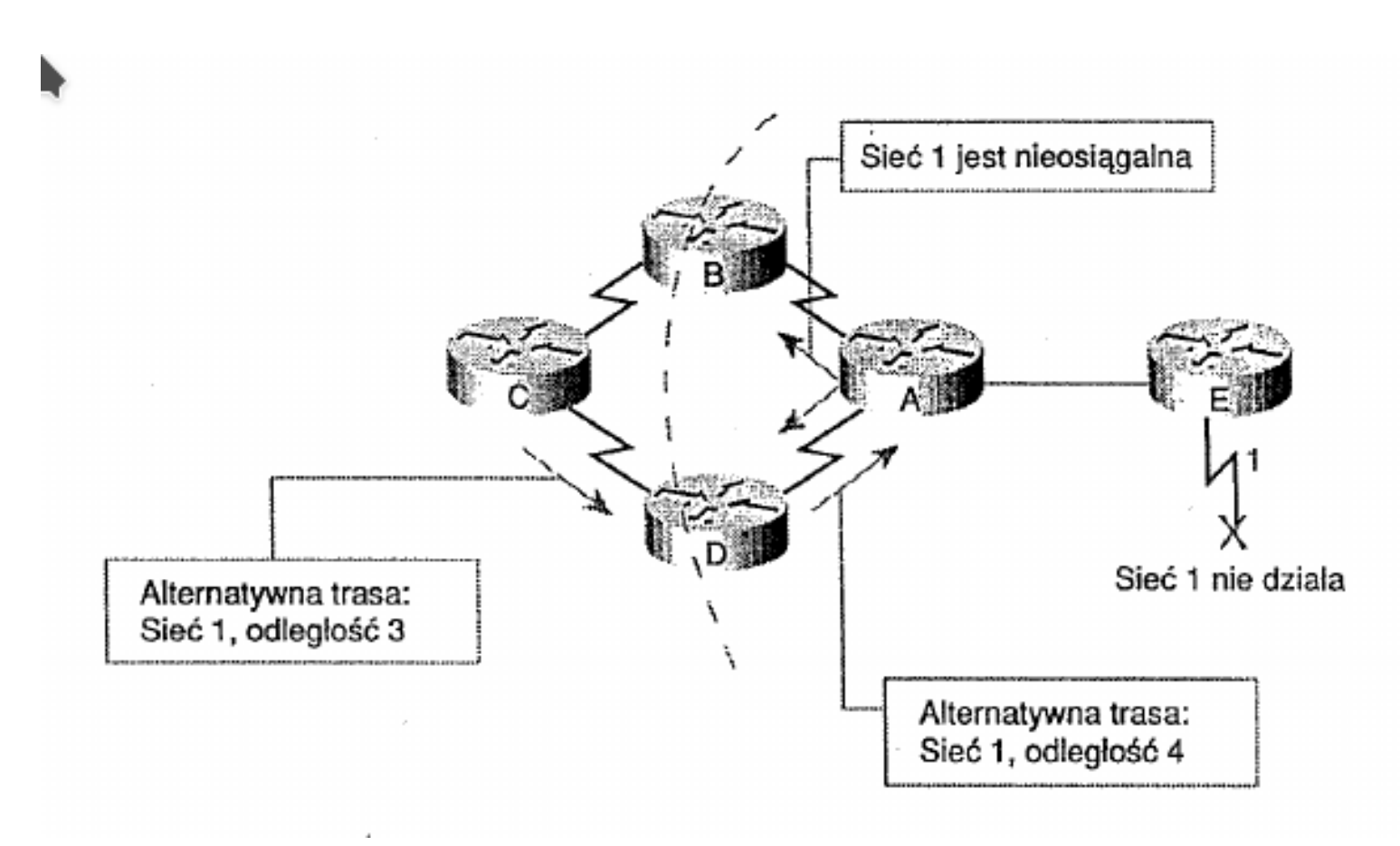

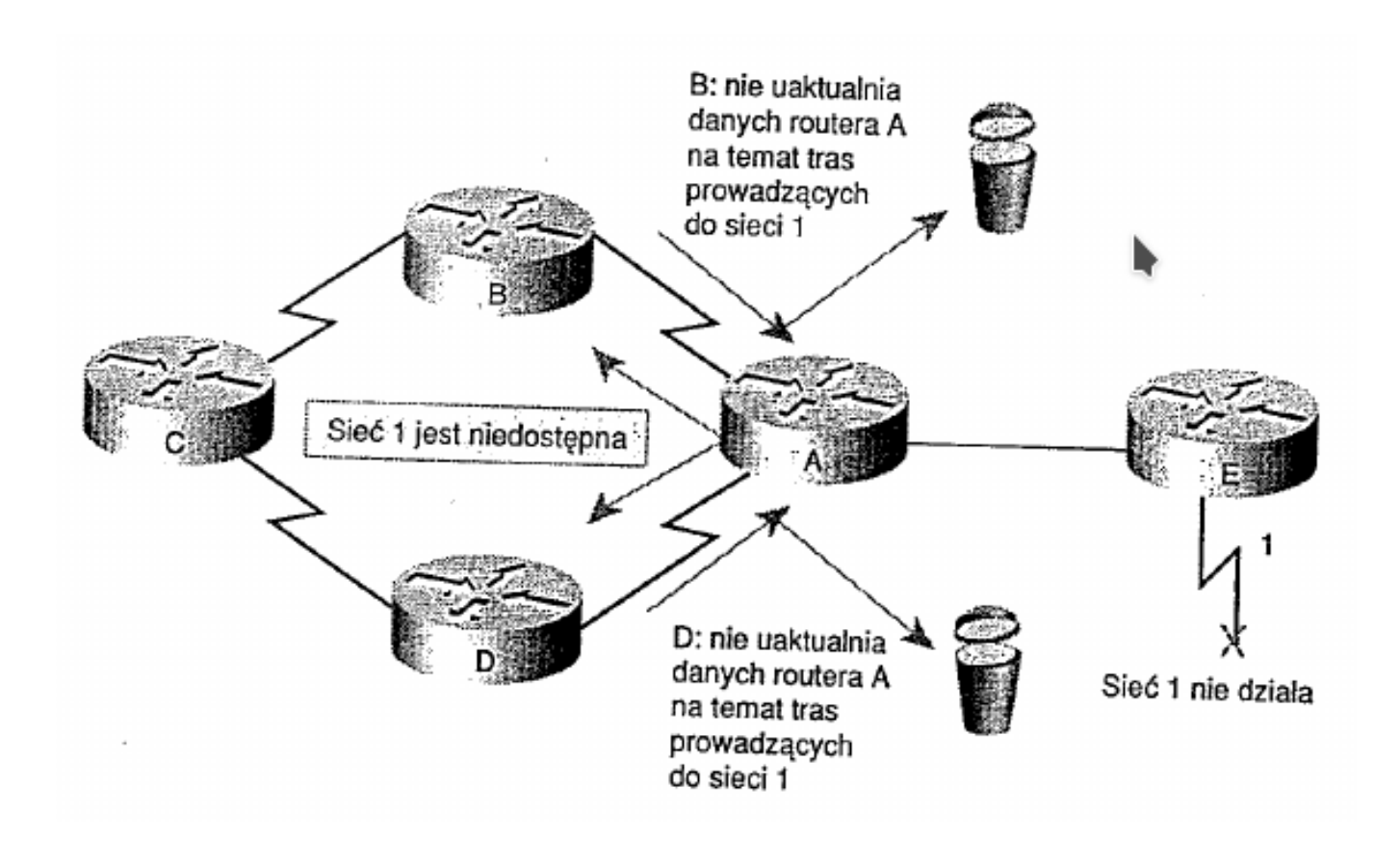

- dobre wiadomości rozchodzą się szybko
- złe wiadomości prowadzą do problemu naliczania do nieskończoności

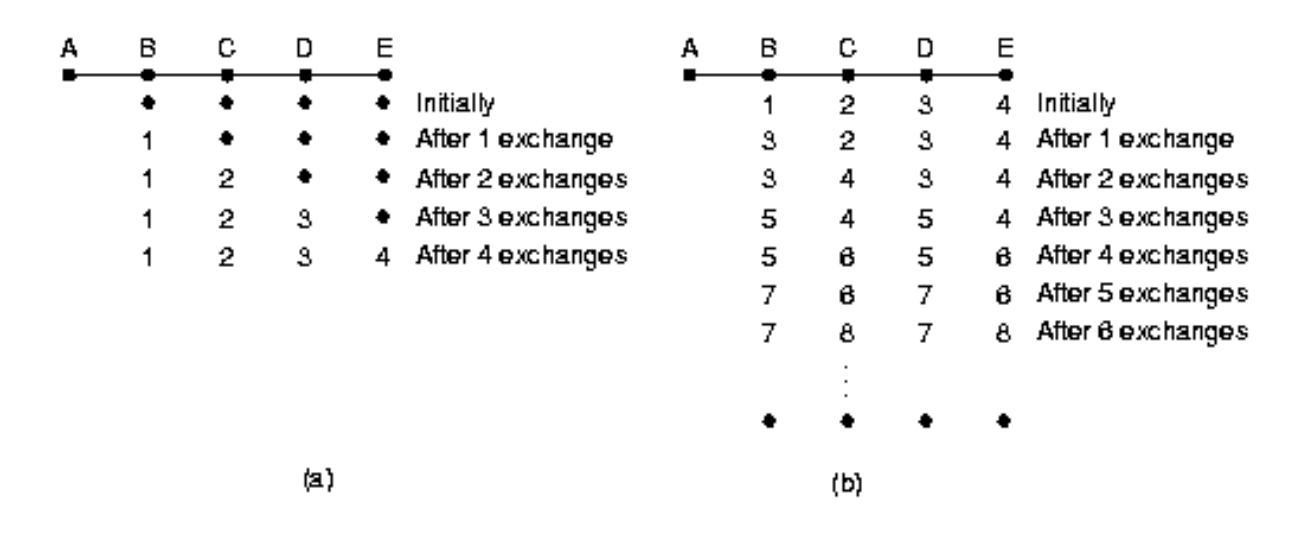

- RIP Request, RIP Response
- RIP timers: update (30 s), invalid (90 s), holddown (90), flush (240 s)
- triggered updates

# Algorytmy stanu łącza

Algorytmy stanu łącza, zwane także algorytmami najkrótszej ścieżki (SPF, Shortest Path First) tworzą i uaktualniają stale bazy danych dotyczące topologii sieci.

Każdy z routerów rozsyła ogłoszenia o stanie łącza (LSA, Link State Advertisement) do sieci, z którymi jest bezpośrednio połączony (via rozgłoszenie grupowe). Te informacje są podstawą tworzenia przez każdy z routerów drzewa najkrótszych ścieżek od danego routera do wszystkich punktów docelowych.

Drzewo SPF jest podstawą tworzenia i uaktualniania tabeli routingu.

Algorytm SPF jest uruchamiany za każdym razem, kiedy router otrzymuje ogłoszenie o zmianie topologii sieci (nowy sąsiad, zmiana kosztu łącza, awaria łącza).

Przykładowe protokoły: OSPF, IS-IS, NLSP

#### Algorytmy stanu łącza: problemy

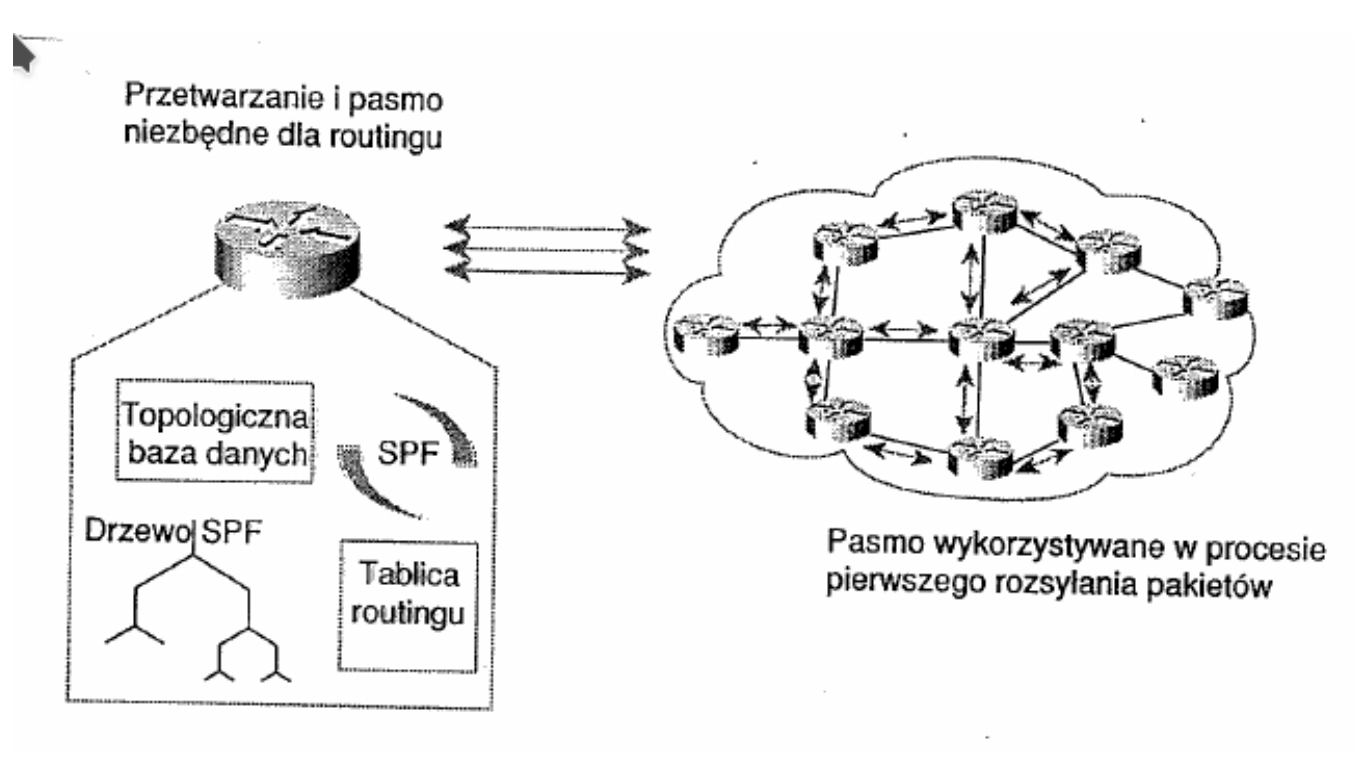

#### Algorytmy stanu łącza: problemy

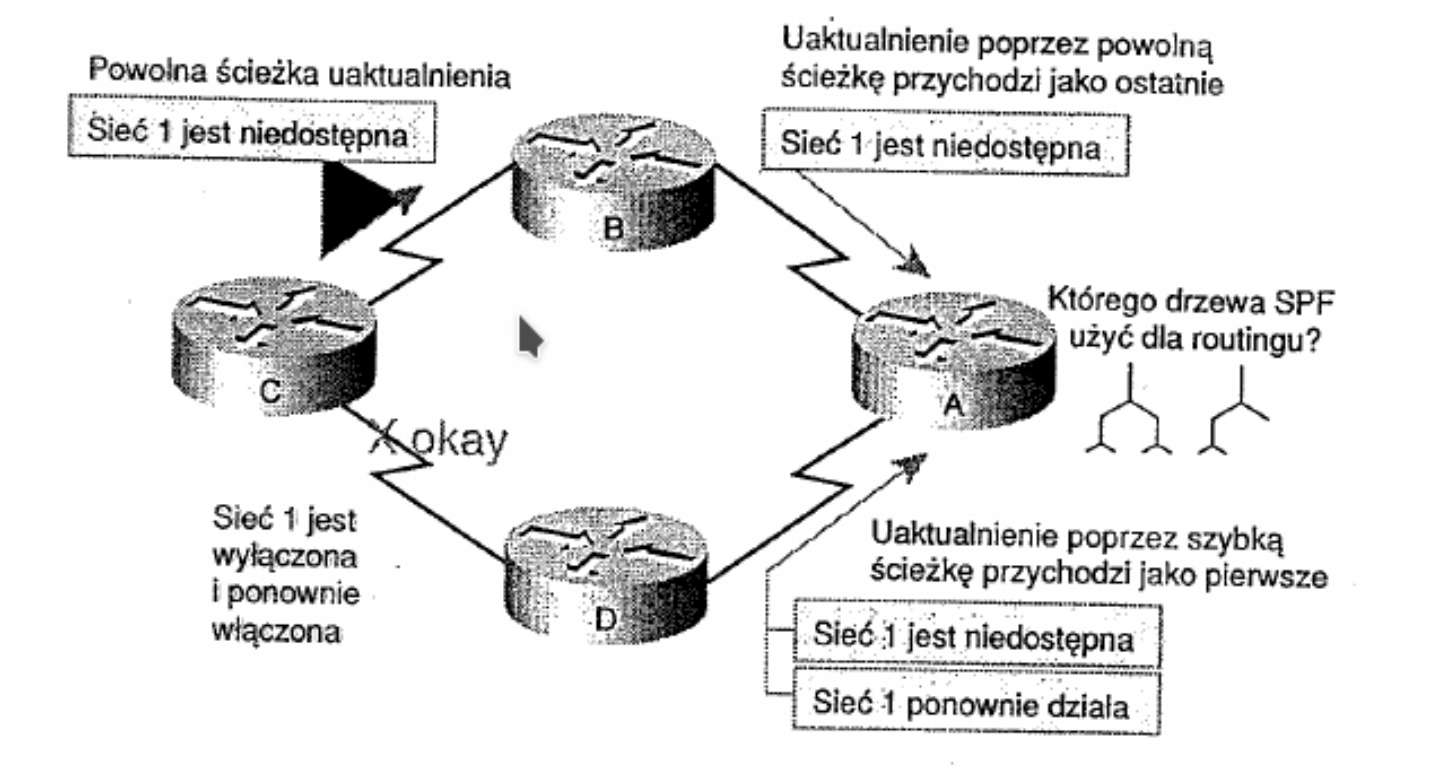

# Algorytmy stanu łącza: problemy

Routing stanu łącza działa poprawnie, jeśli wszystkie routery otrzymują właściwe pakiety LSA. W przeciwnym razie routery wyznaczają trasy w oparciu o różne dane o topologii sieci.

Problem niewłaściwej dystrybucji pakietów LSA wzrasta wraz z powiększaniem się sieci złożonej.

Rozwiązania:

- numery sekwencyjne LSP, znaczniki czasu, mechanizmy starzenia
- uaktualnienia wysyłane są do desygnowanego routera (grup routerów)
- budowa struktur hierarchicznych, tak aby routery w wydzielonych obszarach sieci przyjmowały uaktualnienia LSP tylko od routerów z danego obszaru

#### Algorytmy routingu: porównanie

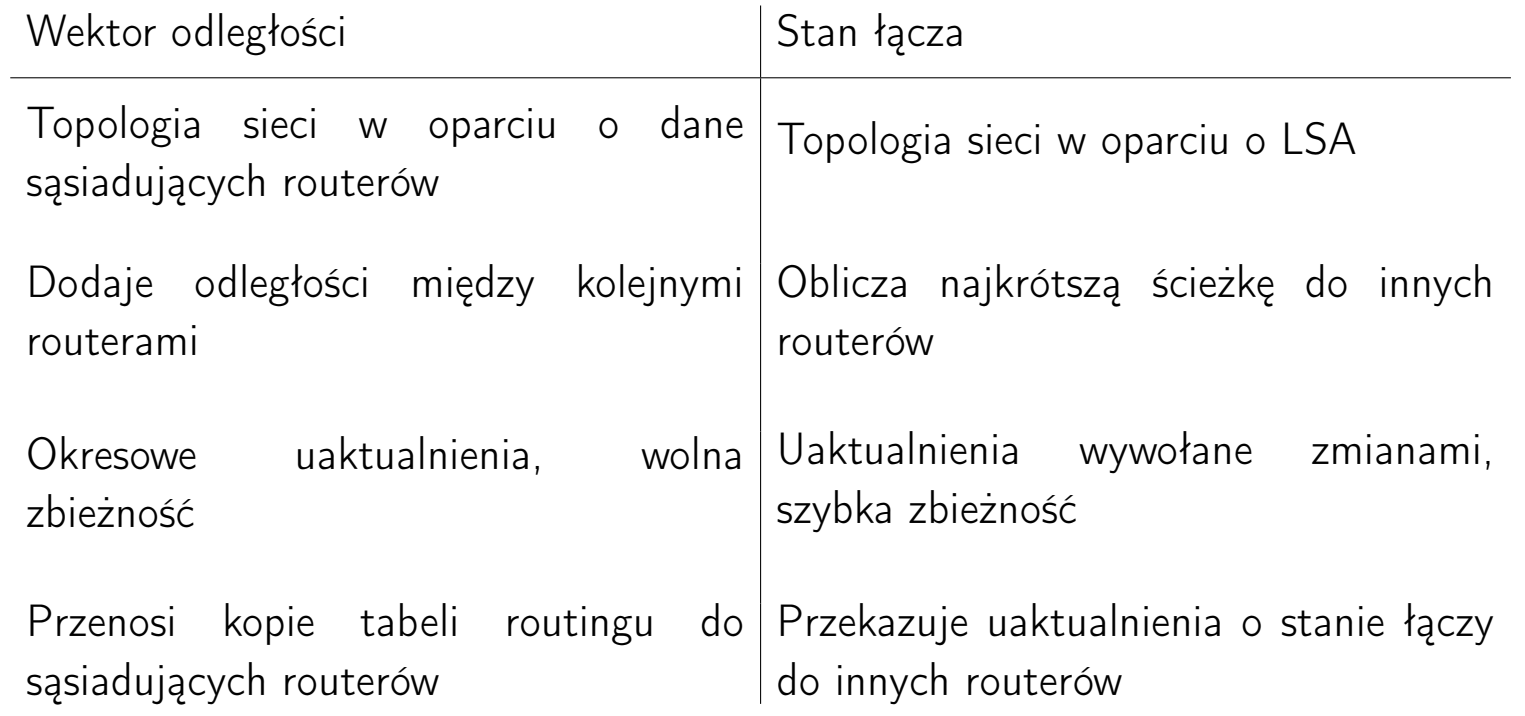

Zrównoważony protokół hybrydowy (balanced hybrid routing) łączy zalety routingu wektora odległości i stanu łącza. Oblicza on najkrótszą scieżkę wg wektora odległości, ale uaktualnienia bazy danych są powodowane przez zmiany topologii sieci. Przykłady: EIGRP.

#### OSPF: powstanie

- przez 20 lat używano w Internecie oryginalnego protokołu bram wewnętrzynych (odziedziczonego po sieci ARPANET) opartego o wektor odległości (algorytm Bellmana-Forda), który nadaje się dobrze do małych sieci
- w 1988 r. IETF (Internet Engineering Task Force) rozpoczęła pracę nad protokołem OSPF; pierwszy dokument RFC ukazał się we wrześniu 1989 (RFC 1131); RFC 1247 (1991) opisywał wersje 2 protokołu OSPF, a dokumenty RFC 1583, 2178 i 2328 kolejne zmiany tej wersji standardu.

### OSPF: własności

- 1. protokół otwarty
- 2. protokół obsługujący wiele miar odległości
- 3. routing dynamiczny
- 4. obsługa trzech typów adresacji
- 5. równoważenie obciążenia (routing wydajniejszy, niż oparty o przesyłanie pakietów najlepszą trasą)
- 6. obsługa systemów hierarchicznych (Internet stał się za duży, żeby pojedynczy router mógł znać topologię całej sieci)
- 7. obsługa tuneli
- 8. protokół z zabezpieczeniami przed niewłaściwym wykorzystaniem (uwierzytelnianie)

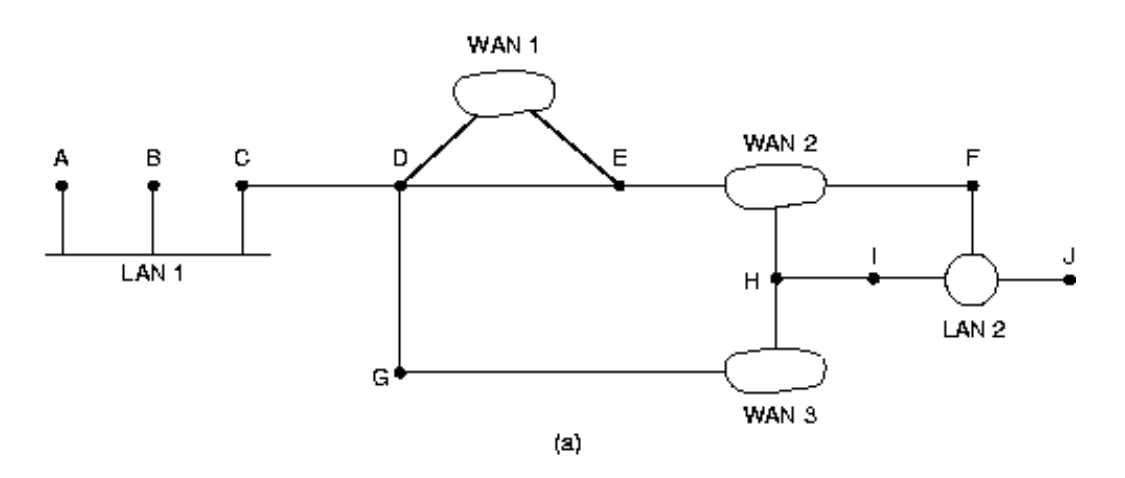

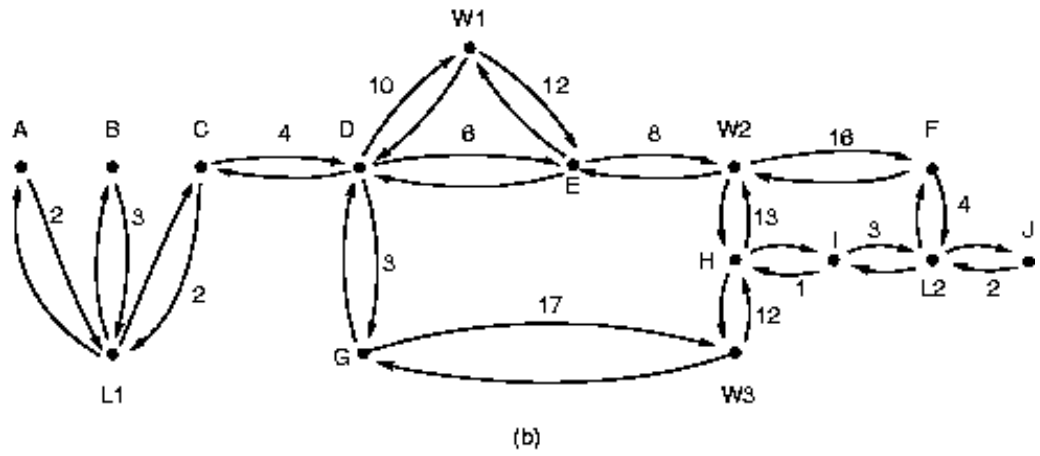

#### OSPF: własności

OSPF obsługuje następujące typy sieci i połączeń

- 1. linie dwupunktowe pomiędzy dwoma routerami
- 2. sieci wielodostępne z rozgłoszeniami (np. sieci lokalne)
- 3. sieci wielodostępne bez rozgłoszeń (większość sieci rozległych z komutacją pakietów)

OSPF reprezentuje rzeczywistą sieć w postaci grafu skierowanego i oblicza najkrótsze ścieżki od danego węzła do wszystkich pozostałych.

OSPF pozwala na podział systemu autonomicznego (AS, Autonomous System) na ponumerowane obszary (sieć lub zbiór spójnych sieci). Każdy AS ma obszar szkieletu (backbone), z którym są połączone wszystkie pozostałe obszary.

W obrębie obszaru każdy router ma tę samą bazę stanów łączy i używa tego samego algorytmu najkrótszej ścieżki.

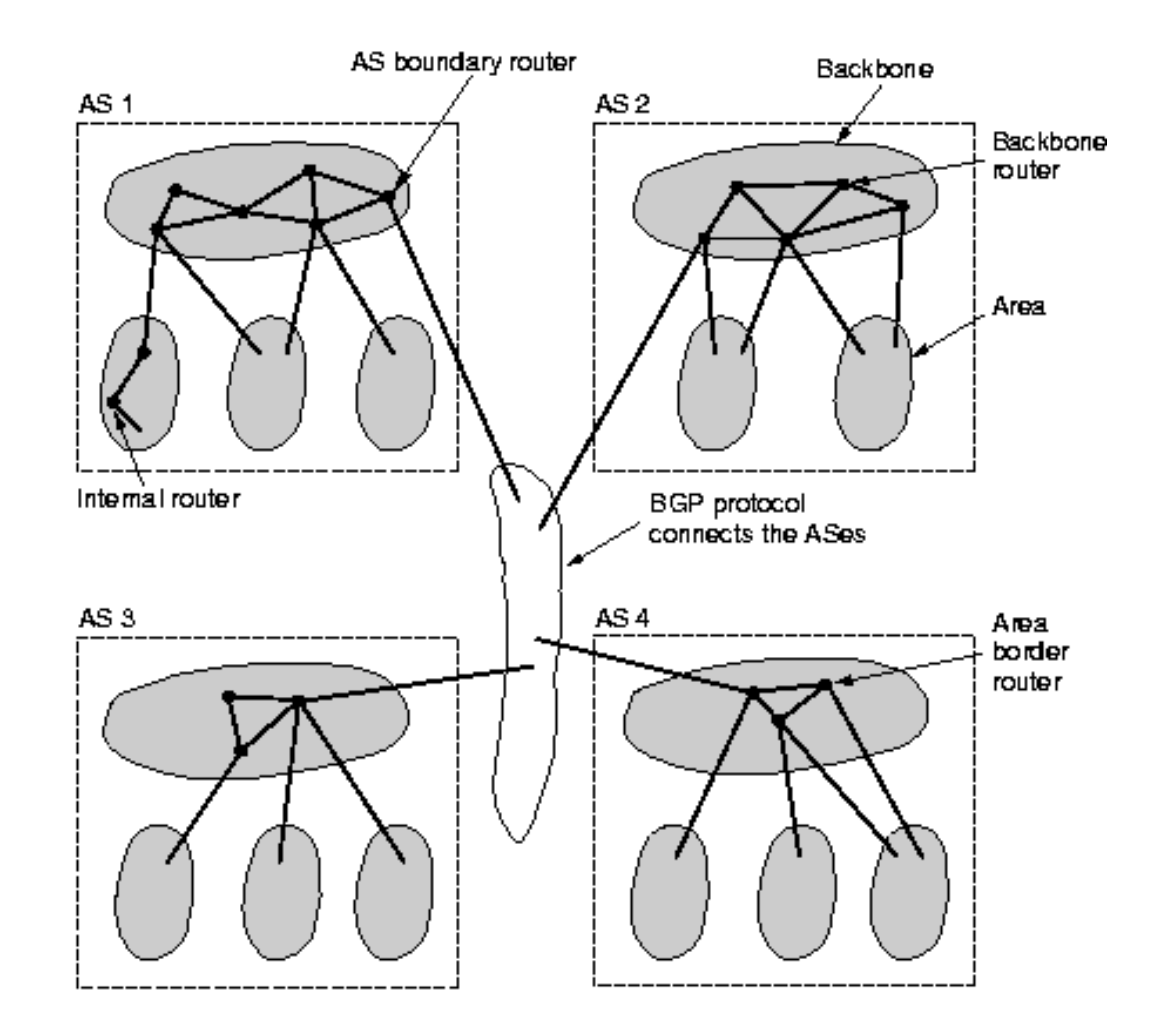

# Routing hierarchiczny

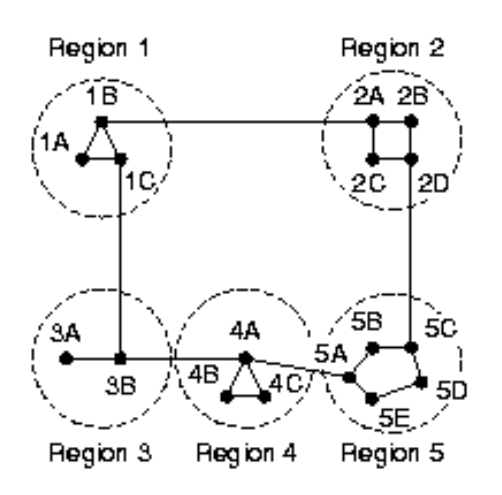

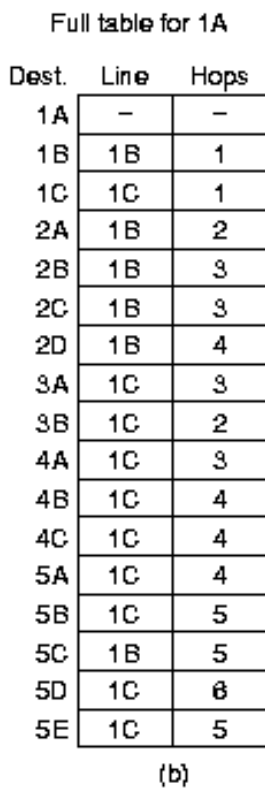

Hierarchical table for 1A

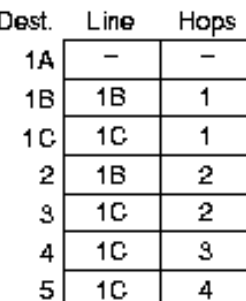

 $(a)$ 

 $\langle c \rangle$ 

# Routing hierarchiczny: BGP

- Wewnątrz systemów autonomicznych zaleca się stosowanie protokołu routingu OSPF. Pomiędzy takimi systemami protokołem routingu jest protokół bram granicznych (BGP).
- Zadaniem OSPF jest optymalne przenoszenie pakietów między węzłami systemu autonomicznego.
- Zadaniem BGP jest zapewnienie dostępu do innych AS-ów oraz regulowanie przekazywania pakietów pomiędzy zagranicznymi AS-mi.
- BGP został zaprojektowany tak, aby w ruchu między AS-mi można było egzekwować różne zasady (polityki) routingu.

# BGP: przykładowa topologia<sup>[91](#page-0-0)</sup>

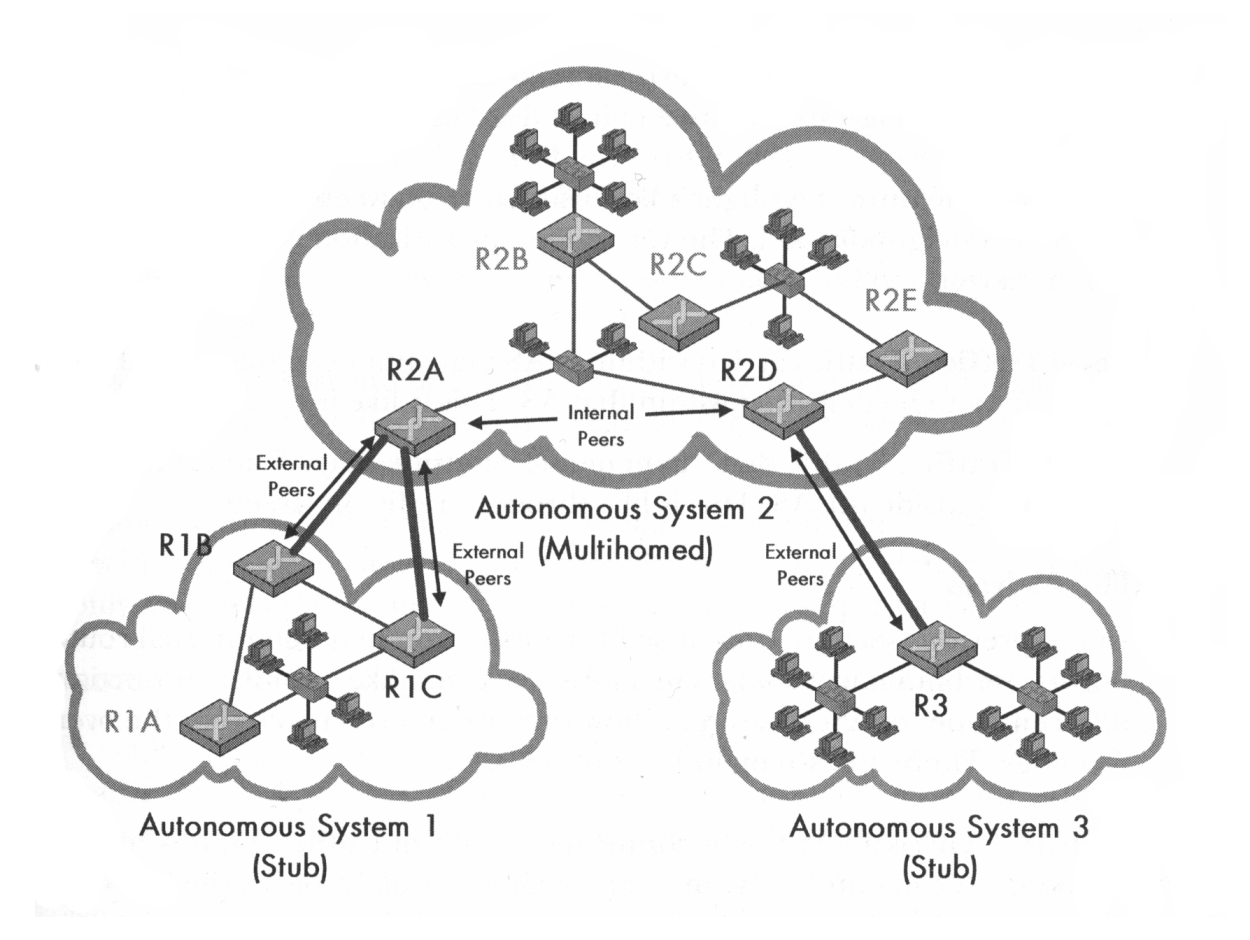

# Routing hierarchiczny: BGP

Z punktu widzenia BGP sieci dzieli się na

- sieci końcowe (stub networks)
- sieci wielopołączeniowe (multiconnected networks)
- sieci tranzytowe

Routery BGP

- komunikują się między sobą tworząc połączenia TCP
- wykorzystują protokół wektora odległości gromadząc i przekazując innym routerom pełną informację o używanych trasach (a nie koszcie tras)
- najlepsza trasa jest wyznaczana przez administratora

# Zmiana wielkości tablic BGP<sup>[92](#page-0-0)</sup>

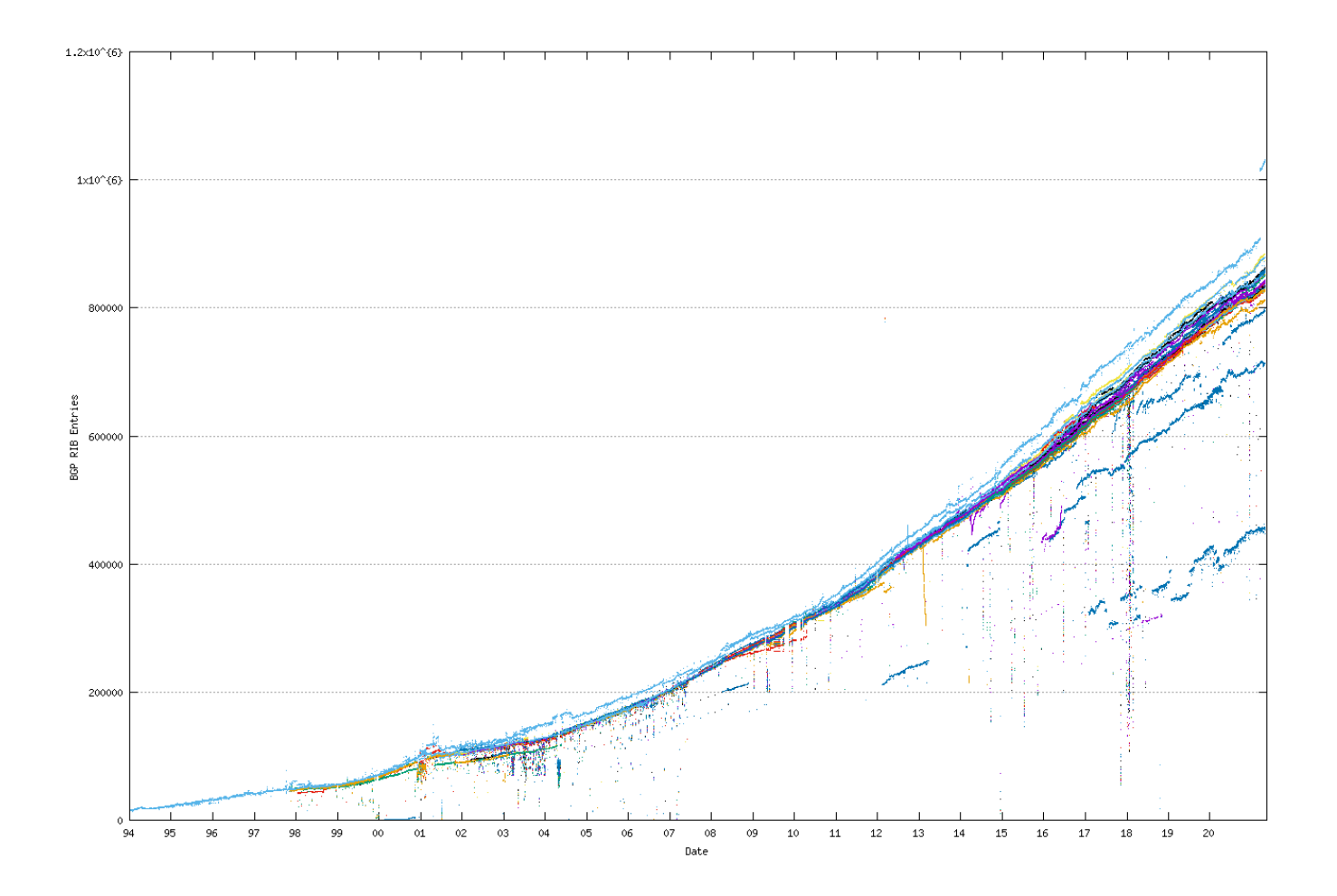

<sup>92</sup><http://bgp.potaroo.net/>

#### Routing dla hostów mobilnych

Problem: routery stacjonarne, host ruchomy

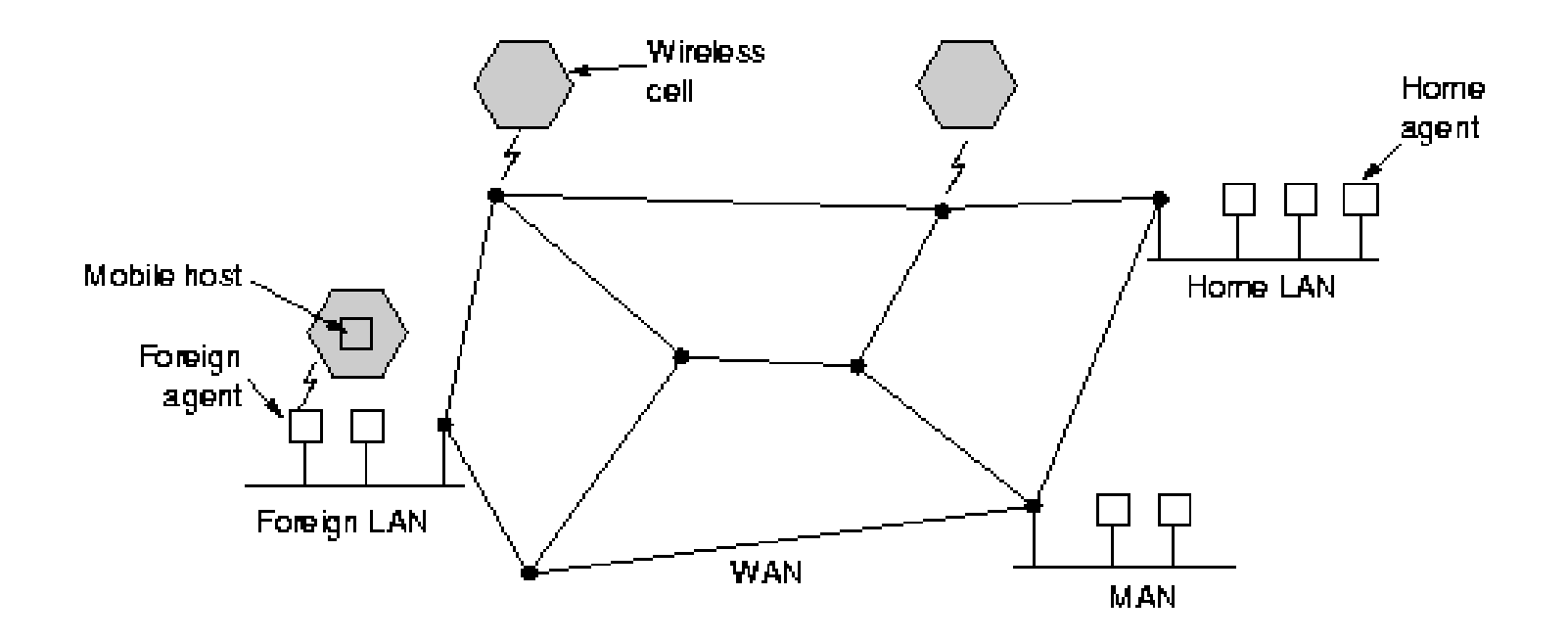

#### Routing dla hostów mobilnych

Host mobilny z sieci NY znajduje się w LA. Jak wygląda jego komunikacja z hostem z Seattle?

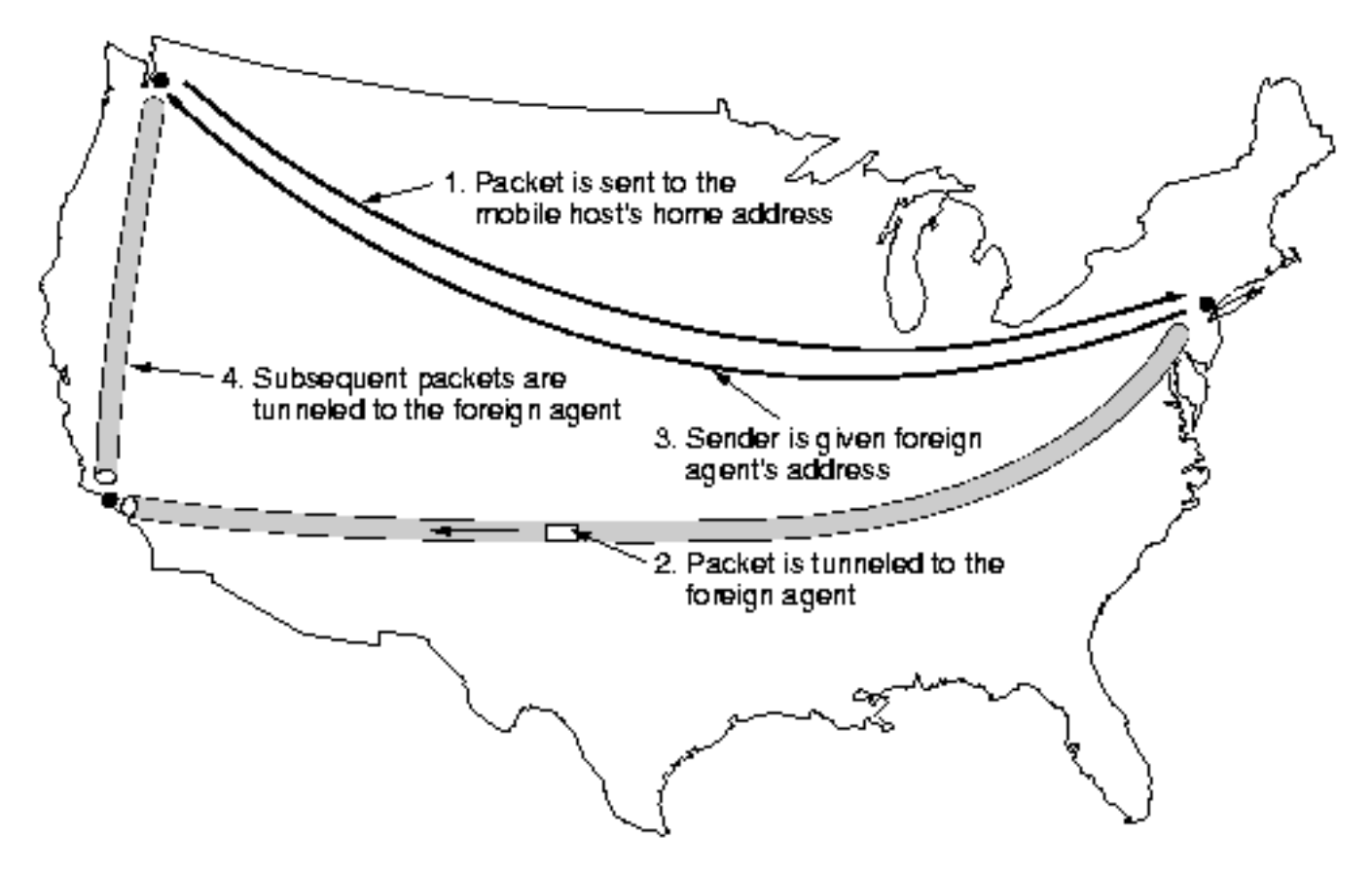

# Routing w sieciach ad hoc

Problem: routery/hosty (zwykle ten sam komputer) ruchome

- pojazdy wojskowe na polu bitwy bez istniejącej infrastruktury
- flota na morzu
- ekipy ratunkowe w miejscu dotkniętym kataklizmem
- zgromadzenie z notebookami w obszarze bez 802.11

Sieci węzłów, które znalazły się koło siebie określa się jako sieci ad hoc lub MANET (Mobile Ad hoc NETworks). Jednym z algorytmów routingu stosowanych w takich sieciach jest AODV (Ad hoc On-demand Distance Vector), który pozwala na ustalanie trasy dopiero, kiedy pojawia się żądanie wysłania pakietu do jakiegoś celu.

# Sieci złożone

Istnieje wiele typów sieci lokalnych, miejskich i rozległych, w których w danej warstwie sieciowej używane są różne protokoły.

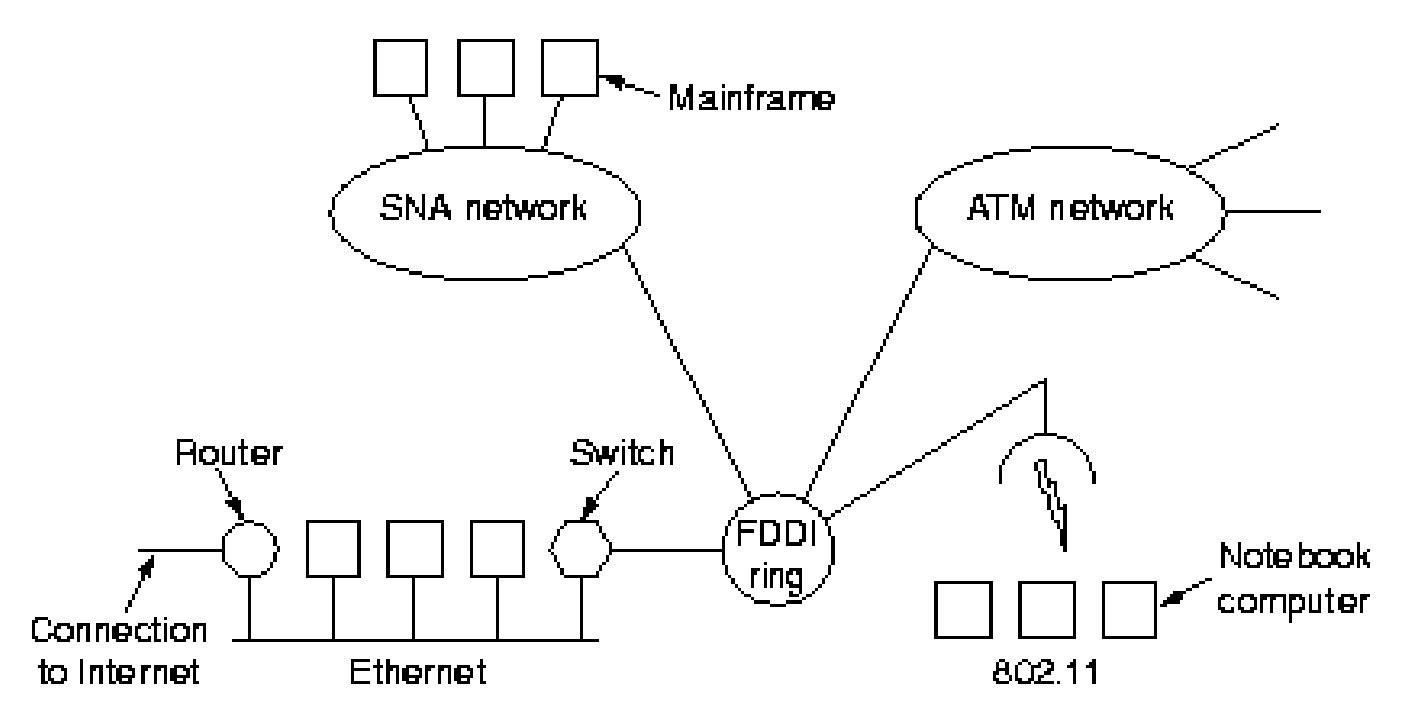

Łączenie ich tworzy sieć złożoną, czyli internet pisany z małej litery. Budowa internetu jest możliwa dzięki routerom wieloprotokołowym.

#### Sieci złożone: tunelowanie

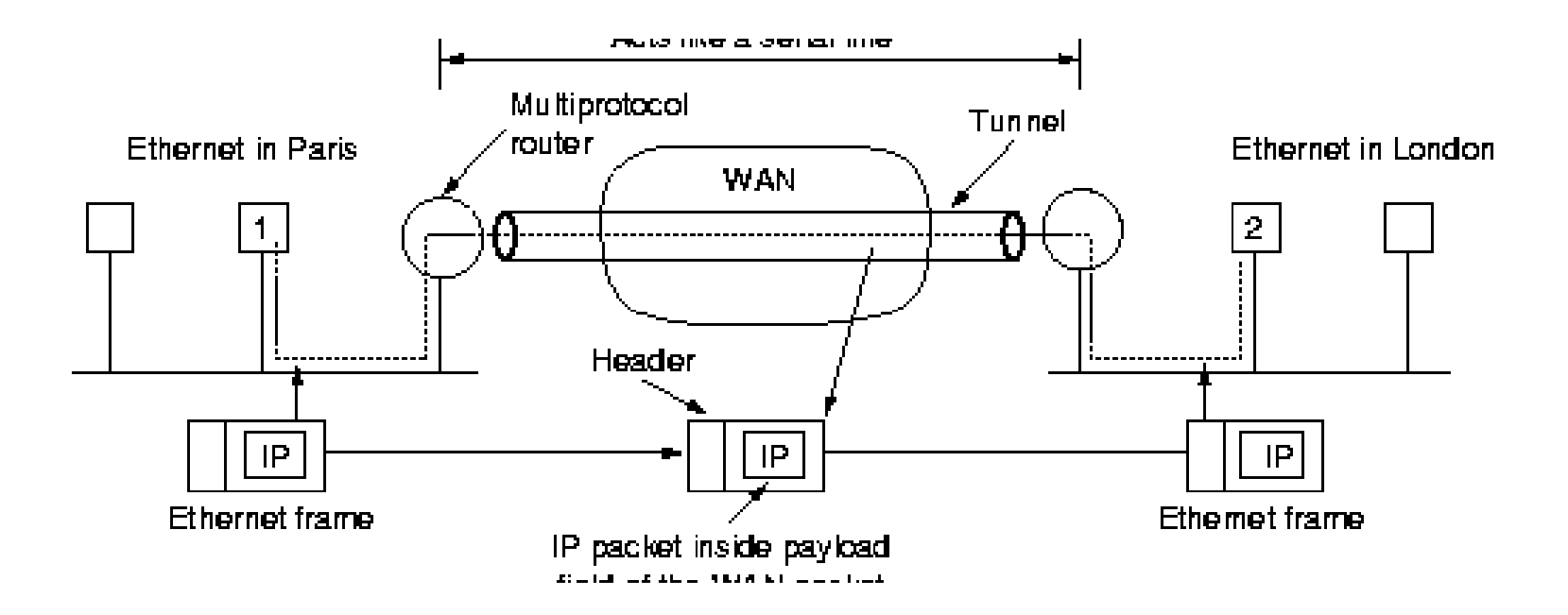

# Sieci skalowalne

Własności rozległej sieci skalowalnej:

1. Pewność i dostępność

Sieć jest stale dostępna (24x7), awarie niewidoczne dla końcowych użytkowników, konieczność utrzymywania nadmiarowych połączeń. Sieć silna szybko radzi sobie z awariami.

Funkcje IOS Cisco zwiększające niezawodność i dostępność:

- skalowalne protokoły routingu (OSPF, EIGRP)
- ścieżki zapasowe
- równoważenie obciążenia
- tunele protokołów
- kopia zapasowa połączeń

# Sieci skalowalne

- 2. Zdolność szybkiej reakcji (QoS dla aplikacji i protokołów) Kolejkowanie:
	- $\bullet$  FIFO
	- priorytetowe (4 kolejki)
	- niestandardowe (rezerwowanie minimalnej ilości pasma dla każdego rodzaju ruchu; 16 kolejek)
	- równomierne (dynamiczna strategia kolejkowania stosowana domyślnie przez routery Cisco dla wszystkich interfejsów E1 i wolniejszych)
## Sieci skalowalne

3. Wydajność (wykorzystanie pasma, redukcja zbędnego ruchu):

- listy sterowania dostępem (ACL, Access Control List)
- routing migawkowy (z RIP, IGRP)
- kompresja
- routing połączeń na żądanie (DDR, Dial-on-Demand Routing)
- podsumowywanie tras
- narastające uaktualnienia (np. OSPF i EIGRP wysyłają informacje tylko o trasach, które uległy zmianie)

## Sieci skalowalne

4. Łatwość przystosowania (różne protokoły, aplikacje, technologie) EIGRP jest przykładem protokołu dobrze przystosowującego się (obsługuje informacje o routingu dla protokołów IP, IPX i AppleTalk).

System IOS Cisco oferuje redystrybucję tras (przekazywania danych zgromadzonych w tablicach jednego protokołu routingu do innego).

- 5. Dostępność i bezpieczeństwo
	- możliwość łączenia się przy wykorzystaniu różnych technologii i typów połączeń (wdzwaniane, stałe, komutowane).
	- protokoły uwierzytelniania takie jak PAP lub CHAP (Password Authentication Protocol, Challenge Handshake Authentication Protocol)

## Słownik skrótów

AH Authentication Header nagłowek uwierzytelniania

API Application Programming Interface interfejs programów użytkowych

ARP Address Resolution Protocol protokół odwzorowywania adresów

ASCII American Standard Code for Information Interchange standardowy amerykański kod wymiany informacji

ASIC Application Specific Integrated Circuit układ scalony właściwy aplikacji

AS Autonomous System system autonomiczny

ATM Asynchronous Transfer Mode tryb przesyłania asynchronicznego

B8ZS Bipolar with 8-Zeros Substitution bipolarna substytucja ośmiozerowa

BECN Backward Explicit Congestion Notification jawne powiadomienie o zatorze wysyłane w kierunku nadawcy

bps bits per second bity na sekundę

BRA Basic Rate Access dostęp w trybie podstawowym

BPDU Bridge Protocol Data Unit jednostka danych protokołu mostu

- CIR Committed Information Rate przepustowość (średnia) gwarantowana umową
- CBR Committed Burst Rate przepustowość chwilowa gwarantowana umową
- CHAP Challenge Handshake Authentication Protocol protokół wymiany wyzwania uwierzytelniającego (protokół uwierzytelniania przez uzgodnienie)
- CIDR Classless InterDomain Routing bezklasowy routing międzydomenowy
- CIFS Common Internet File System powszechny internetowy system plików
- CIR Committed Information Rate zagwarantowany poziom transmisji
- CoS Class Of Service klasa usługi
- CPE Customer-premises Equipment zakończenie sieci telekomunikacyjnej znajdujące się u klienta, terminal
- CSMA/CD Carrier Sense-Multiple Access/Collision Detection wielodostęp z wykrywaniem fali nośnej i wykrywaniem kolizji
- CRC Cyclic Redundancy Check cykliczna kontrola nadmiarowa
- DCE Data Communications Equipment urządzenie końcowe łącza teleinformatycznego
- DDP Datagram Delivery Protocol protokół dostarczania datagramów
- DES Data Encription Standard standard szyfrowania danych

DFS Dynamic Frequency Selection dynamiczny wybór częstotliwości DHCP Dynamic Host Configuration Protocol protokół dynamicznej konfiguracji hosta DLCI Data Link Connection Identifier jednoznaczny identyfikator łącza danych DNS Domain Name System system nazw domenowych DSAP Destination Service Access Point punkt dostępu usługi docelowej DSH Digital Signal Hierarchy hierarchia sygnałów cyfrowych (standard ANSI) DSL Digital Subscriber Line cyfrowa linia abonencka DTE Data Terminal Equipment terminal teleinformatyczny DWDM Dense Wavelength Division Multiplexing multipleksacja z gęstym podziałem falowym EBCDIC Extended Binary Coded Decimal Interchange Code rozszerzony kod znakowy EIA Electronics Industry Association Towarzystwo Przemysłu Elektronicznego ESP Encapsulating Security Payload enkapsulowanie ładunku bezpieczeństwa FDDI Fiber Distributed Data Interface światłowodowy interfejs danych rozproszonych FCS Frame Check Sequence sekwencja kontrolna ramki

FECN Forward Explicit Congestion Notification jawne powiadomienie o zatorze wysyłane w kierunku odbiorcy FR Frame Relay przekazywanie ramek FTP File Transfer Protocol protokół przesyłania plików GARP Generic Attribute Registration Protocol Gb *gigabit* gigabit GB gigabyte gigabajt GMRP GARP Multicast Registration Protocol GNS Get Nearest Server uzyskaj dostęp do najbliższego serwera GRE Generic Routing Encapsulation ogólna enkapsulacja dla routingu GVRP GARP VLAN Registration Protocol HDLC High-level Data Link Control wysokopoziomowe sterowanie łączem danych HTML Hypertext Markup Language język hipertekstowego znakowania informacji HTTP Hypertext Transfer Protocol protokół przesyłania hipertekstu IANA Internet Assigned Numbers Authority urząd internetowy odpowiedzialny za przydział numerów

- ICMP Internet Control Message Protocol protokół sterowania wiadomością internetową IDEA International Data Encription Algorithm międzynarodowy algorytm szyfrowania danych
- IDF Intermediate Distribution Facility pośredni węzeł dystrybucyjny
- IEEE Institute of Electrical and Electronics Engineers Instytut Inżynierów Elektryków i Elektroników
- IGRP Interior Gateway Routing Protocol protokół routingu wewnętrznej bramy
- IKE Internet Key Exchange internetowa wymiana klucza
- ILD Injection Laser Diode iniekcyjna dioda laserowa
- IMAP Internet Mail Access Protocol protokół dostępu do poczty internetowej
- IP Internet Protocol protokół internetowy
- IPX Internetwork Packet eXchange protokół wymiany pakietów sieci firmy Novell
- ISDN Integrated Services Digital Network sieć cyfrowa usług zintegrowanych
- ISO International Organization for Standardization Międzynarodowa Organizacja Normalizacyjna
- ISO International Standards Organization Organizacja Standardów Międzynarodowych

ISP Internet Service Provider dostawca usług internetowych Kb kilobit kilobit KB kilobyte kilobajt LAN Local Area Network lokalna sieć komputerowa LAPB Link Access Procedure Balanced zrównoważona procedura dostępu do łącza LED Light Emitting Diode dioda emitująca światło LLC Logical Link Control sterowanie łączem logicznym MAC Media Access Control sterowanie dostepem do nośnika

MAN Municipal Area Network miejska sieć komputerowa

Mb *megabit* megabit

MB megabyte megabajt

MD5 Message Digest 5 skrót wiadomości 5

MDF Main Distribution Facility główny węzeł dystrybucyjny

MIB Management Information Base baza informacji zarządzania

MIME Multipurpose Internet Mail Extension uniwersalne rozszerzenie poczty internetowej

MDI Media Dependent Interface interfejs zależny od medium

- MDI-X Media Dependent Interface Cross-over skrośny interfejs zależny od medium
- MPLS Multi-Protocol Label Switching wieloprotokołowe przełączanie etykiet
- NAP Network Access Point punkt dostępu do sieci
- NAT Network Address Translation translacja adresów sieciowych
- NCP NetWare Core Protocol protokół rdzeniowy systemu Netware
- NetBIOS Network Basic Input/Output System system podstawowych procedur wejścia/wyjścia
- NetBEUI NetBIOS Extended User Interface rozszerzony interfejs użytkownika podstawowego systemu wejścia/wyjścia
- NEXT Near-End CrossTalk poziom przesłuchu zbliżnego
- NFS Network File System sieciowy system plików
- NIC Network Information Center (1) sieciowe centrum informacyjne
- NIC Network Interface Card (2) karta interfejsu sieci
- NLSP NetWare Link Services Protocol protokół usług łącza danych firmy Netware
- NNTP Network News Transfer Protocol (protokół przesyłania wiadomości w sieci Internet)
- OC Optical Carrier system nośników optycznych
- OSI Open Systems Interconnection (model odniesienia) łączenia systemów otwartych
- OSPF Open Shortest Path First otwarty protokół najkrótszej ścieżki
- OUI Organizational Unique Identifier unikatowy identyfikator organizacji
- PAD Packet Assembler/Disassembler asembler/disasembler pakietów
- PAP Password Authentication Protocol protokół uwierzytelniania hasła
- PAR Positive Acknowledgement with Retransmission pozytywne potwierdzenie z retransmisją
- PCM Pulse Coded Modulation modulacja impulsowa
- **PDN** Privite Data Networks cyfrowe sieci publiczne
- PLC PowerLine Communications komunikacja wykorzystująca linie energetyczne
- PLP Packet Level Protocol protokół warstwy sieci w stosie protokołów X.25
- POP Post Office Protocol (1) protokoł urzędu pocztowego
- POP Point of Presence (2) miejsce przyłączenia (urządzeń sieciowych odbiorcy z urządzeniami komunikacyjnymi firmy telefonicznejobecności)
- POTS Plain Old Telephone Service tradycyjna telefonia

PPP Point-to-Point Protocol protokół transmisji bezpośredniej (protokół dwupunktowy)

PSE Packet Switching Exchange centrala komutacji pakietów

PVC Permanent Virtual Circuit stałe łącze wirtualne

QoS Quality Of Service jakość usługi

RARP Reverse Address Resolution Protocol protokół odwrotnego odwzorowywania adresów

RIP Routing Information Protocol protokół informacji routingu

RMON Remote Monitoring zdalny nadzór

RTP Real-time Transport Protocol protokól transportowy czasu rzeczywistego

SAP Service Advertisment Protocol protokół rozgłaszania usługi

SDH Synchronous Digital Hierarchy hierarchia cyfrowych sygnałów synchronicznych (standard ITU)

SDLC Synchronous Data Link Control sterowanie synchronicznym łączem danych

SFD Start of Frame Delimiter ogranicznik początku ramki

SIP Session Initialization Protocol protokół inicjacji sesji

SMB Server Message Block protocol protokół bloków komunikatów serwera

SMIME Secure Multipurpose Internet Mail Extension bezpieczne i uniwersalne rozszerzenie poczty internetowej SMTP Simple Mail Transport Protocol prosty protokół przesyłania poczty SNA Systems Network Architecture architektura sieci systemów SNAP Sub-Network Access Protocol protokół dostępu podsieci SNMP Simple Network Management Protocol prosty protokół zarządzania siecią SOAP Simple Object Access Protocol SONET Synchronous Optical NETwork synchroniczna sieć optyczna SPX Sequenced Packet Exchange protokół sekwencyjnej wymiany pakietów SSAP Source Service Access Point punkt dostępu usługi źródłowej SSH Secure SHell bezpieczna powłoka STM Synchronous Transport Module moduł transportu synchronicznego STS Synchronous Transport Signal system sygnałów transportu synchronicznego STP Spanning Tree Protocol (1) protokół częściowego drzewa STP Shielded Twisted Pair (2) ekranowana skrętka SVC Switched Virtual Circuit komutowany obwód wirtualny

TCP Transmission Control Protocol protokół sterowania transmisją TELNET Network Terminal Protocol protokół końcówki sieciowej TFTP Trivial File Transfer Protocol trywialny protokół przesyłania plików TIA Telecommunications Industry Association Towarzystwo Przemysłu Telekomunikacyjnego TORMAN TORun Municipal Area Network toruńska miejska sieć komputerowa TPC Transmission Power Control sterowanie mocą sygnału UDP User Datagram Protocol protokół datagramów użytkownika URL Universal Resource Locator ujednolicony lokalizator zasobów UTP Unshielded Twisted Pair nieekranowana skrętka VLAN Virtual LAN wirtualna lokalna sieć komputerowa WAN Wide Area Network rozległa sieć komputerowa WLAN Wireless Local Area Network lokalna bezprzewodowa sieć komputerowa WWW World Wide Web światowa pajęczyna